File Number 5360-29 Form Y33-9012-0

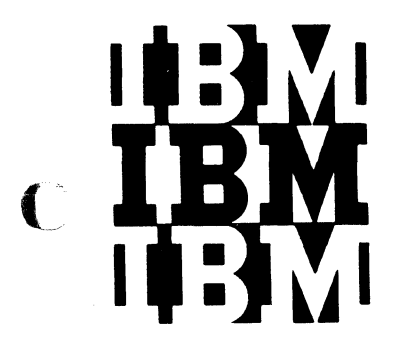

(

**Program Logic** 

# **IBM System/360 Disk and Tape Operating Systems PL/ISubsetLanguage Program Logic Manual**

**Volume 3 of 3** 

**Program Numbers: 360** N-PL-464 (nOS) **360** N-PL-410 (TOS)

This publication provides information on the internal logic of the IBM System/360 DOS/TOS PL/I compiler. It is intended for use by persons involved in programming maintenance and by system programmers who wish to alter the program design. The information contained herein is not required for the use of, and the operation with, the PL/I compiler. Therefore, distribution of this publication is restricted to users with the aforementioned requirements.

The publication is divided into three volumes. Volume 1 contains the description of the compiler phases; volumes 2 and 3 contain the corresponding flow charts. The form numbers of the three volumes are:

> Volume 1: Y33-9010 Volume 2.: Y33-9011 Volume 3: Y33-9012

All information regarding the library subroutines of<br>the DOS/TOS PL/I compiler is contained in the publicathe DOS/TOS PL/I compiler is contained in the publication IBM System/360, Disk and Tape Operating Systems, PL/! Subset-Library Routines, Program Logic Manual, Form Y33-9013.

The reader must be thoroughly familiar with the IBM System/360 Disk and Tape Operating Systems and with the PL/I Subset language. A list of all publications that provide pertinent information is contained in the introduction to volume 1 of this PLM.

**Restricted Distribution** 

RESTRICTED DISTRIBUTION: This publication is intended primarily for use by IBM personnel and may not be made available to others without the approval of local IBM management.

 $\bigcirc$ 

c

#### First Edition

Specifications contained herein are subject to change from time to time.<br>Any such change will be reported in subsequent revisions or Technical Newsletters.

This publication was prepared for production using an IBM computer to update the text and to control the page and line format. Page impressions for photo-offset printing were obtained from an IBM 1403 printer using a speci

Requests for copies of IBM publications should be made to your IBM representative or to the IBM branch office serving your locality.

A form is provided at the comments. If the form has been IBM Laboratories, Programming P.O. Box 210. back of this publication for readers'<br>removed, comments may be addressed to<br>Publications, 703 Boeblingen/Germany,

o International Business Machines Corporation 1967

 $\bar{z}$ 

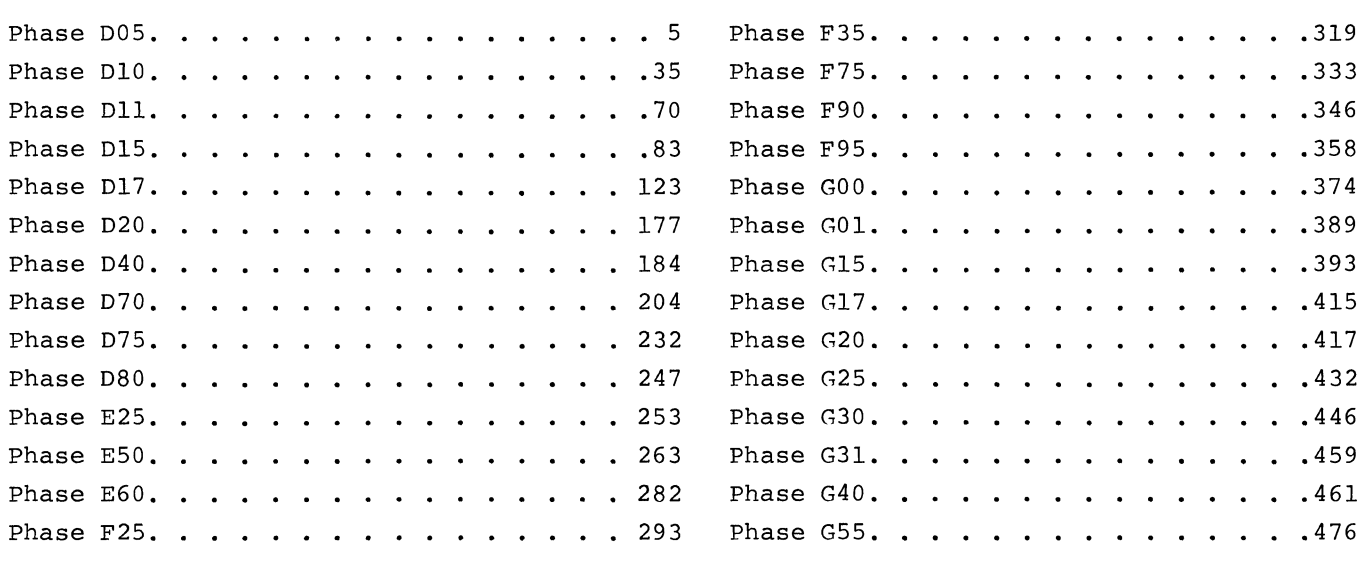

(

(

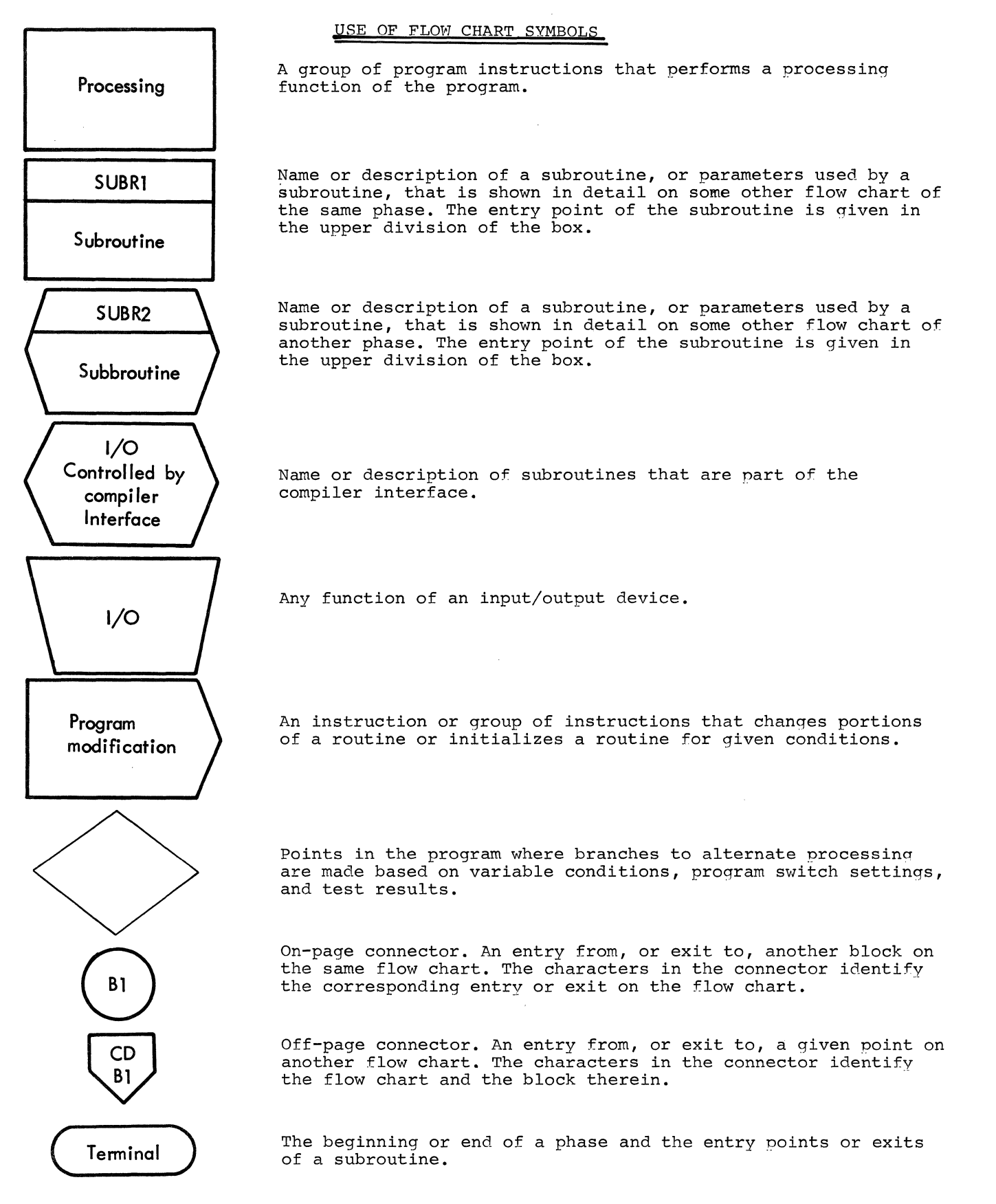

**C** 

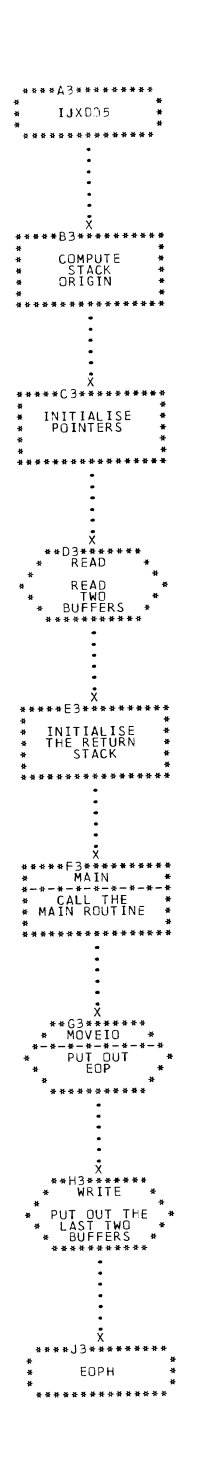

 $\sim 10$ 

CHART DC. IJXD05 GENERAL FLOW

 $\overline{\mathbf{5}}$ 

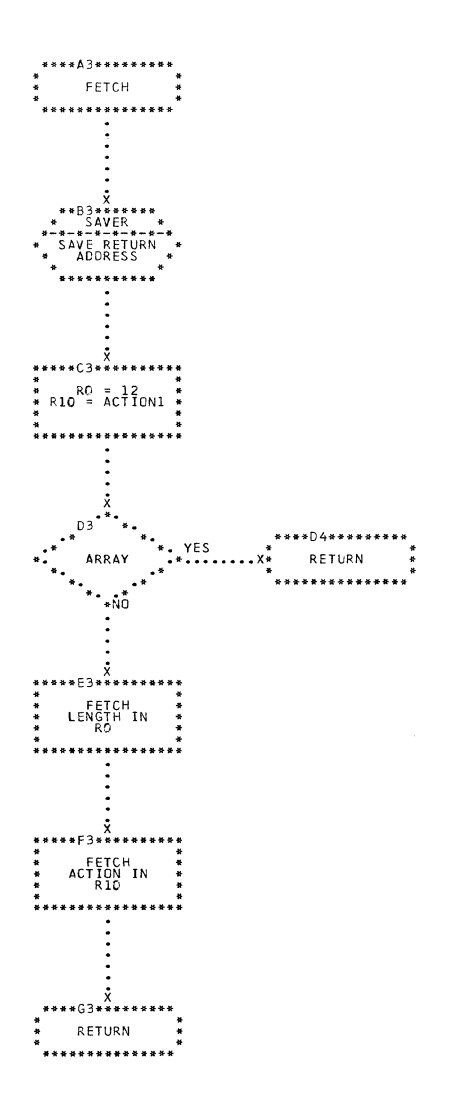

# CHART DD. IJXD05 FETCH ROUTINE

 $6\overline{6}$ 

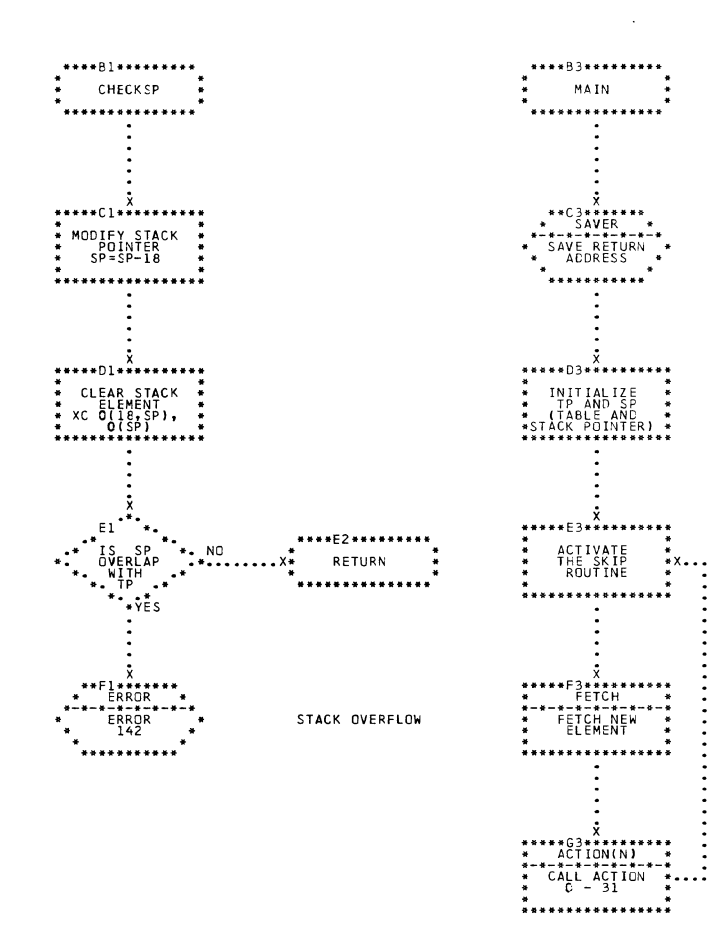

 $\bigcap$ 

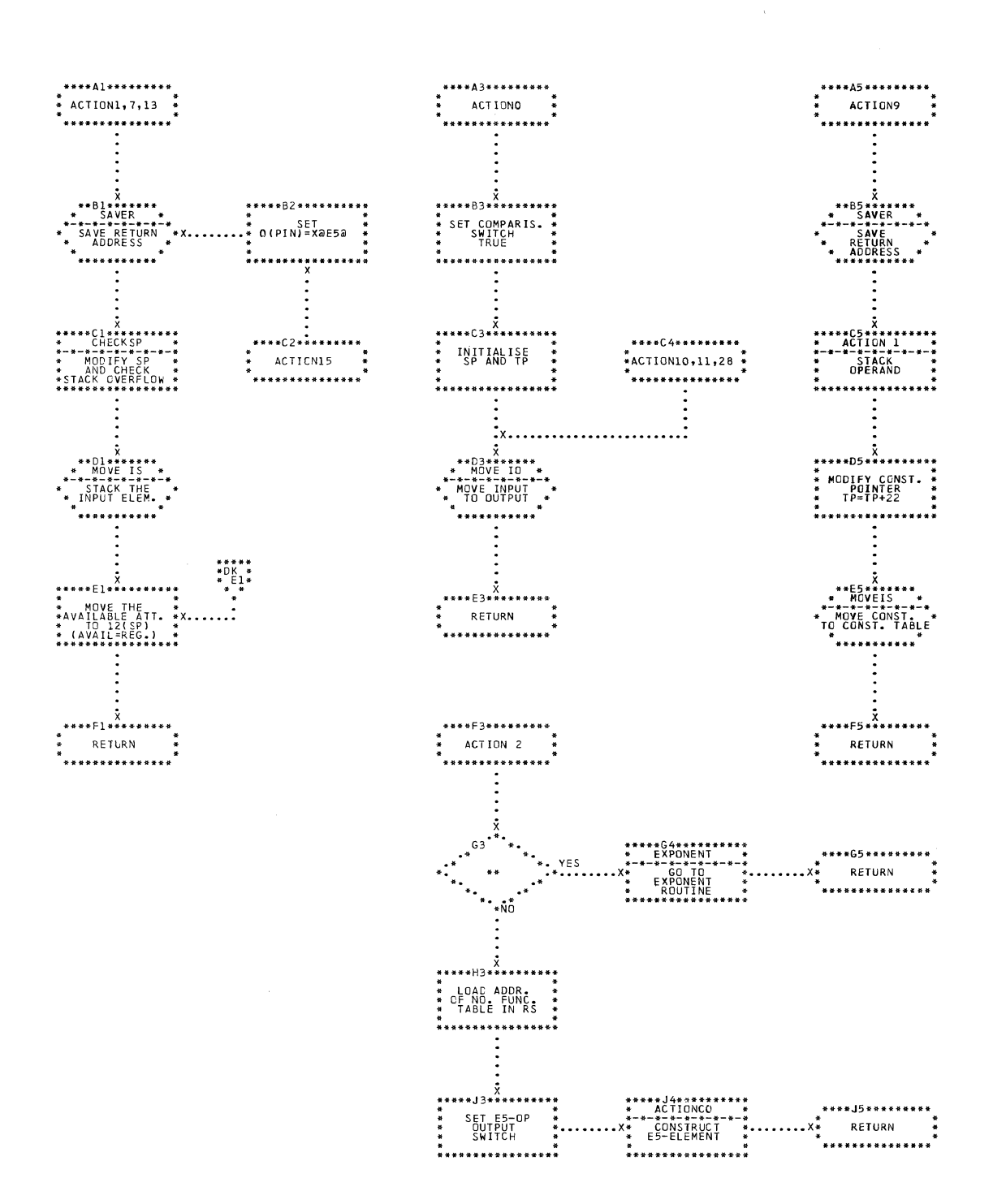

CHART DK. IJXD05 ACTION S

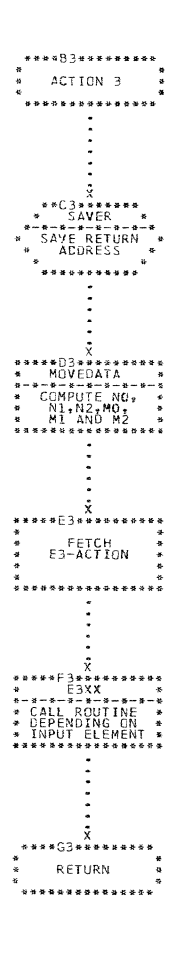

CHART DL. IJXDO5 ACTION 3

 $\mathcal{L}^{\text{max}}_{\text{max}}$ 

O

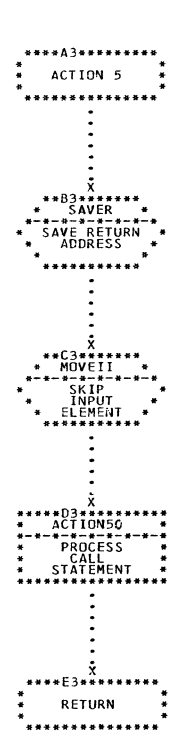

 $\mathbb{C}$ 

 $\mathbb{C}$ 

 $\hat{L}$ 

CHART DM. IJXD05 ACTION 5

 $1<sub>o</sub>$ 

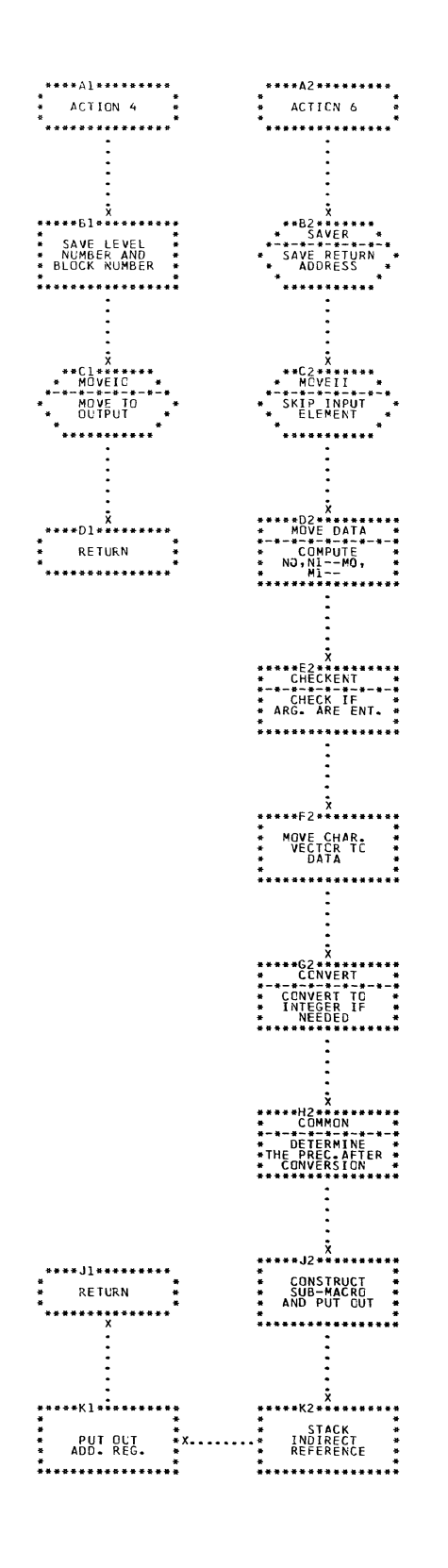

CHART DN. IJXD05 ACTION 4-6

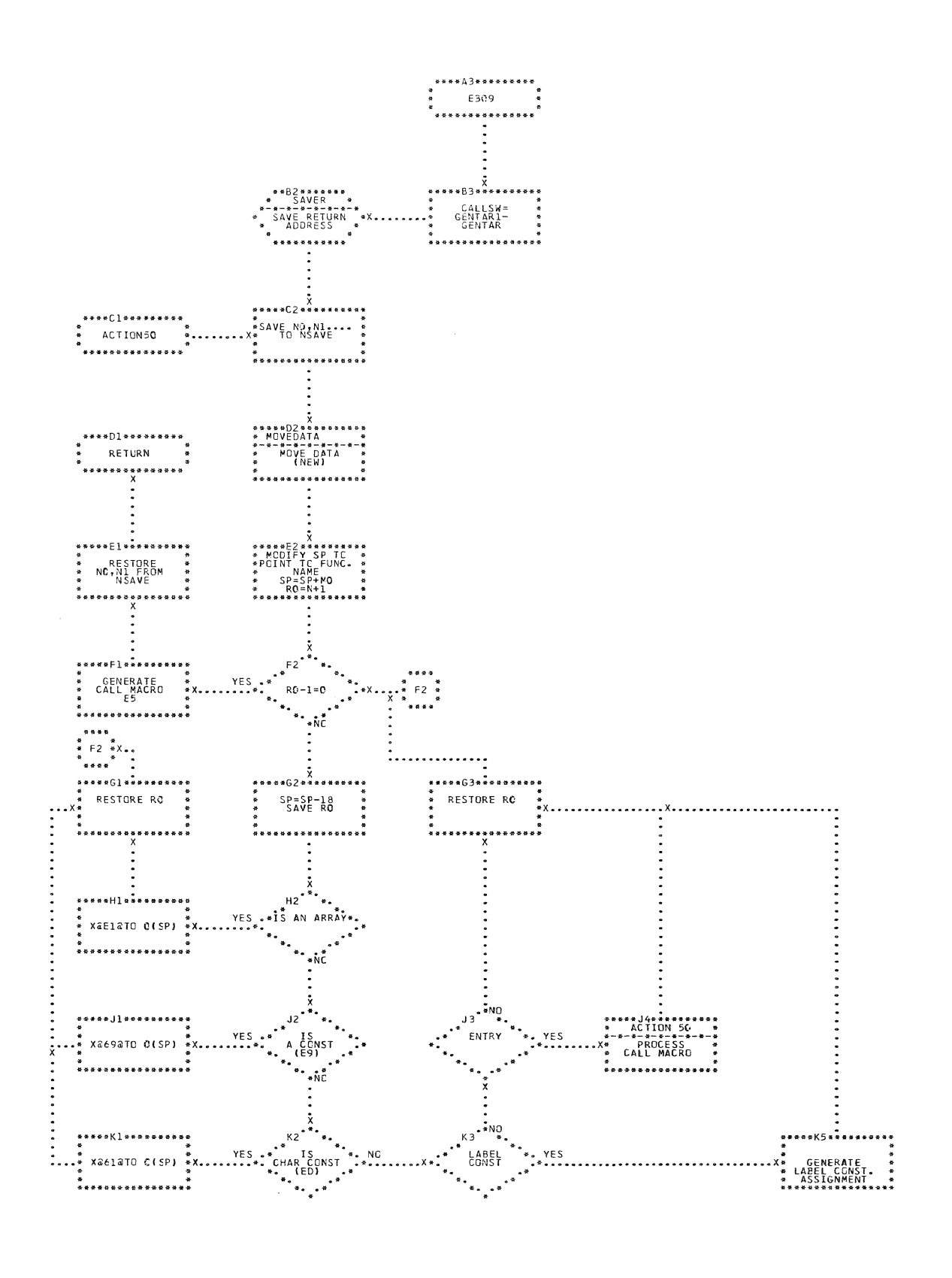

CHART DO. IJXD05 ENTRY NAME CALLS

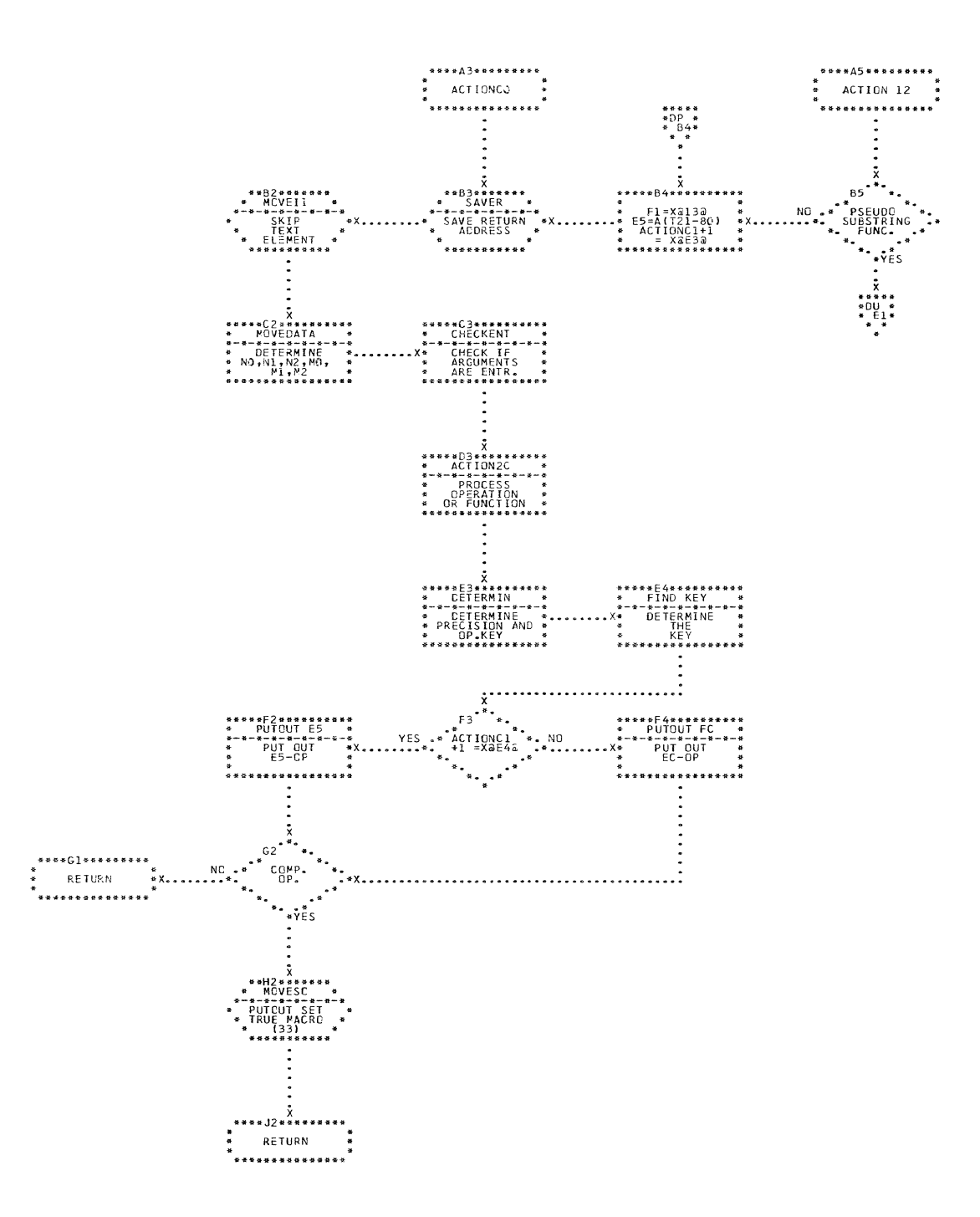

 $13$ 

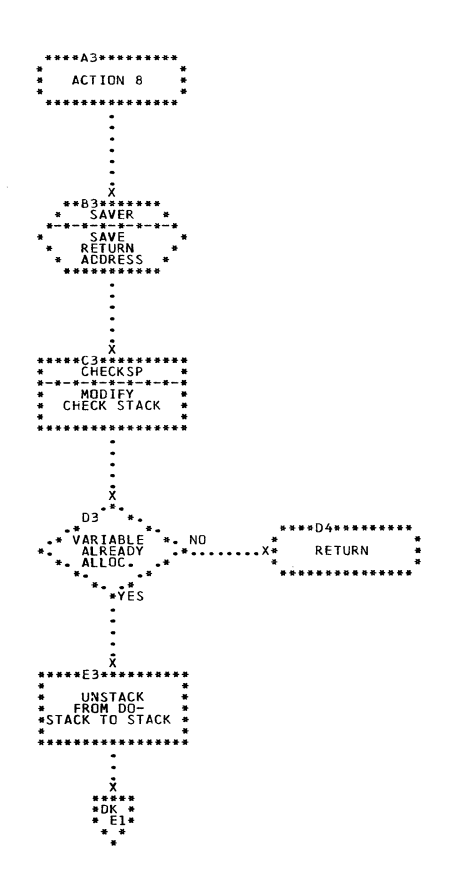

## CHART DQ. IJXD05

VARIABLES FOR DO

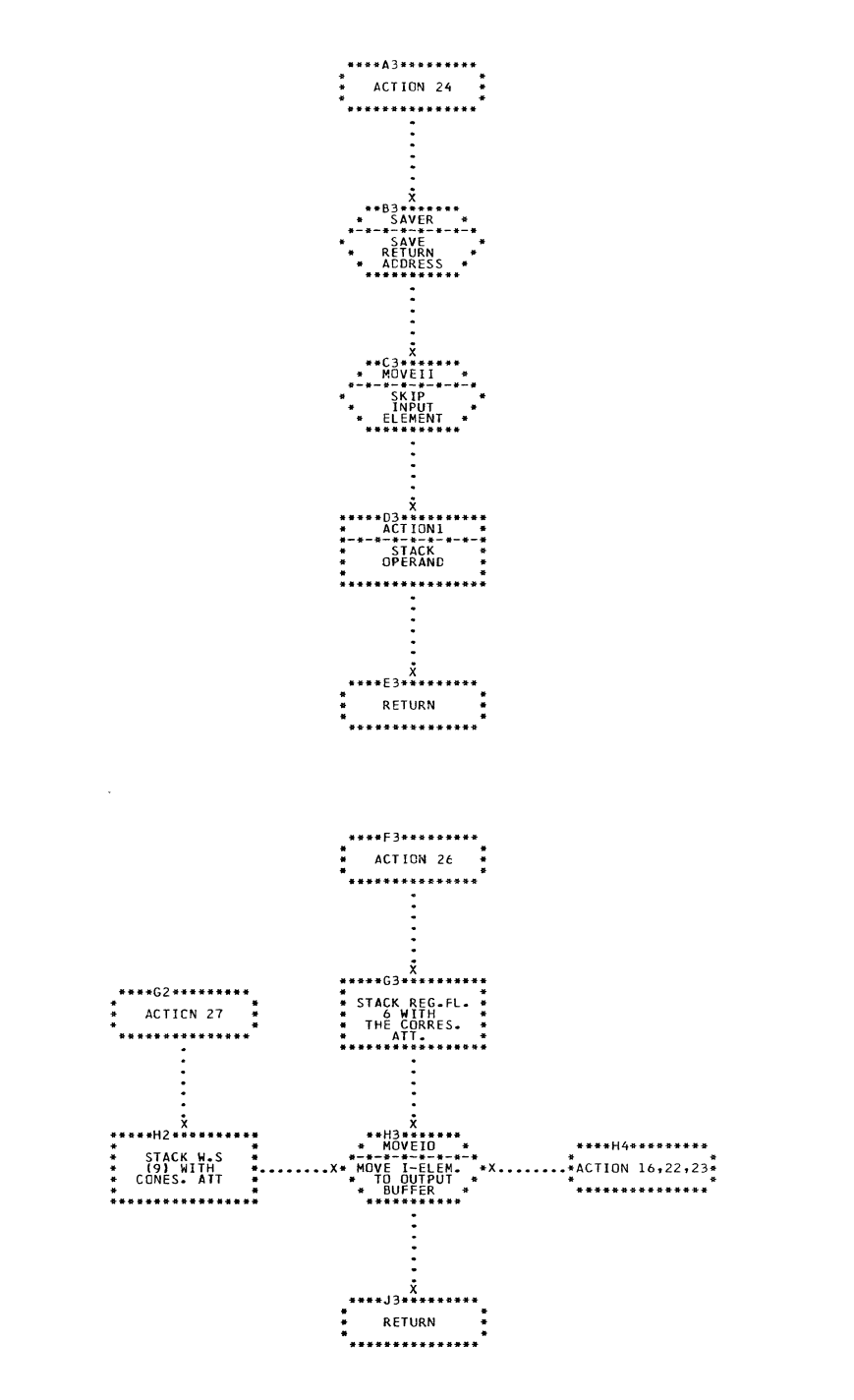

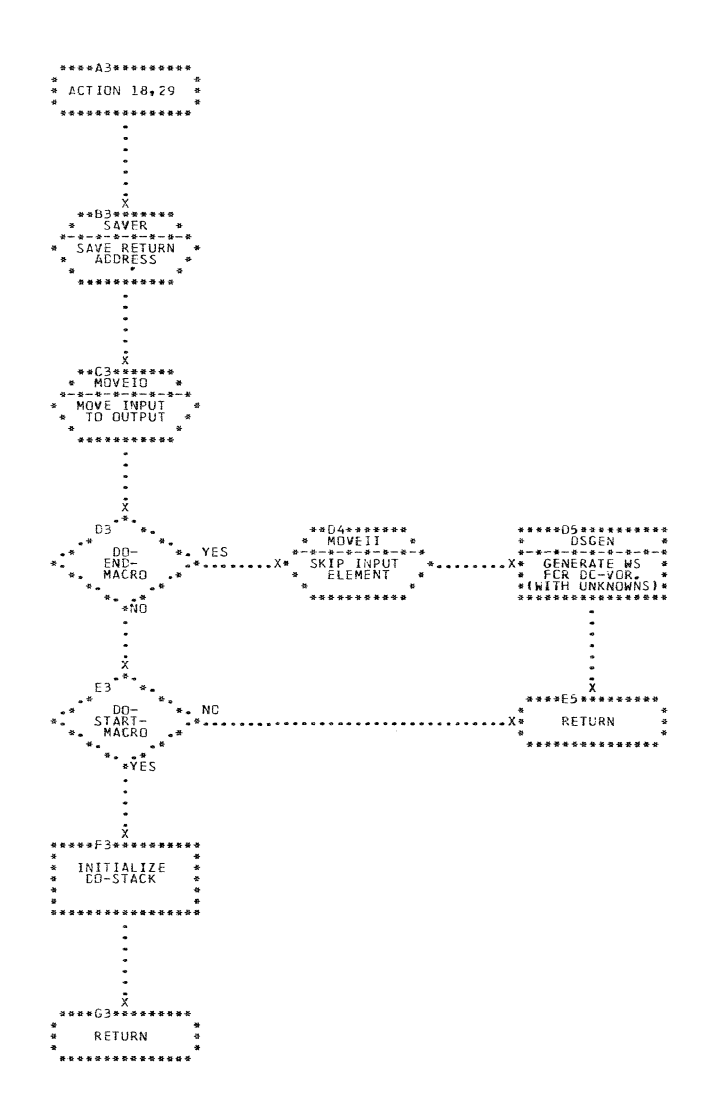

CHART DS. IJXD05 PROCESSING OF MACRO (INPUT)

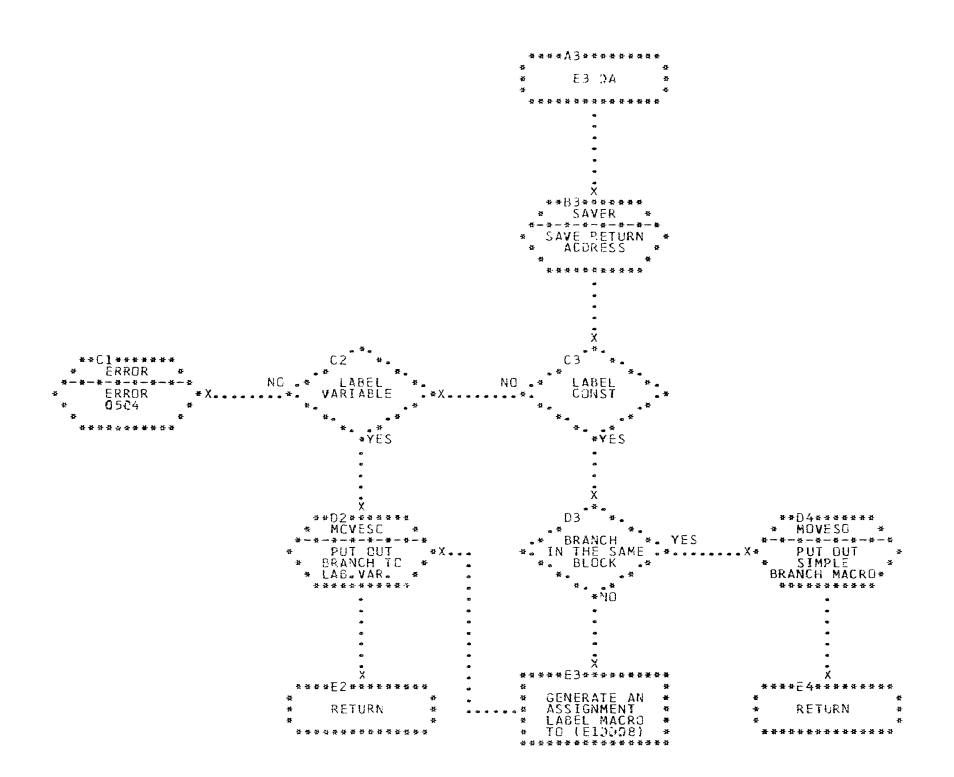

### CHART DT. IJXD05 60 TO

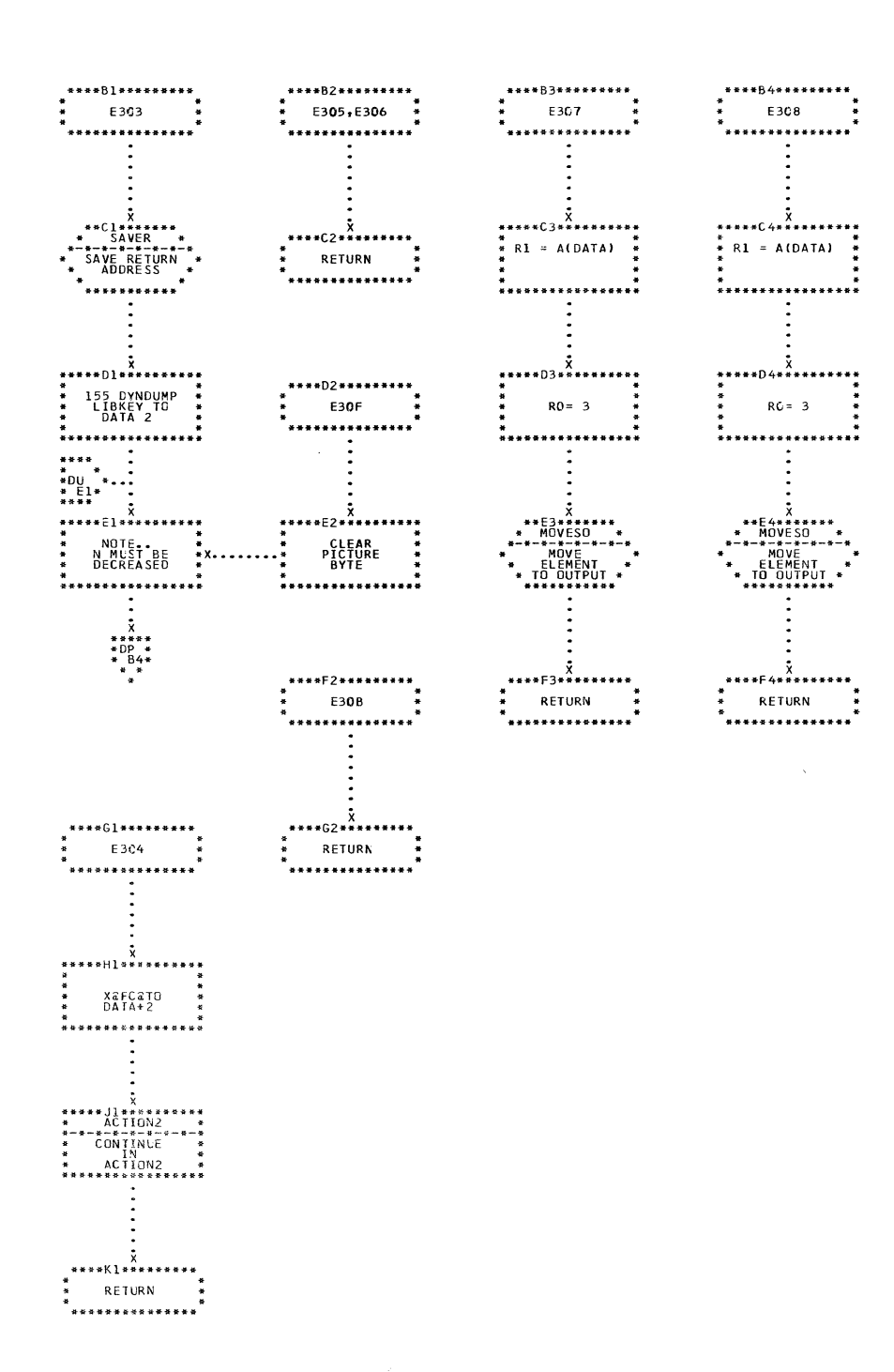

CHART DU. IJXD05 STATEMENT IDENTIFIERS

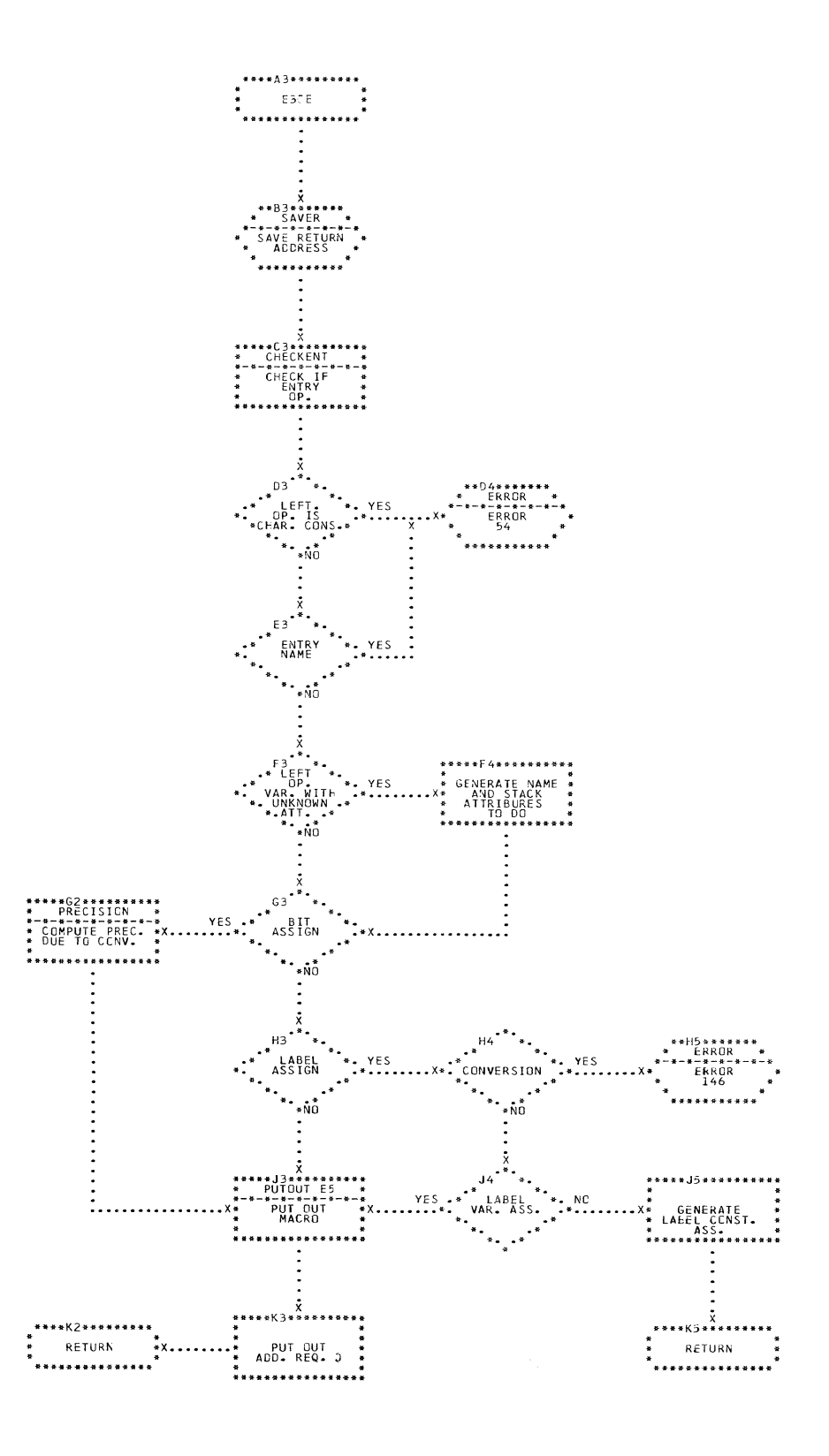

CHART DV. IJXD05 ASSIGNMENT

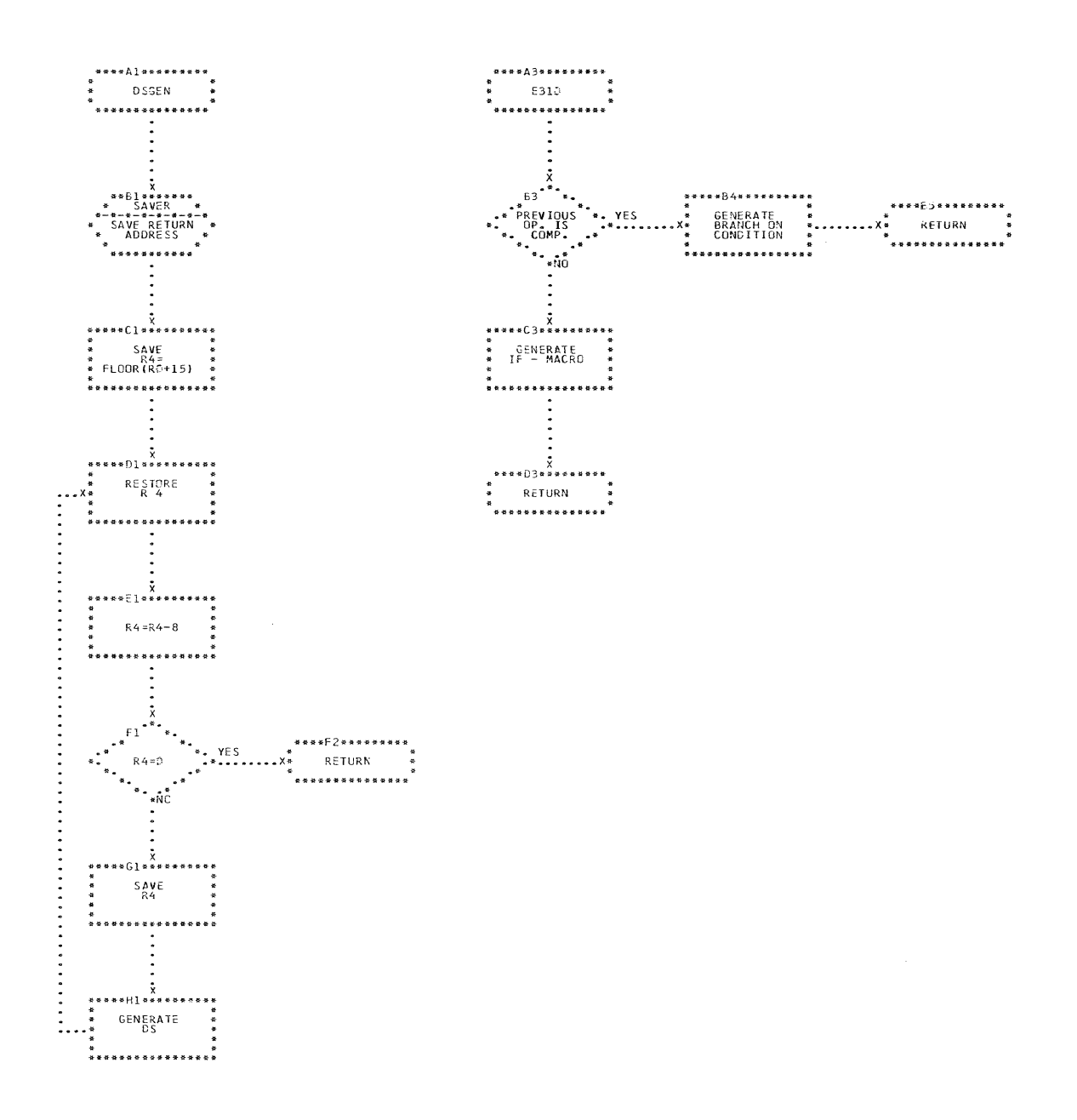

 $\sim$ 

CHART DW. IJXD05 IF AND GENERATION OF DS

 $2<sub>o</sub>$ 

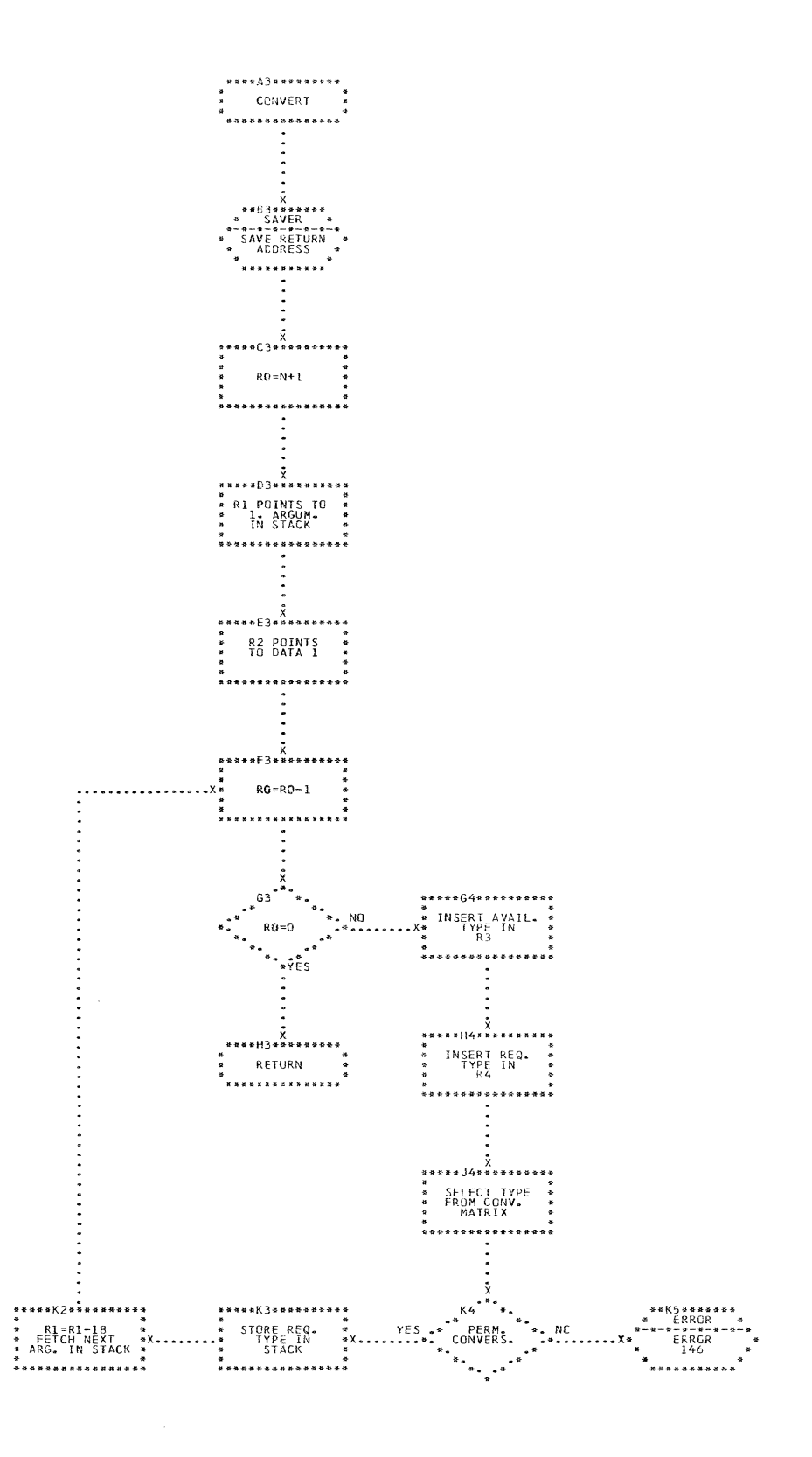

#### CHART DX. IJXD05 CONVERSION

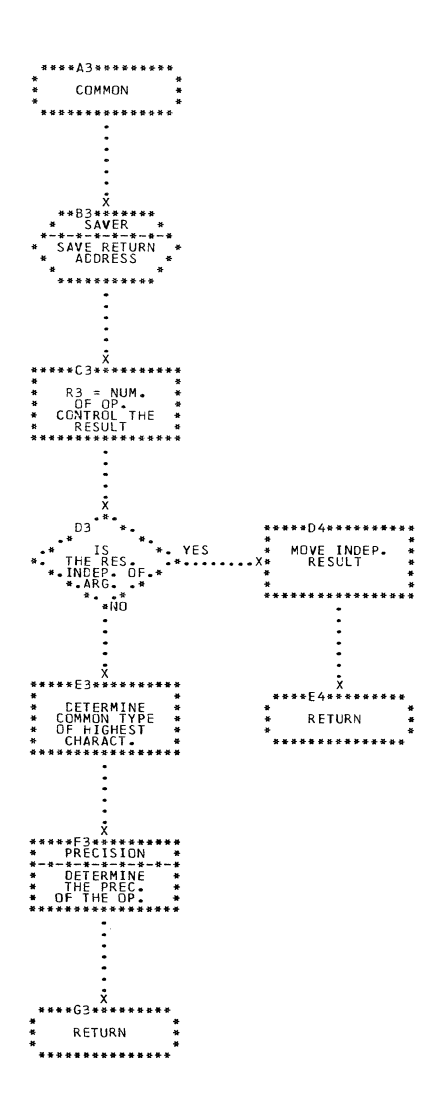

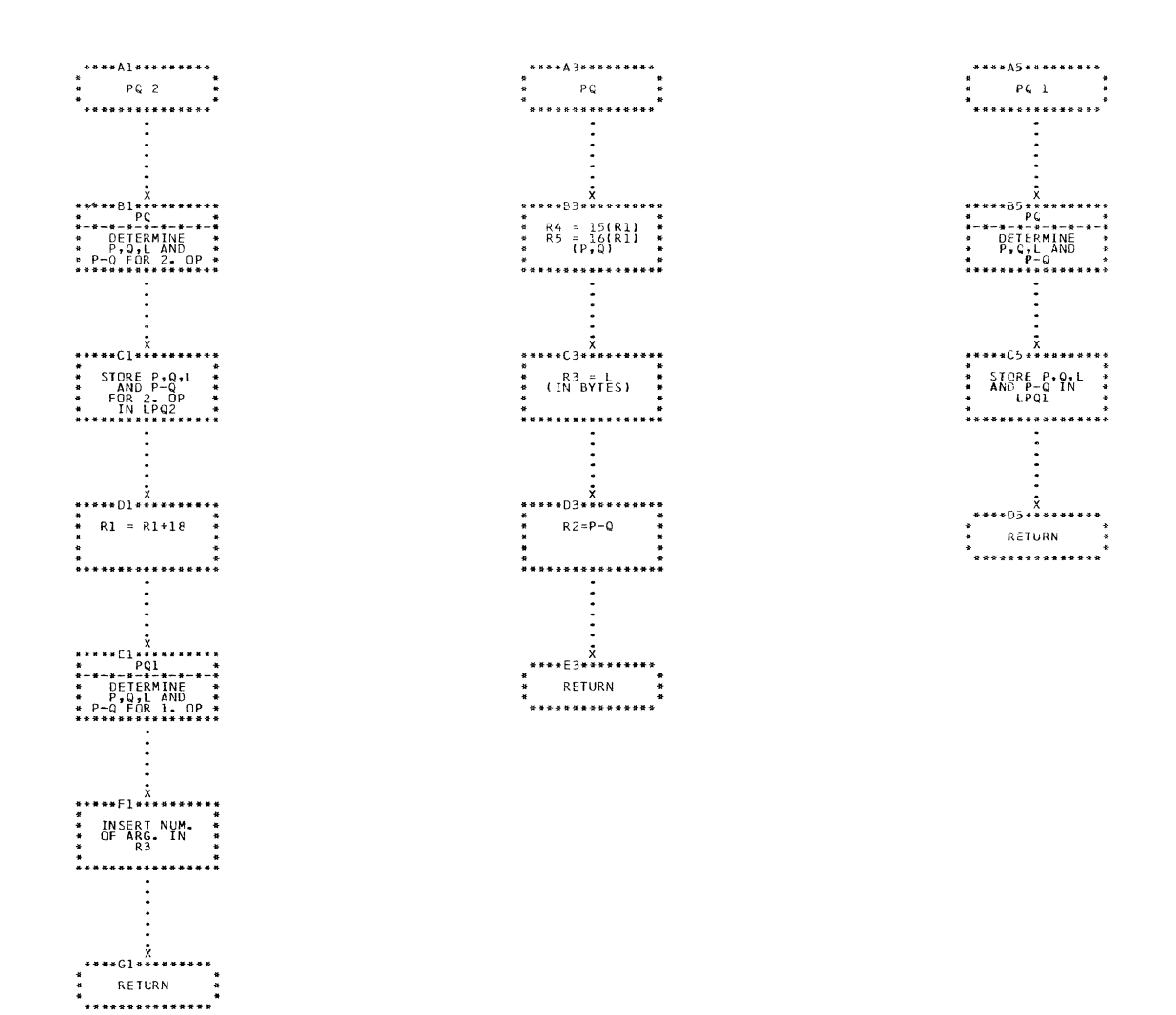

23

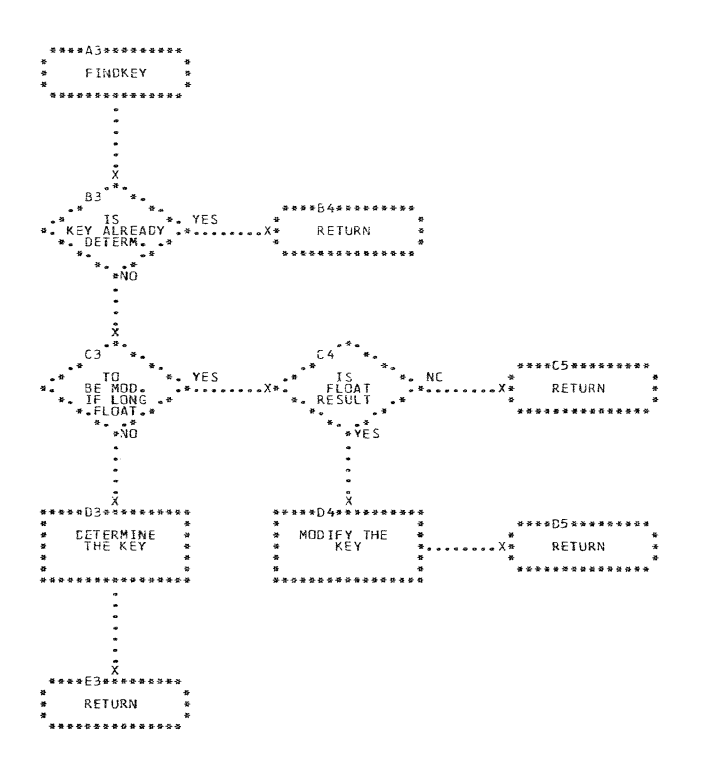

CHART EA. IJXD05 MACRO KEY MODIFICATION

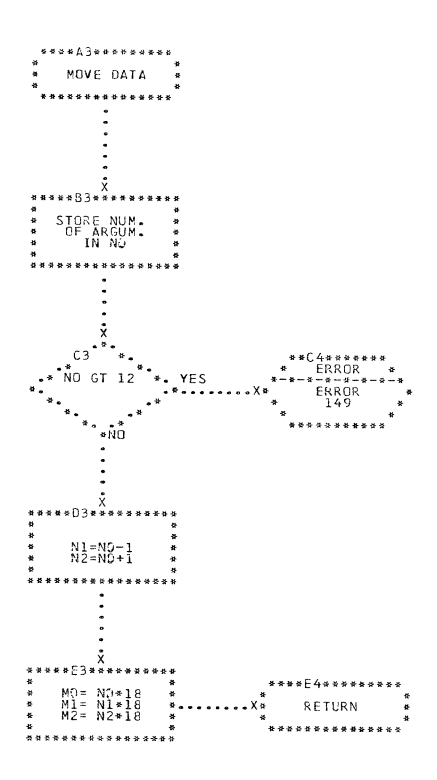

 $\blacksquare$ 

CHART EB. IJXD05 DETERMINATION OF N.N&1.N-1

25

 $\epsilon$  and  $\epsilon_0$ 

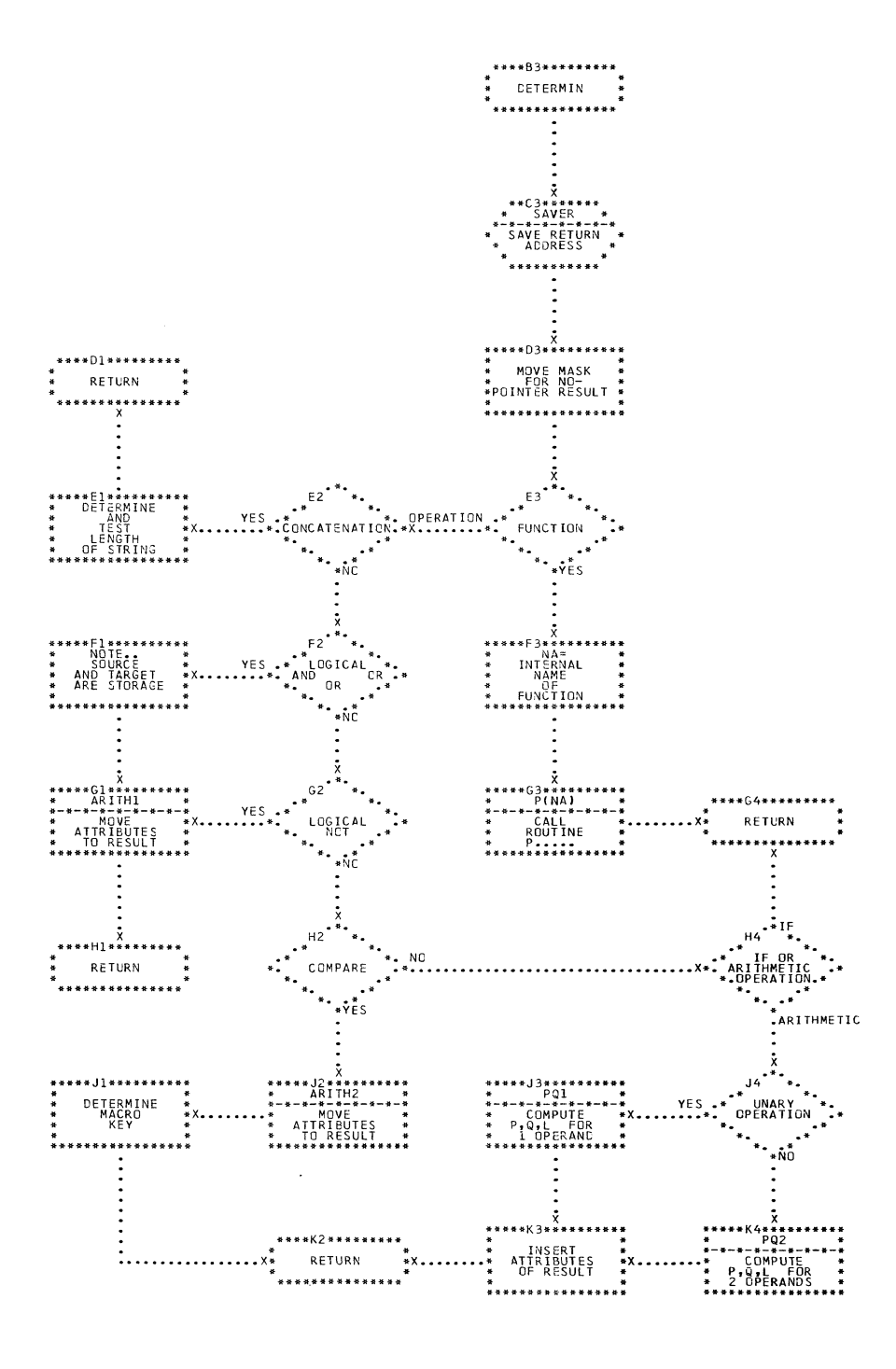

CHART ED. IJXD05

FETCHING ROUTINE FOR PRECISION

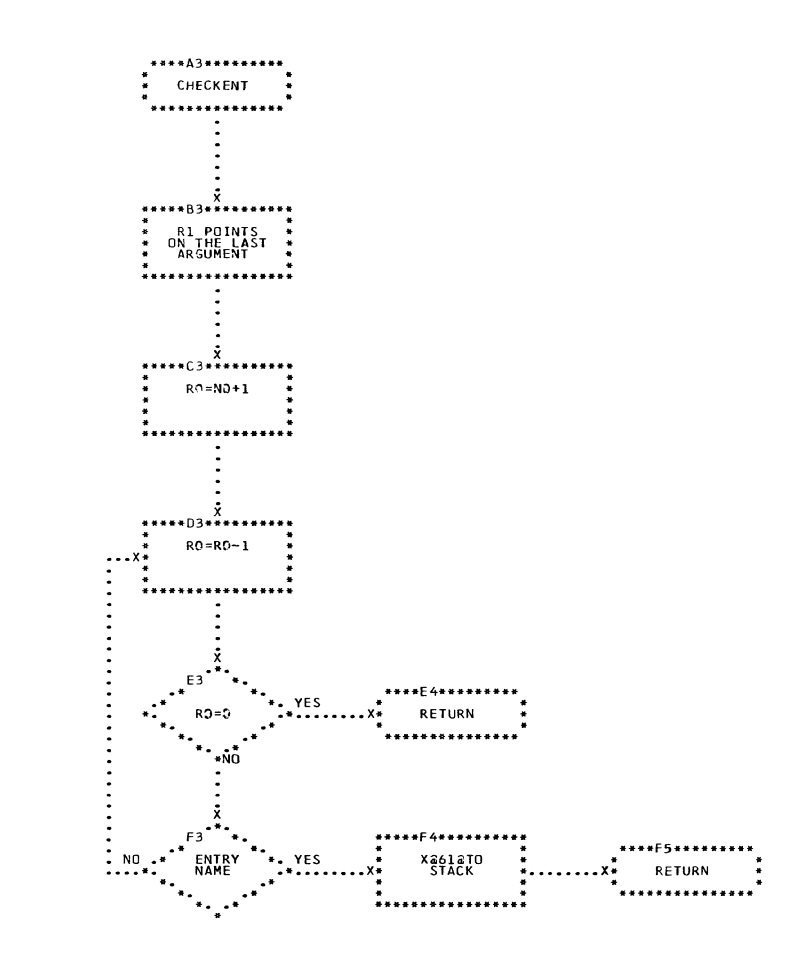

 $\bigcap$ 

CHART EE. IJXD05 CHECK OF ENTRY CALLS

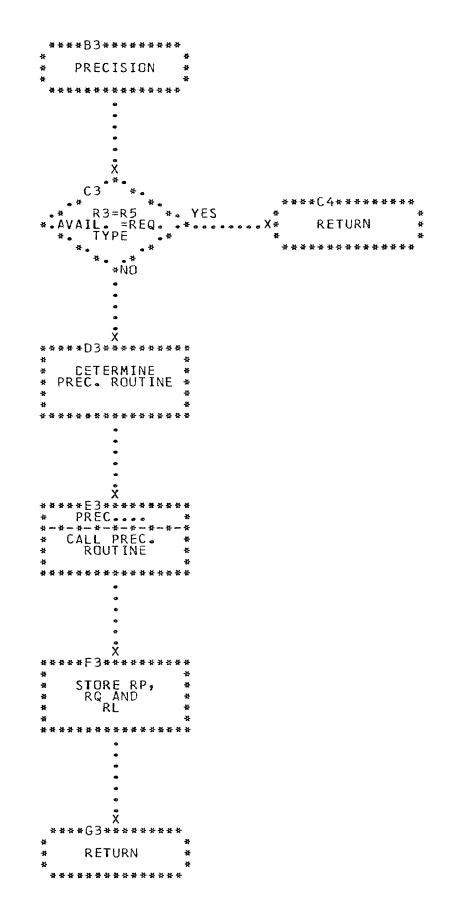

CHART EF. IJXD05 FETCHING ROUTINE DETERMINING

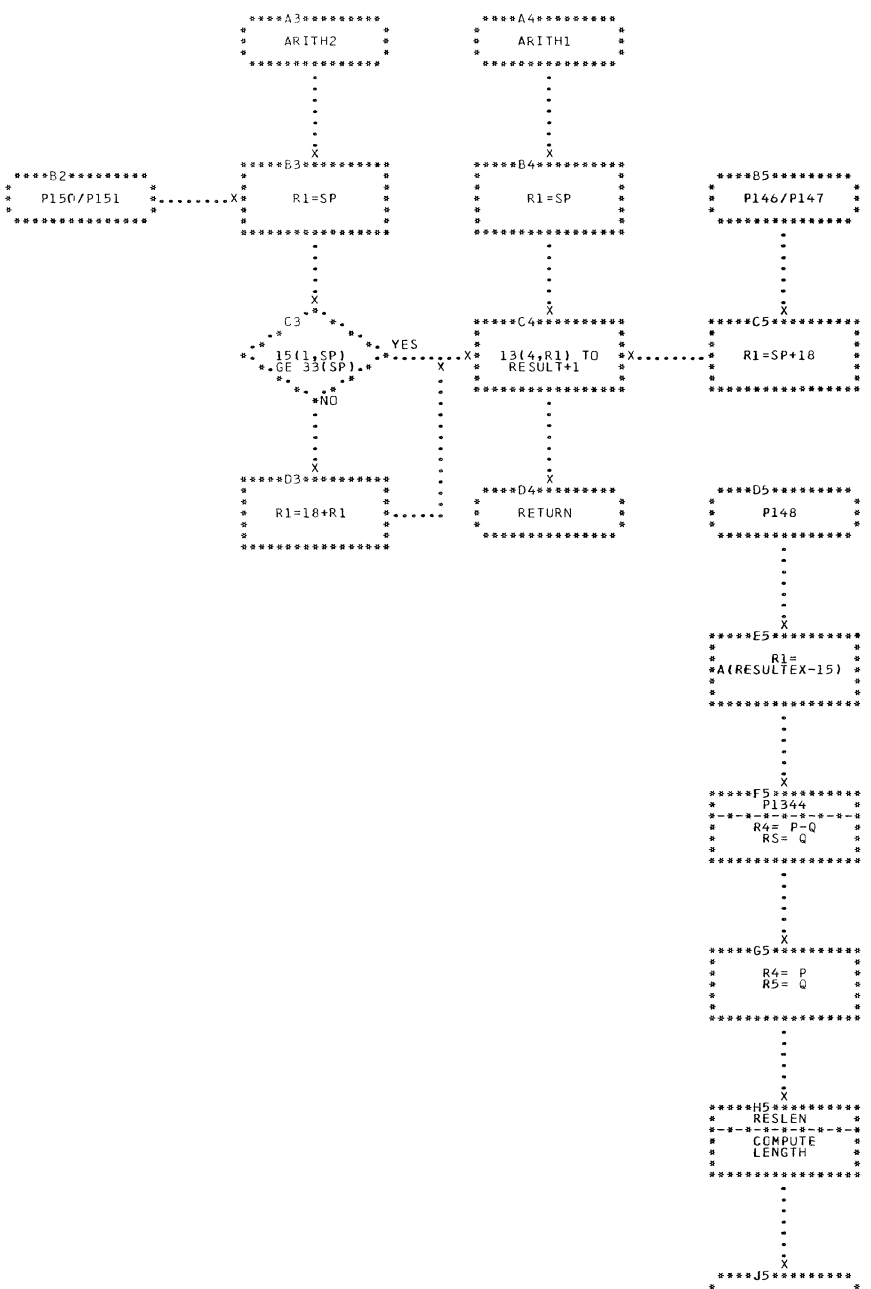

CHART EI. IJXD05 PRECISION ROUTINE

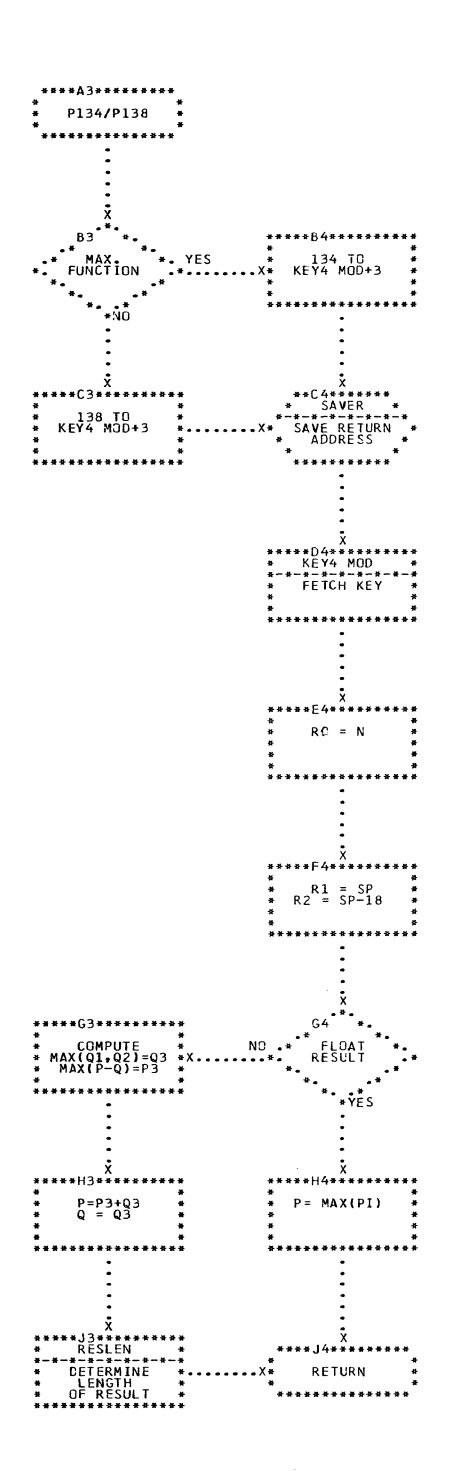

CHART EJ. IJXD05

PRECISION ROUTINES

 $3<sub>o</sub>$ 

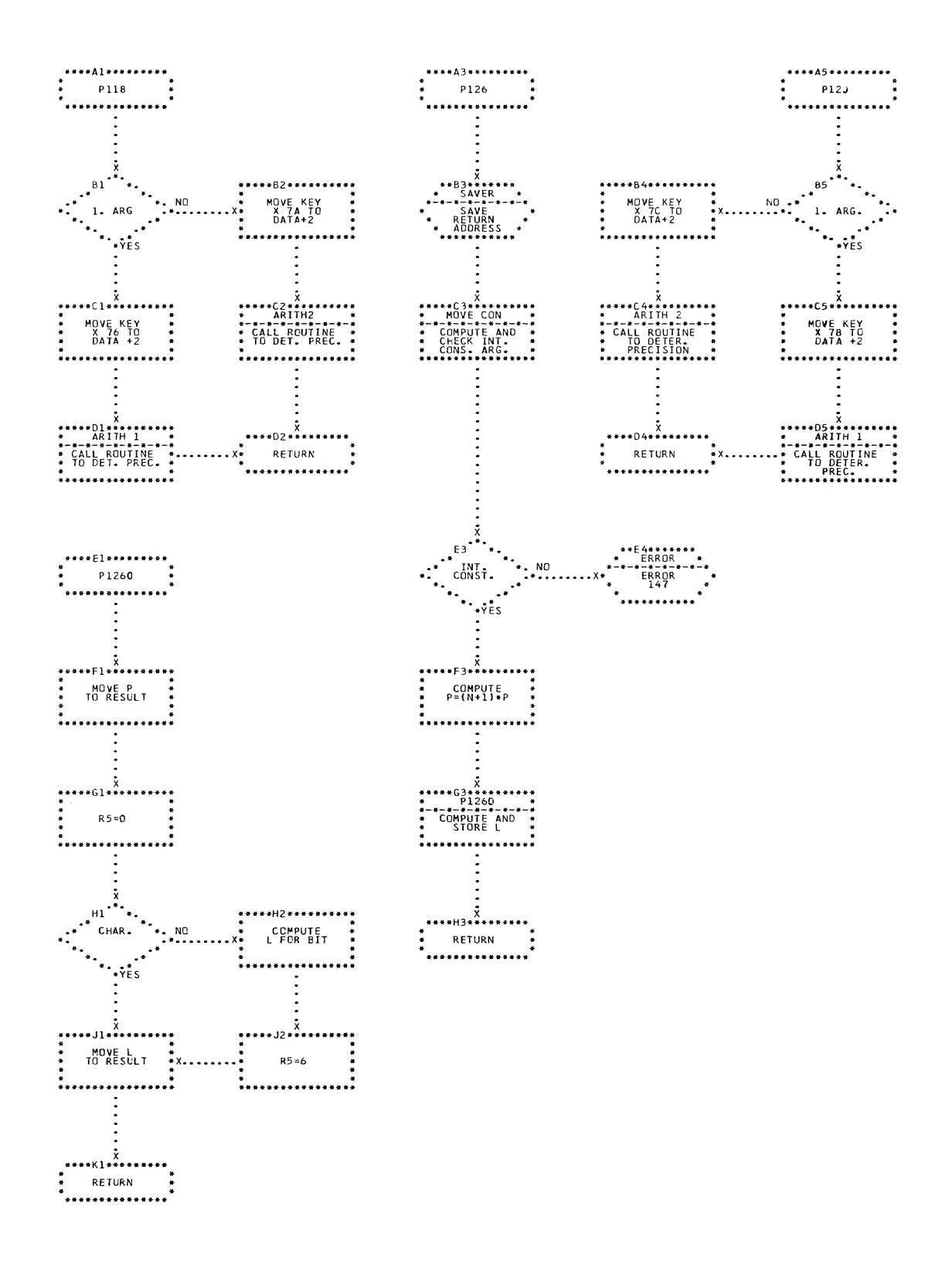

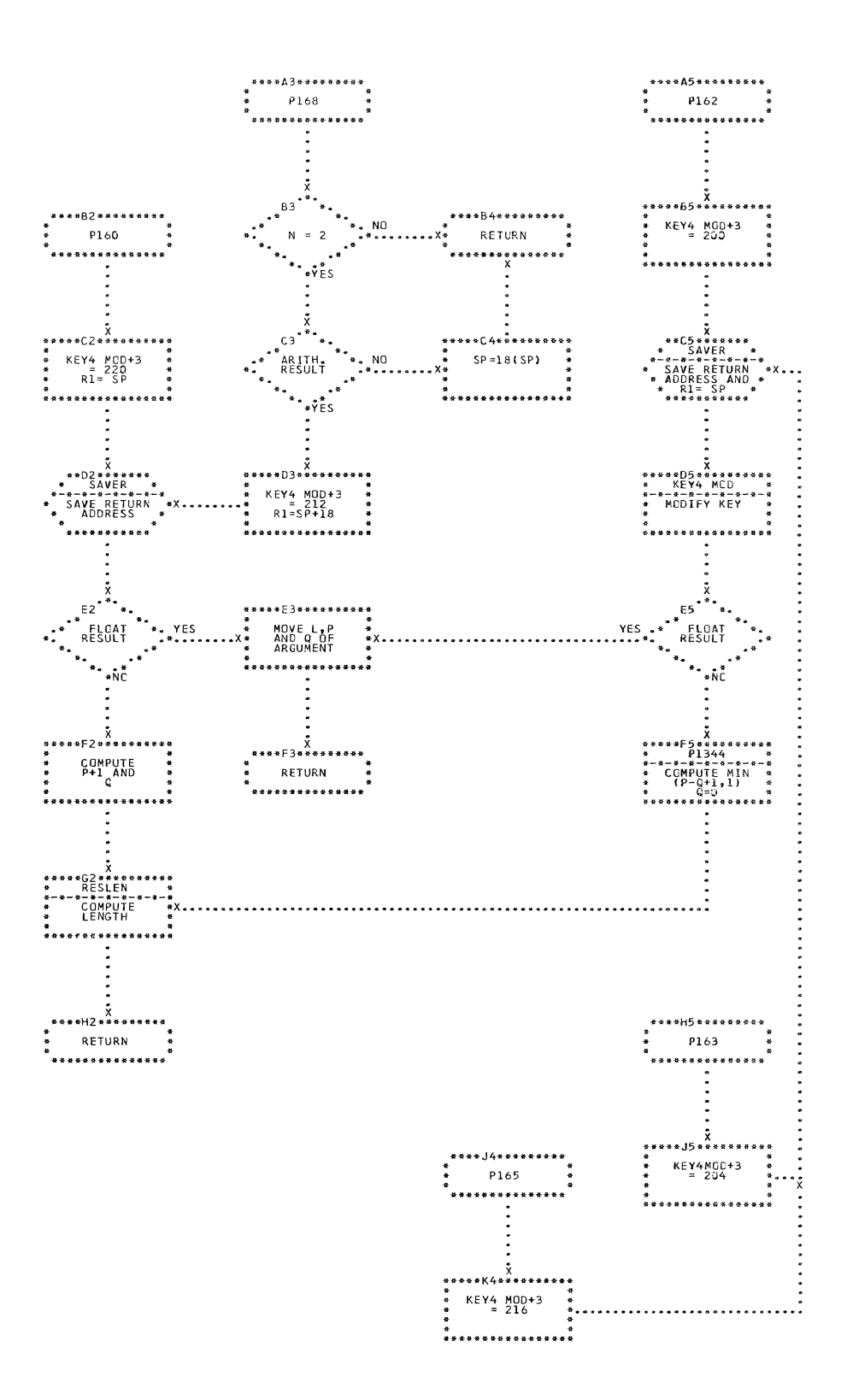

CHART EL. IJXD05 PRECISION ROUTINES

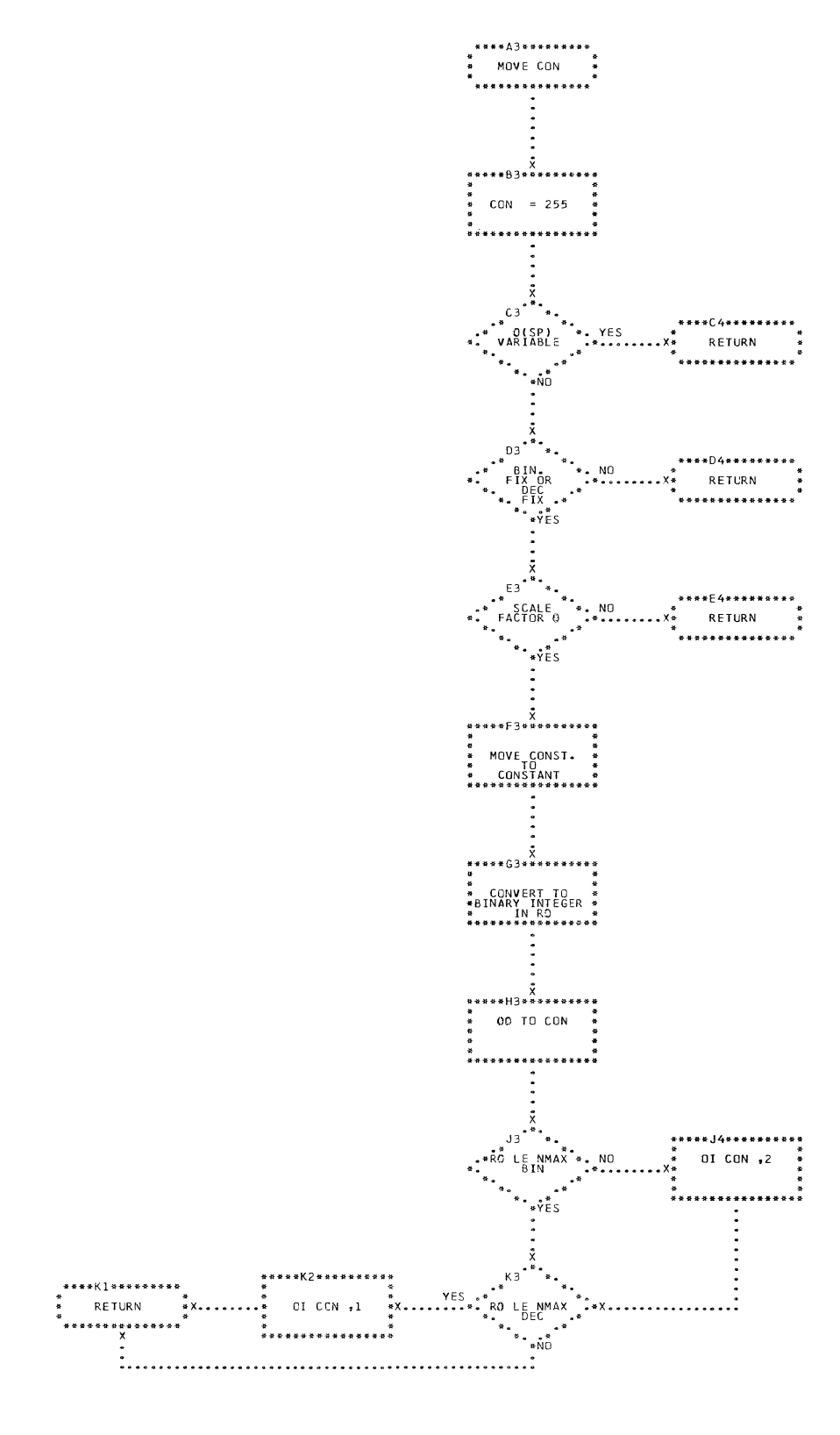

CHART EM. IJXD05 BINARY INTEGER CONSTANT CONV.

 $33<sup>°</sup>$ 

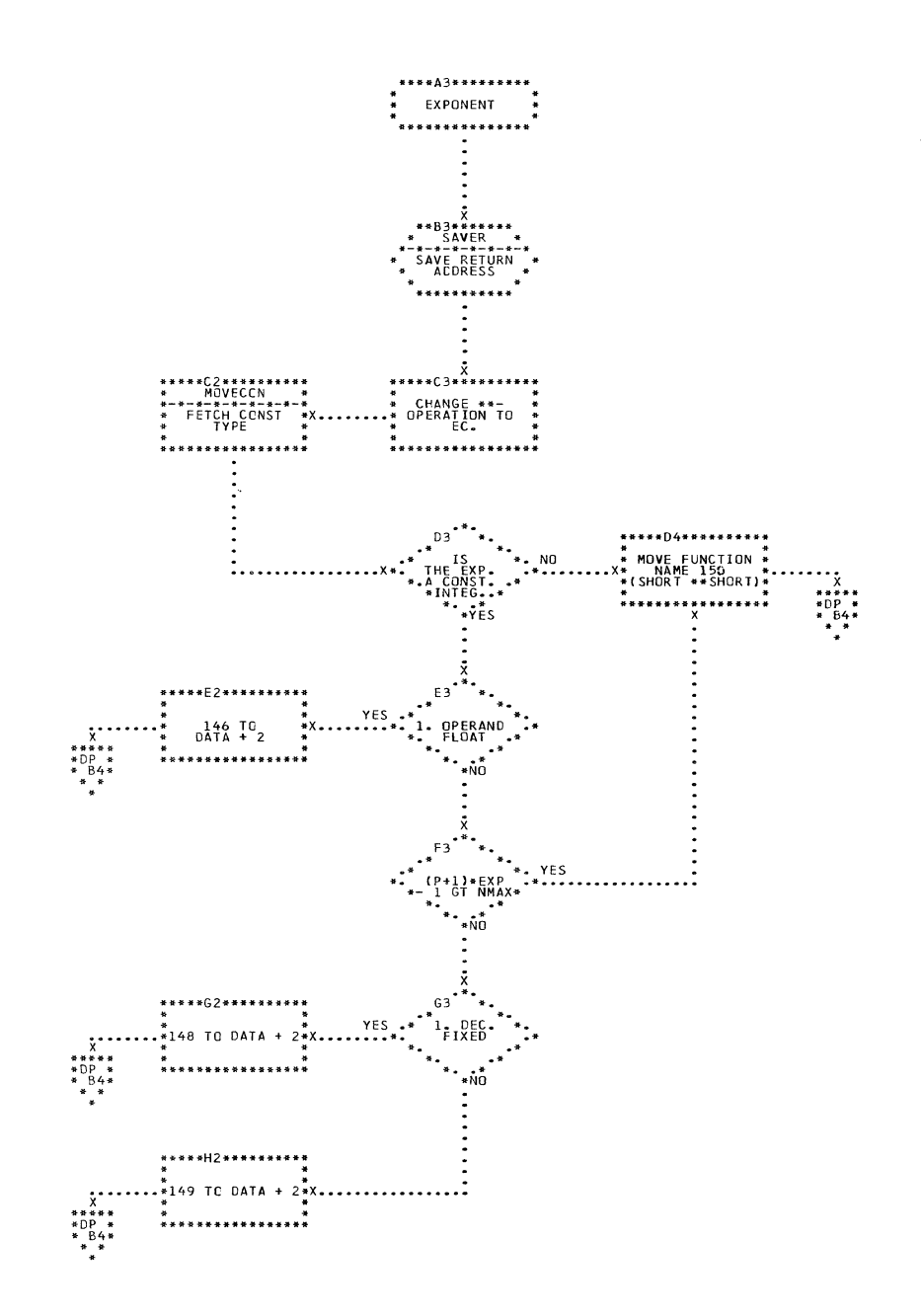

 $\bar{\beta}$ 

**CHART** EN.

IJXD05 EXPONENTIATION

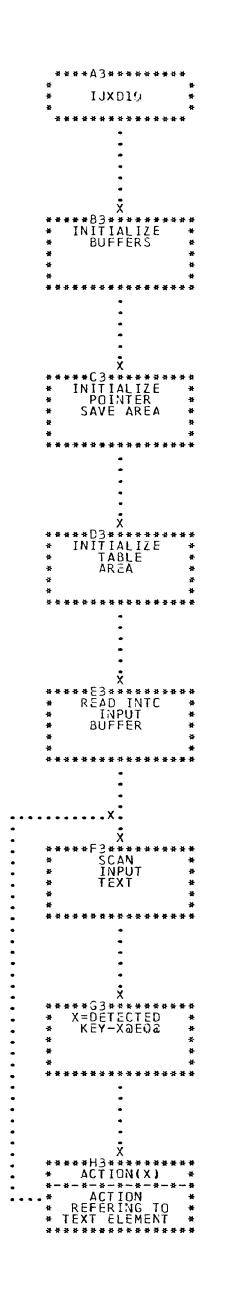

CHART EP. IJXD10

 $\mathcal{L}_{\mathcal{A}}$ 

 $35<sup>2</sup>$ 

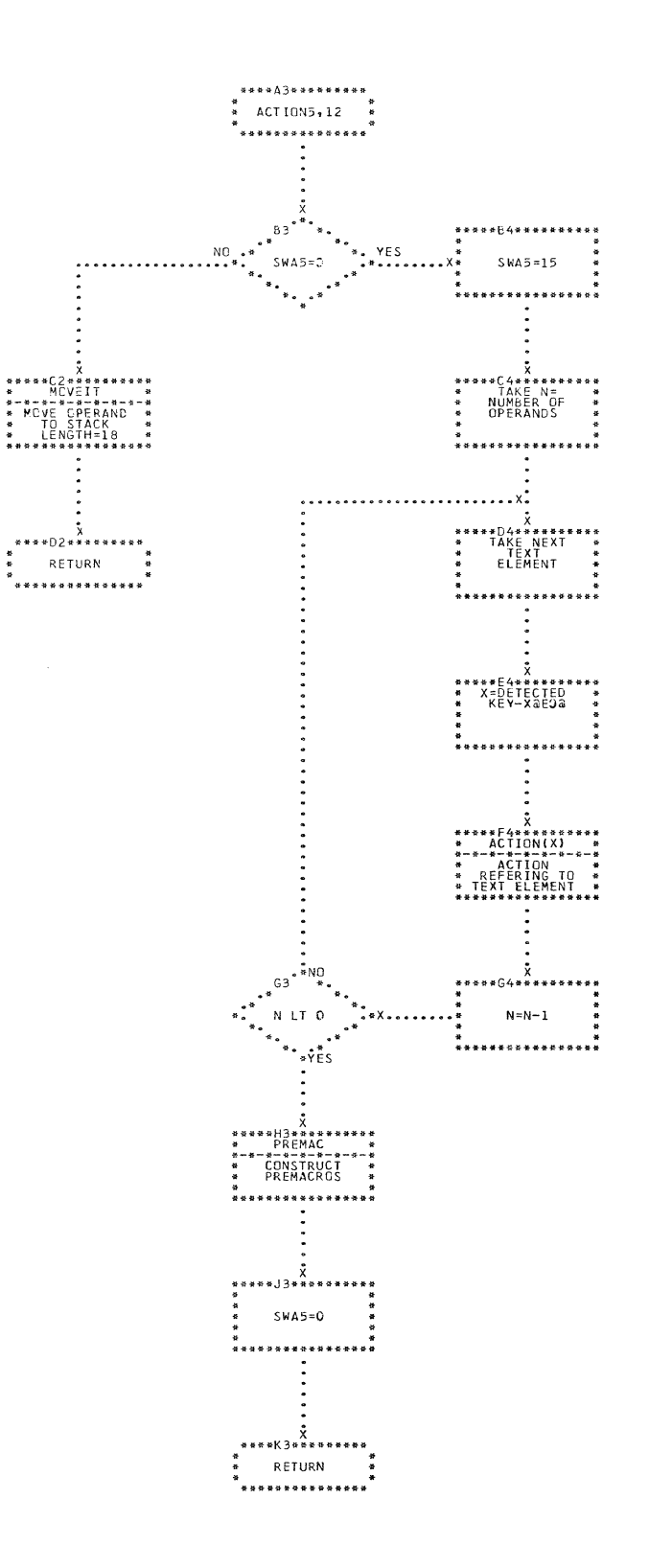

CHART EQ. IJXD10 ACTION 5,12

36

 $\sim$
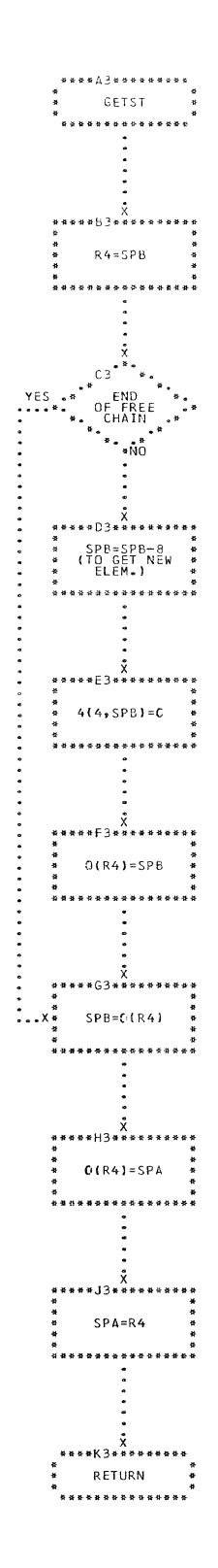

CHART ER. IJXD10 GETSTACK

i<br>L

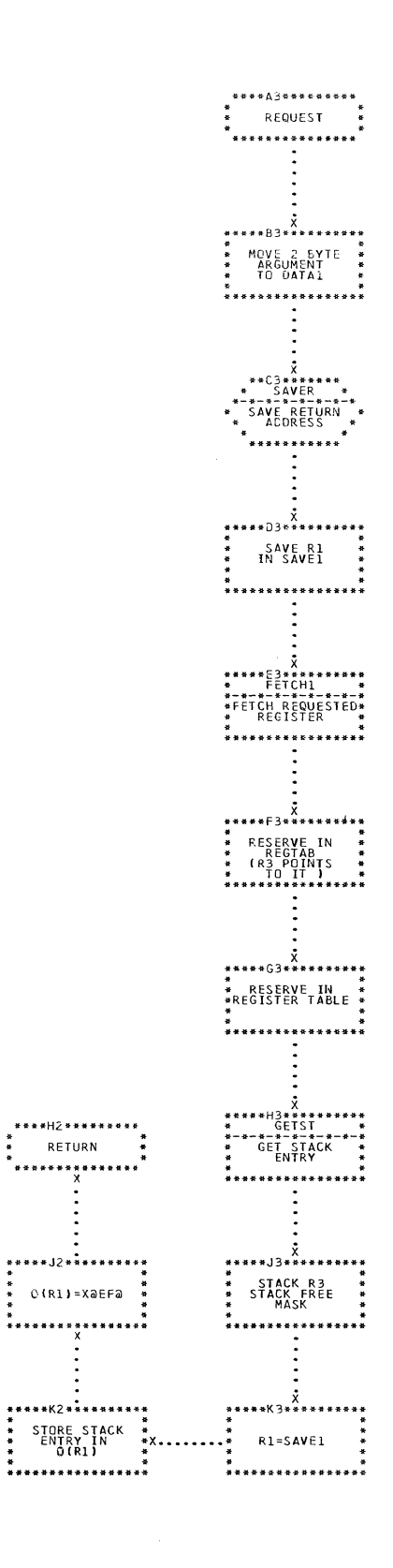

CHART ES. IJXD10

 $\ddot{\cdot}$ 

**REQUEST** 

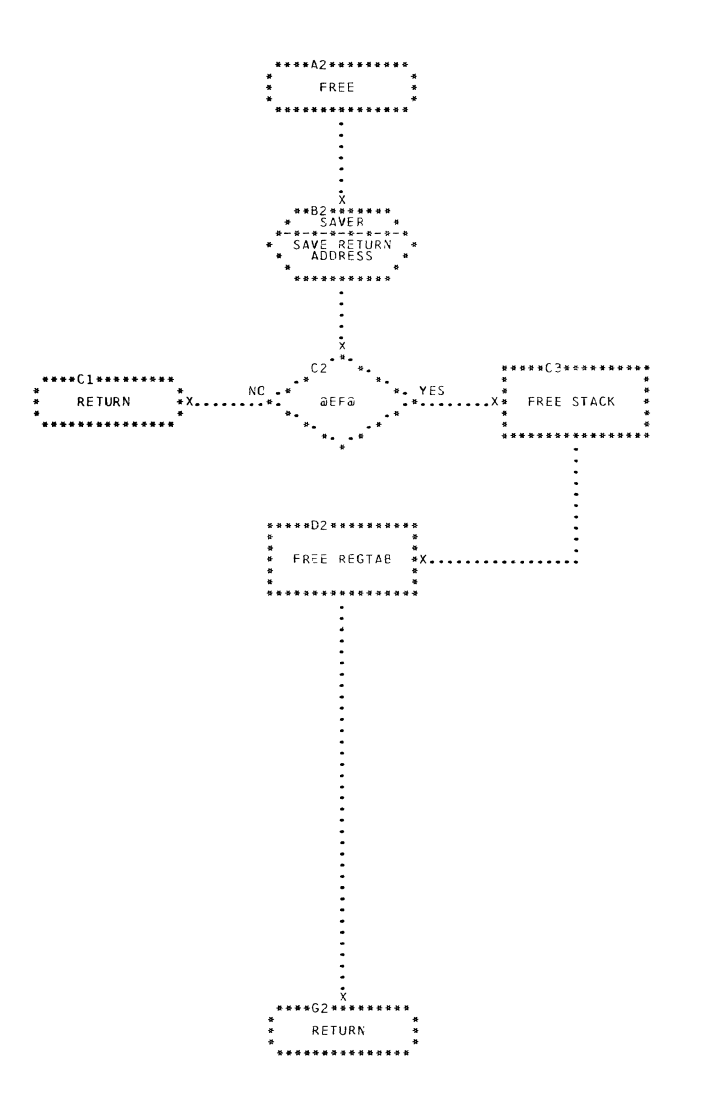

CHART ET. IJXD10 FREE

 $\blacklozenge$ 

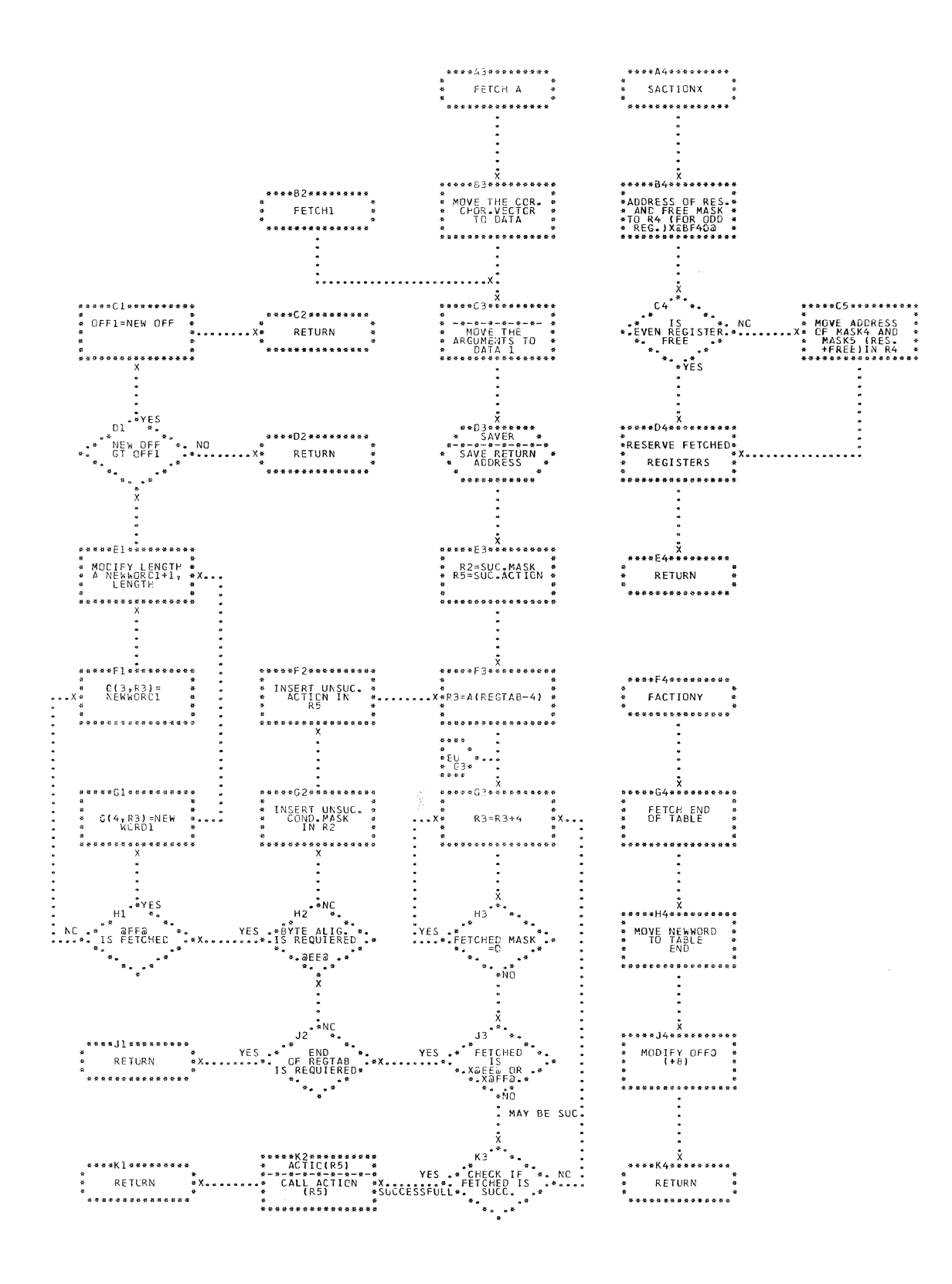

CHART EU. IJXD10 FETCH AND SACTIONX, FACTIONY

 $40<sub>o</sub>$ 

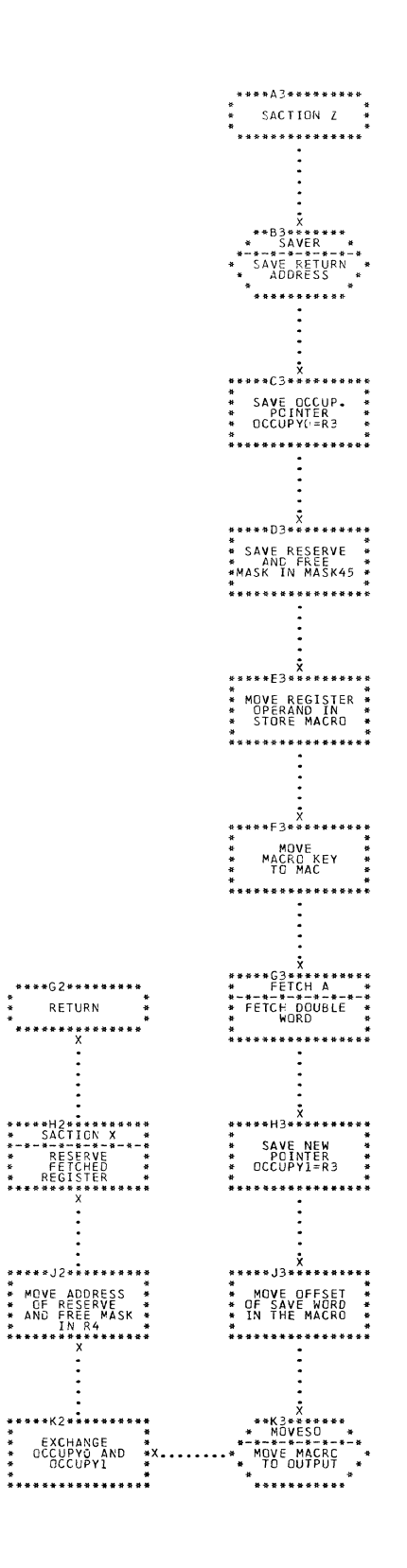

'CHART EV. IJXD10 SACTIONZ

41

 $\sim 10^7$ 

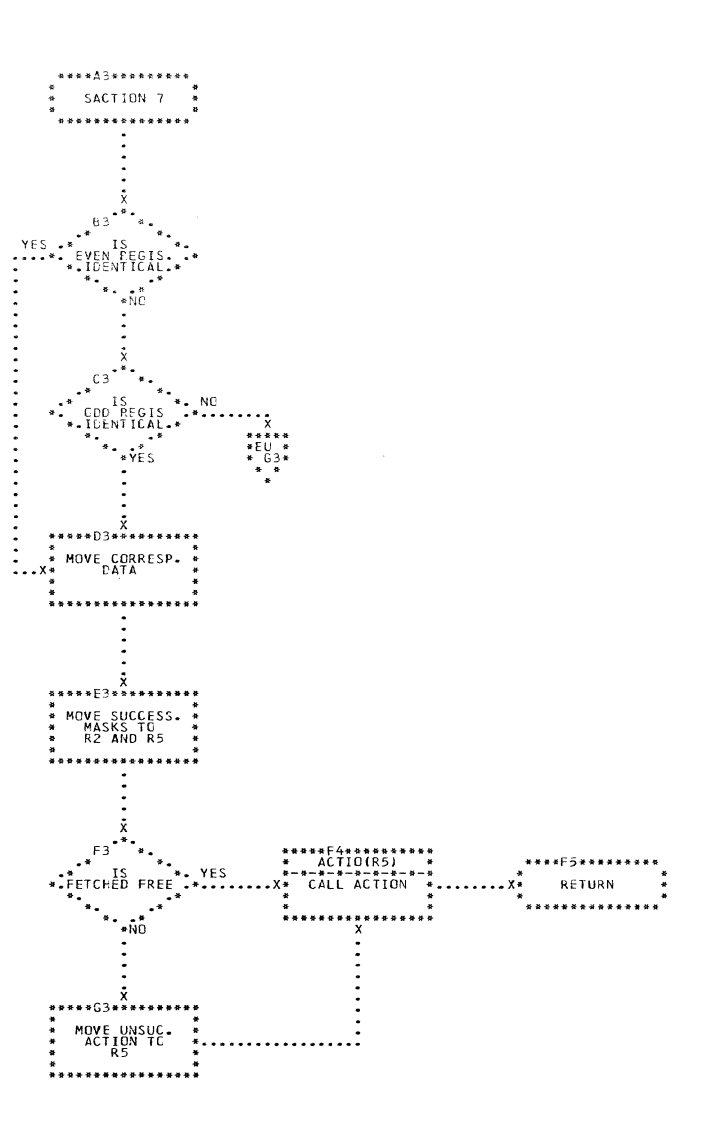

CHART EW. IJXU10 SACTION7

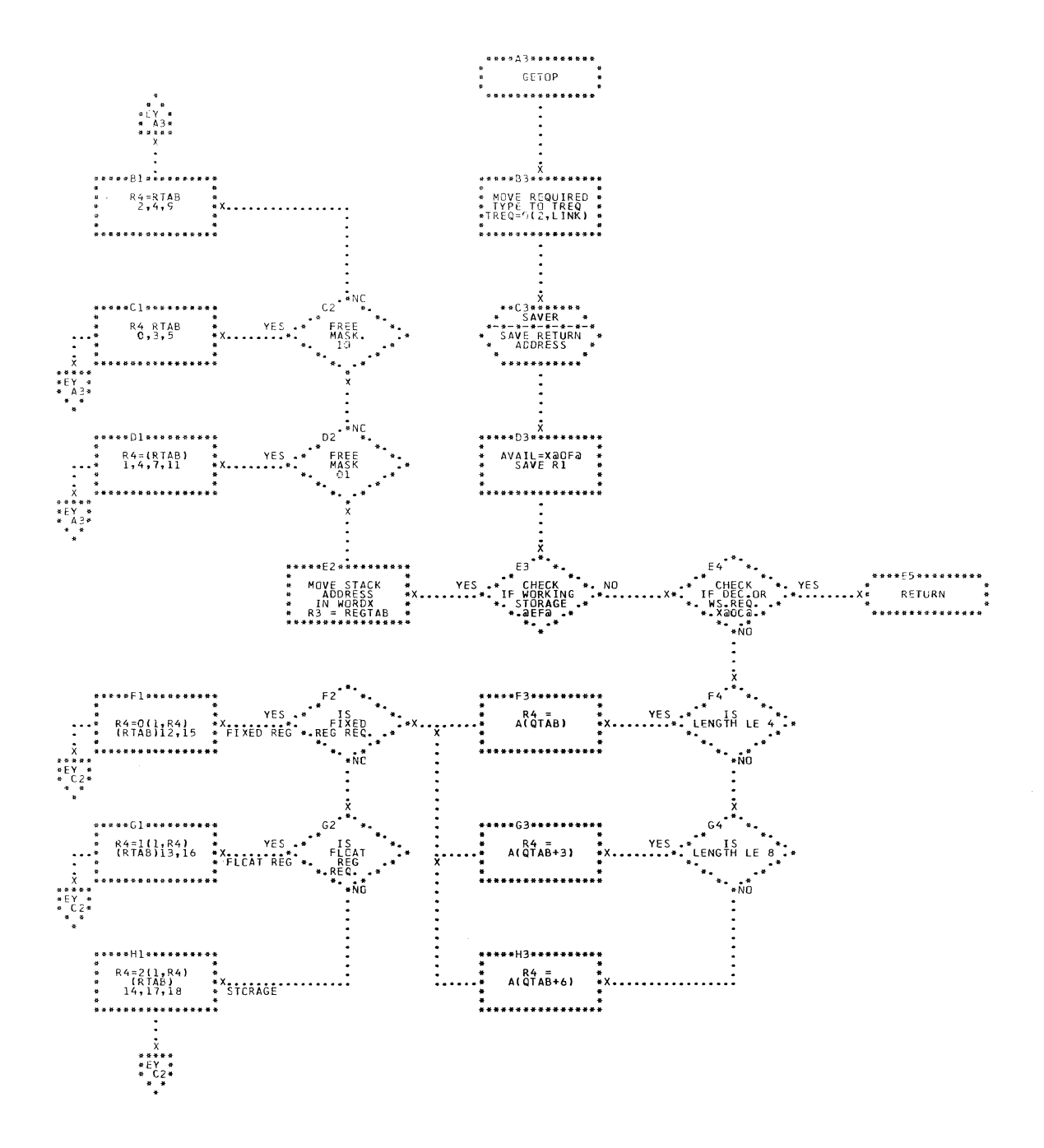

CHART EX. IJXD10 GETCP

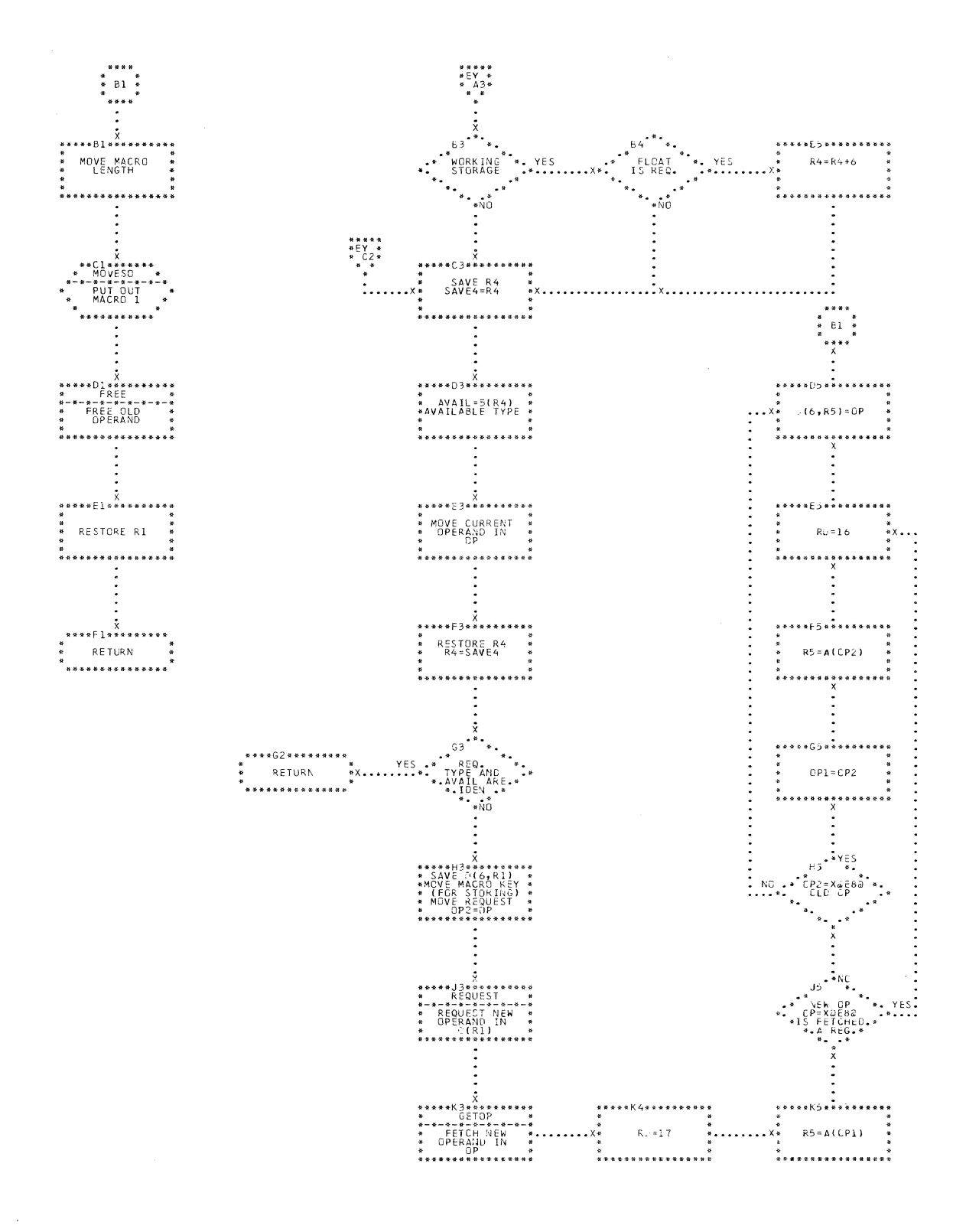

CHART EY. IJXD10 GETOP

 $\mathcal{A}$ 

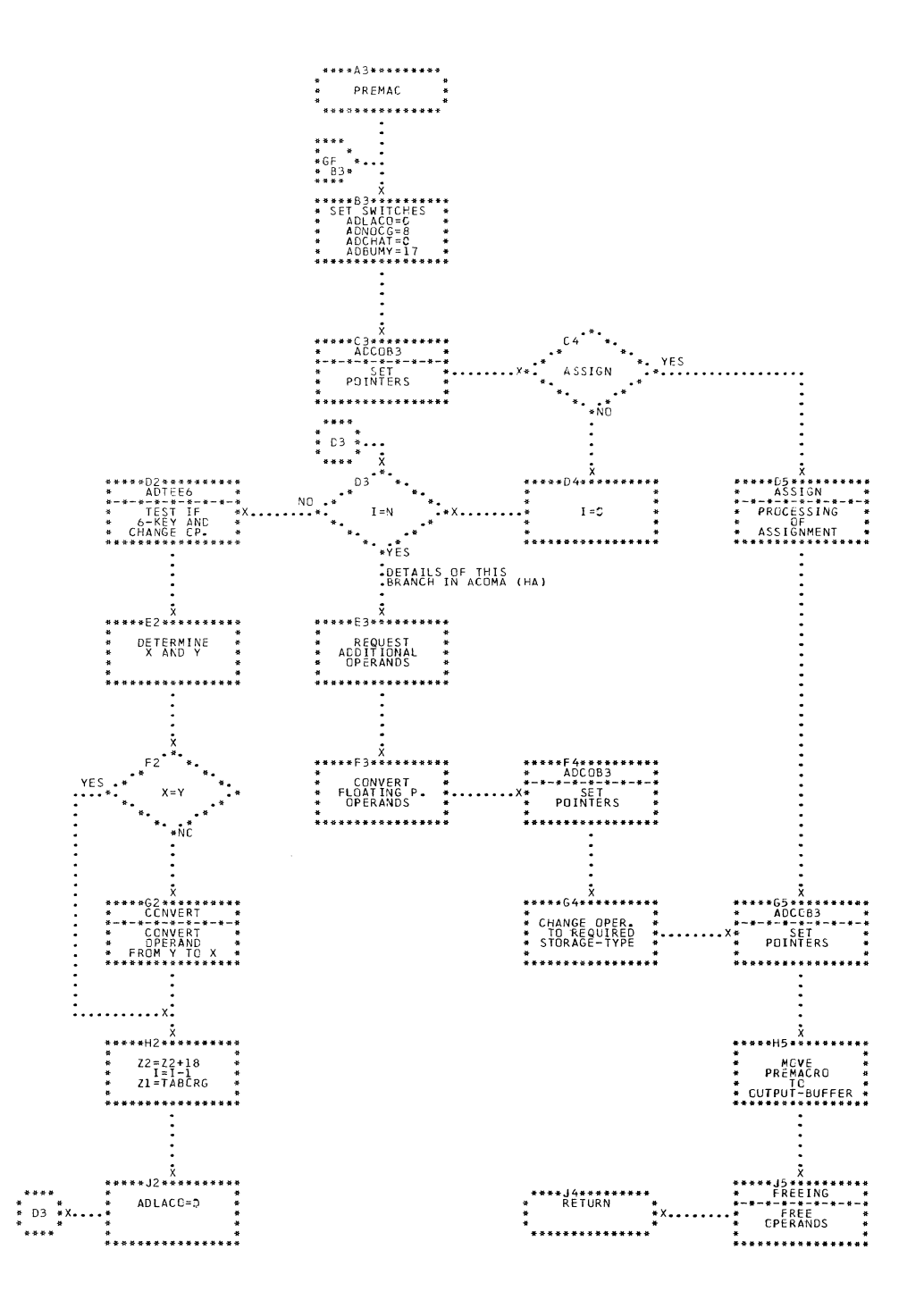

CHART GF. IJXD10

PREPARATION OF MACRUS

45

A

 $\frac{1}{2}$ 

 $\label{eq:3} \mathcal{A}_{\frac{1}{2},\frac{1}{2}}\left(\frac{1}{\sqrt{2}}\right)$ 

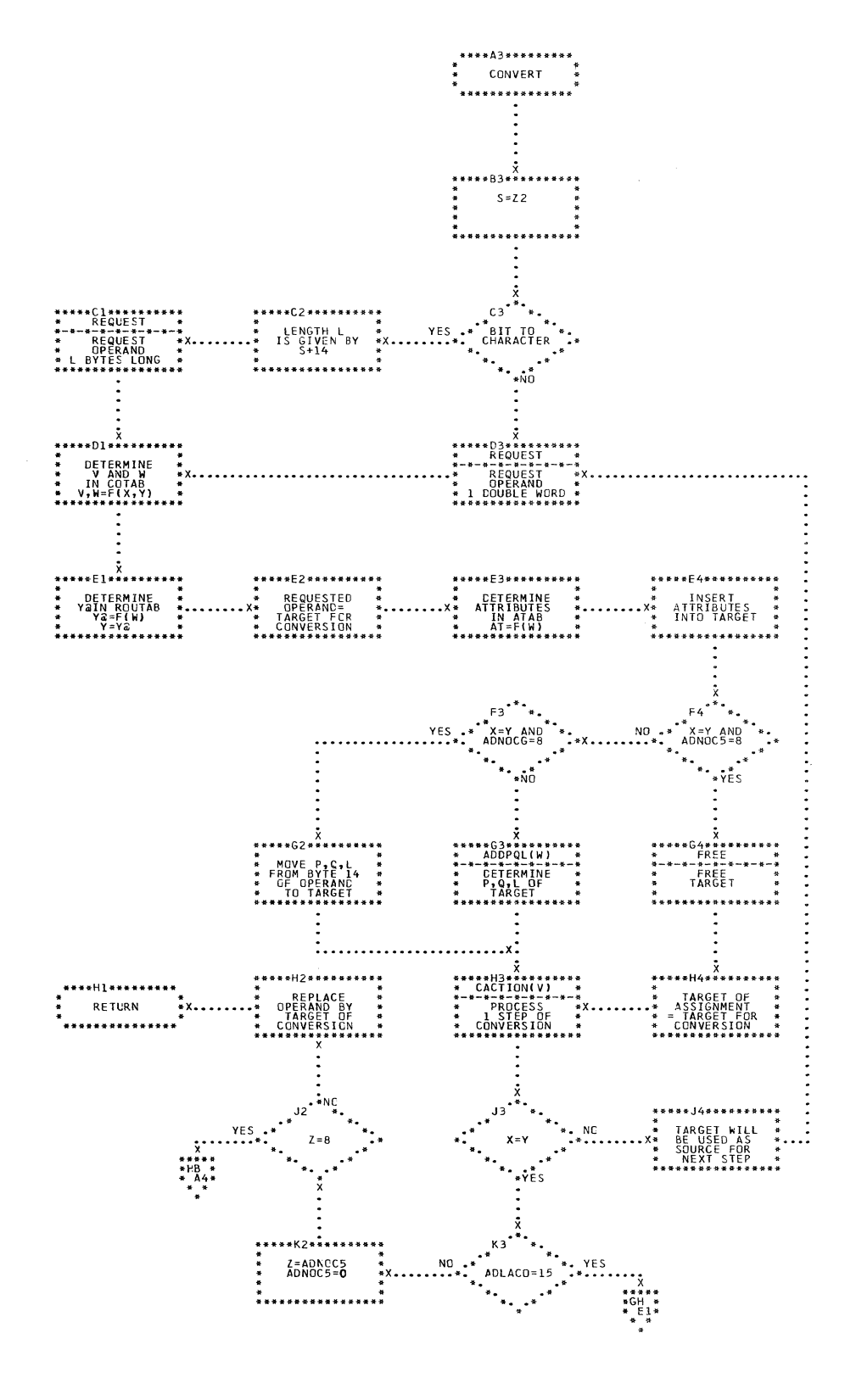

CONVERSION OF OPERANDS

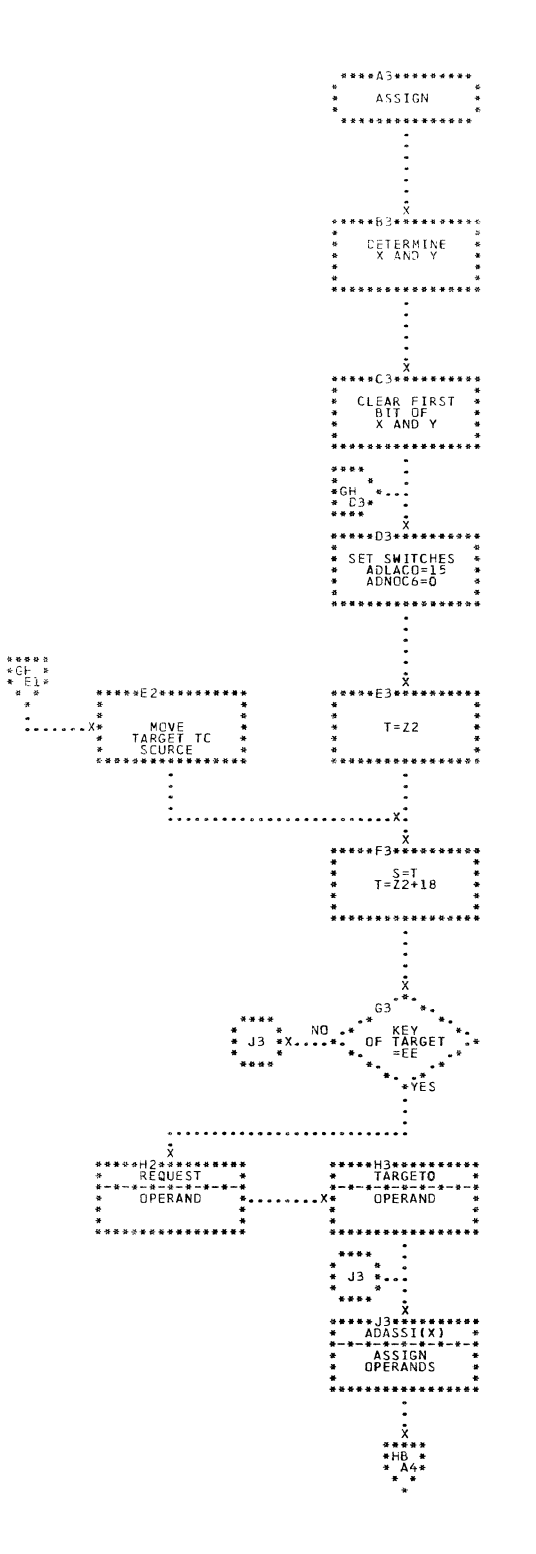

CHART GH. IJXD10 ASSIGNMENTS

ि

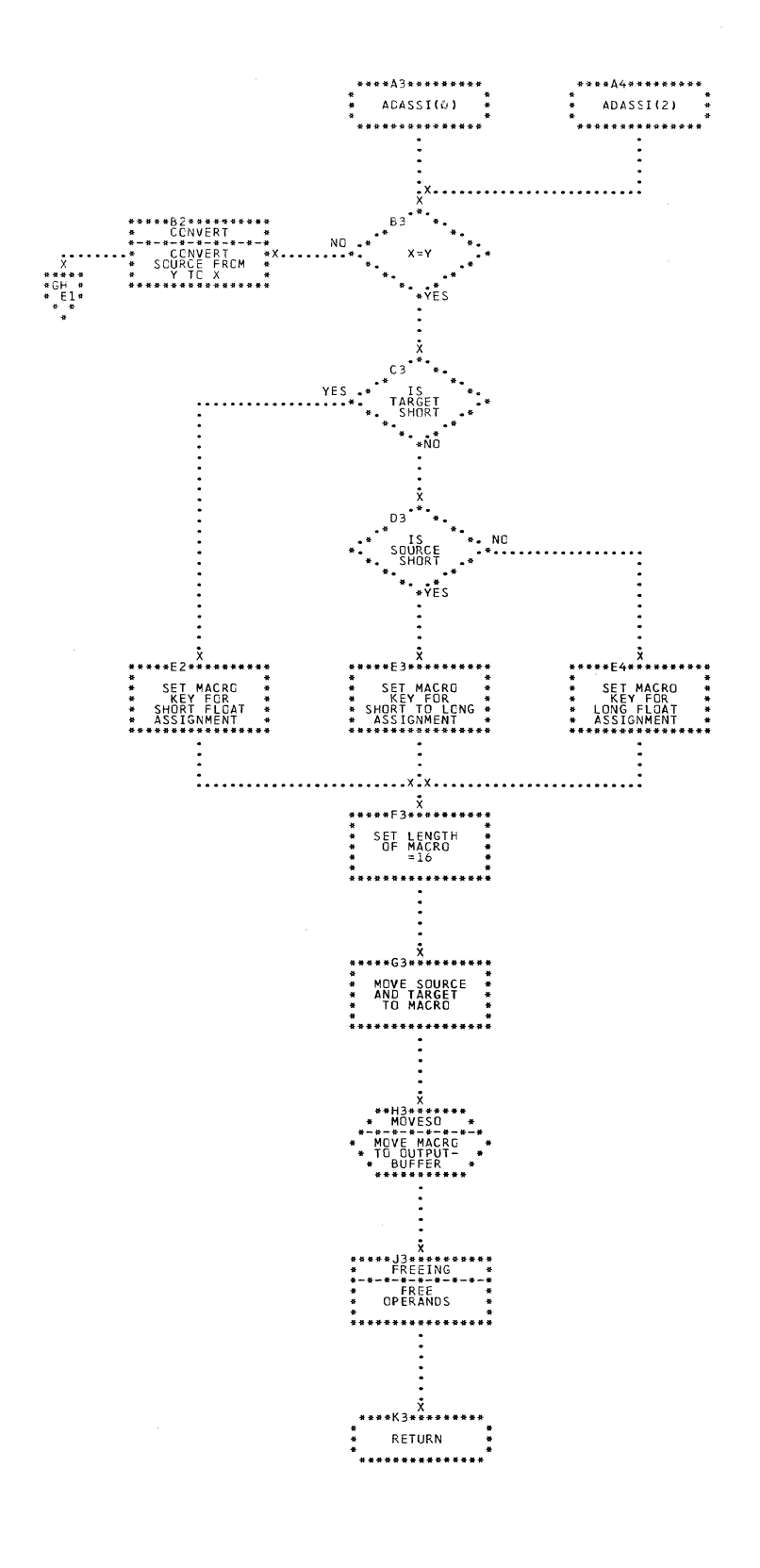

CHART GI. IJXD10 FLOAT ASSIGNMENTS

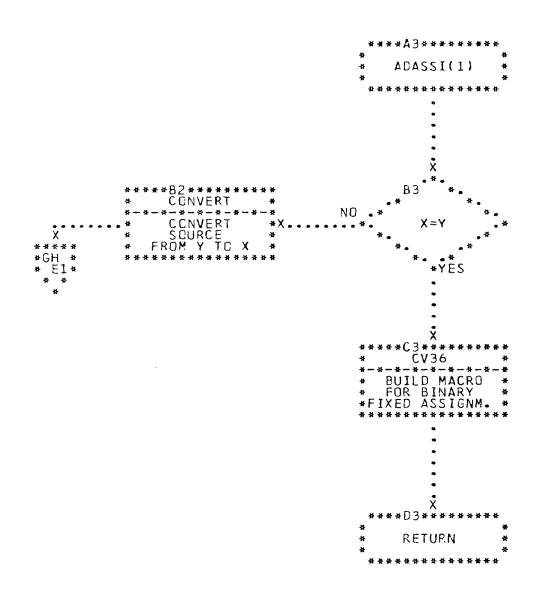

CHART GJ. IJXD10

 $\label{eq:1} \begin{aligned} \mathcal{L}_{\text{max}}(\mathcal{L}_{\text{max}}) = \mathcal{L}_{\text{max}}(\mathcal{L}_{\text{max}}) \end{aligned}$ 

€

1

 $\overline{\mathcal{C}}$ 

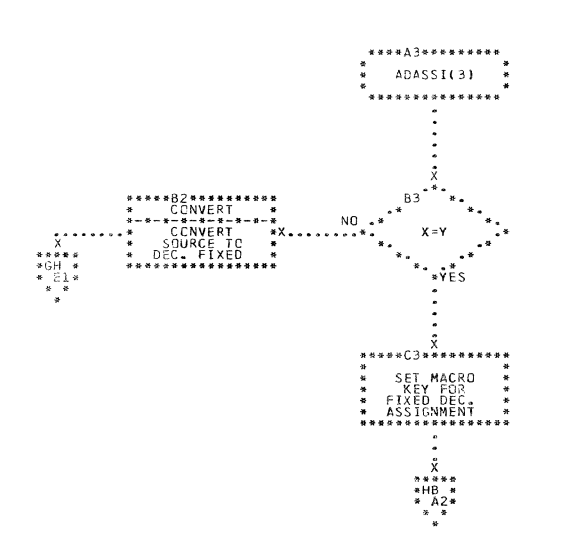

IJXD10 CHART  $GK$ .

DECIMAL FIXED ASSIGNMENT

 $\binom{n}{k}$ 

 $5<sub>o</sub>$ 

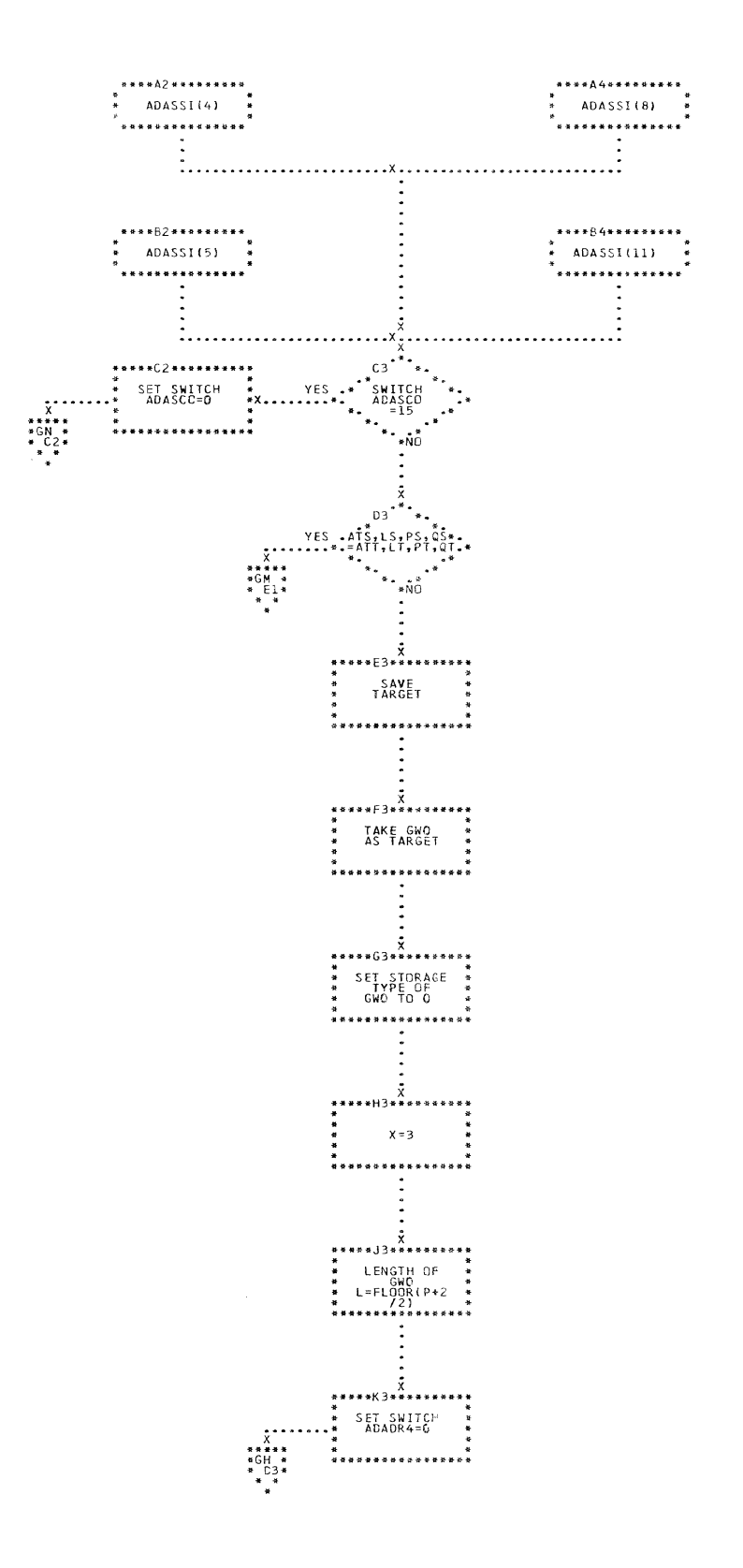

CHART GL. IJXD10 ZONED AND NUMERIC ASSIGNMENTS

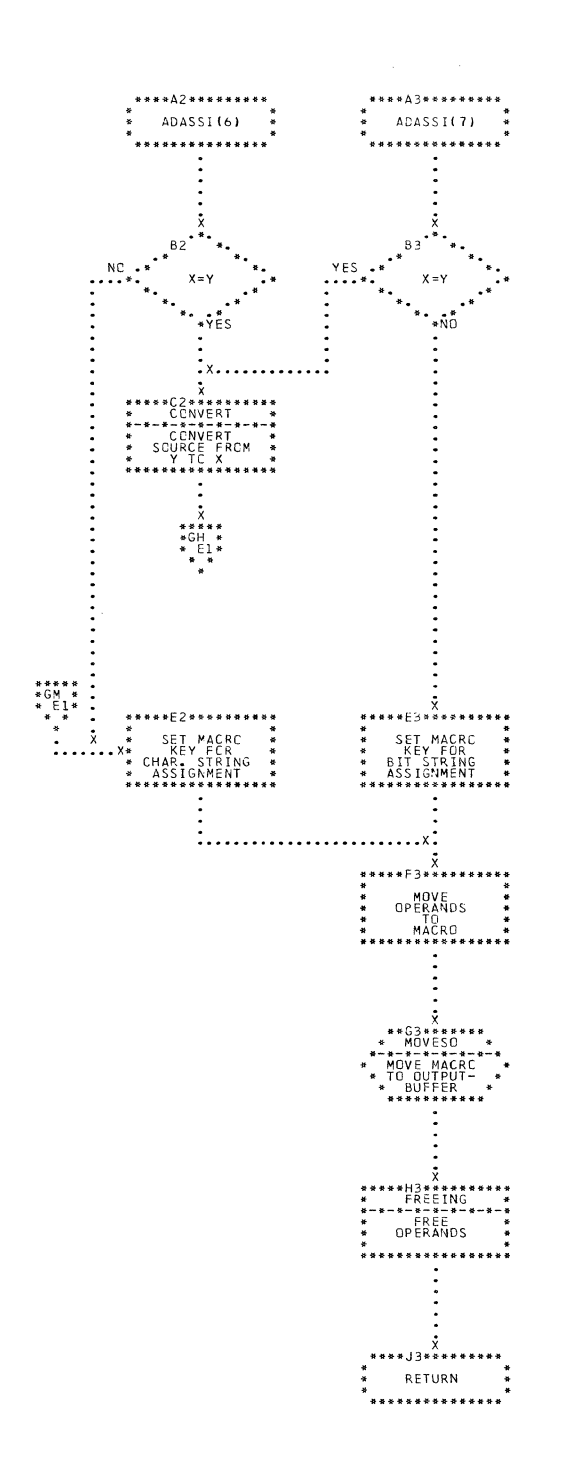

CHART GM. IJXD10 STRING ASSIGNMENTS

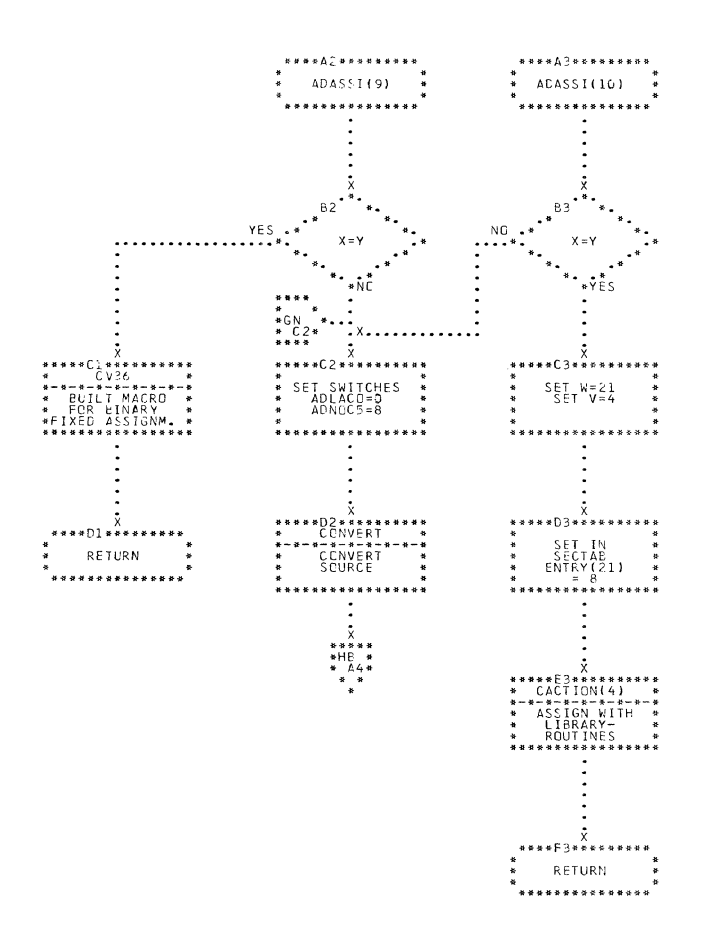

(

1

 $\big($ 

CHART GN. IJXD10 ASSIGNMENTS

 $53'$ 

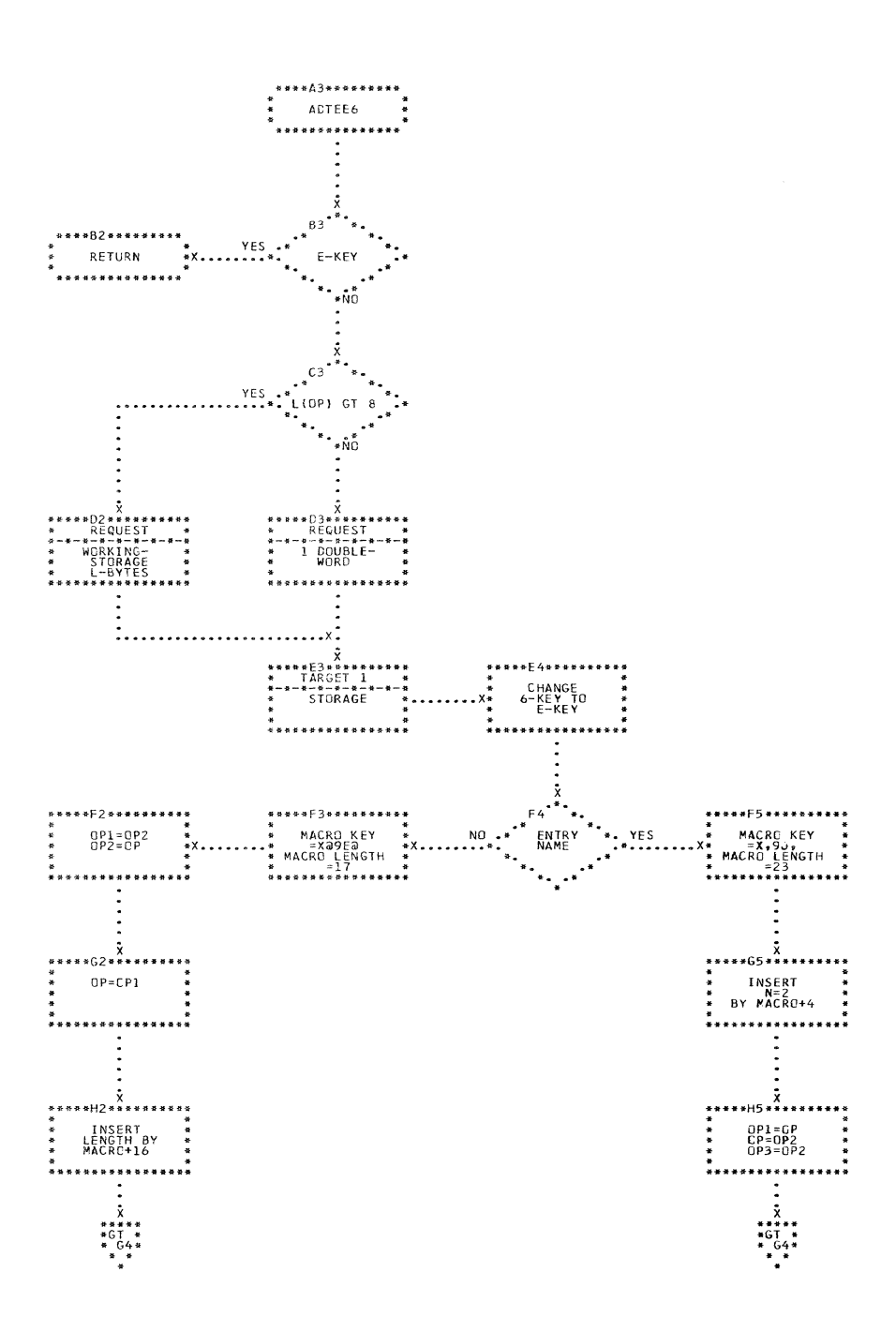

CHART GO. IJXD10

## INDIRECT OPERANDS

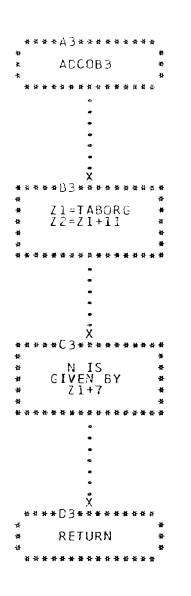

 $\sqrt{\frac{1}{2}}$ 

≬

 $\bigcup$ 

CHART GP. IJXD10 INITIALISATION OF POINTERS

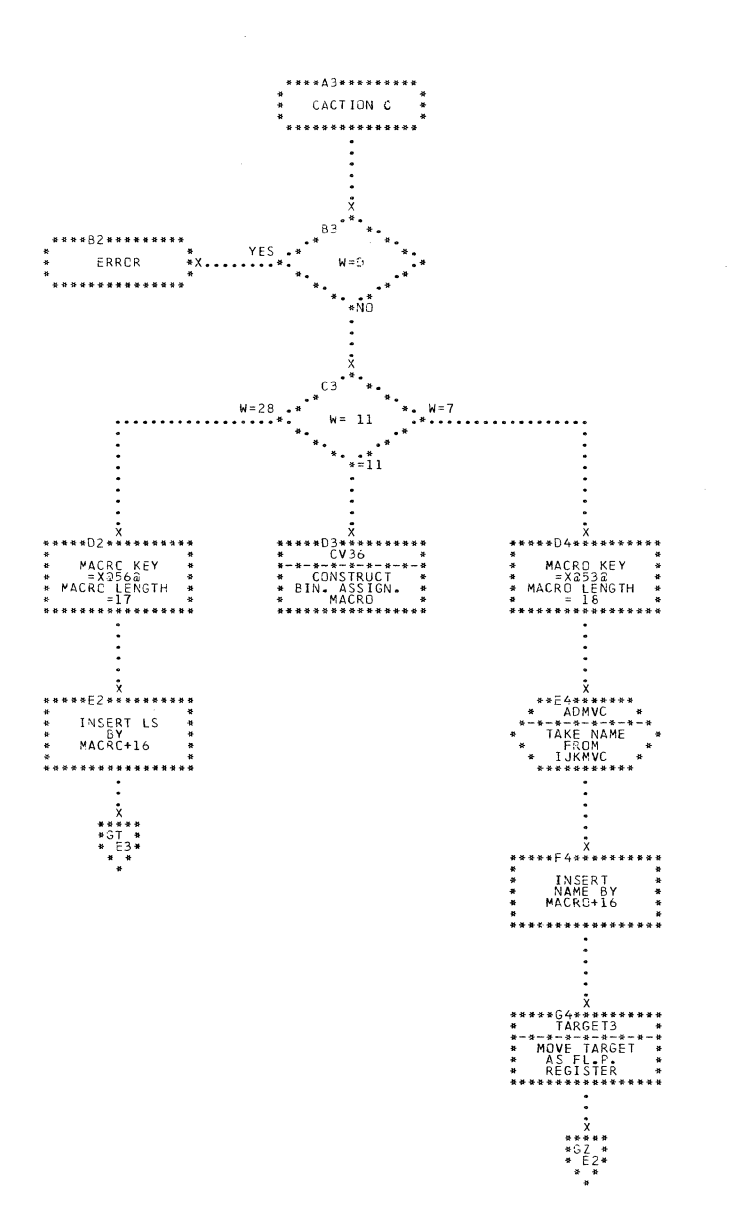

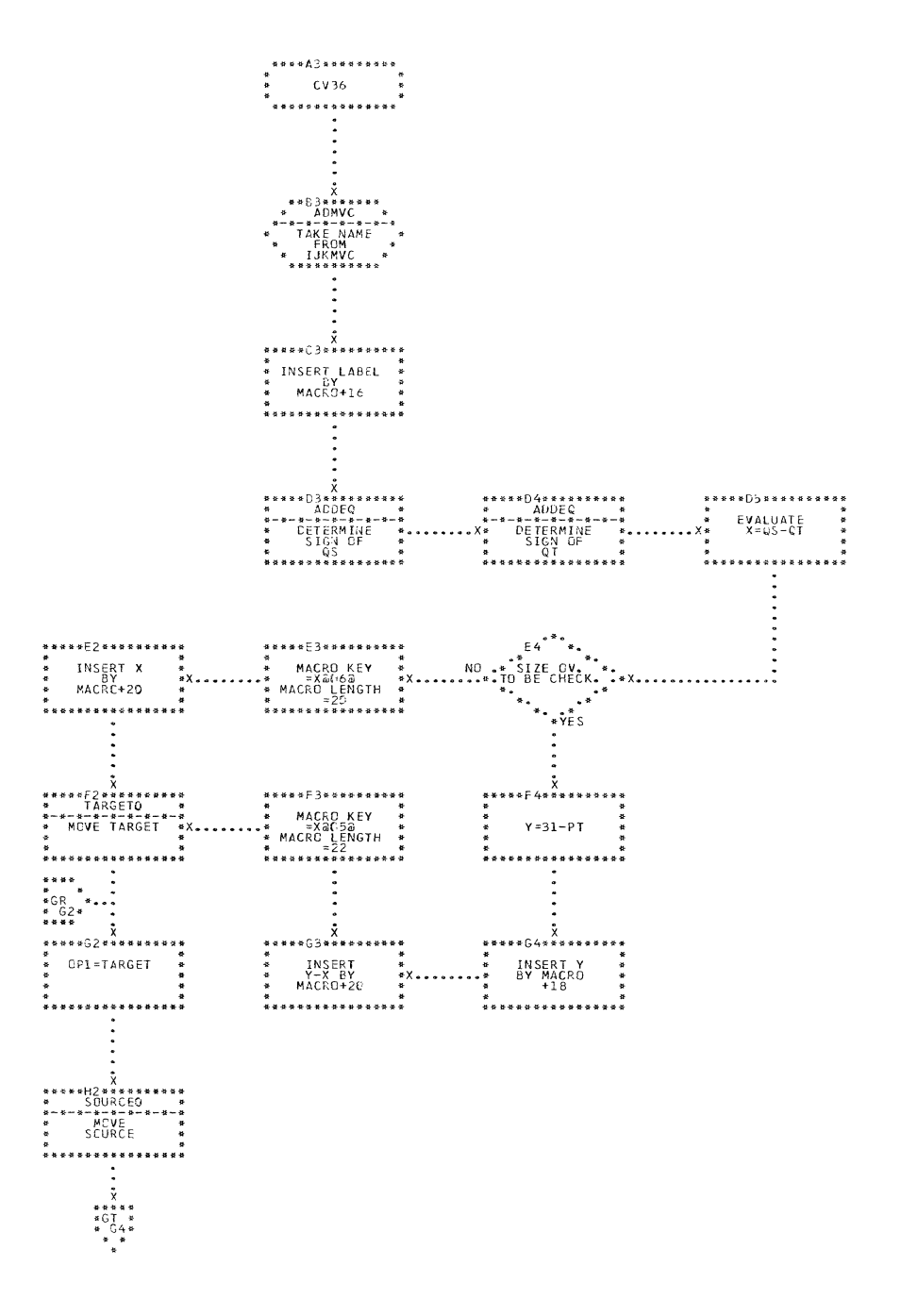

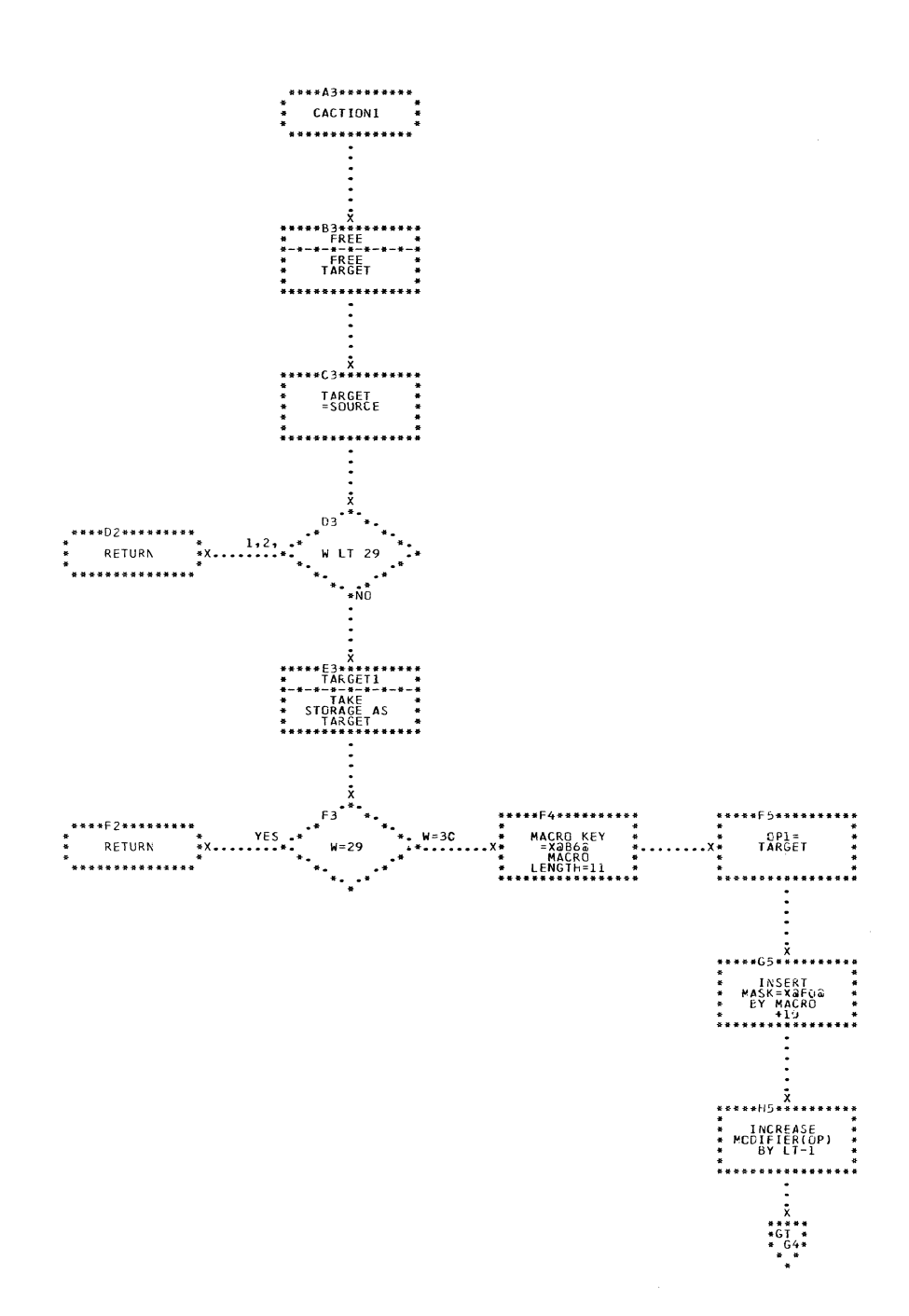

CHART GS. IJXD10 CONVERSION, ACTION1

 $\hat{r} = \hat{r} \hat{m}$ 

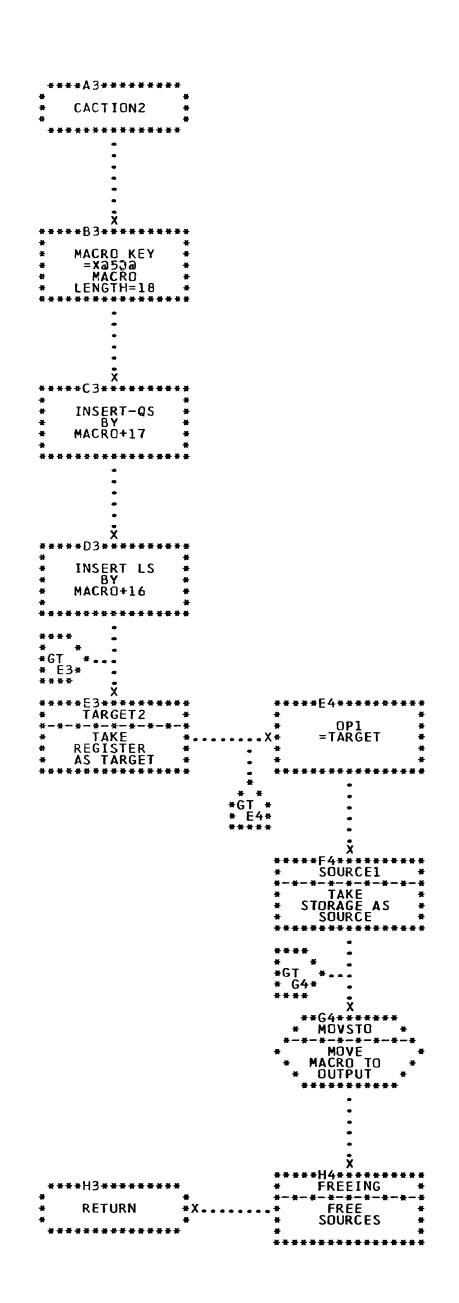

 $\bar{\alpha}$ 

CHART GT. IJXD10

 $\blacklozenge$ 

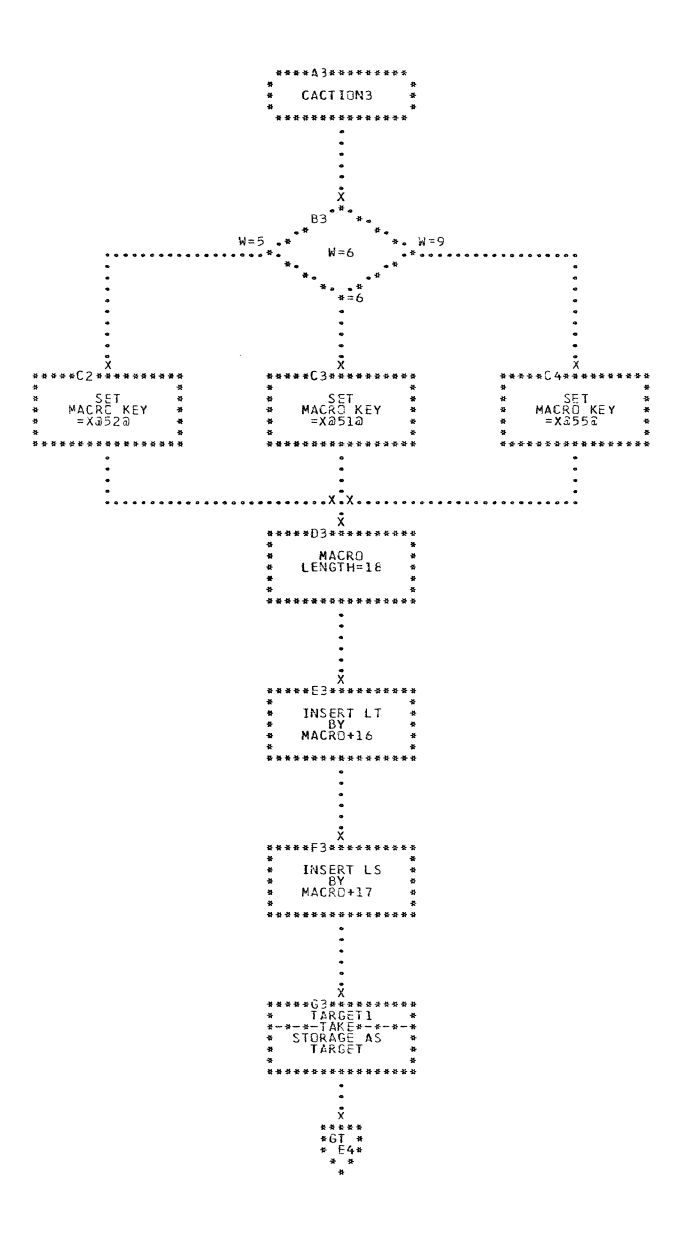

CHART GU. IJXD10

CONVERSION, ACTION3

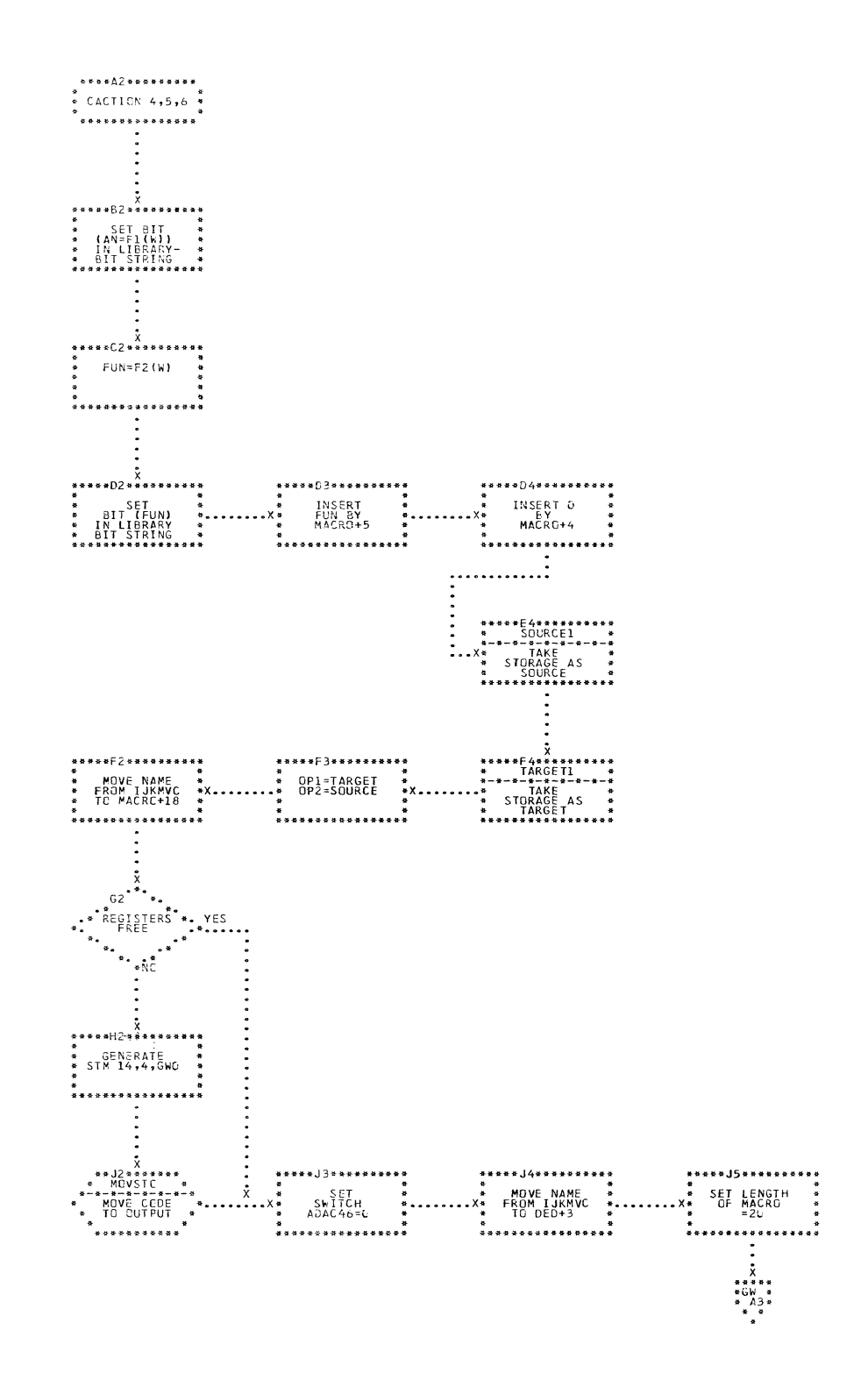

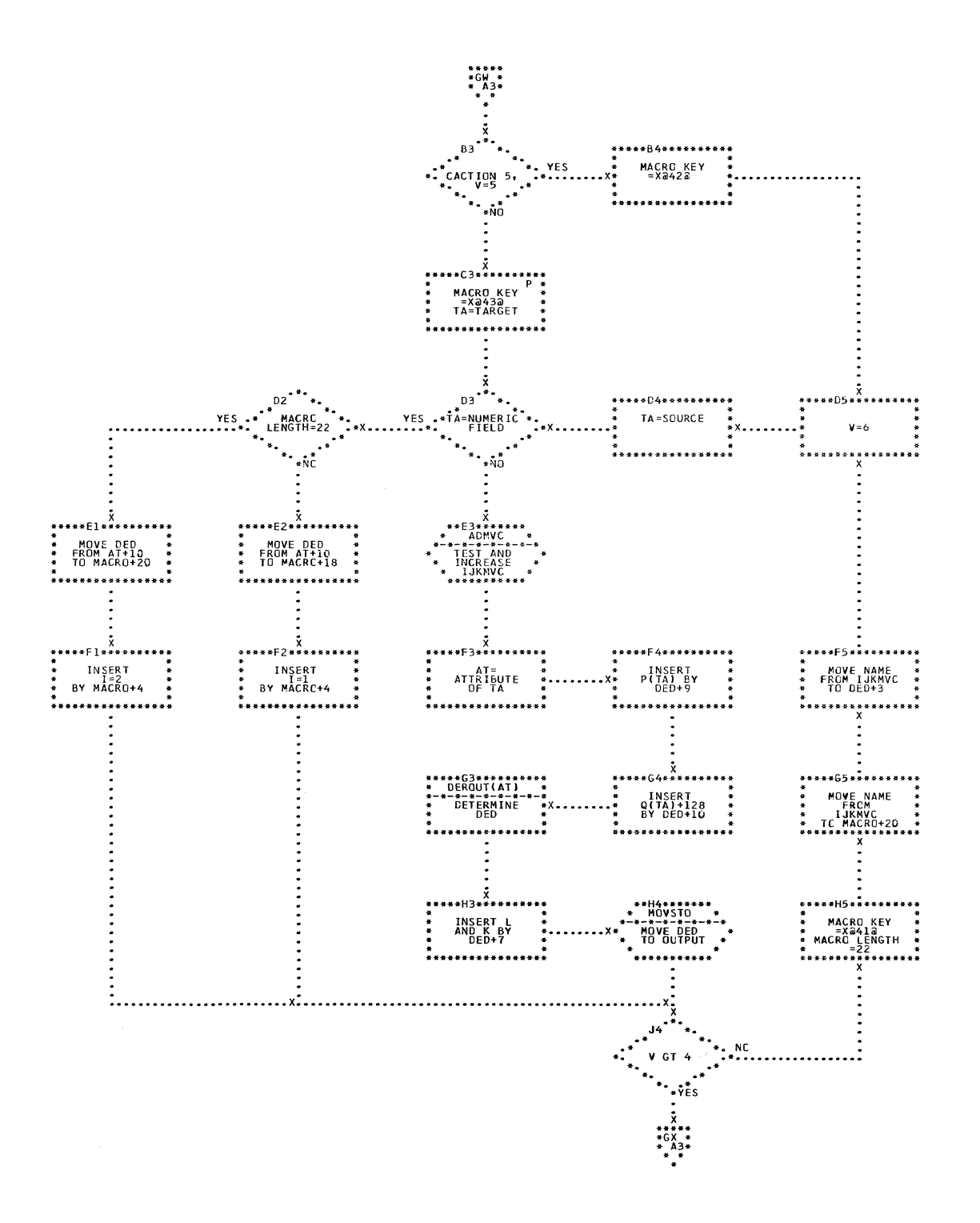

IJXD10 CHART GW.

CONVERSION, ACTIONS 4,5,6

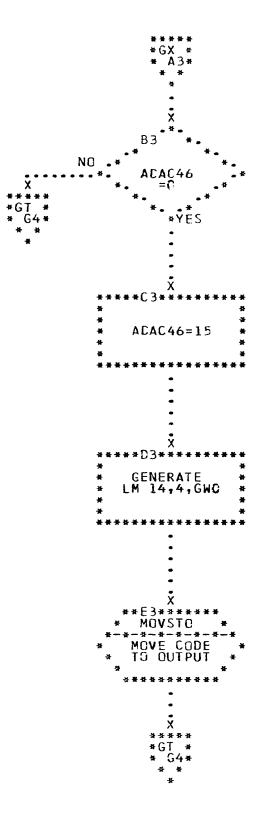

 $\label{eq:reduced} \begin{split} \mathcal{L}_{\text{c}}(x) &= \mathcal{L}_{\text{c}}(x) \otimes \mathcal{L}_{\text{c}}(x) \otimes \mathcal{L}_{\text{c}}(x) \otimes \mathcal{L}_{\text{c}}(x) \otimes \mathcal{L}_{\text{c}}(x) \otimes \mathcal{L}_{\text{c}}(x) \otimes \mathcal{L}_{\text{c}}(x) \otimes \mathcal{L}_{\text{c}}(x) \otimes \mathcal{L}_{\text{c}}(x) \otimes \mathcal{L}_{\text{c}}(x) \otimes \mathcal{L}_{\text{c}}(x) \otimes \mathcal{L$ 

(

1

 $\bigcup$ 

CHART GX. IJXD10 CONVERSION, ACTIONS 4,5,6

 $\sim 10^7$ 

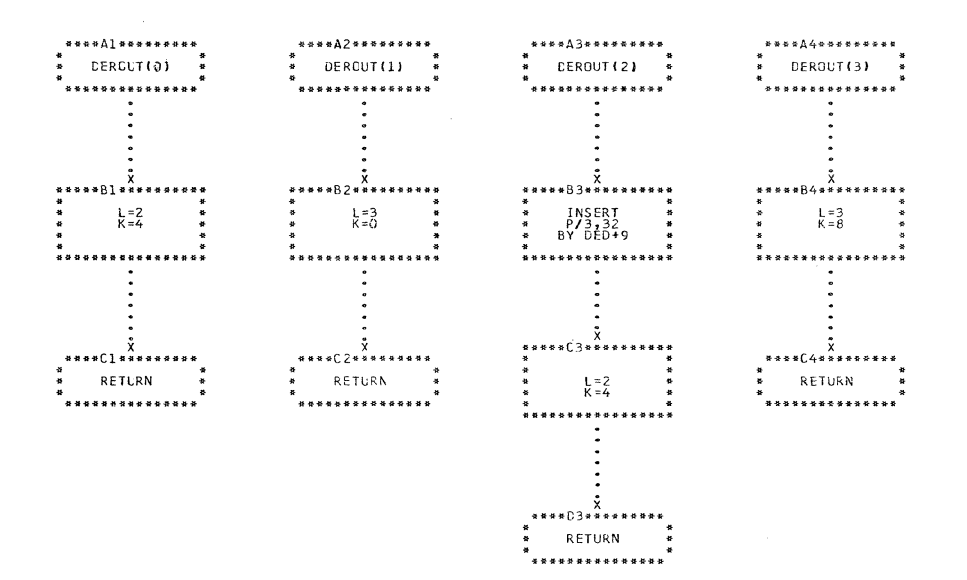

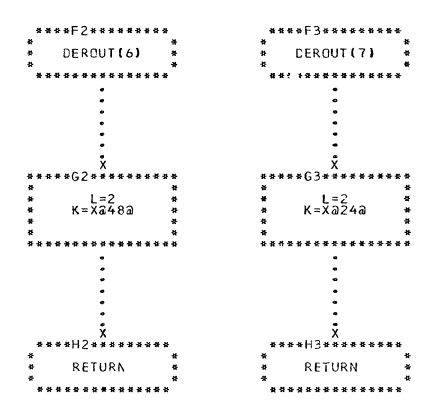

64

CHART GY. IJXD10 DETERMINATION OF DED

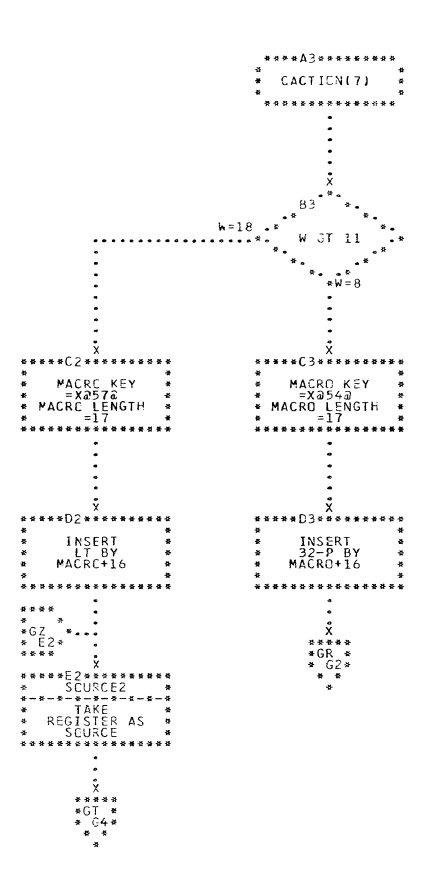

CHART GZ. IJXD10 CONVERSION, ACTION 7

 $\sim 10^{11}$ 

65

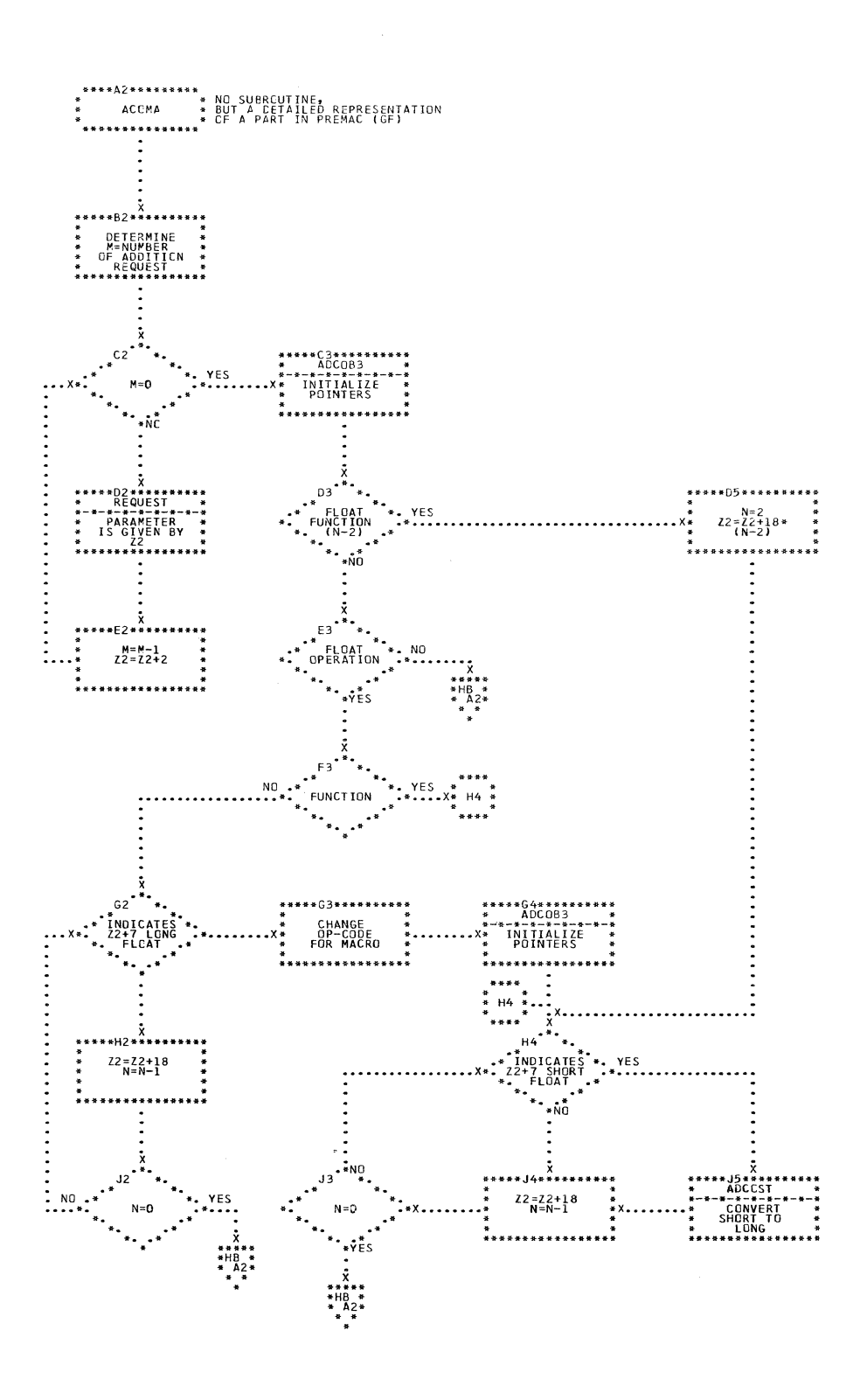

CHART HA. IJXD10 CONSTRUCTION OF PREMACROS

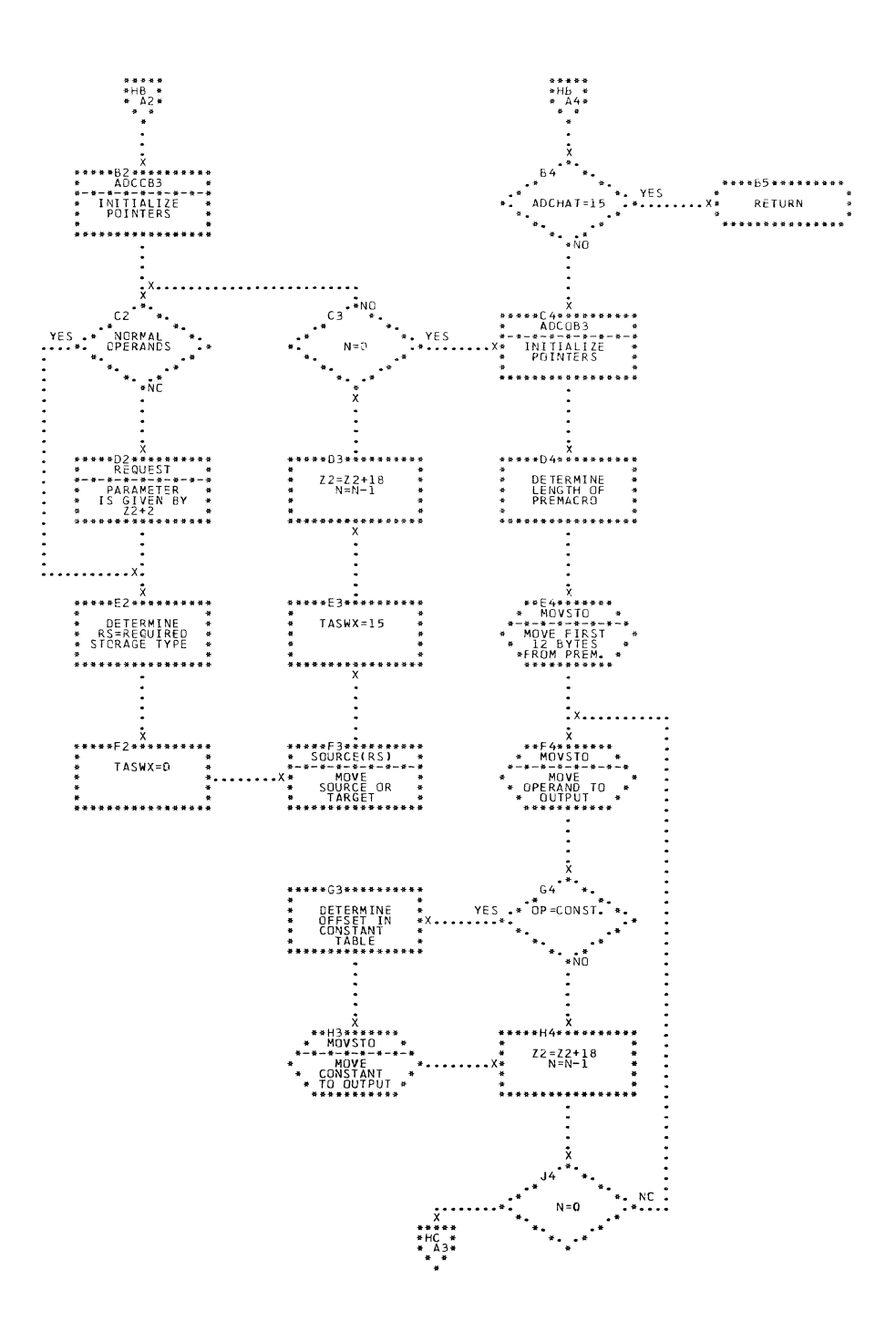

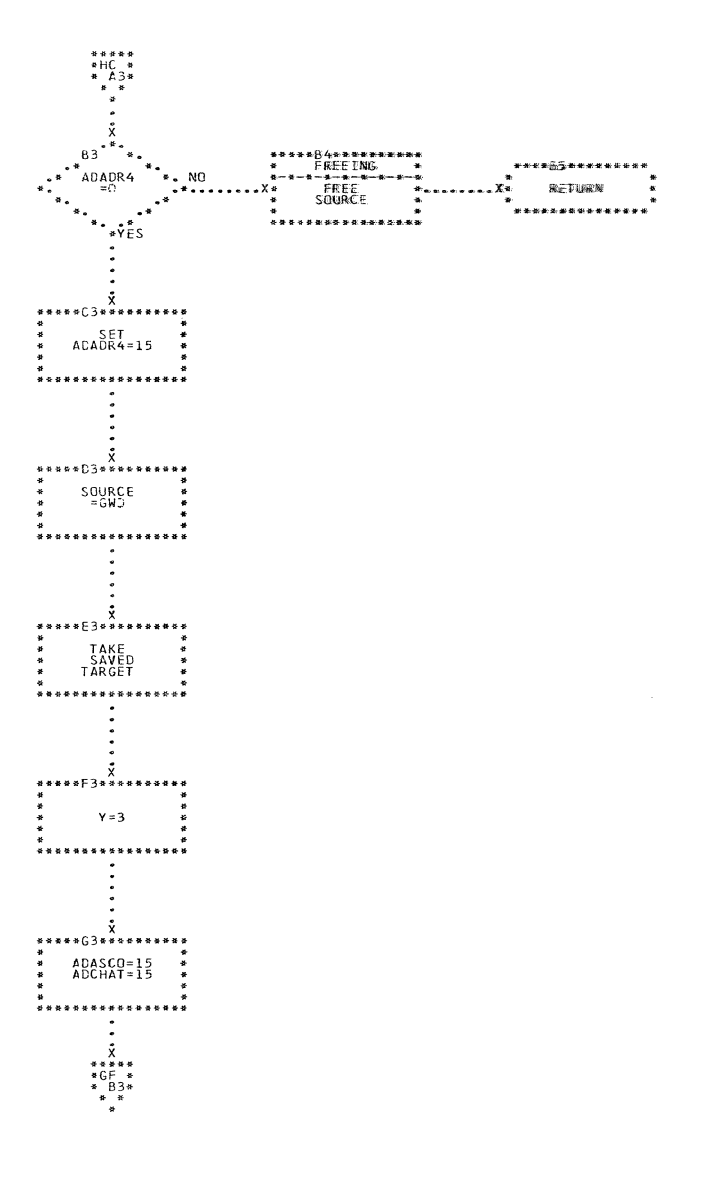

CHART HC. IJXD10 CONSTRUCTION OF PREMACROS.

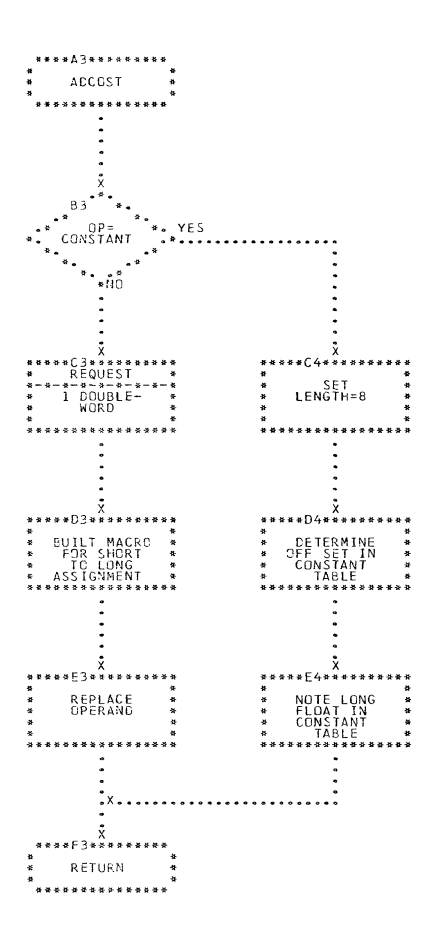

 $\mathcal{L}^{\text{max}}_{\text{max}}$ 

CHART HD. IJXD10 CONVERT SHORT TO LONG

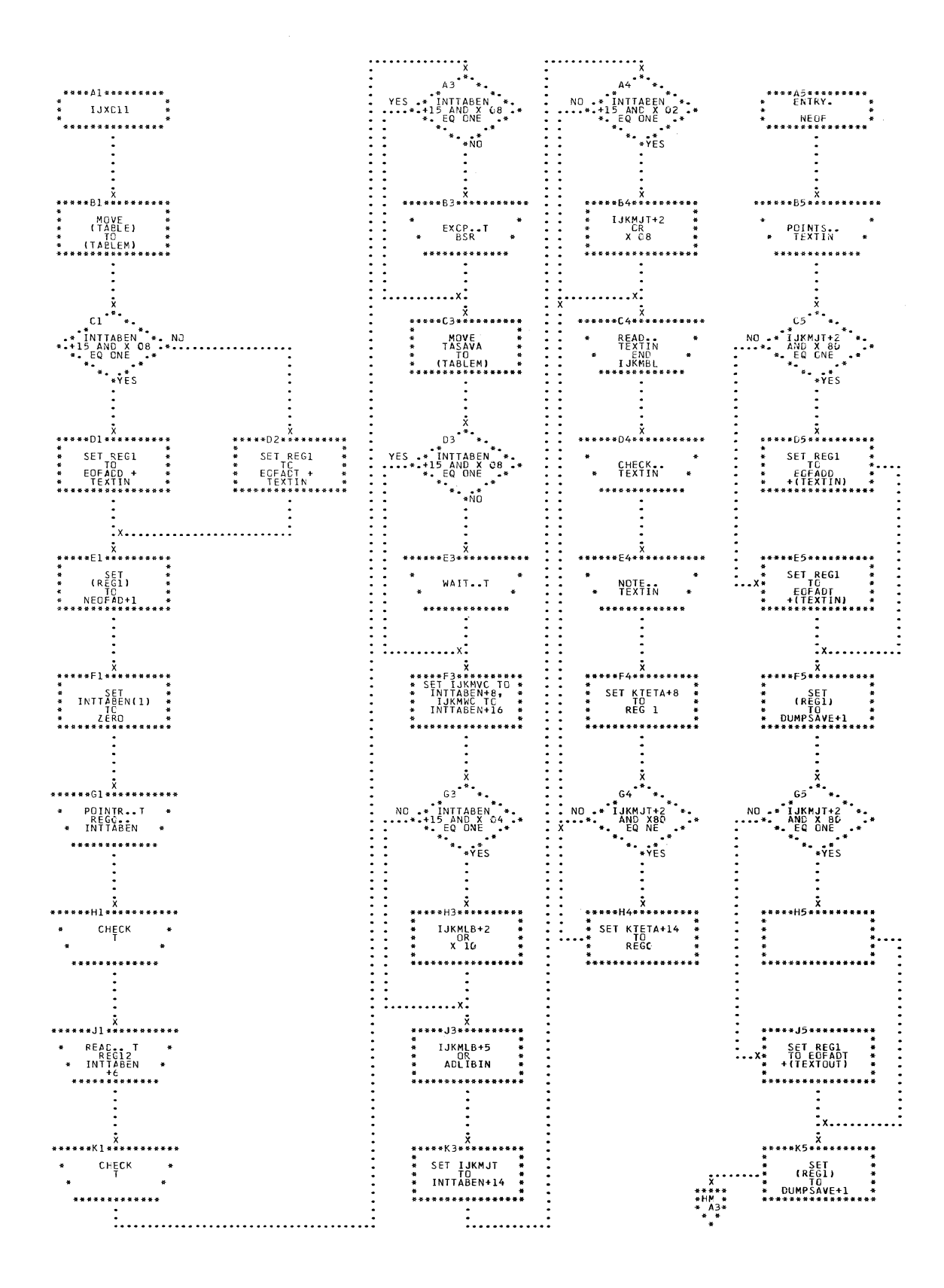

CHART HL. IJXD11 GENERAL FLOW

 $7<sub>o</sub>$ 

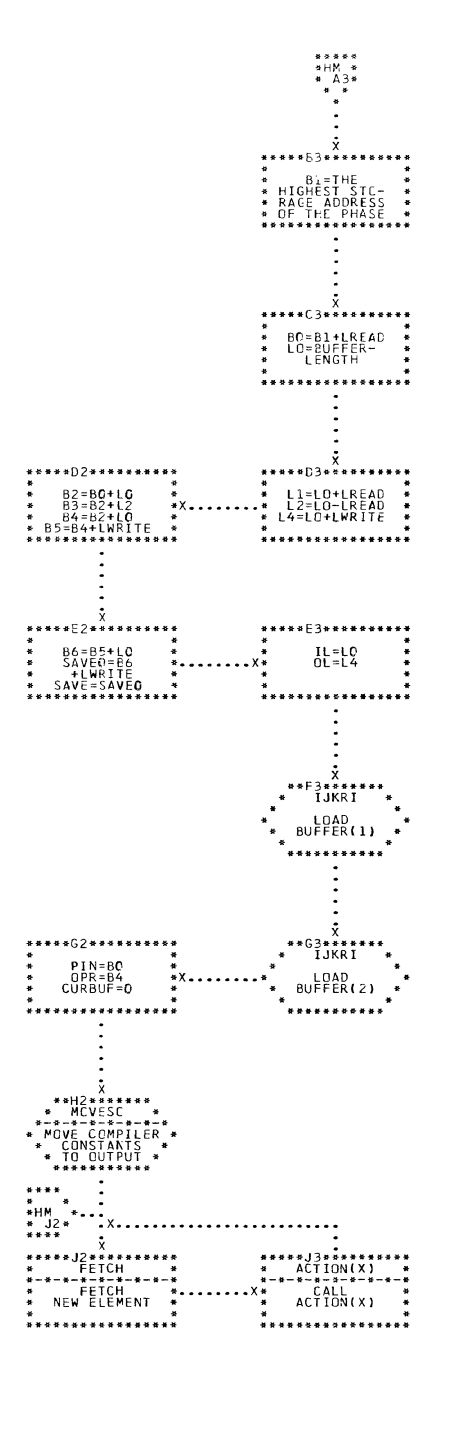

 $\sim$   $\sim$ 

 $\mathcal{A}^{\pm}$ 

EXIT FROM<br>GENERAL FLOW<br>IN ACTION(31)

 $\frac{1}{2}$ 

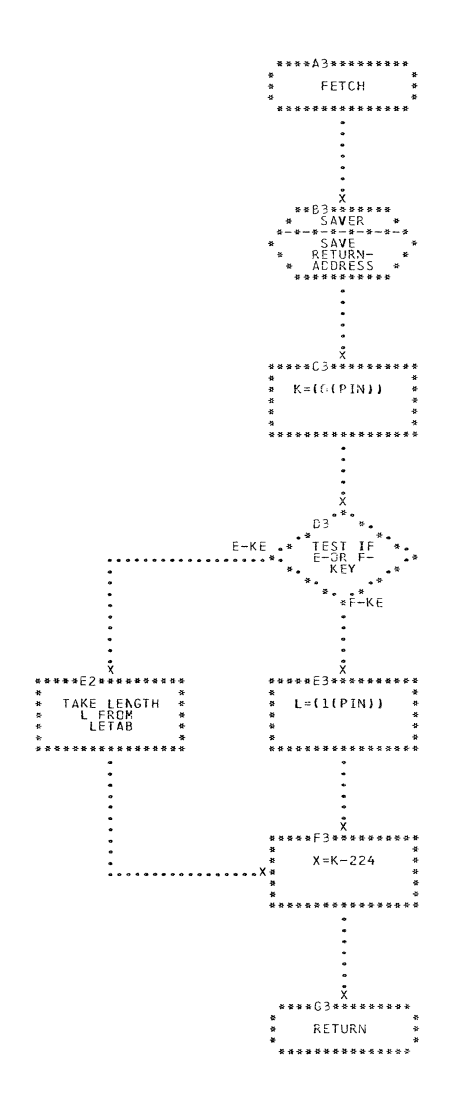

CHART HN. IJXD11 FETCH ROUTINE
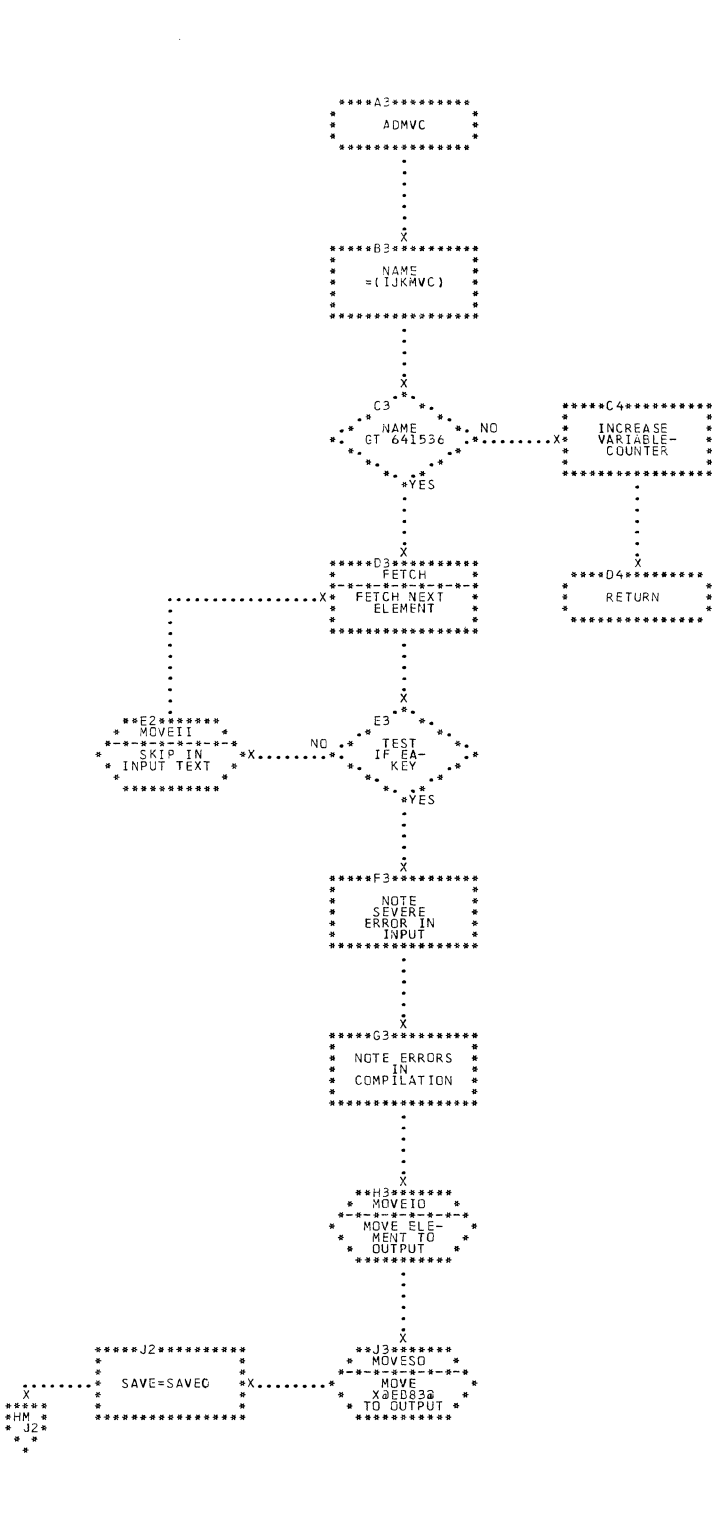

CHART HO. IJXD11 TEST AND INCREASE IJKMVC

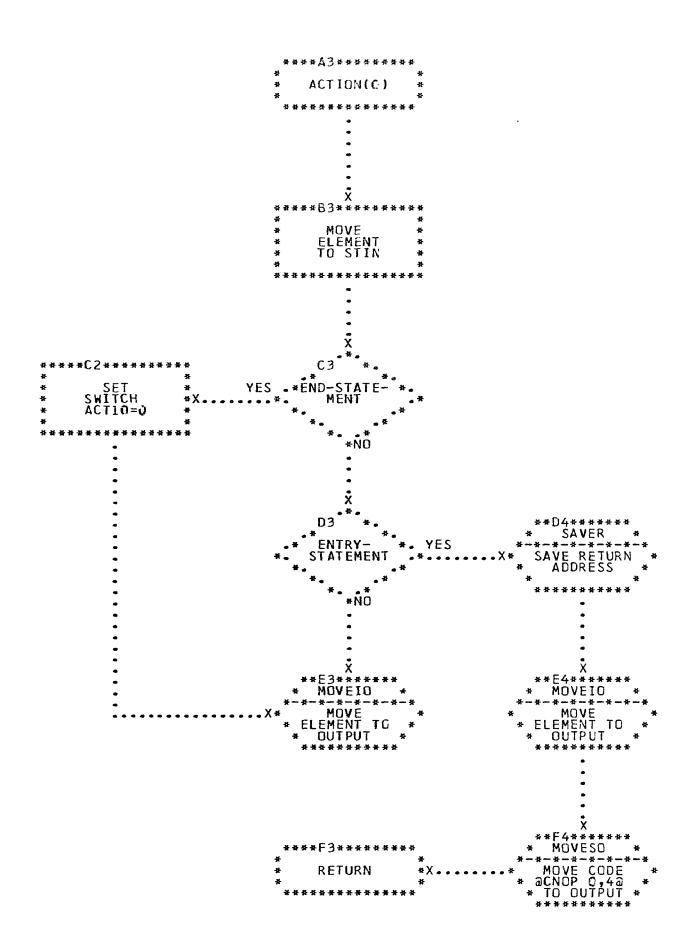

CHART HP. IJXD11 ACTIONO

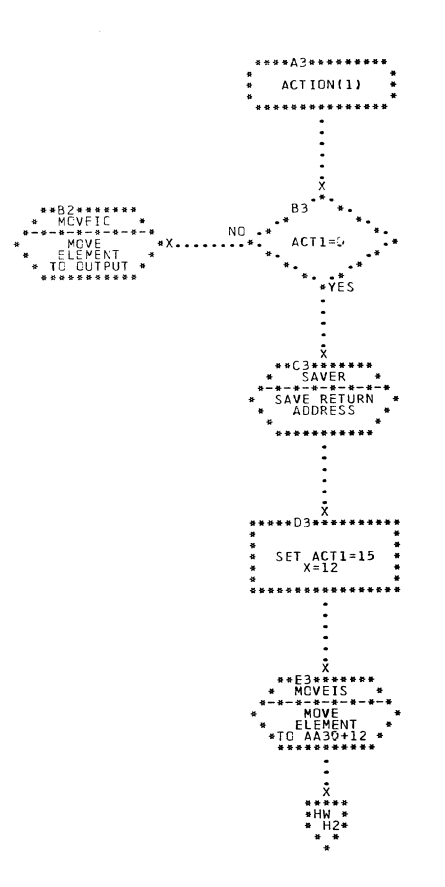

C

75

 $\sim$ 

\*\*\*\*A3\*\*\*\*\*\*\*\*\*<br>\* ACTION(10) \*<br>\* \*\*\*\*\*\*\*\*\*\*\*\*\*\*\*\*  $\cdot$ <br>  $\cdot$ <br> )2\*\*\*\*\*\*\*<br><sup>{CVEIC \*<br>\*\*\*\*\*\*\*\*\*\*</sup> \*\*\*\*\*\*\*<br>LEMENT \*<br>LEMENT \*<br>CUTPUT \*<br>\*\*\*\*\*\*\*\*\* : 3\*\*\*\*\*\*\*<br>:\*-\*-\*-\*-\*-\*<br>!OVE CODE<br>!D OF BLCCK\*<br>!NOP 0:40 

CHART HR. IJXD11 ACTION10

 $\sim 10^7$ 

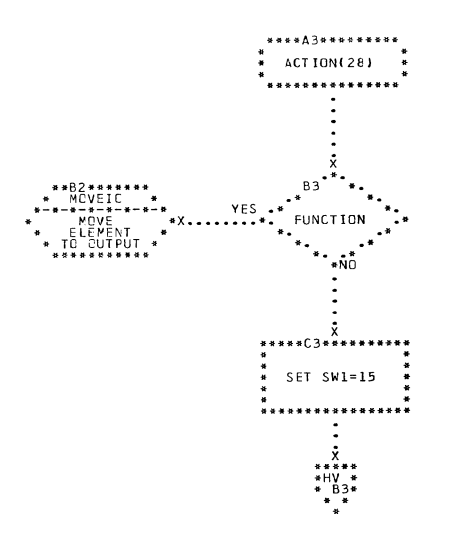

CHART HS. IJXD11 ACTION28

 $\overline{\mathbb{C}}$ 

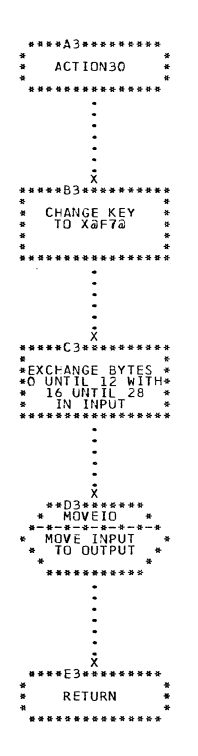

 $\frac{1}{2}$ 

 $\mathcal{L}^{\mathcal{L}}$ 

CHART HT. IJXD11 ACTION30

78

 $\sim$ 

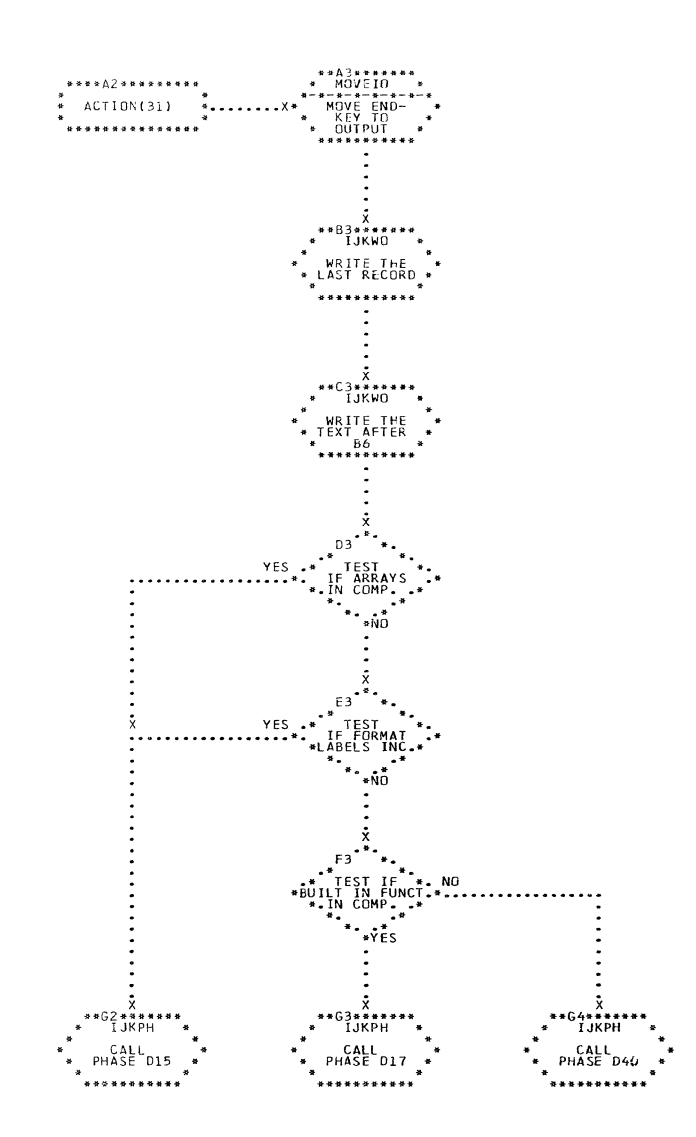

CHART HU. IJXD11 END OF TEXT STRING

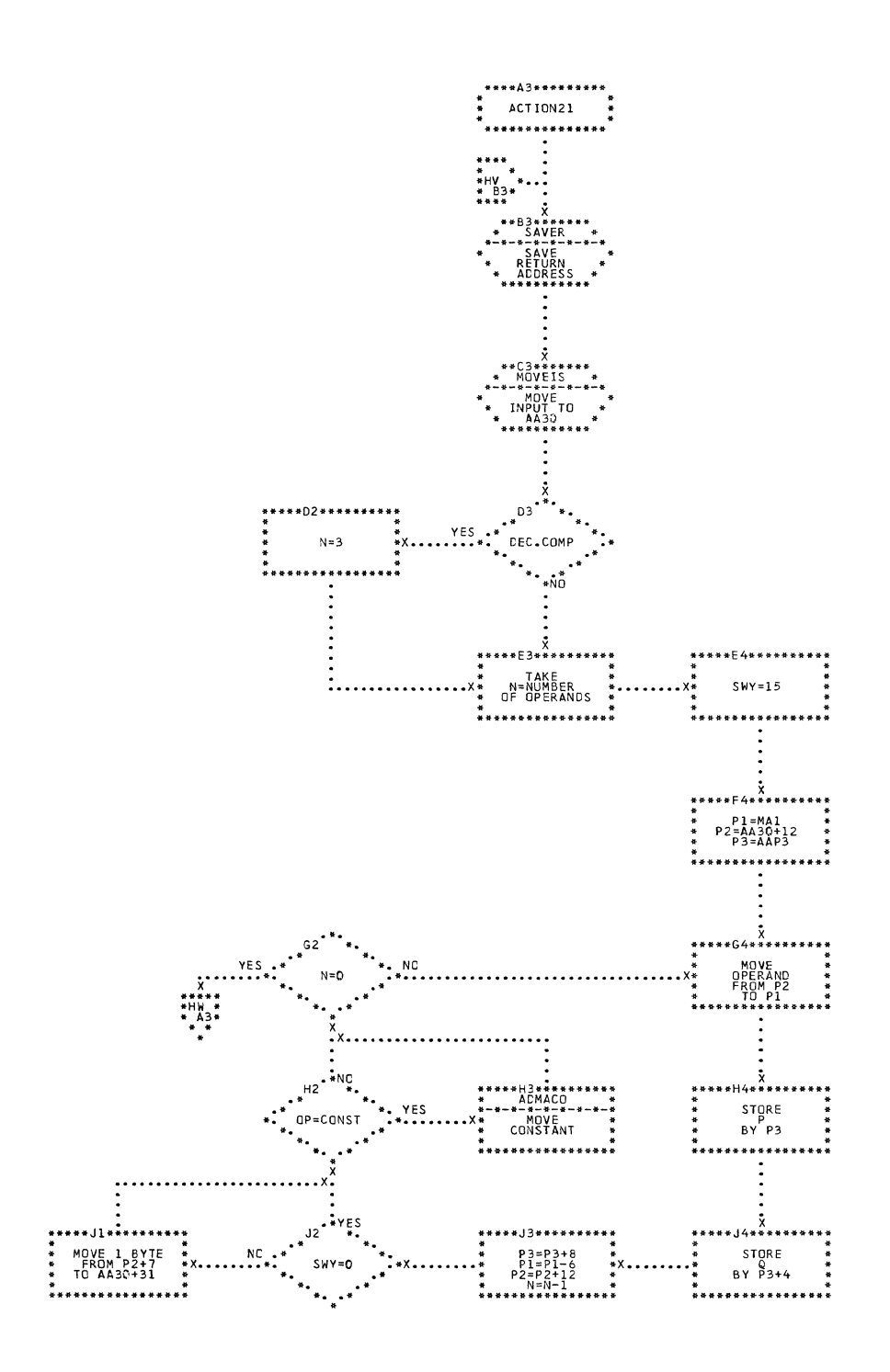

 $\Box$ 

ACTION21 CHART HV. IJXD11

80

 $\sim$   $\lambda$ 

 $\bar{1}$ 

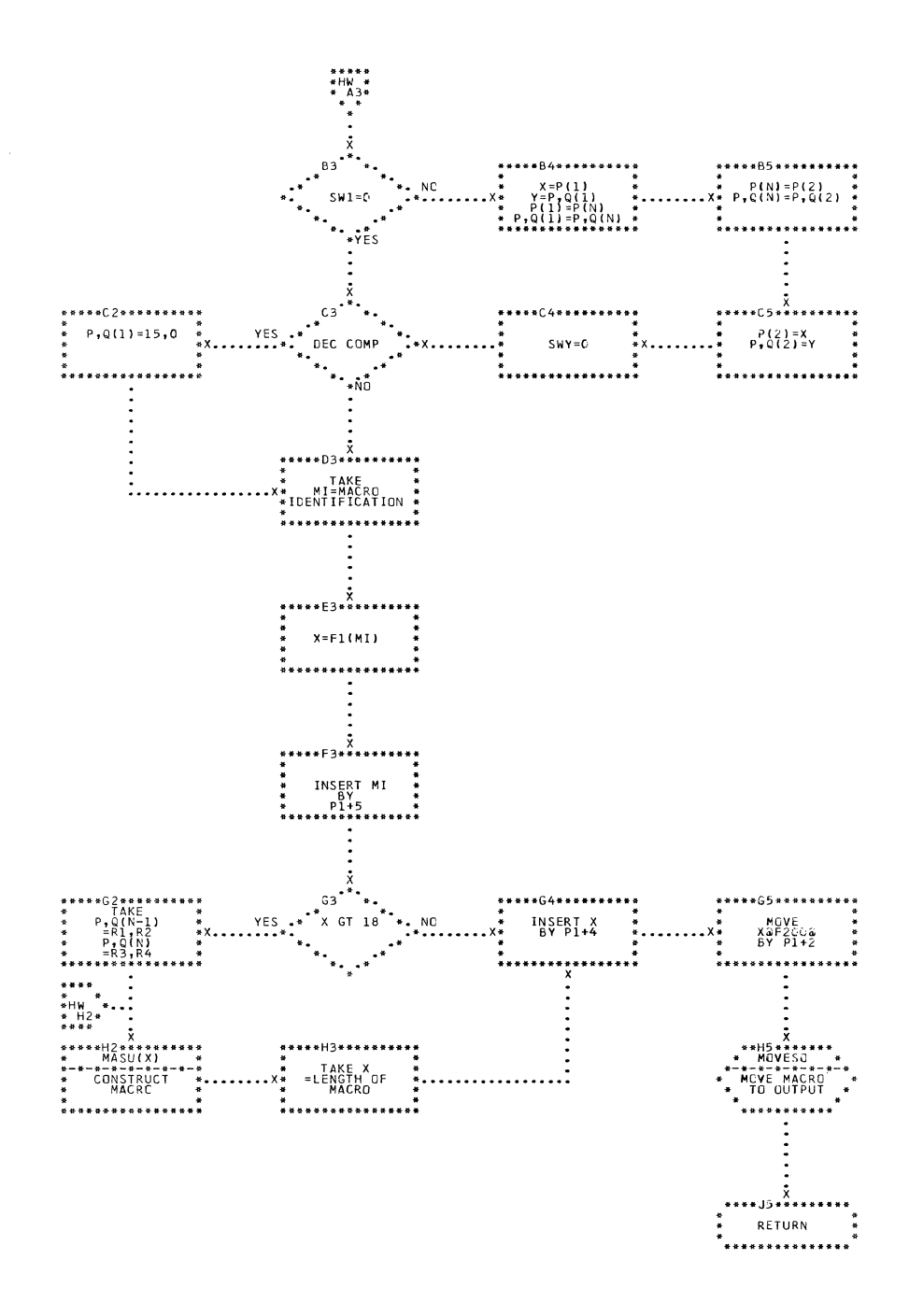

CHART HW.

IJXD11 ACTION21

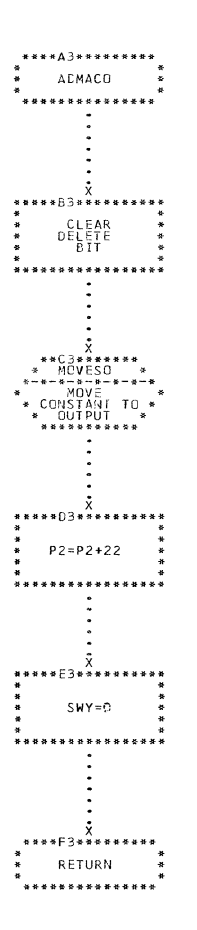

 $\sim 10$ 

CHART HX. IJXD11 TRANSFER OF CONSTANTS

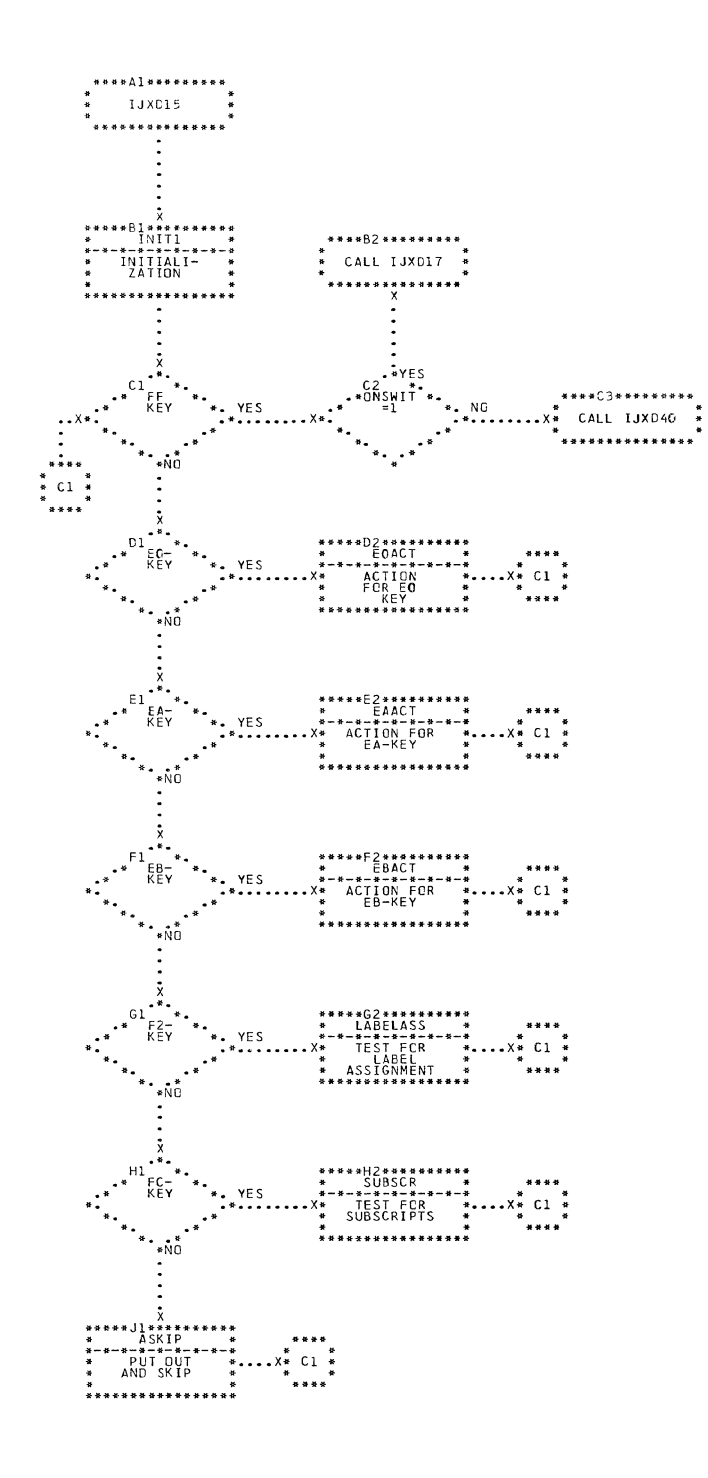

CHART JA. IJXD15 MAIN

 $83<sup>1</sup>$ 

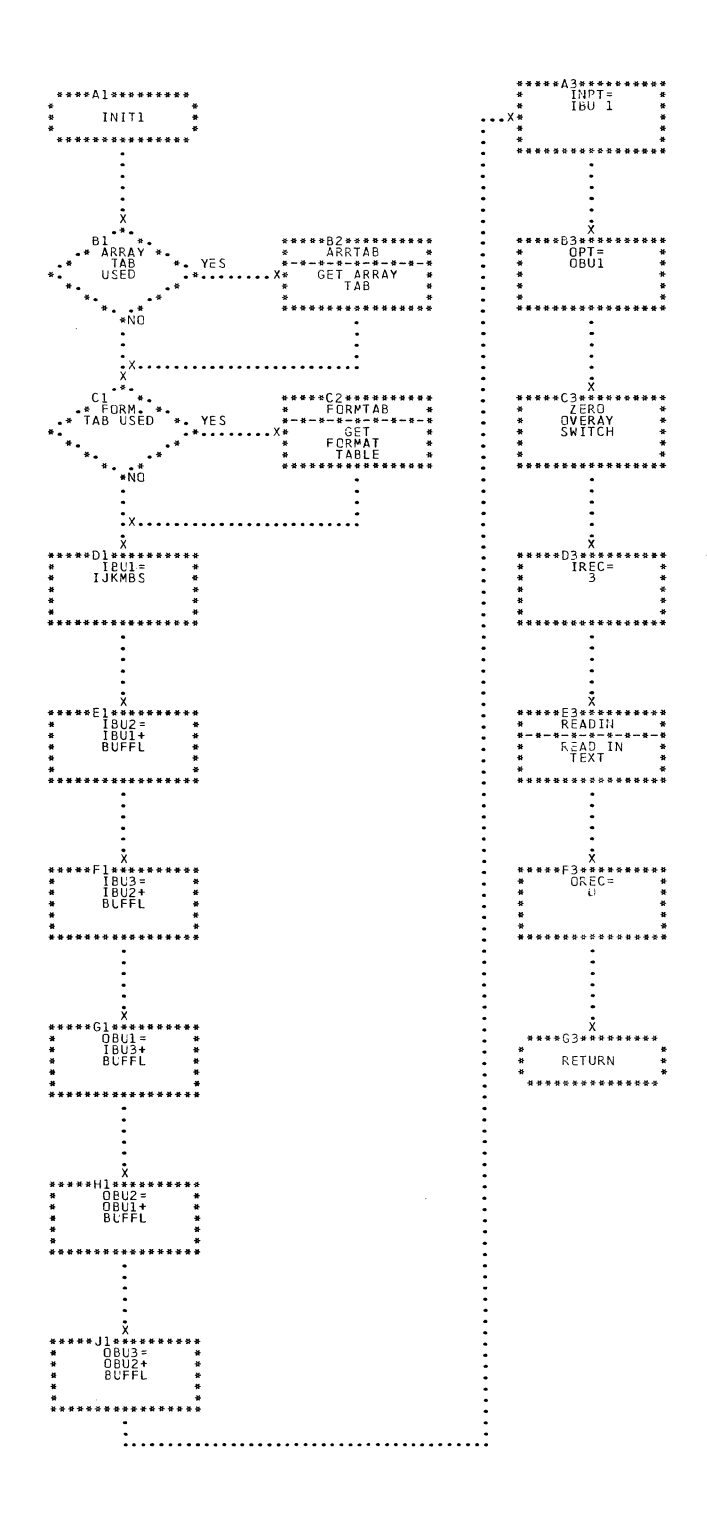

CHART JB. IJXU15 INITI

84

 $\sim 10$ 

 $\label{eq:2.1} \frac{1}{\sqrt{2\pi}}\int_{\mathbb{R}^3}\frac{1}{\sqrt{2\pi}}\left(\frac{1}{\sqrt{2\pi}}\right)^2\frac{1}{\sqrt{2\pi}}\int_{\mathbb{R}^3}\frac{1}{\sqrt{2\pi}}\frac{1}{\sqrt{2\pi}}\frac{1}{\sqrt{2\pi}}\frac{1}{\sqrt{2\pi}}\frac{1}{\sqrt{2\pi}}\frac{1}{\sqrt{2\pi}}\frac{1}{\sqrt{2\pi}}\frac{1}{\sqrt{2\pi}}\frac{1}{\sqrt{2\pi}}\frac{1}{\sqrt{2\pi}}\frac{1}{\sqrt{2\pi}}\frac{$ 

 $\mathcal{L}_{\mathcal{A}}$ 

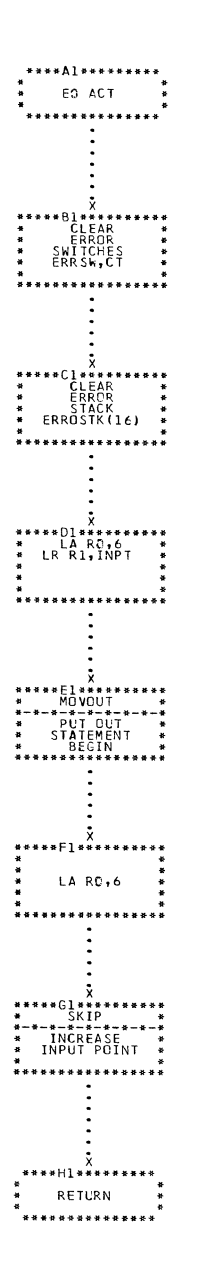

CHART JC. IJXD15 EO ACT

85

.<br>Stanislavnik prima pod stanislavnik stanislavnik stanislavnik stanislavnik stanislavnik stanislavnik stanislav

**Service** 

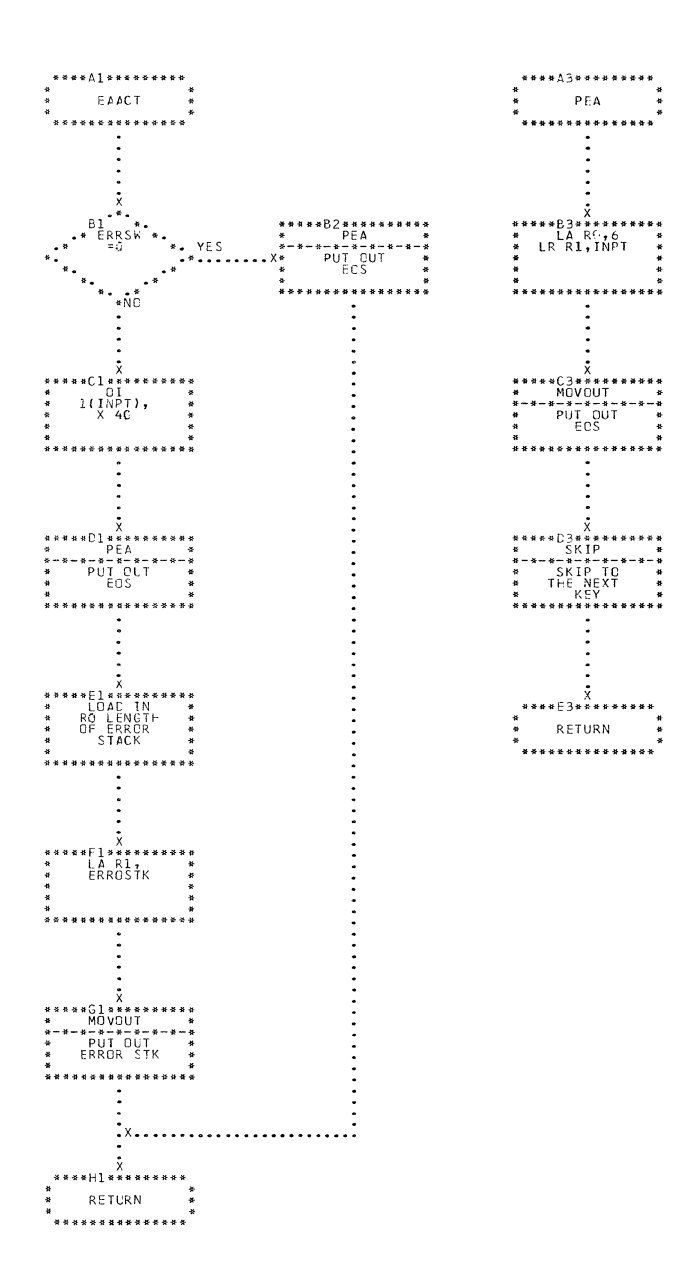

l,

CHART JD. IJXD15 EAACT, PEA

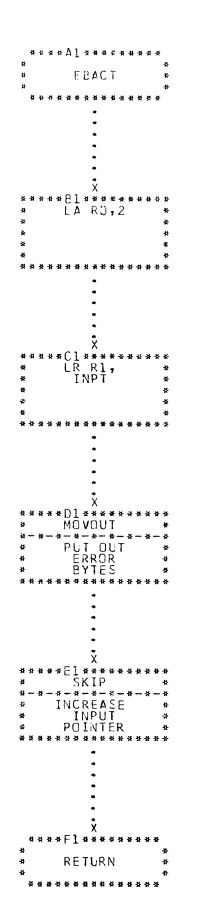

 $\blacksquare$ 

contract and services are an experience from prove

 $87$ 

. Kulter

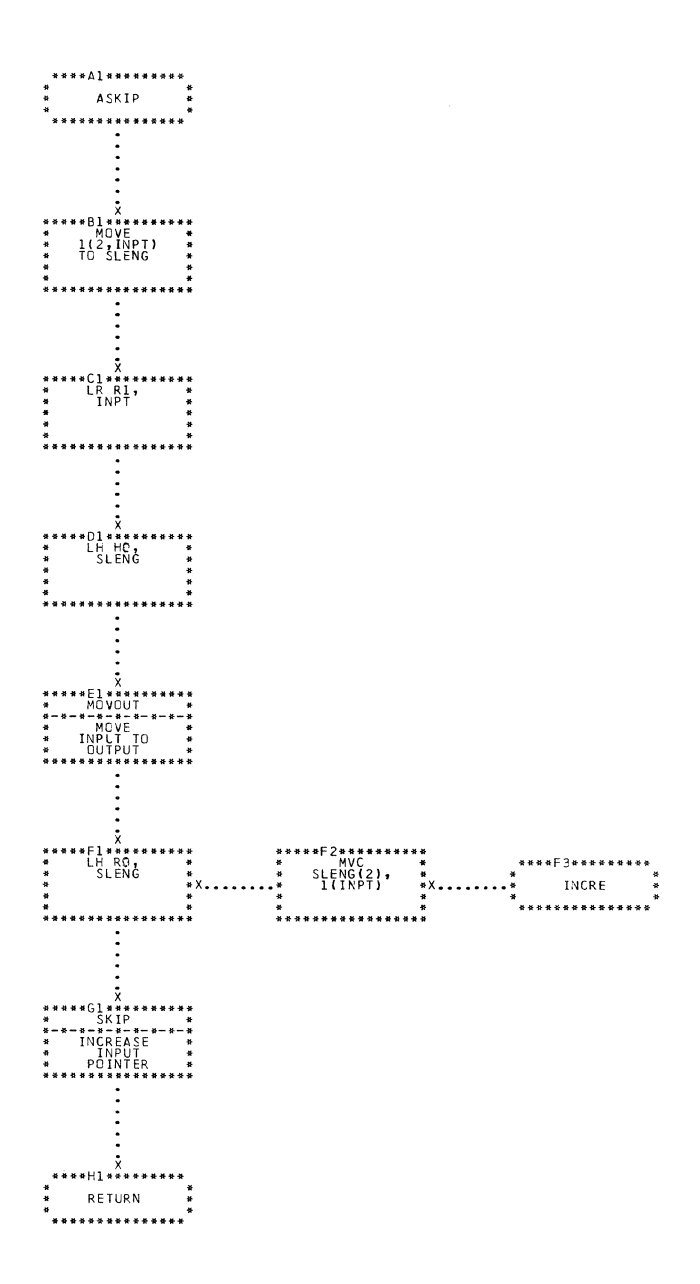

 $\mathcal{F}^{\text{max}}_{\text{max}}$ 

 $\overline{\phantom{a}}$ 

CHART JF. IJXD15 ASKIP, INCRE

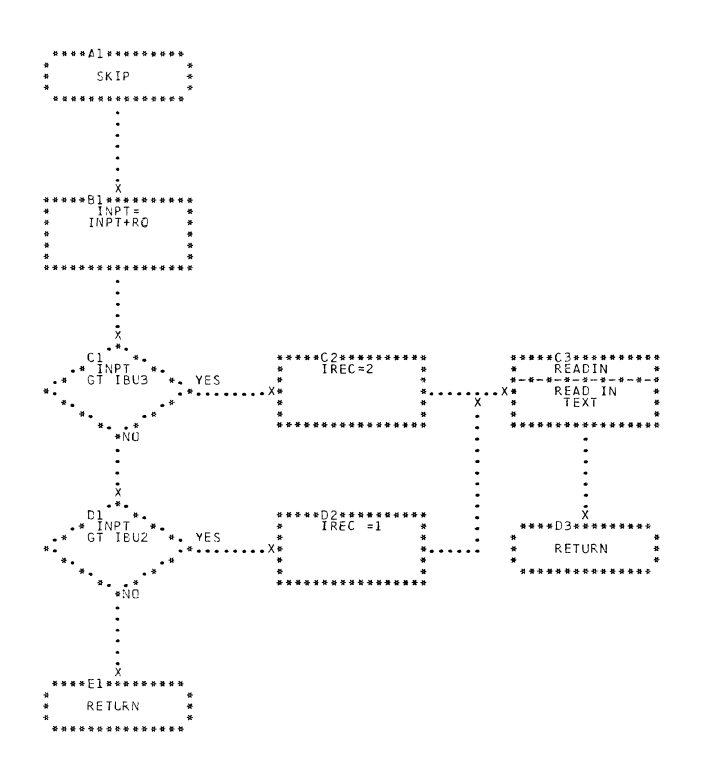

CHART JG. IJXD15 SKIP

 $\sim 10^6$ 

 $\big($ 

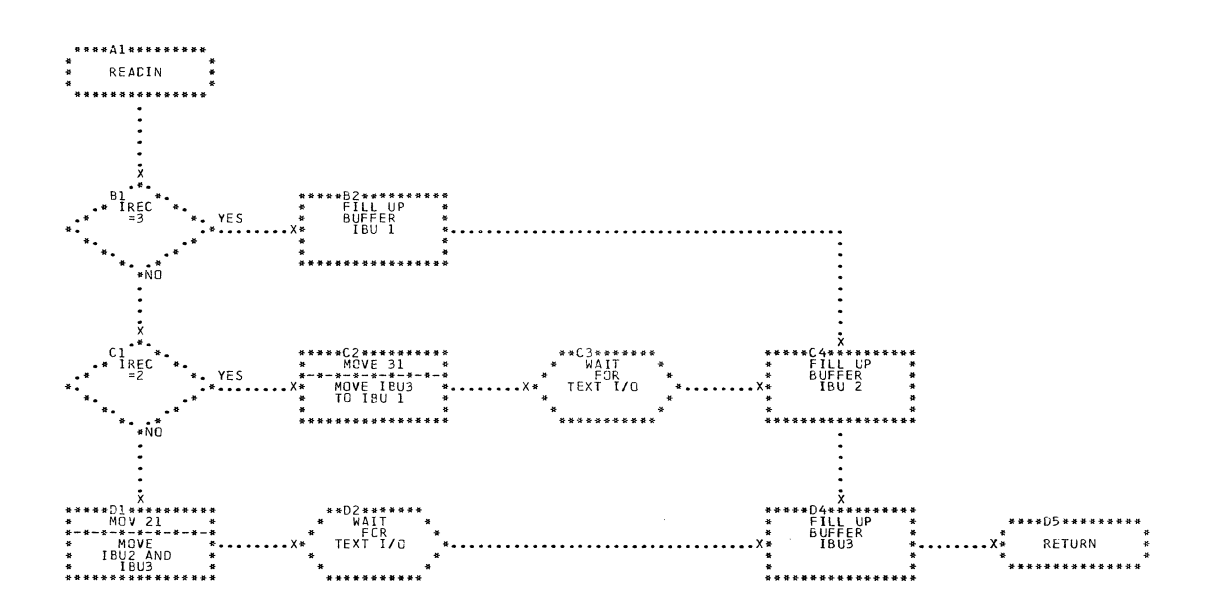

CHART JH. IJXD15 READIN

 $9<sub>O</sub>$ 

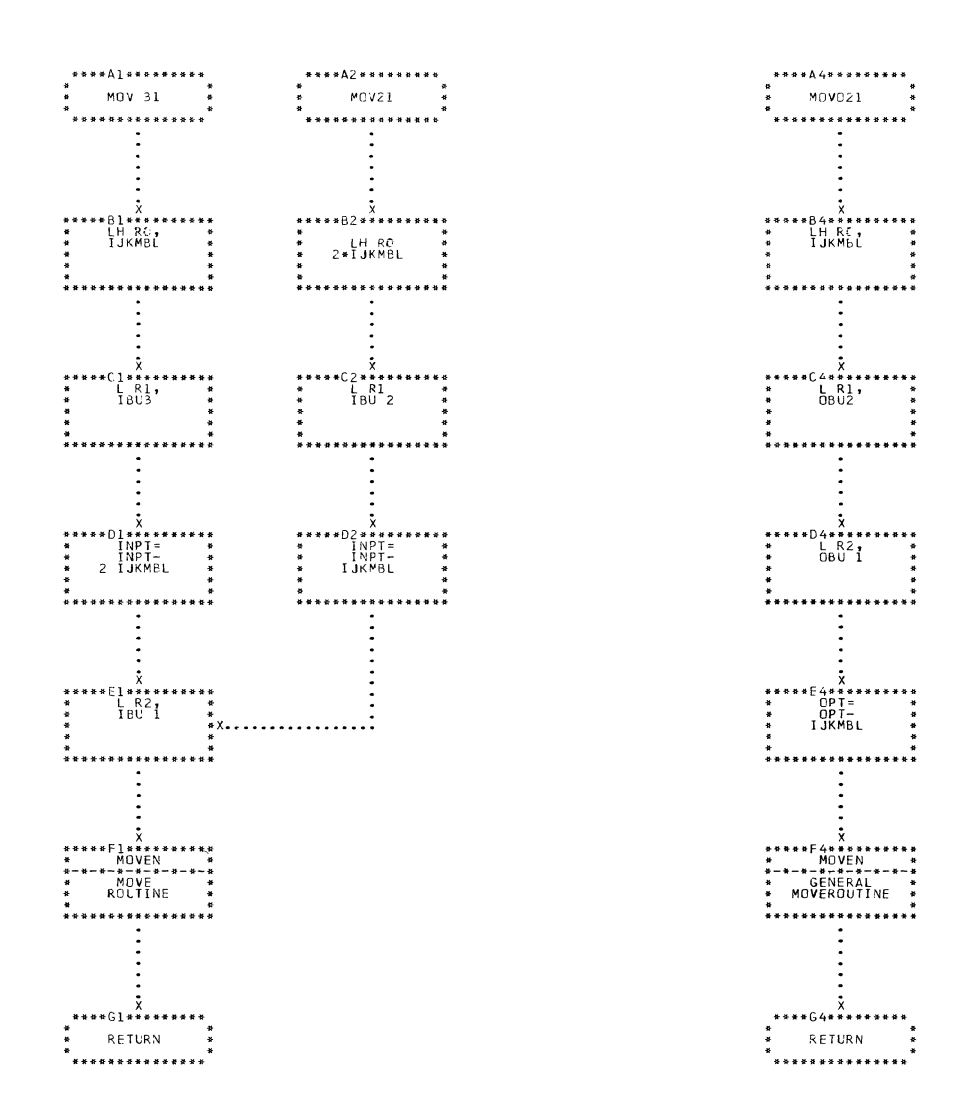

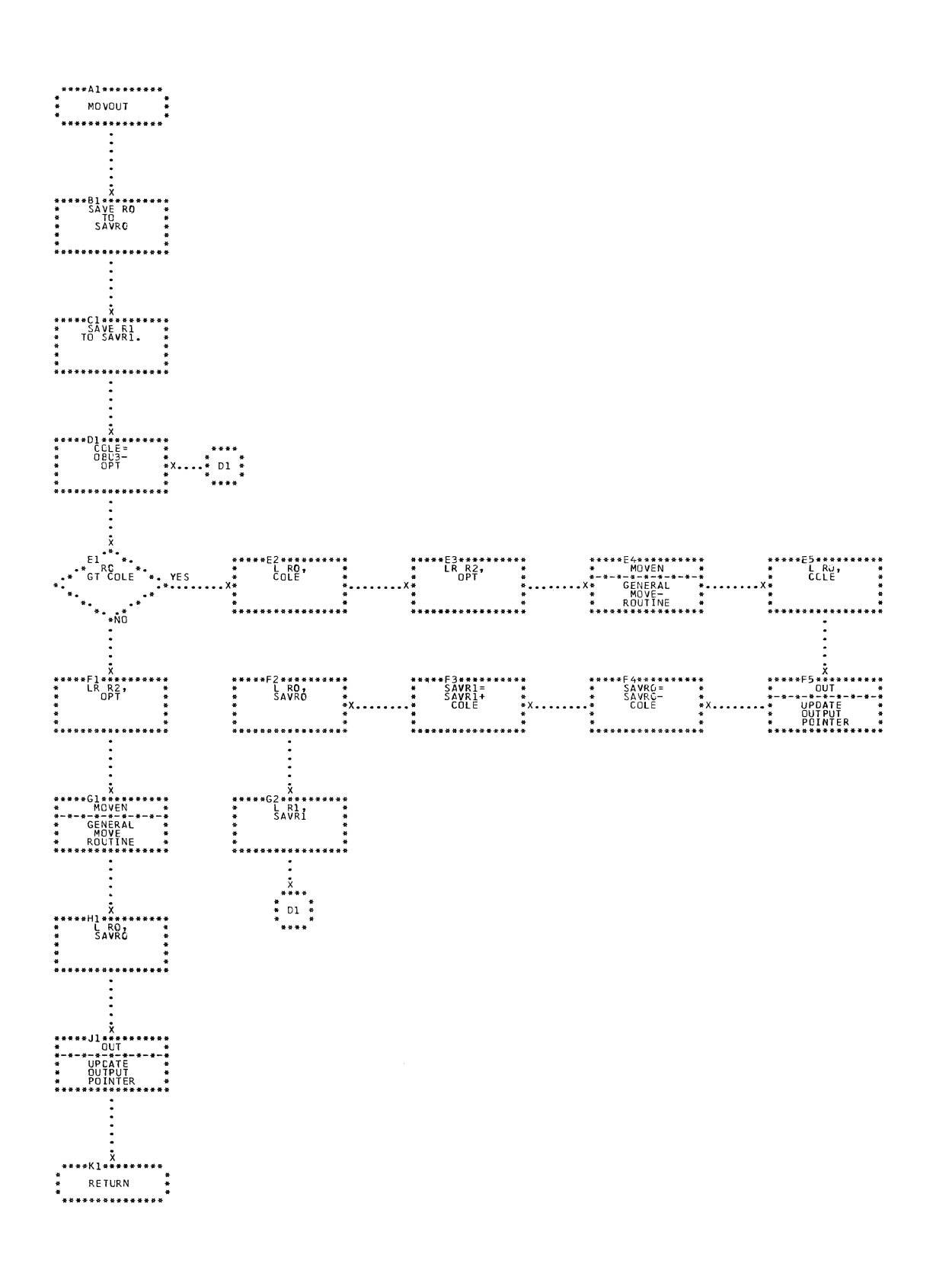

 $\mathcal{L}_{\mathcal{L}}$ 

MOVOUT CHART JJ. IJXD15

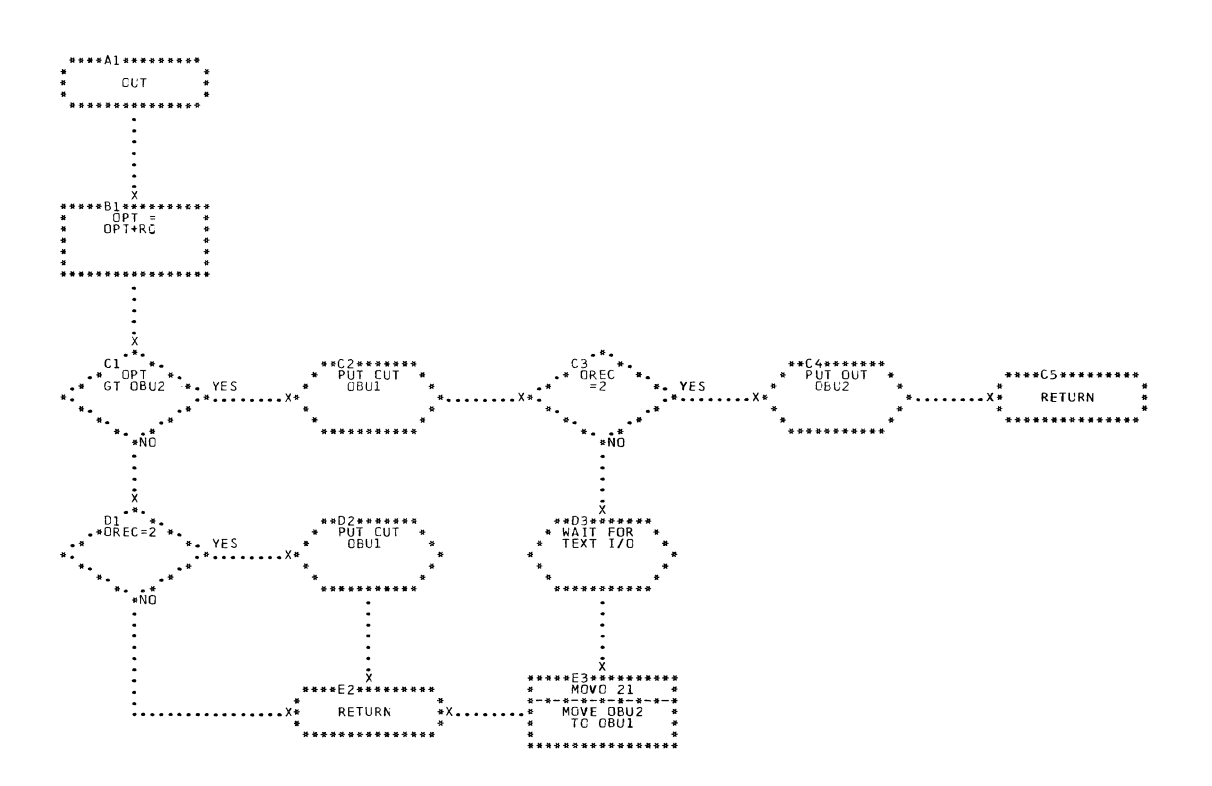

CHART JK. IJXD15  $00T$ 

(

 $\big($ 

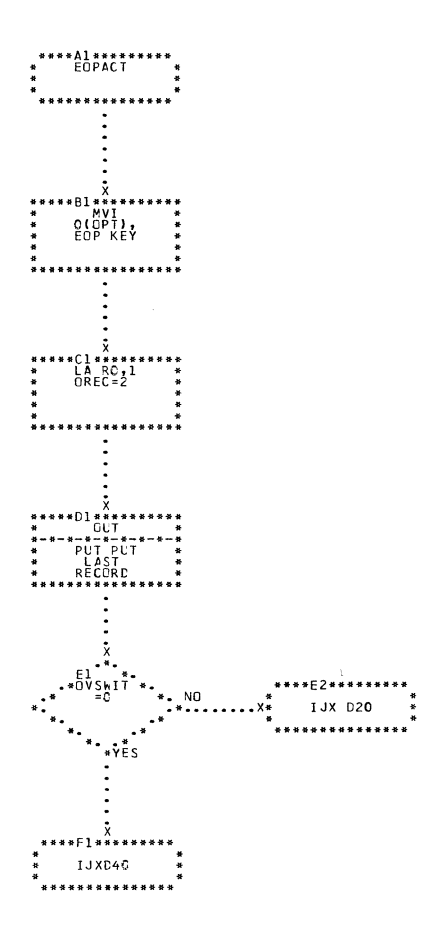

 $\mathbb{C}$ 

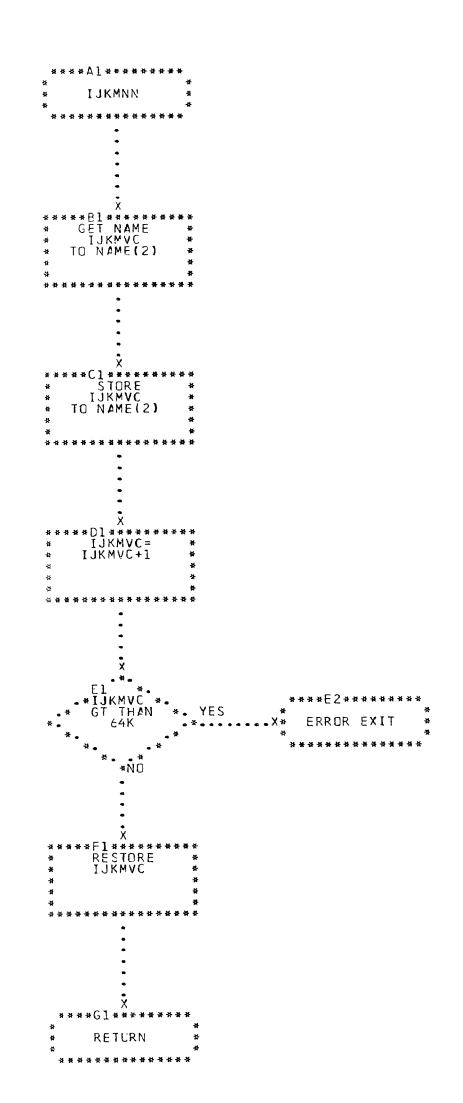

CHART JM. IJXD15 IJKMNN

95

a *araw a sa* sa sa

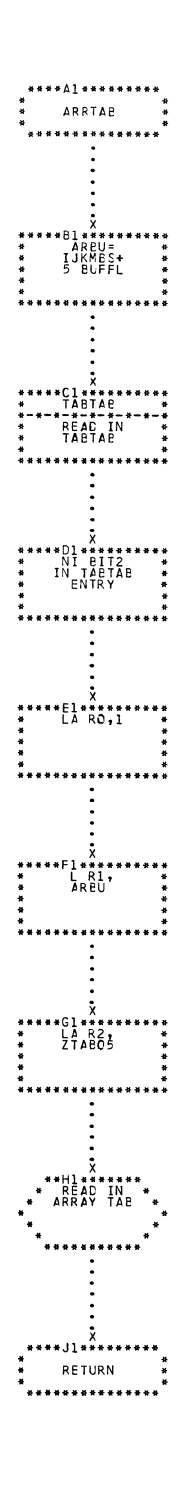

CHART JN. IJXD15

96

ARRTAB

 $\overline{\phantom{a}}$ 

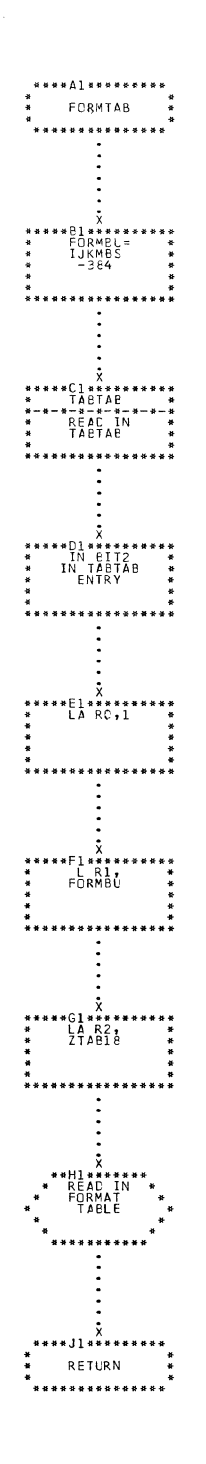

CHART JO. IJXD15 FORMTAB

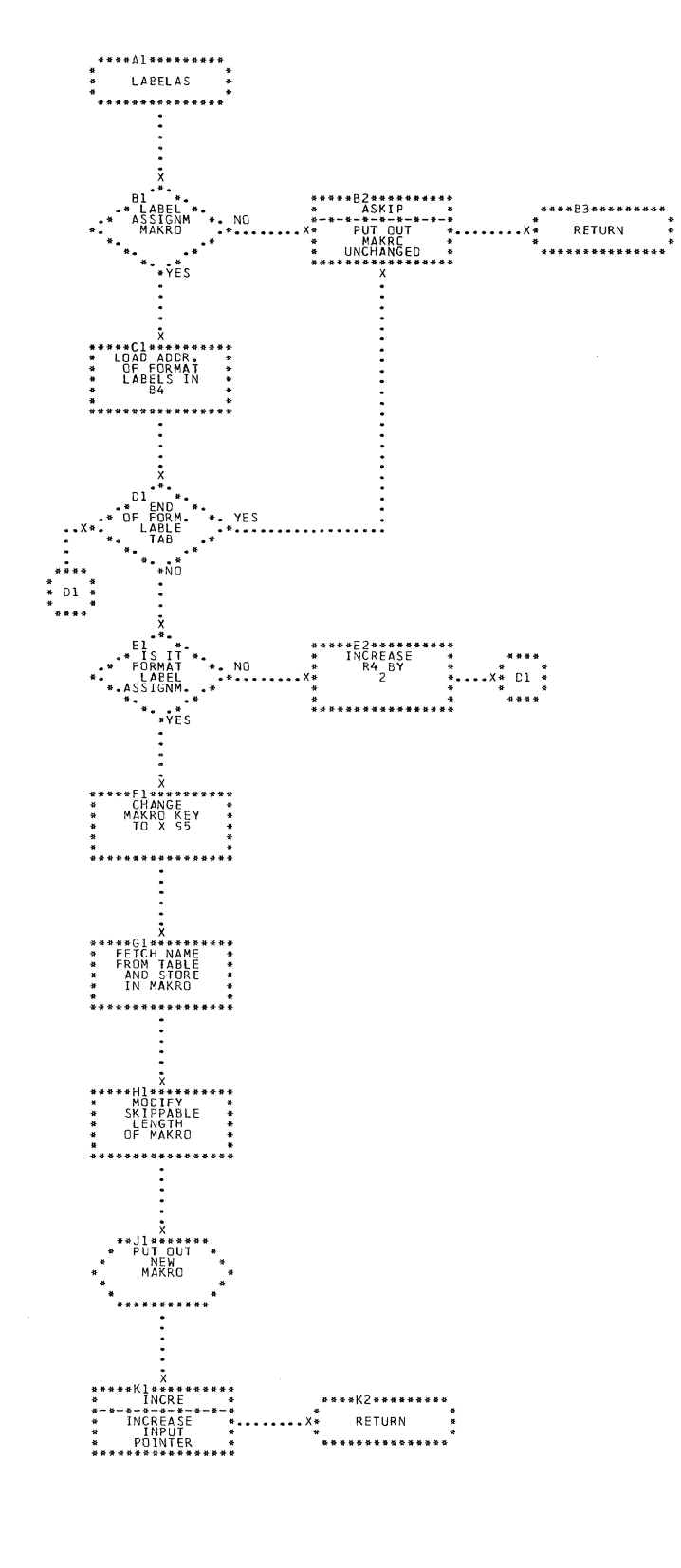

CHART JP. IJXD15 LABELAS

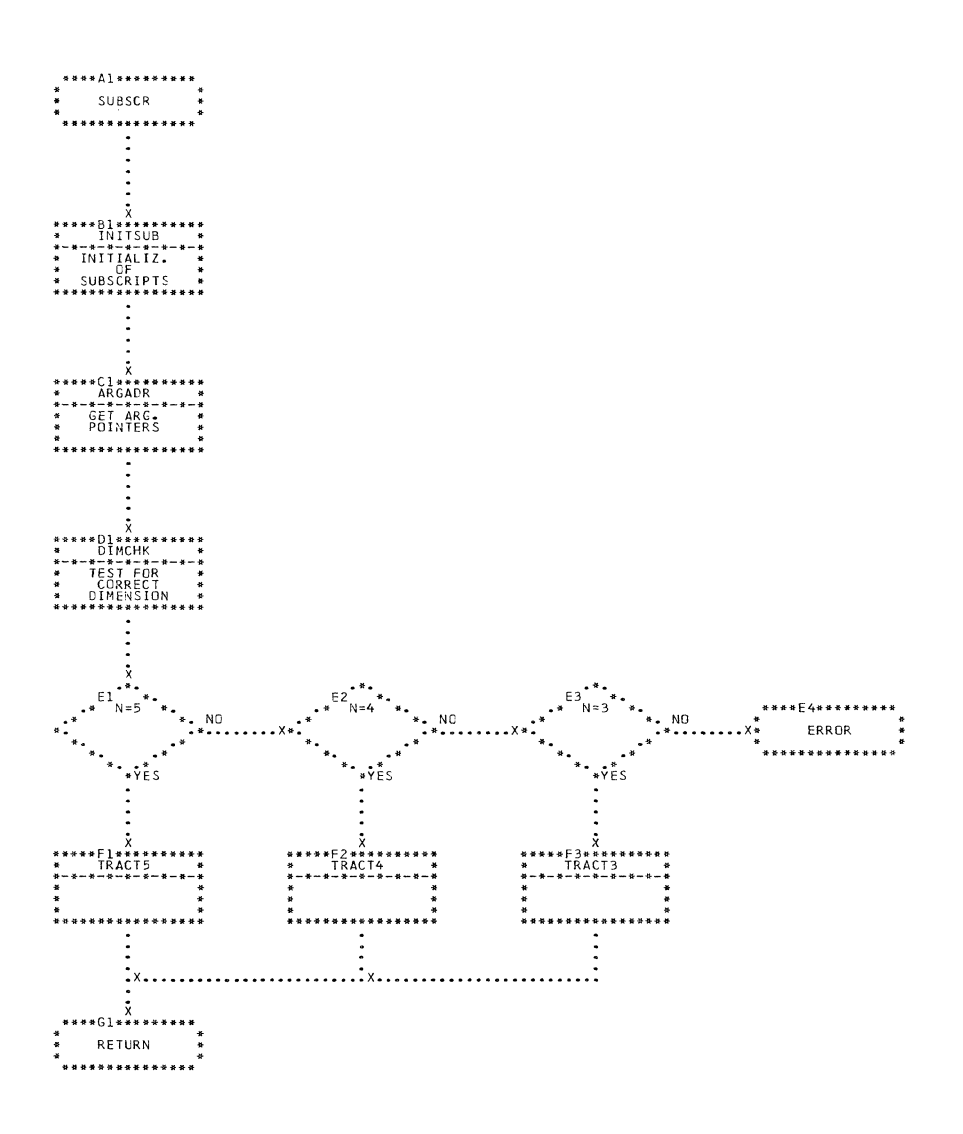

CHART JQ. IJXD15

**SUBSCR** 

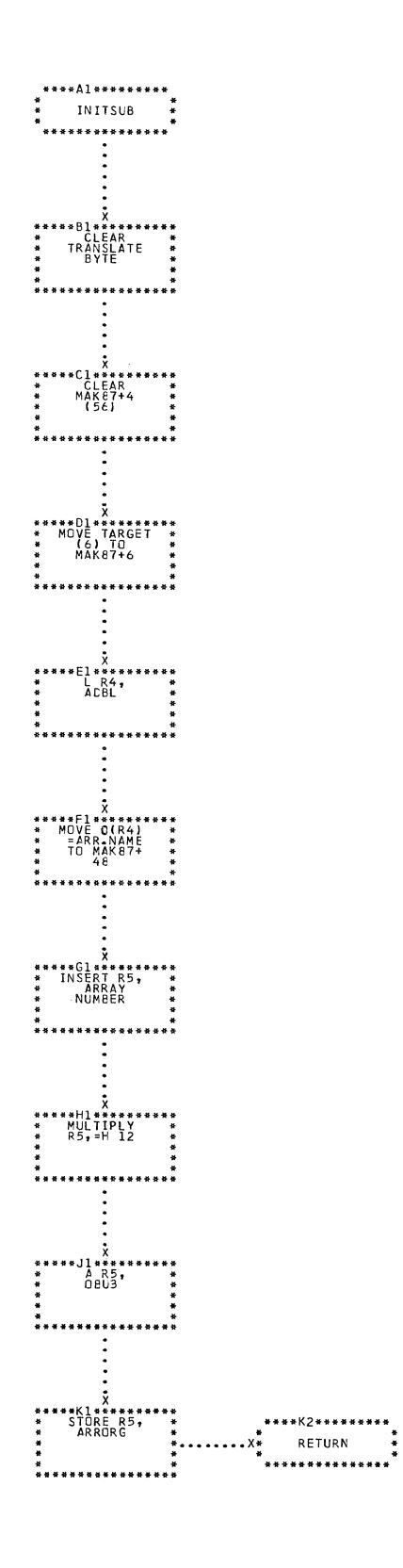

 $\sim$   $\sim$ 

CHART JR. IJXD15 INIT SUB

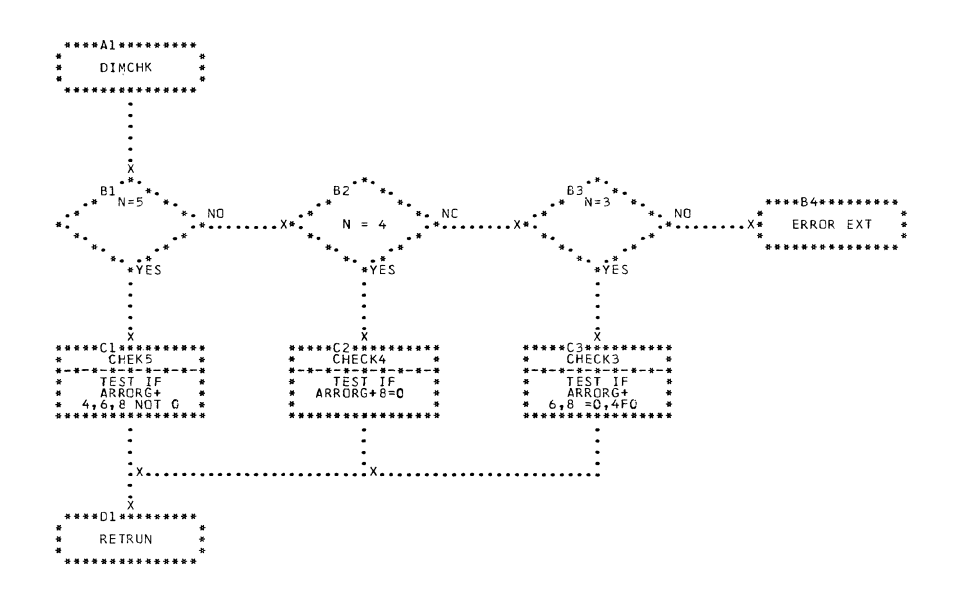

CHART JS. IJXD15 DIMCHK

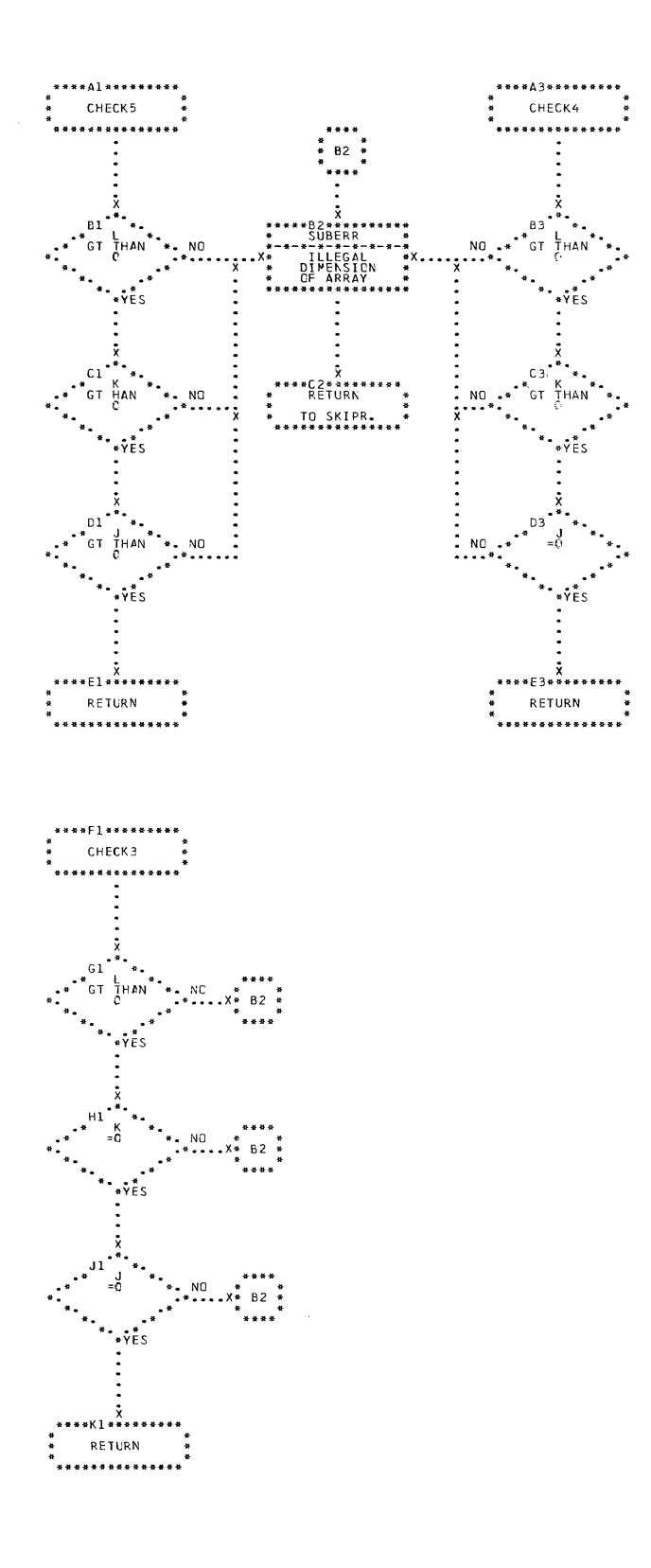

CHART JT. IJXD15 CHECK5, CHECK4, CHECK3

 $\overbrace{\phantom{a}}^{\circ}$ 

 $1<sub>0</sub>2$ 

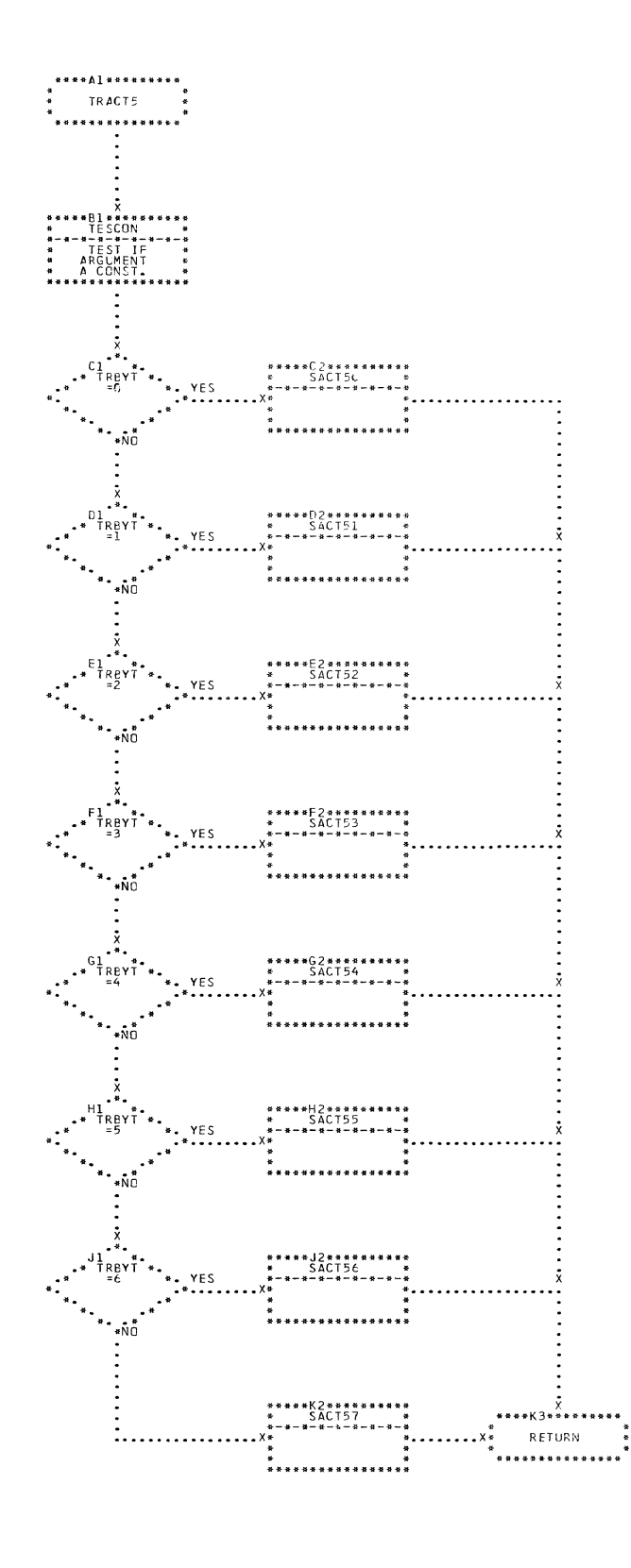

CHART JU. IJXD15 TRACTS

 $\mathbf{\Gamma}$ 

 $1<sub>o</sub>3$ 

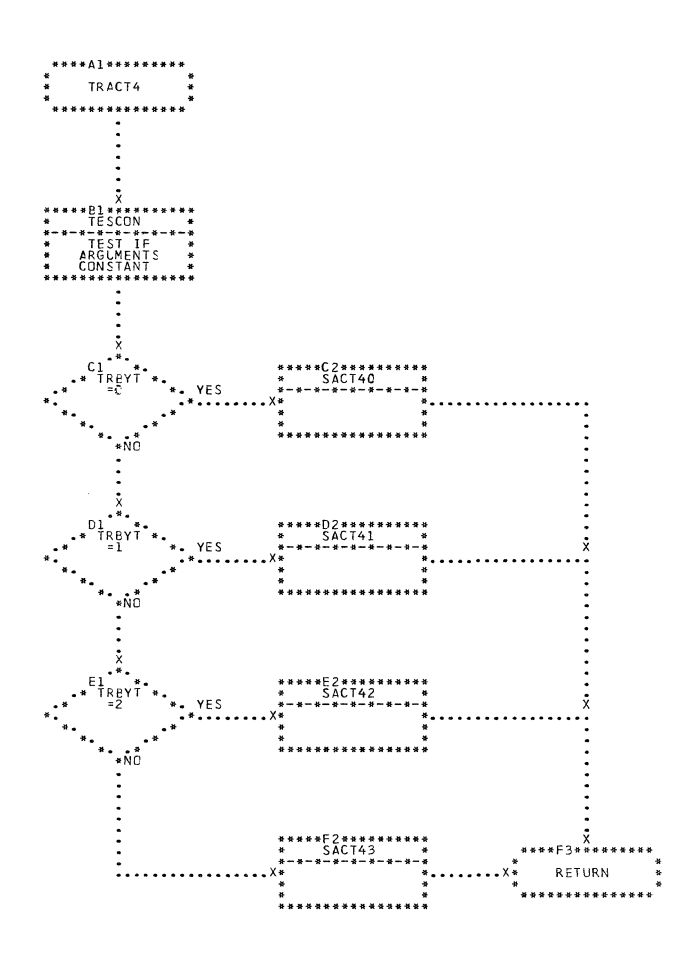

CHART JV. IJXD15 TRACT4

 $1<sub>0</sub>4$ 

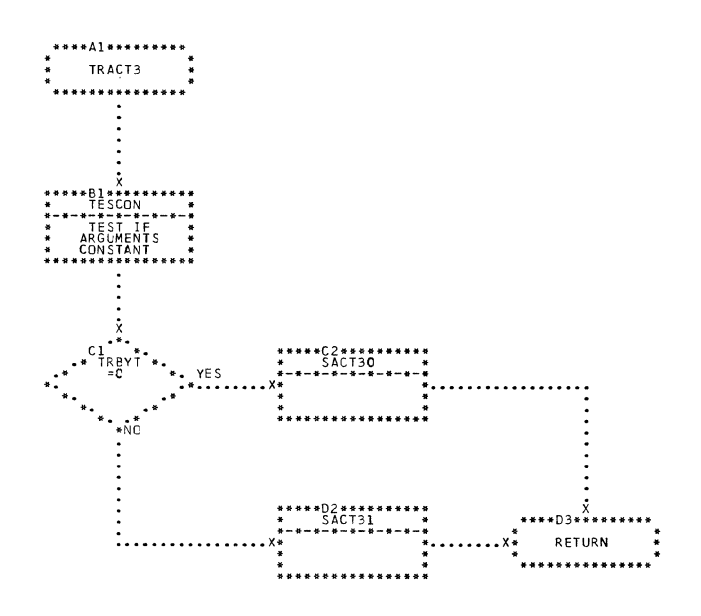

₫

 $\bigcap$ 

CHART JW. IJXD15 TRACT3

 $\omega_{\rm{max}}$  and  $\omega_{\rm{max}}$ 

 $\alpha$  and one of  $\alpha$  .

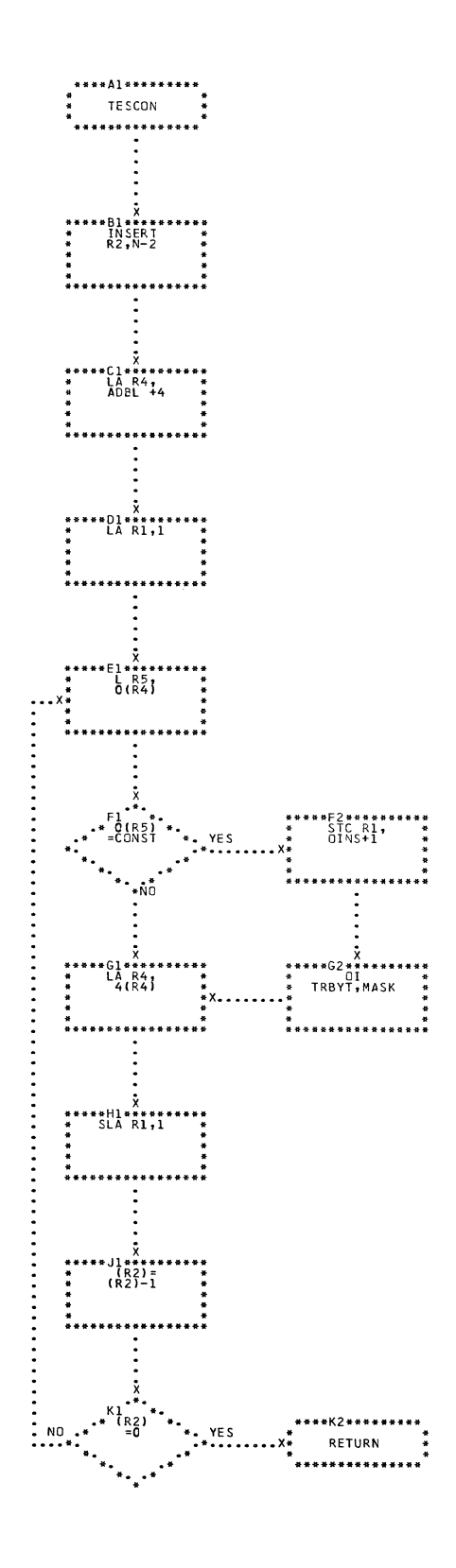

CHART **TESCON** JX. IJXD15

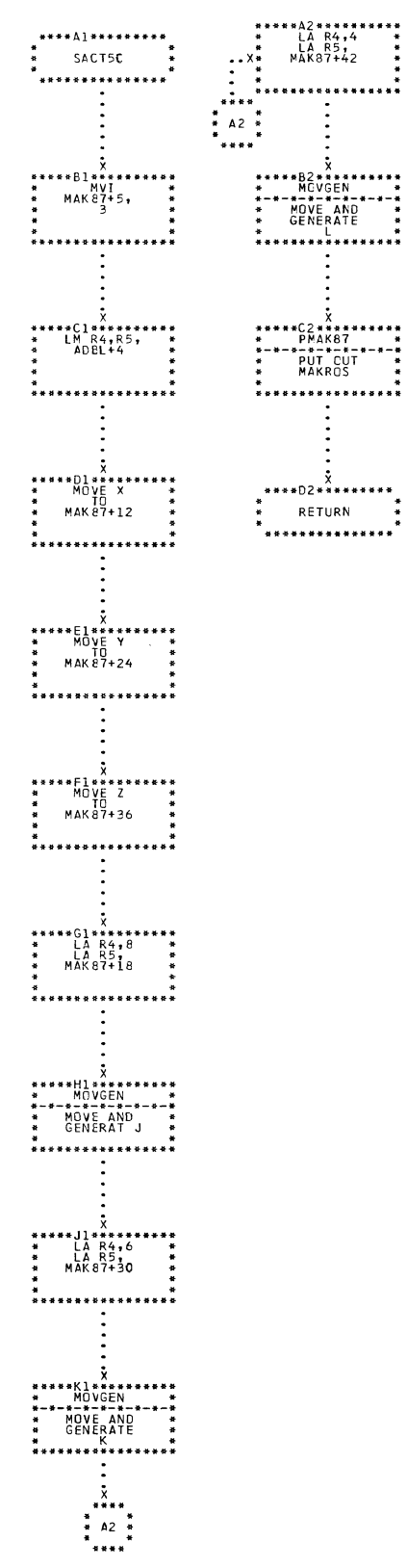

CHART JY. IJXD15

SACT50

 $107$ 

 $\hat{z}$  is a set of  $\hat{z}$  .

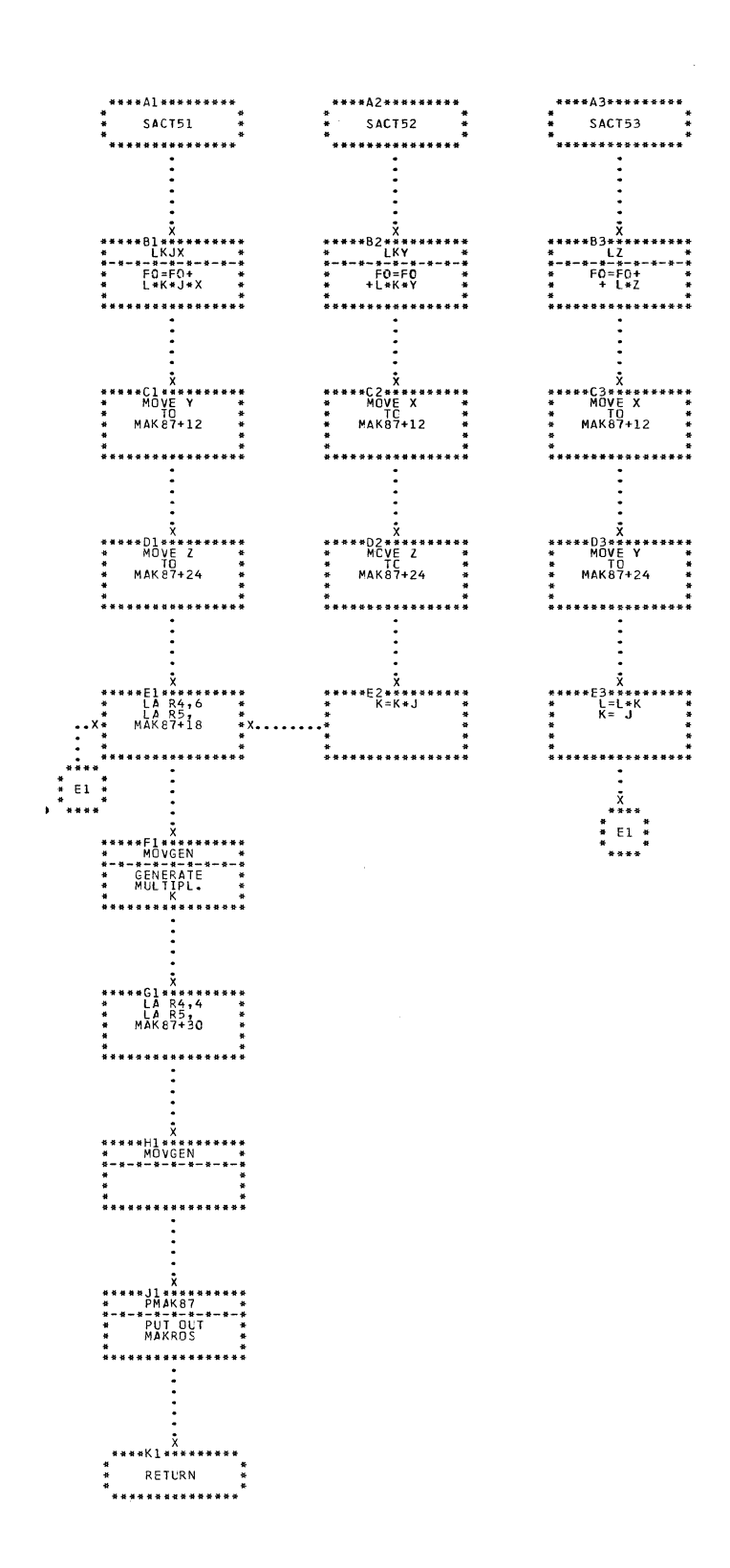

 $\sim$ 

## CHART JZ. IJXD15

SACT51

 $1<sub>0</sub>8$ 

 $\mathcal{D}$
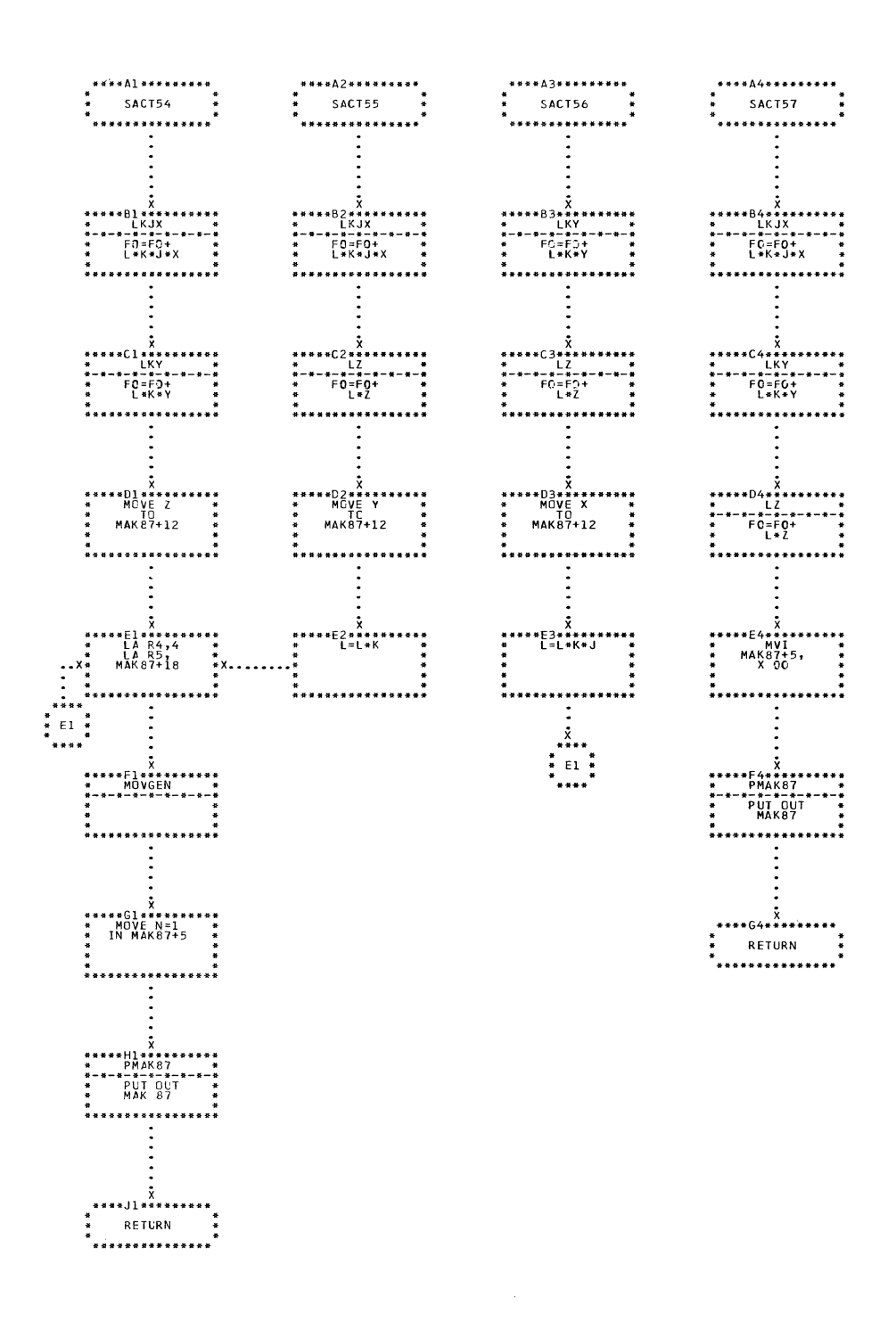

 $\sim$ 

CHART KA. IJXD15 SACT54, SACT55

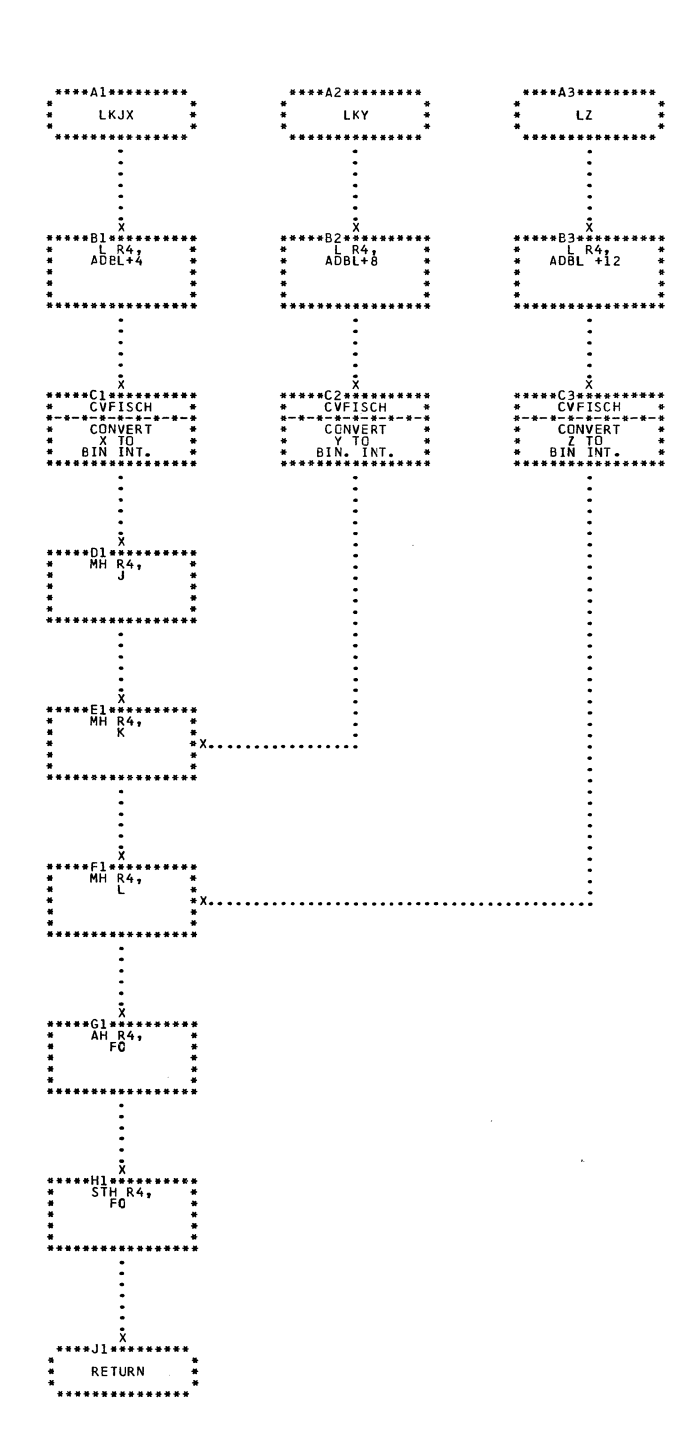

## CHART KB. IJXD15

## LKJX, LKY, LZ

 $11<sub>o</sub>$ 

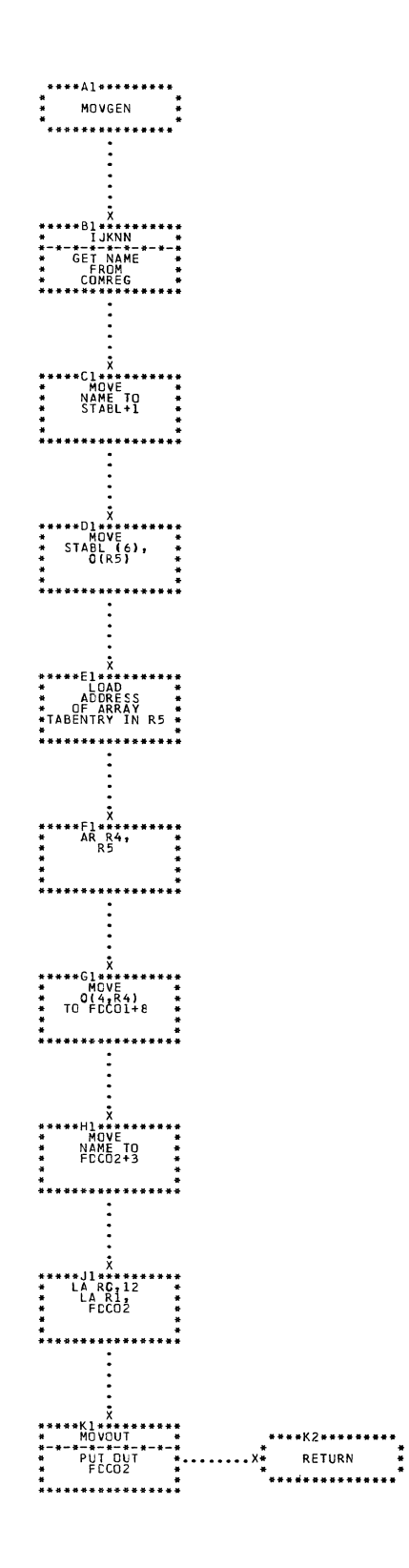

CHART KC. IJXD15 MOVGEN

 $\mathcal{L}^{\text{max}}_{\text{max}}$ 

ستشعر سندار والمناور والمرابع المعروف المترابين والمتحدة والمست

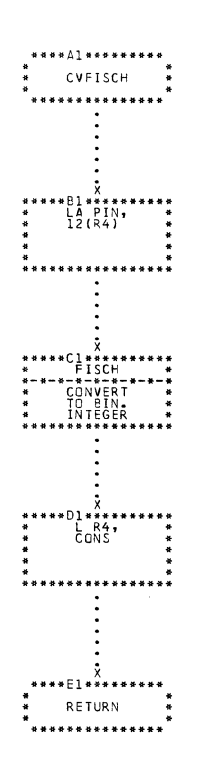

 $\hat{\boldsymbol{\beta}}$ 

CHART KD. IJXD15 CVFISCH

**Contract Contract Contract** 

112

 $\frac{1}{1}$ 

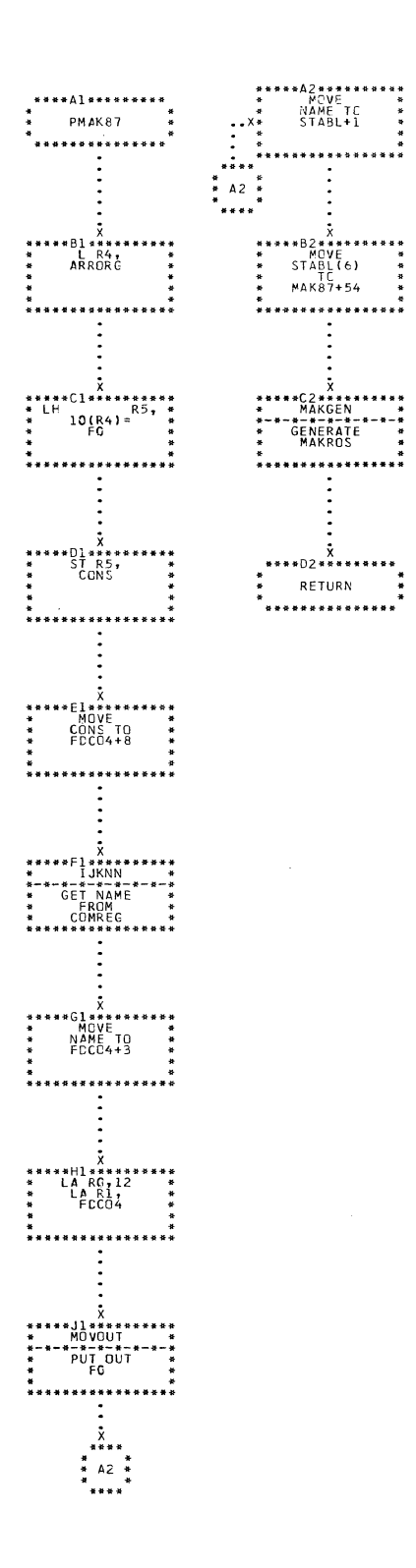

CHART KE. IJXD15

PMAK87

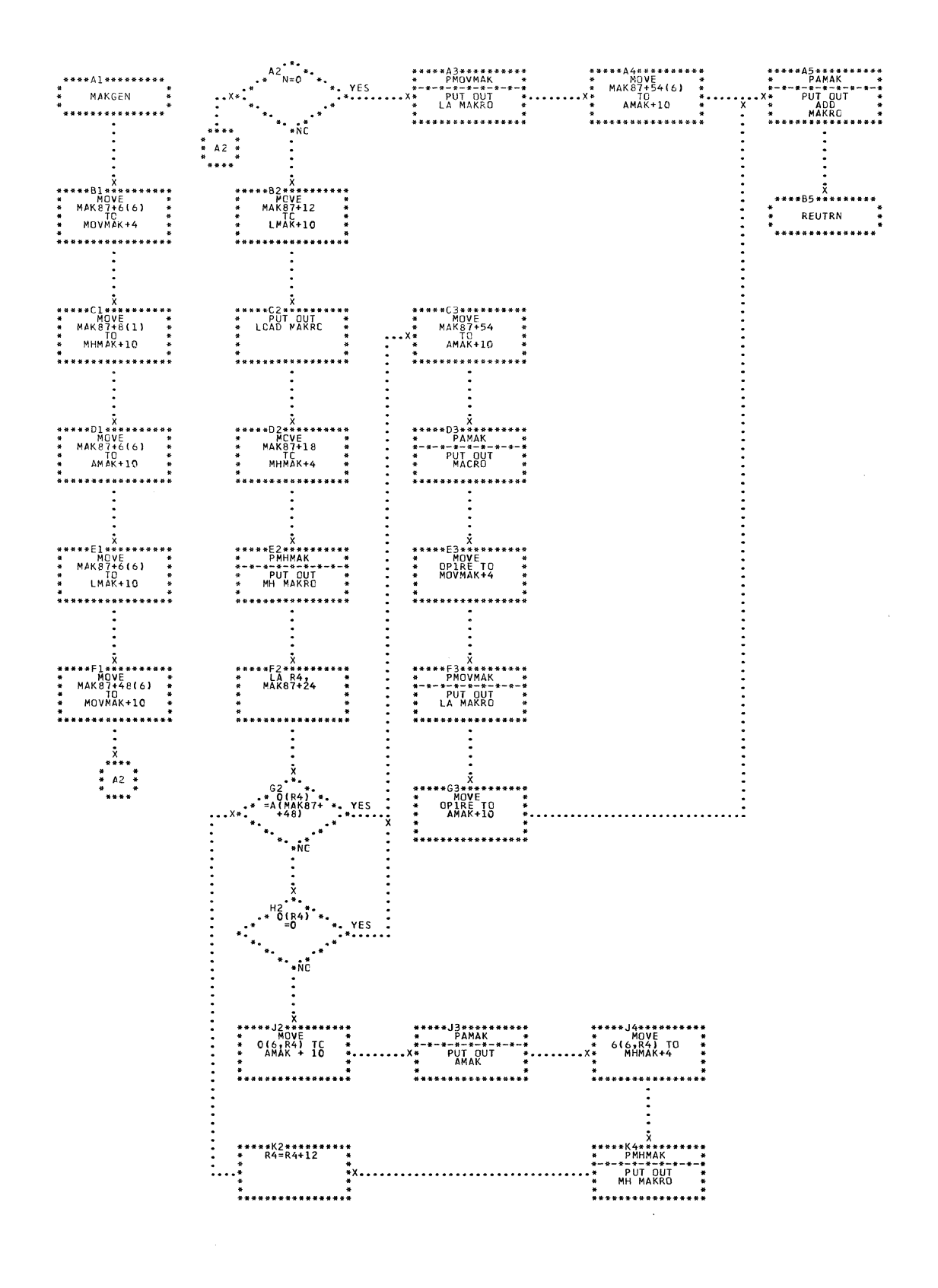

CHART KF. IJXD15

MAKGEN

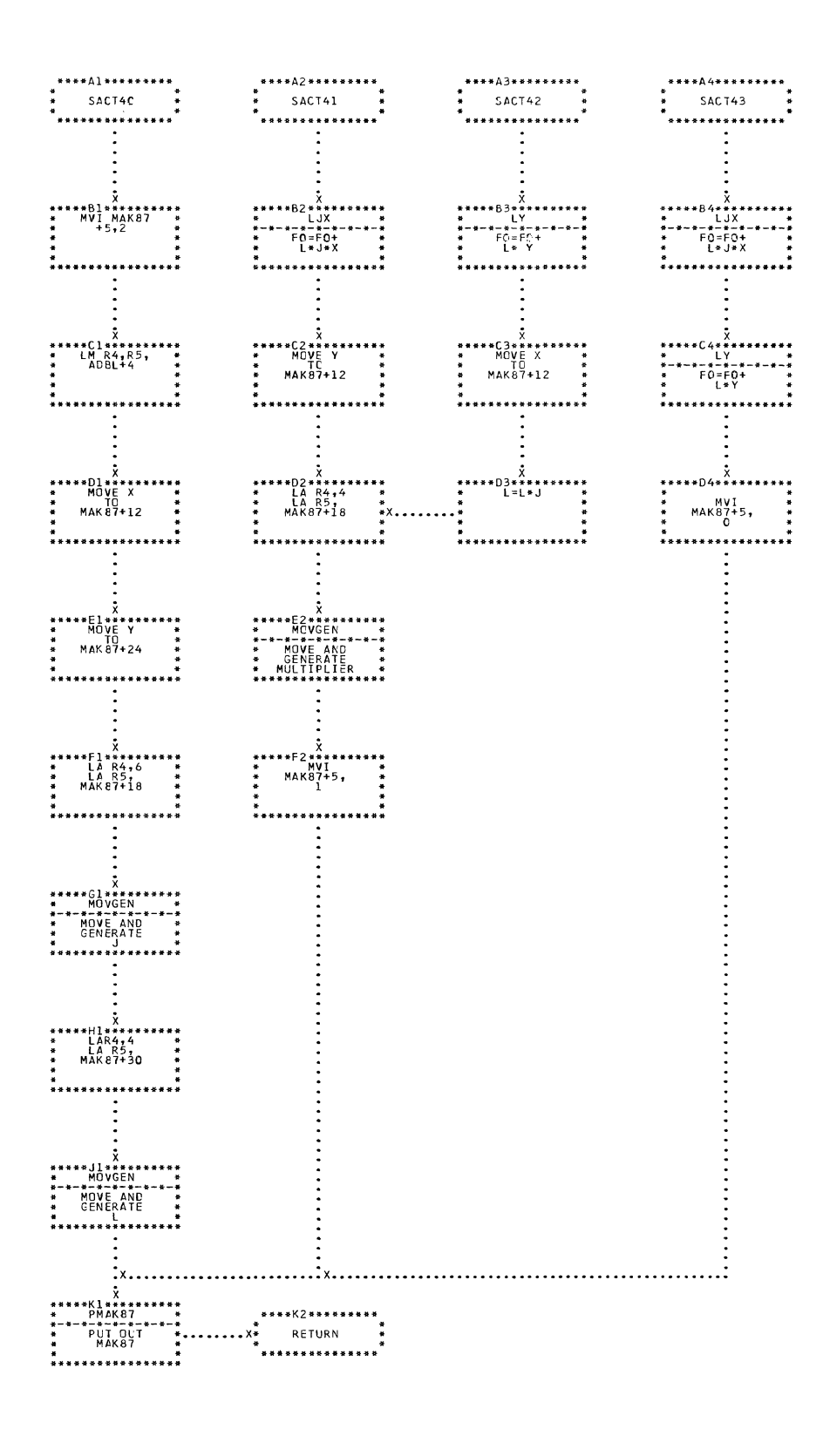

## CHART KG. IJXD15 SACT40,41,42,43

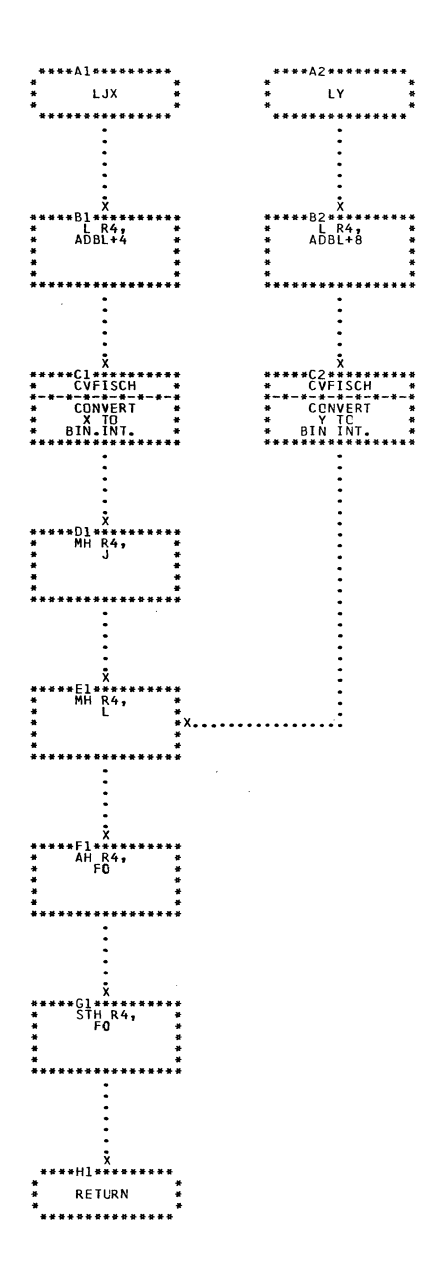

CHART KH. IJXD15 LJX, LY

 $\mathcal{L}^{\text{max}}_{\text{max}}$ 

 $\sim 10$ 

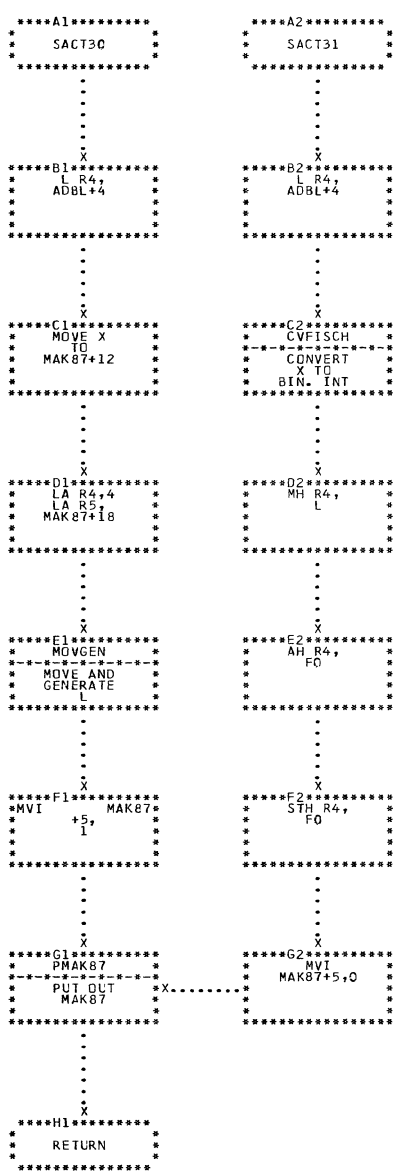

 $\sim$   $\sim$   $\sim$   $\sim$   $\sim$   $\sim$ 

 $\big($ 

€

 $\overline{\mathbf{C}}$ 

CHART KI. IJXD15 SACT30, SACT31

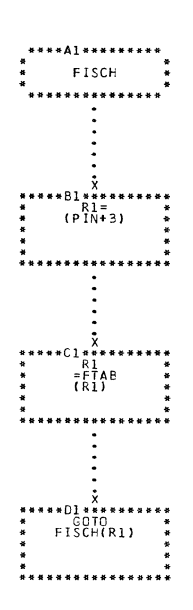

 $\overline{\phantom{a}}$ 

CHART KJ. IJXD15 FISCH

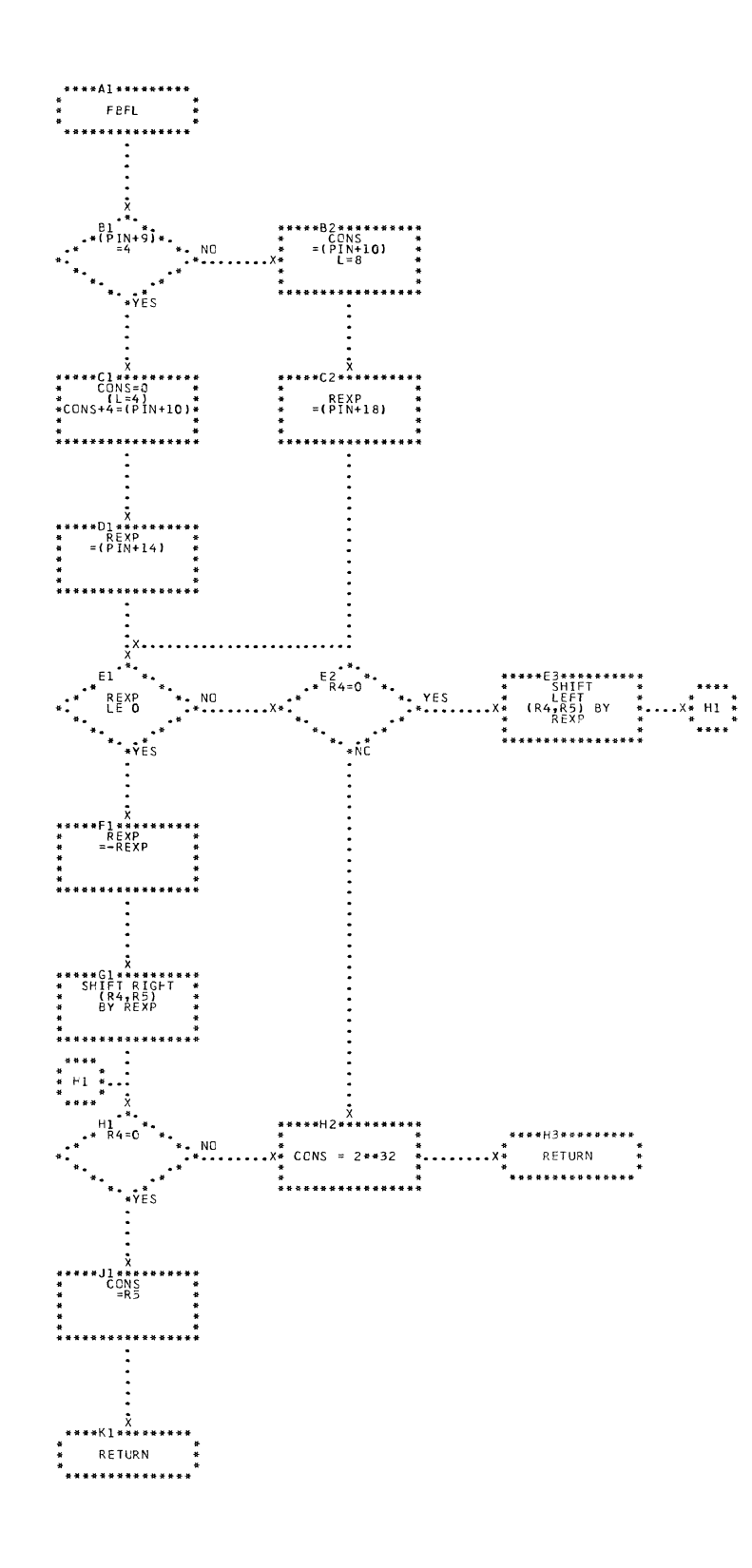

CHART KL. IJXD15 FBFL

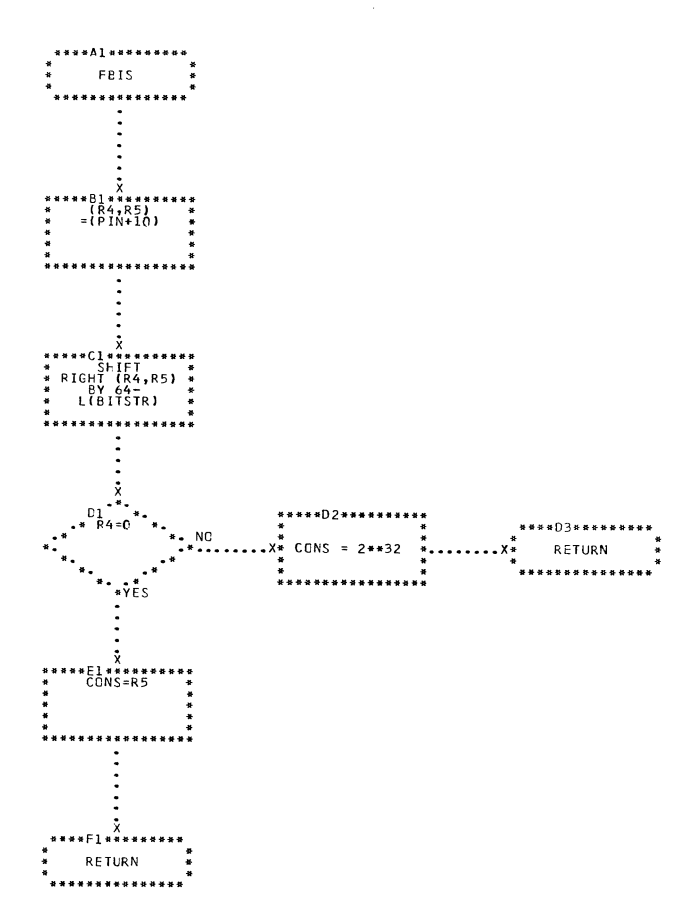

CHART KM. IJXD15 FBIS

 $12<sub>o</sub>$ 

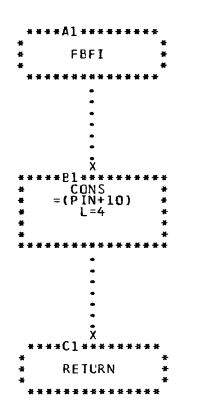

(

 $\overline{\mathbb{C}}$ 

CHART KN. IJXD15 FBFI

marian and

121

and the control of the control of

an amama ang pangang pang-pangang  $E_{\rm{max}}$  ang pangang pang

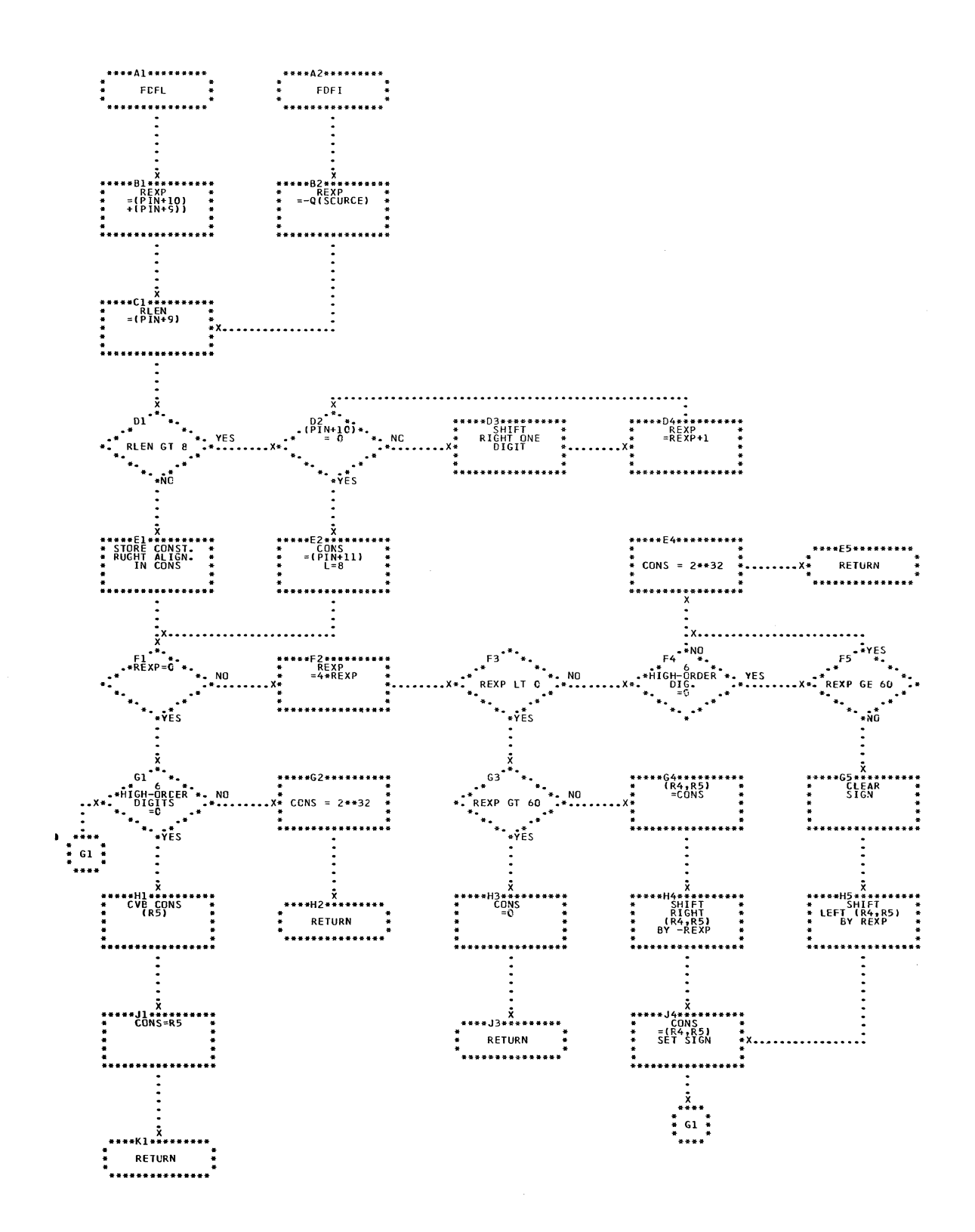

CHART KO. IJXD15 FDFL

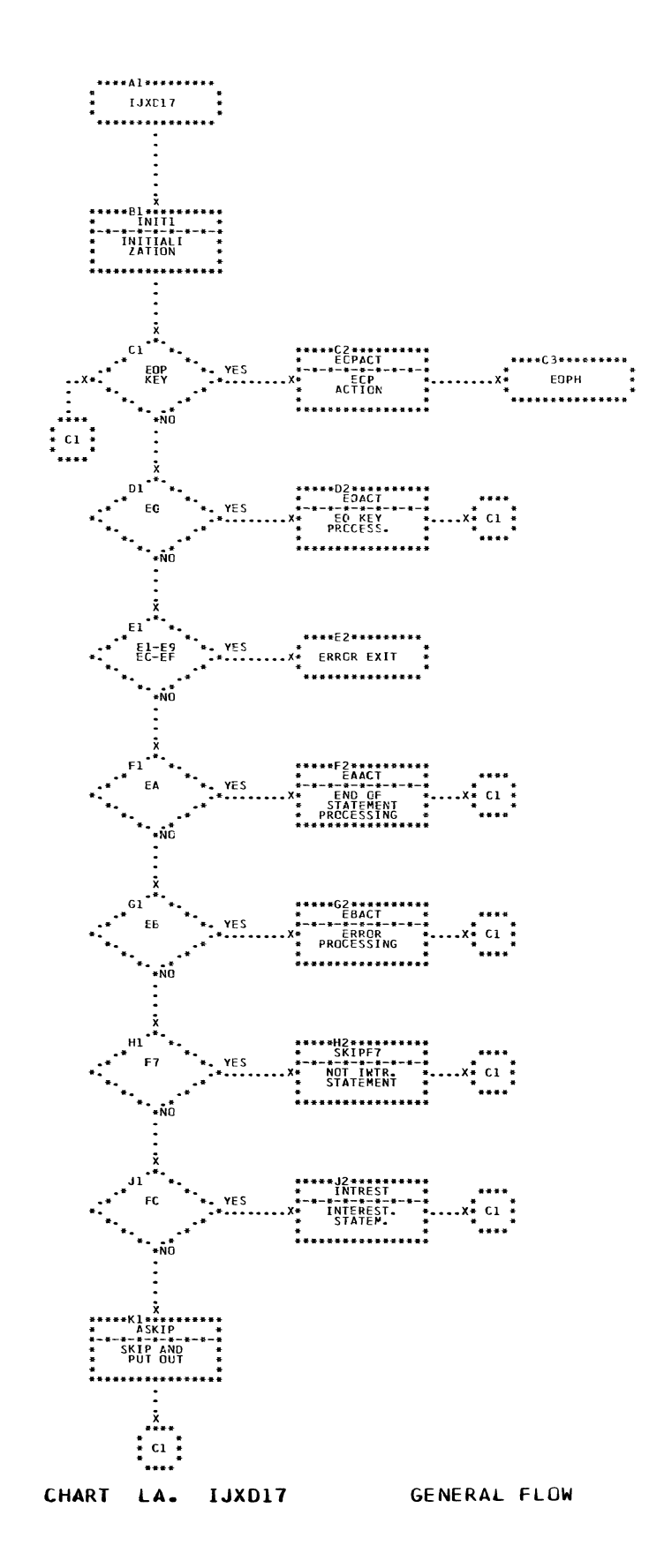

C

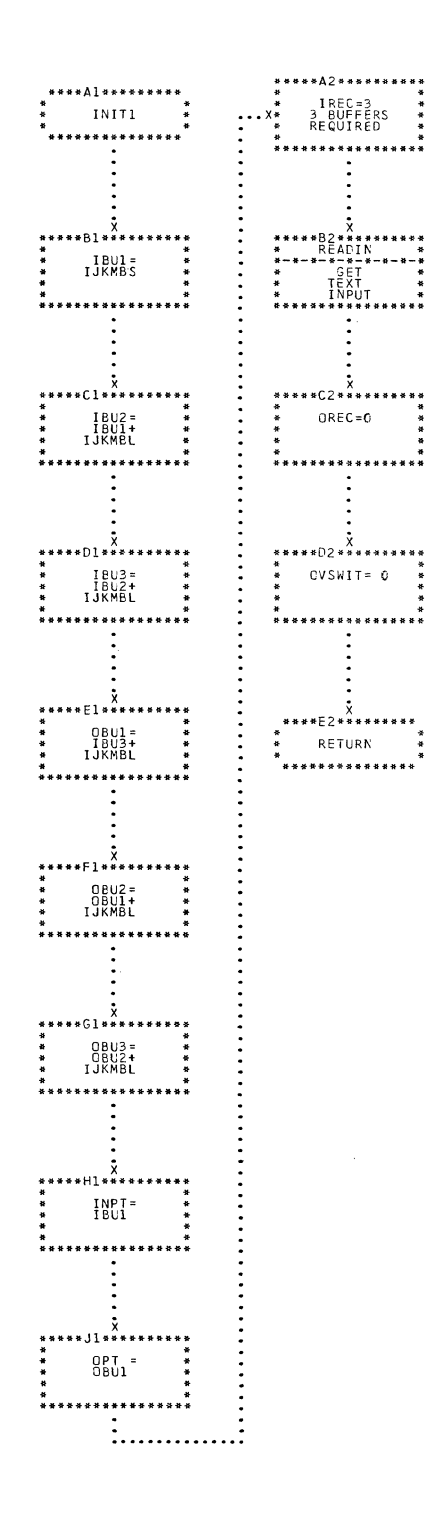

 $\mathcal{L}_{\mathcal{A}}$ 

CHART LB. IJXD17 INIT1

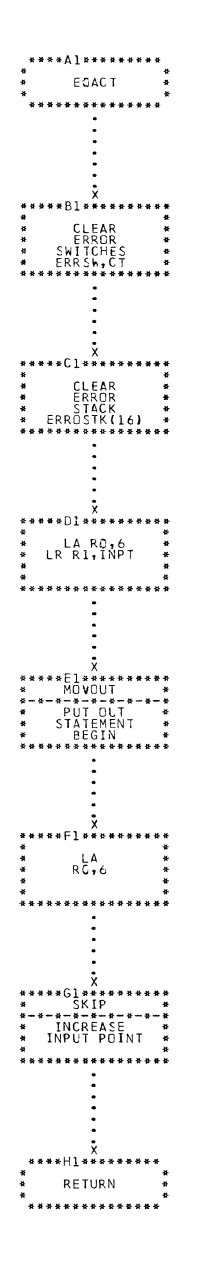

CHART LC. IJXD17 EOACT

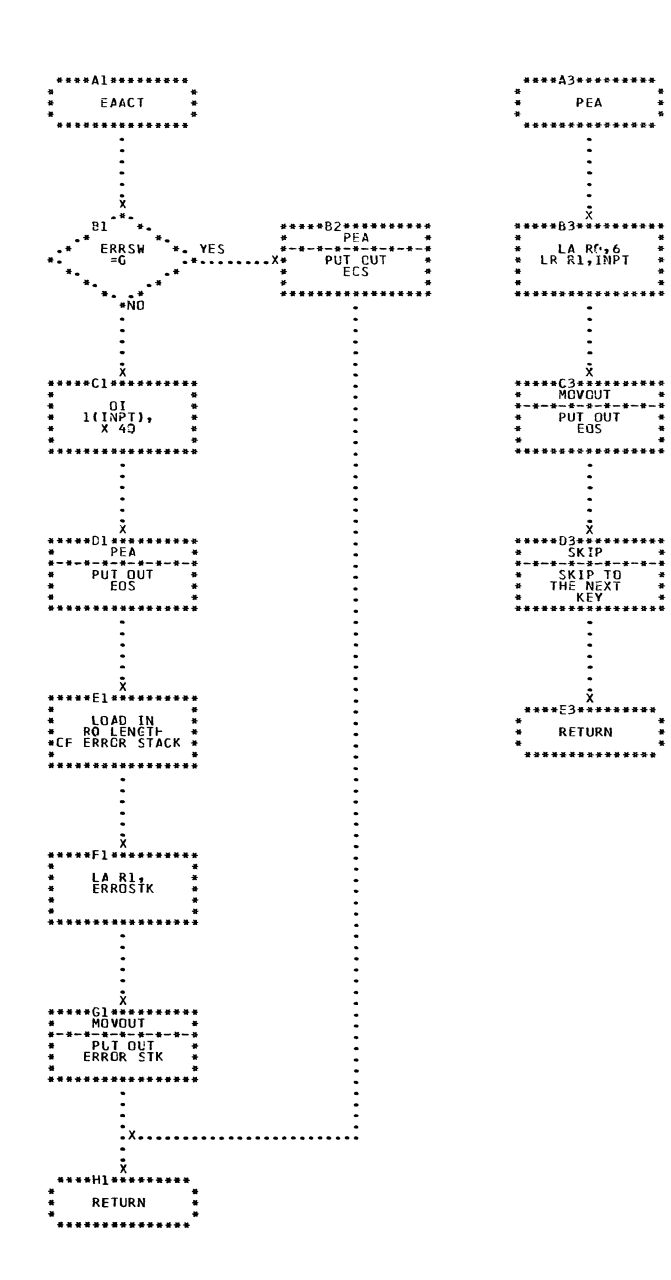

 $\bar{z}$ 

CHART LD. IJXD17 EAACT, PEA

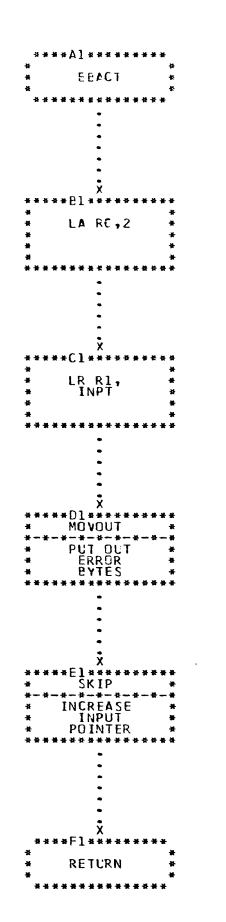

CHART LE.A1IJXD17 EBACT

---------------

.<br>2007 - John Louis, Maria Maria de Maria de Maria de Maria de Maria de Maria de Maria de Maria de Maria de Mar

 $\sim 10^7$ 

 $\hat{V}_{\rm eff}$  , and the state of the state of the state of the state of  $\hat{V}_{\rm eff}$ 

and and the sea

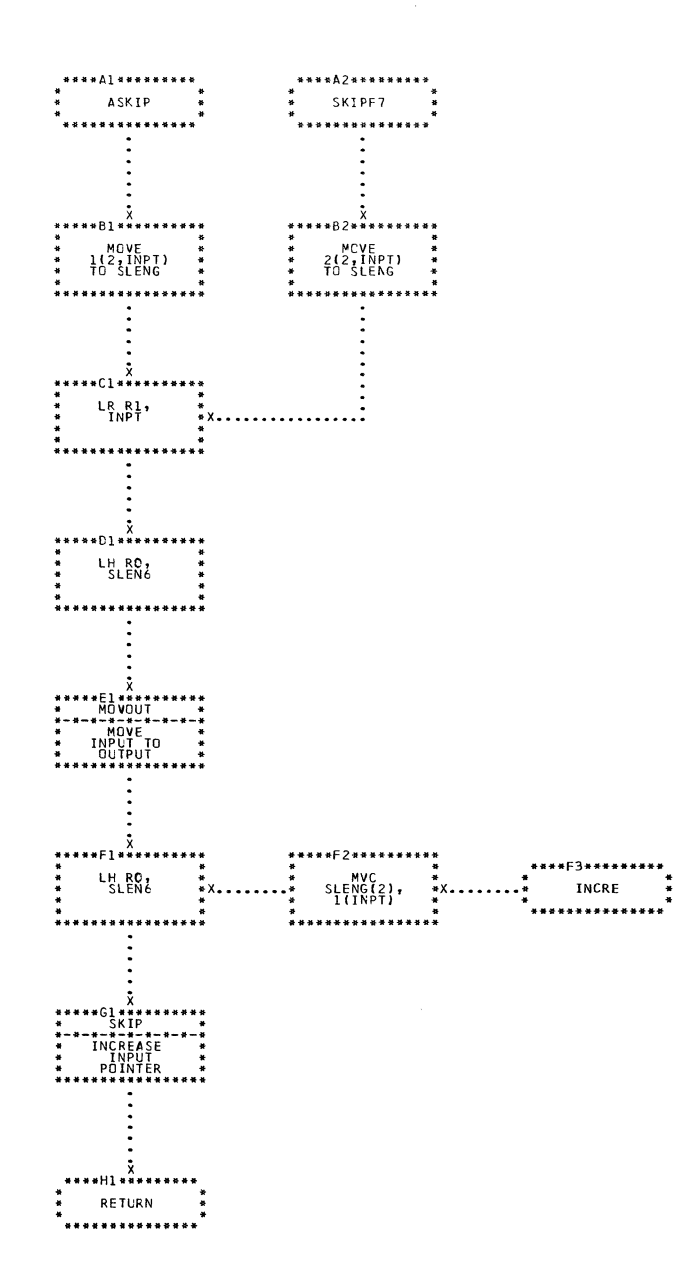

CHART LF. IJXD17

ASKIP, SRIPF7, INCRE

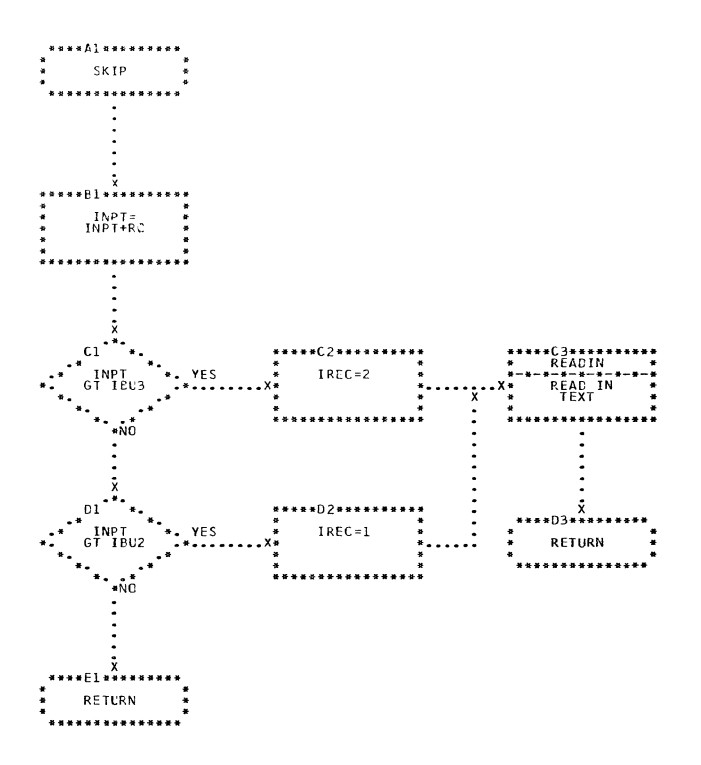

CHART LG. IJXD17 SKIP

 $129$ <sup> $\overline{\phantom{a}}$ </sup>

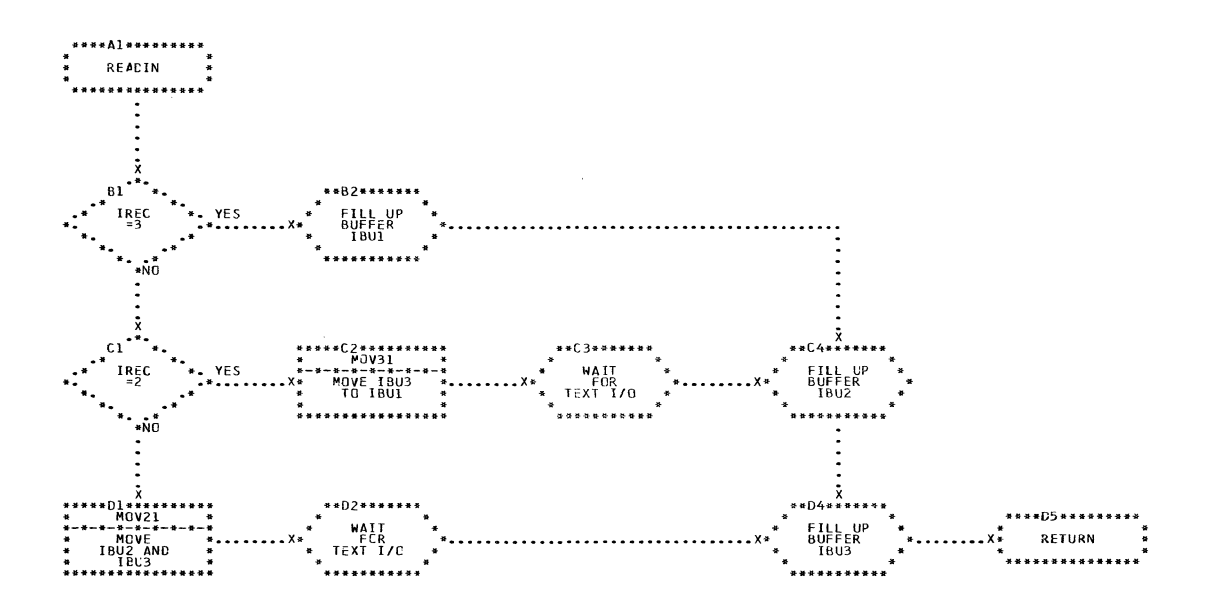

CHART LH. IJXD17 READIN

 $13<sub>o</sub>$ 

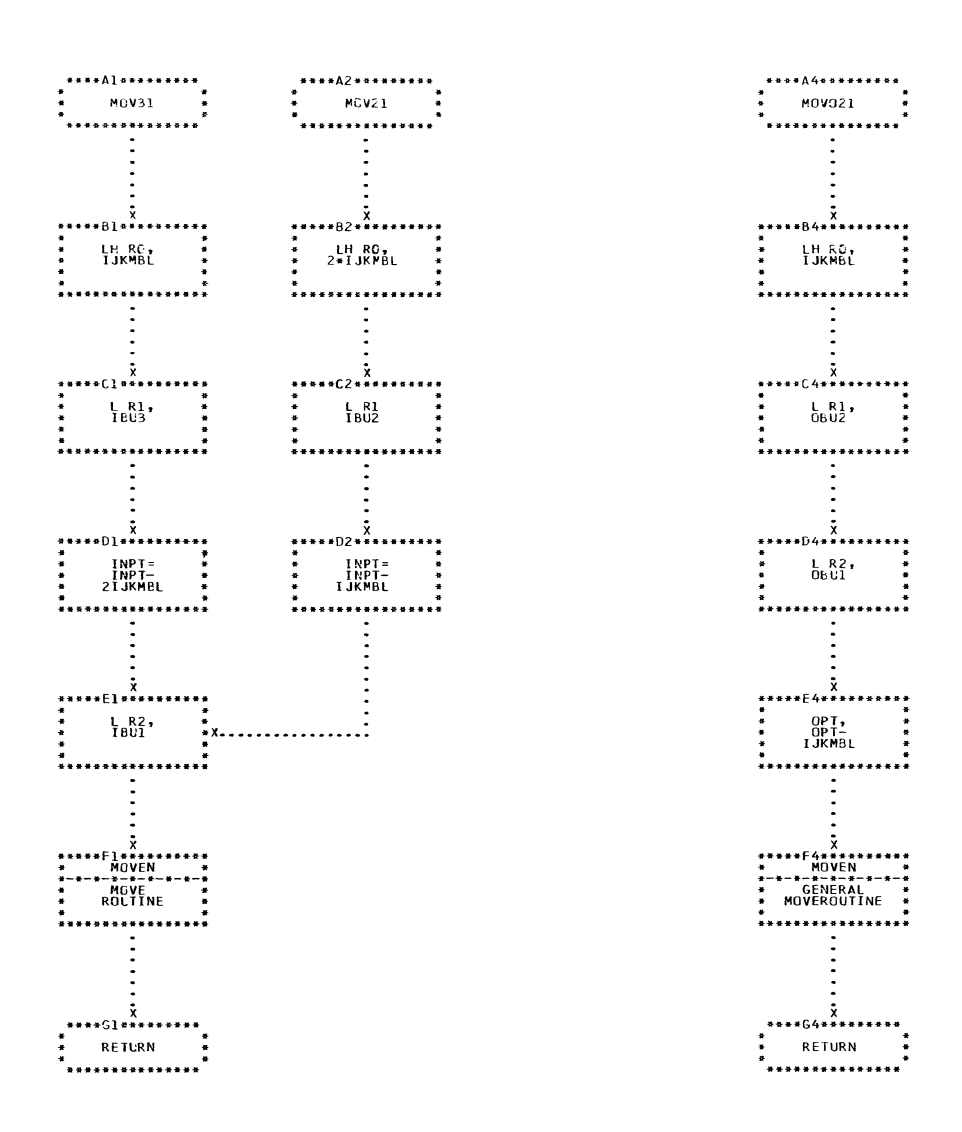

CHART LI. IJXD17 MOV31, MOV21, MOV21

 $\overline{a}$ 

 $\hat{\mathcal{A}}$ 

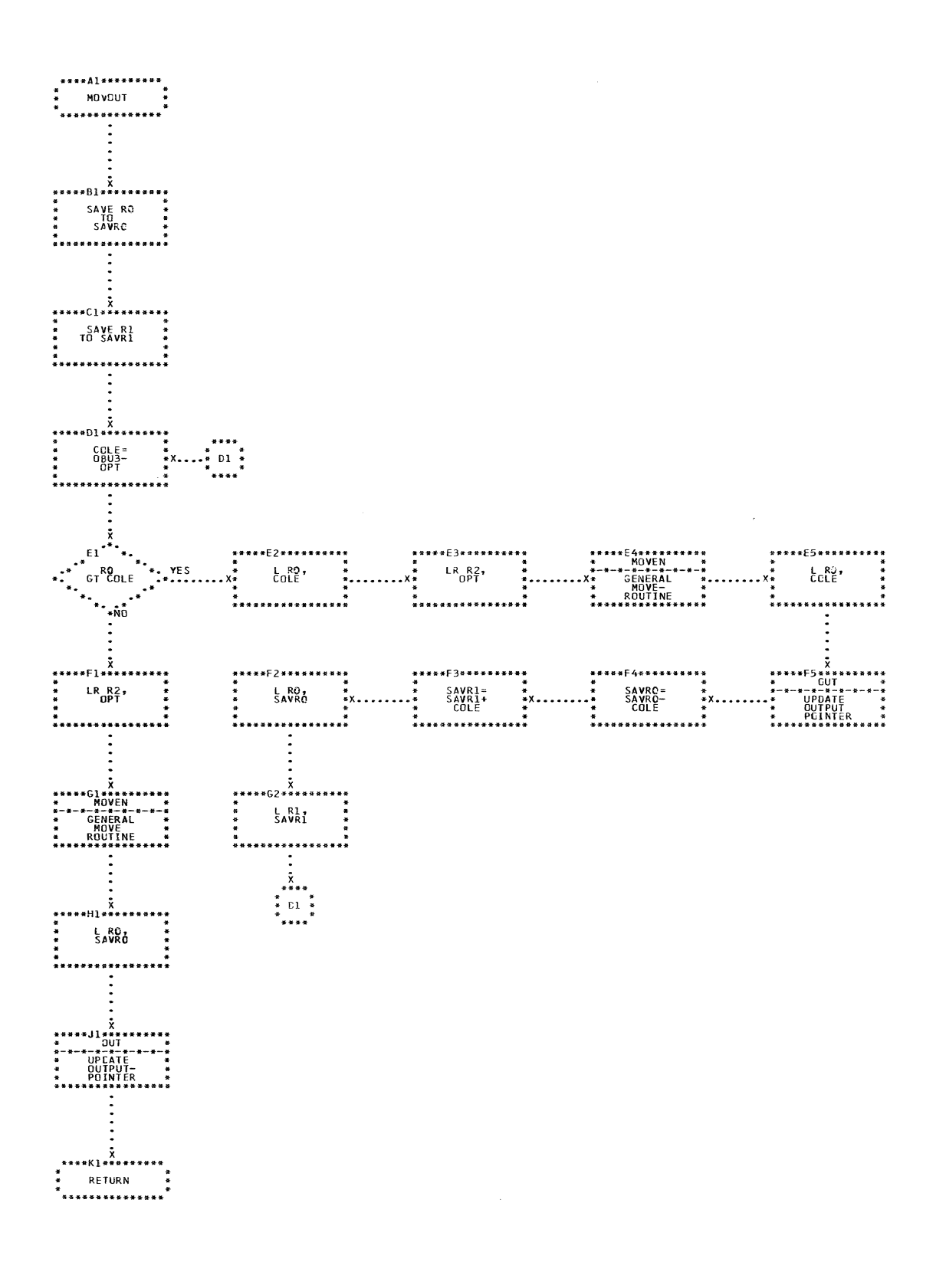

CHART LJ. IJXD17 MOVOUT

132

 $\omega_{\rm c}$  and  $\omega_{\rm c}$  are  $\omega_{\rm c}$  and  $\omega_{\rm c}$  are  $\omega_{\rm c}$  and  $\omega_{\rm c}$ 

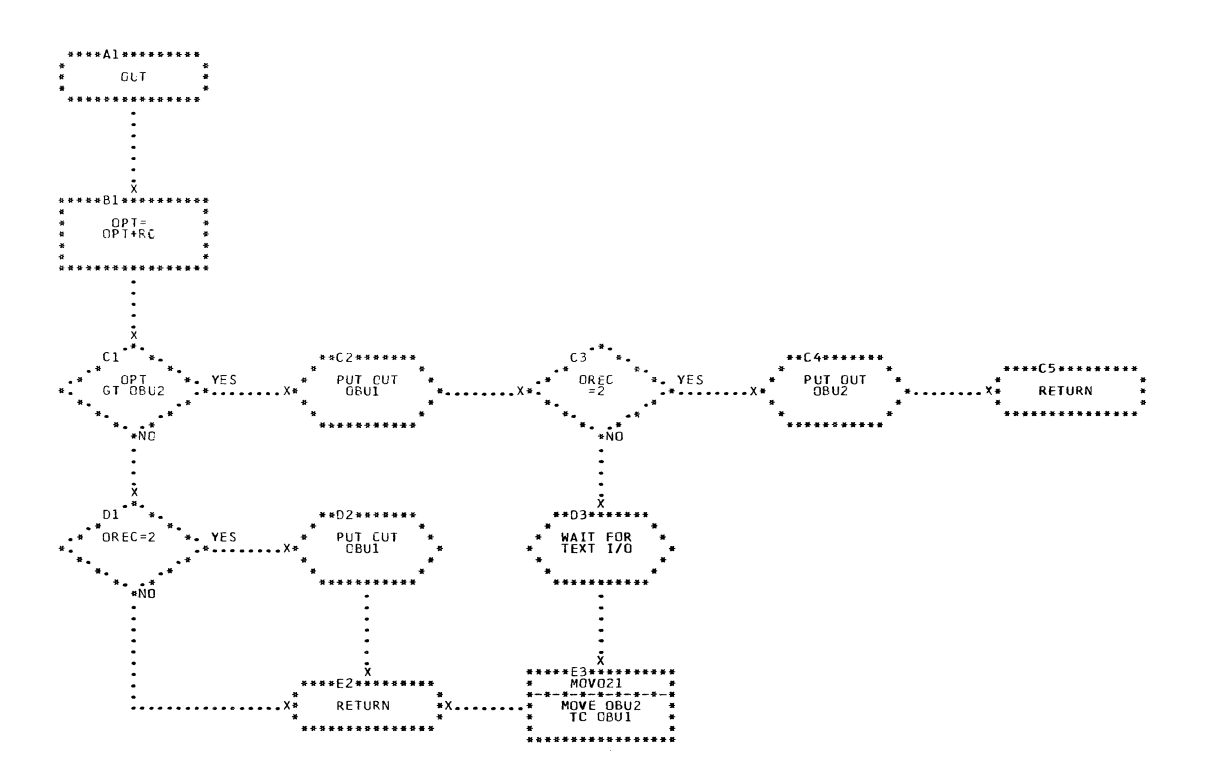

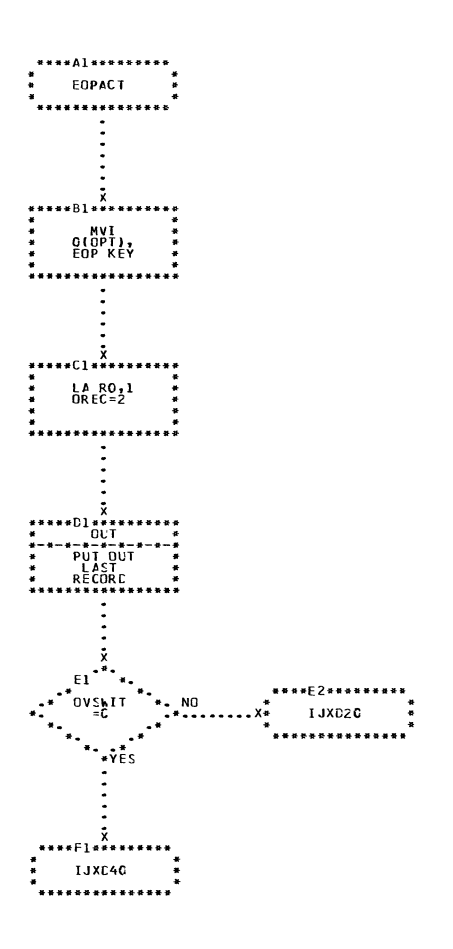

CHART LL. IJXD17 EOPACT

134  $\mathcal{L}^{\pm}$ 

المنابيب المتناسب

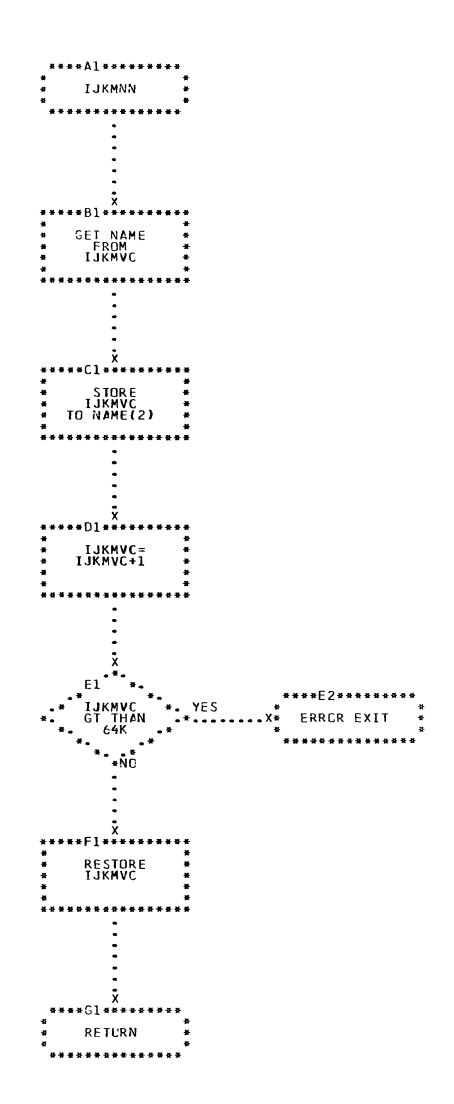

CHART LM. IJXD17 IJKNN

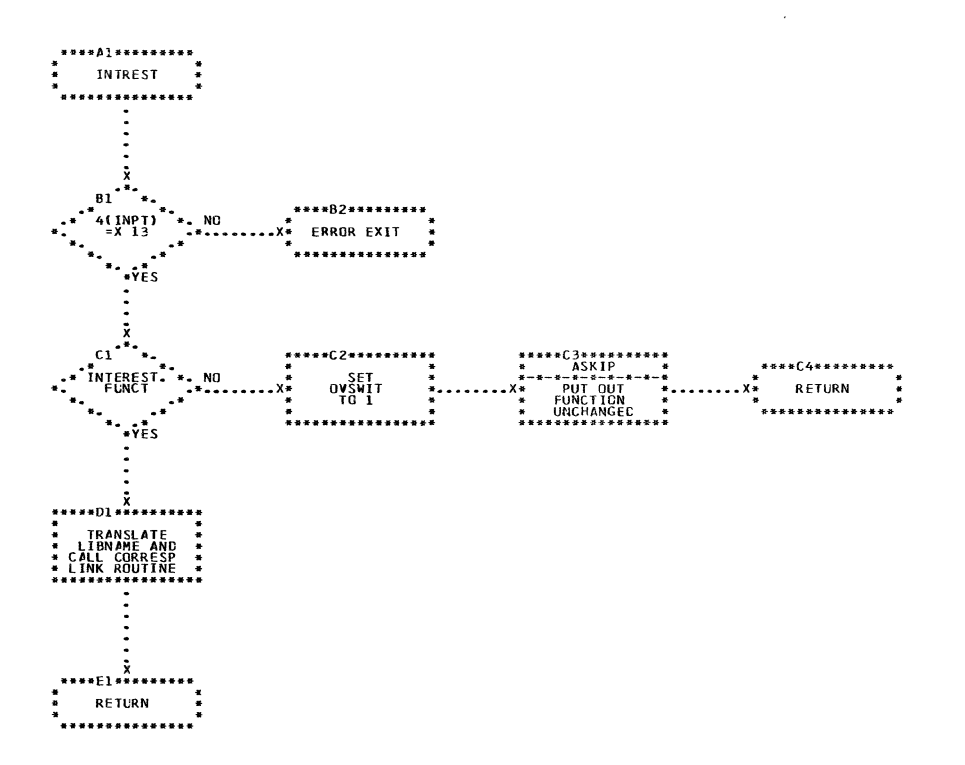

CHART LN. IJXD17 INTREST

 $\mathcal{L}_{\text{max}}$  , and the same state and  $\mathcal{L}_{\text{max}}$ 

 $\bigcap$ 

136

 $\label{eq:1} \mathcal{L}(\mathcal{A}) = \mathcal{L}(\mathcal{A}) + \mathcal{L}(\mathcal{A})$ 

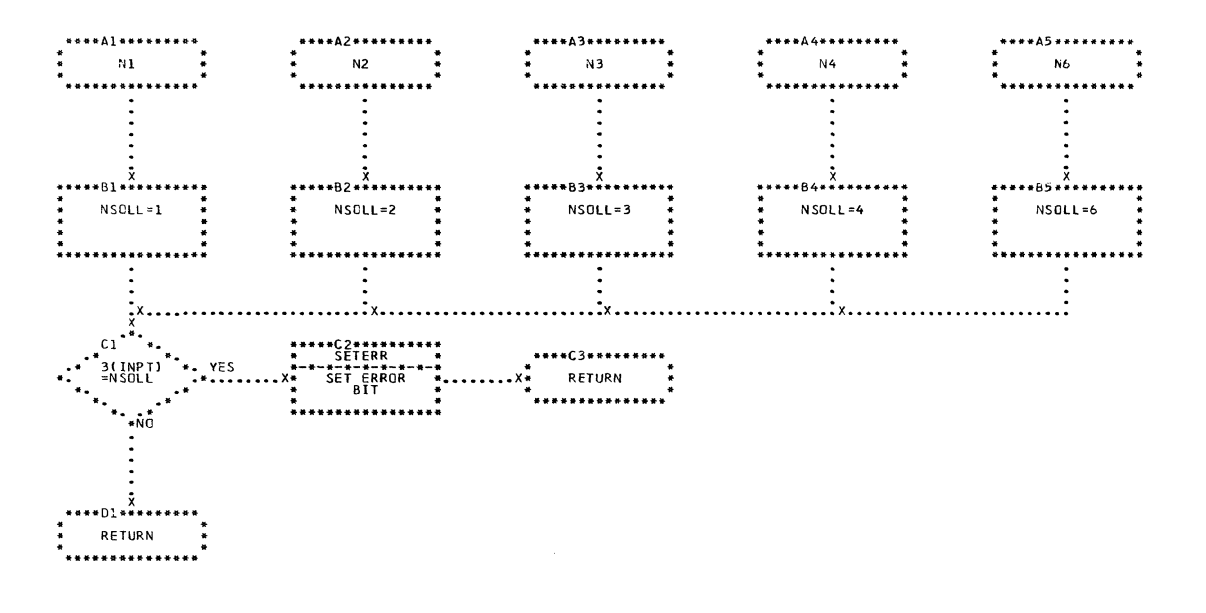

 $\sim 100$ 

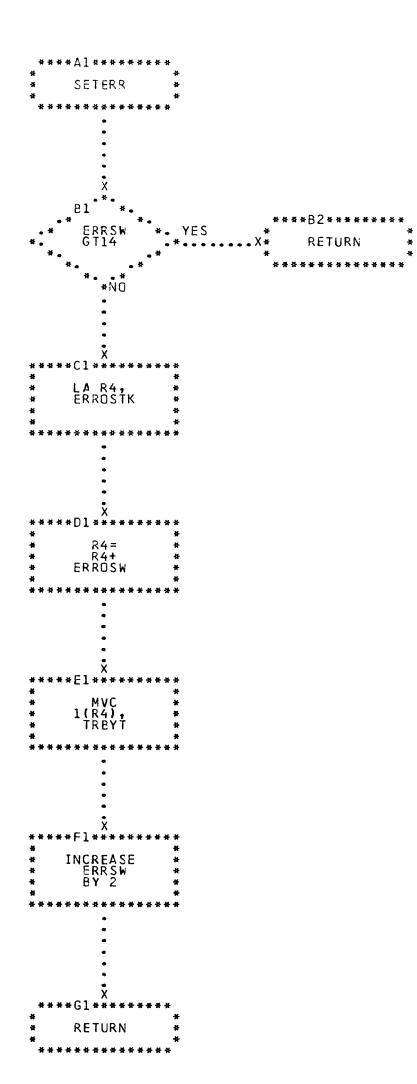

CHART LP. IJXD17 SETERR

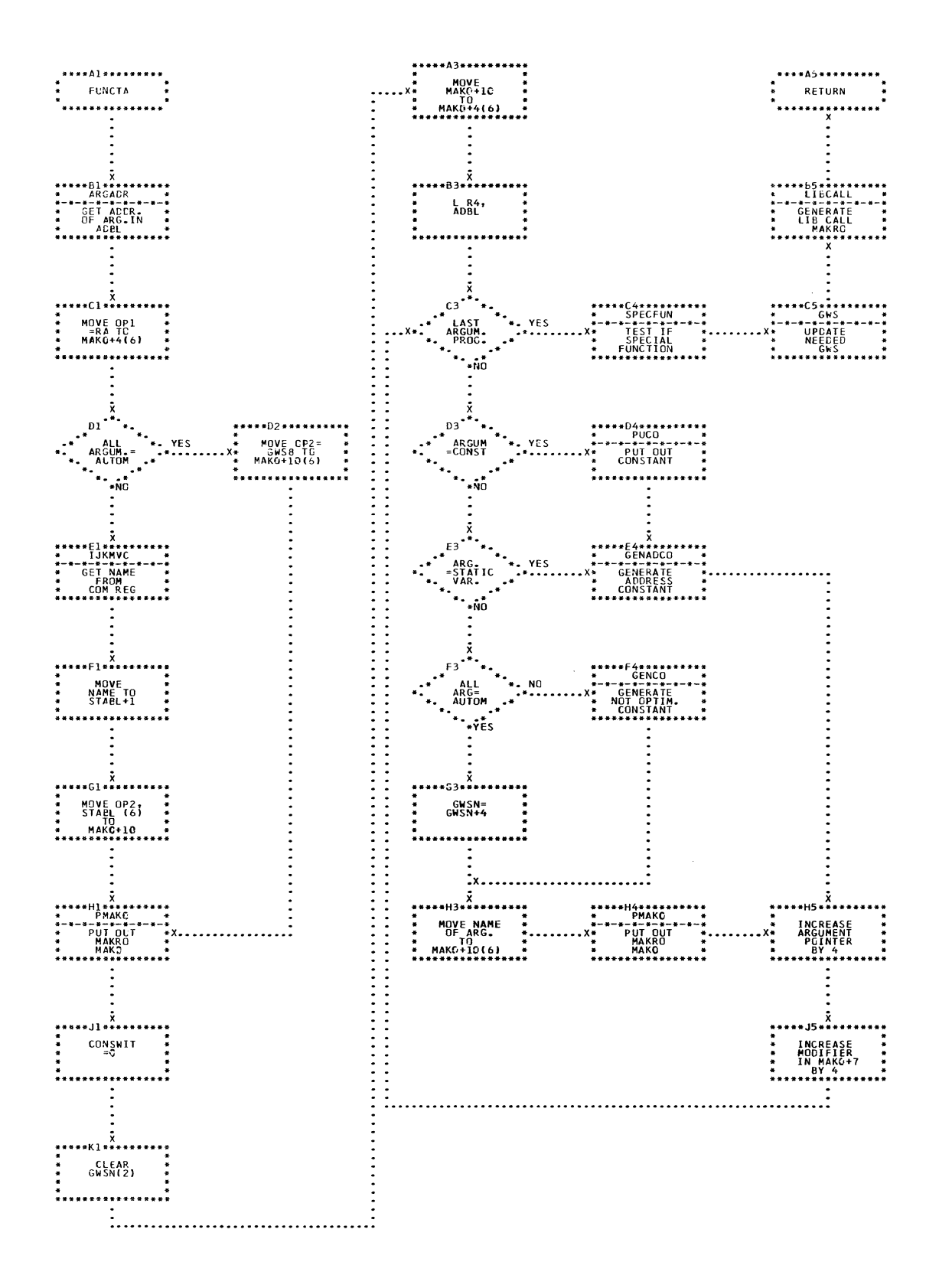

CHART LQ. IJXD17 FUNCTA

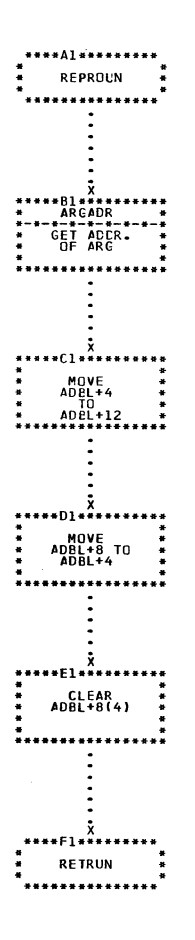

CHART LR. IJXD17

**REPROUN** 

 $\bar{\nu}$ 

 $140$ 

 $\mathcal{L}$ 

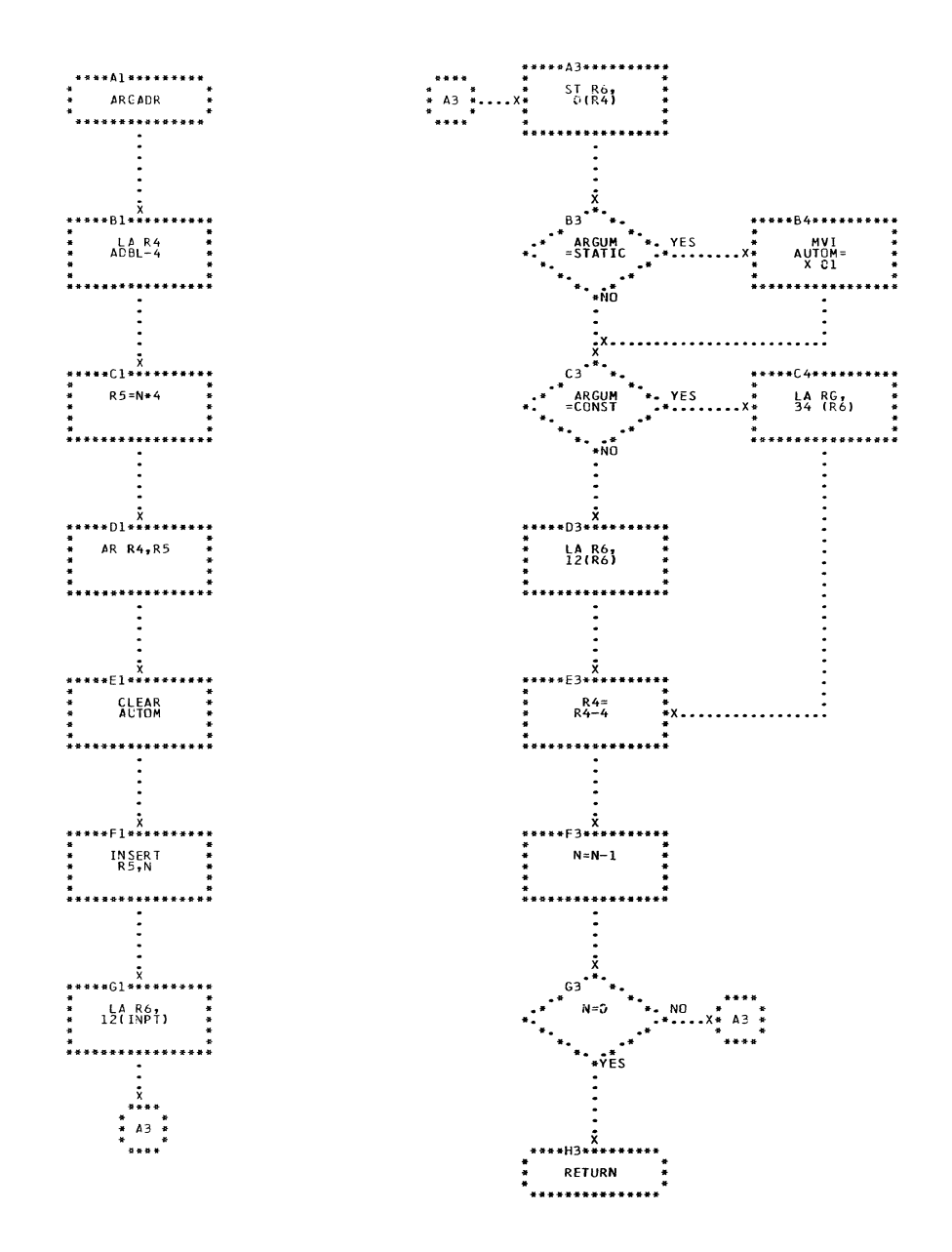

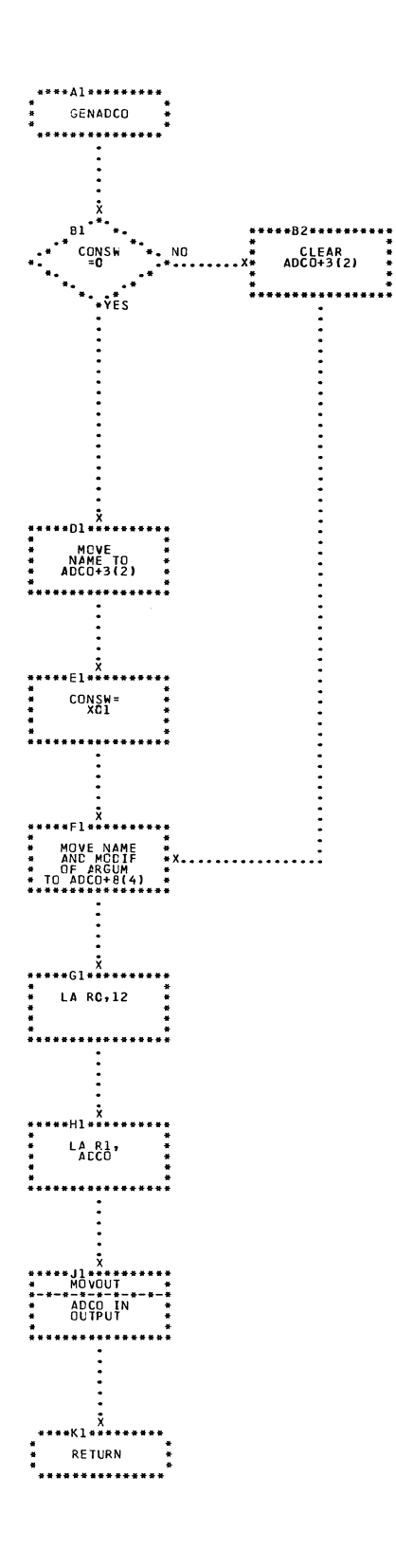

## CHART LT. IJXD17 GENADCO

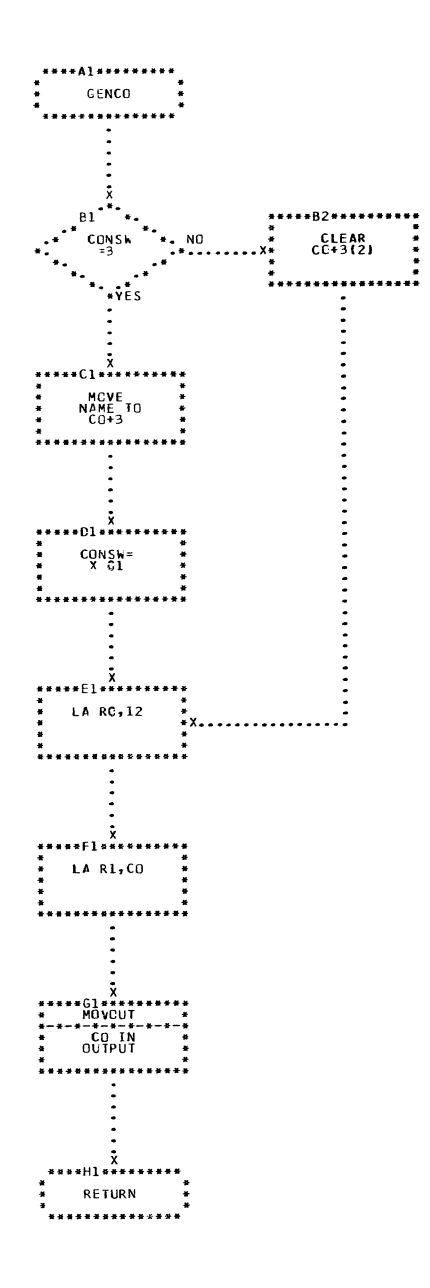

 $\sim 10^{-11}$ 

CHART LU. IJXD17 GENCO

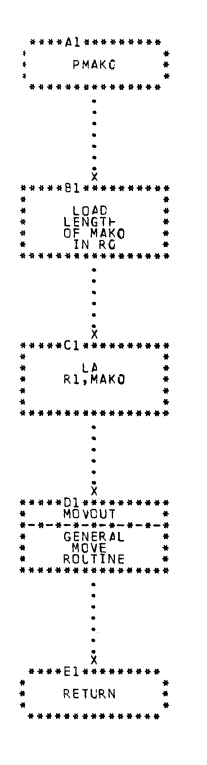

 $\sim$   $\sim$ 

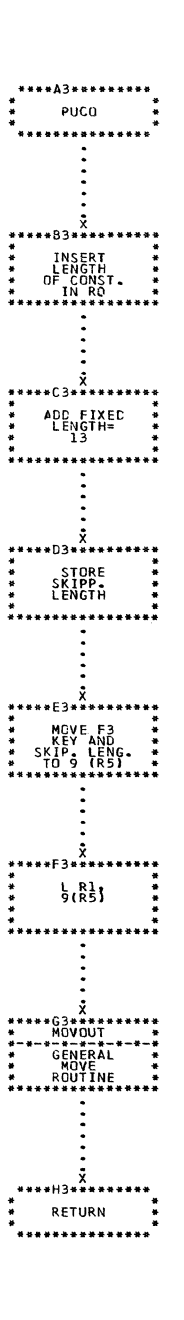

 $\mathcal{L}^{\text{max}}_{\text{max}}$ 

CHART LV. IJXD17 PMAKO, PUCO
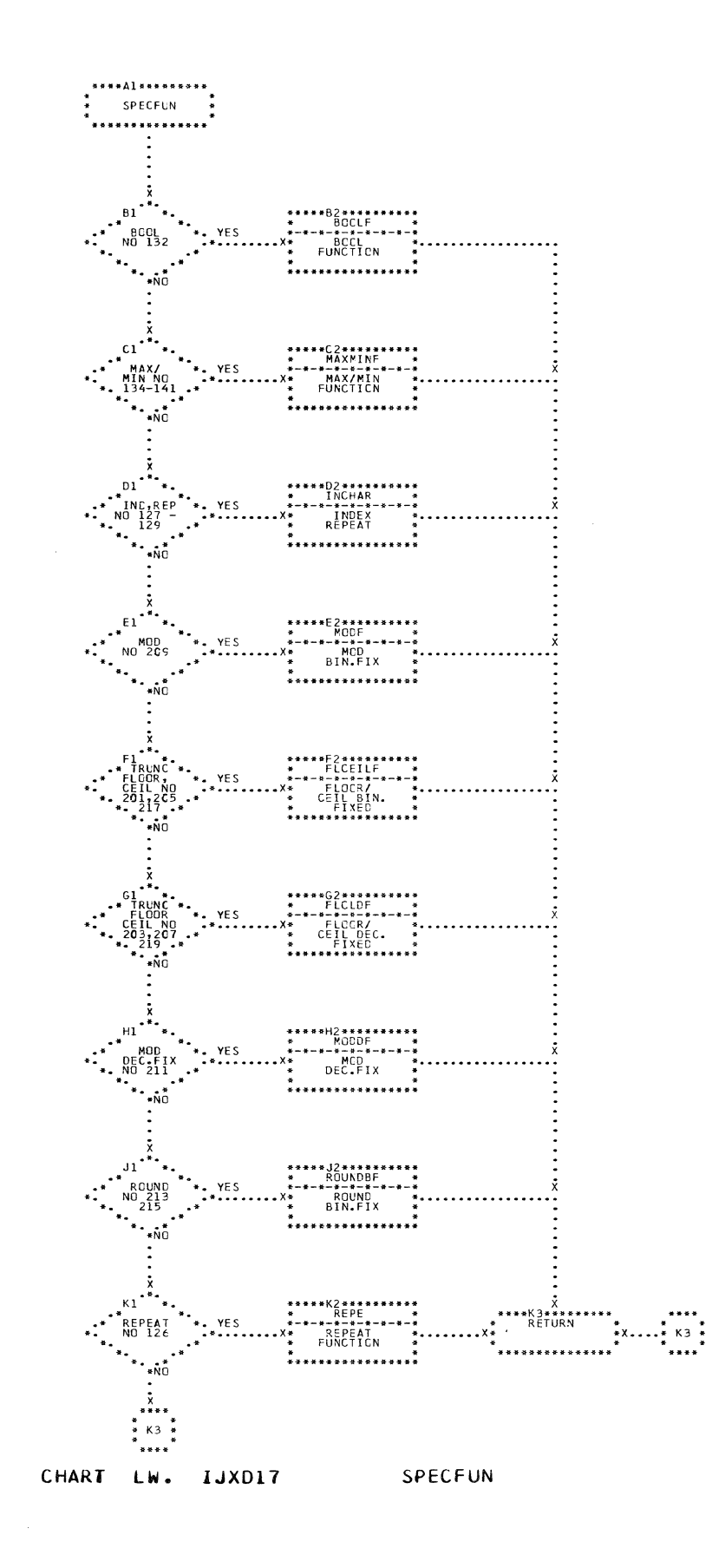

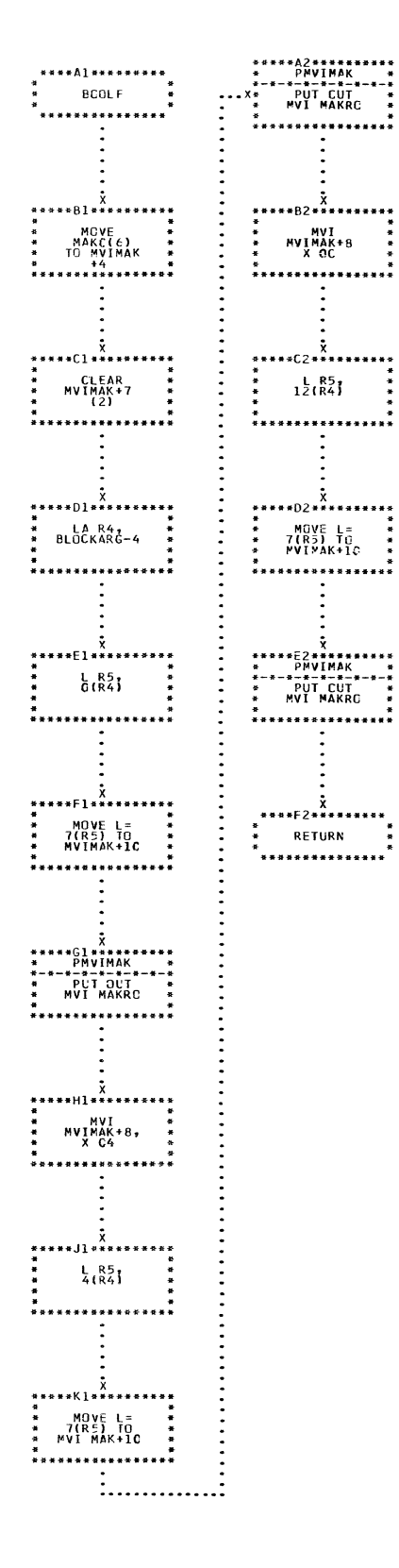

CHART LX. IJXD17

**BUDLF** 

 $\mathbf{r}$ 

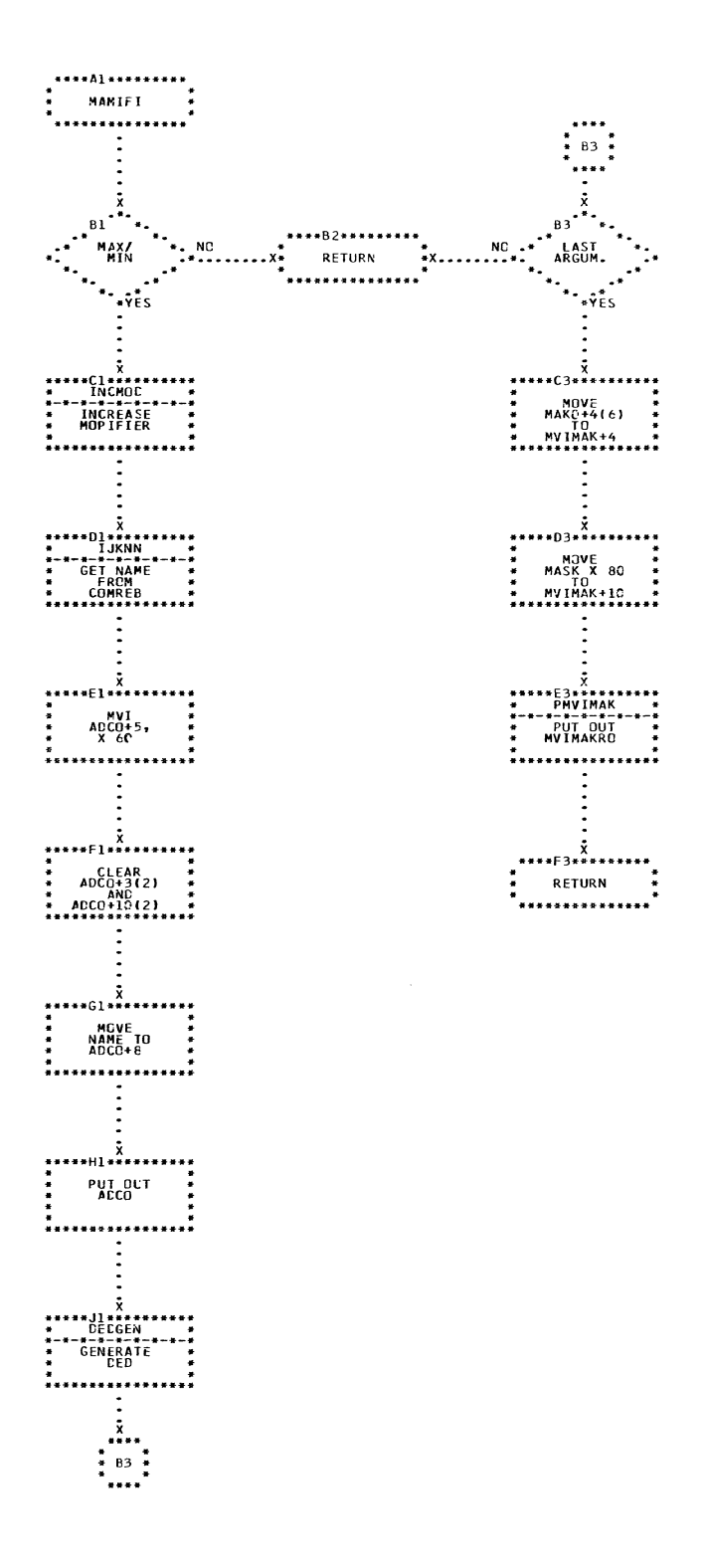

CHART LY. IJXD17 MAMIFU

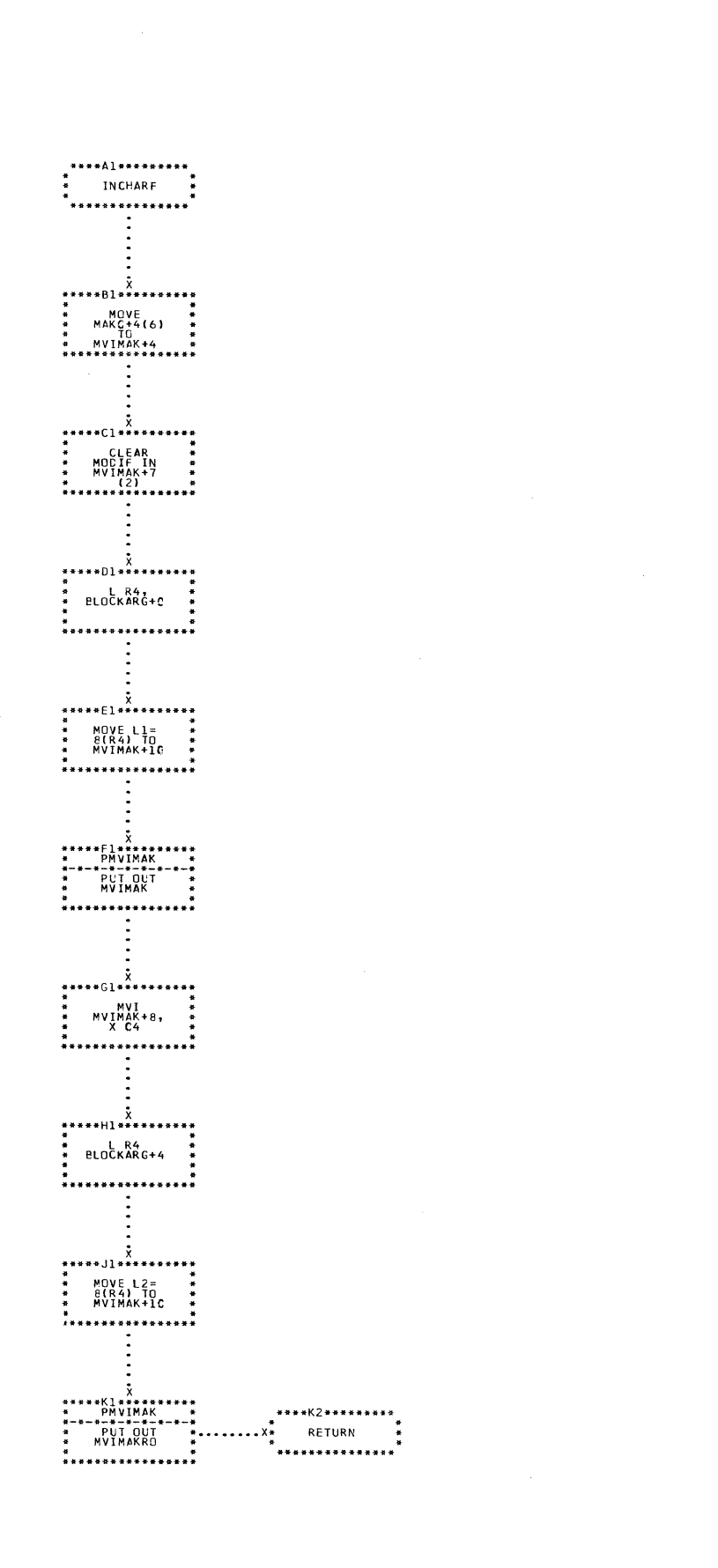

CHART LZ. IJXD17

**INCHARF** 

 $\mathcal{A}^{\mathcal{A}}$ 

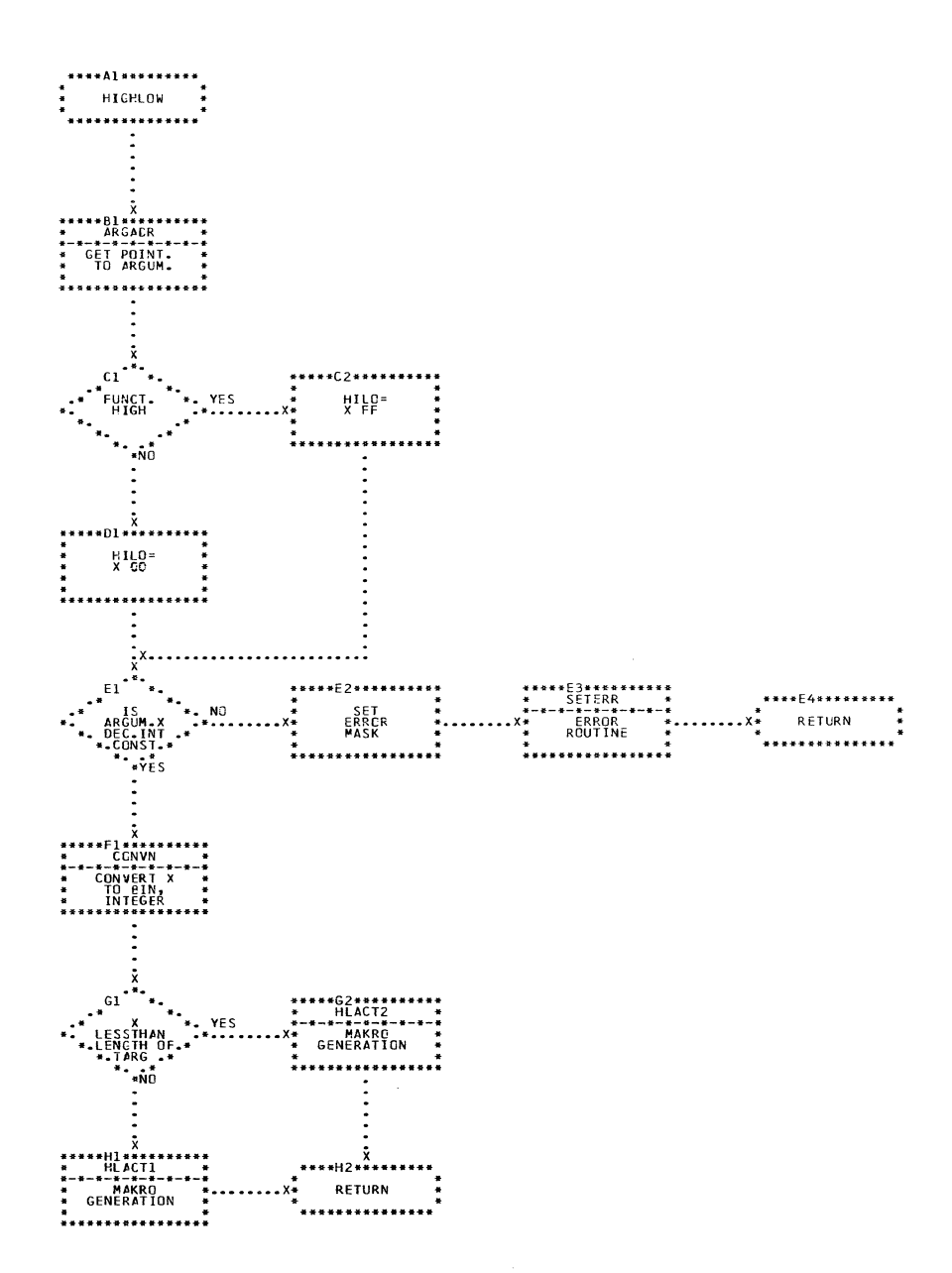

CHART MA. IJXD17 HIGHLOW

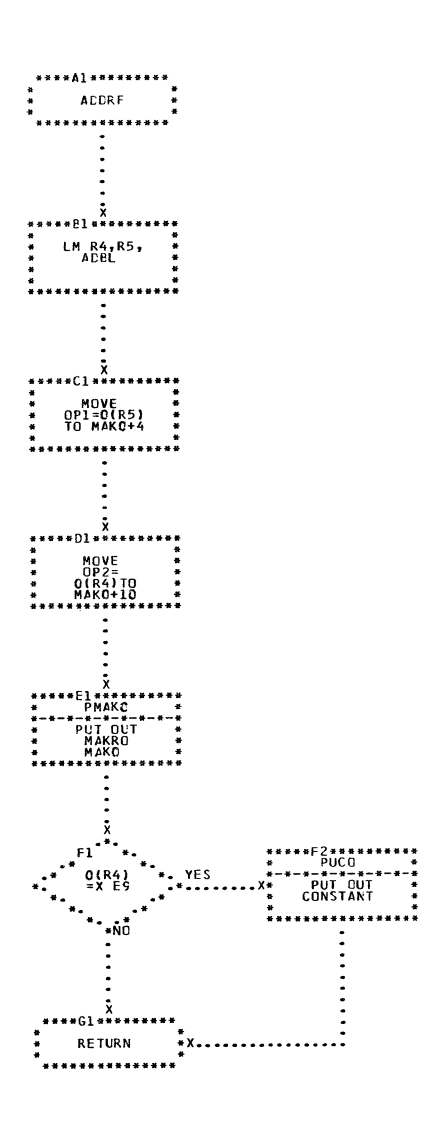

 $\overline{\phantom{a}}$ 

CHART MB. IJXD17 ADDRF

 $\sim 10^6$ 

 $15<sub>o</sub>$ 

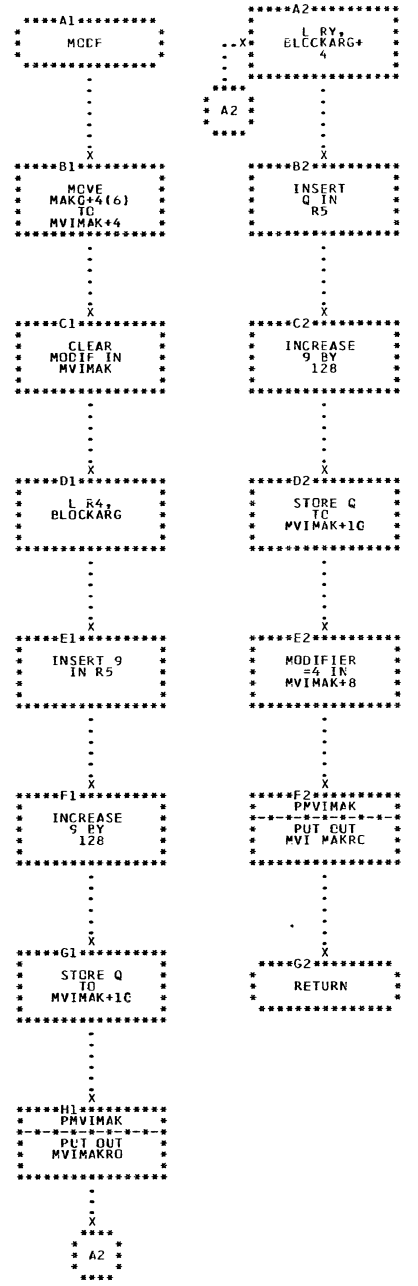

€

 $\blacklozenge$ 

 $\big($ 

CHART NA. IJXD17

MODF

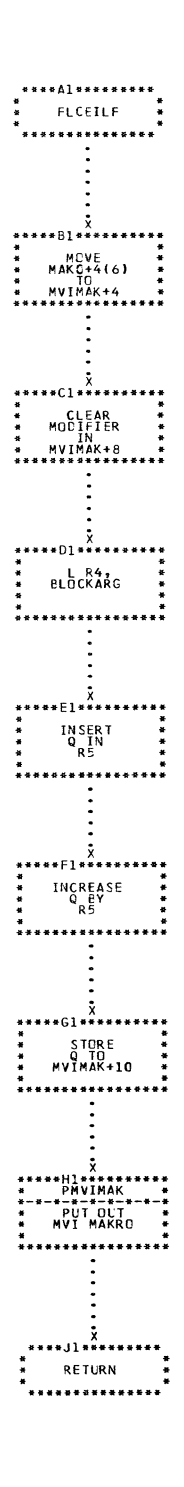

 $\sim 10^7$ 

 $\frac{1}{3}$ 

 $\bar{A}$ 

 $\sim 10^6$ 

CHART NB. IJXD17 FLCEILF

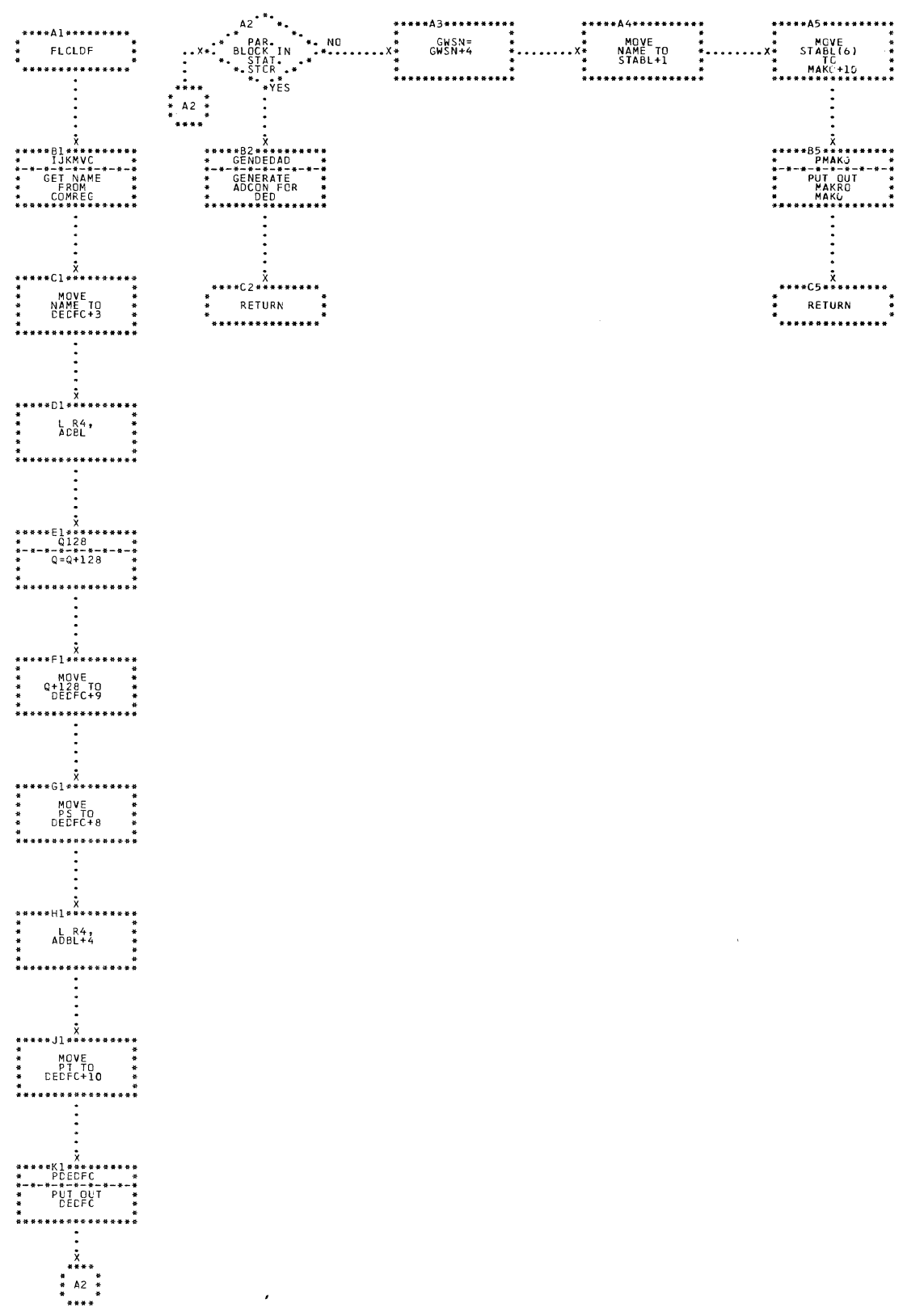

CHART NC. IJXD17

**FLCLDF** 

153

.<br>Naskiĝis de la provincia de la provincia de la provincia de la provincia de la provincia de la provincia de la

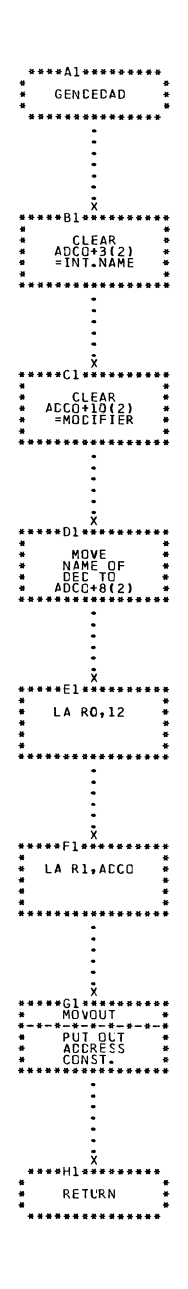

CHART ND. IJXD17

**GENDEDAD** 

 $\mathcal{L}_{\mathcal{A}}$ 

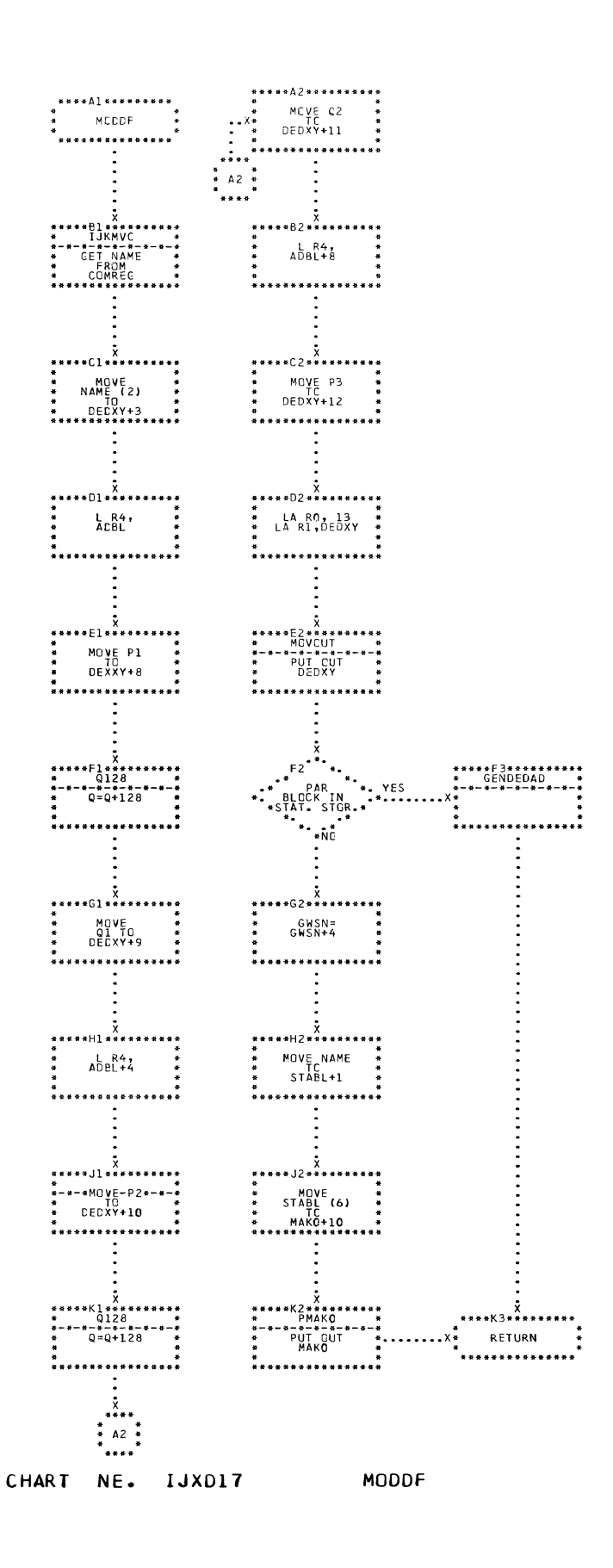

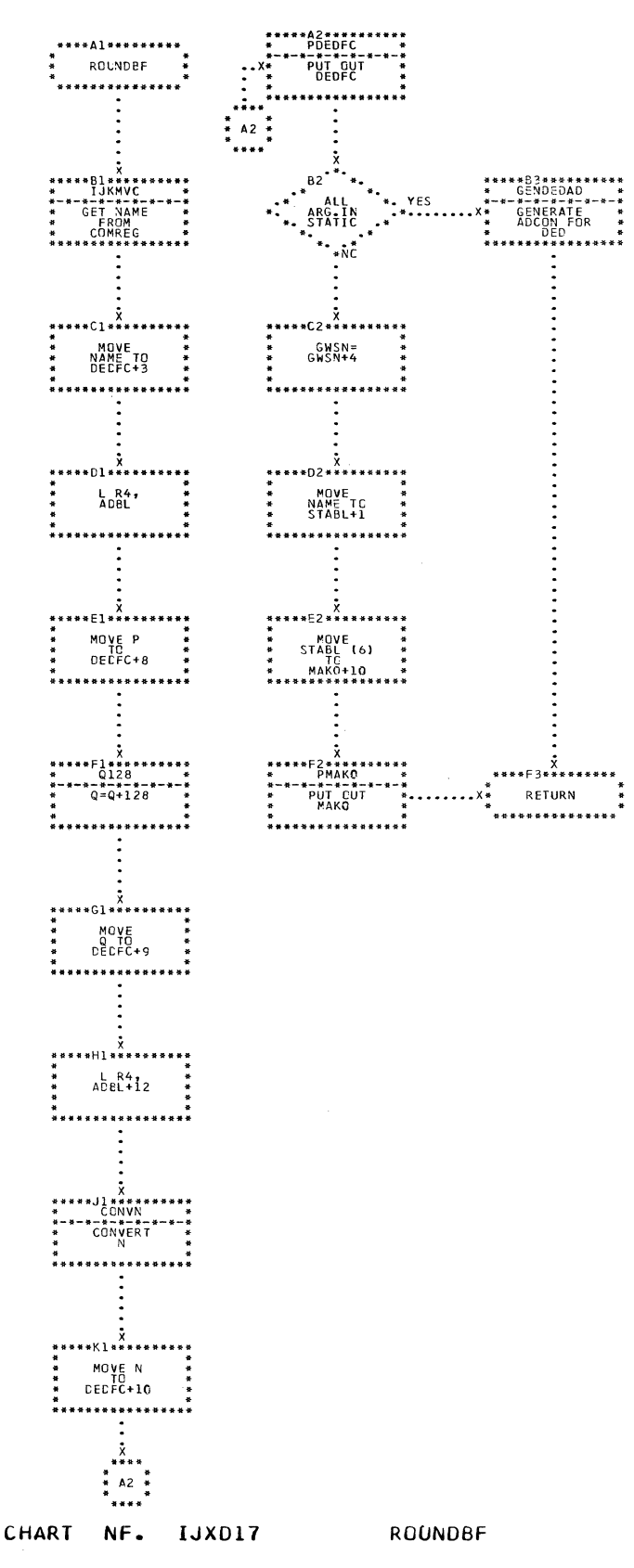

 $\ddot{\phantom{a}}$ 

 $\sim$ 

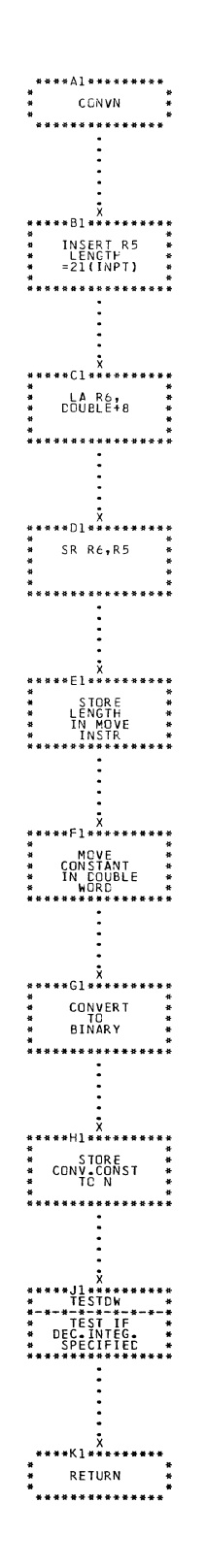

 $\bar{1}$ 

 $\lambda$ 

 $\mathbf{r}$ 

 $\mathbf{r}$ 

CHART NG. IJXD17 CONVN

 $\label{eq:1} \begin{aligned} \mathcal{L}_{\text{max}}(\mathcal{L}_{\text{max}},\mathcal{L}_{\text{max}},\mathcal{L}_{\text{max}}), \end{aligned}$ 

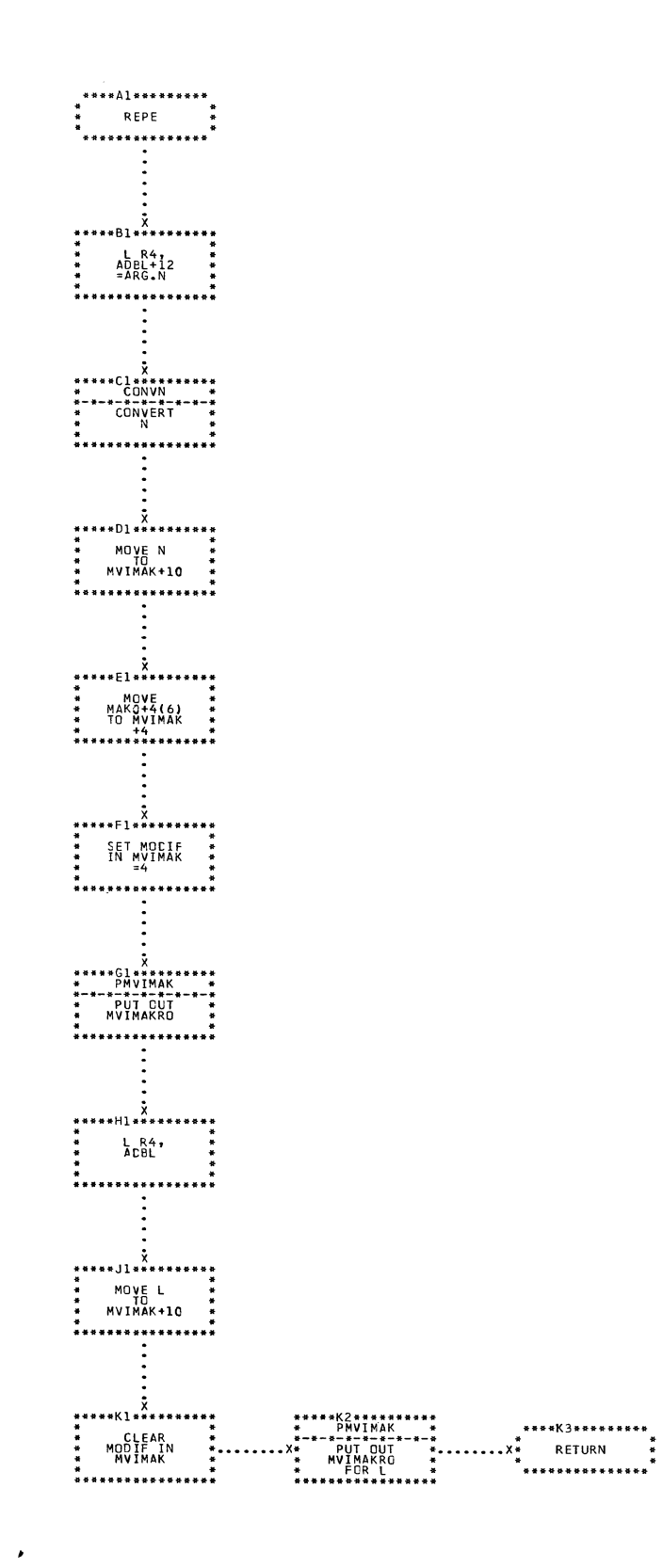

CHART NH. IJXD17 **REPE** 

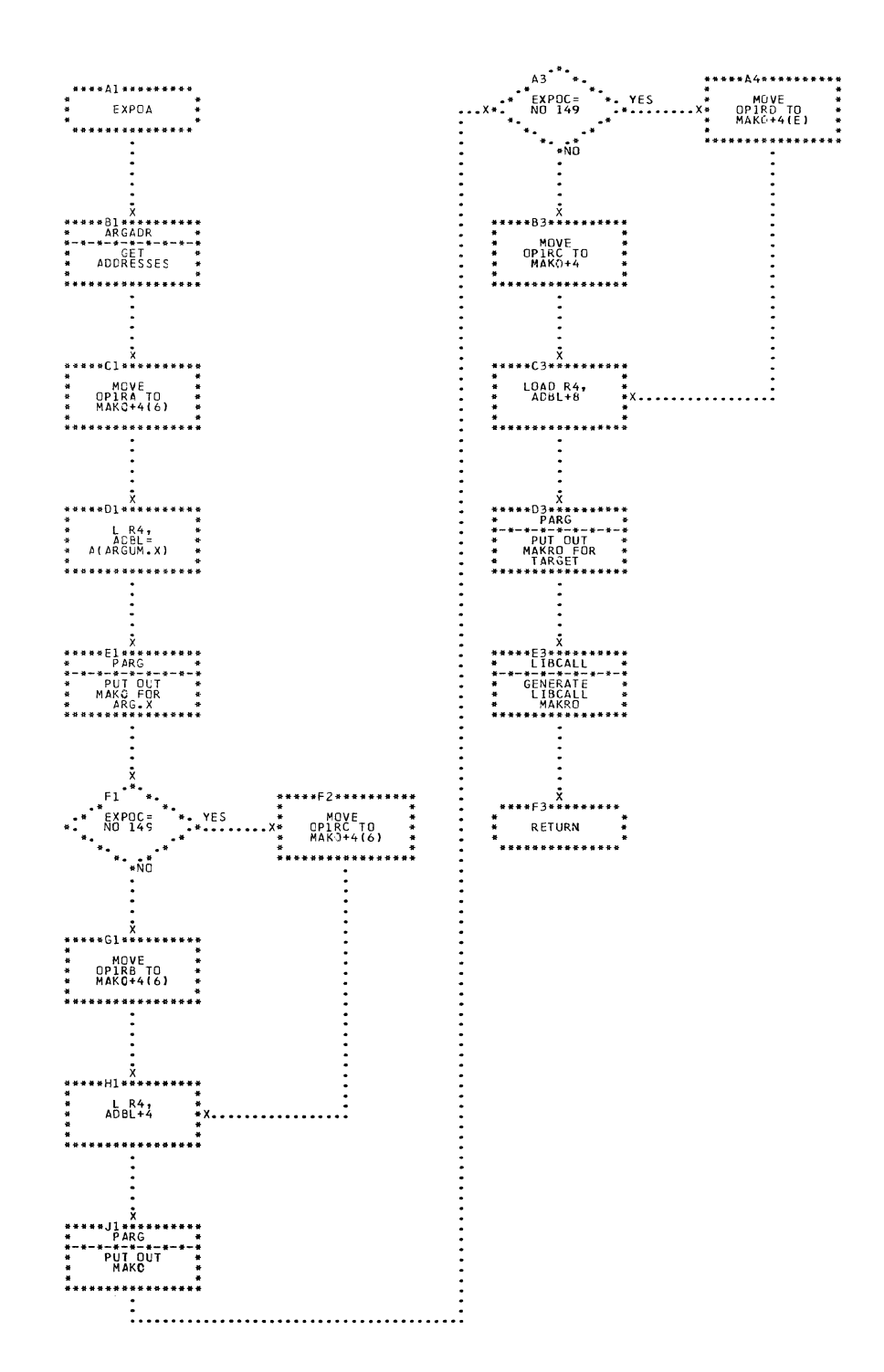

CHART NI. IJXD17 EXPOA

159

banzi a salla tempit

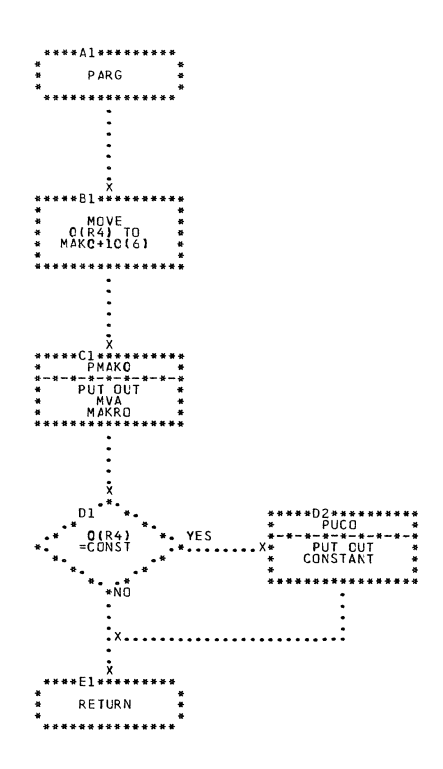

CHART NJ. IJXD17 PARG

**160** 

 $\mathcal{L}_{\mathcal{A}}$ 

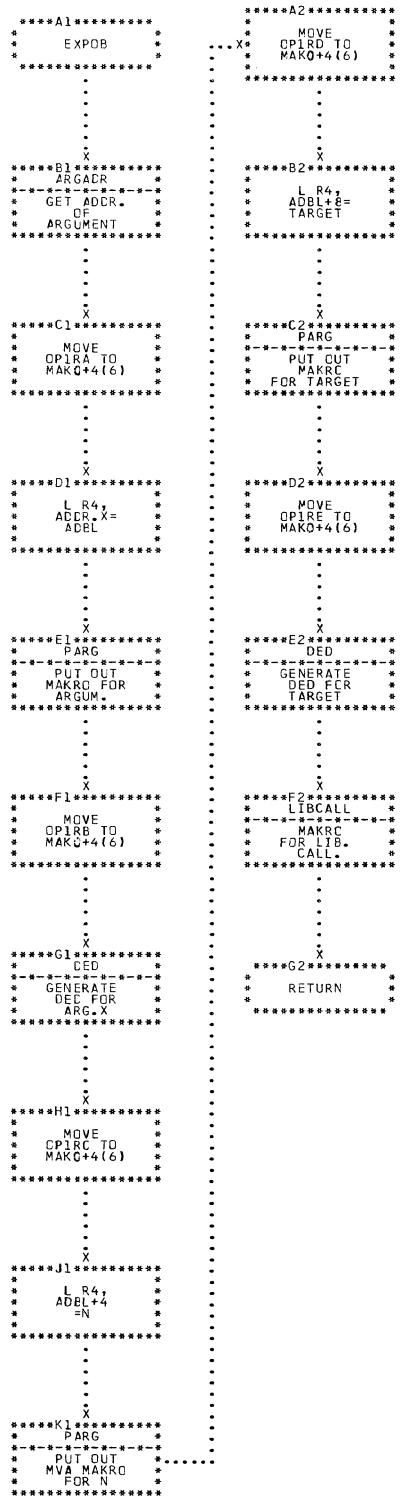

 $\blacklozenge$ 

 $\blacklozenge$ 

 $\overline{\mathbf{C}}$ 

CHART NK. IJXD17

EXPOB

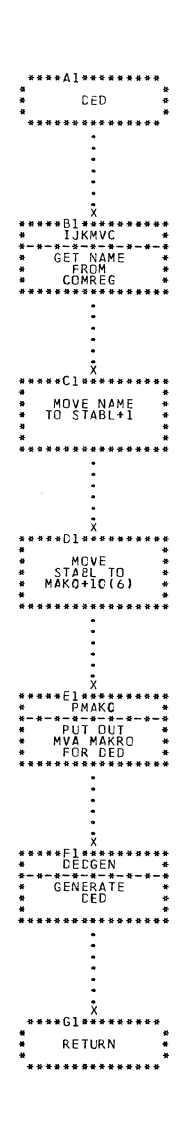

 $\frac{1}{2}$ 

CHART NL. IJXD17 DED

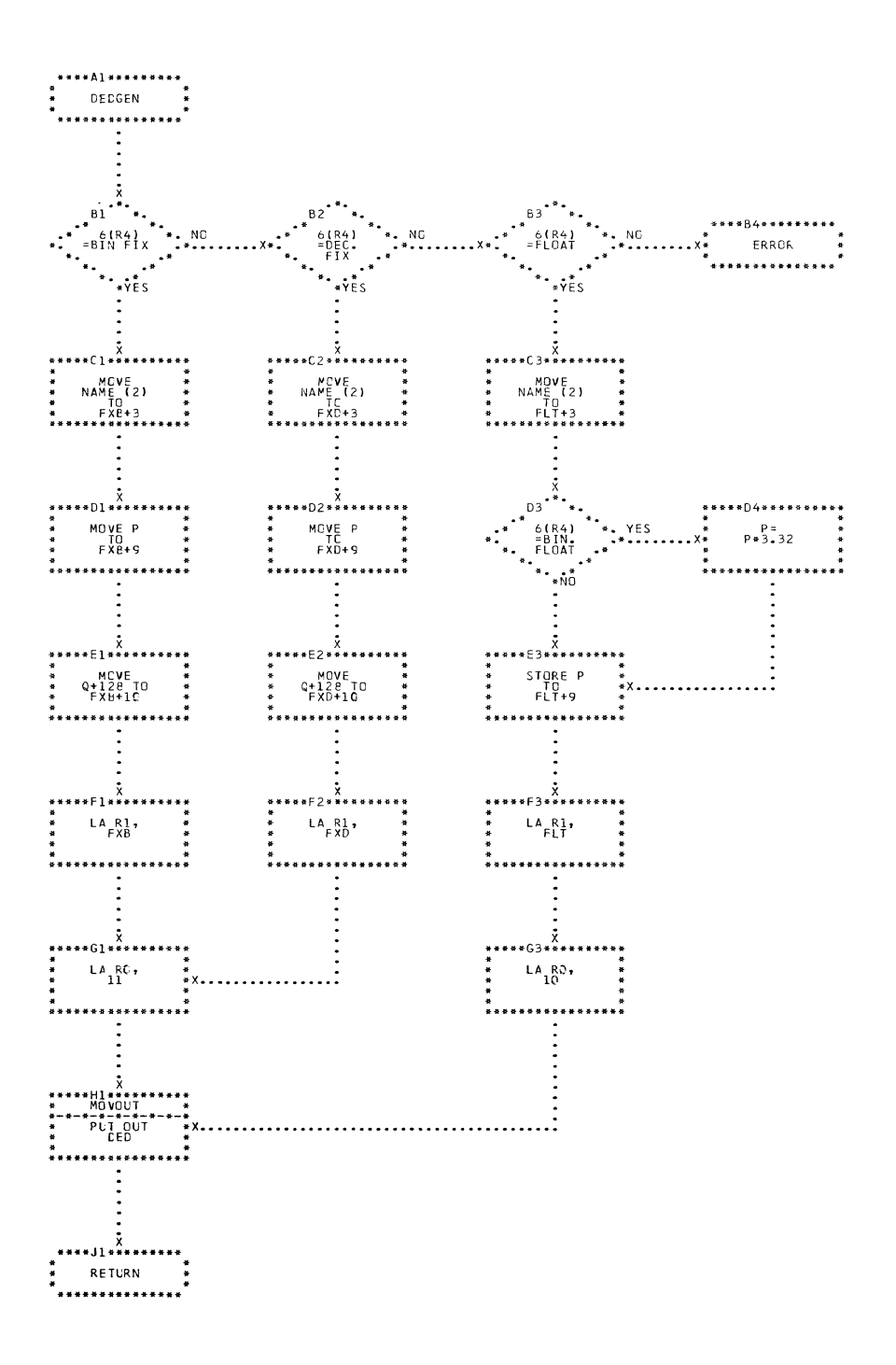

CHART NM. IJXD17 DEDGEN

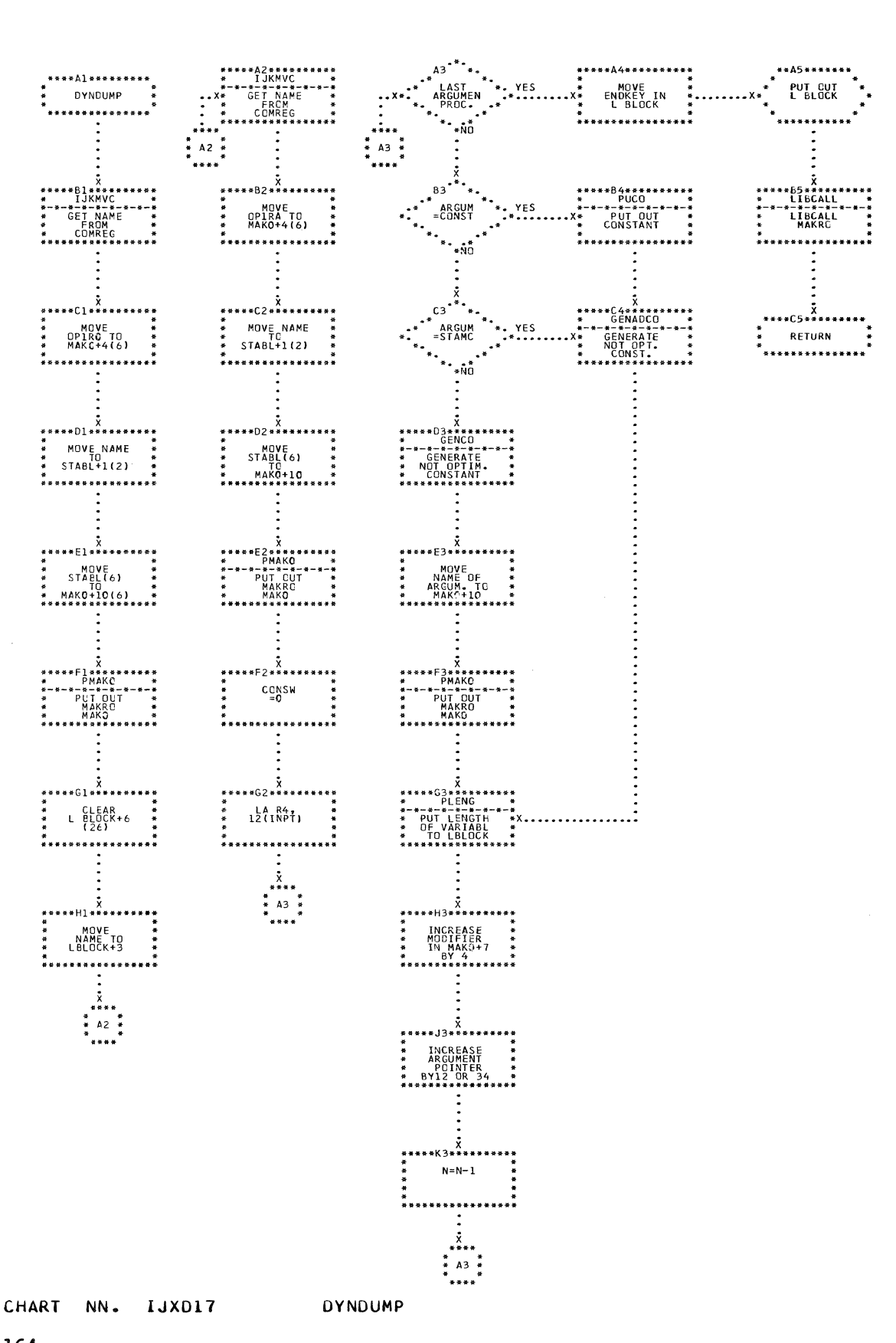

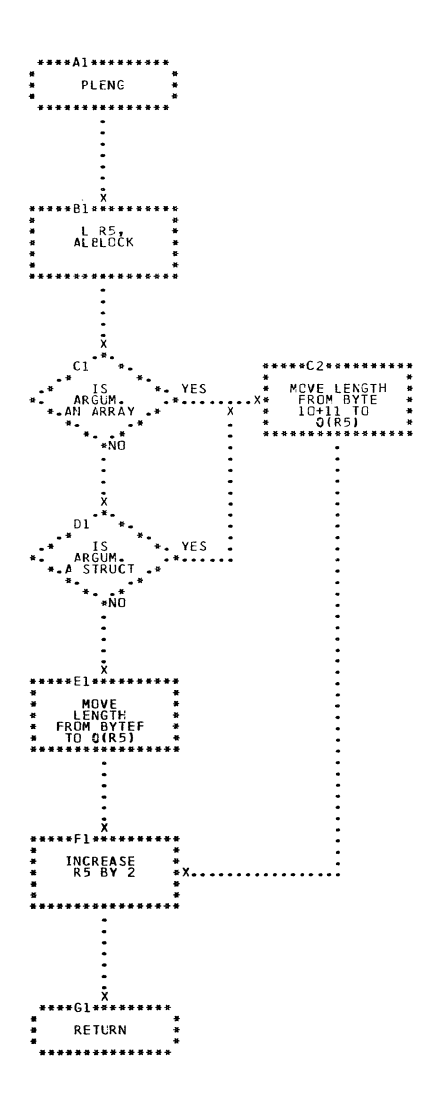

CHART NO. IJXD17 PLENG

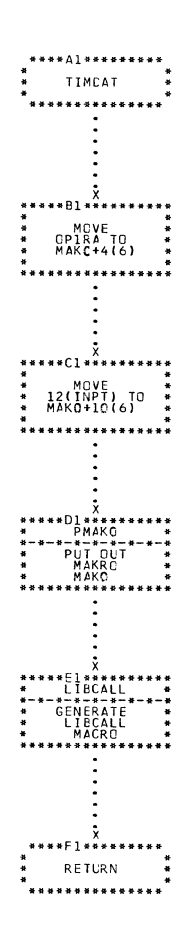

 $\sim 10$ 

 $\mathcal{L}^{\text{max}}_{\text{max}}$ 

 $\bar{\bar{1}}$ 

CHART NP. IJXD17 TIMDAT

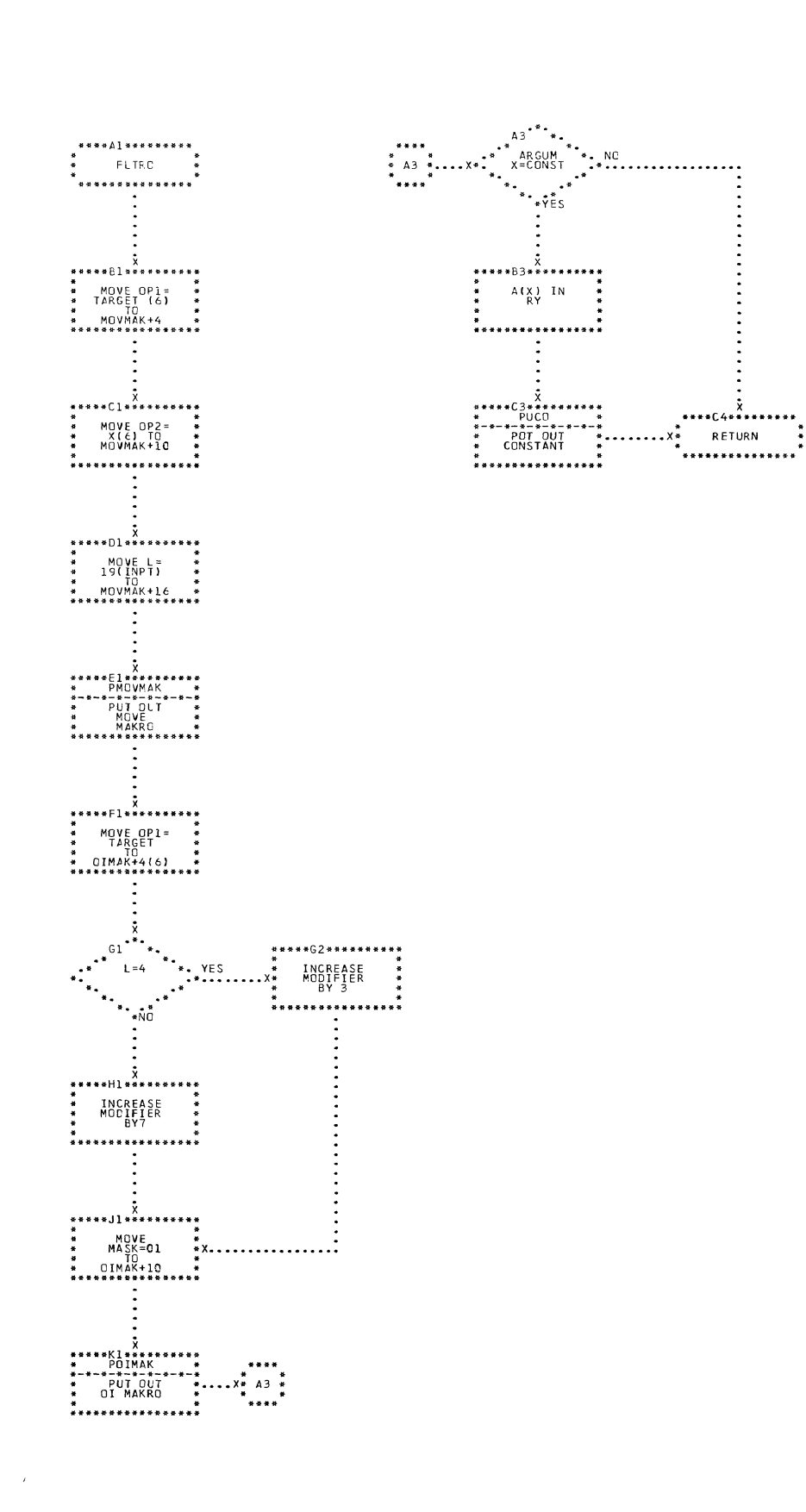

CHART NQ. IJXD17 FLTRO

 $\sim$ 

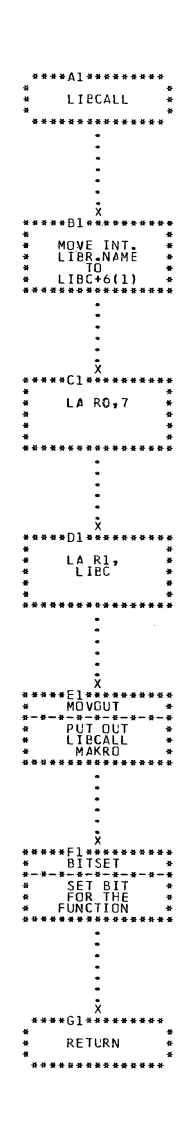

CHART NR. IJXD17 LIBCALL

168

 $\bar{\mathcal{A}}$ 

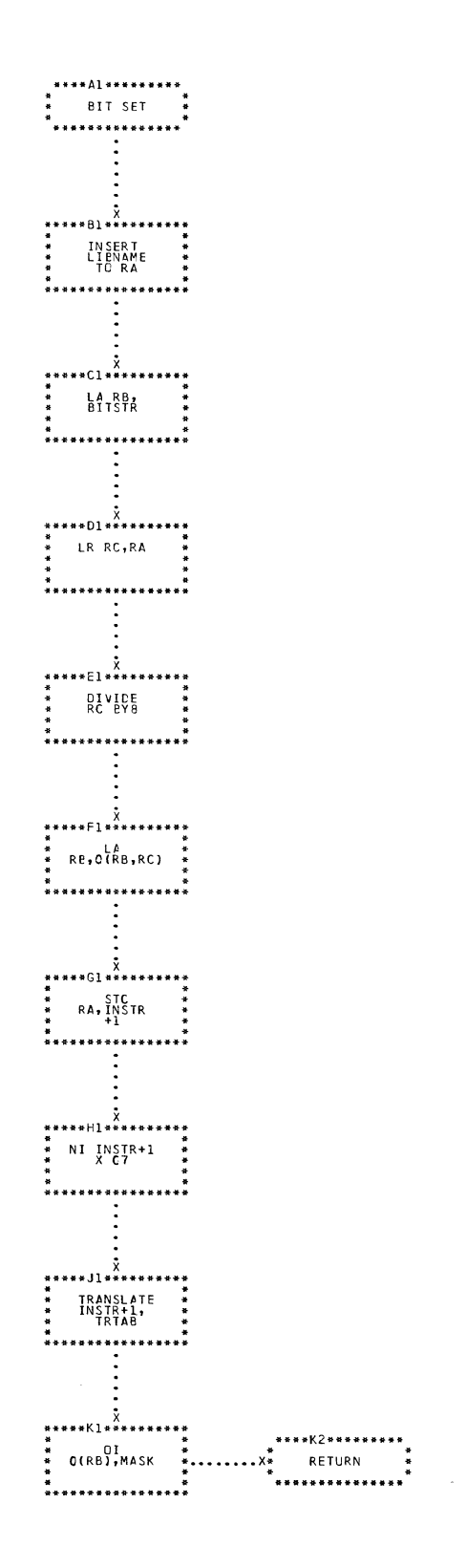

CHART NS. IJXD17 BITSET

 $\Delta$ 

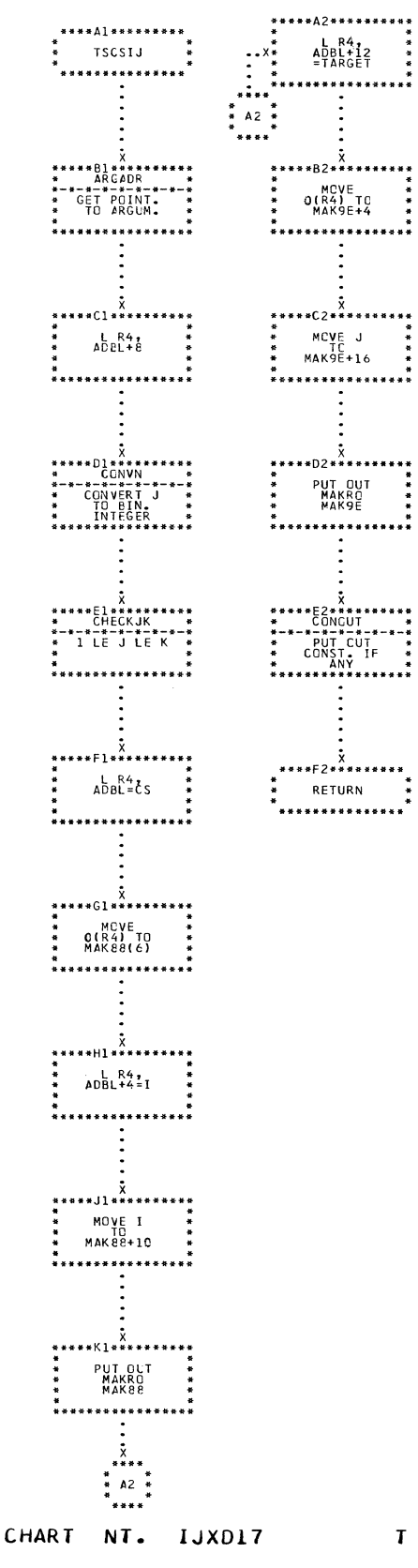

T S C S I J

 $17<sub>o</sub>$ 

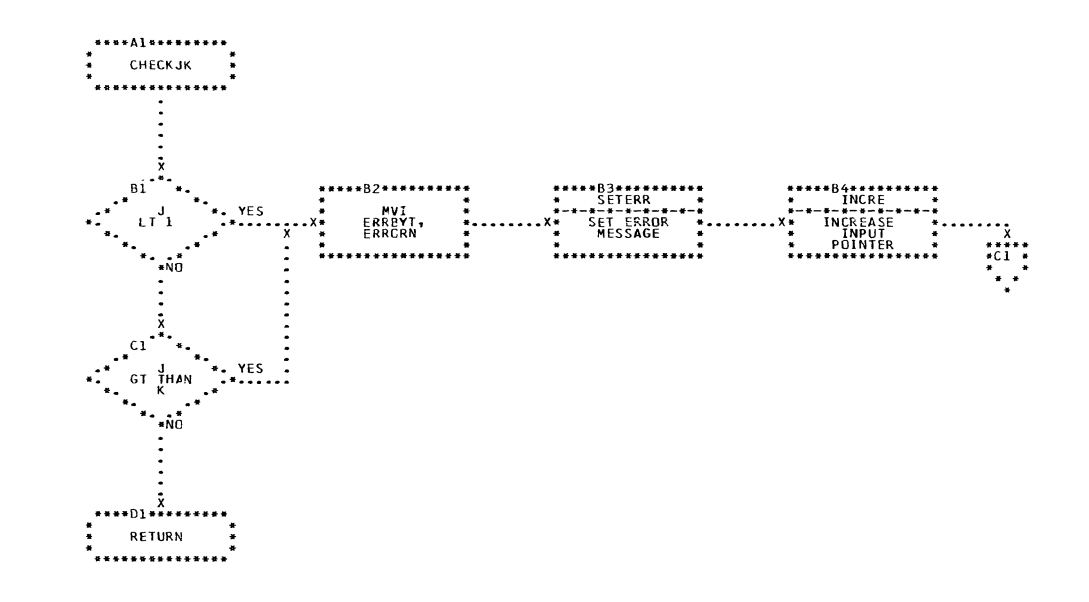

CHART NU. IJXD17 CHECKJK

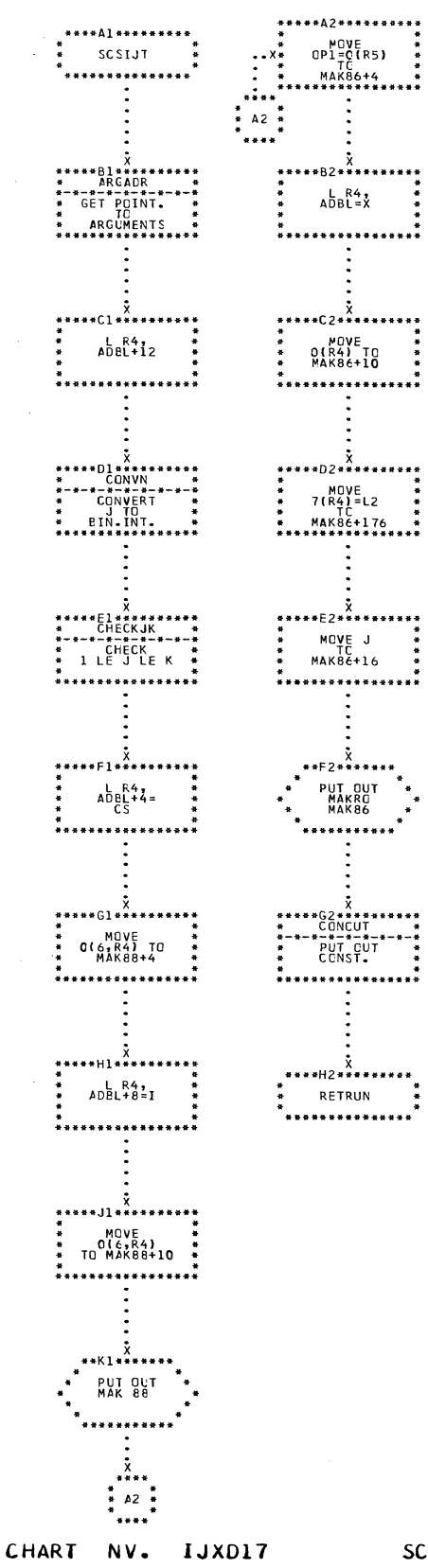

## **SCSIJT**

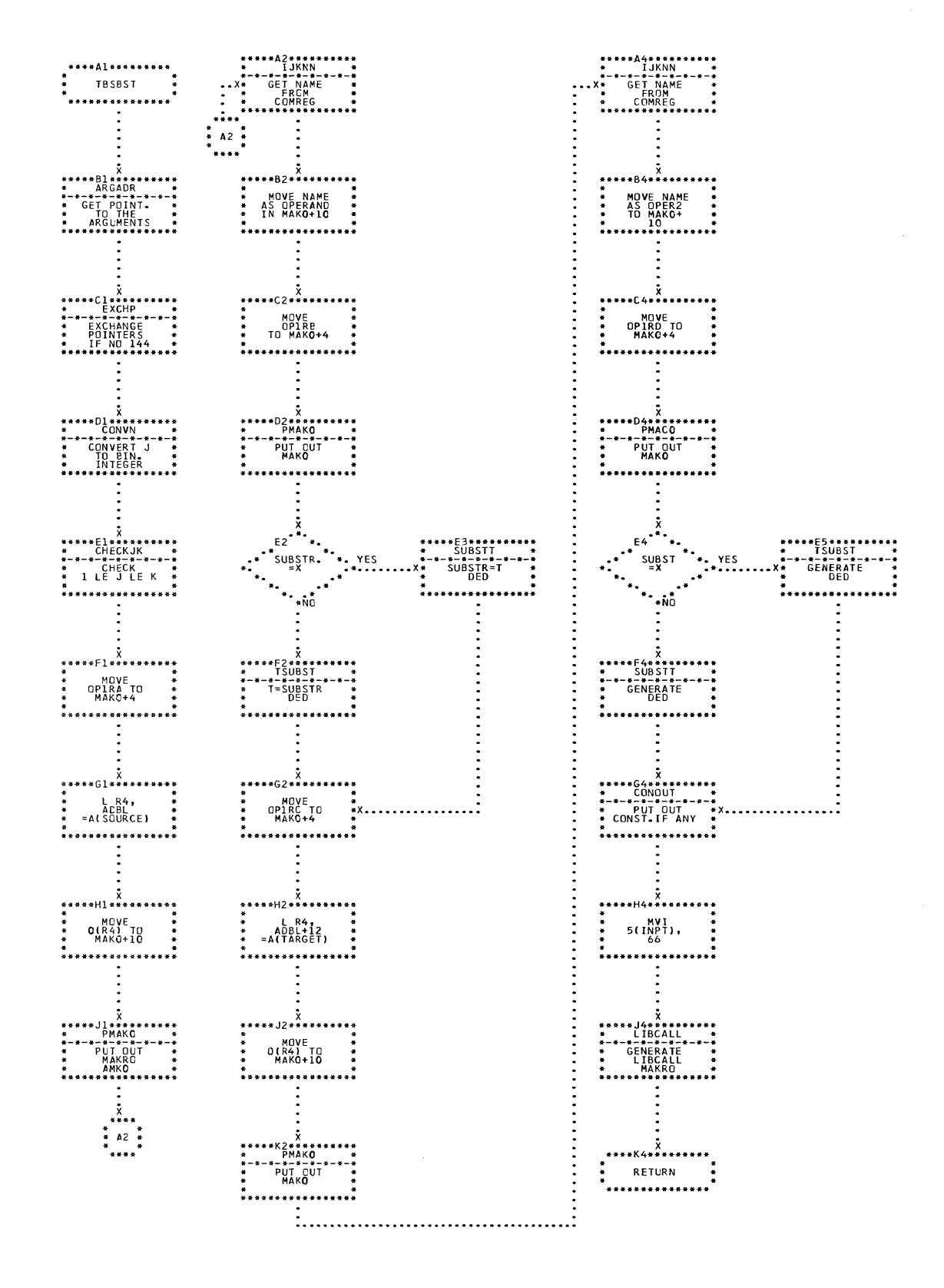

CHART NW. IJXD17 TBSBST

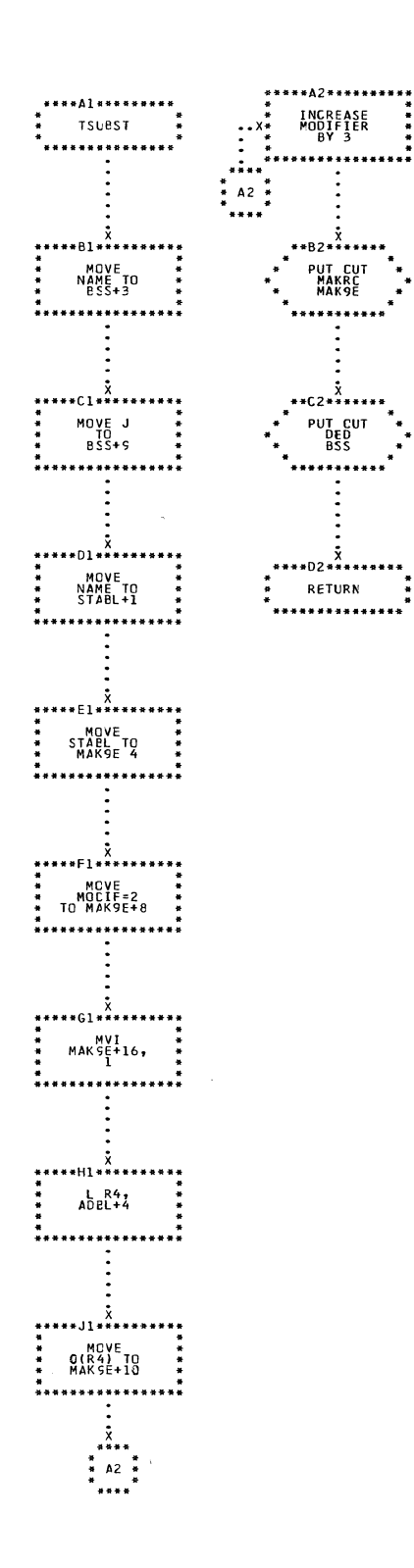

CHART NX. IJXD17

**TSUBST** 

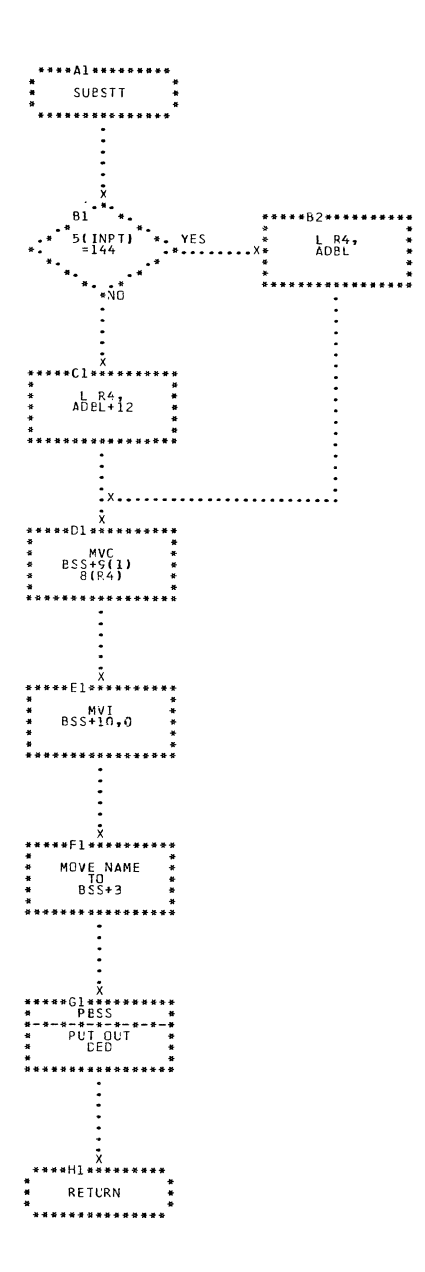

CHART NY. IJXD17 SUBSTT

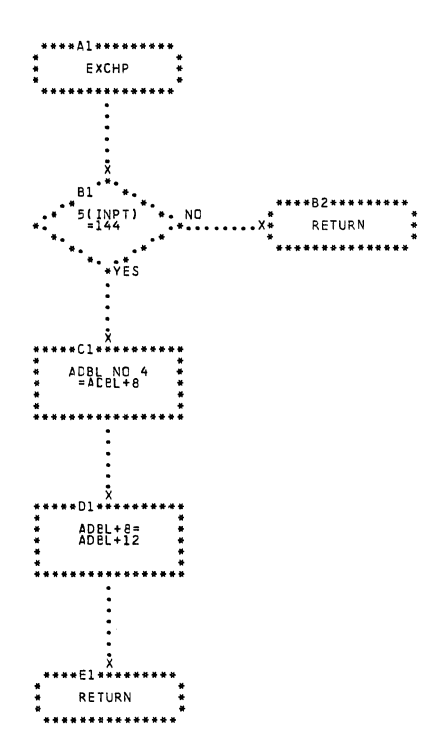

 $\ddot{\phantom{0}}$ 

 $\sim 10$ 

CHART NZ. IJXD17 EXCHP

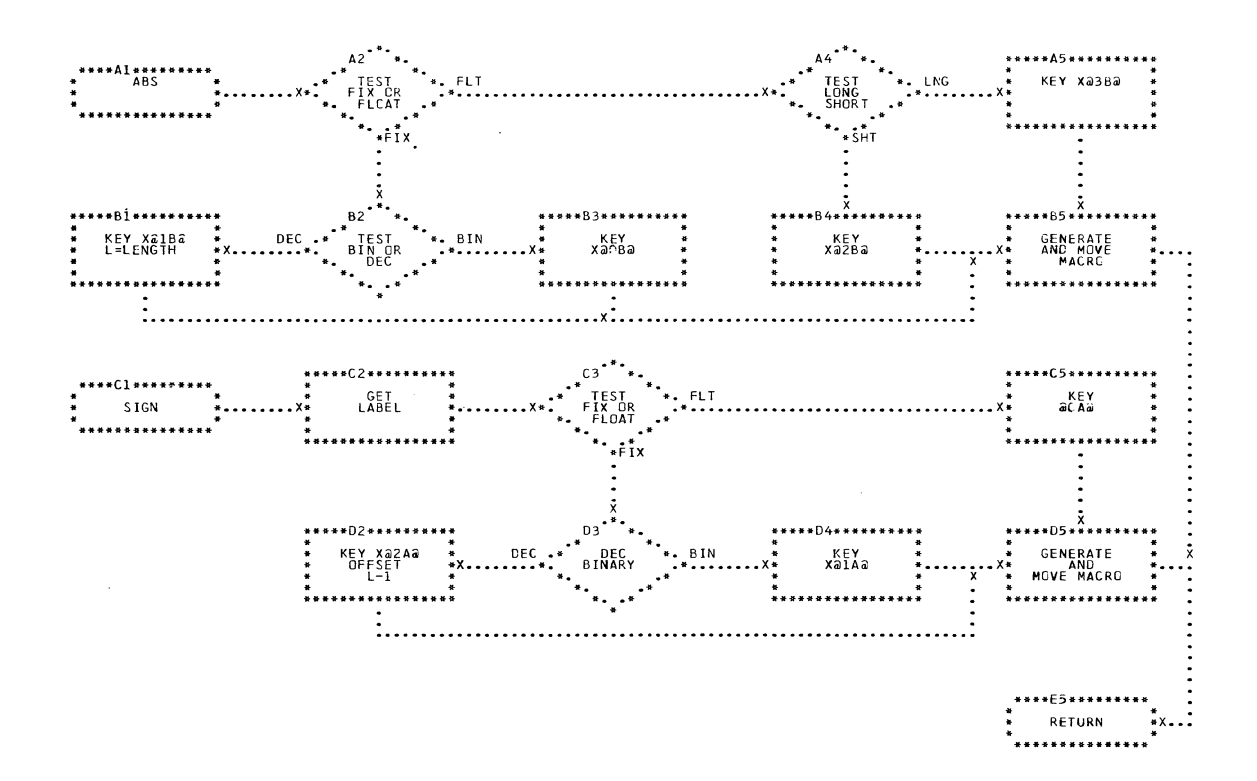

CHART DA. IJXD20 ABS, SIGN

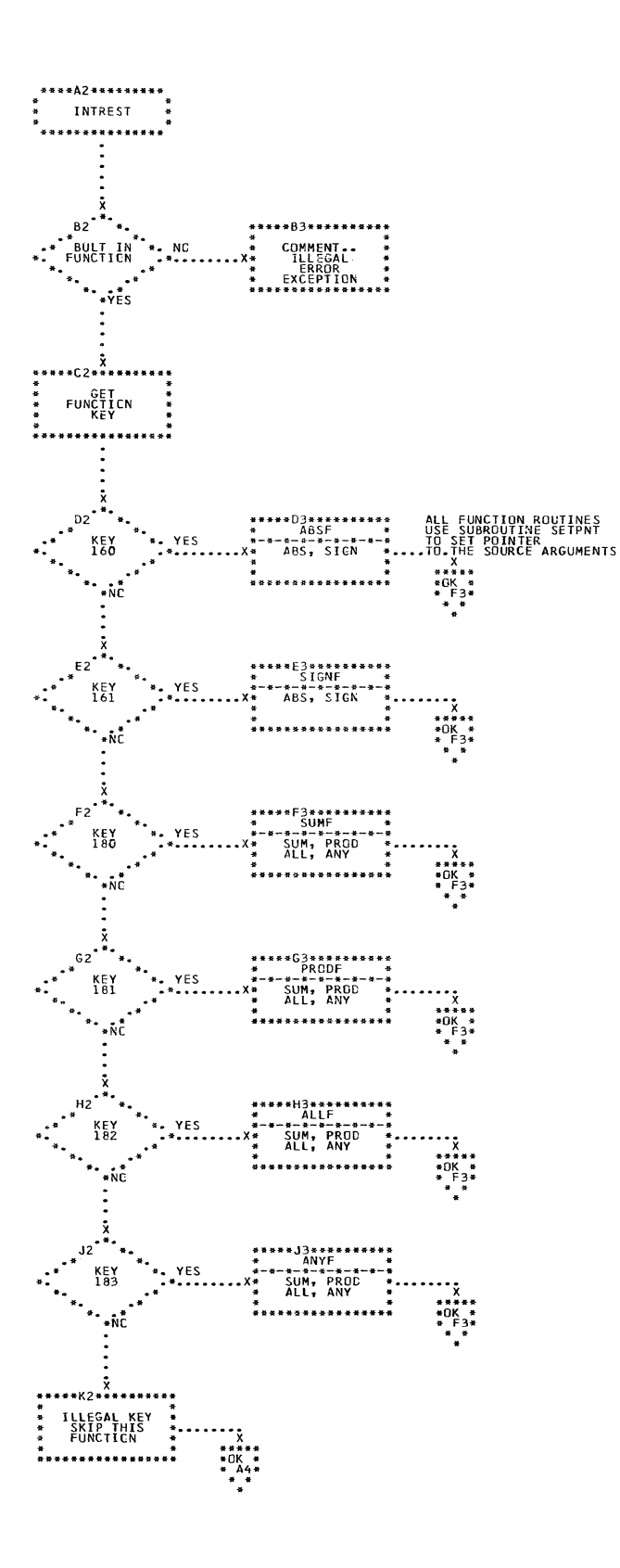

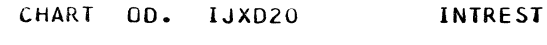

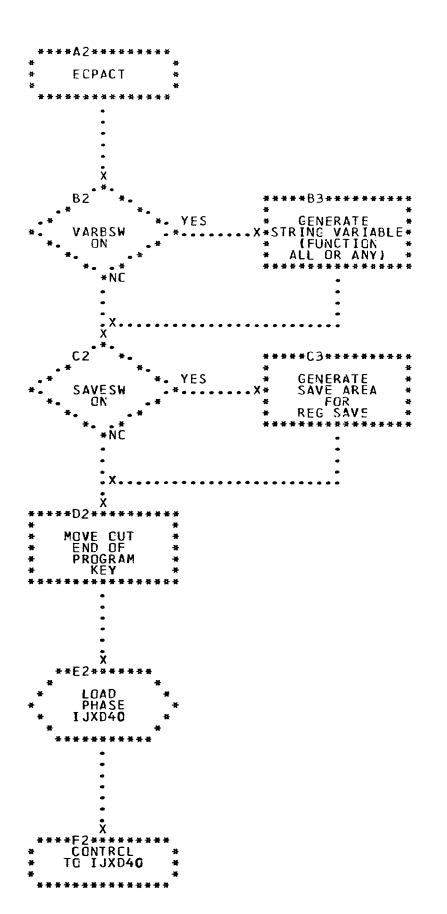

 $\sim$ 

 $\sim 10^{11}$ 

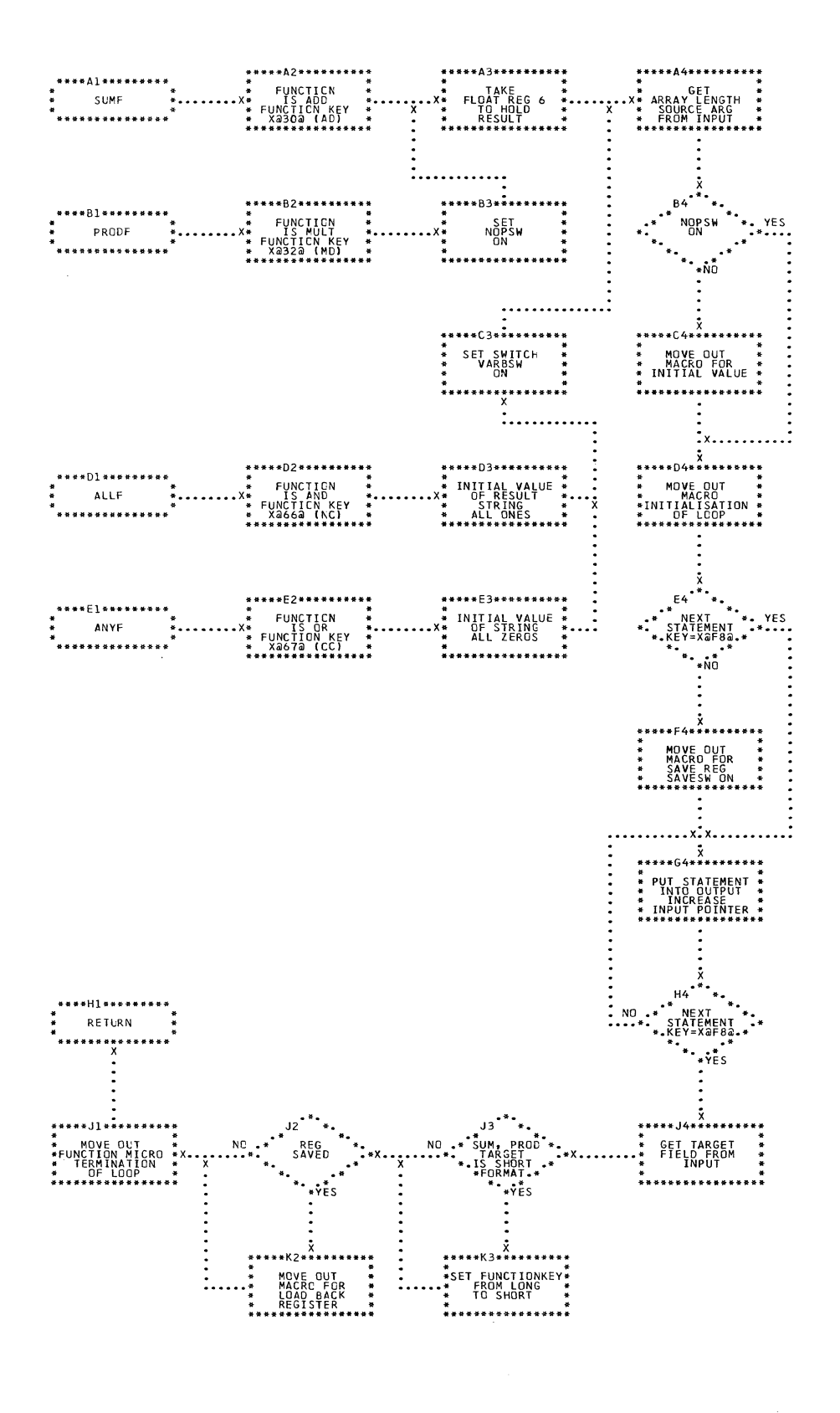

CHART OF. IJXD20

SUM, PROD, ALL, ANY

 $\hat{\mathcal{A}}$
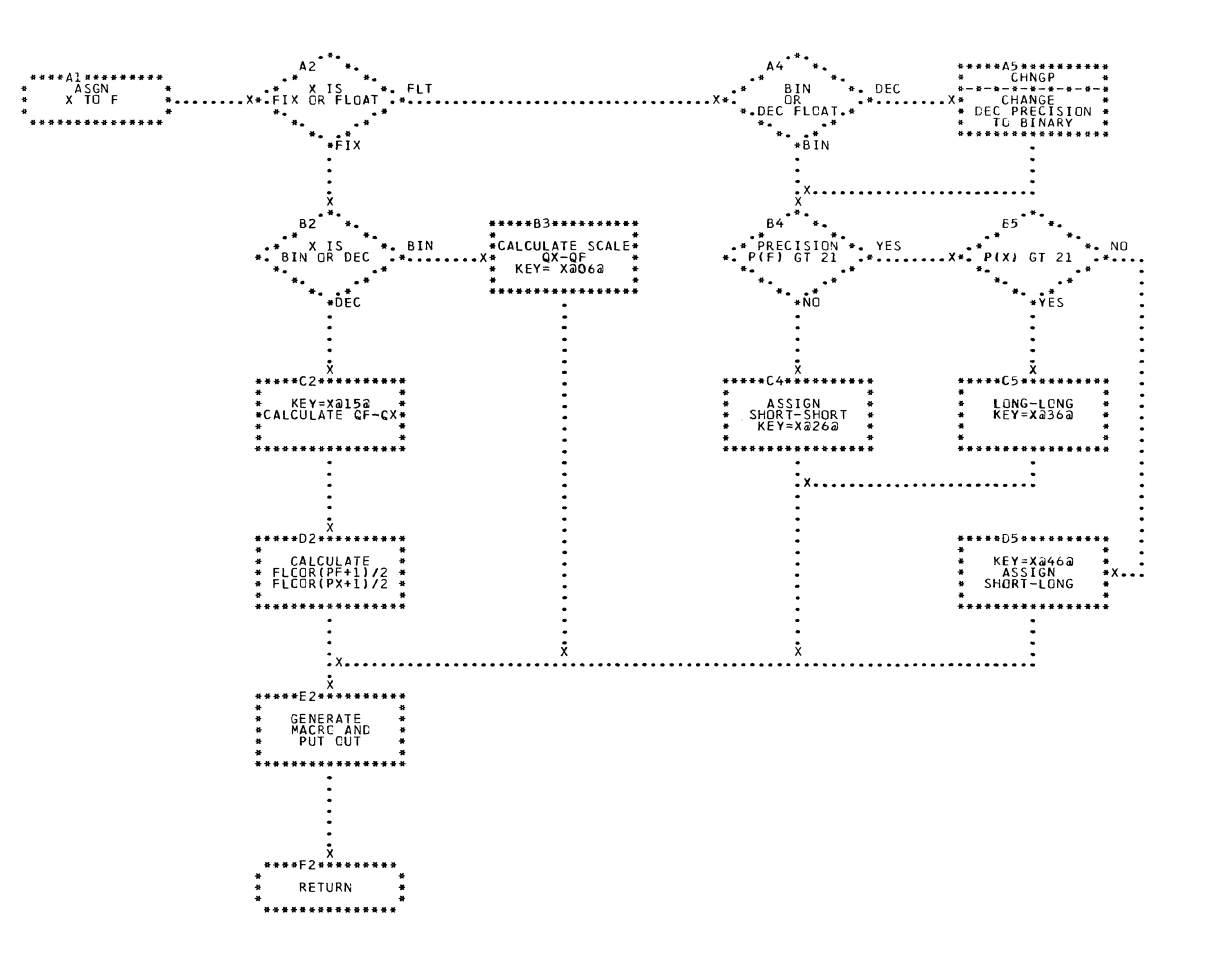

CHART OI. IJXD20 SUBROUT ASSIGN

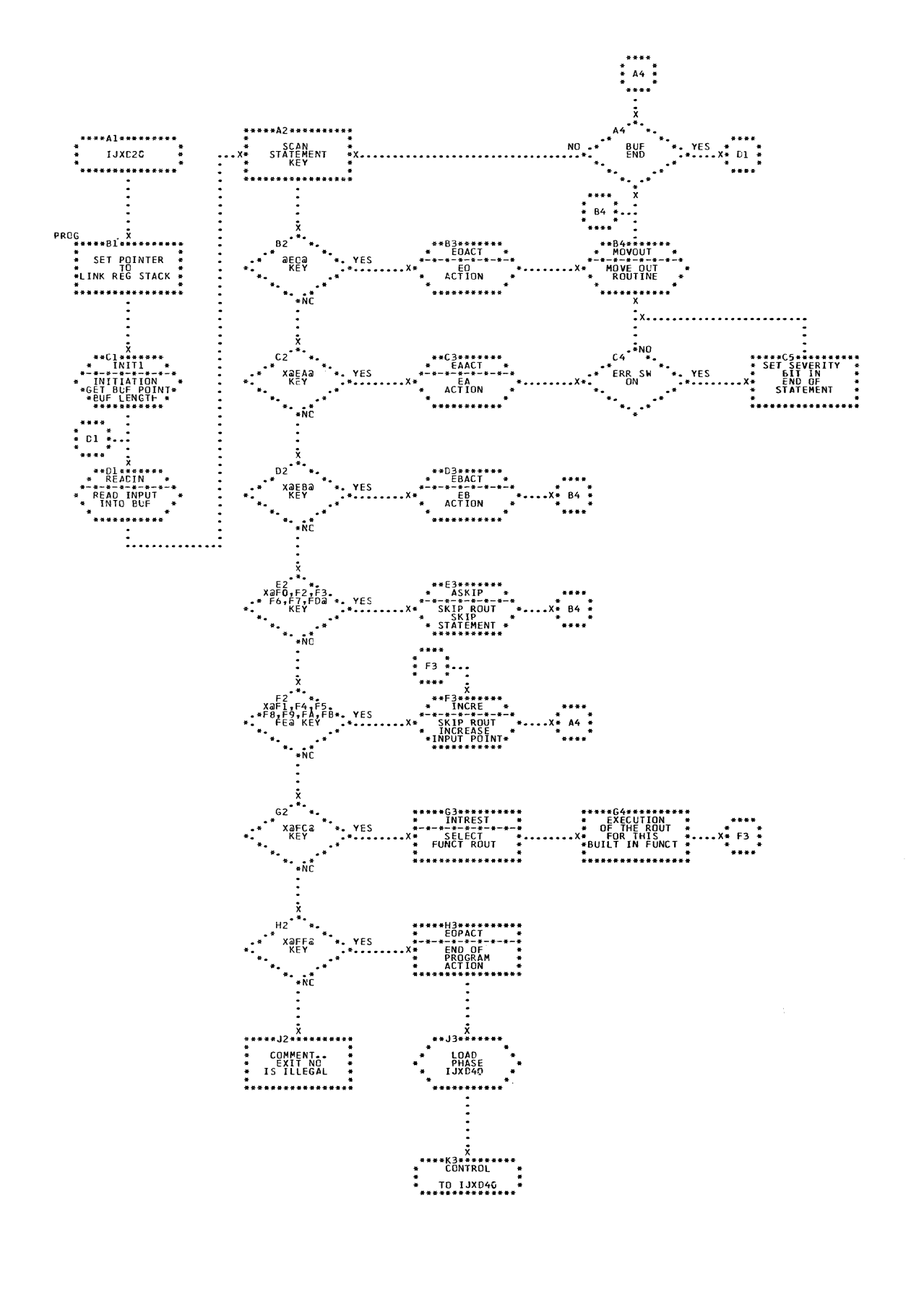

CHART OK. IJXD20

GENERAL FLOWCHART

 $\bigcap$ 

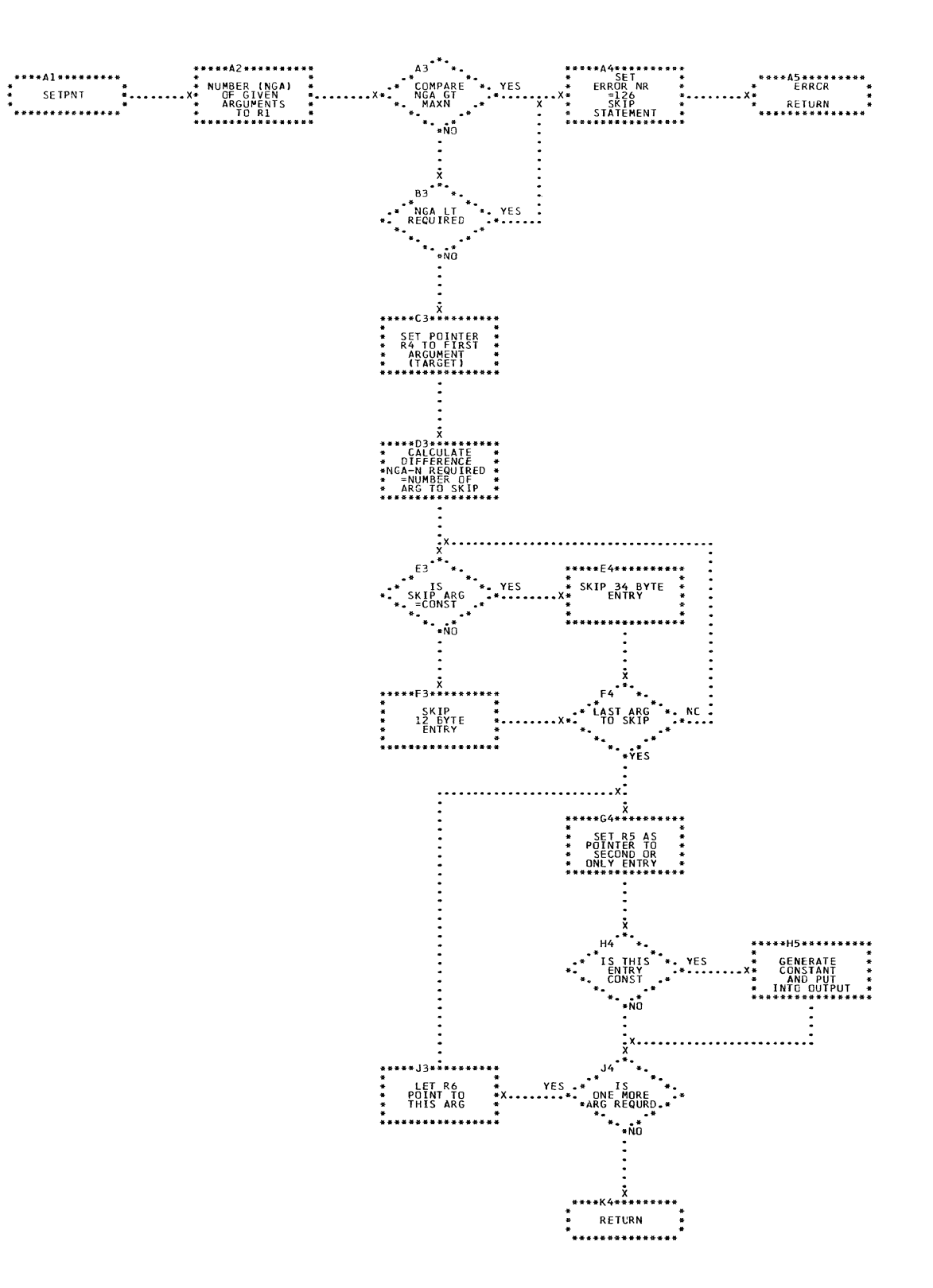

CHART OL. IJXD20 SET POINTER

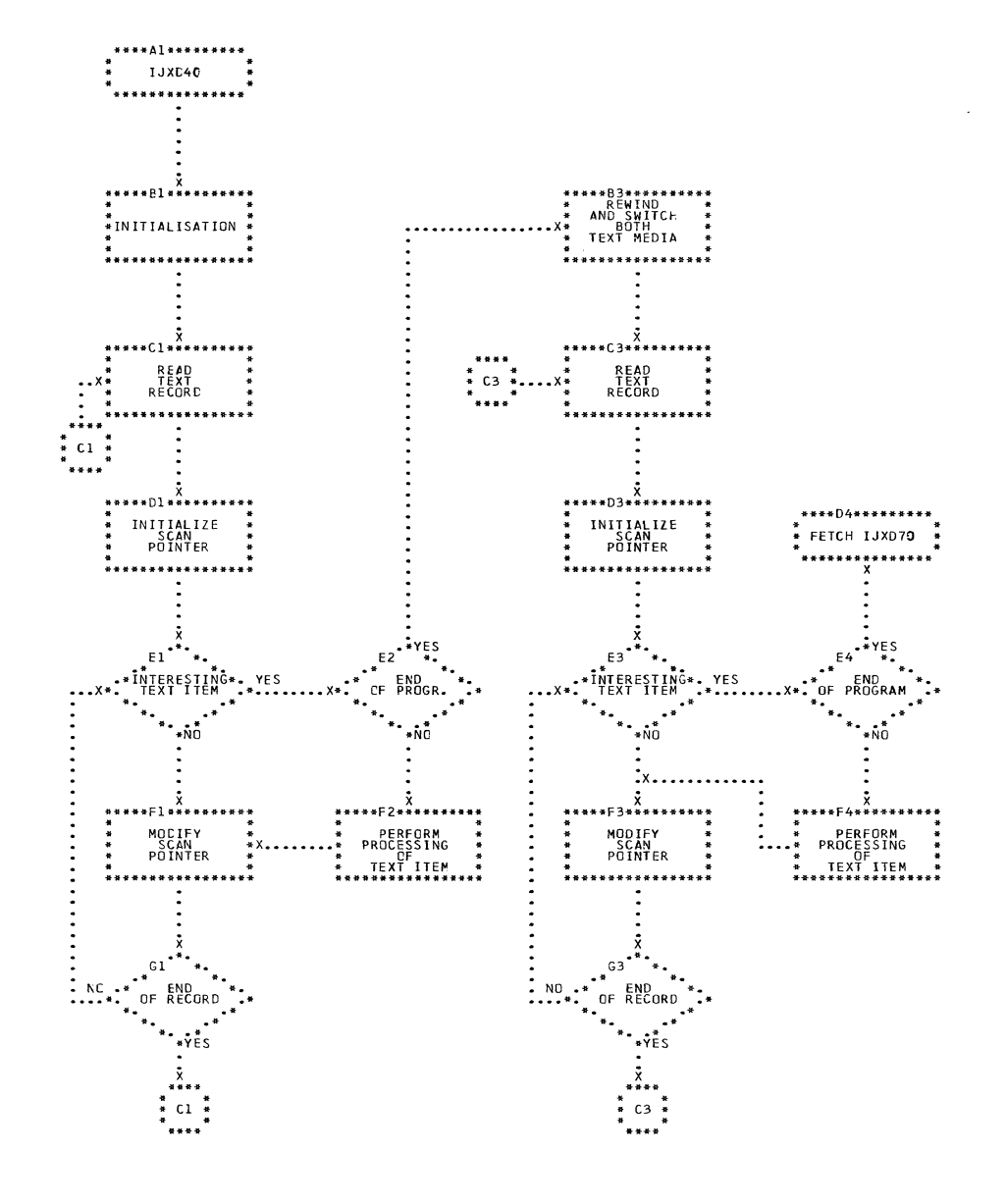

CHART OP. IJXD40

GENERAL FLOWCHART

 $\ddot{\phantom{a}}$ 

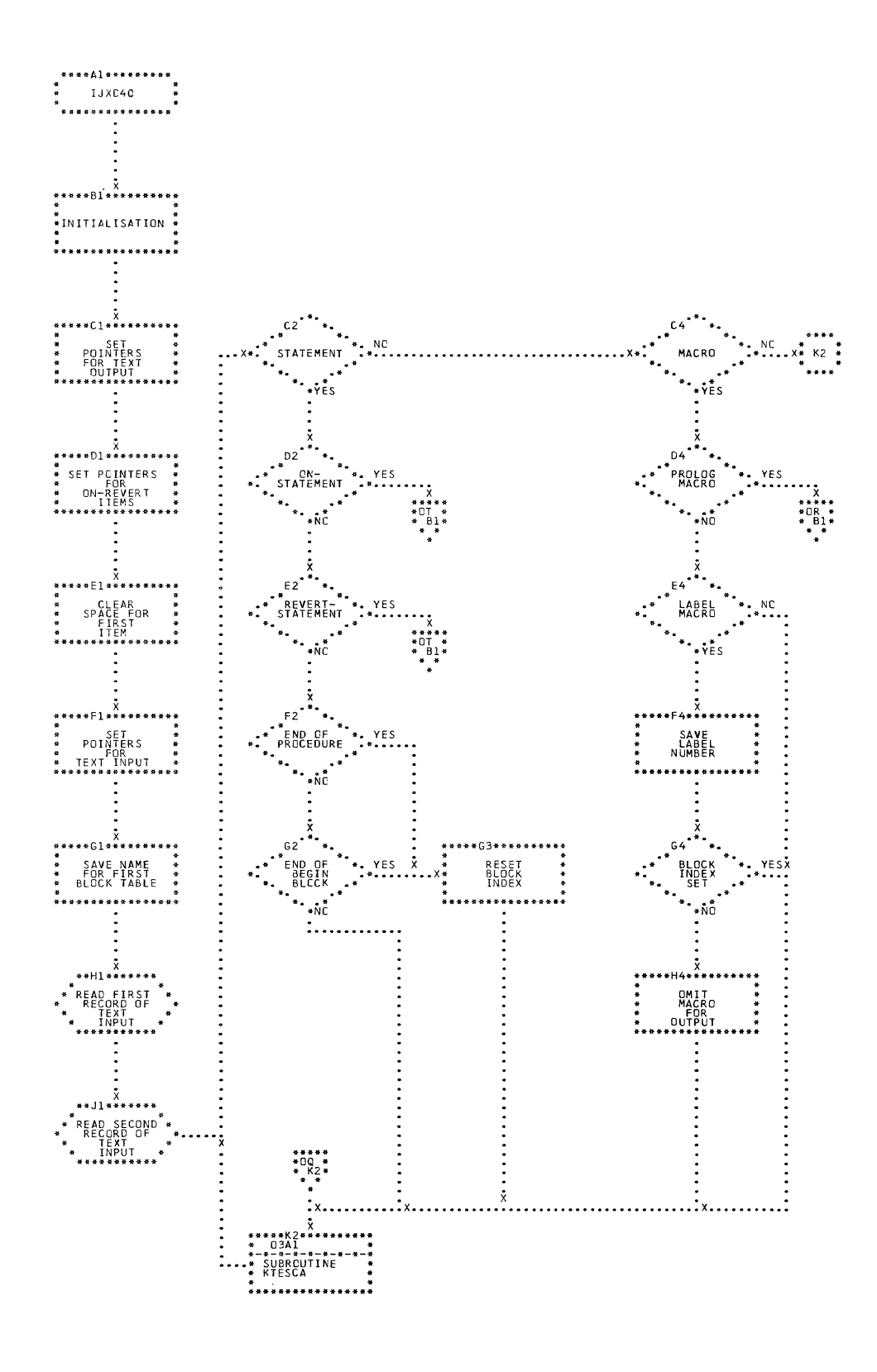

## CHART OQ. IJXD40 1. SCAN, MAIN PART

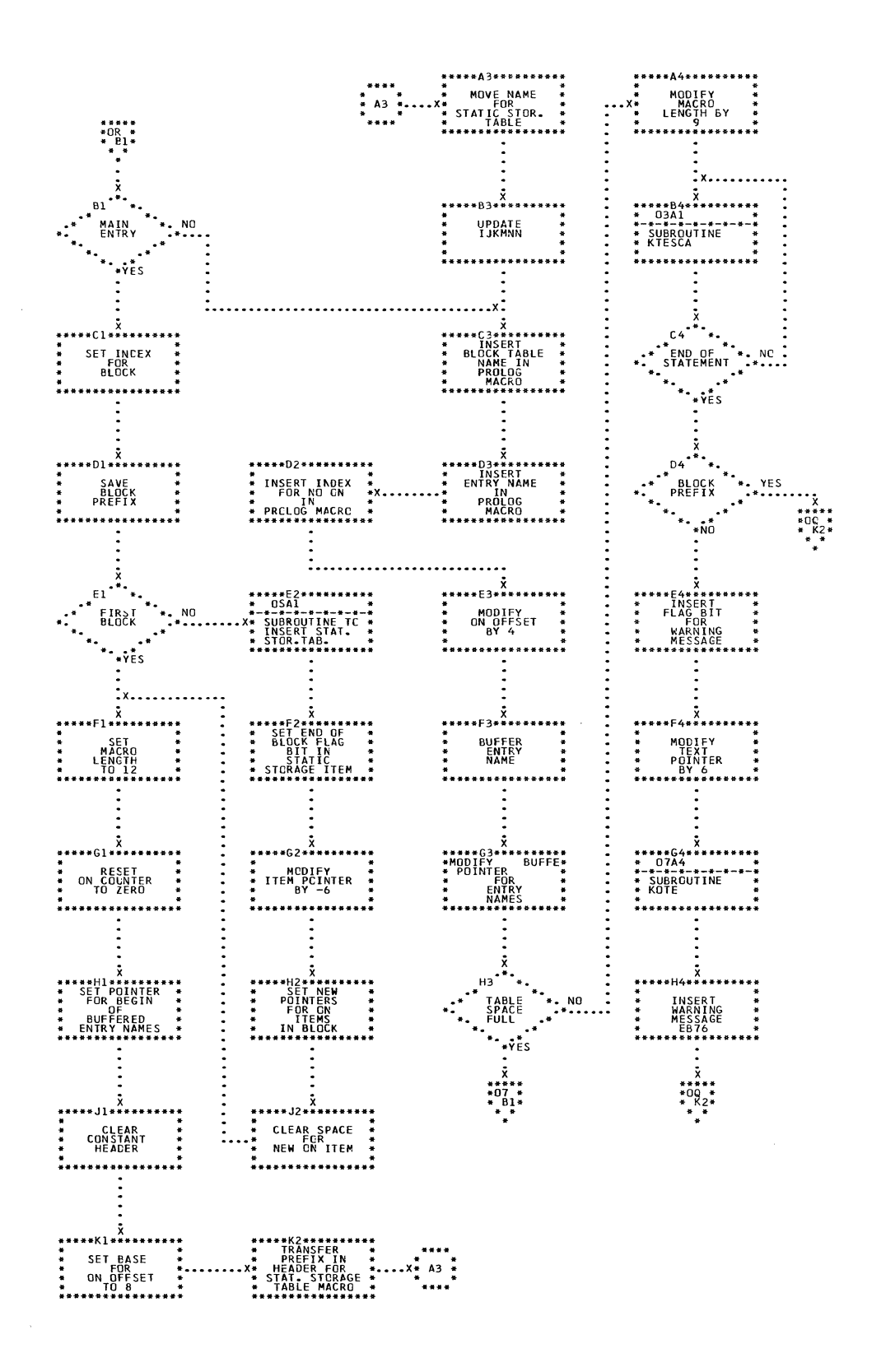

CHART UR. IJXD40

1. SCAN, PROLOG MACRO

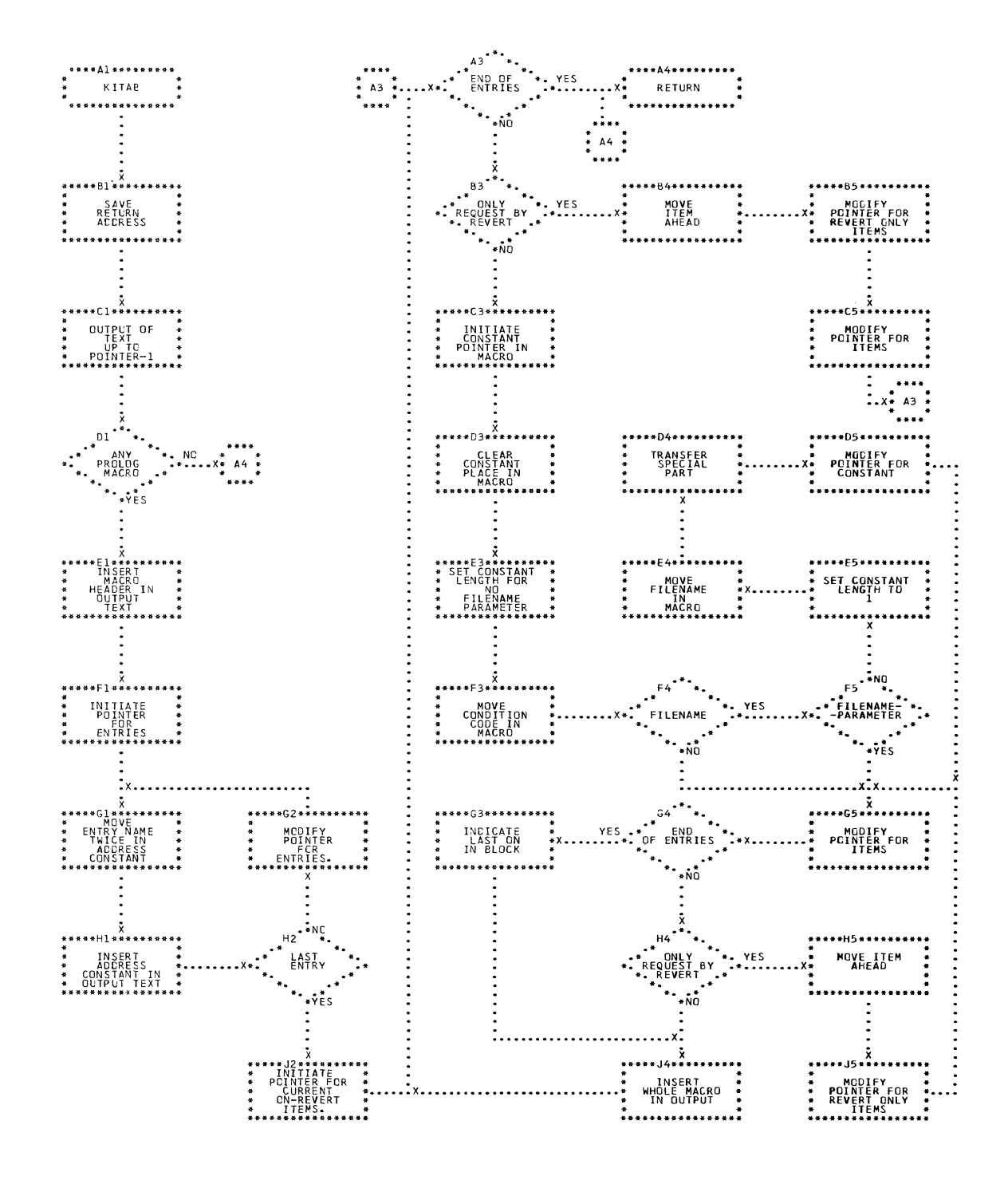

CHART OS. IJXD40 1. SCAN, INSERT STAT. STOR. TAB.

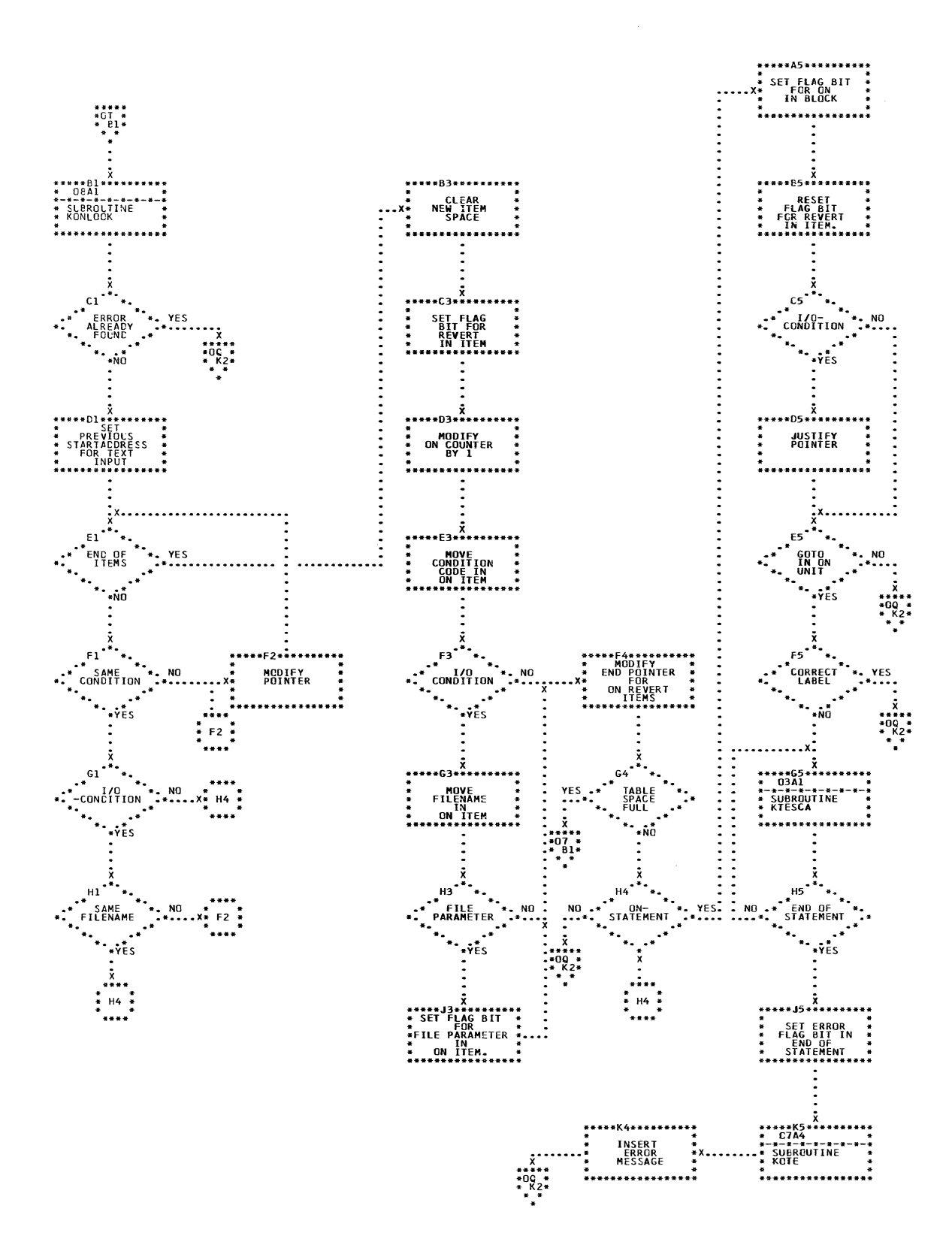

CHART OT. IJXD40 1. SCAN, ON-REVERT

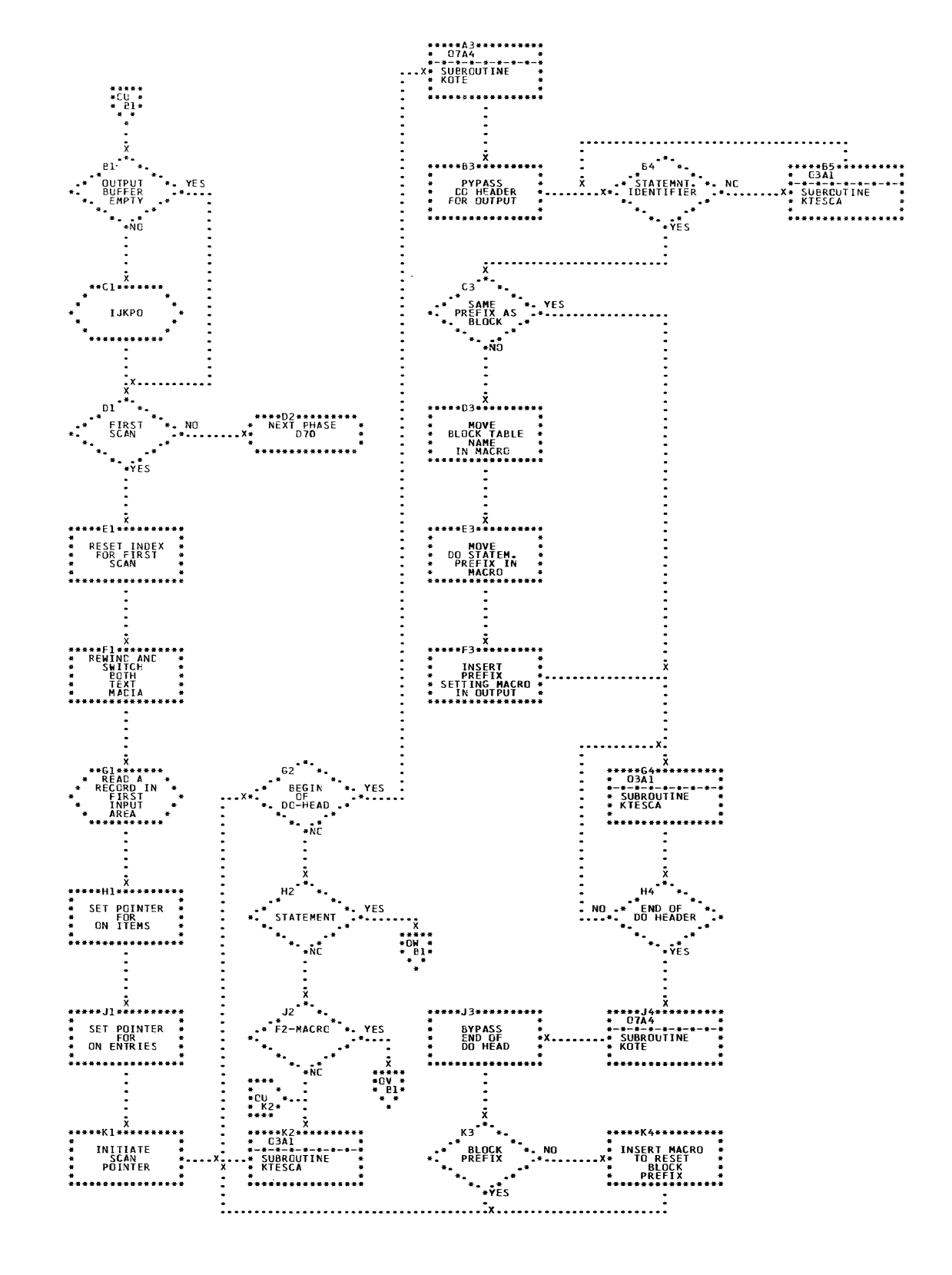

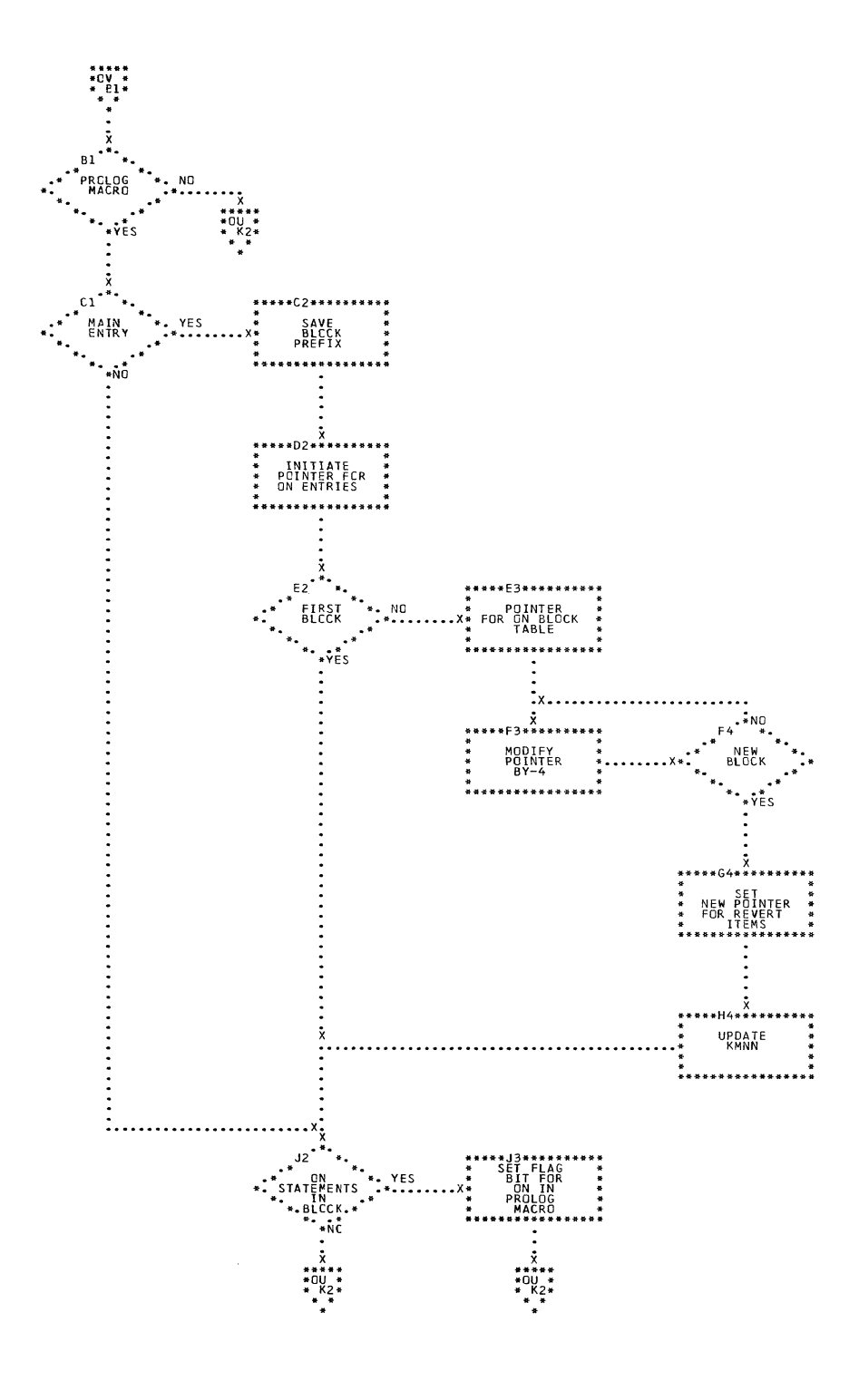

CHART OV. IJXD40

19<sub>o</sub>

2. SCAN, PROLOG HANDLING

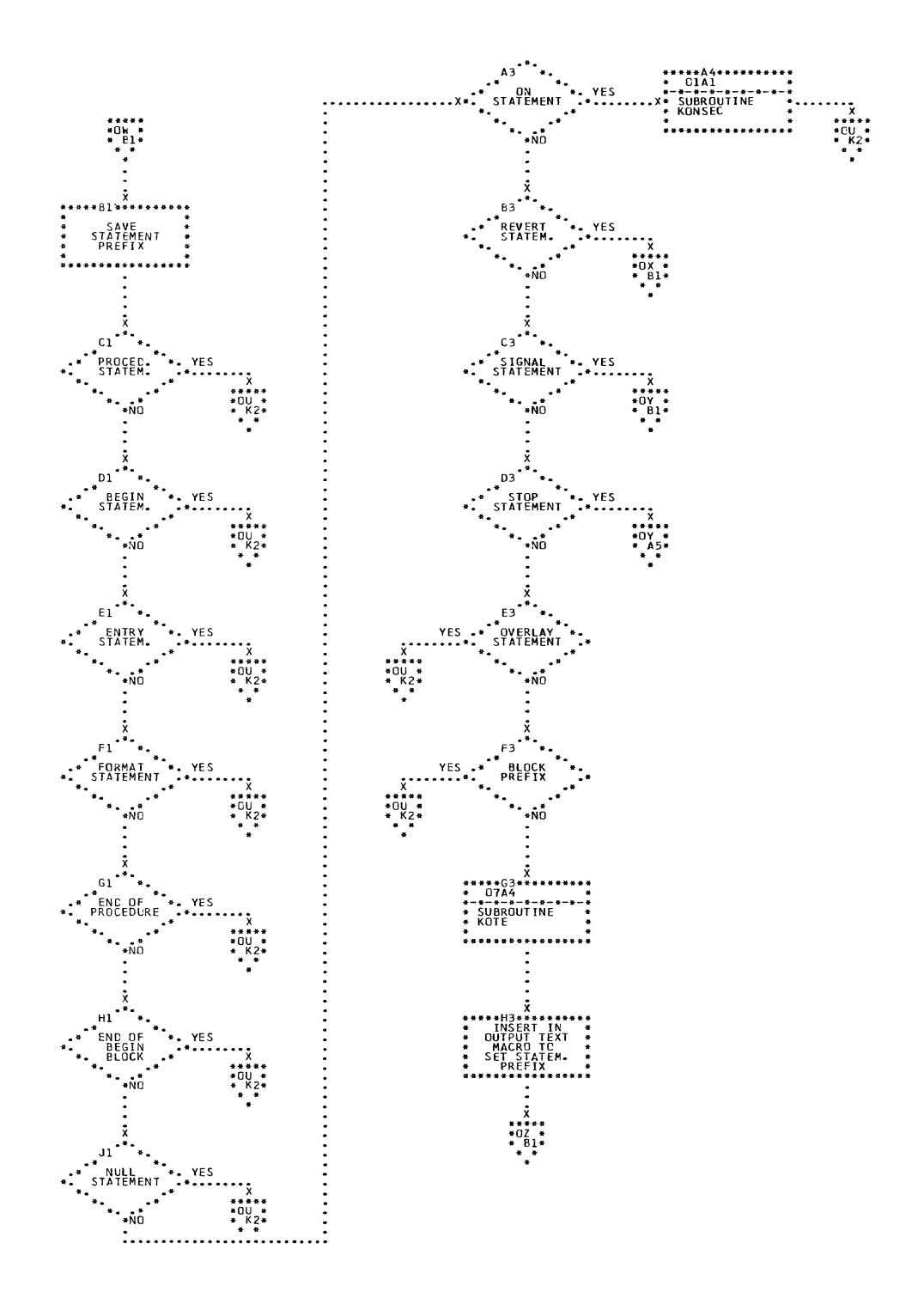

€

CHART OW. IJXD40 2. SCAN, TEST FOR STATEMENT

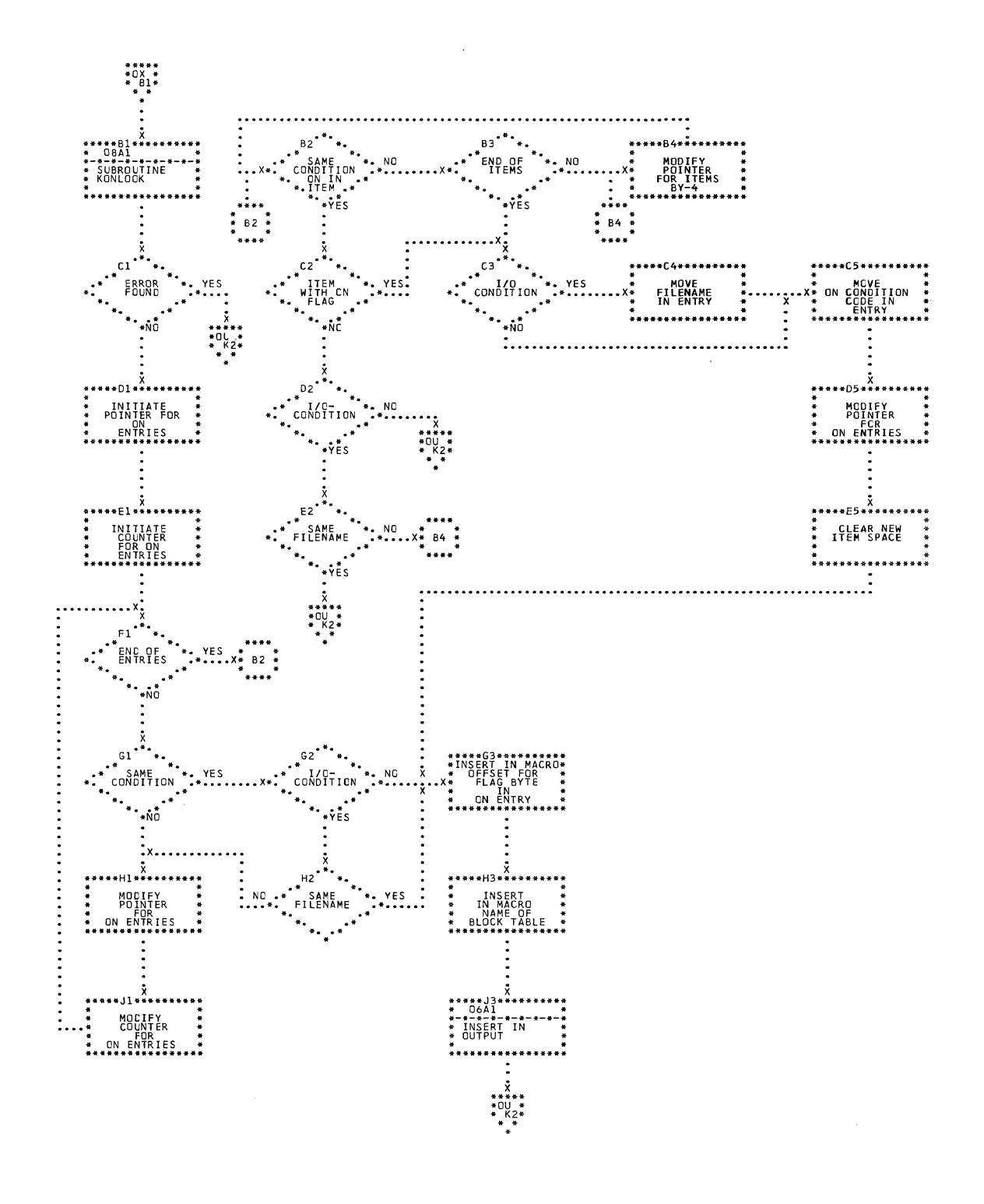

CHART OX. IJXD40

2. SCAN, REVERT

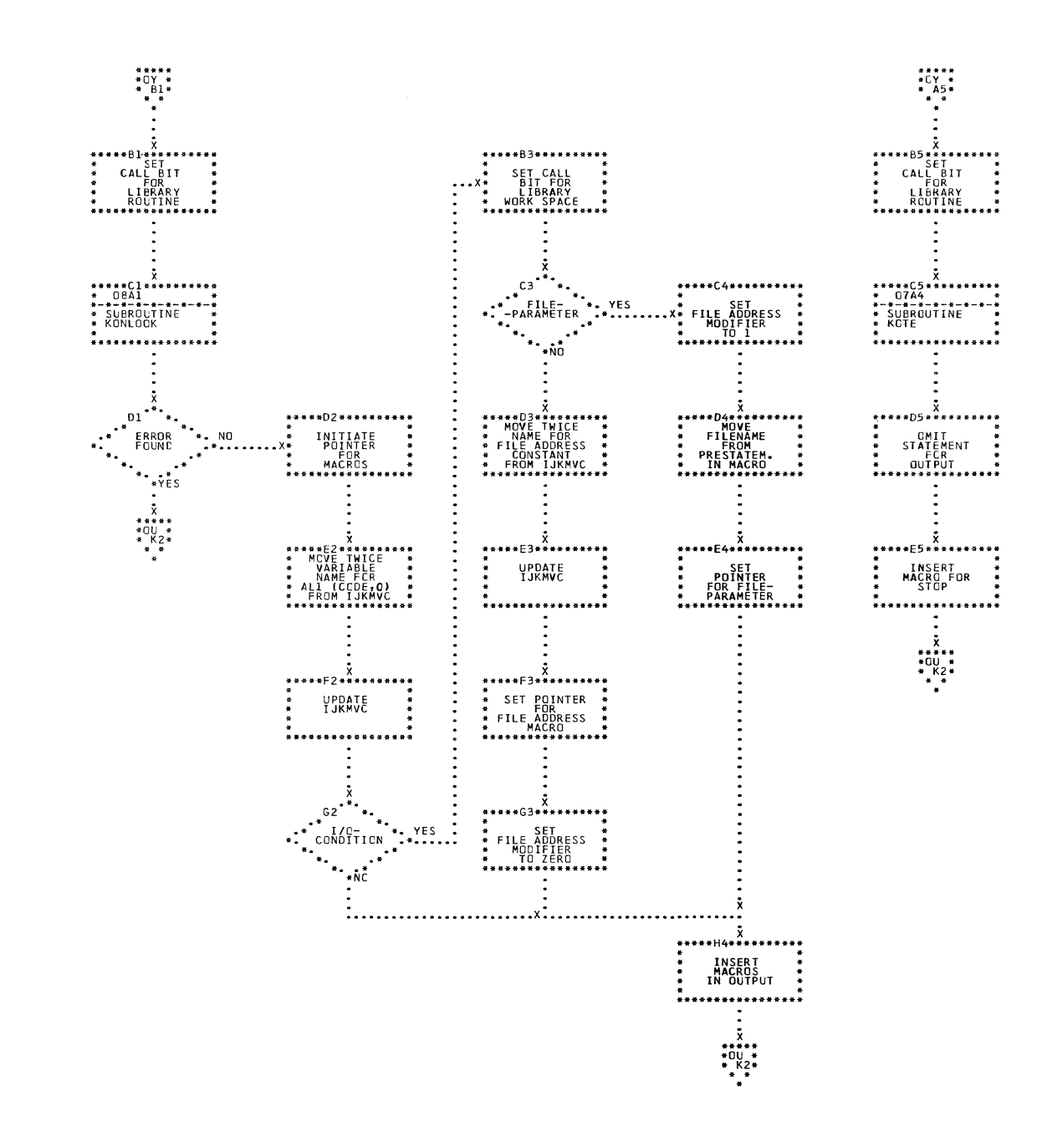

CHART OY. IJXD40

 $\mathcal{L}_{\mathcal{A}}$ 

2. SCAN, SIGNAL, STOP

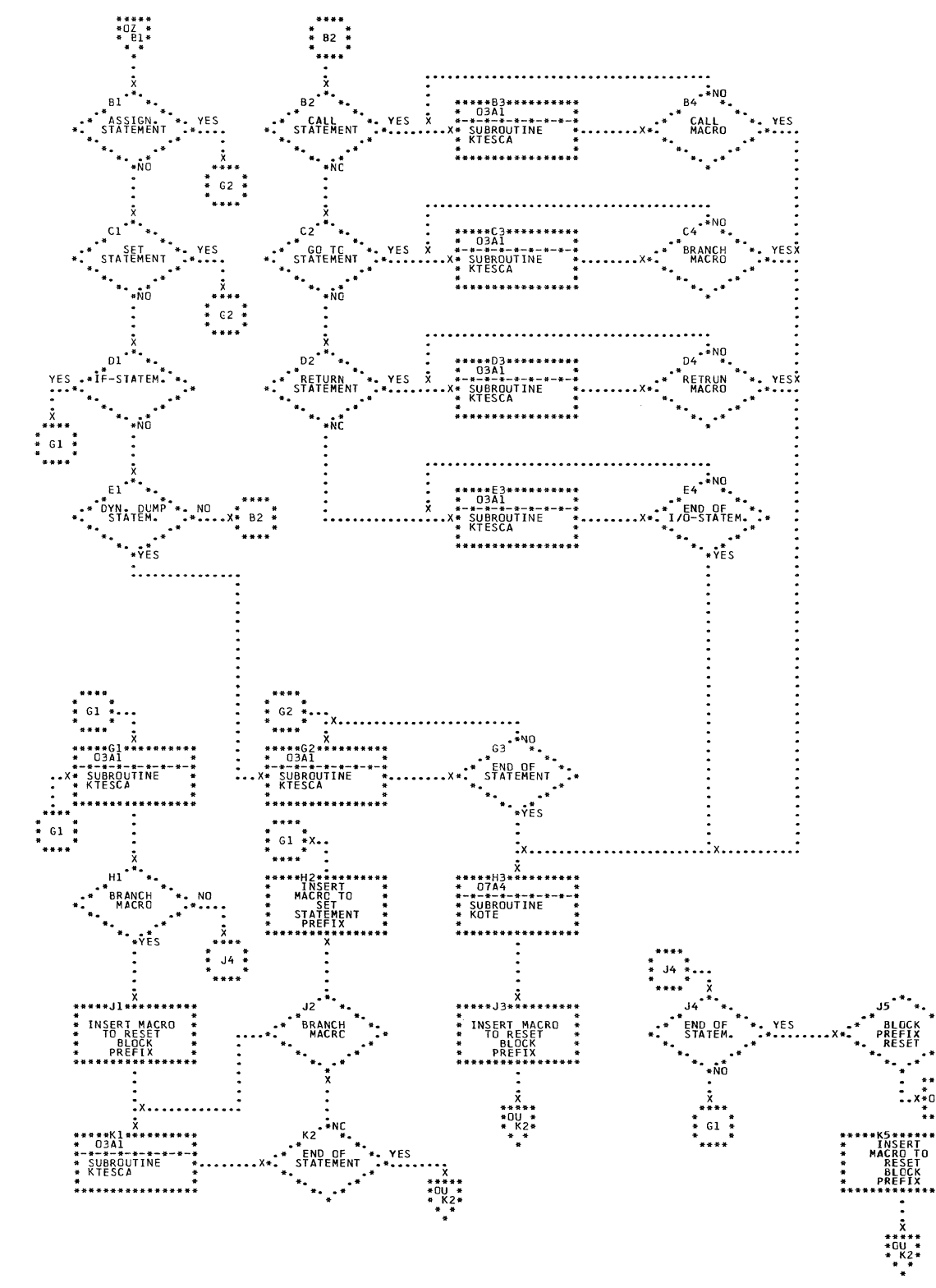

CHART OZ. IJXD40

2. SCAN, PREFIX HANDLING

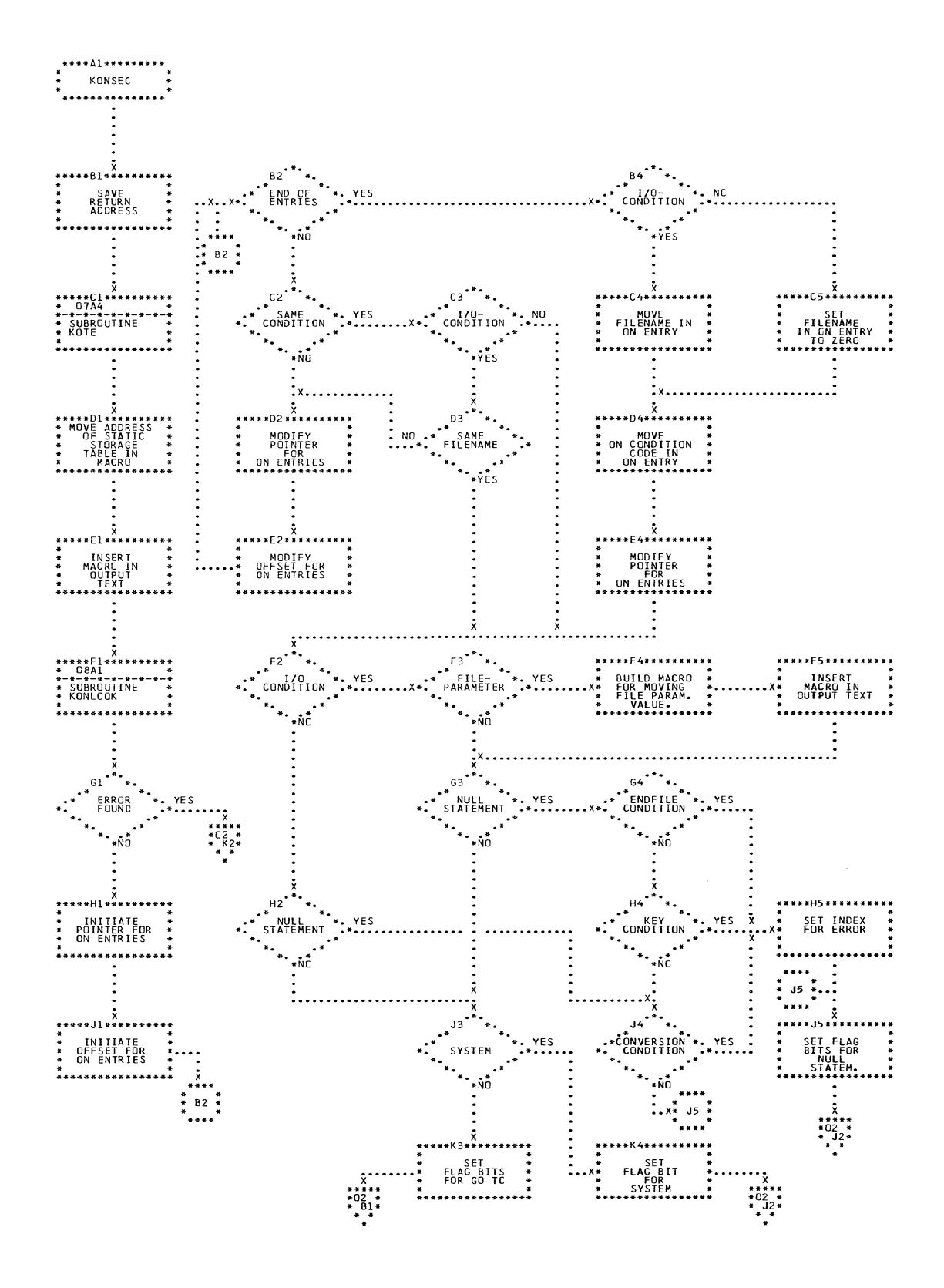

CHART 01. IJXD40 2. SCAN, ON STATEMENT (1)

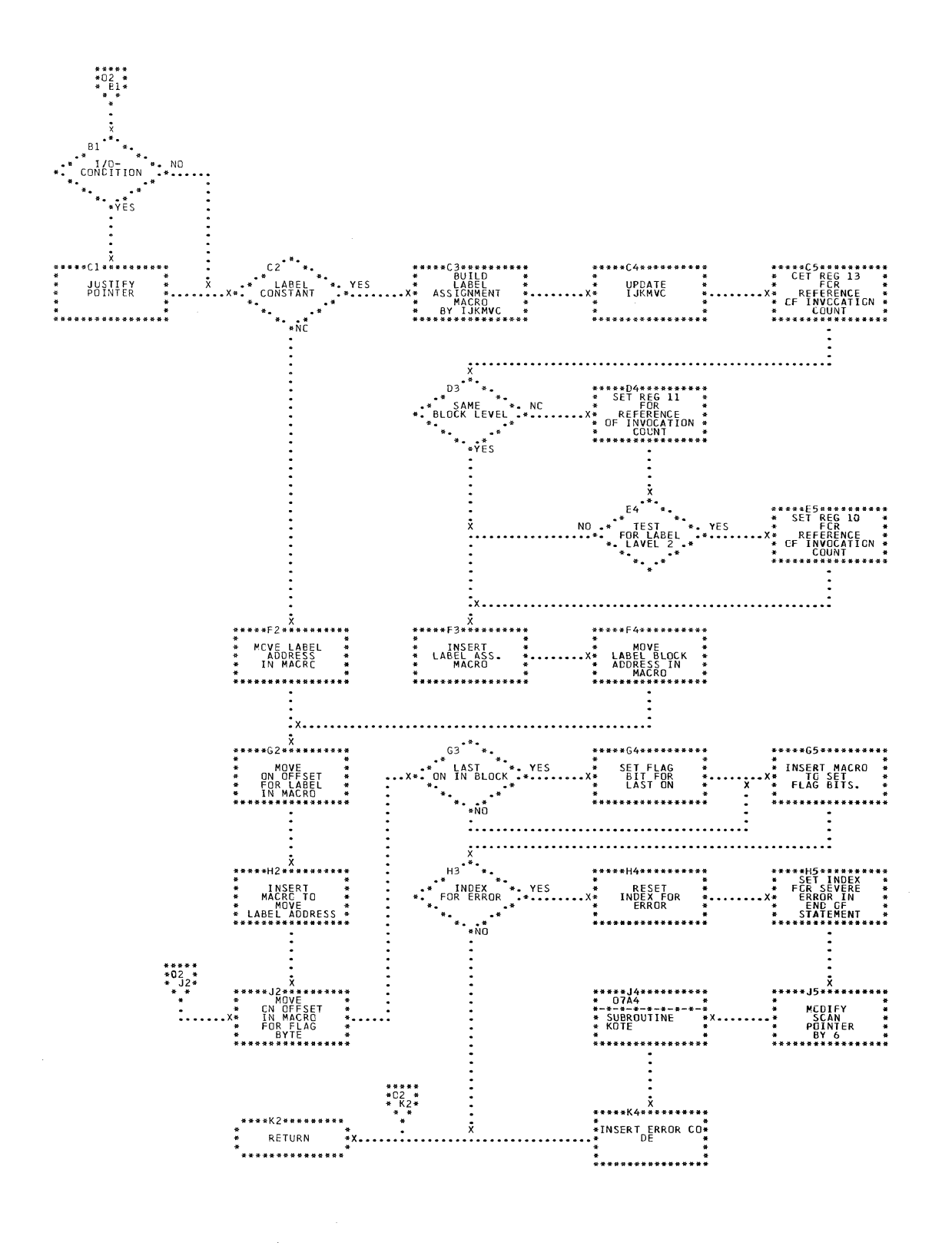

2. SCAN, ON STATEMENT (2)

CHART 02. IJXD40

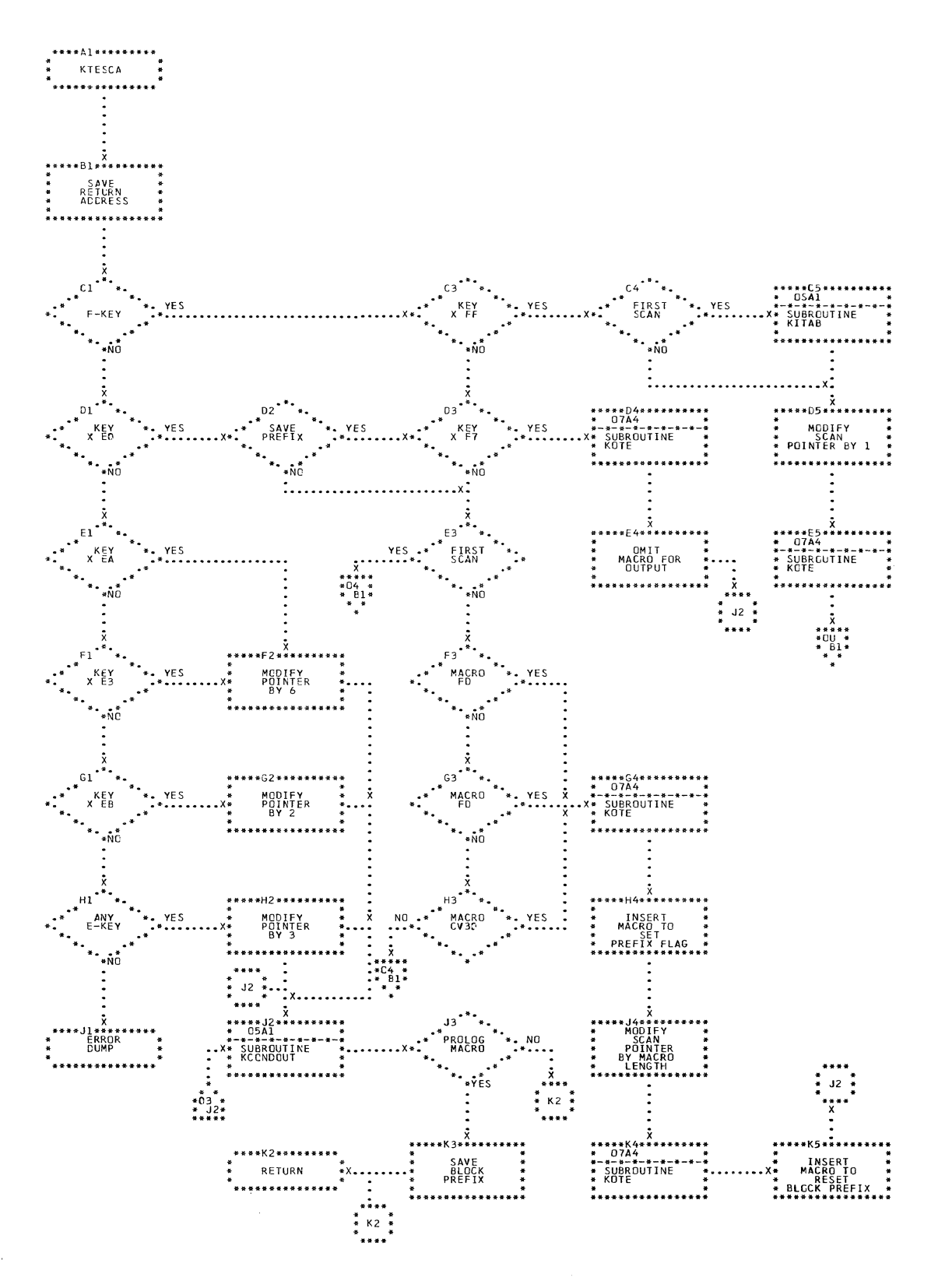

CHART 03. IJXD40 TEXT SCAN (1)

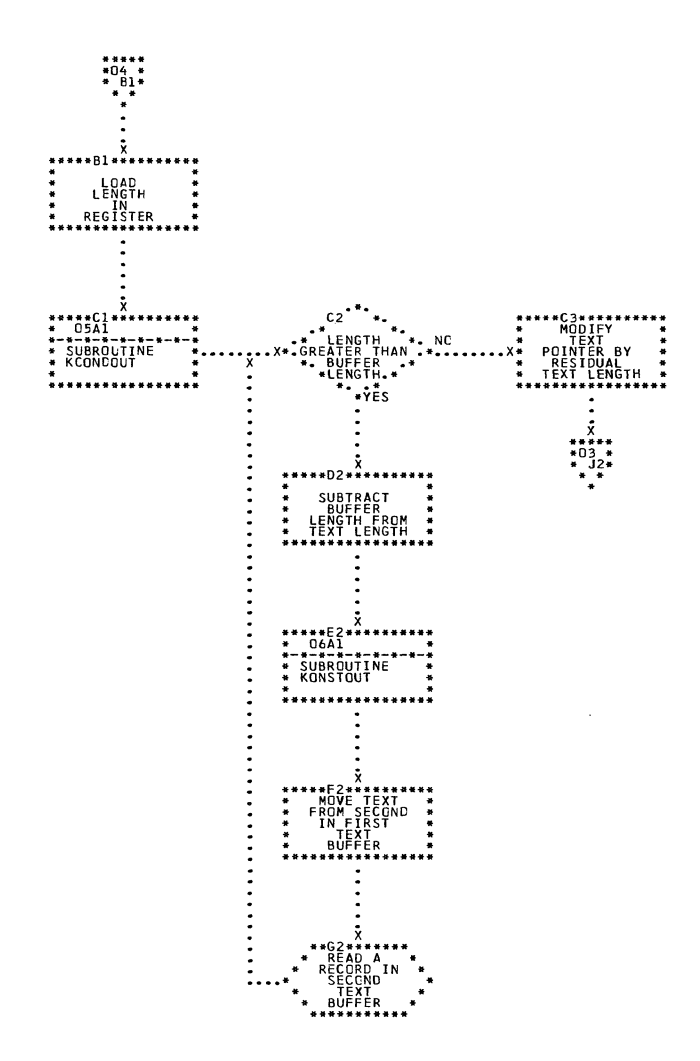

 $\bar{z}$ 

CHART 04. IJXD40

TEXT SCAN (2)

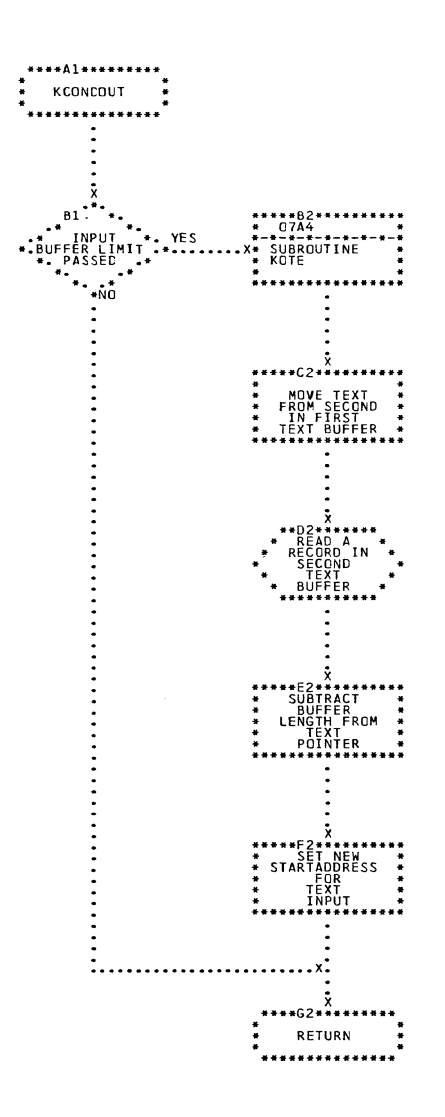

CHART 05. IJXD40 COND.TEXT OUT

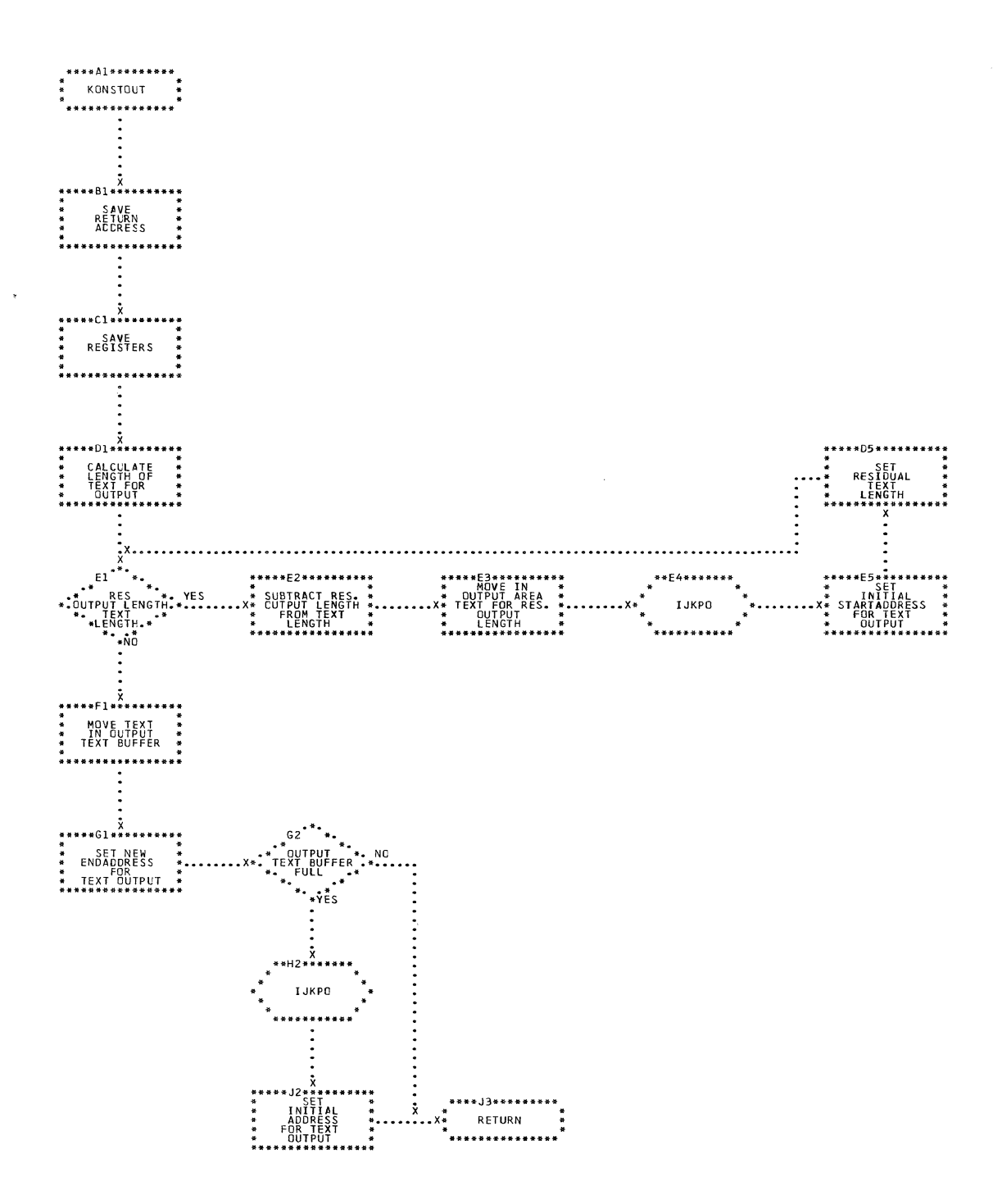

c

CHART 06. IJXD40 OUTPUT

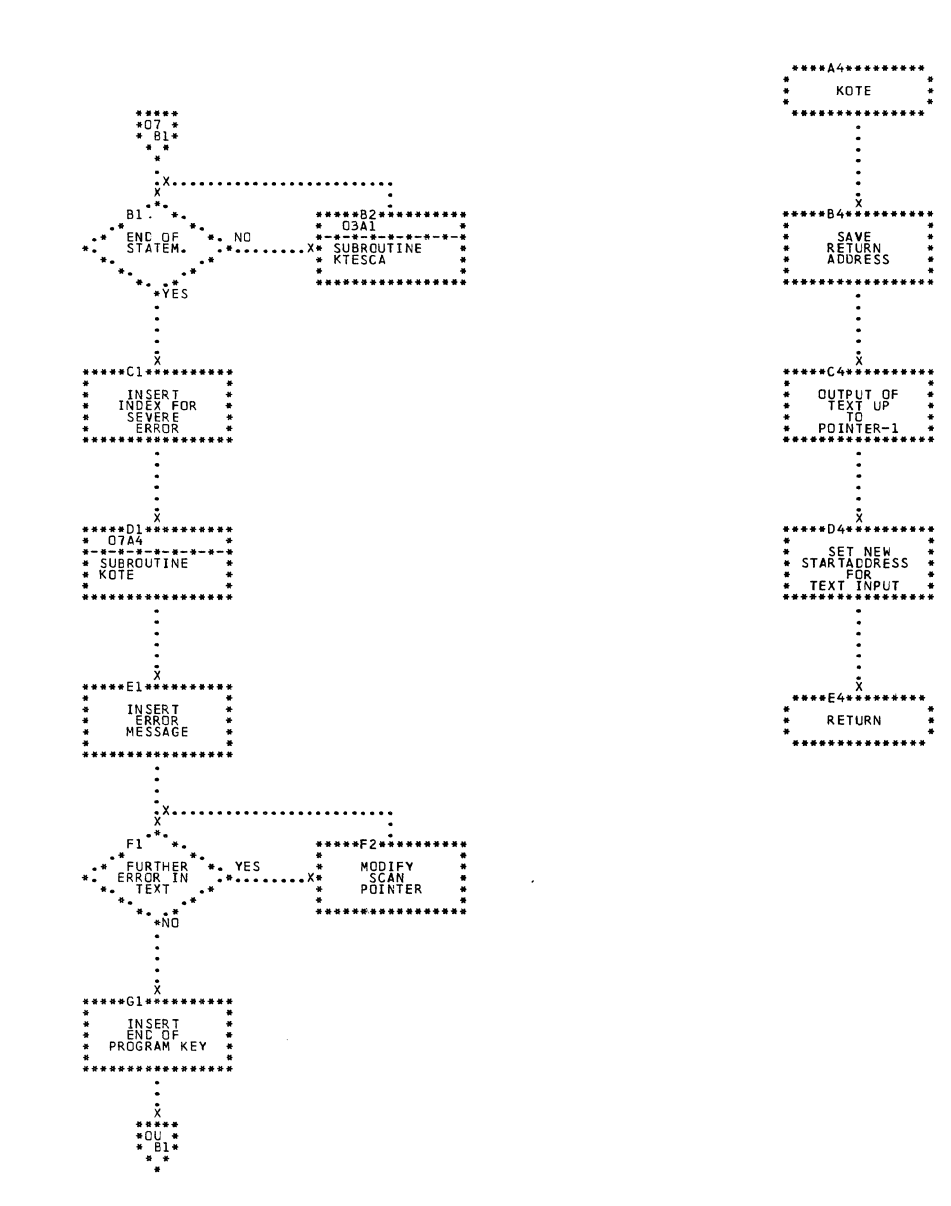

CHART 07. IJXD40 KINTER, KOTE

 $201$ 

 $\mathcal{A}$ 

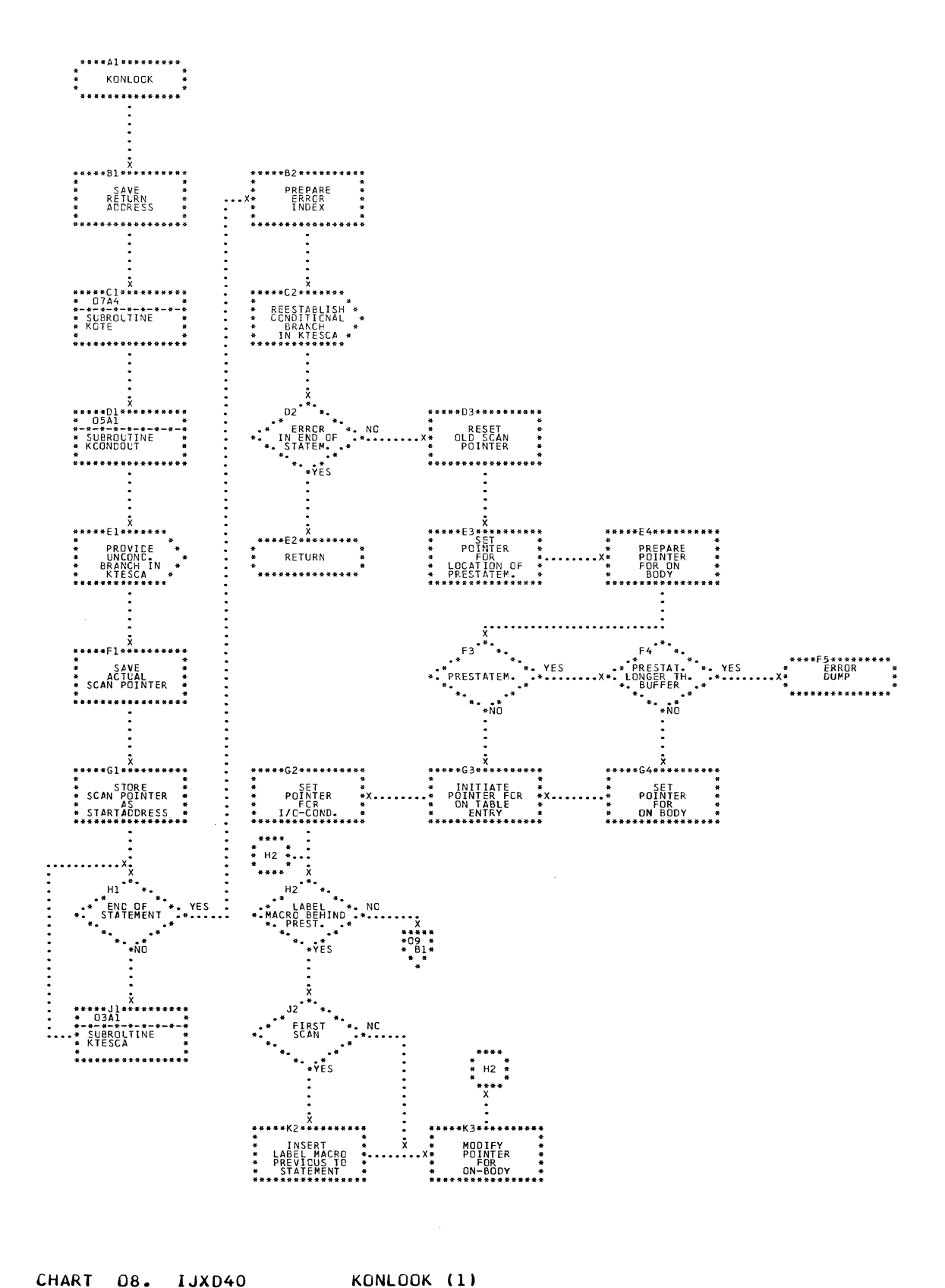

CHART 08. IJXD40

 $2<sub>0</sub>2$ 

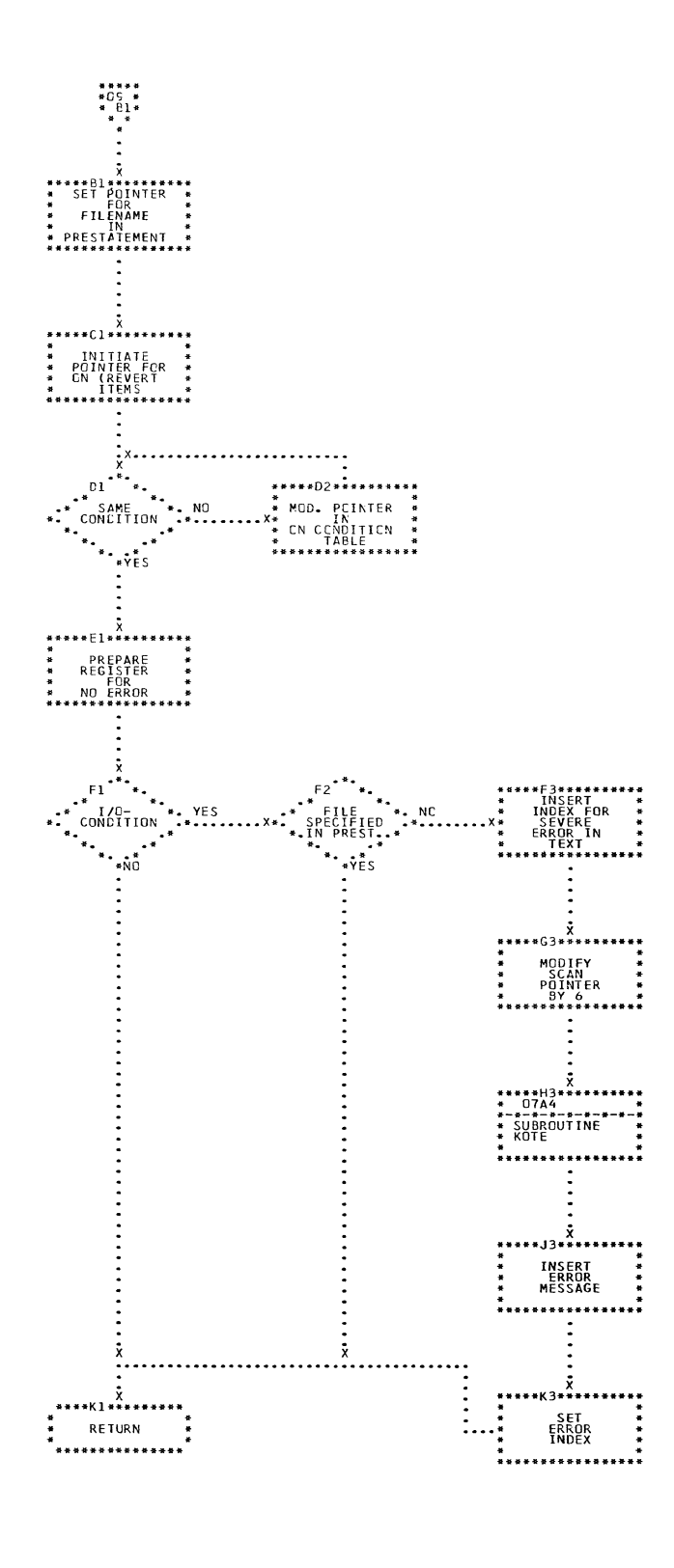

 $2<sub>0</sub>3$ 

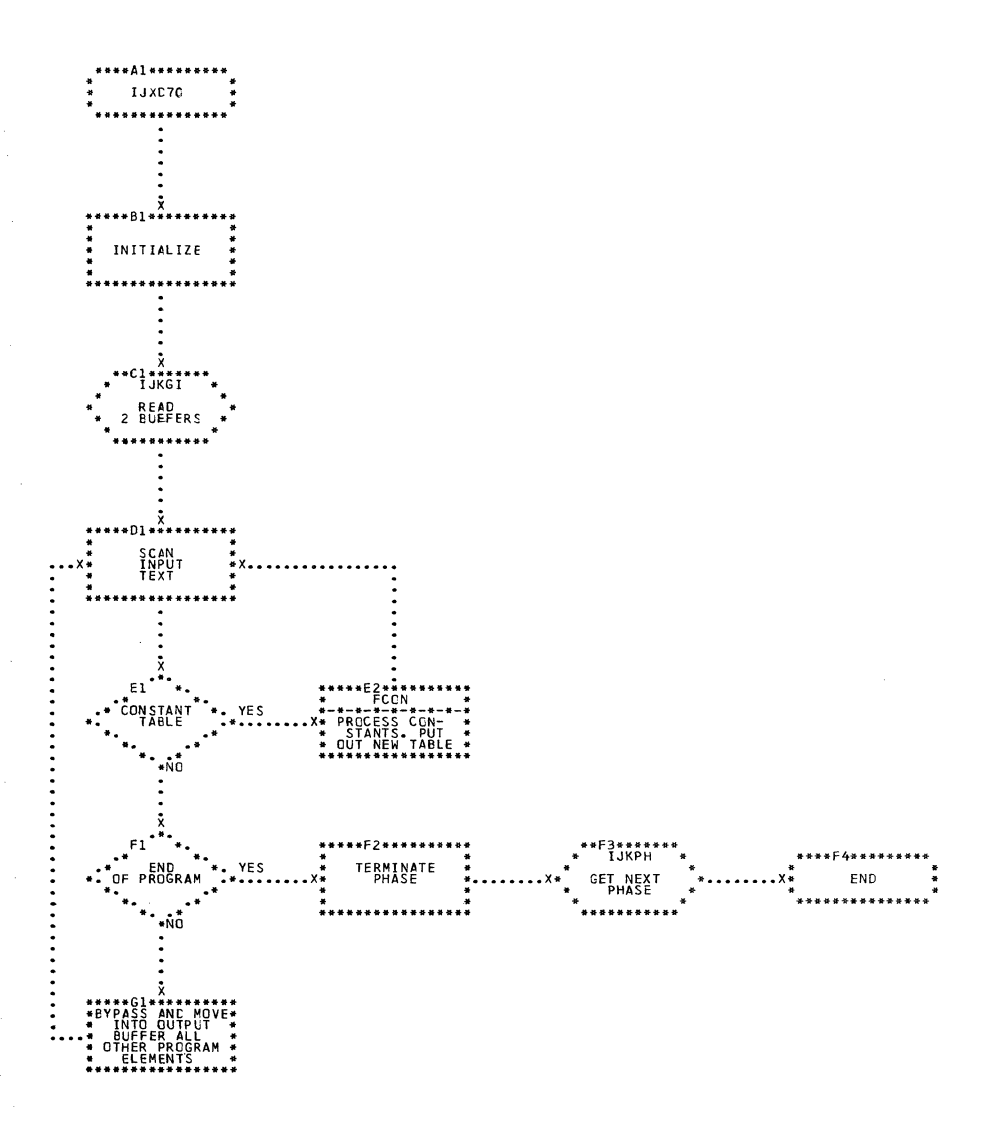

CHART PK. IJXD70

GENERAL FLOW

 $2<sub>0</sub>4$ 

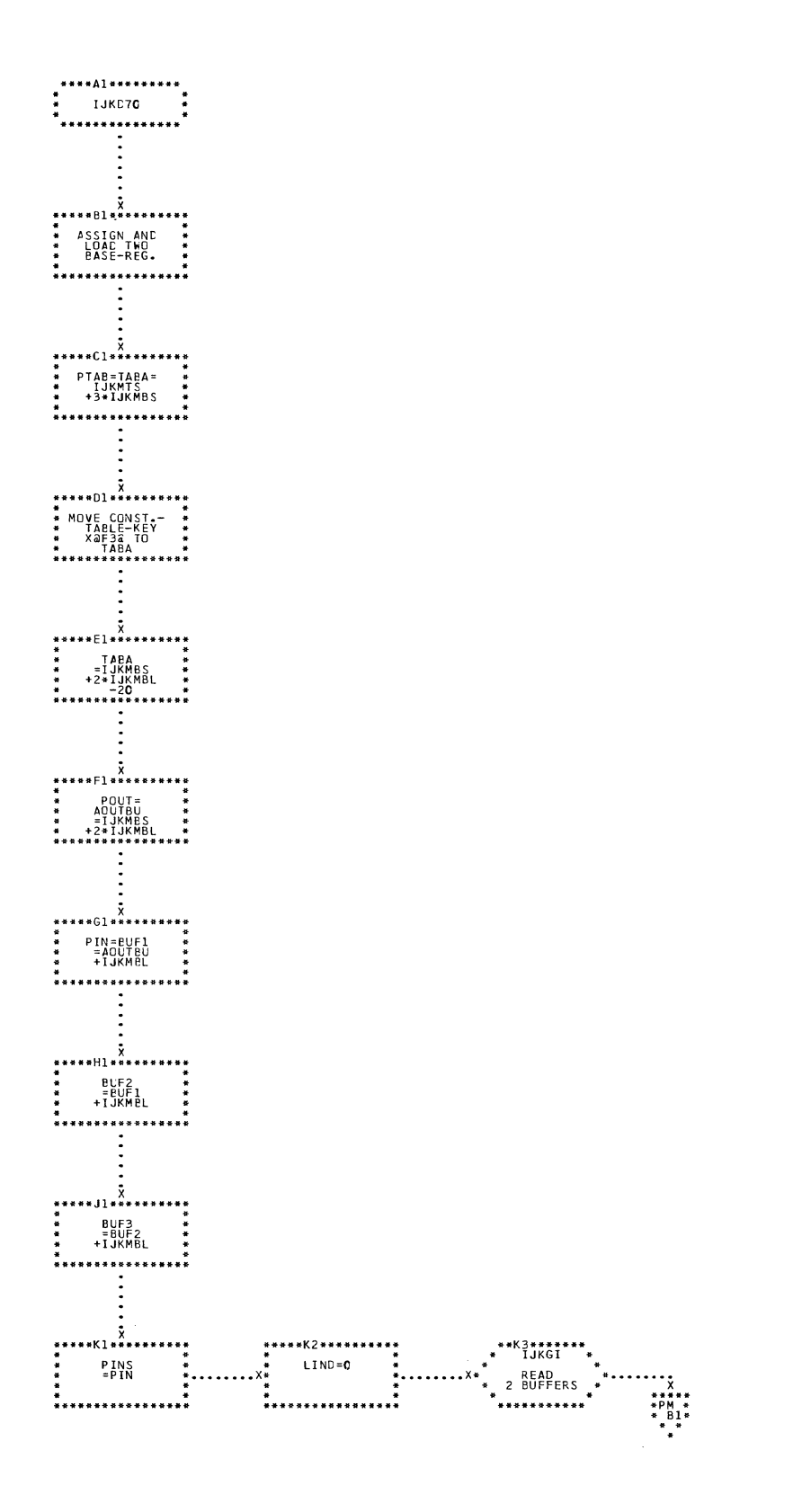

CHART PL. IJXD70 INITIALIZATION

 $2<sub>0</sub>5$ 

 $\sim$ 

 $\sim 10^7$ 

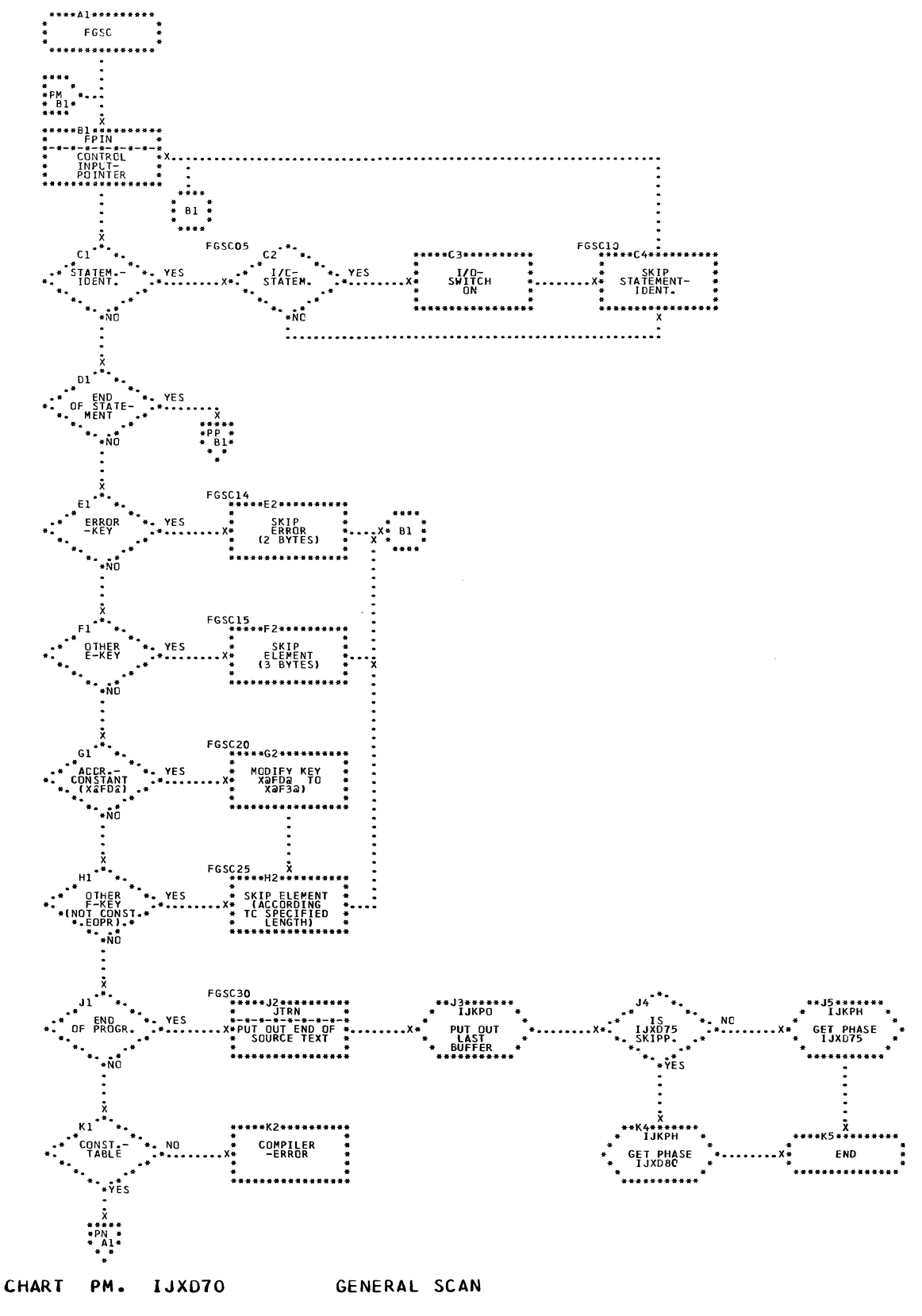

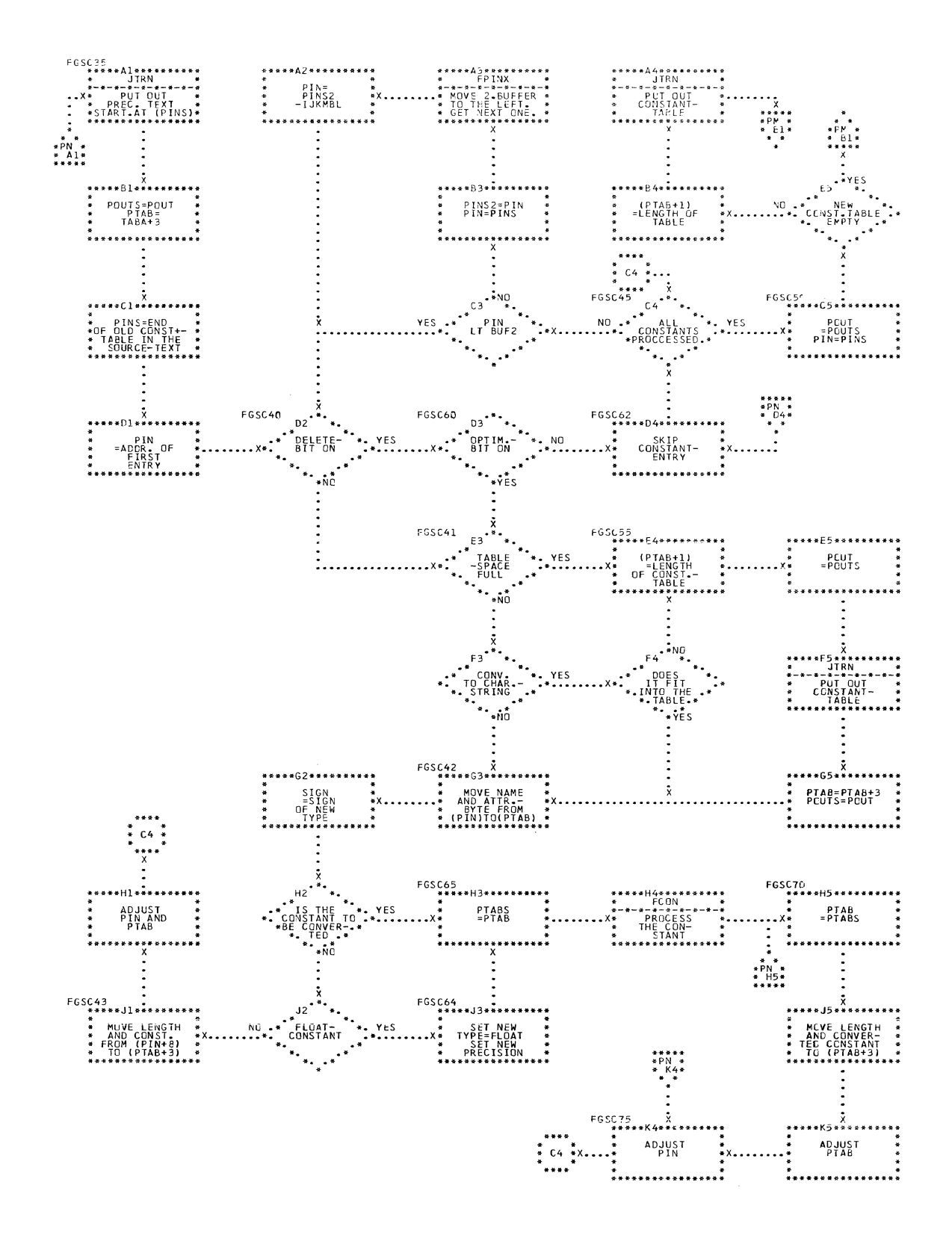

CHART PN.

IJXD70 GENERAL SCAN

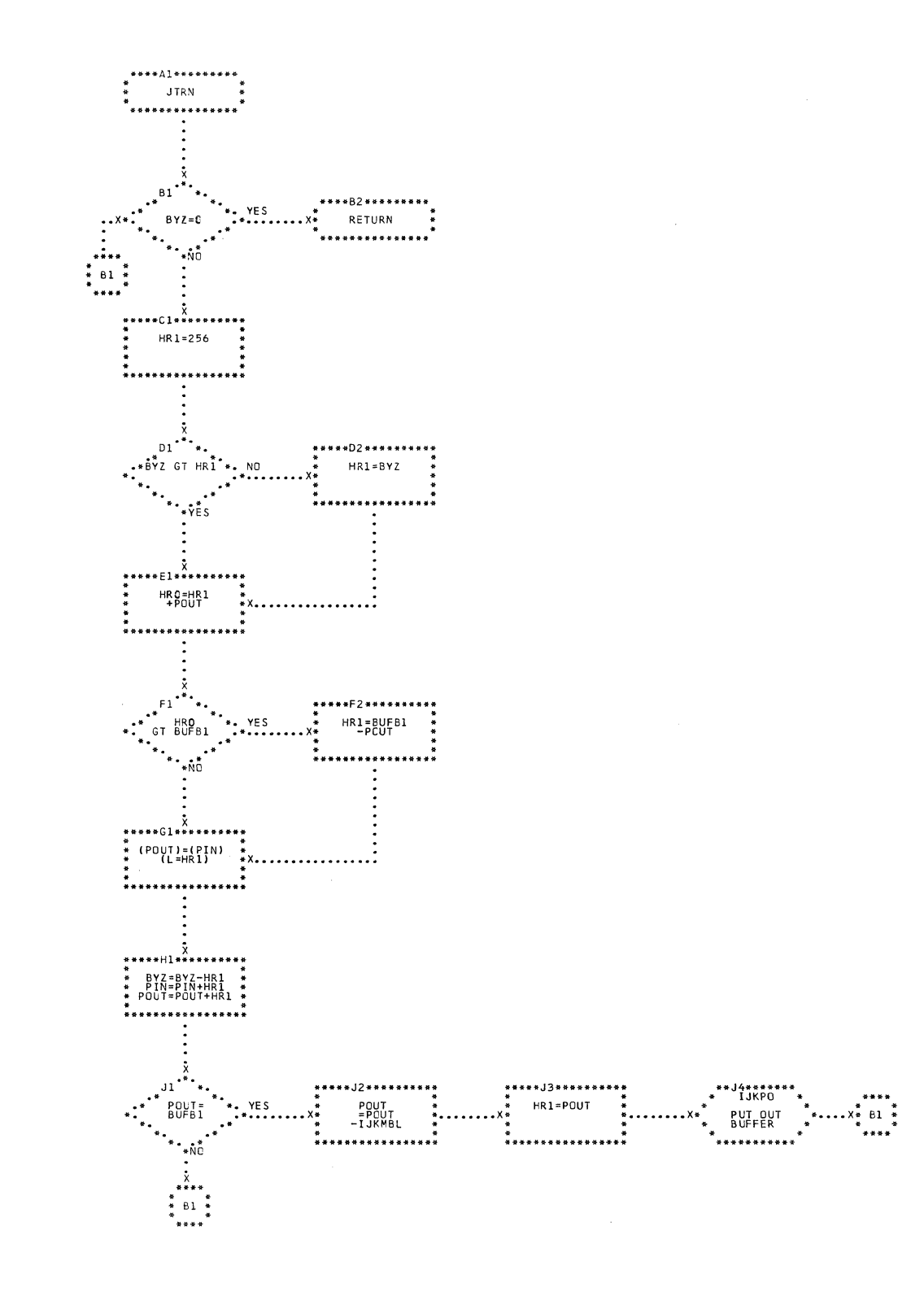

CHART PO. IJXD70

MOVE INTO THE OUTPUT-BUFFER

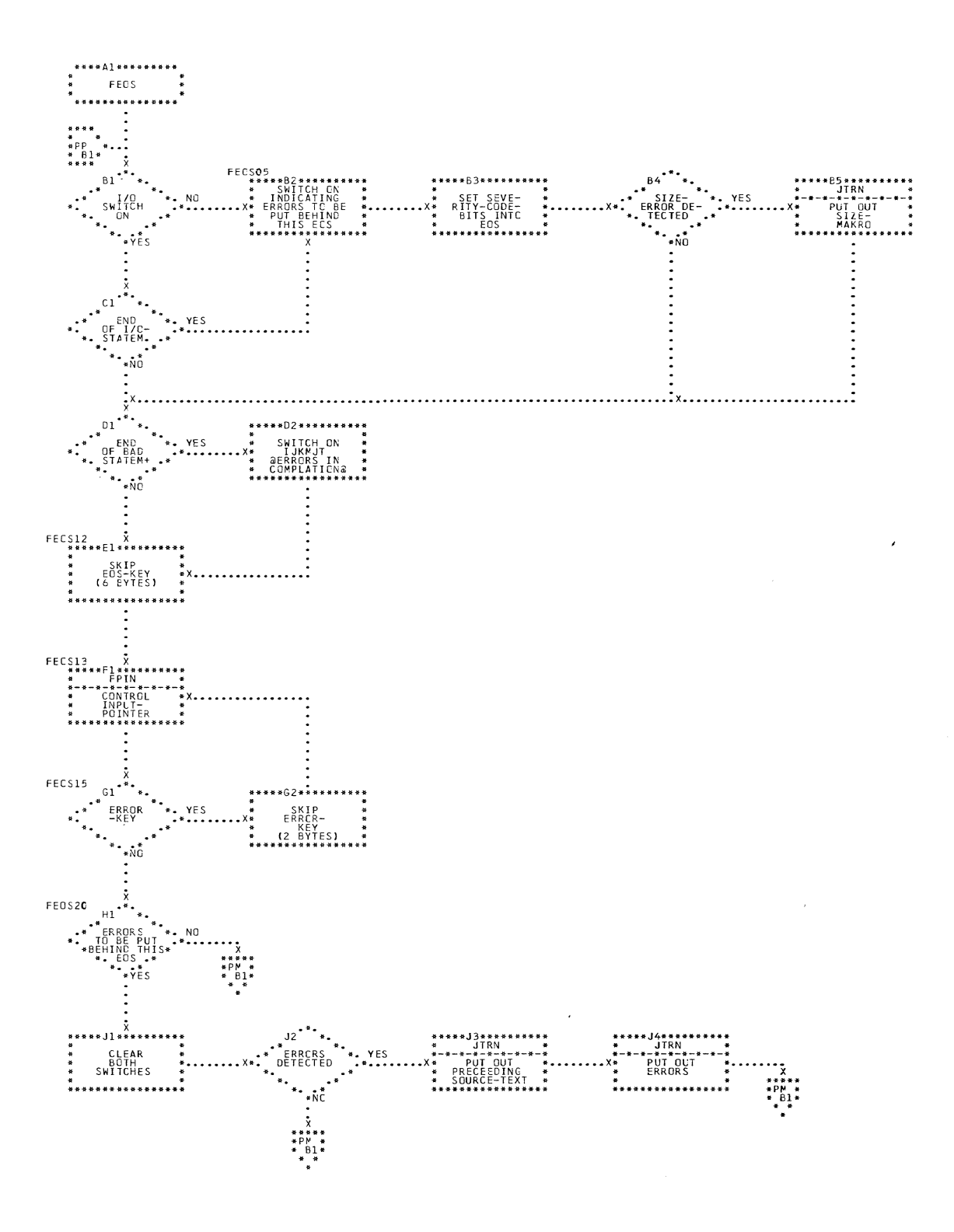

## CHART PP. IJXD70 END OF STATEMENT

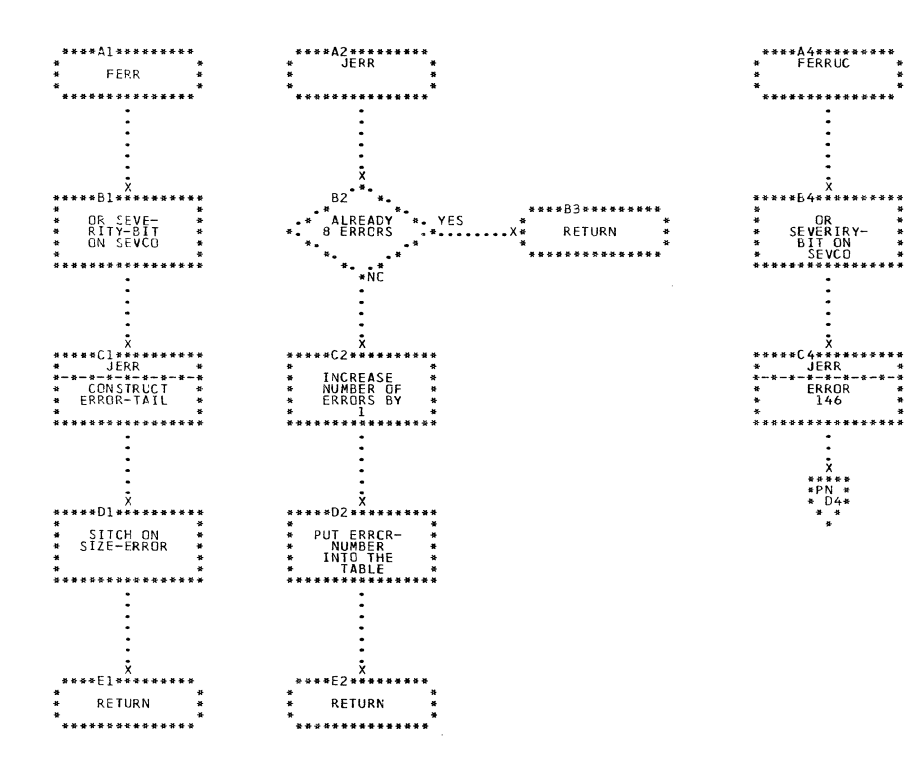

CHART PQ. IJXD70 ERRORS

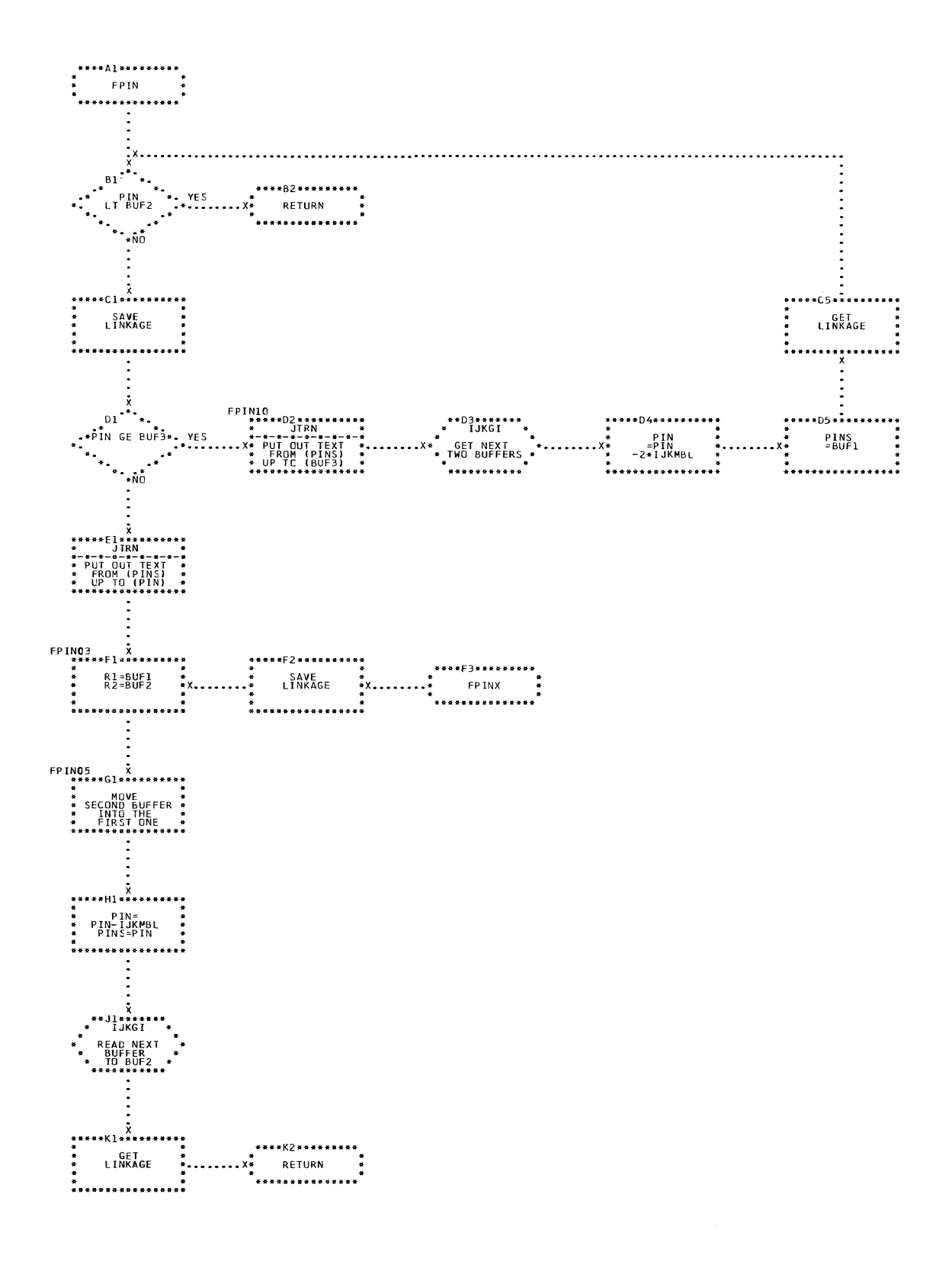

CHART PR. IJXD70 CUNTROL THE INPUT-POINTER

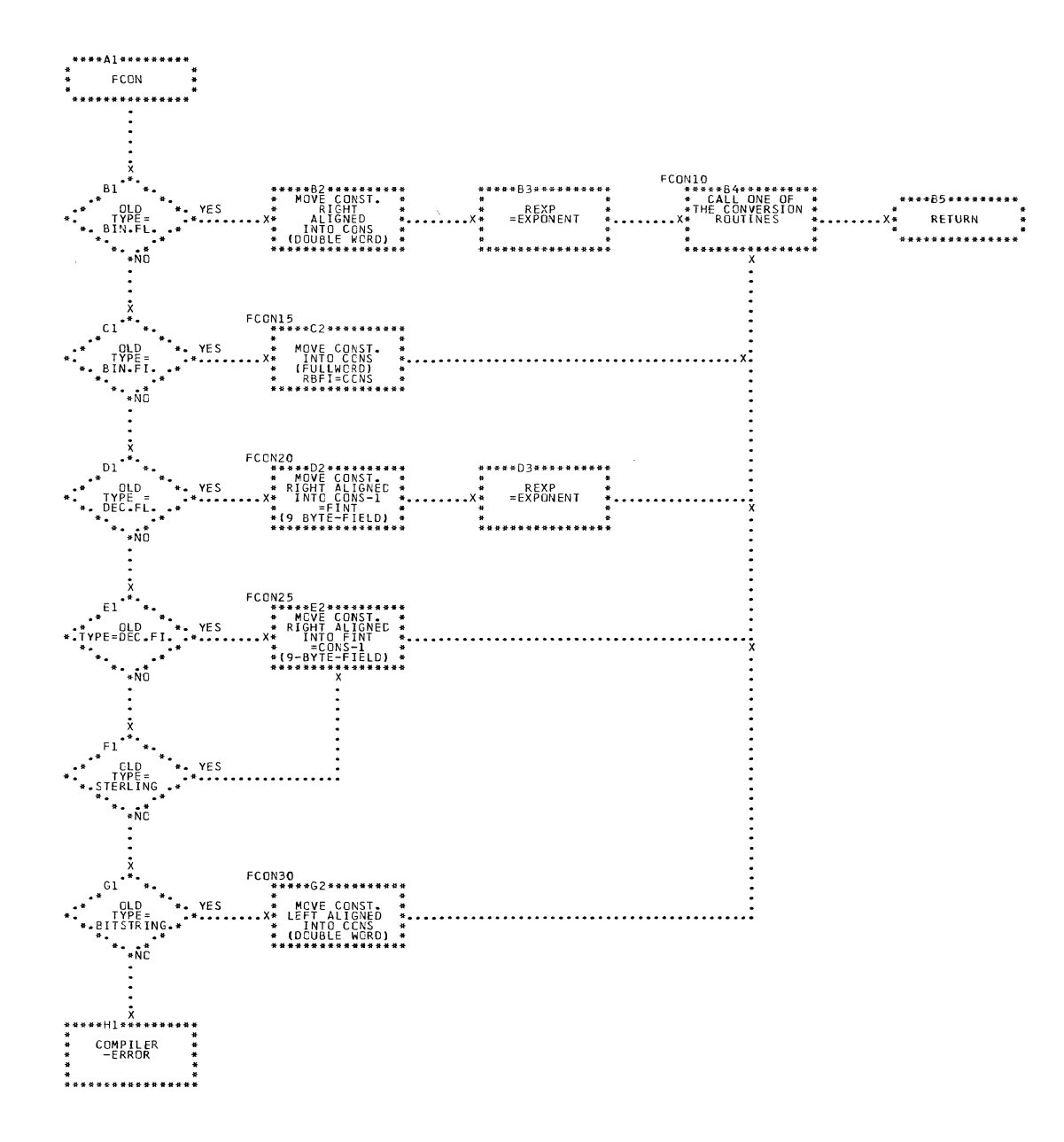

212

 $\sim 10^{-1}$ 

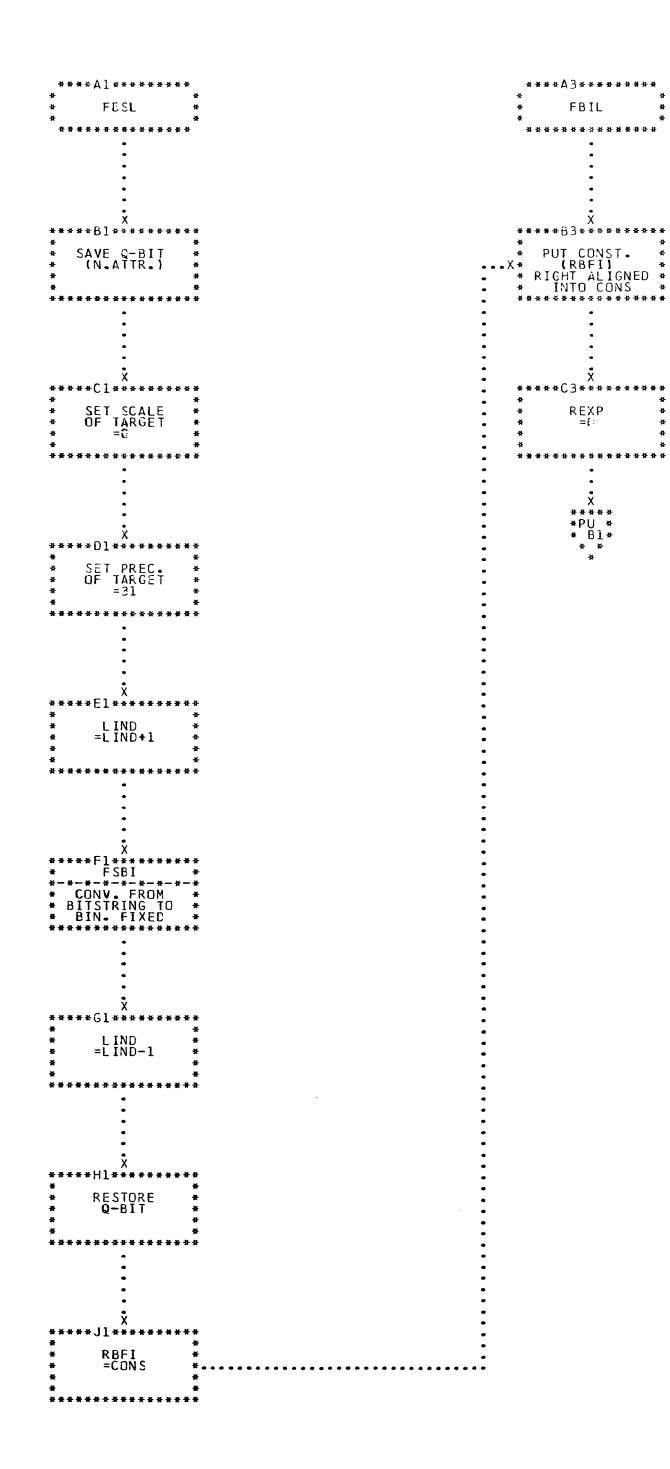

CHART PT. IJXD70

 $\sim$ 

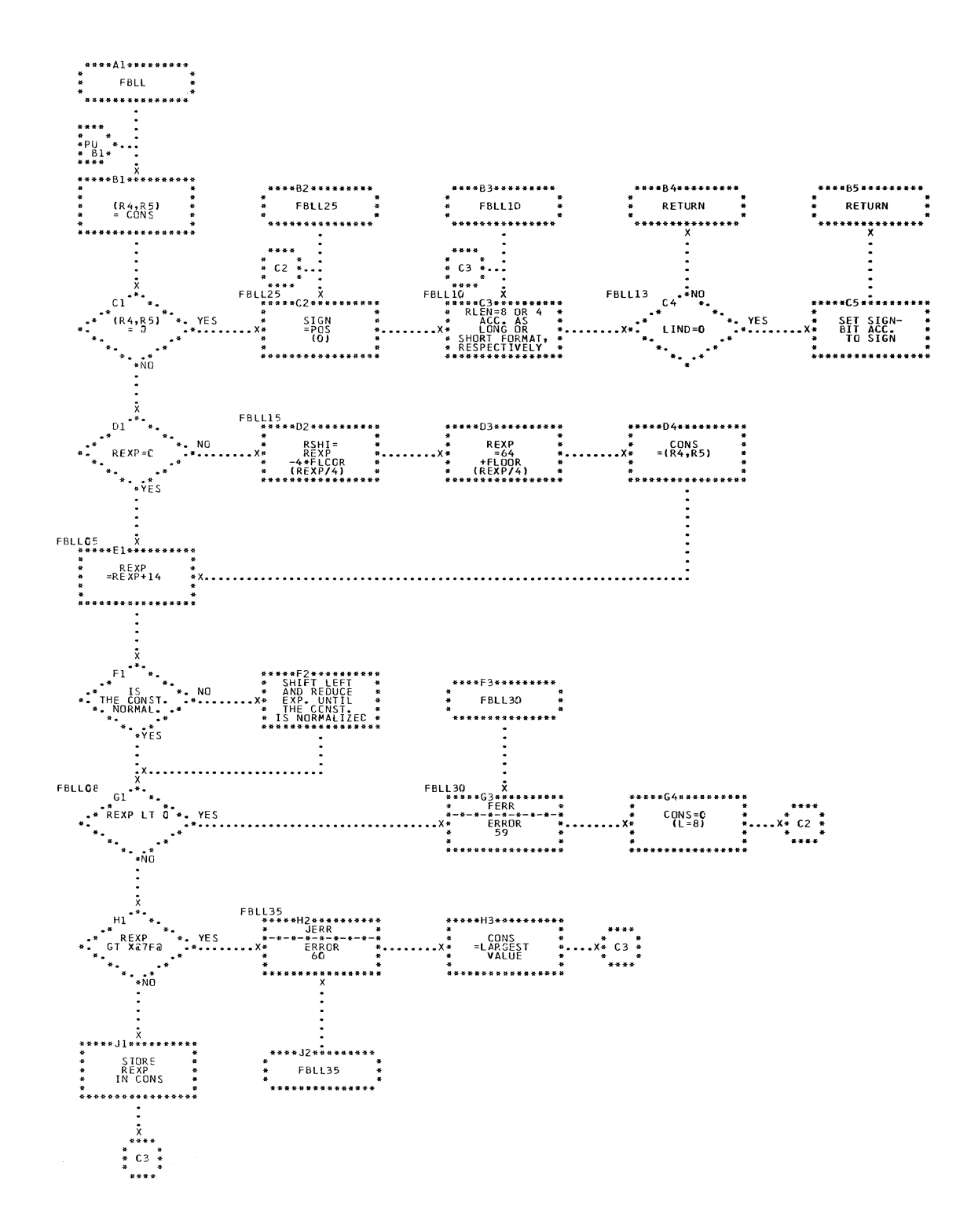

CHART PU. IJXD70 BINARY FLOAT TO HEXAD.FL.

 $\Delta \sim 10^4$ 

 $\bar{\lambda}$ 

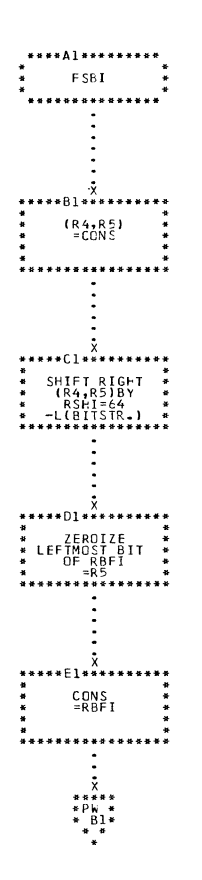

 $\bigcup$ 

CHART PV. IJXD70 BITSTRING TO BINARY FIXED

 $215$ 

 $\sim 10^7$ 

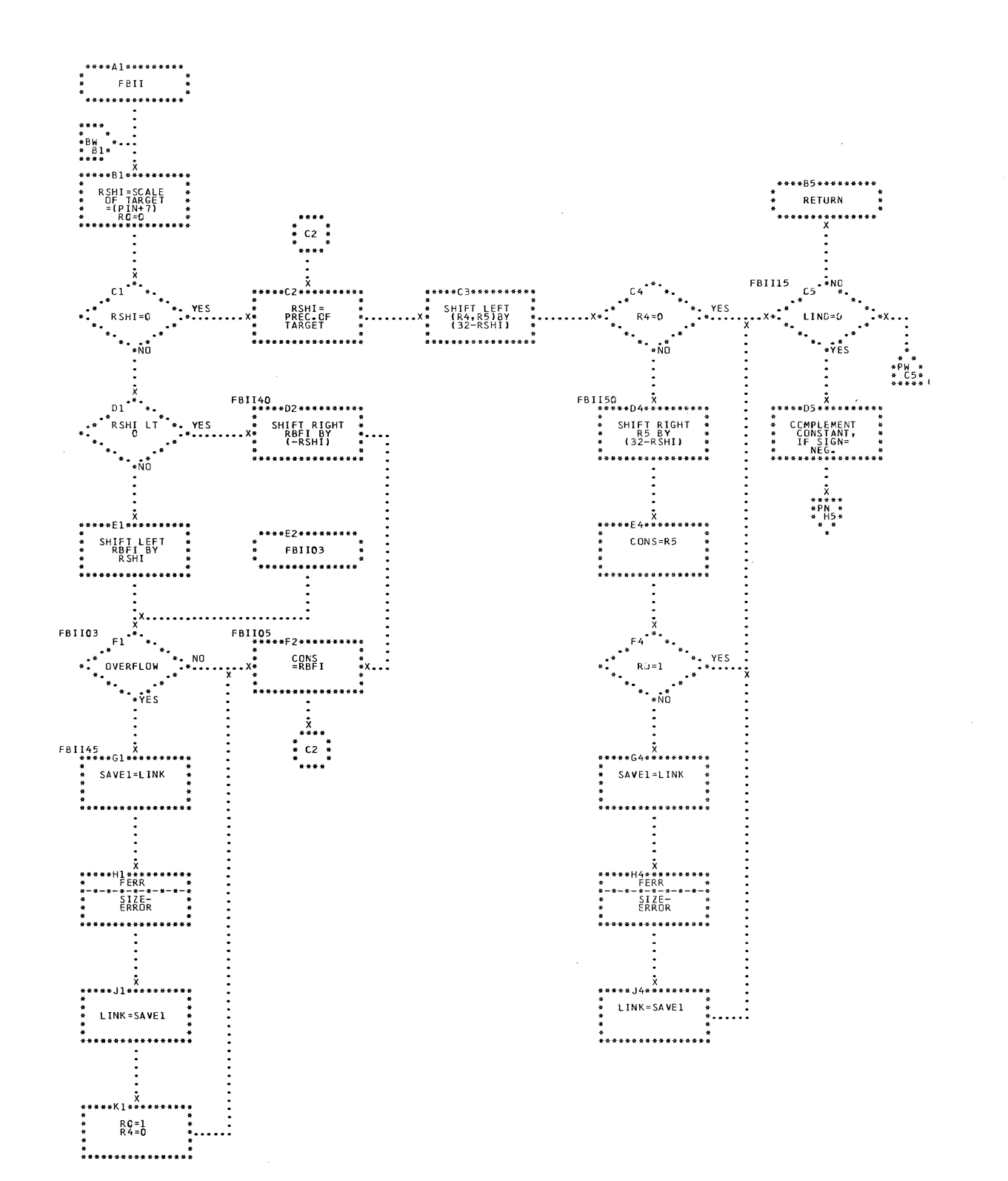

CHART PW. IJXD70 BINARY FIXED
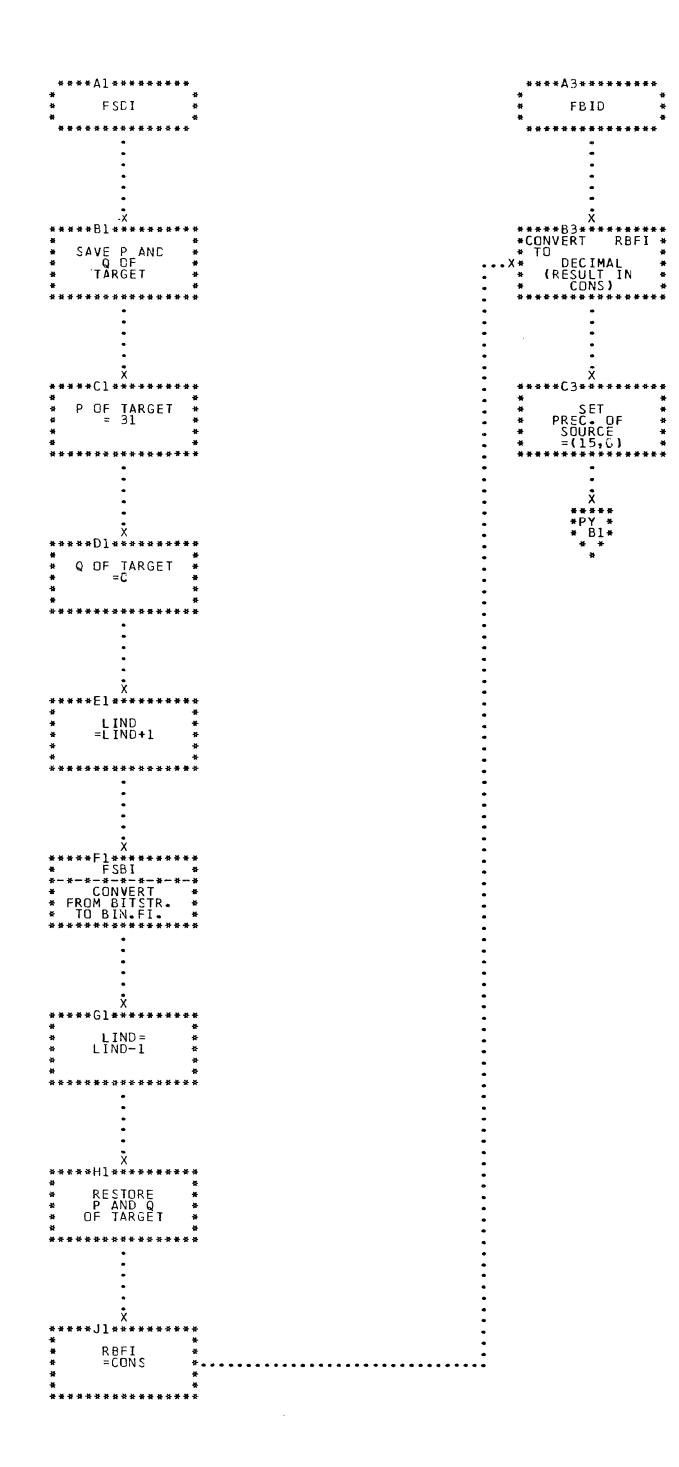

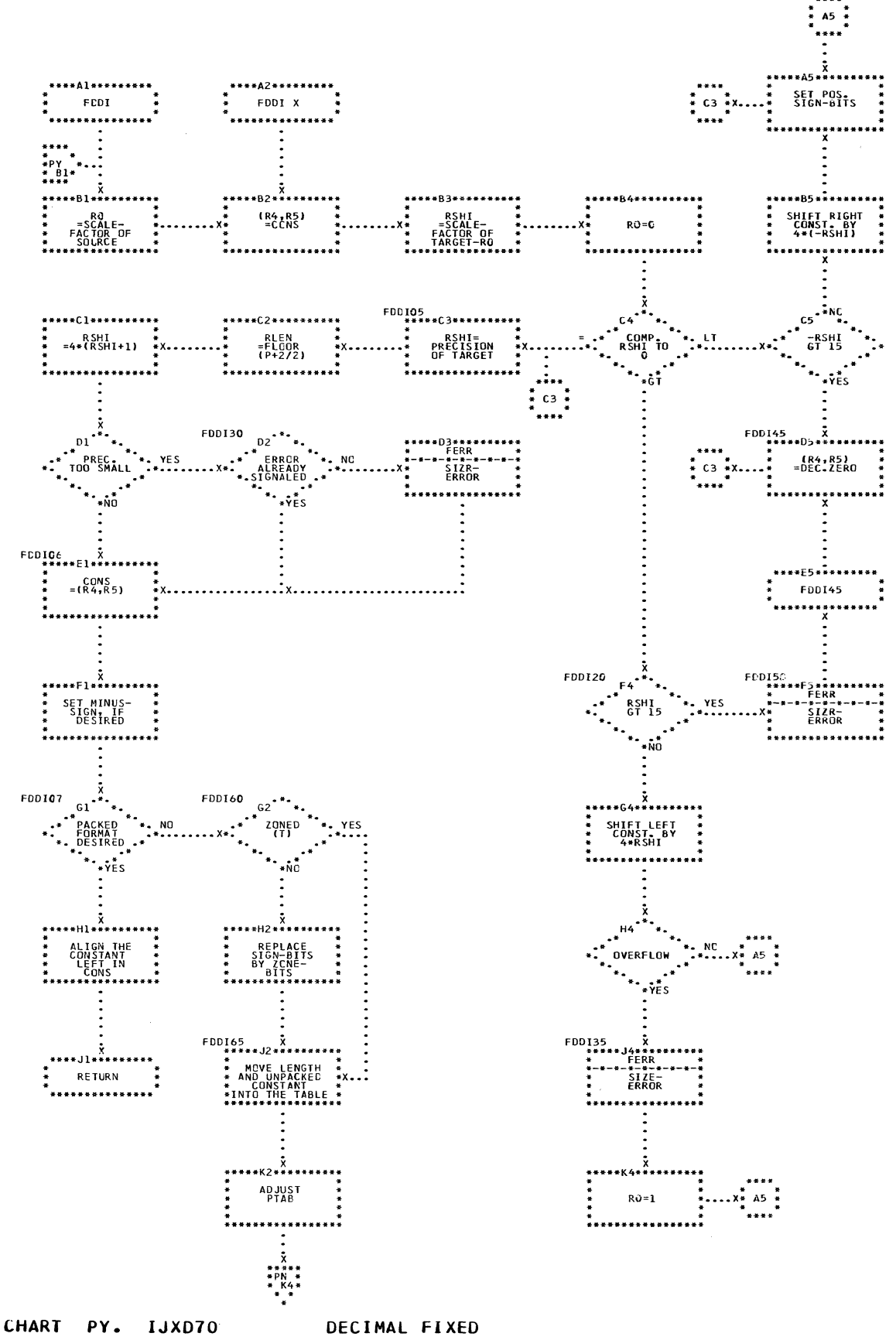

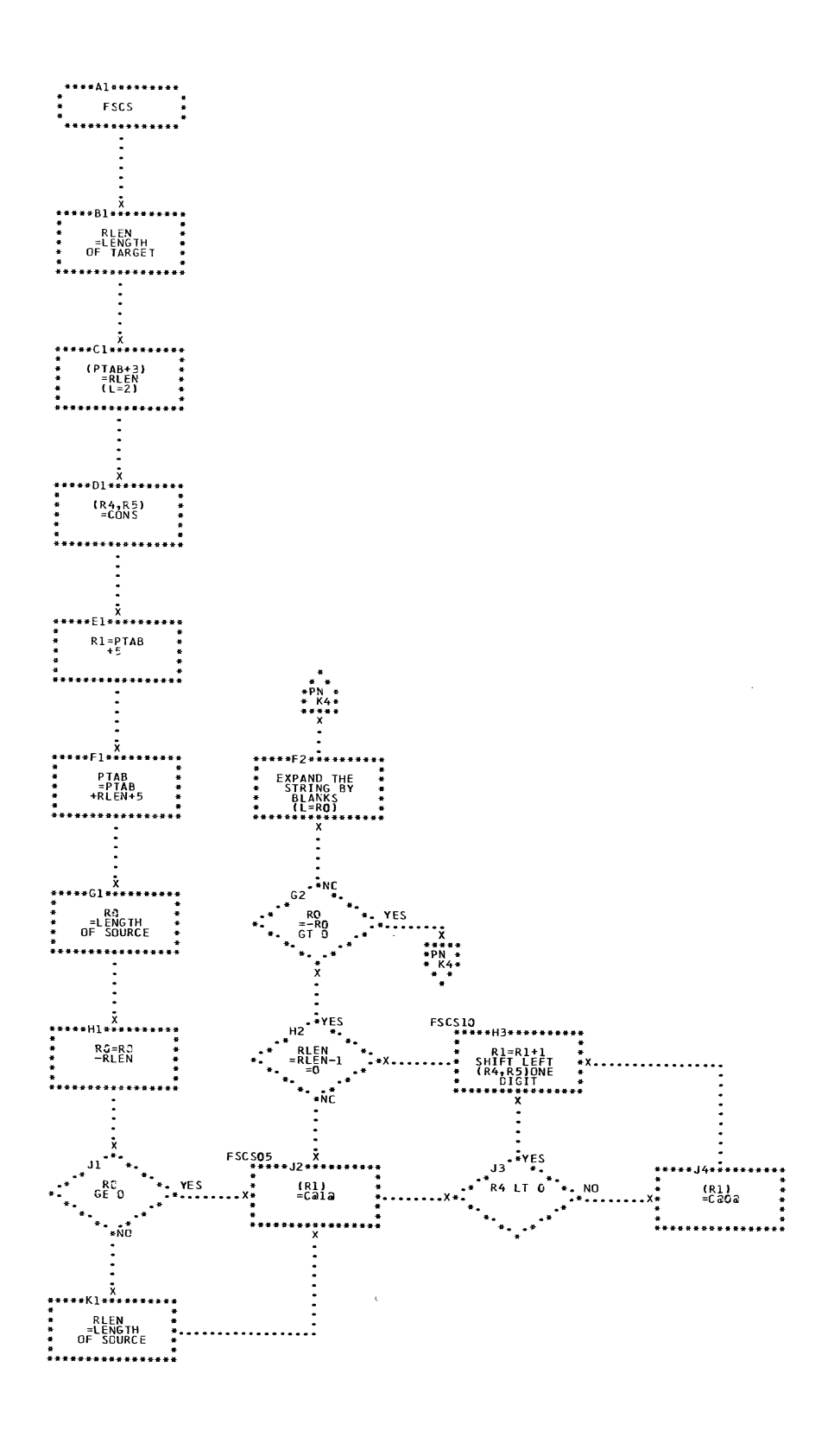

CHART PL. IJXD70 BIT TO CHARACTER

C

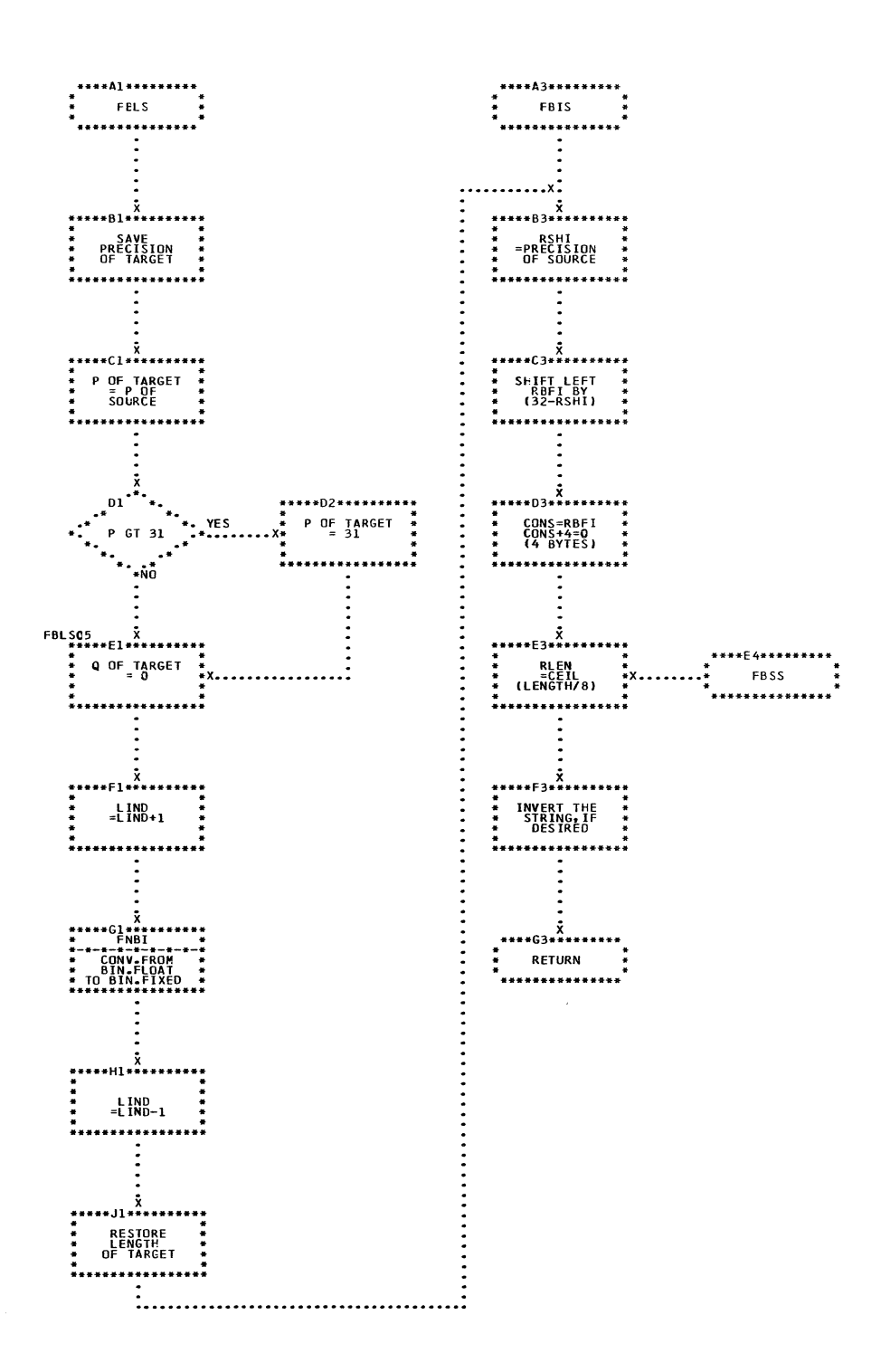

**BINARY FLOAT TO BIT** 

CHART QA. IJXD70

 $220$ 

 $\mathcal{L}$ 

 $\frac{3}{4}$ 

 $\mathbb{R}^2$ 

÷.

Ì,

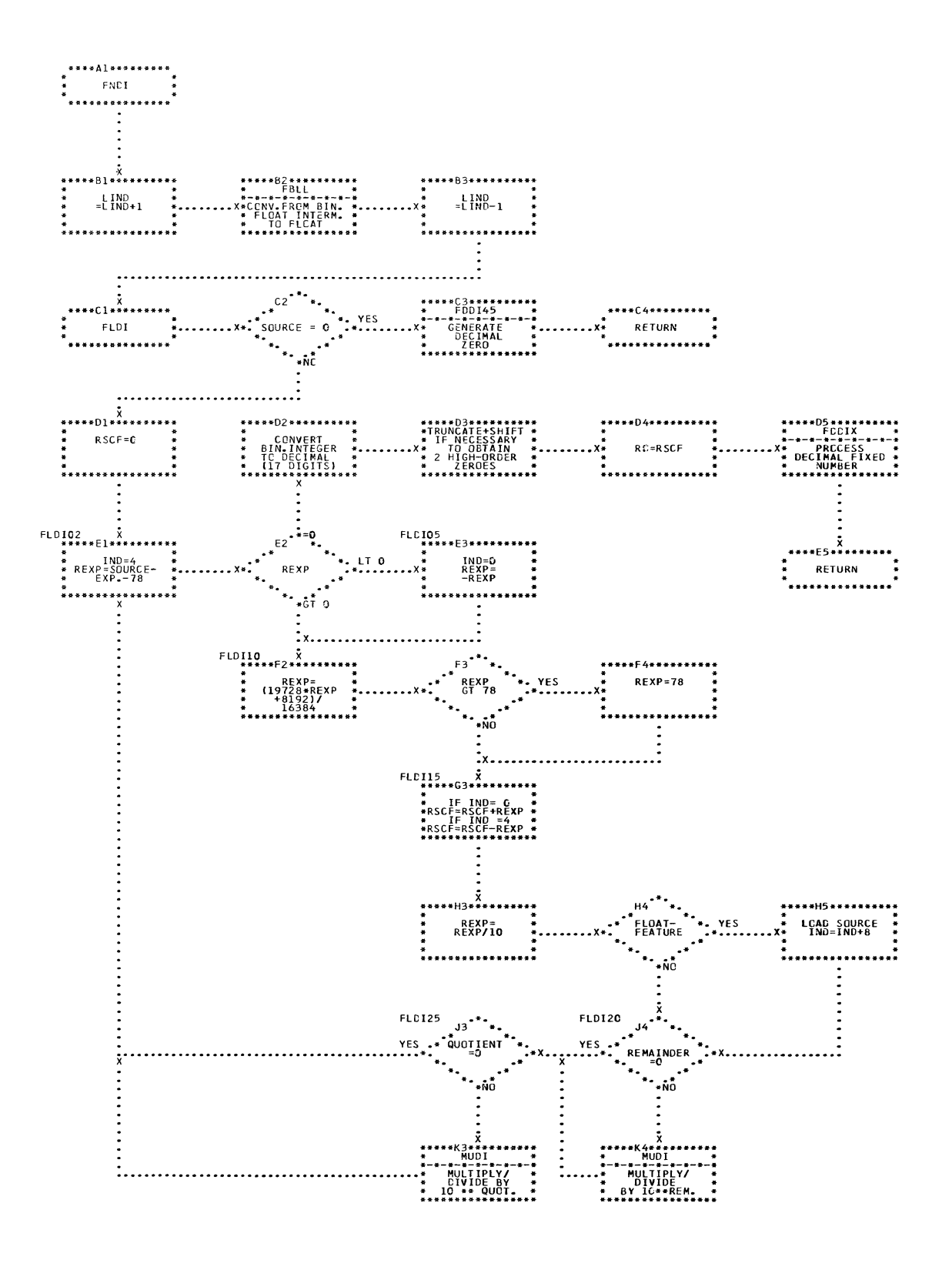

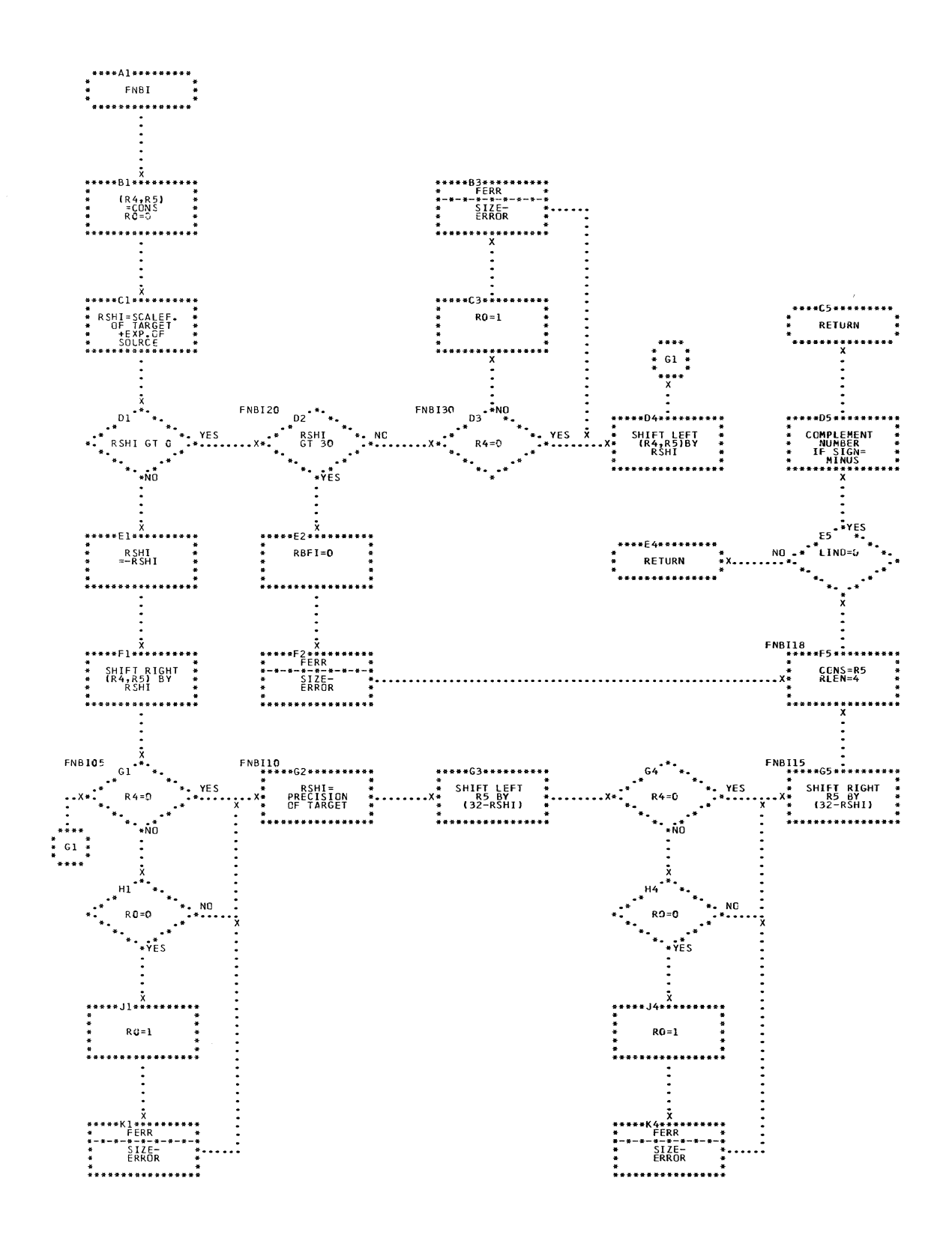

CHART QC. IJXD70 BIN.FLOAT TO BIN.FIXED

222  $\mathbf{r}$ 

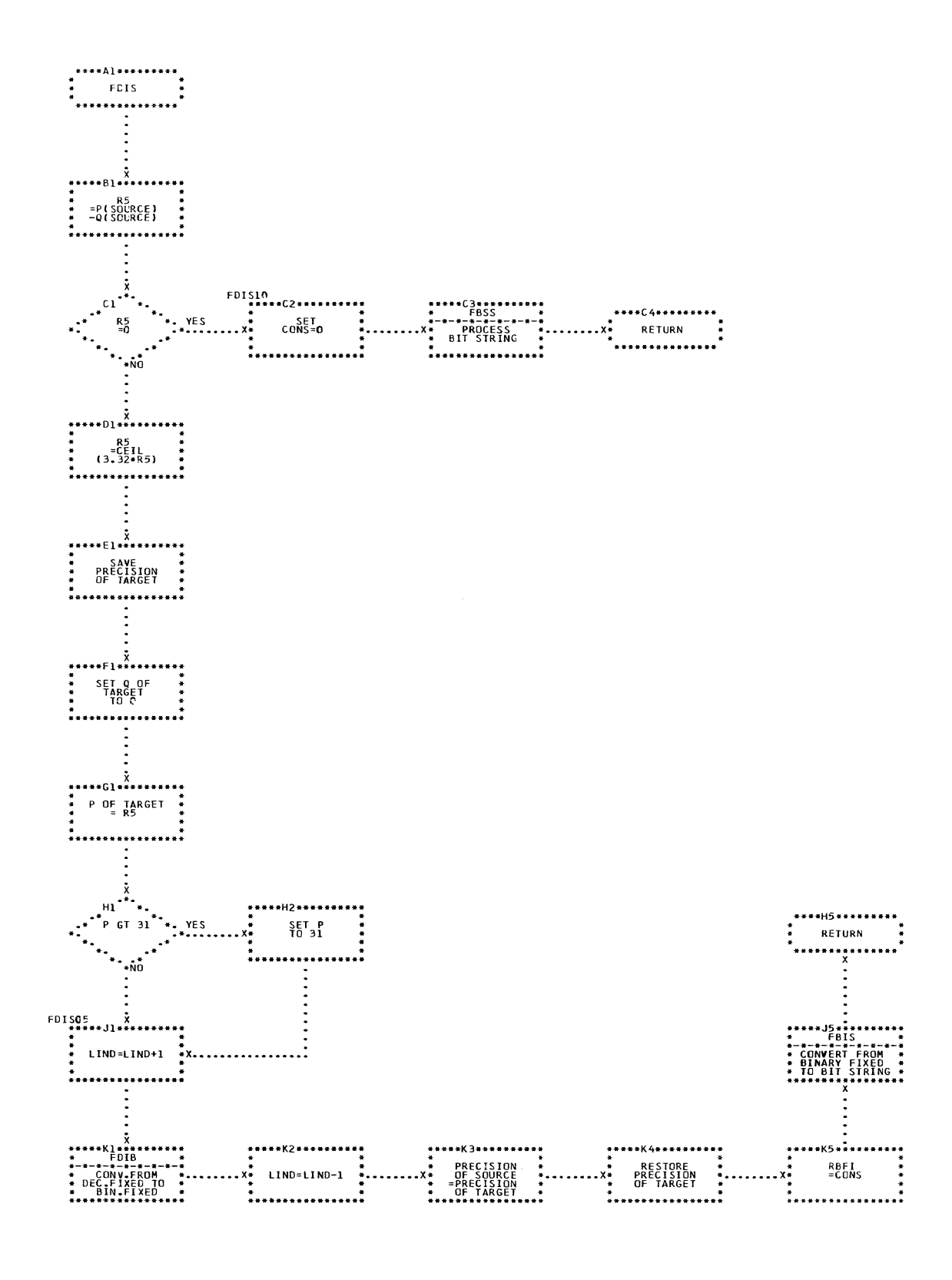

J.

CHART QD. IJXD70 DECIMAL FIXED TO BIT

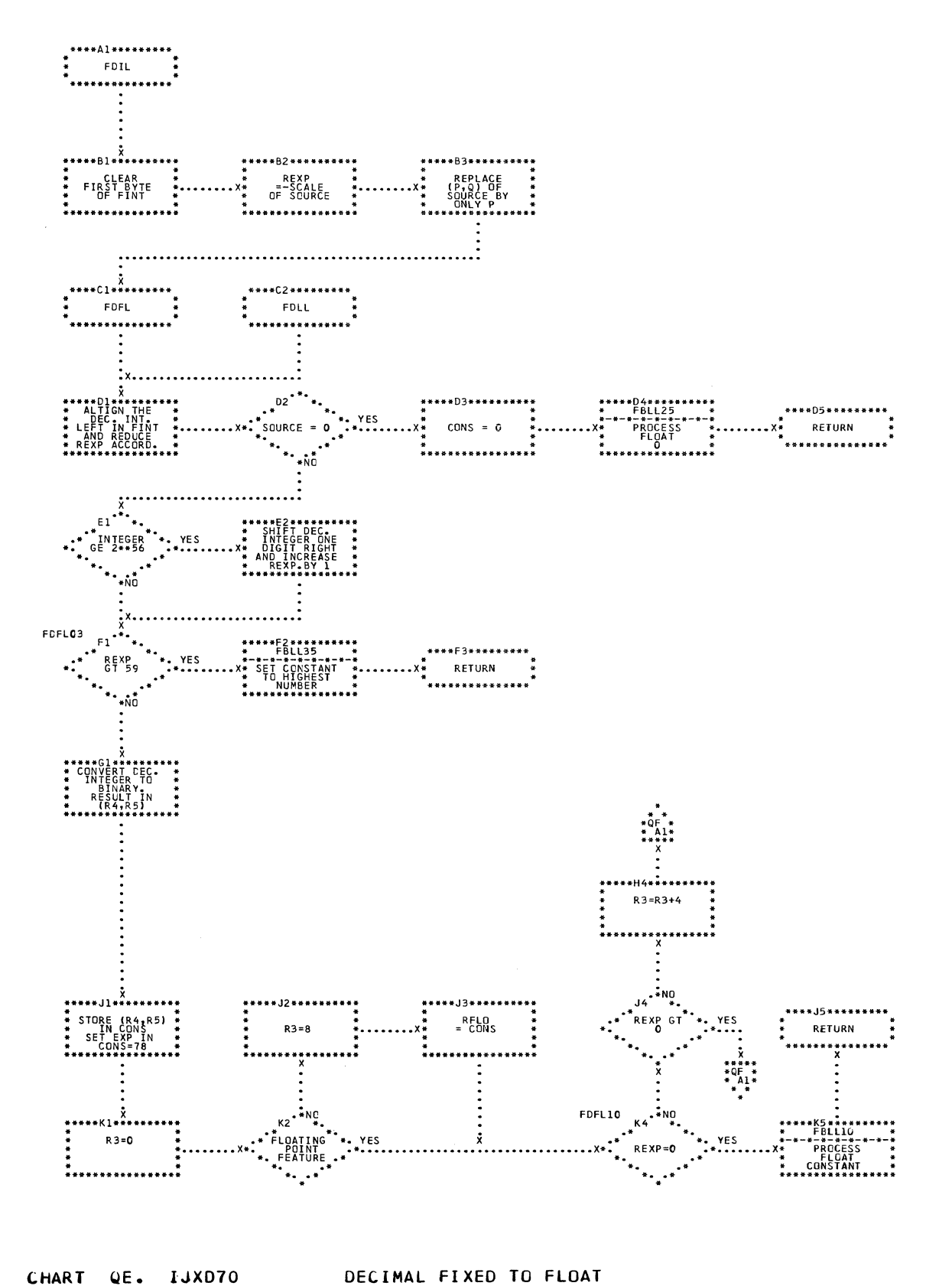

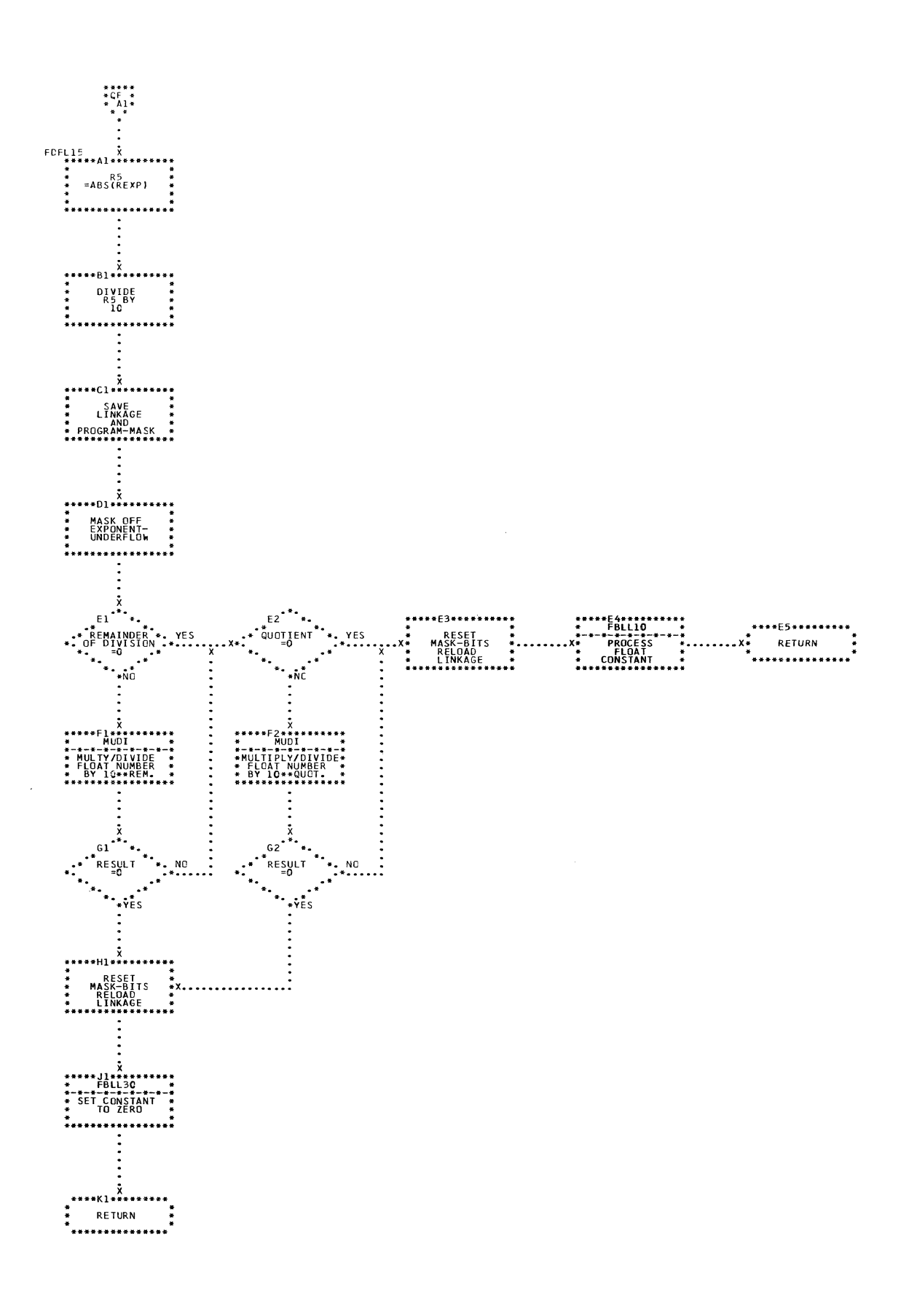

 $\bar{\lambda}$ 

CHART OF. IJXD70 DECIMAL FIXED TO FLOAT

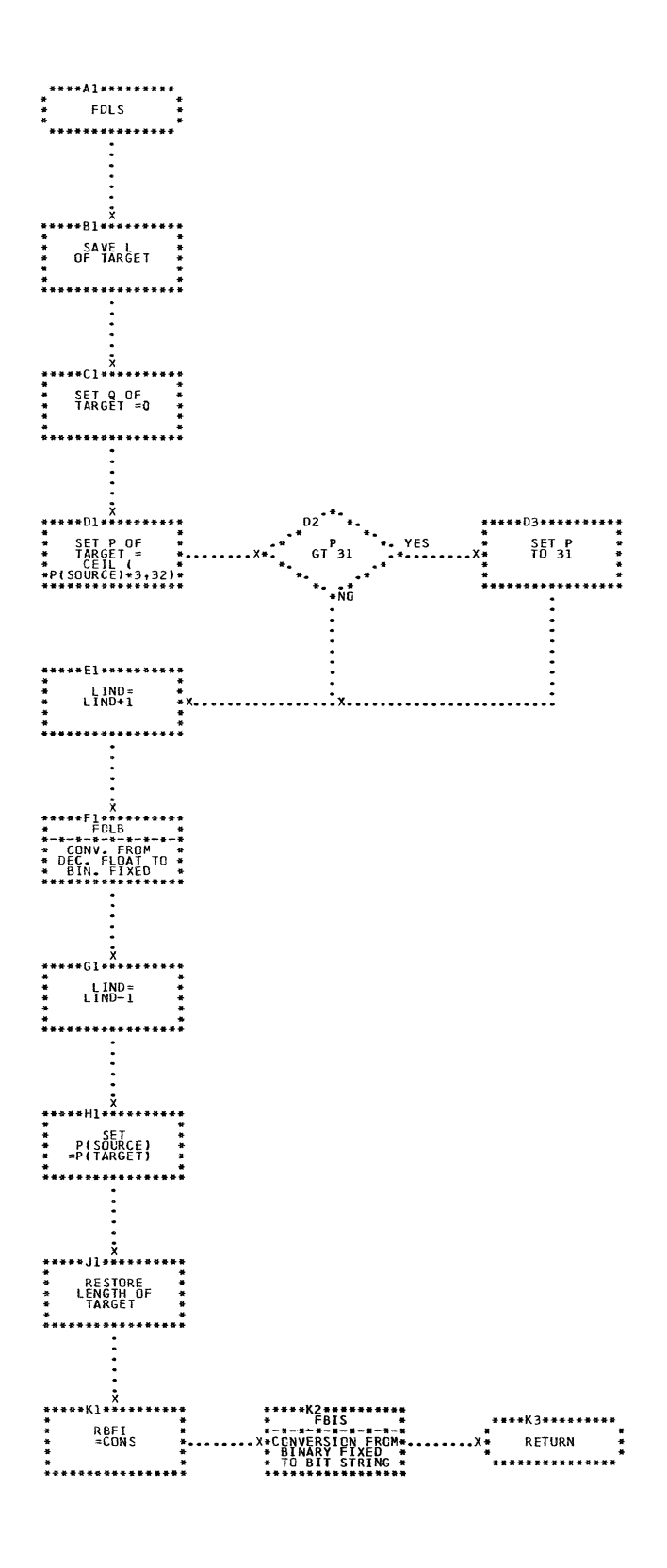

## CHART QG. DOS/TOS PL/I DECIMAL FLOAT TO BIT

 $\mathcal{L}_{\mathcal{M}}$  is a second of  $\mathcal{L}_{\mathcal{M}}$  . In the following the continuum of  $\mathcal{L}_{\mathcal{M}}$ 

226

 $\hat{\mathbf{r}}$ 

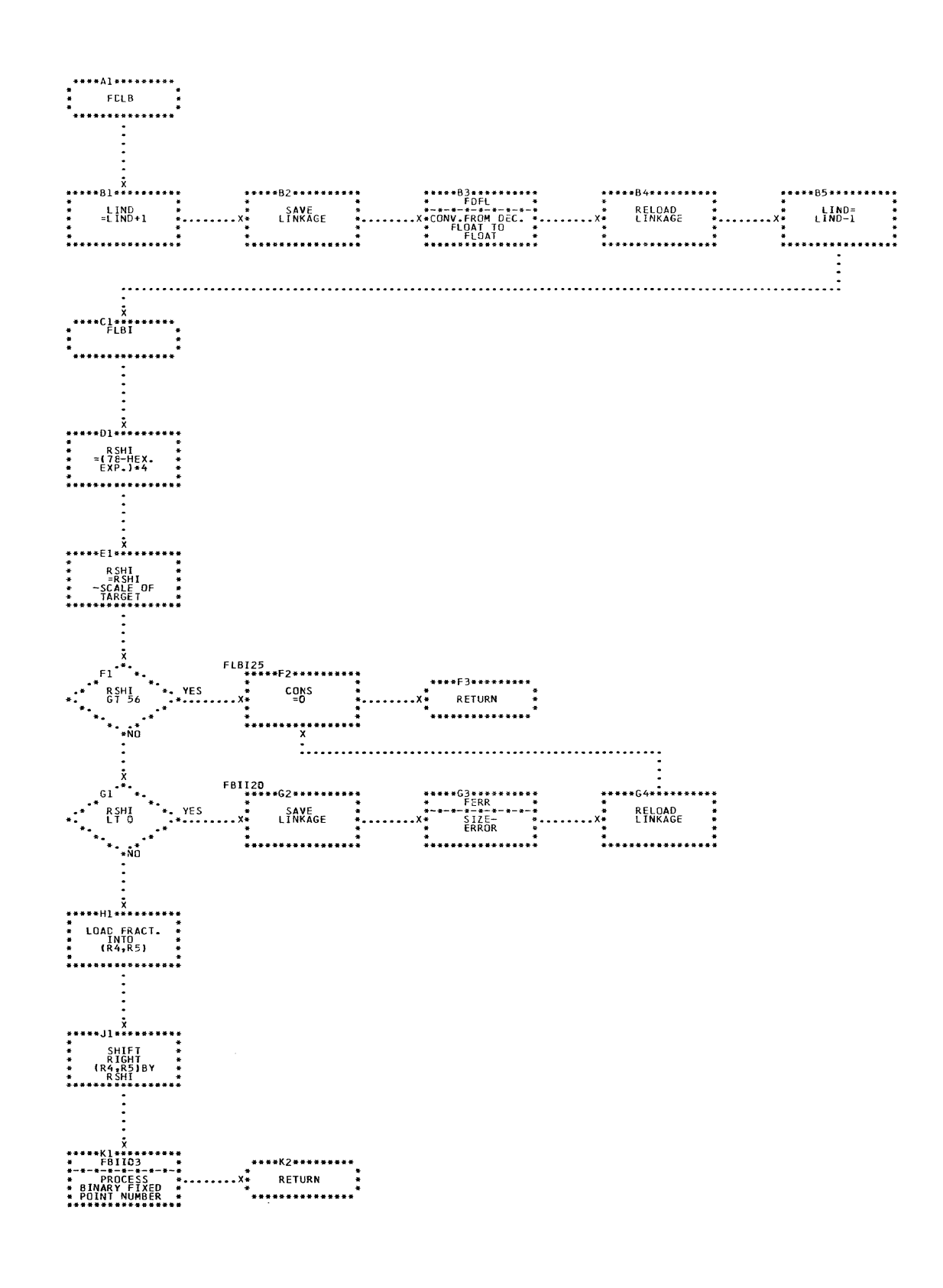

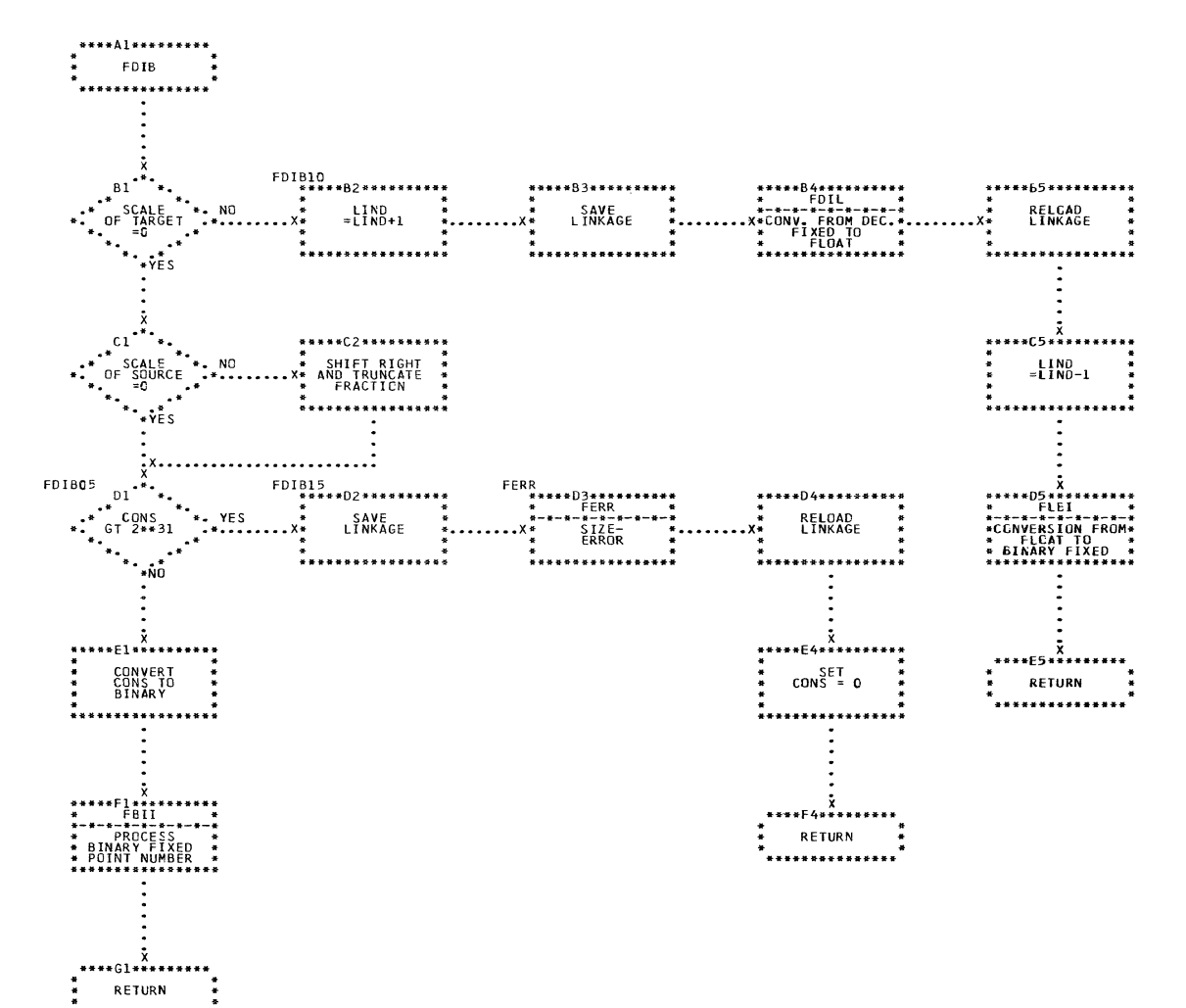

.<br>\* \* \* \* \* \* \* \* \* \* \* \* \* \*

CHART QI. IJXD70 DEC.FIXED TO BIN.FIXED

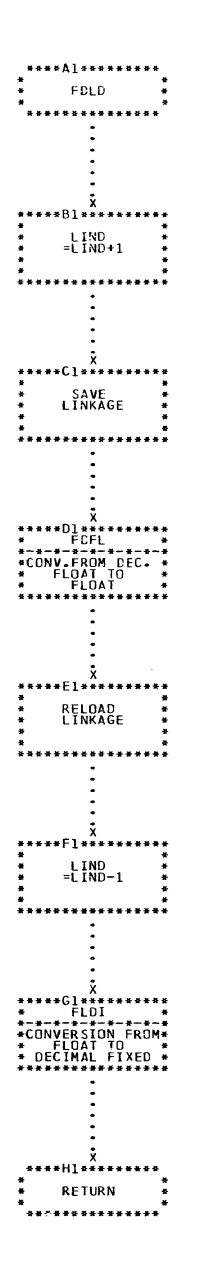

 $\sim 10^7$ 

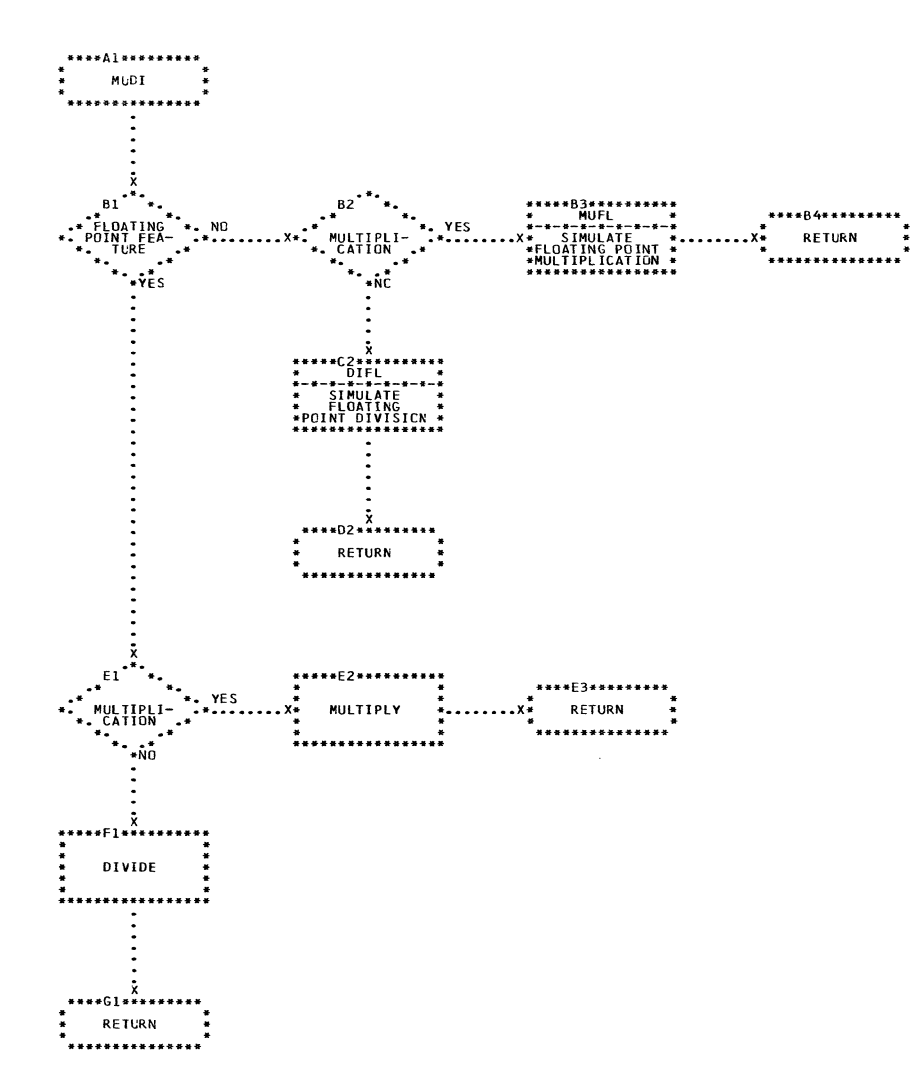

 $\label{eq:1} \frac{1}{\sqrt{2}}\int_{\mathbb{R}^{2}}\left|\frac{d\mathbf{x}}{d\mathbf{x}}\right|^{2}d\mathbf{x}^{2}d\mathbf{x}^{2}d\mathbf{x}^{2}d\mathbf{x}^{2}d\mathbf{x}^{2}d\mathbf{x}^{2}d\mathbf{x}^{2}d\mathbf{x}^{2}d\mathbf{x}^{2}d\mathbf{x}^{2}d\mathbf{x}^{2}d\mathbf{x}^{2}d\mathbf{x}^{2}d\mathbf{x}^{2}d\mathbf{x}^{2}d\mathbf{x}^{2}d\mathbf{x}^{2}d\mathbf{x}^{2}d\mathbf{x$ 

CHART QK. IJXD70 FLOAT MULTIPL./DIVISION

 $23<sub>o</sub>$ 

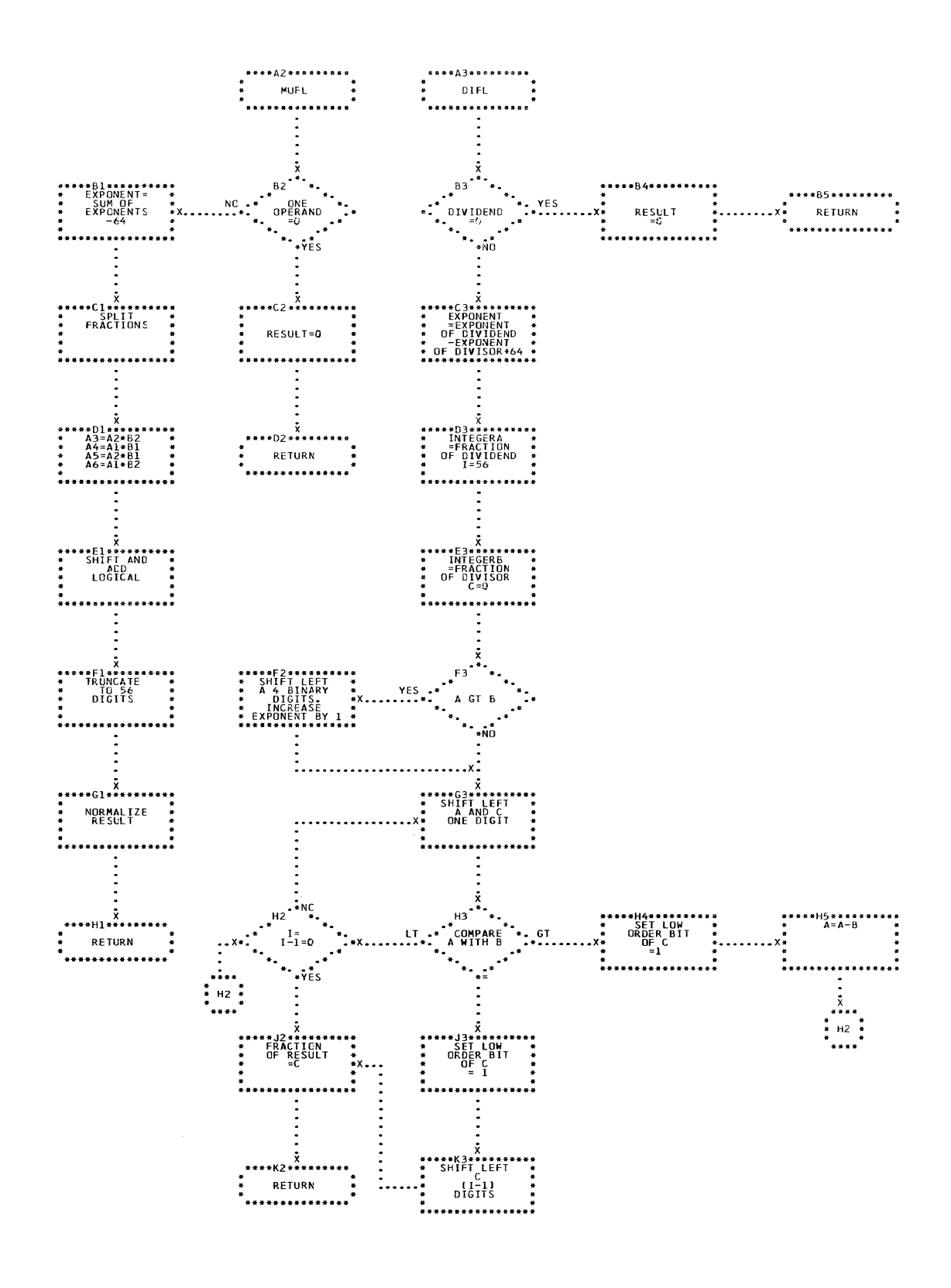

CHART QL.

IJXD70 SIMULATION OF MULTIPLICATION

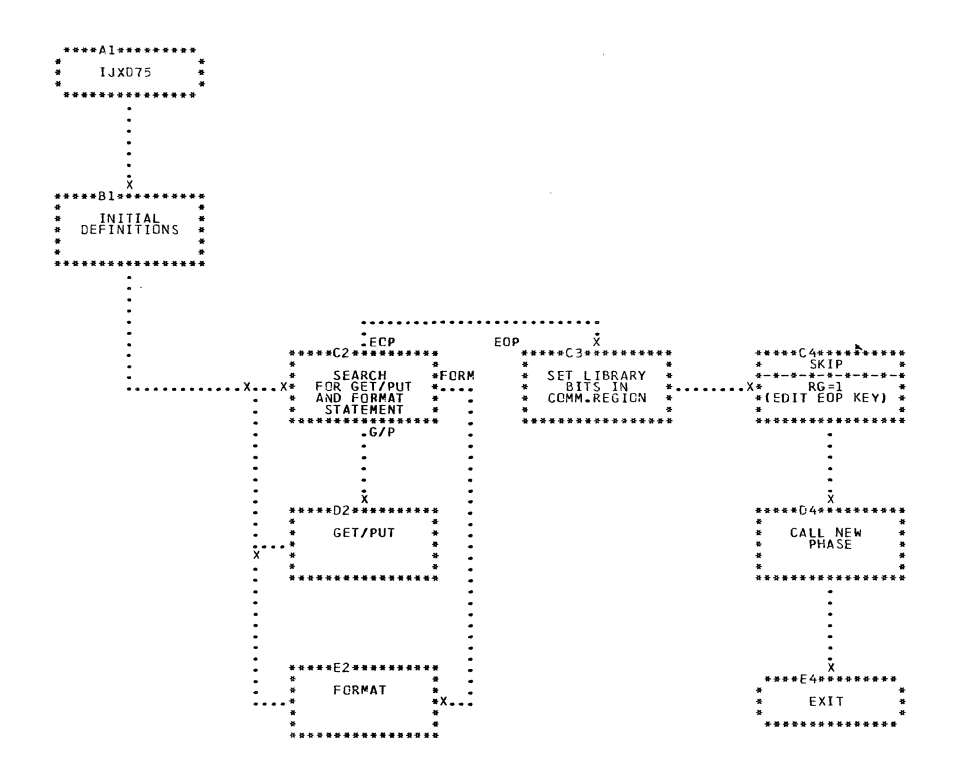

## CHART QP. IJXD75

PHASE DESCRIPTION

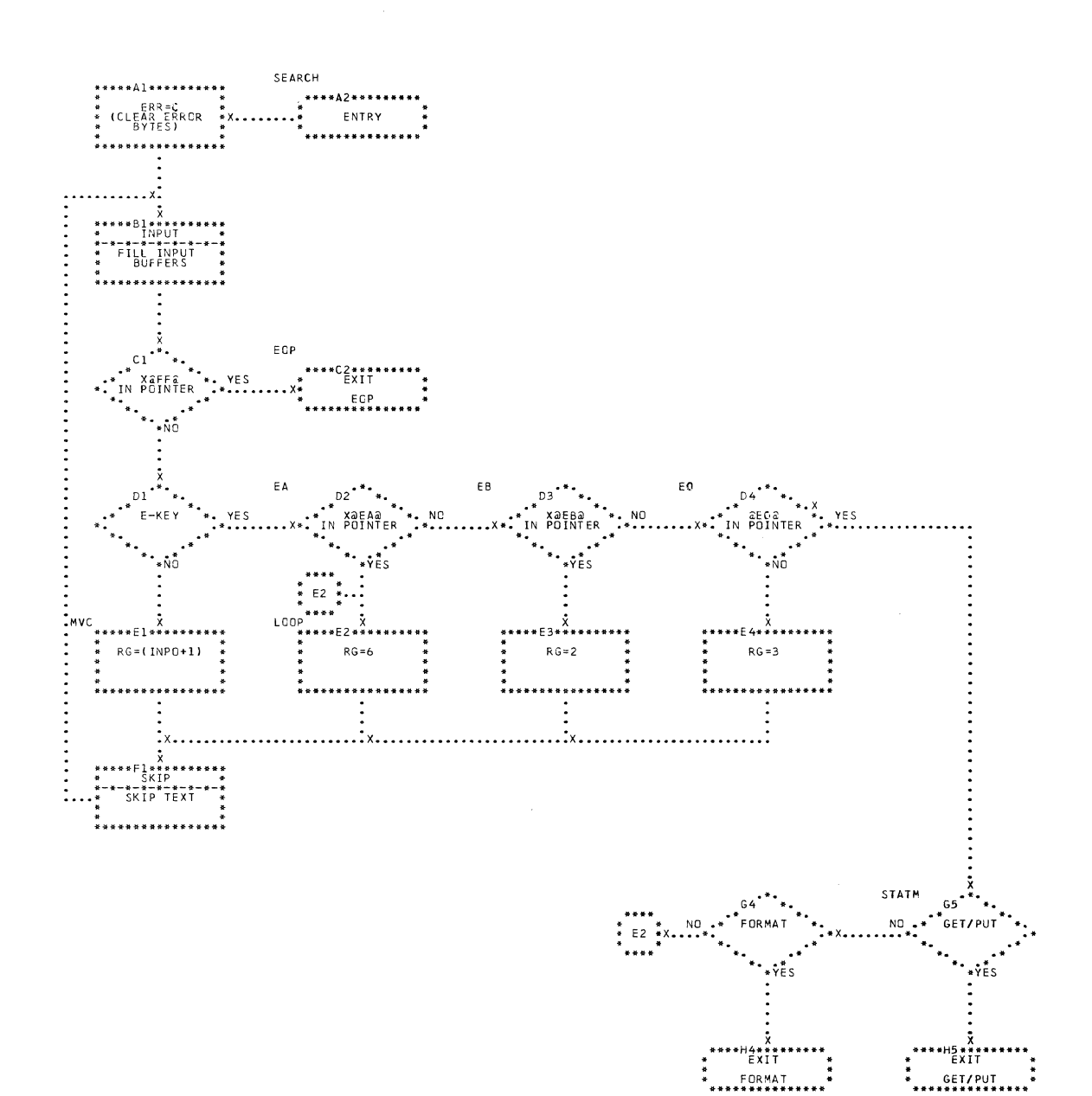

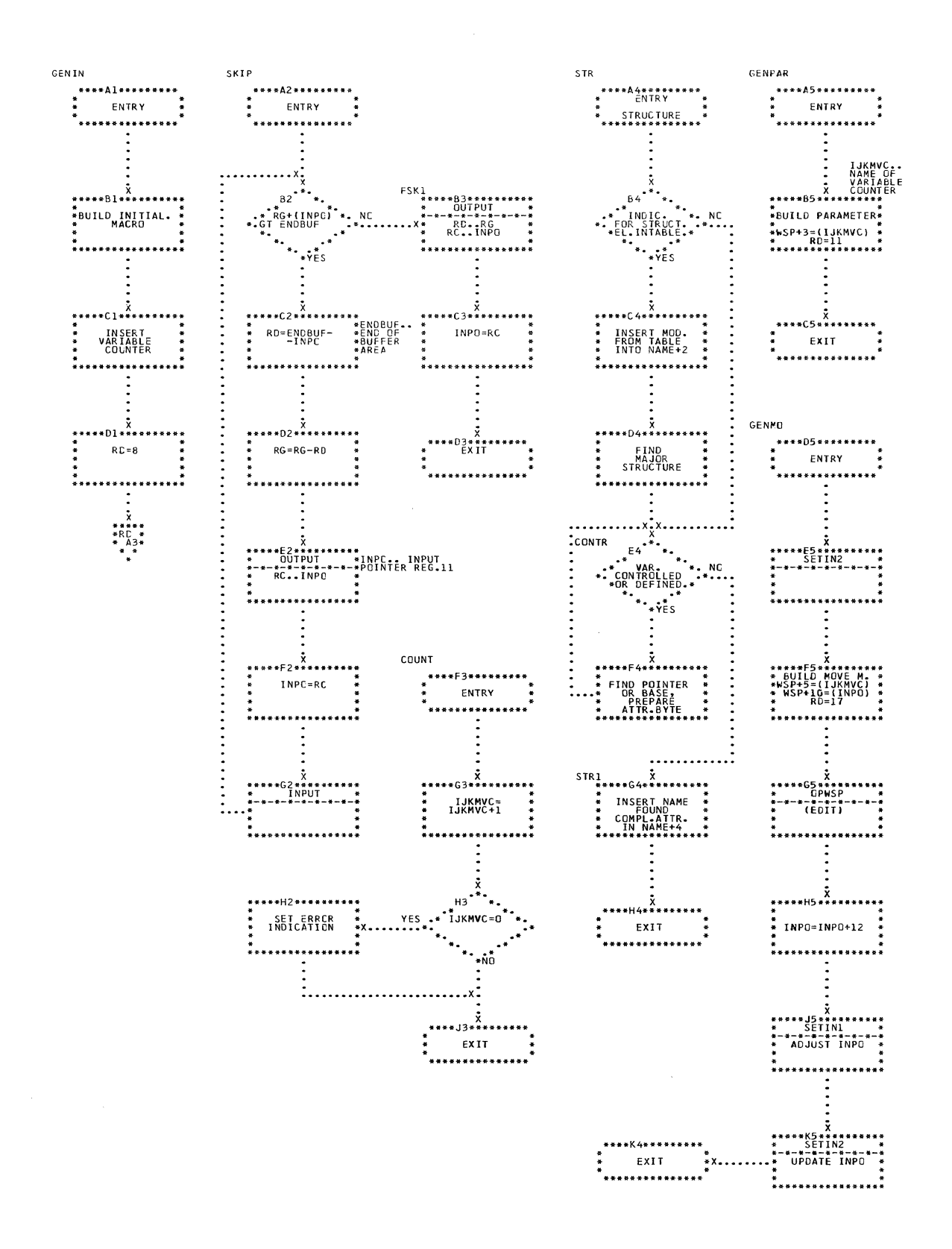

CHART US. IJXD75 VARIOUS SUBROUTINES

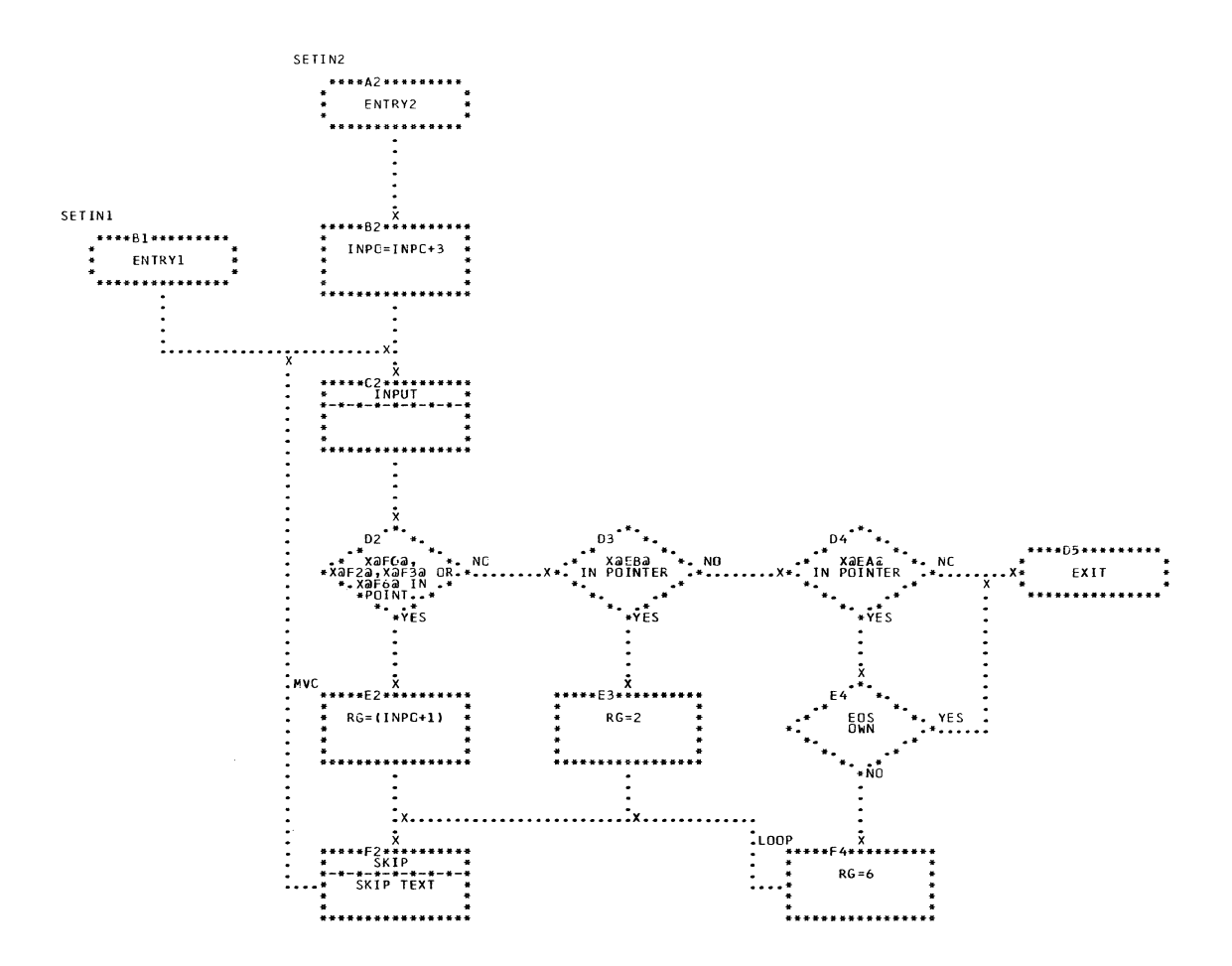

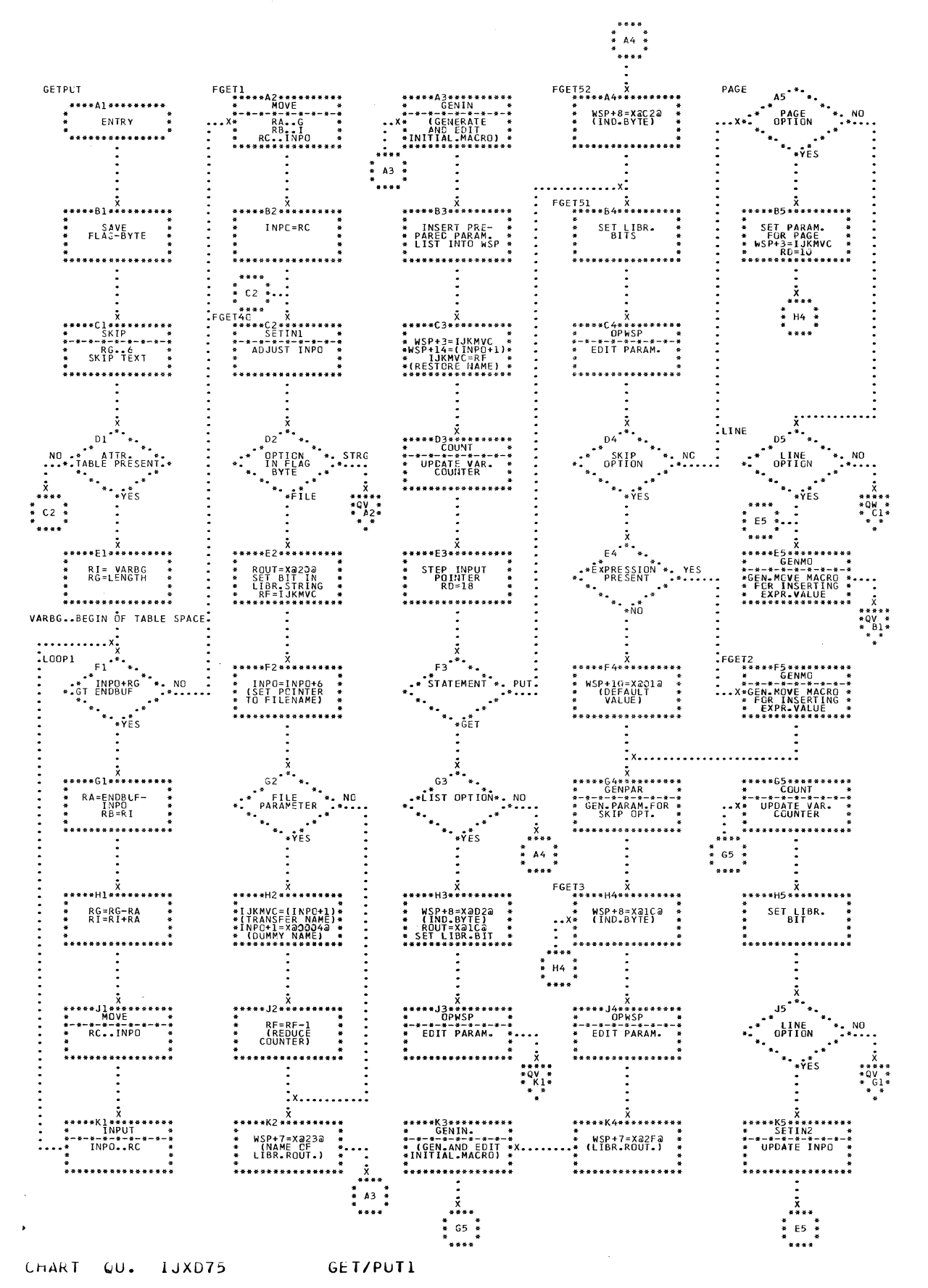

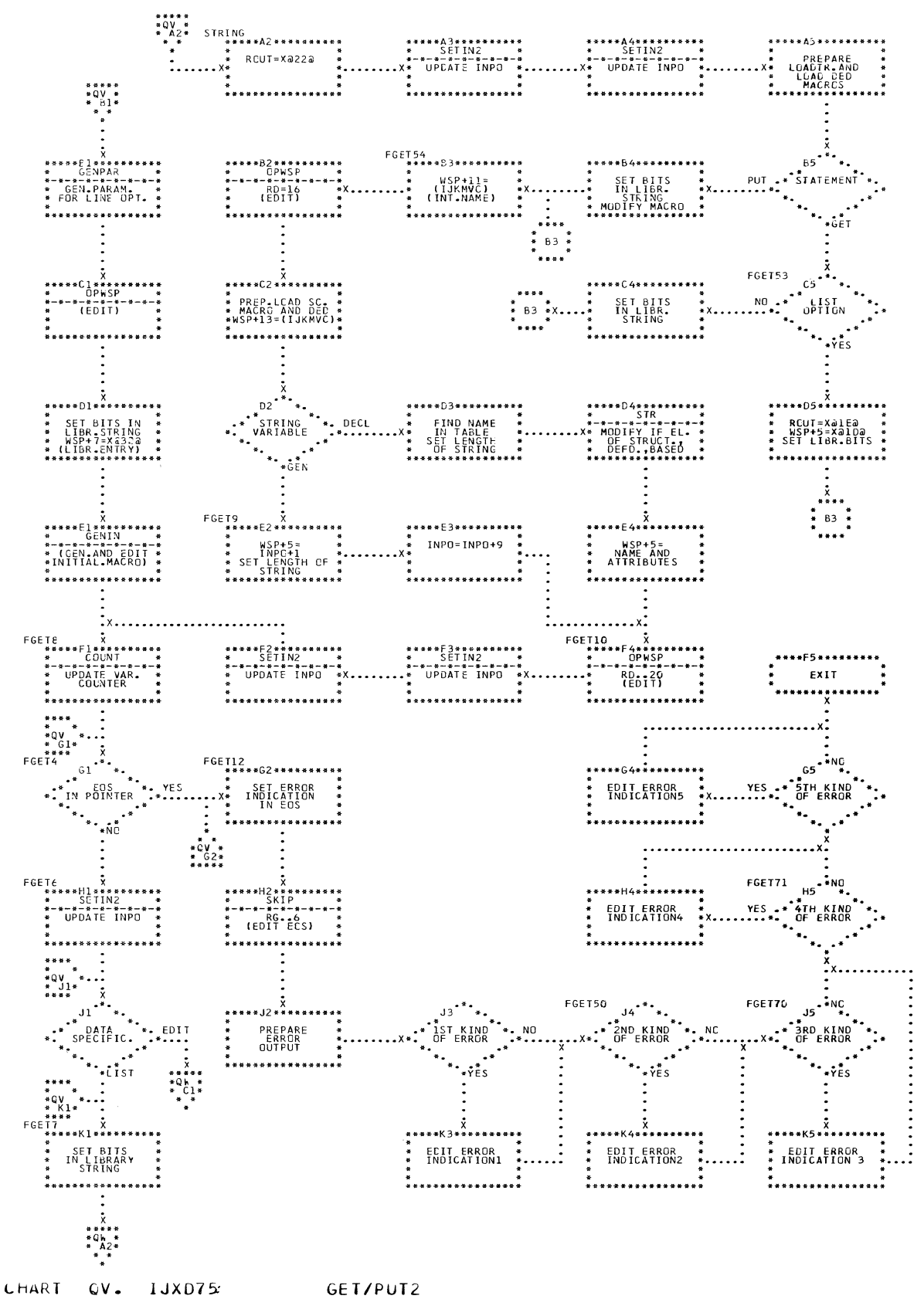

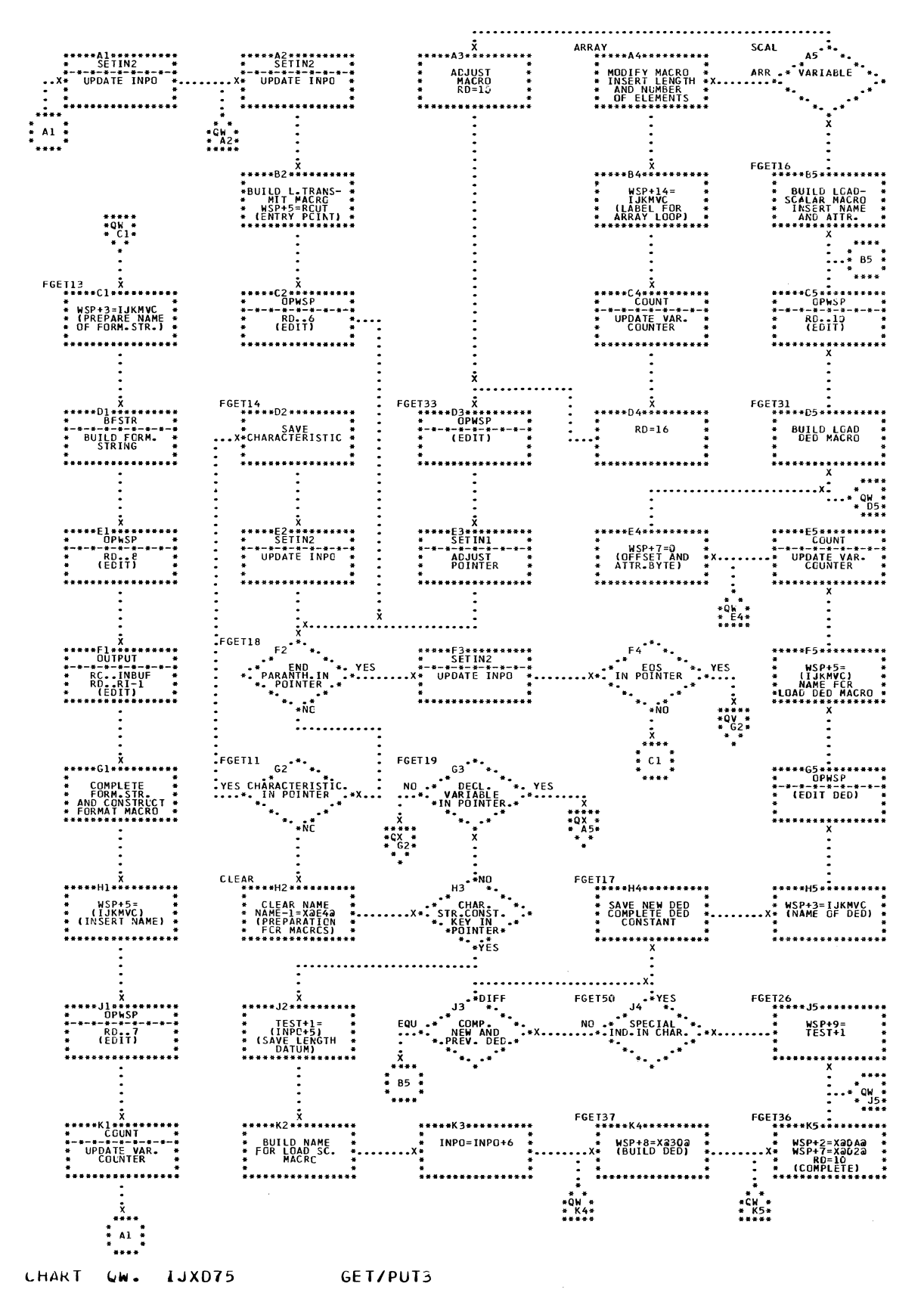

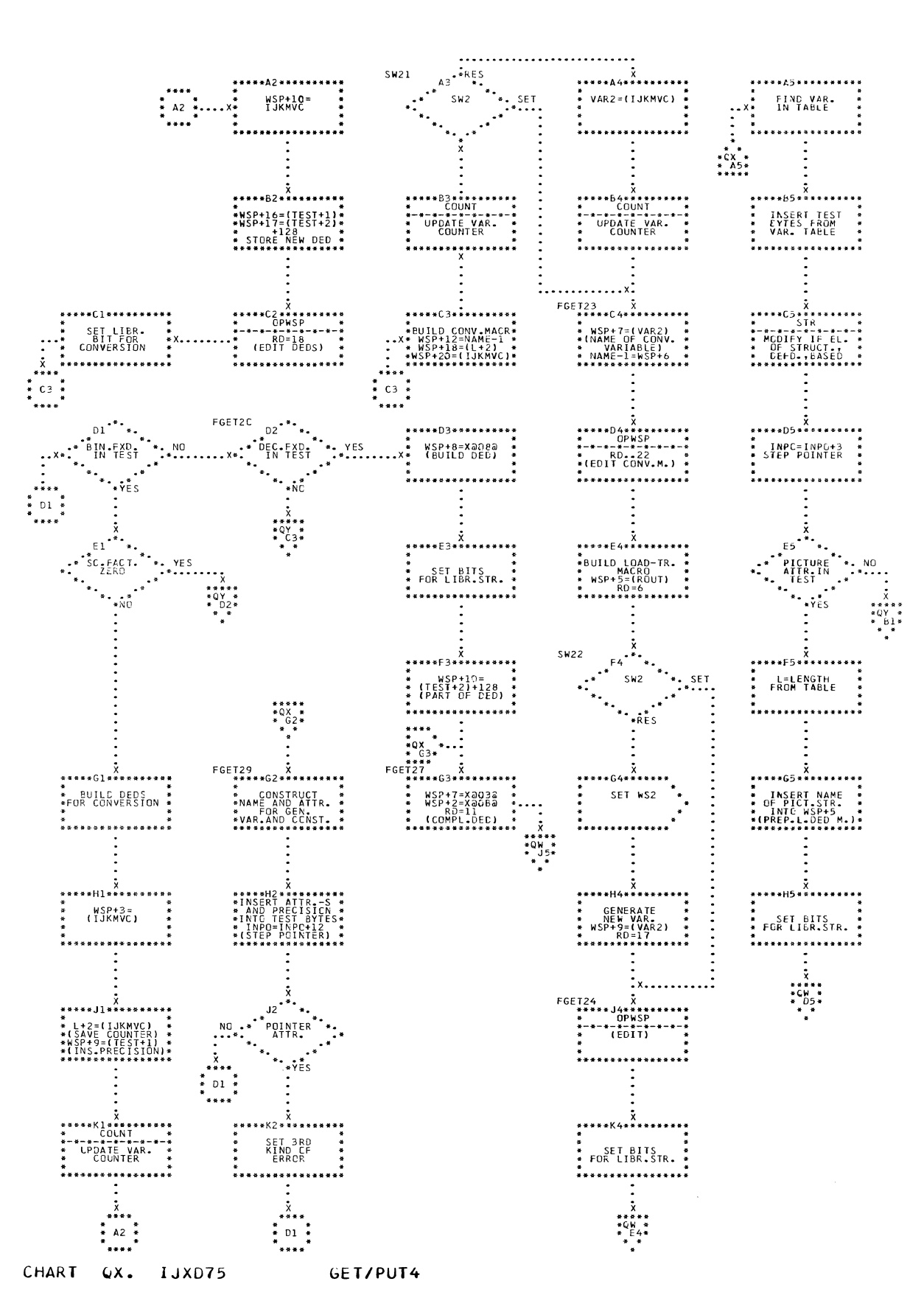

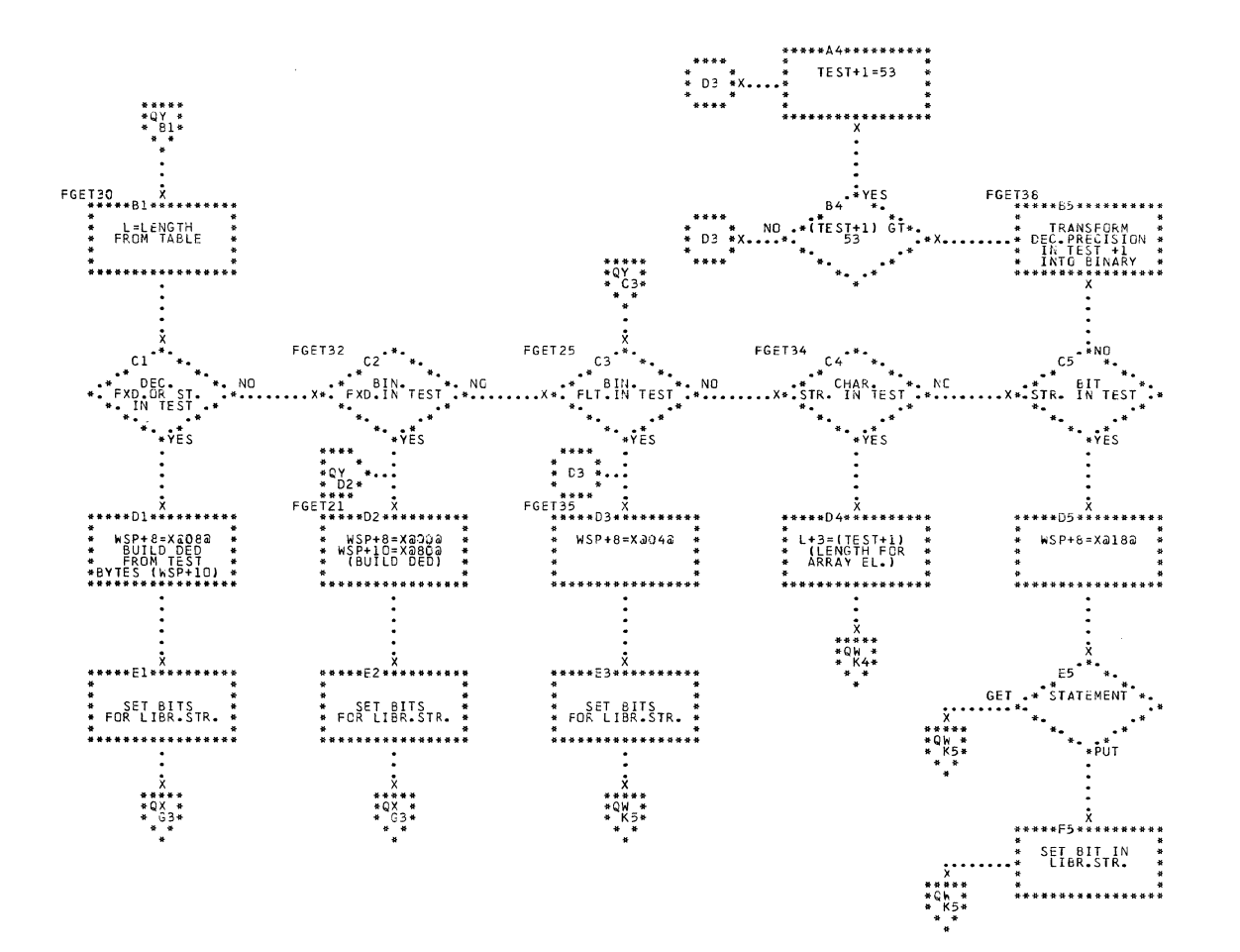

CHART QY. IJXD75 GET/PUT5

 $24<sub>o</sub>$ 

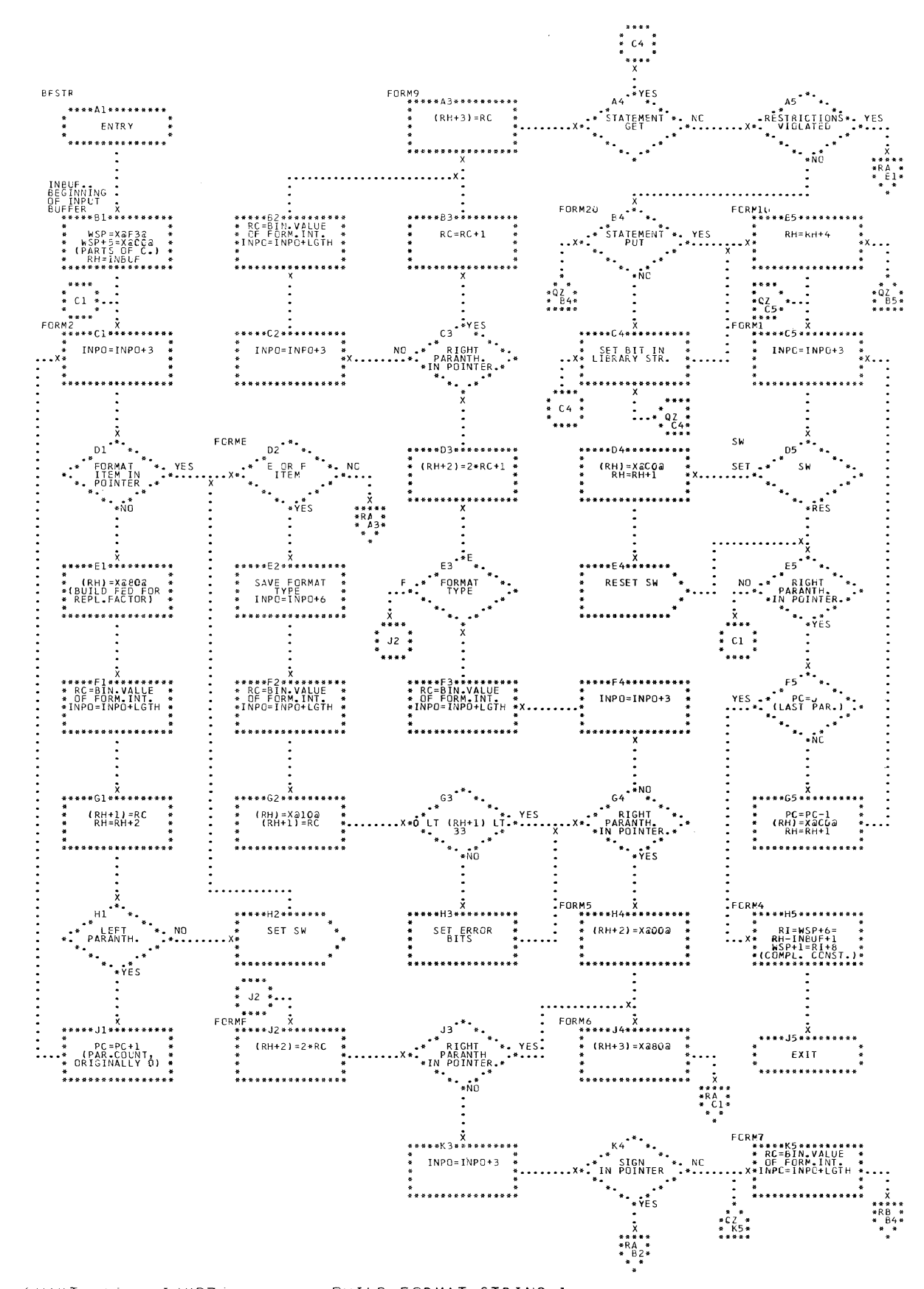

CHART WZ.

IJXD75 BUILD FORMAT STRING 1

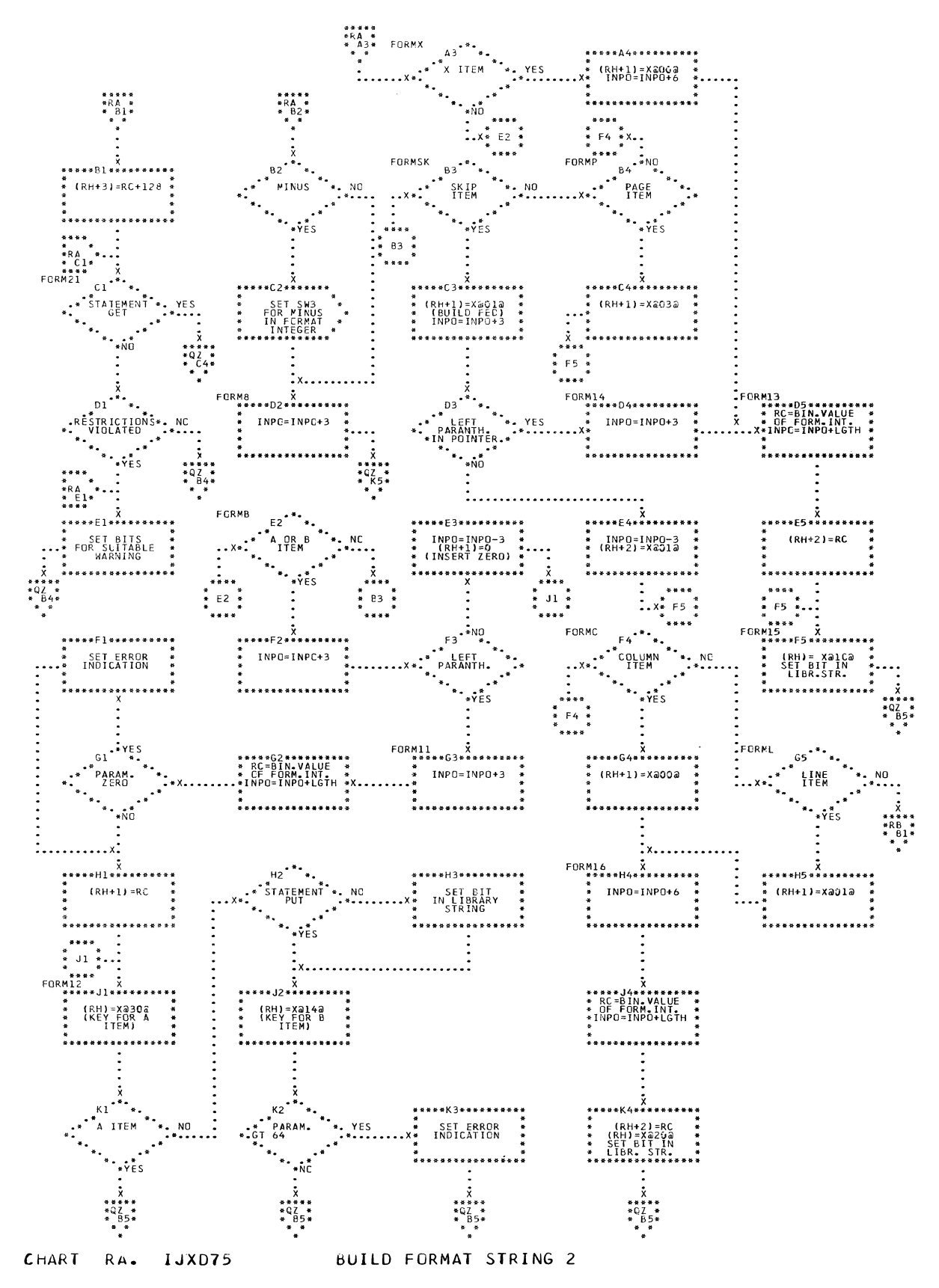

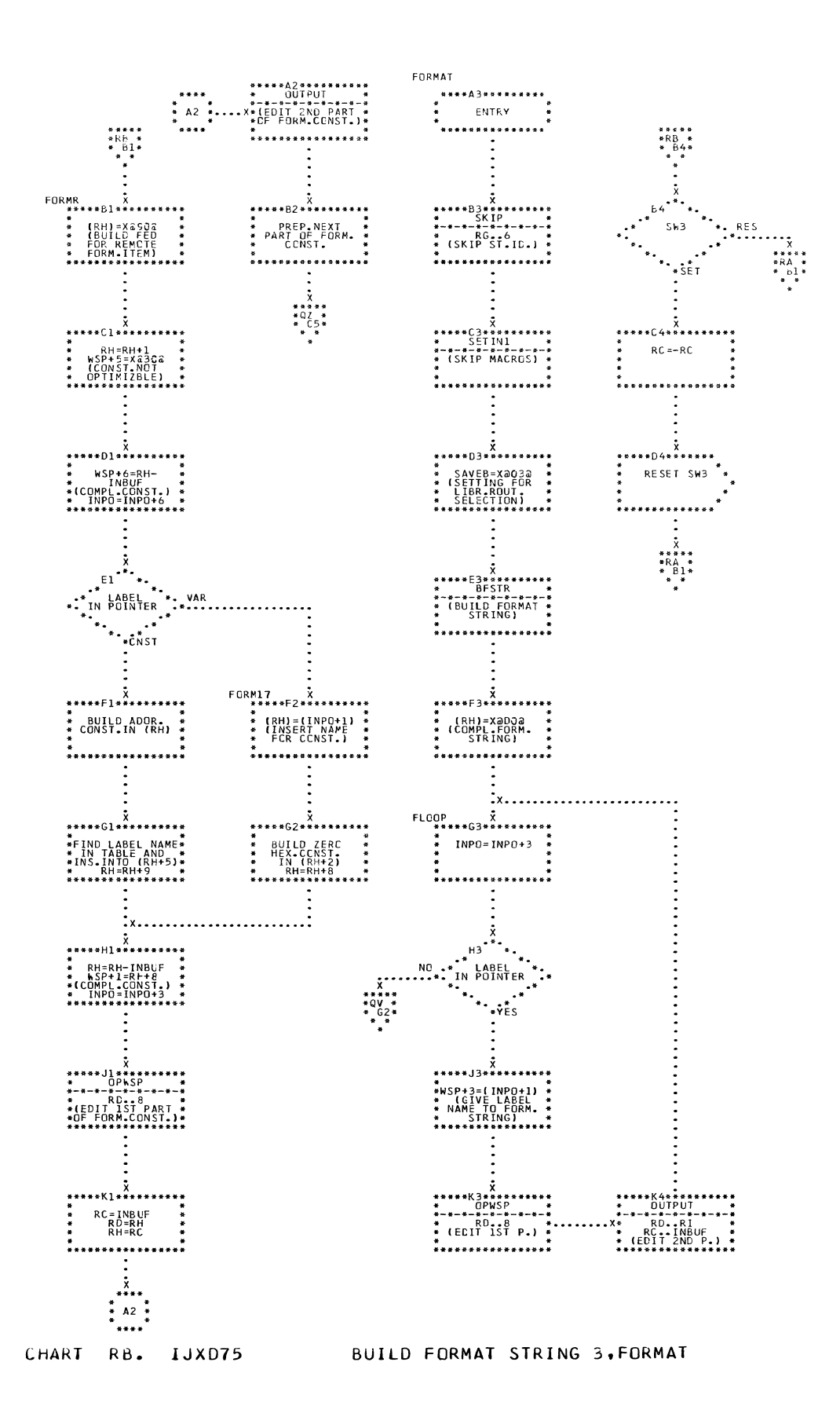

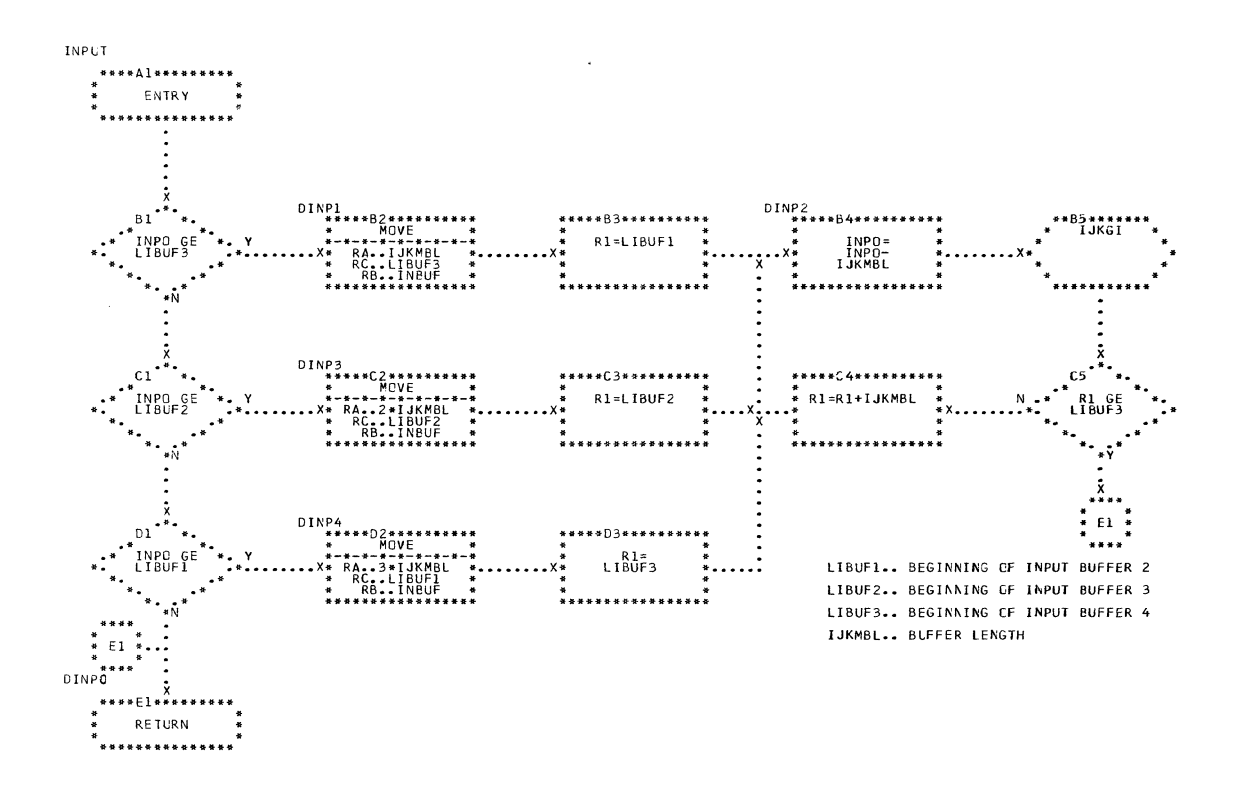

## CHART RC. I JXD75

244

**INPUT** 

 $\Box$ 

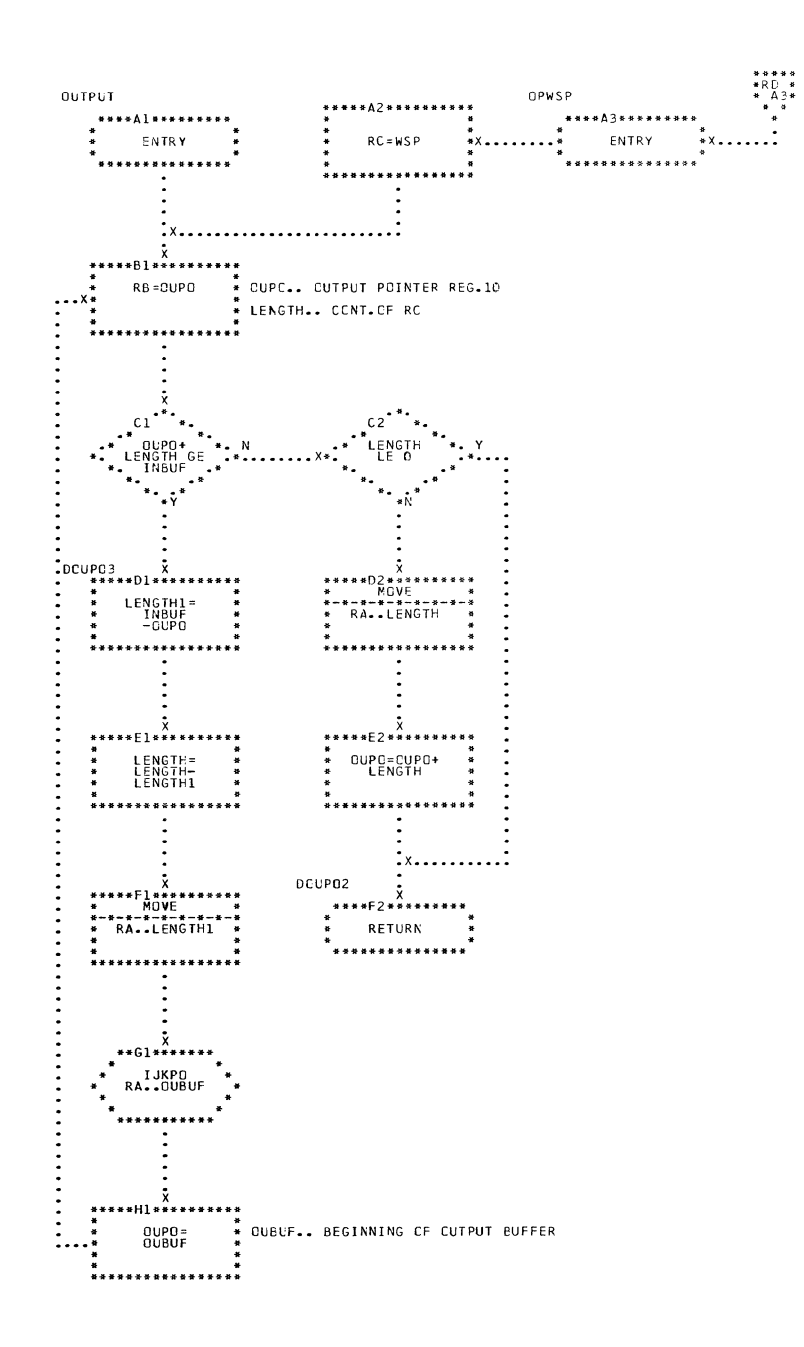

CHART RD. IJXD75 OUTPUT

 $\mathcal{L}^{\text{max}}_{\text{max}}$  and  $\mathcal{L}^{\text{max}}_{\text{max}}$ 

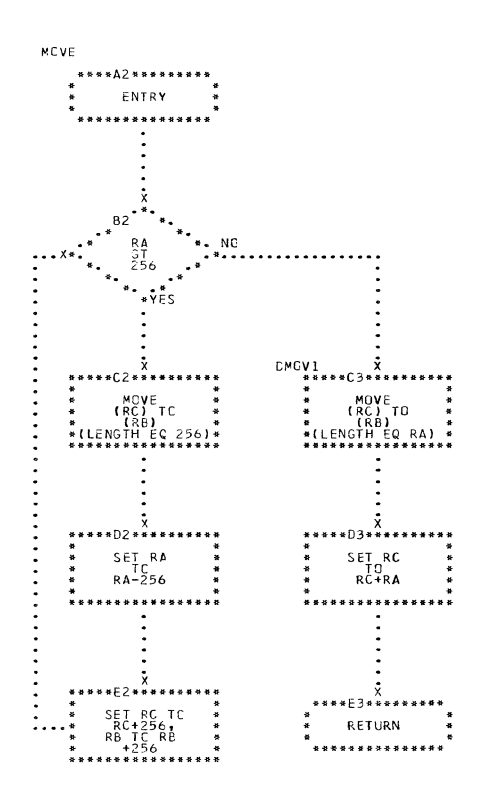

 $\sim$   $\sim$ 

CHART RE. IJXD75 MOVE

246

 $\sim 100$ 

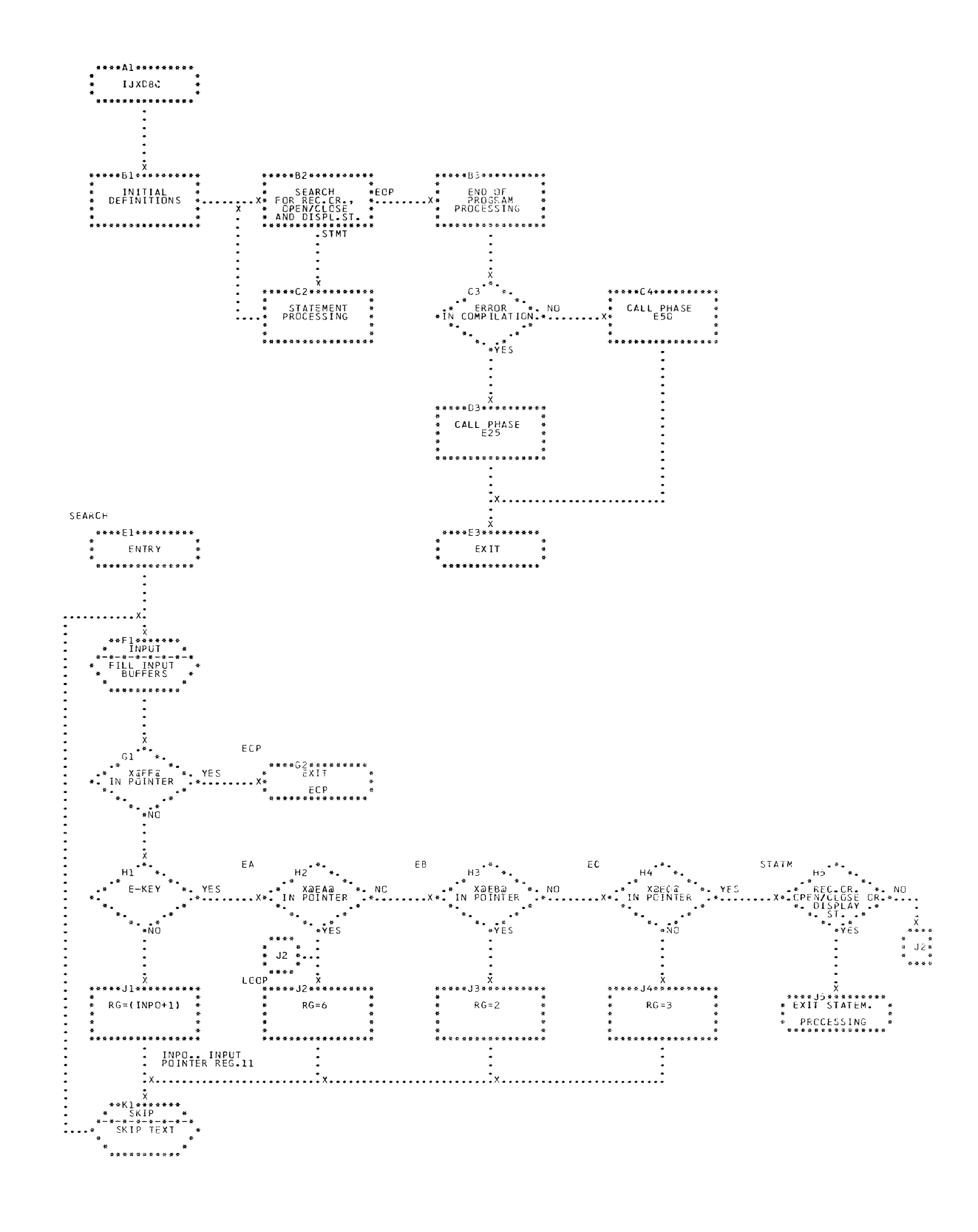

CHART RF. IJXD80

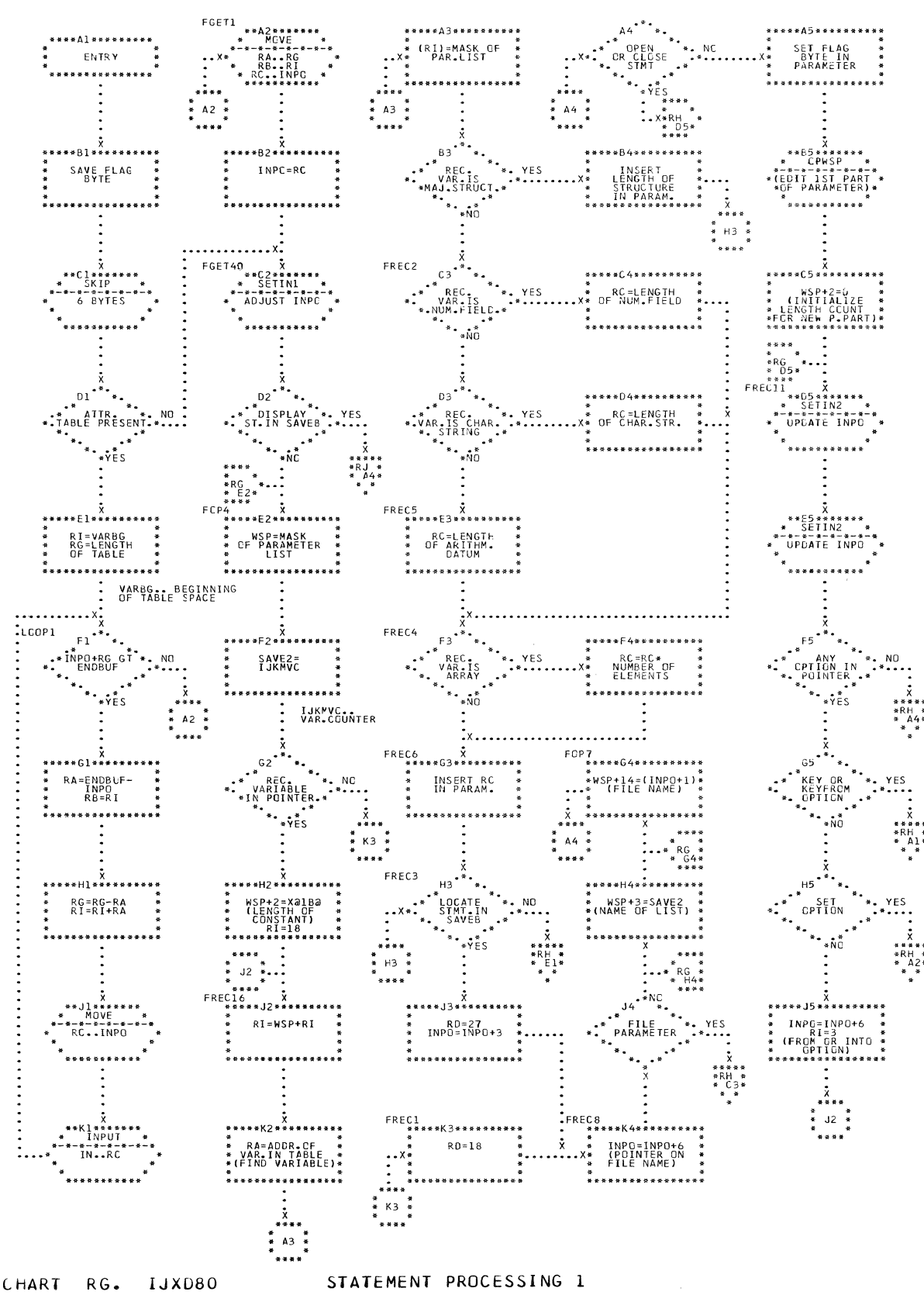

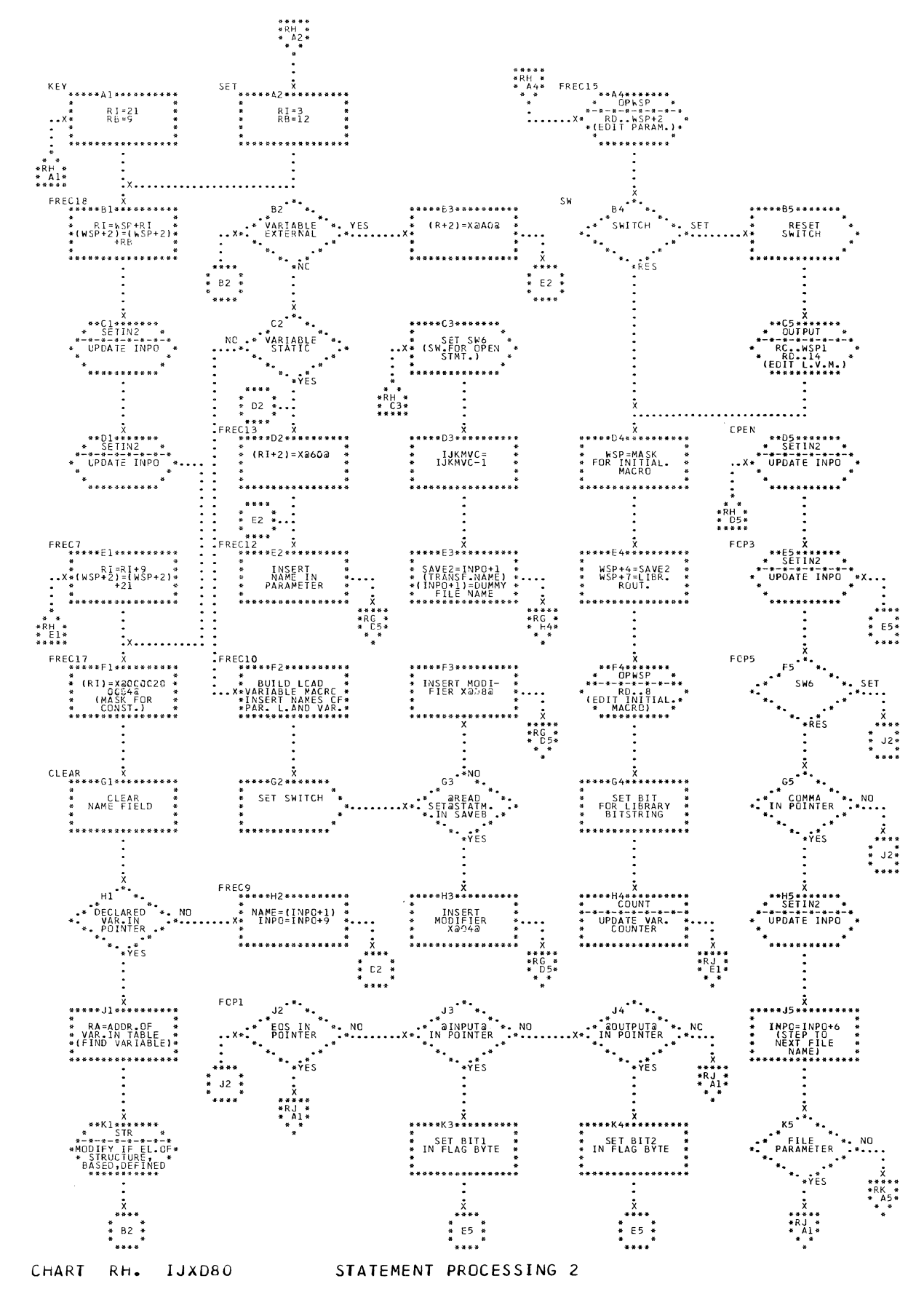

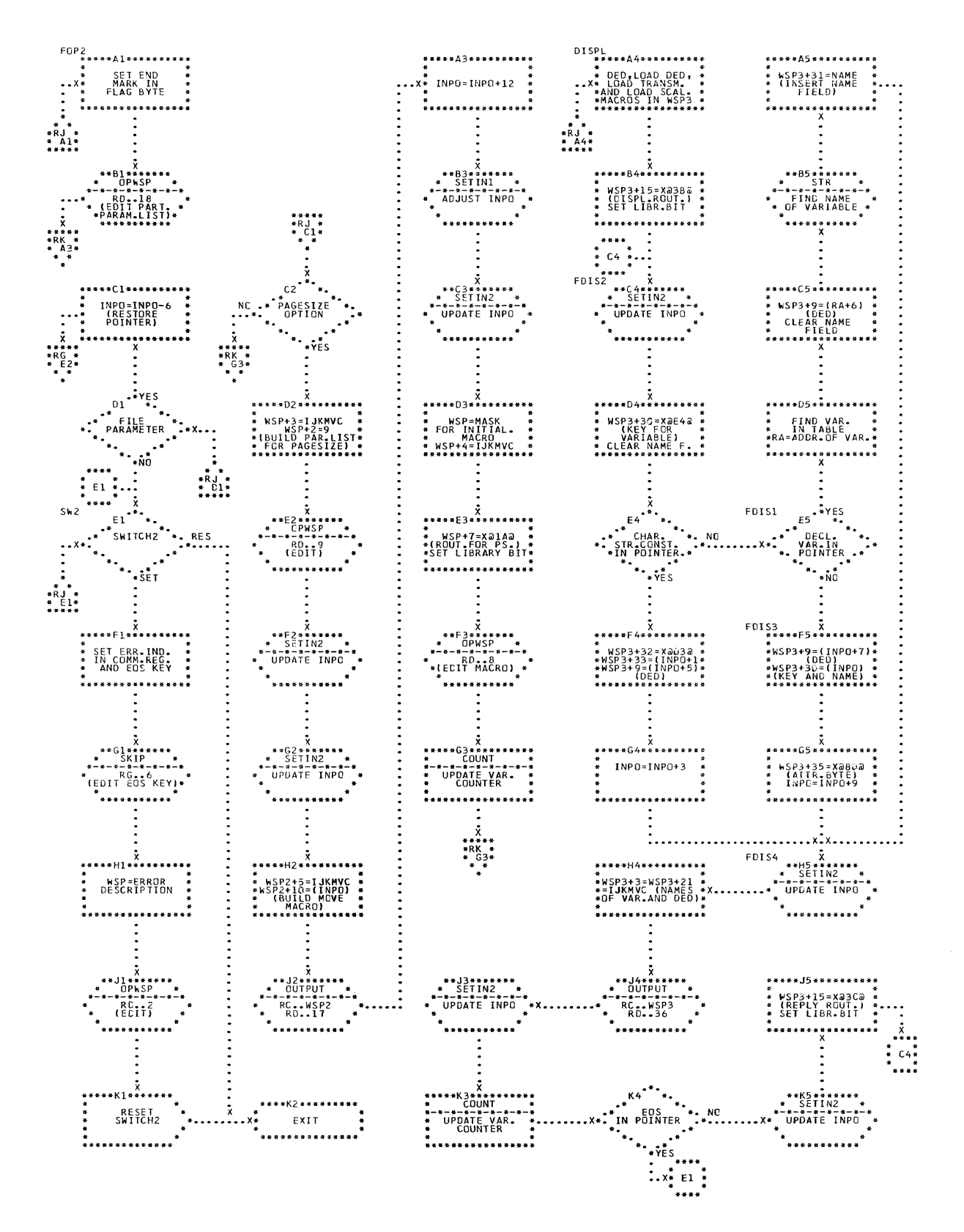

CHART RJ. IJXD80 STATEMENT PROCESSING 3

 $25<sub>o</sub>$ 

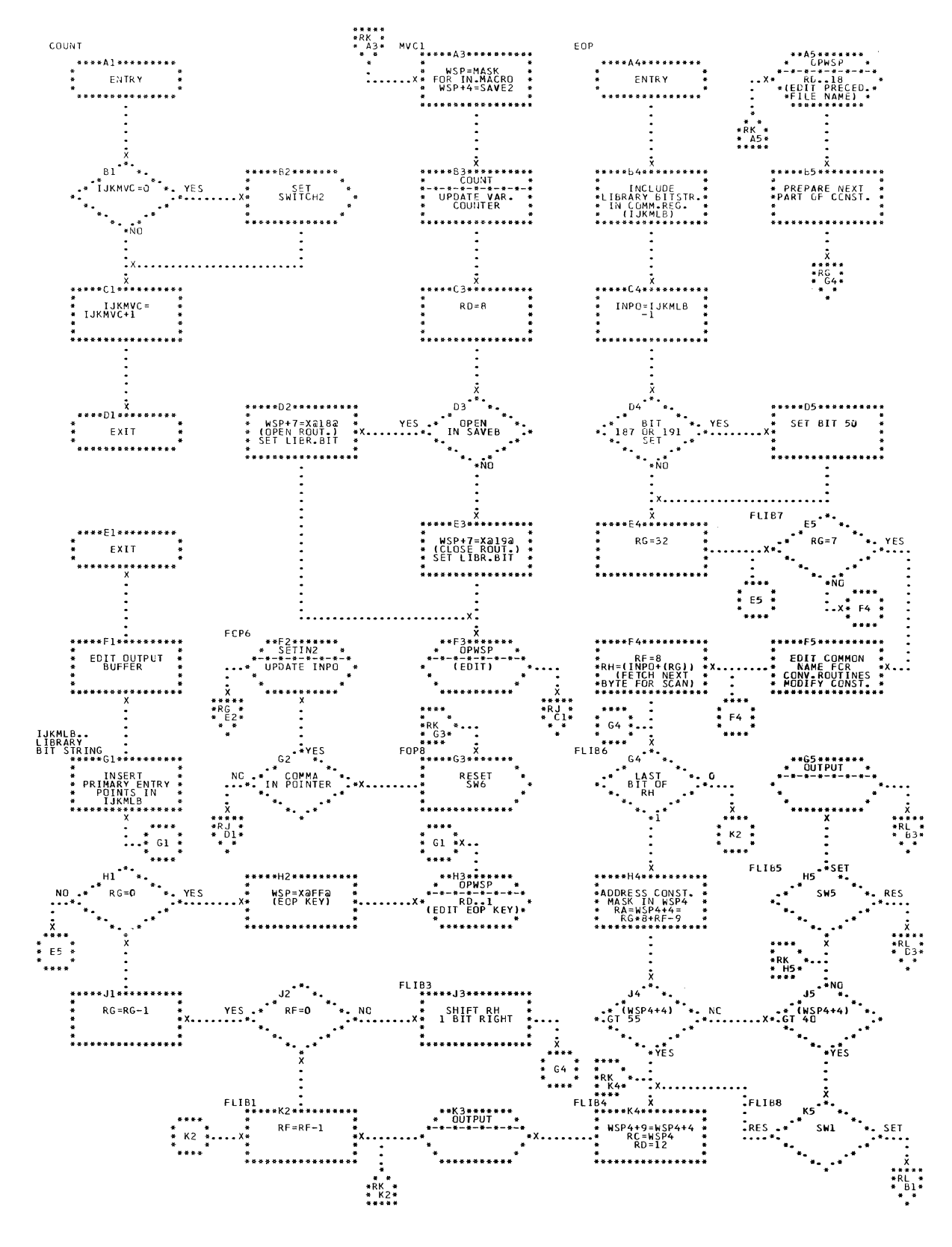

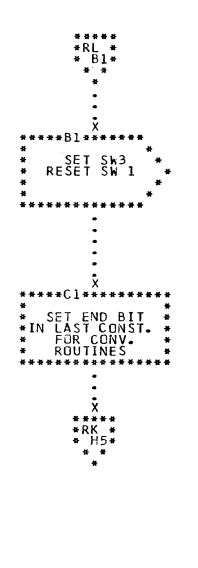

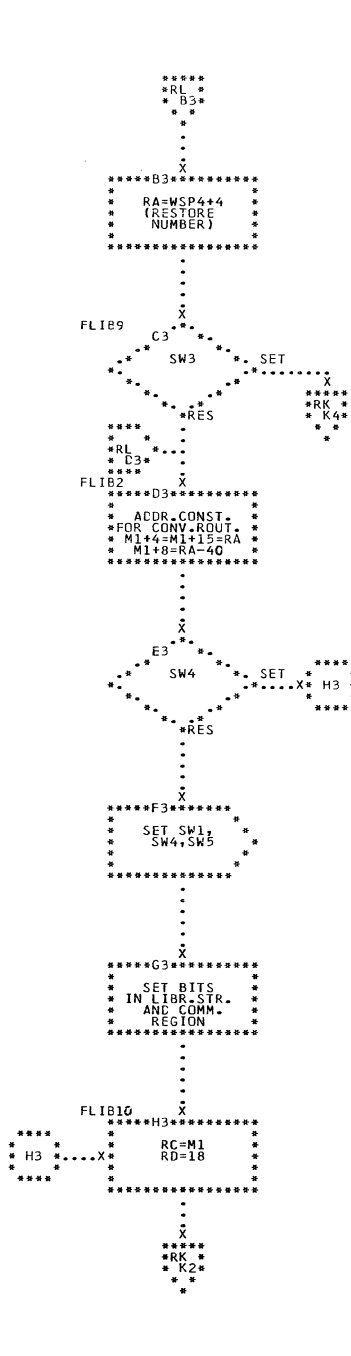

CHART RL. IJXD80 EOP PROCESSING 2
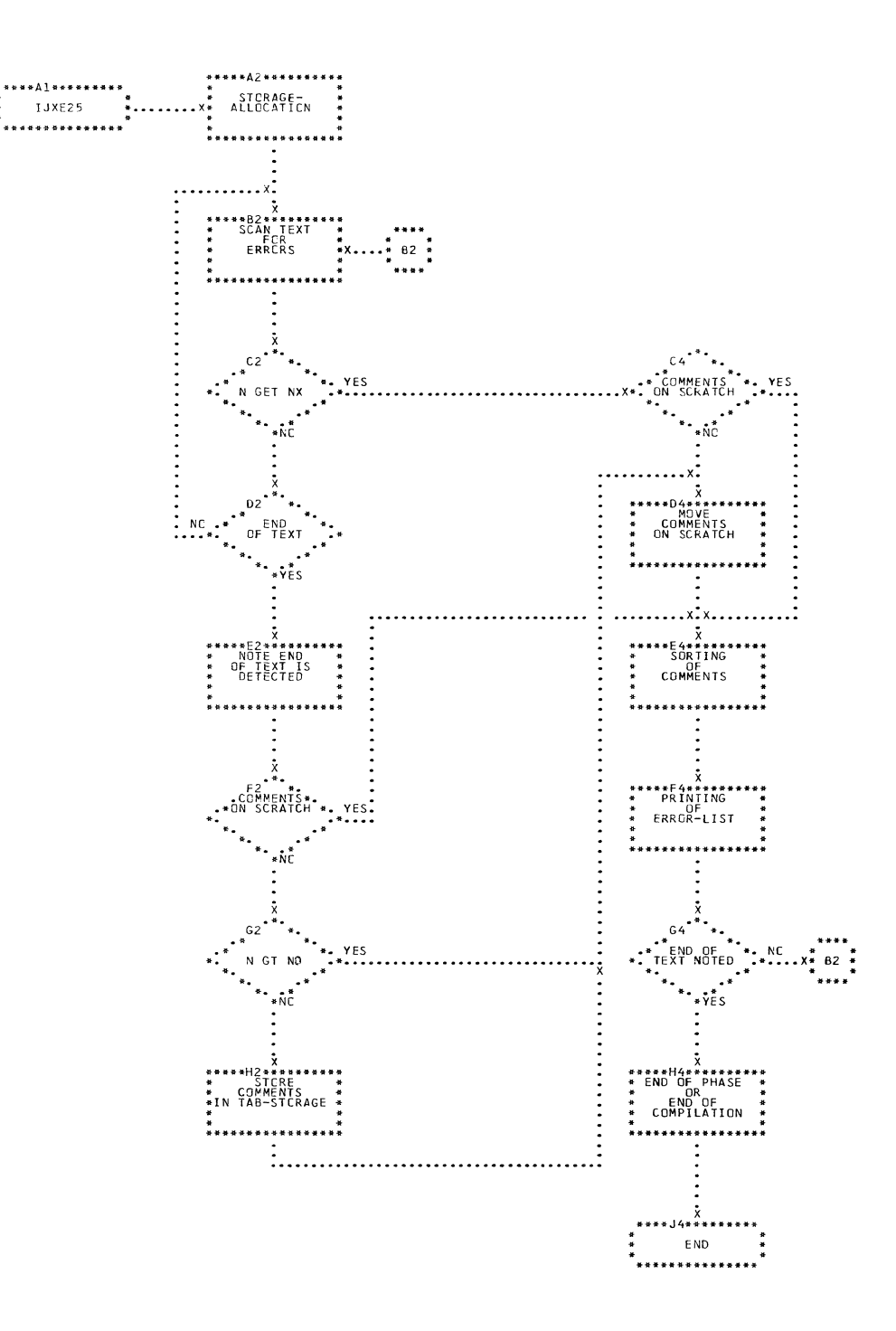

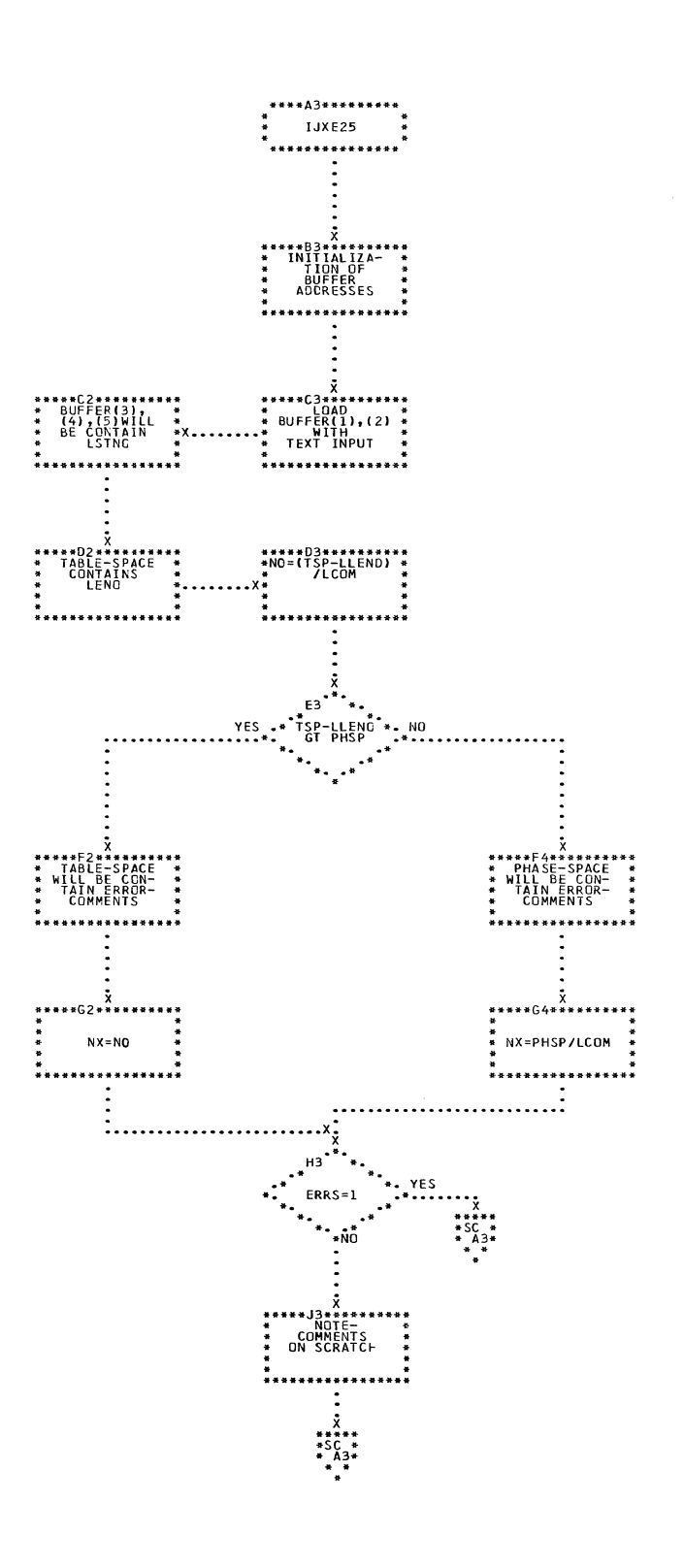

CHART SB. IJXE25

STORAGE ALLOCATION

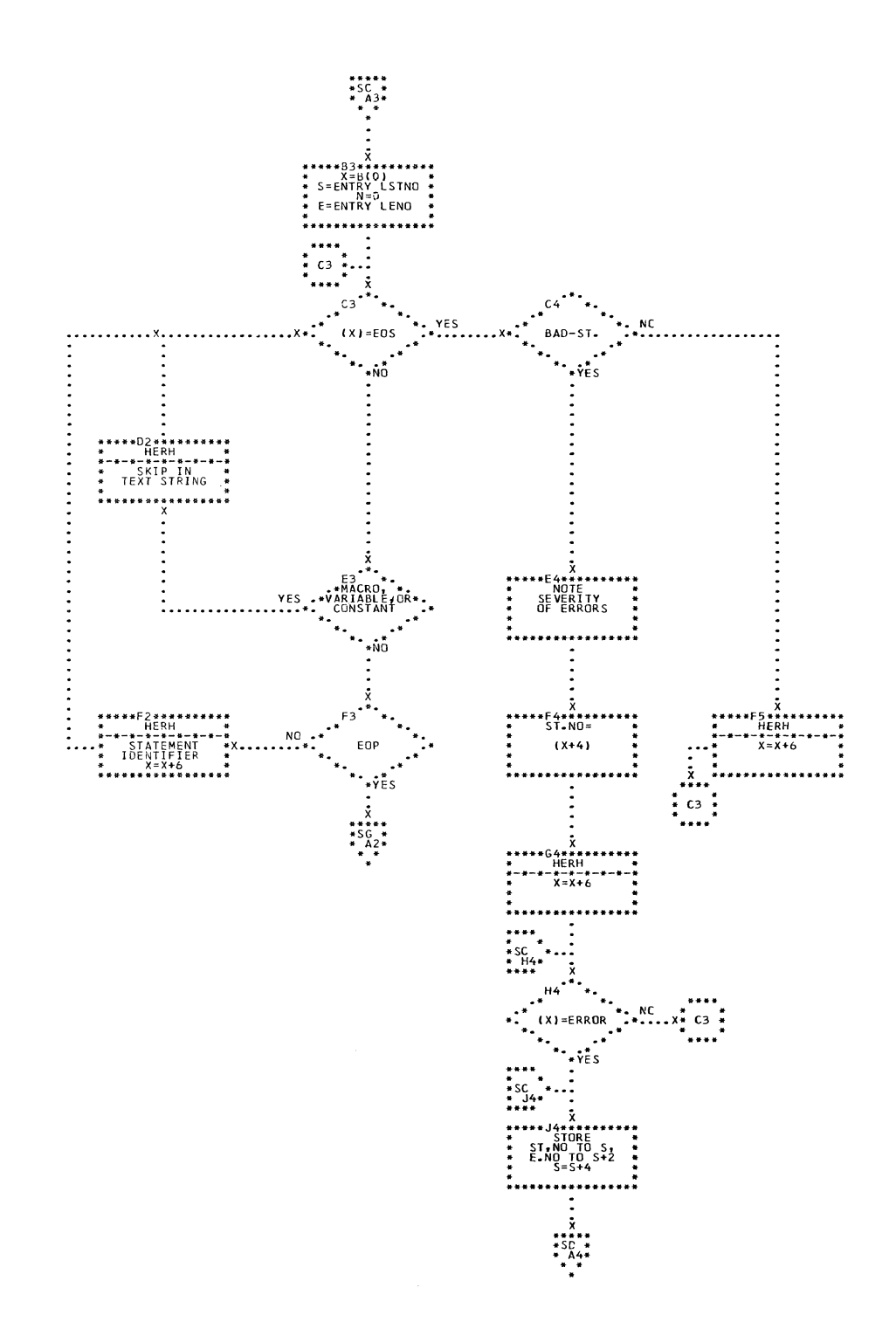

CHART SC. IJXE25 SCAN OF THE TEXT STRING

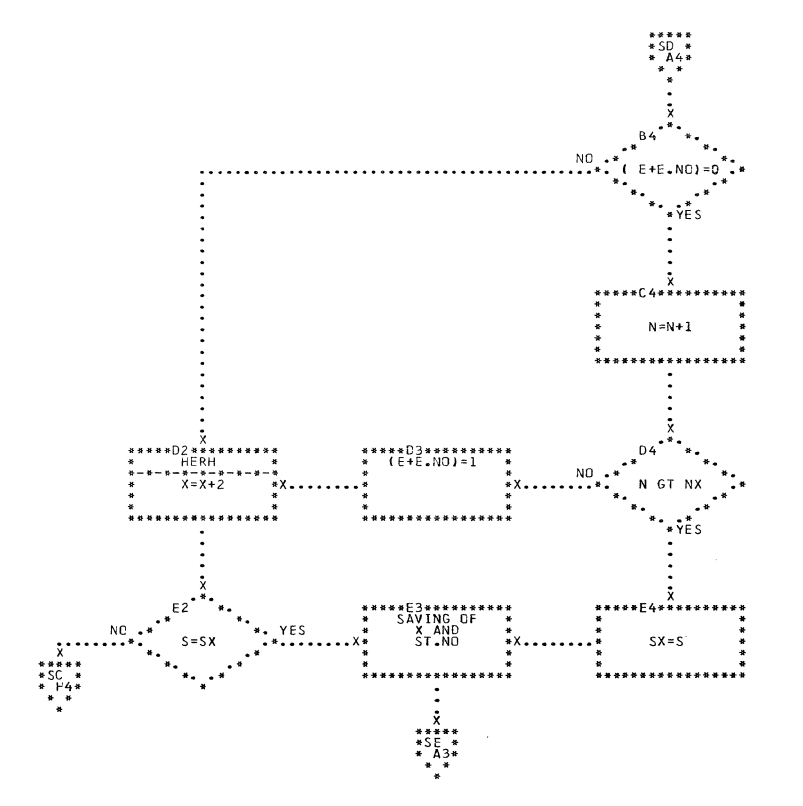

CHART SD. IJXE25 COUNTING OF ERRORS

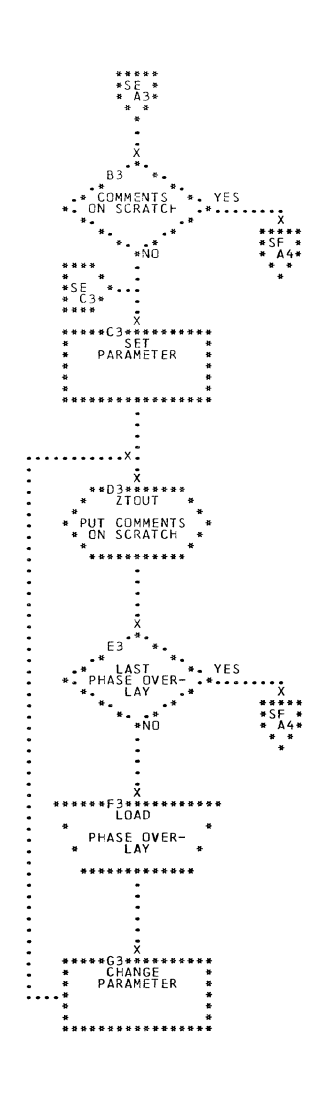

CHART SE. IJXE25 STORING OF COMMENTS

 $\sim$   $\sim$ 

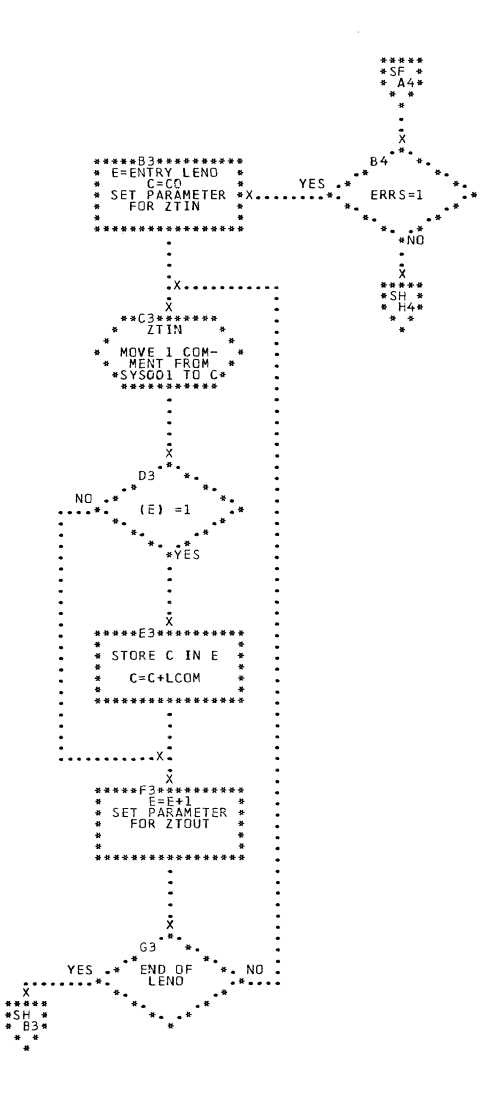

CHART SF. IJXE25 SORTING OF COMMENTS

 $\sim$ 

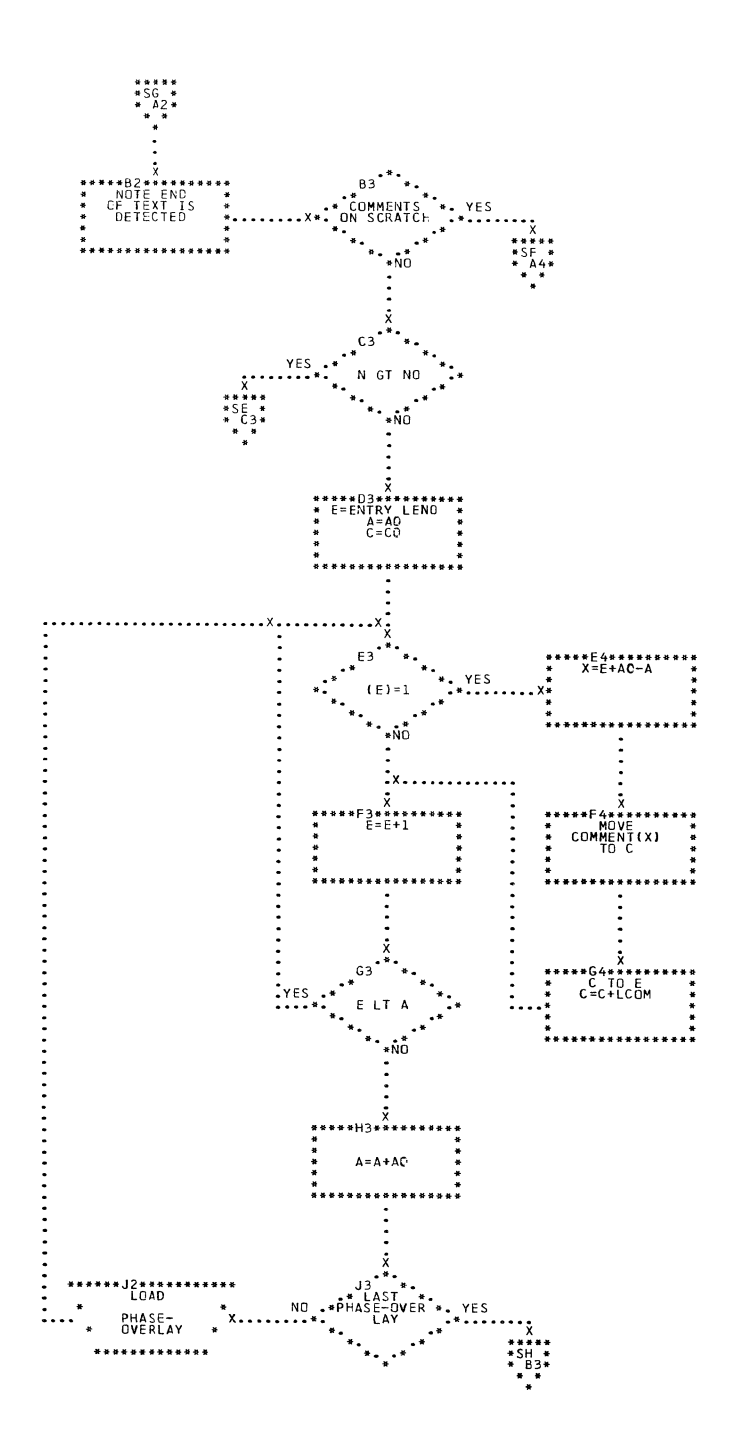

 $\sim$ 

 $\alpha$ 

CHART SG. IJXE25 END OF THE TEXT-STRING

 $\mathcal{L}$ 

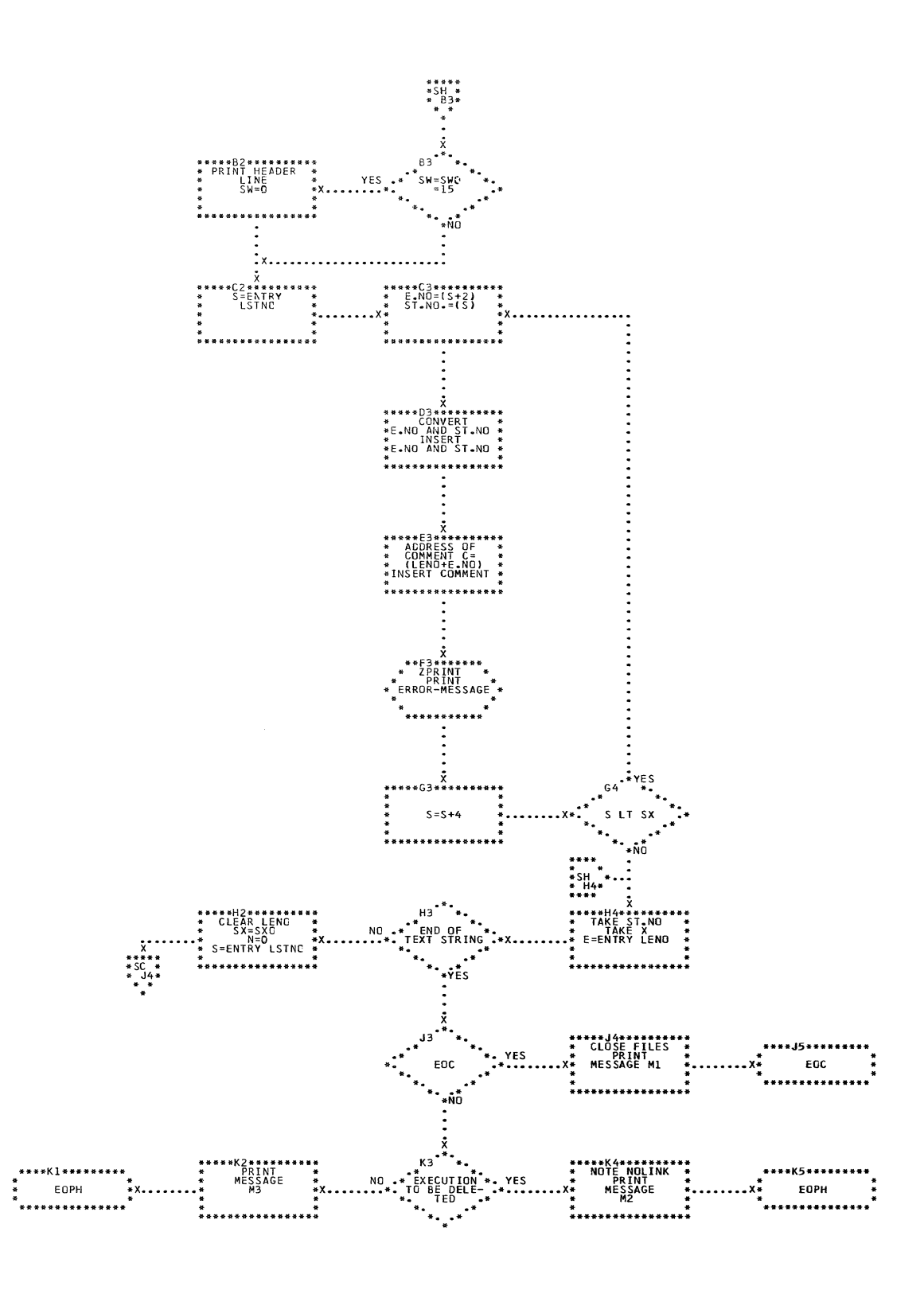

CHART SH. IJXE25

PRINTING OF ERROR LIST

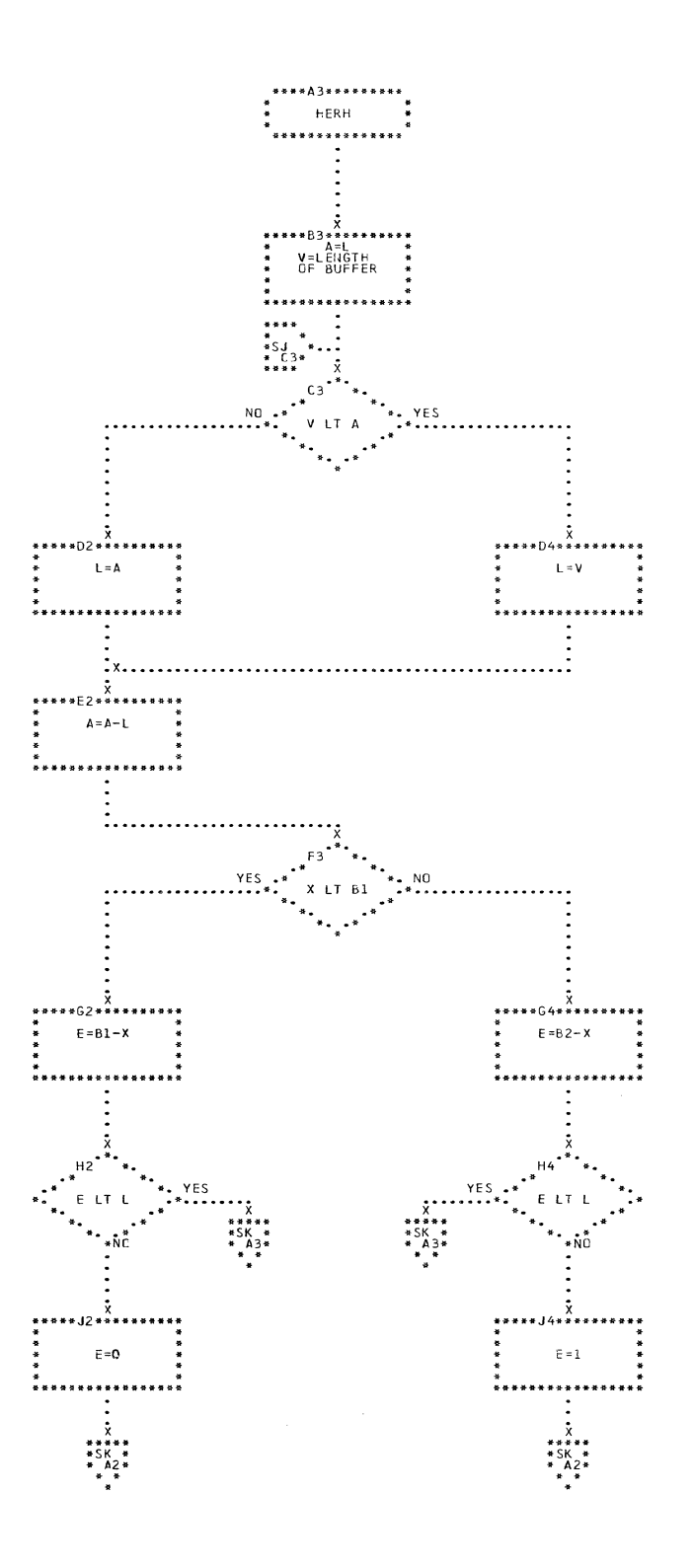

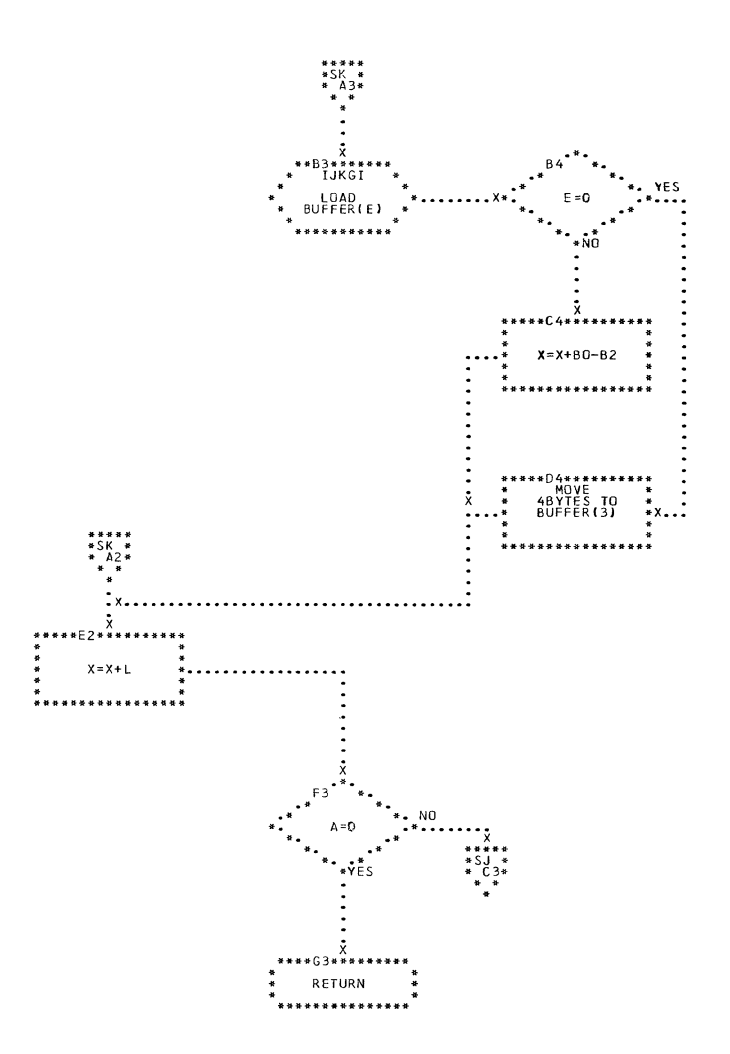

CHART  $SK.$ **IJXE25** 

262

SKIPPING OF INPUT-TEXT

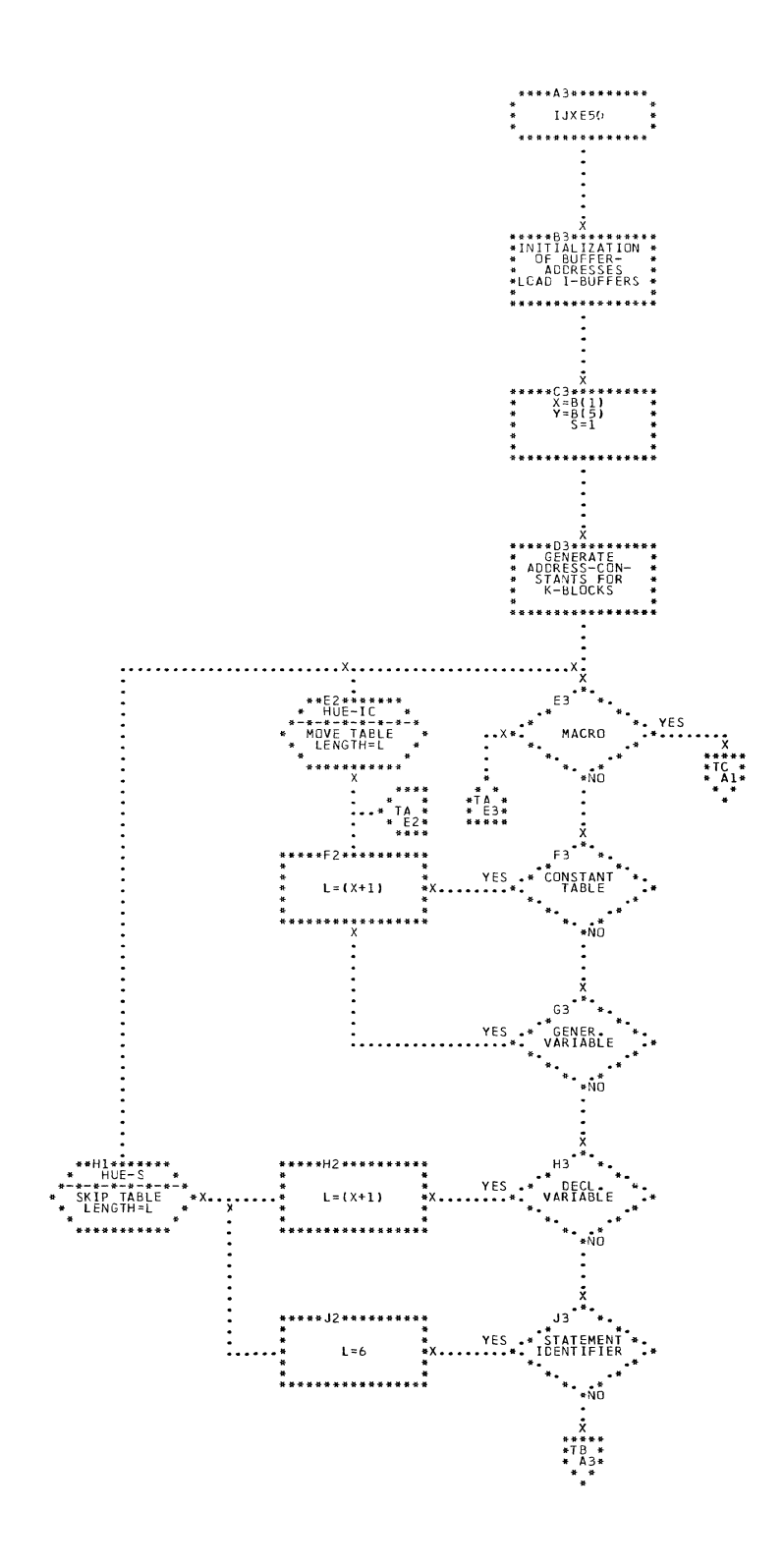

## CHART TA. IJXE50 GENERAL FLOW

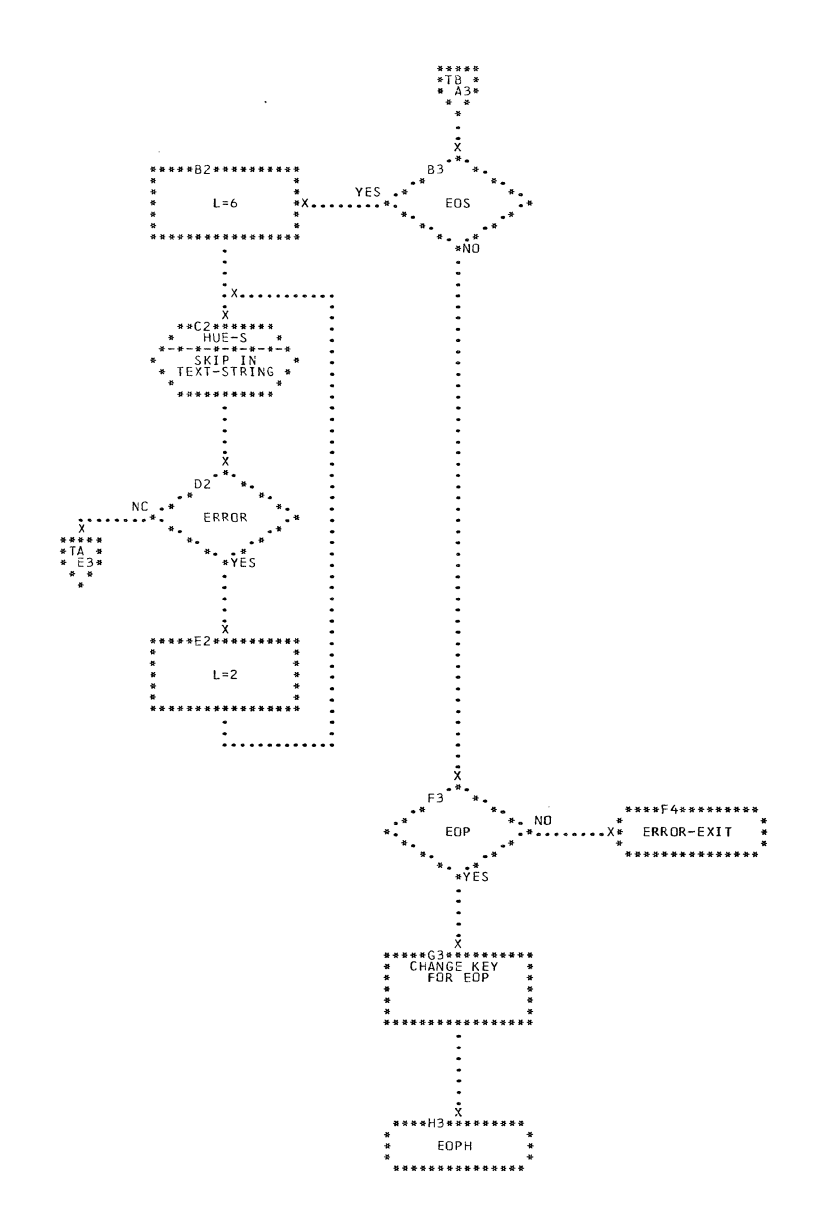

CHART TB. IJXE50

GENERAL FLOW

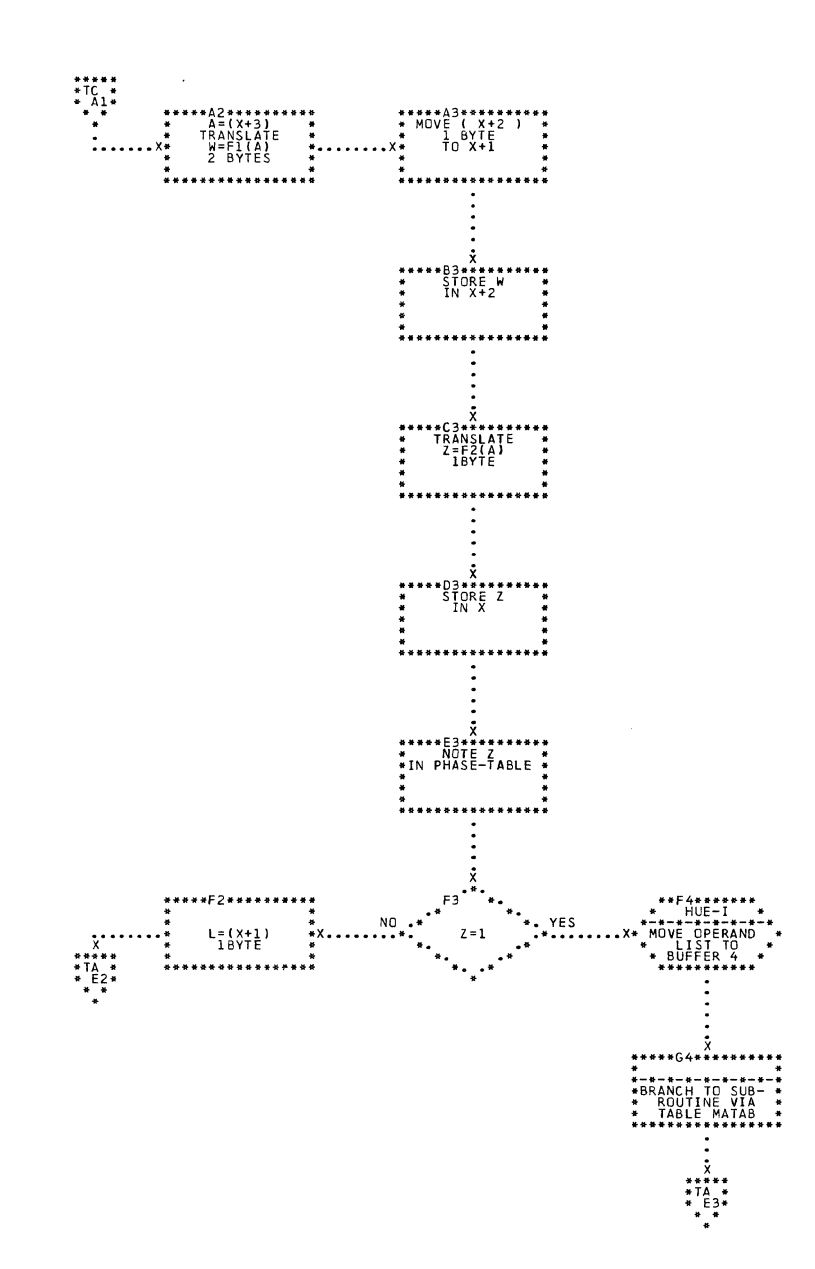

CHART TC. IJXE50 GENERAL FLOW

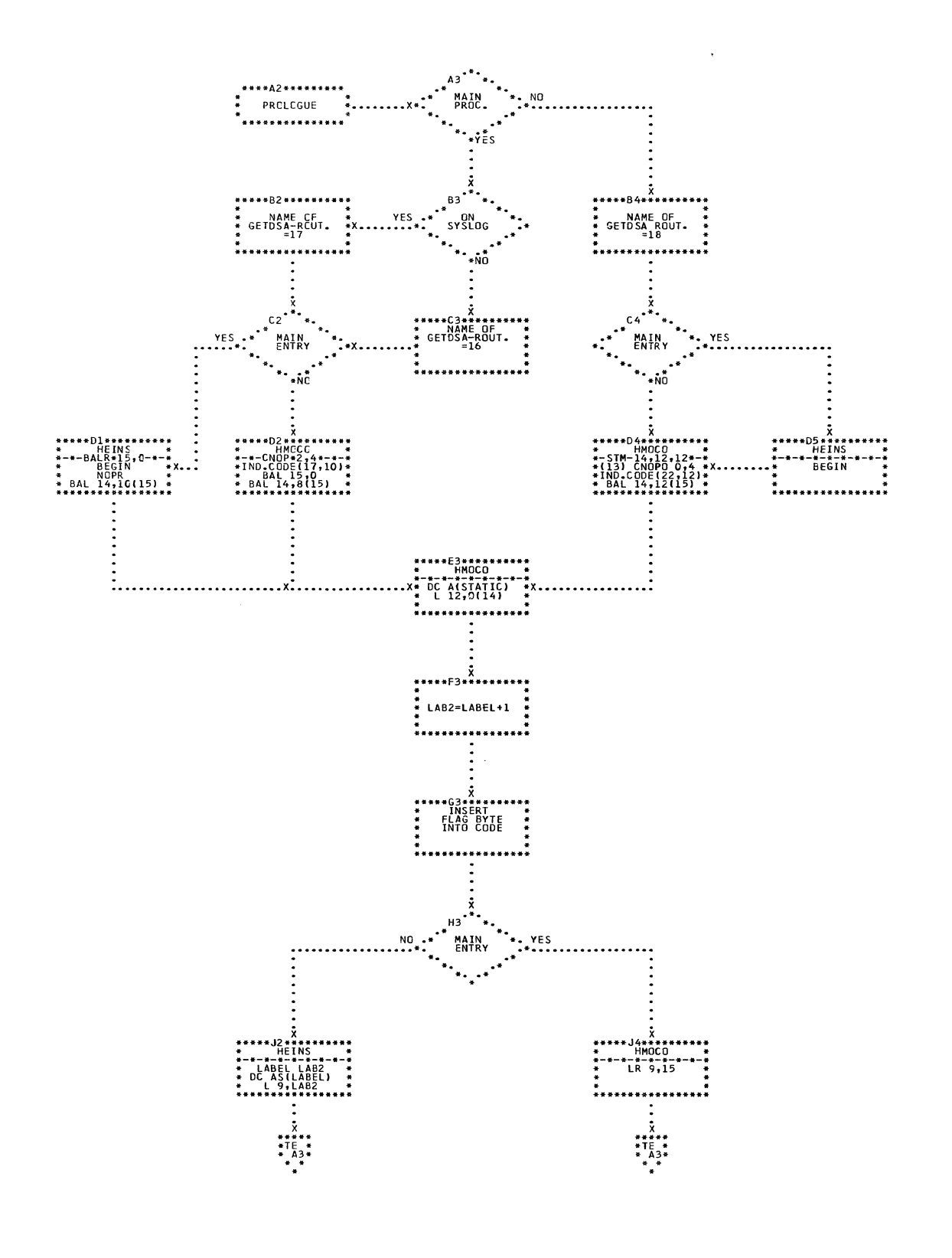

CHART TD. IJXE50 PROLOGUE-MACRO

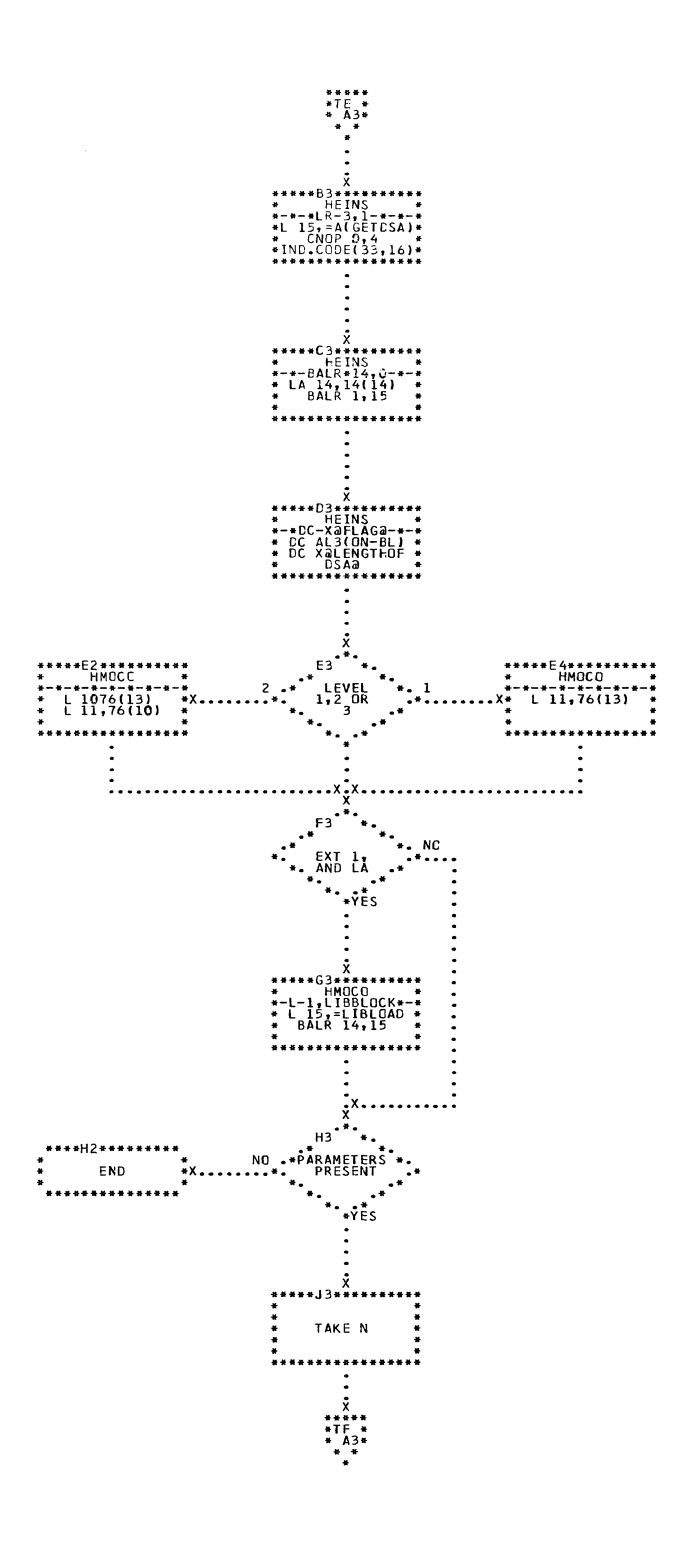

CHART TE. IJXE50 PROLOGUE MACRO

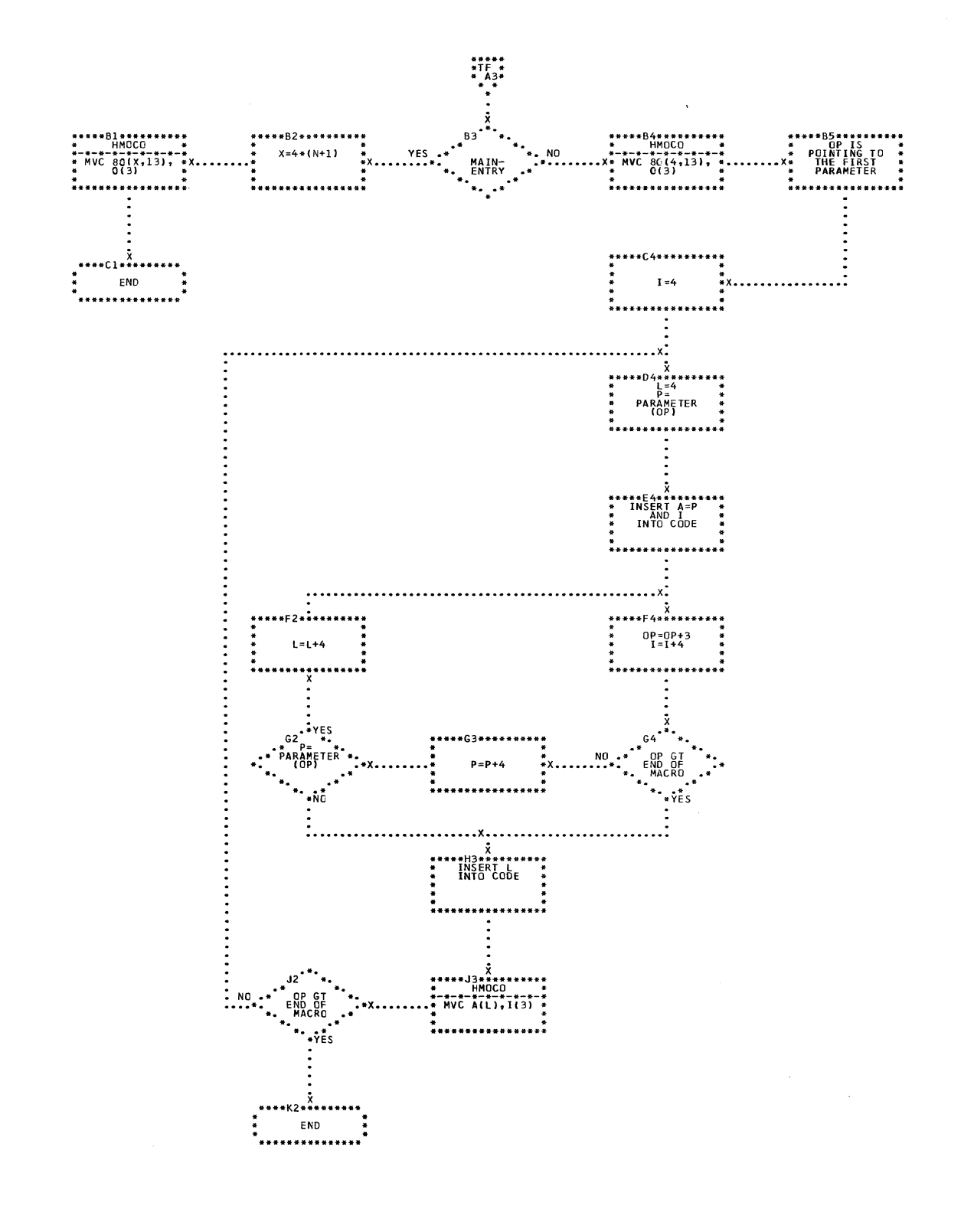

CHART TF. IJXE50 PROLOGUE MACRO

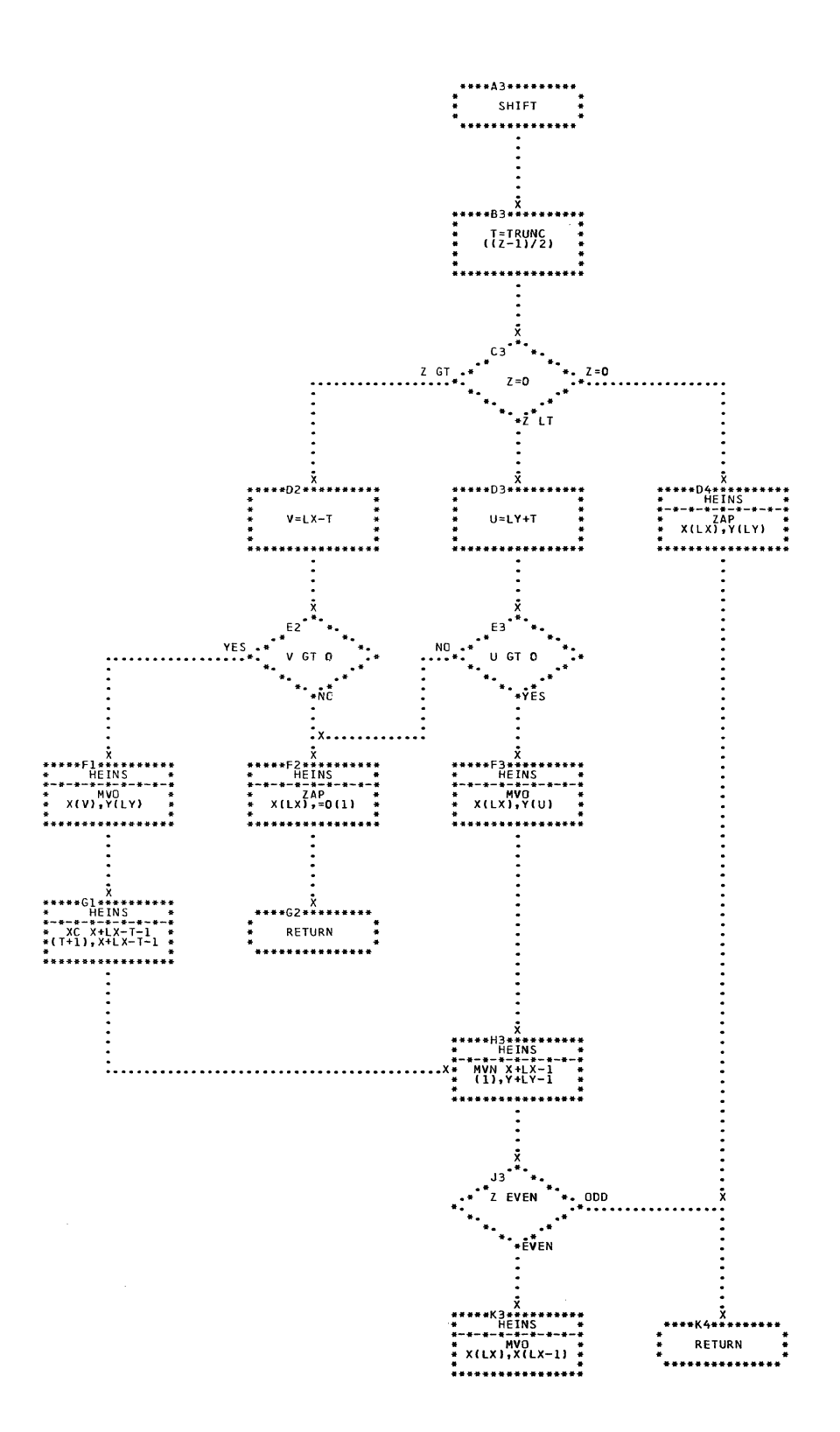

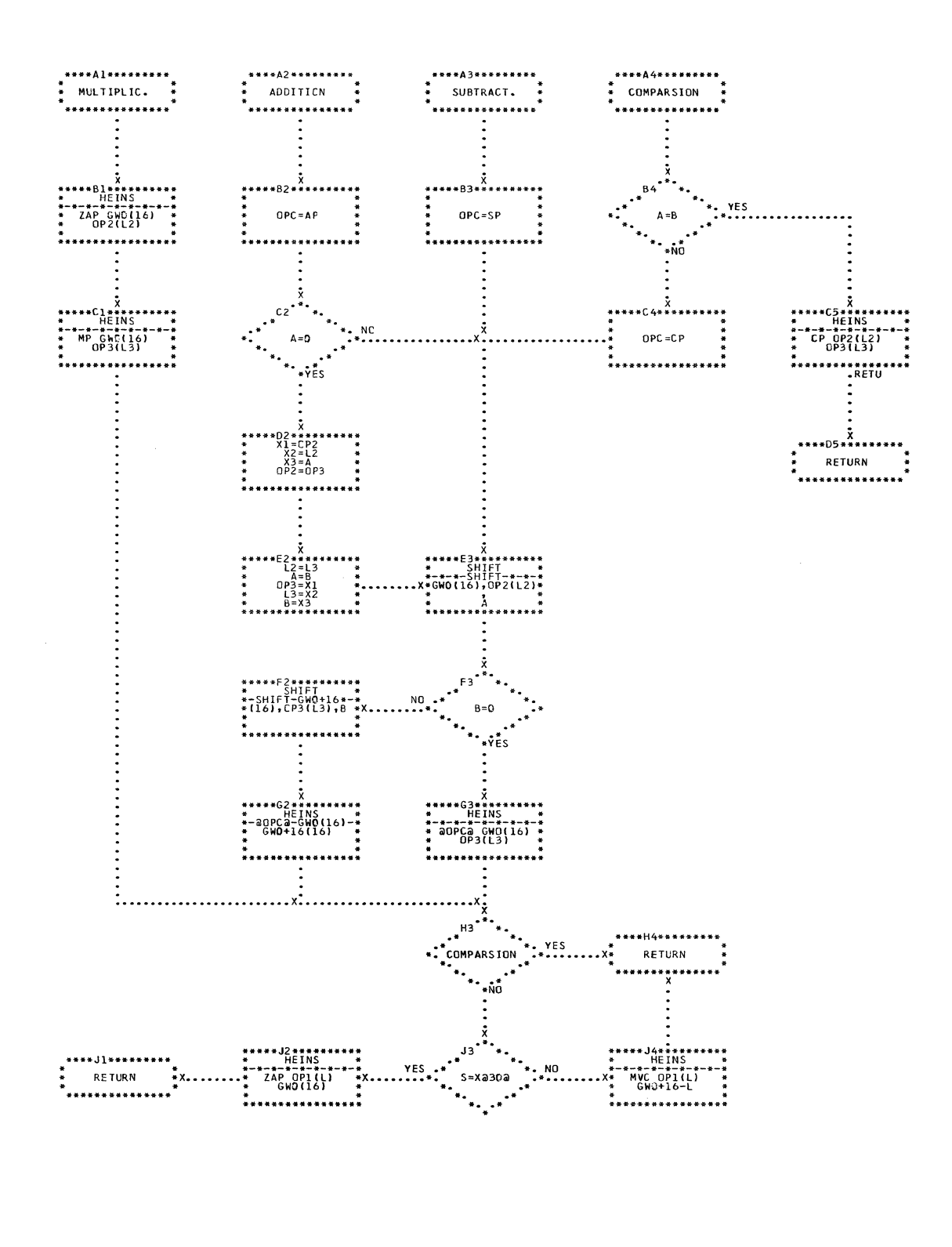

CHART TH. IJXE50

DECIMAL ARITHMETIC

 $27<sub>o</sub>$ 

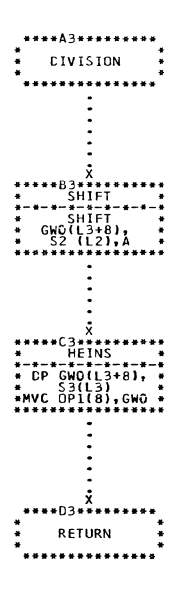

CHART TJ. IJXE50 DECIMAL DIVISION

.<br>Andre e la collectual del proporto Marco Castillo de Company a company a final de la proporta de la final de

C

المعاملة فستوارث والمسامع والمتاريخ والمراري والمراري

 $271$ 

 $\mathcal{L}$ 

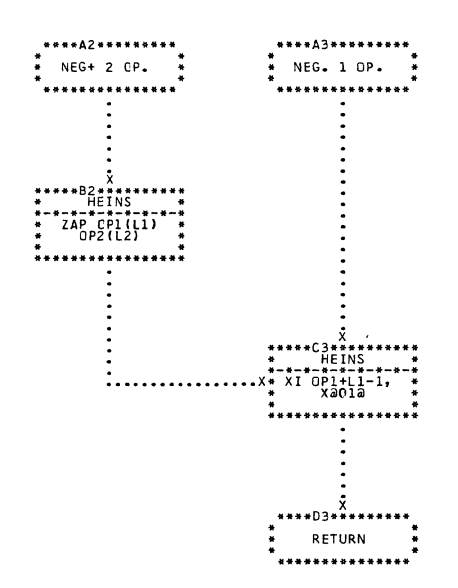

CHART TK. IJXE50

DECIMAL NEGATIONS

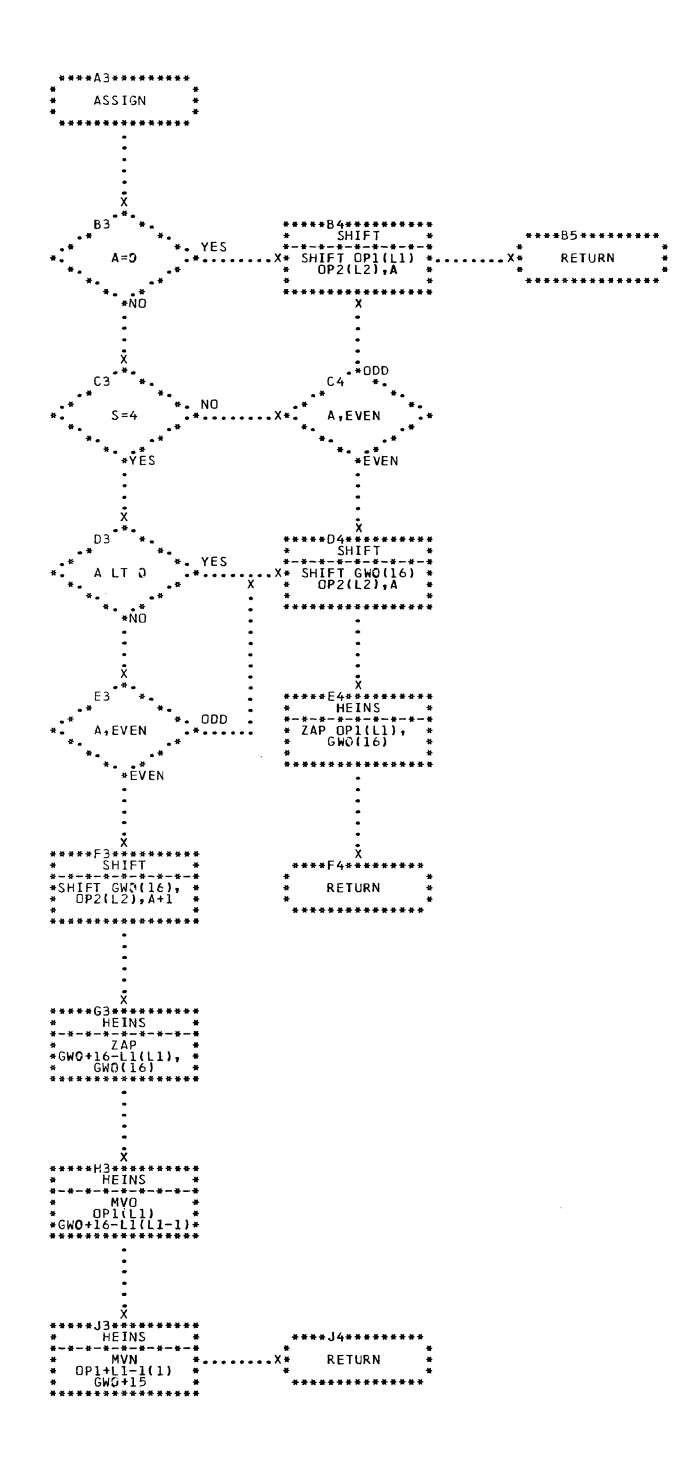

 $\sim 10^7$ 

 $\sim$   $\sim$ 

 $\mathcal{A}$ 

CHART TL. IJXE50 DECIMAL ASSIGNMENT

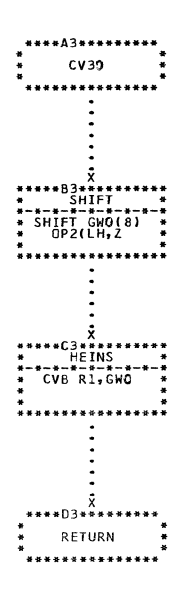

 $\bar{\mathbb{I}}$ 

 $\alpha$ 

CHART TM. IJXE50

274

DEC FIXED TO BIN. INT. CONV.

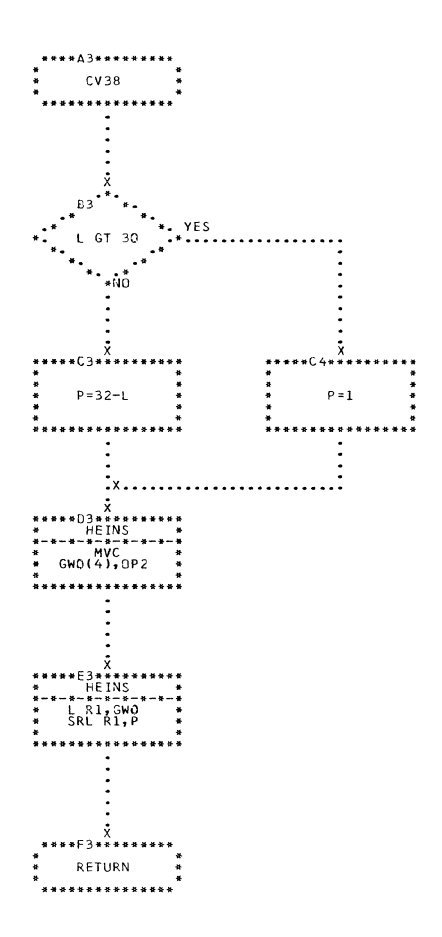

€

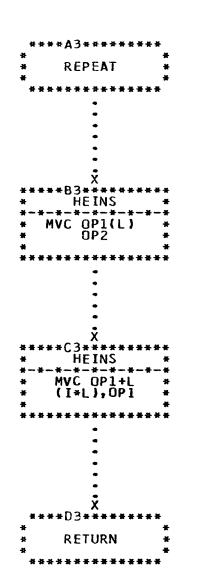

CHART TO. IJXE50 REPEAT-MACRO

 $\bar{\mathcal{A}}$ 

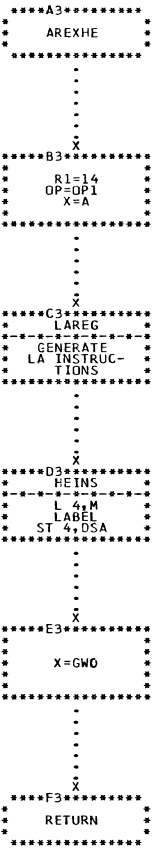

.<br>And the contract security of the Library of the contract of the property construction of the contract of the con

€

1

 $\blacktriangledown$ 

CHART TP. IJXE50 ARRAY EXPRESSION HEADER

 $\sim$   $\sim$ 

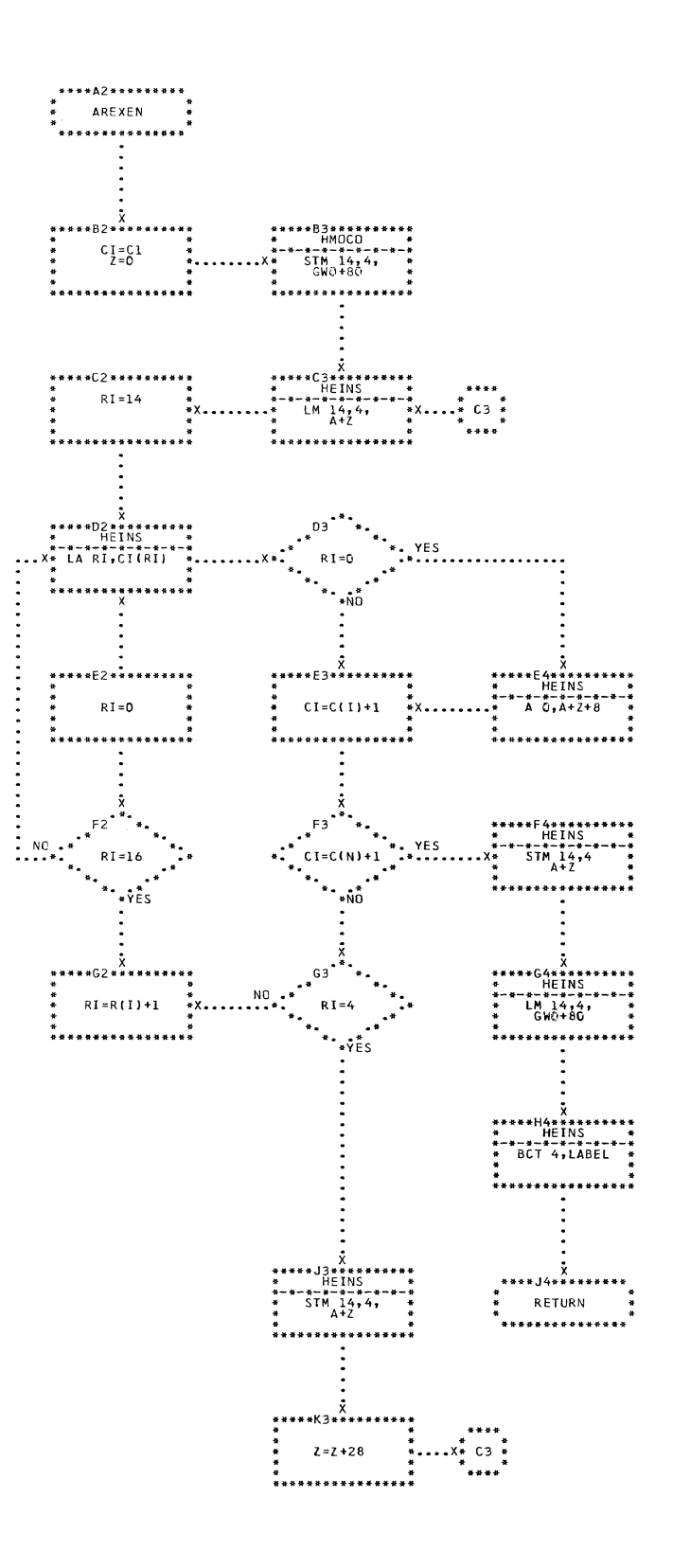

CHART TQ. IJXE50 ARRAY EXPRESSION END

278

 $\omega_{\rm c}$  .

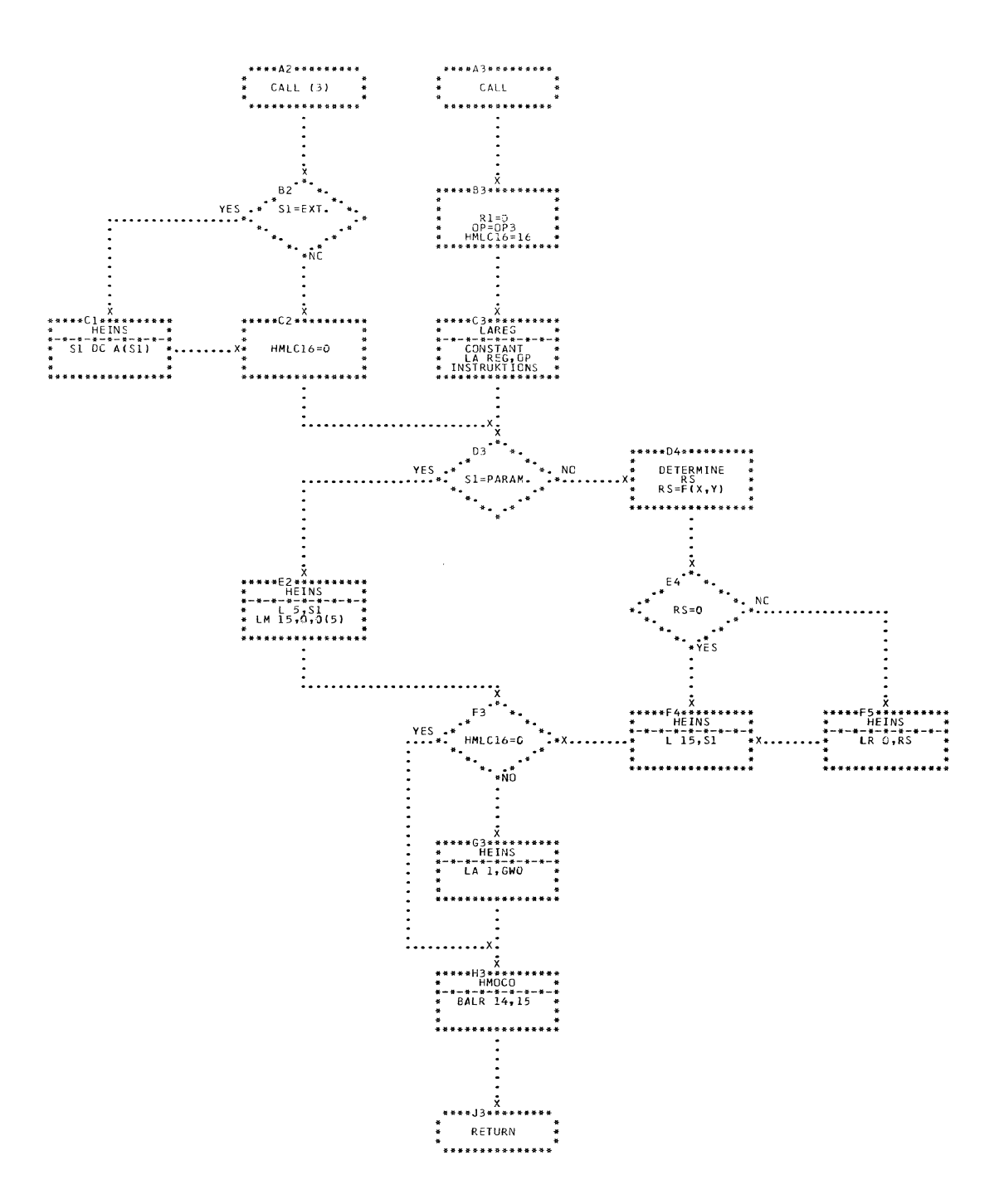

CHART TR. IJXE50 CALL-MACROS

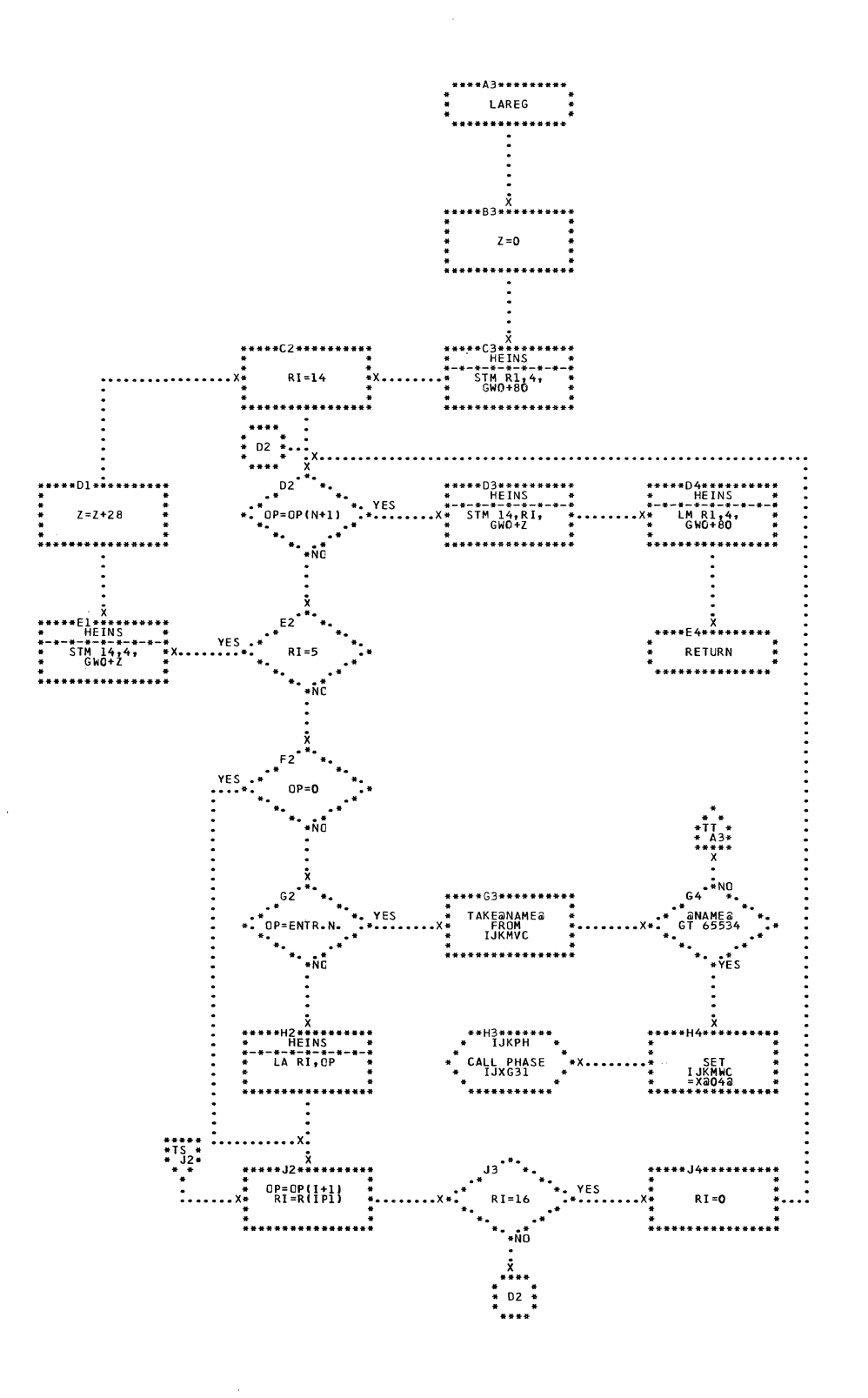

CHART TS. IJXE50

LOAD ADDRESSES

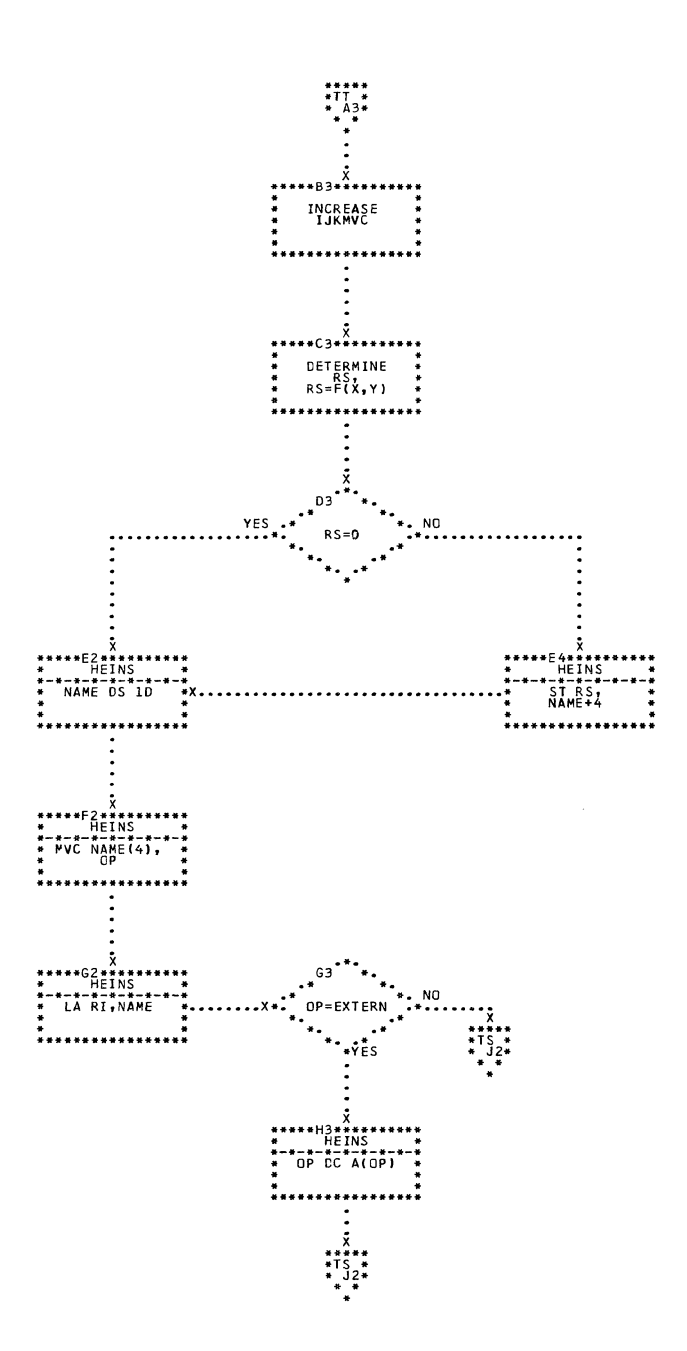

CHART TT. IJXE50 LOAD ADDRESSES

 $\overline{\phantom{a}}$ 

1

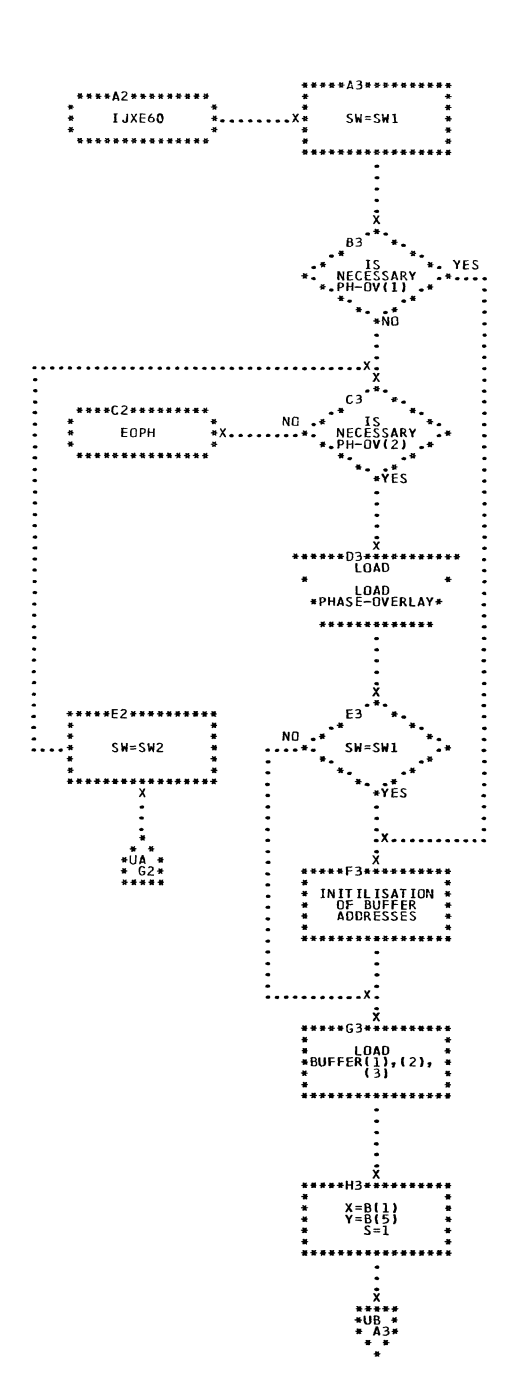

CHART UA. IJXE60

SECOND GENERATOR-PHASE

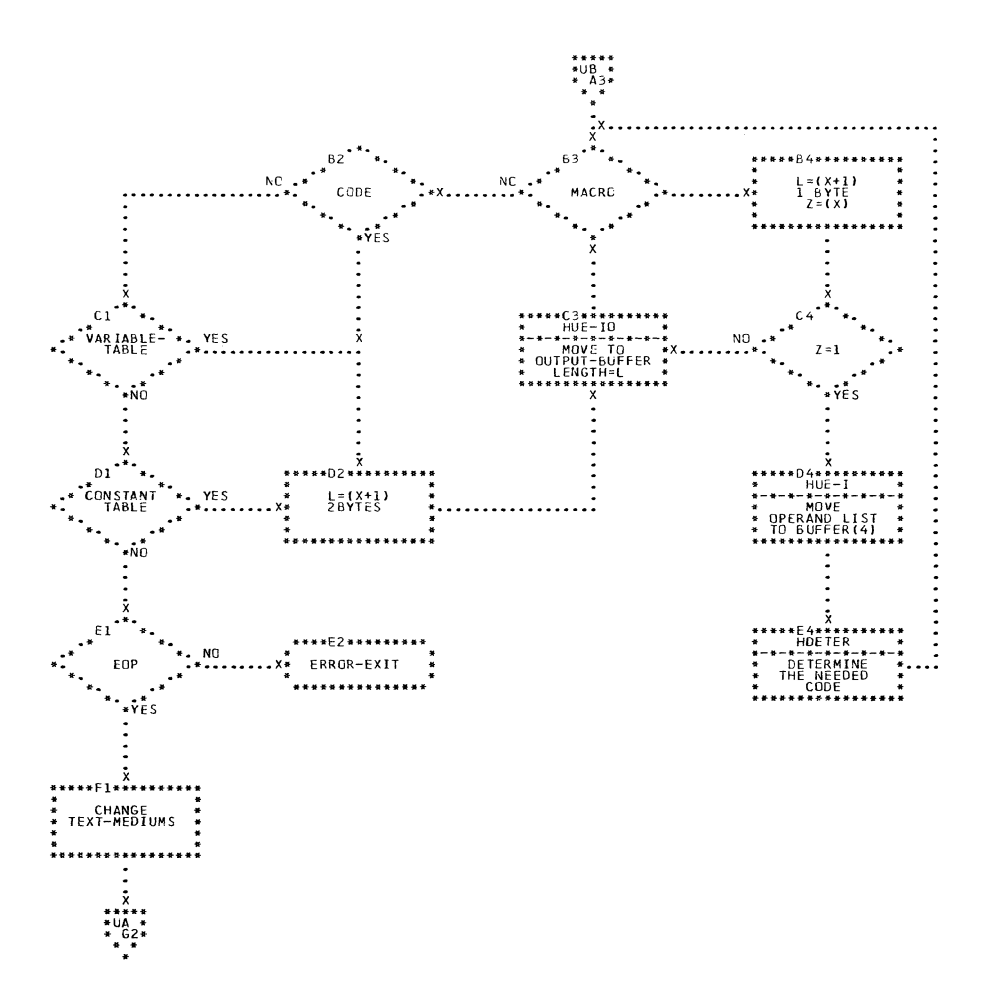

CHART UB.

C

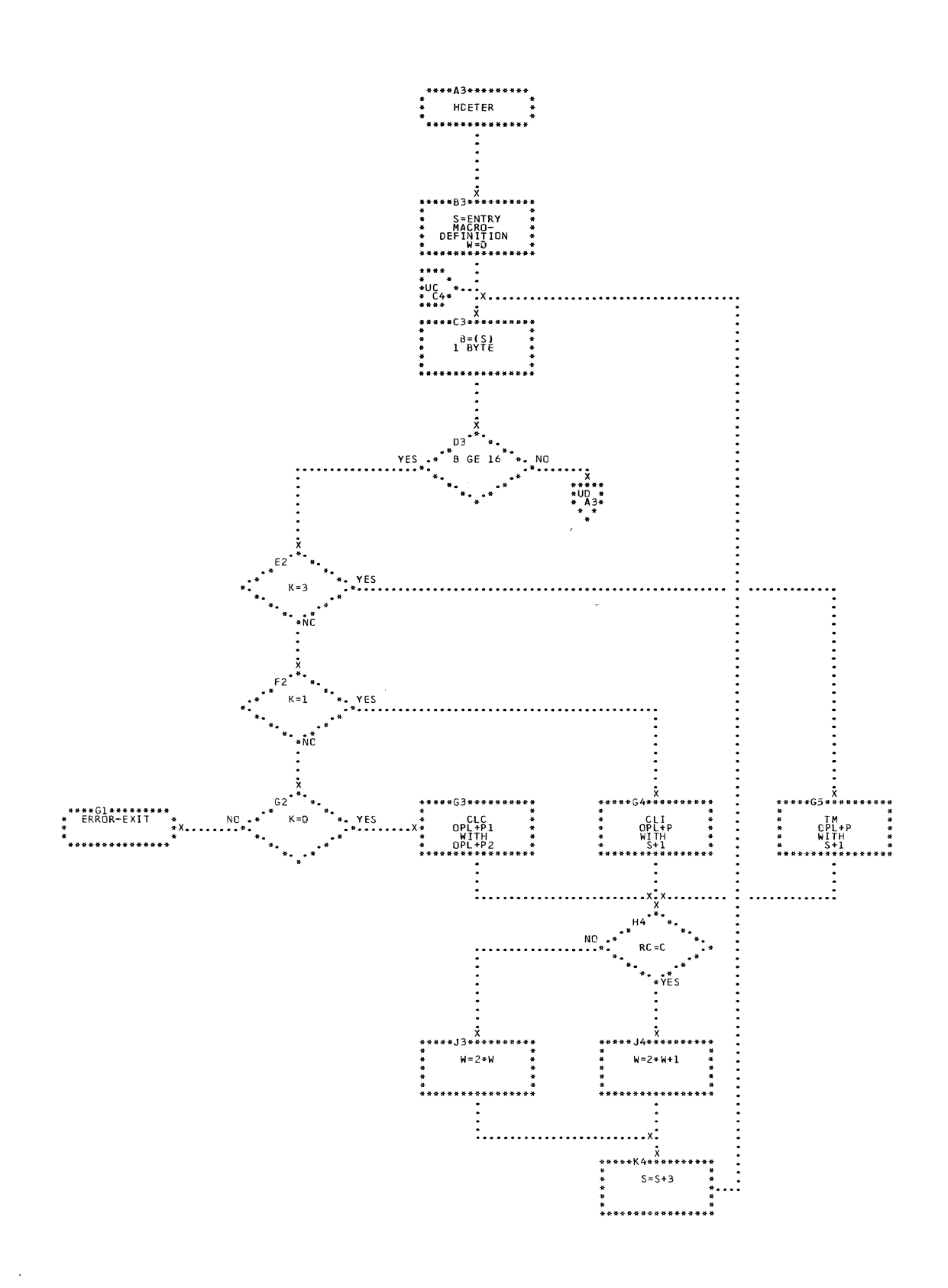

CHART UC. IJXE60 DETERMINATION OF CODE

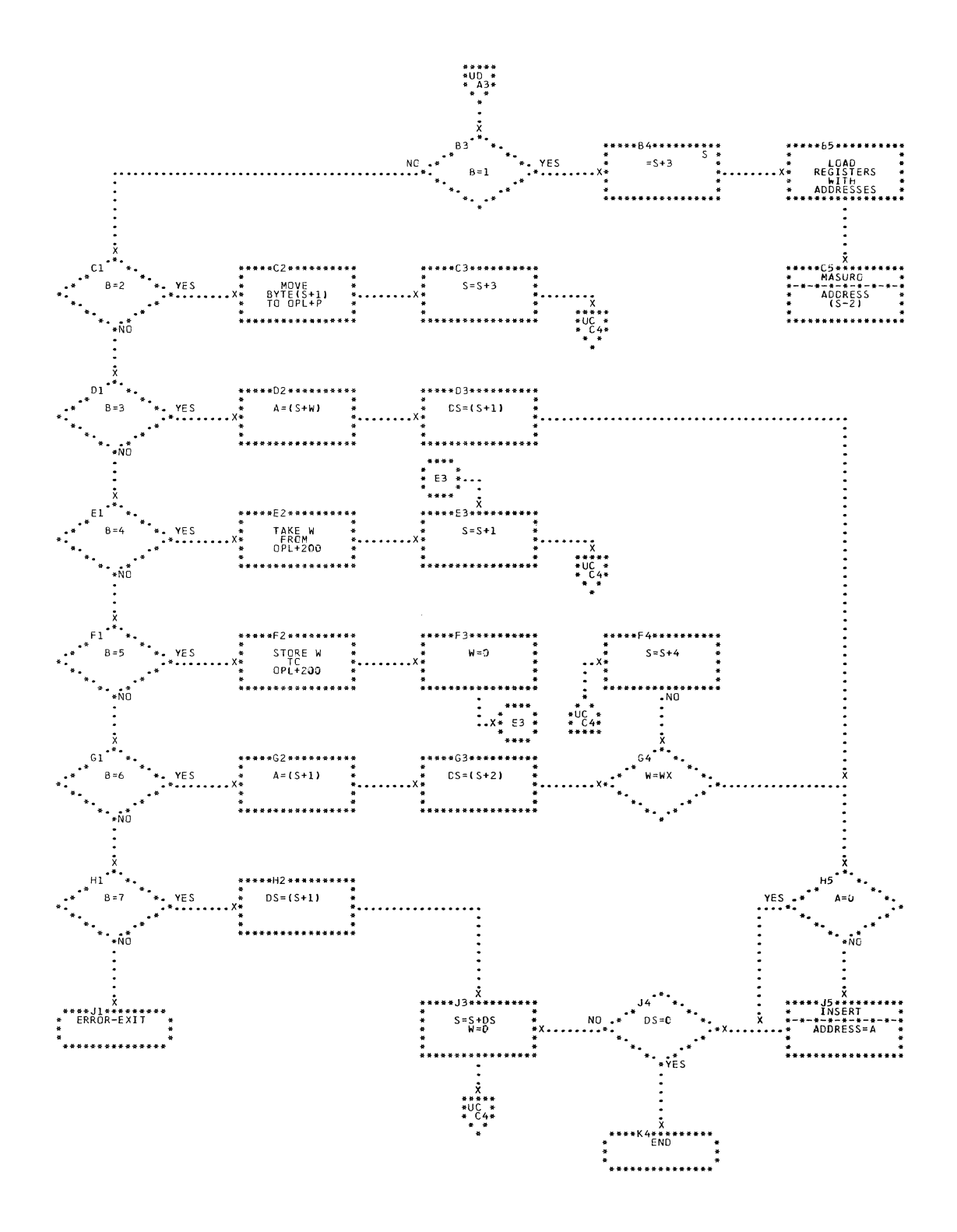

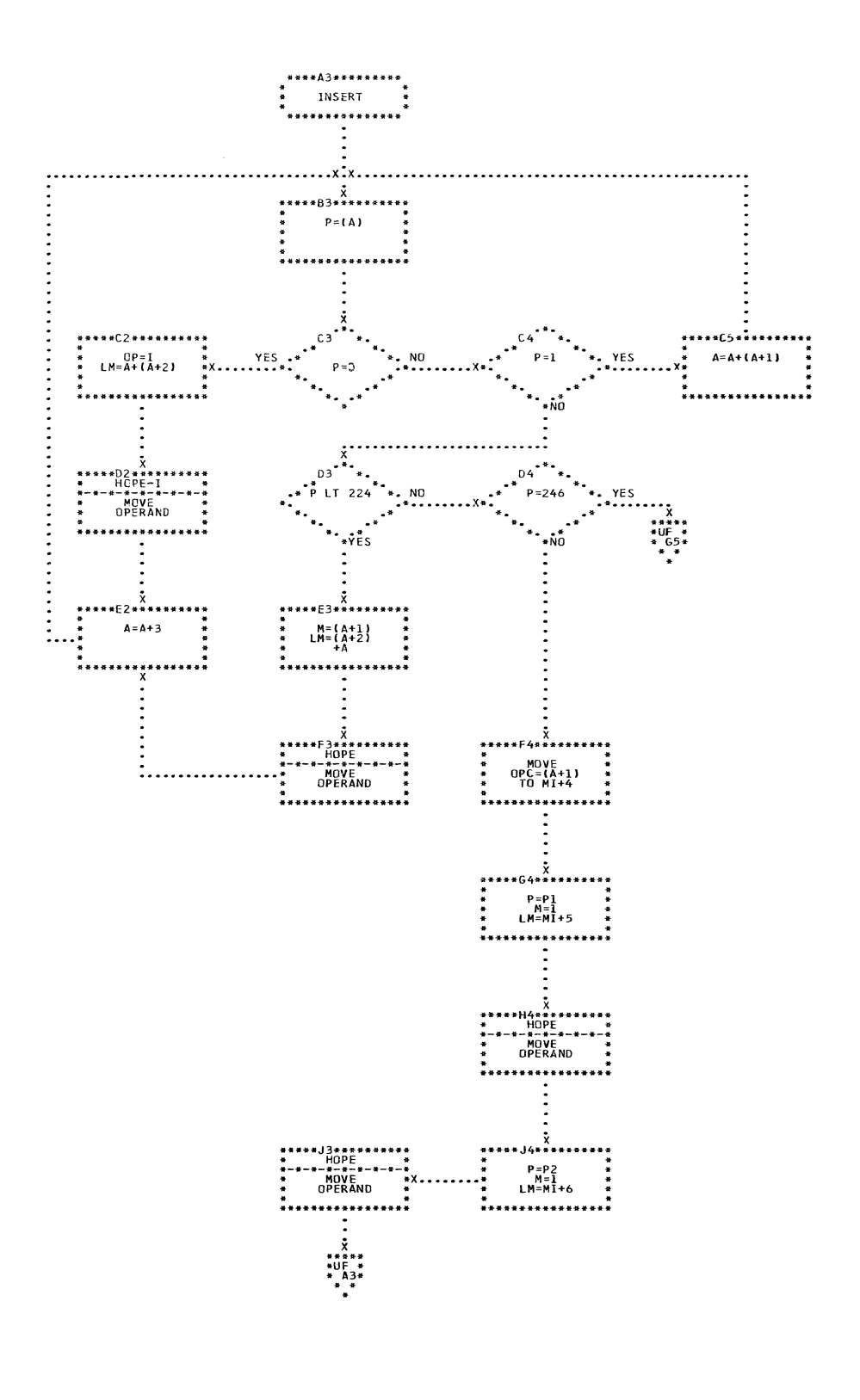

CHART UE. IJXE60

INSERTING OF THE OPERANDS

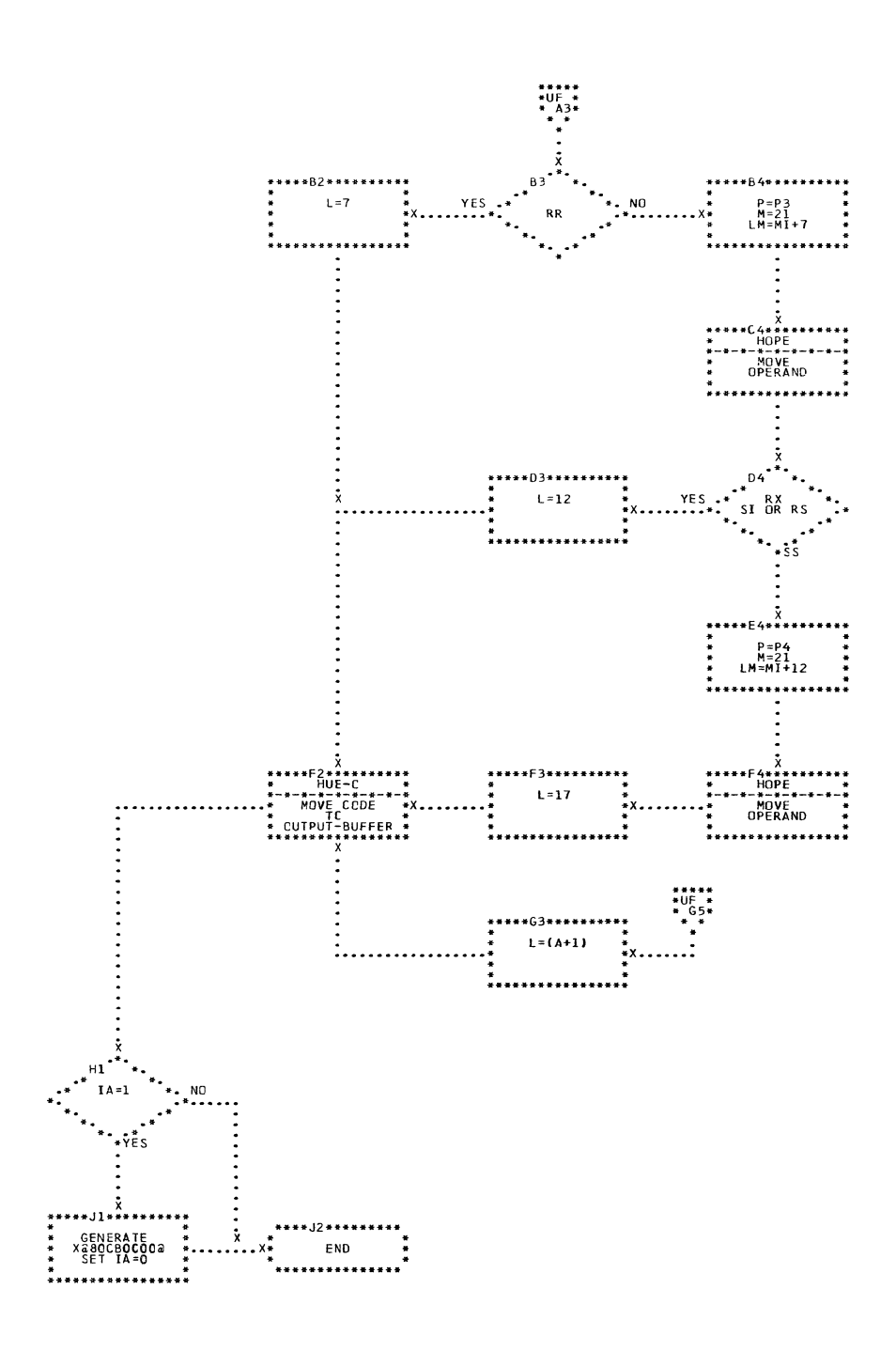

287

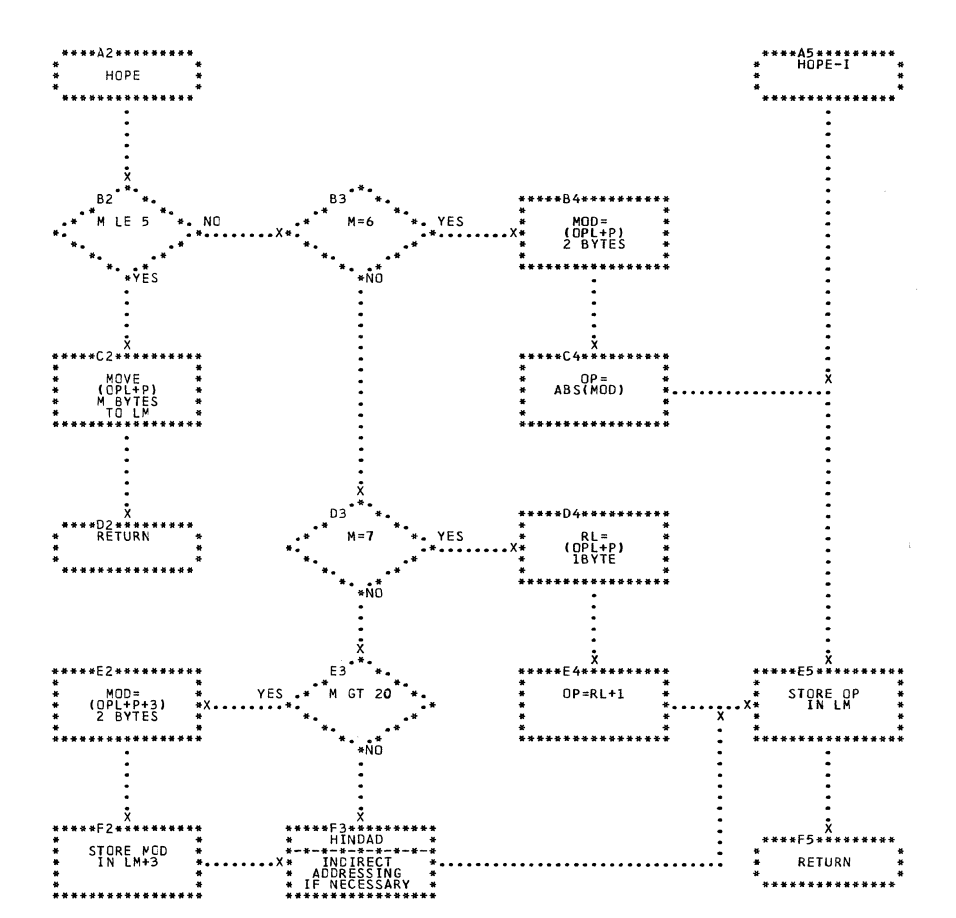

CHART  $UG<sub>o</sub>$ 

IJXE60 MOVING OF OPERAND

 $\bigcap$
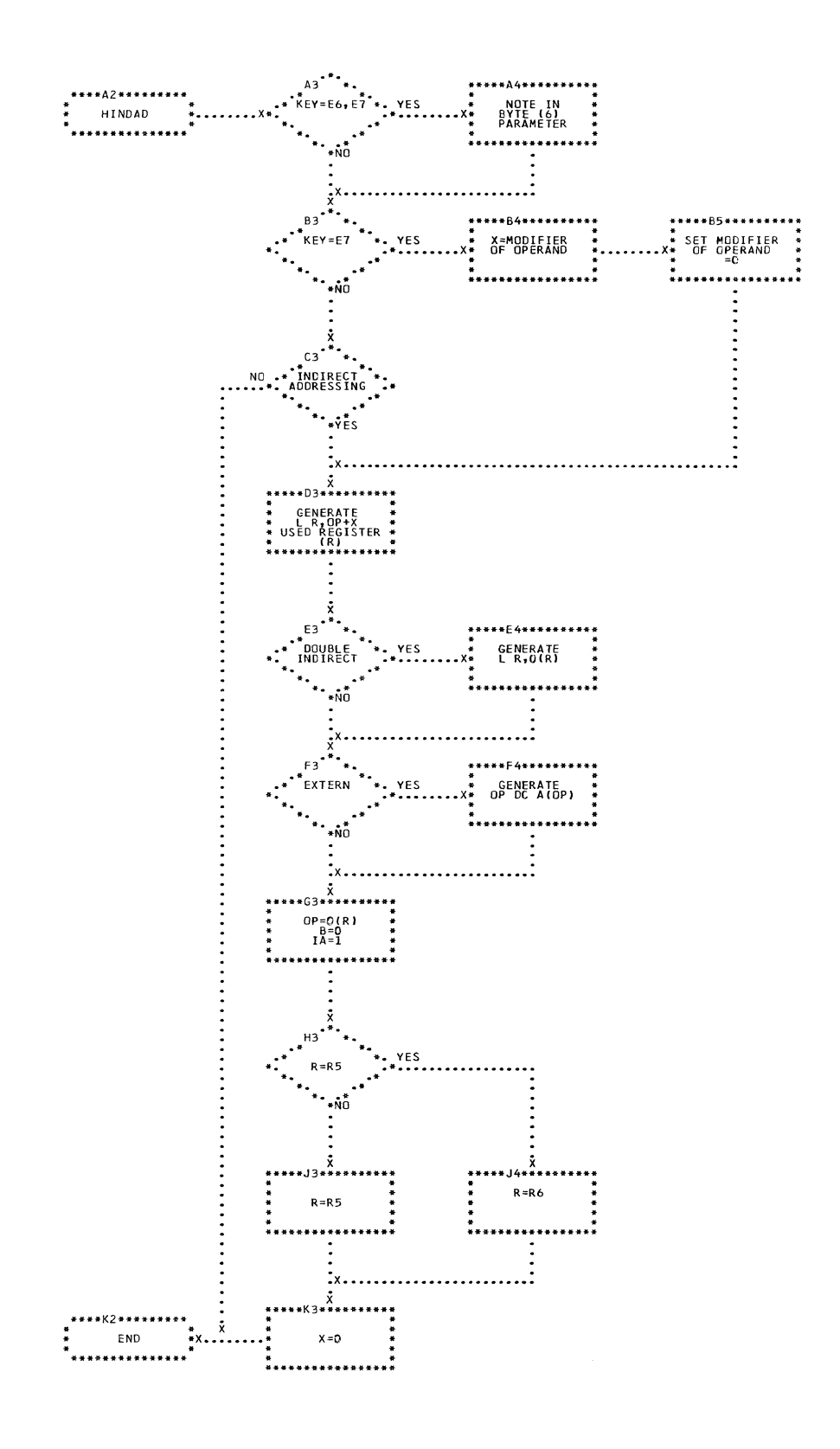

 $\sim$   $\sim$ 

 $\sim 10$ 

CHART UH. IJXE60 INDIRECT ADDRESSING

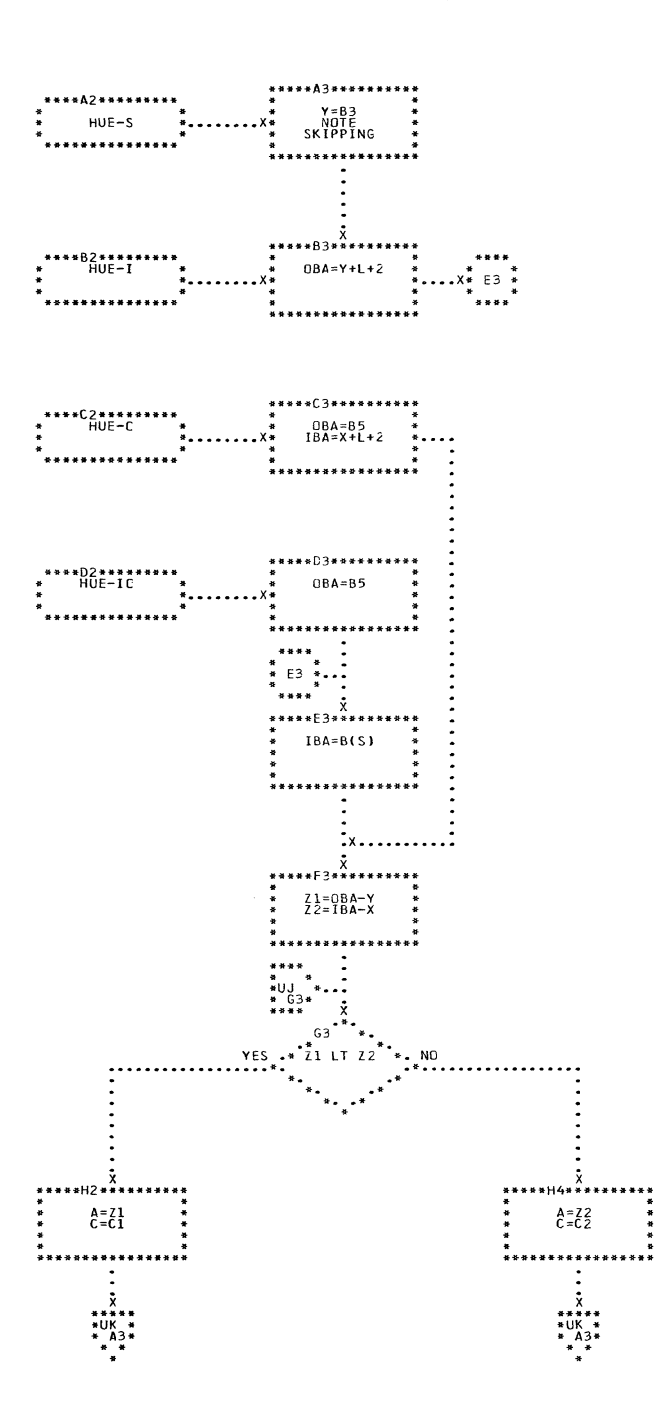

CHART UJ. IJXE60

TRANSFER OF INFORMATION

 $29<sub>o</sub>$ 

C)

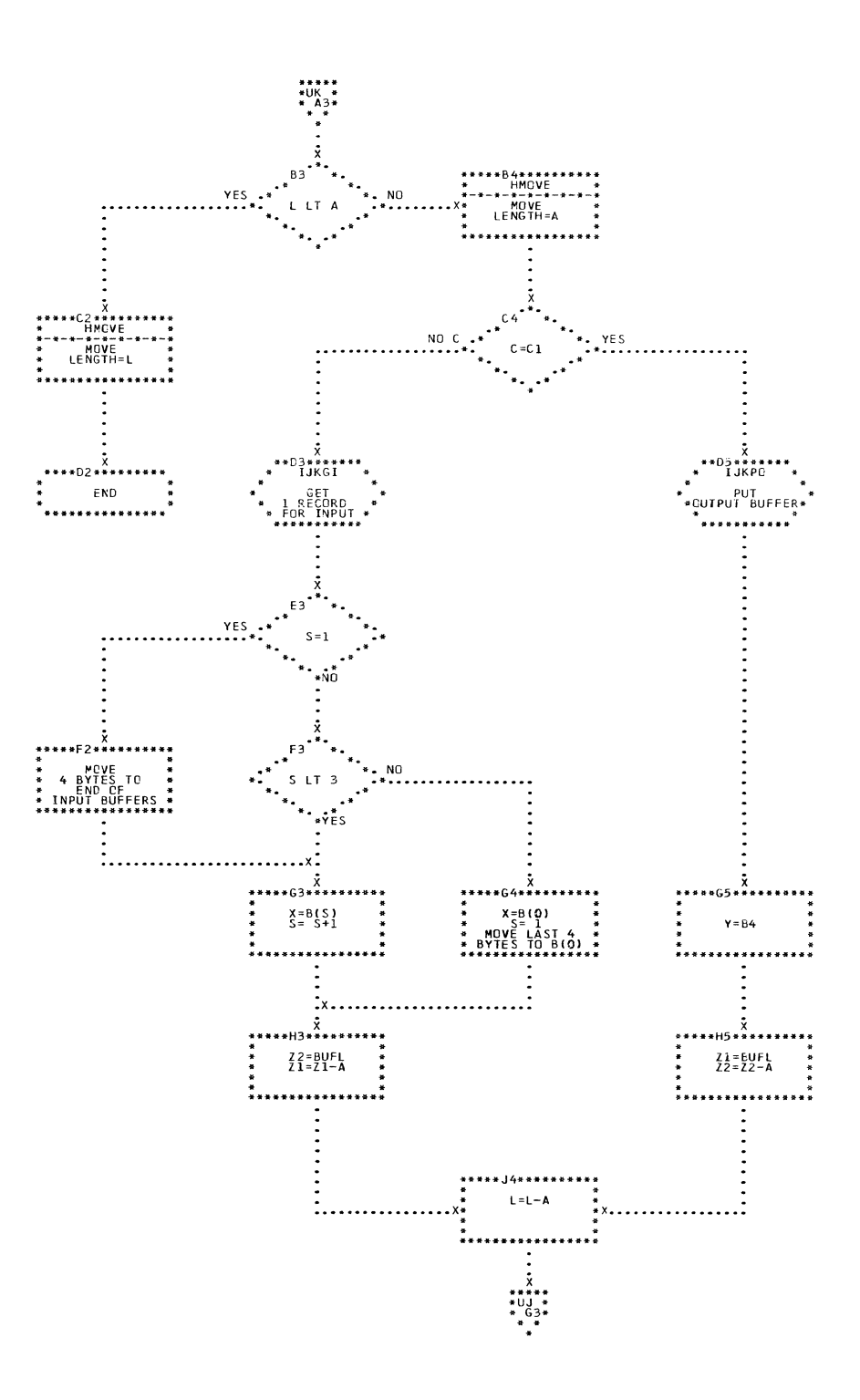

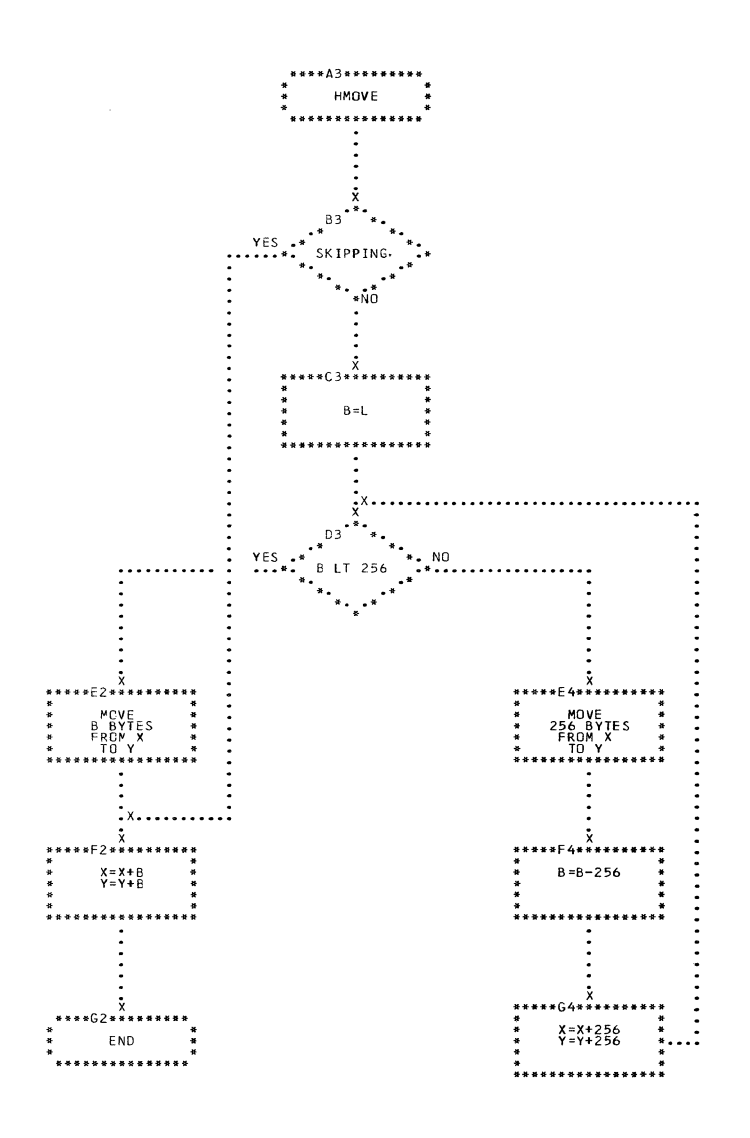

CHART UL. IJXE60 MOVING OF INFORMATION

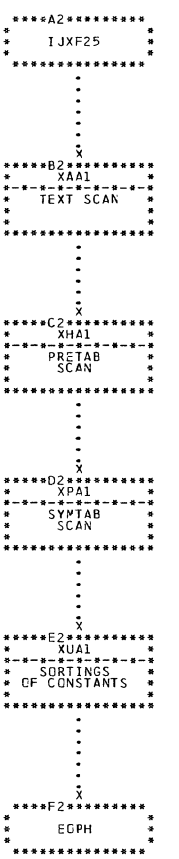

CHART W9. IJXF25 GENERAL FLOWCHART

 $\big($ 

 $\blacklozenge$ 

 $\sim 10^7$ 

 $\big($ 

 $\hat{\psi}$ 

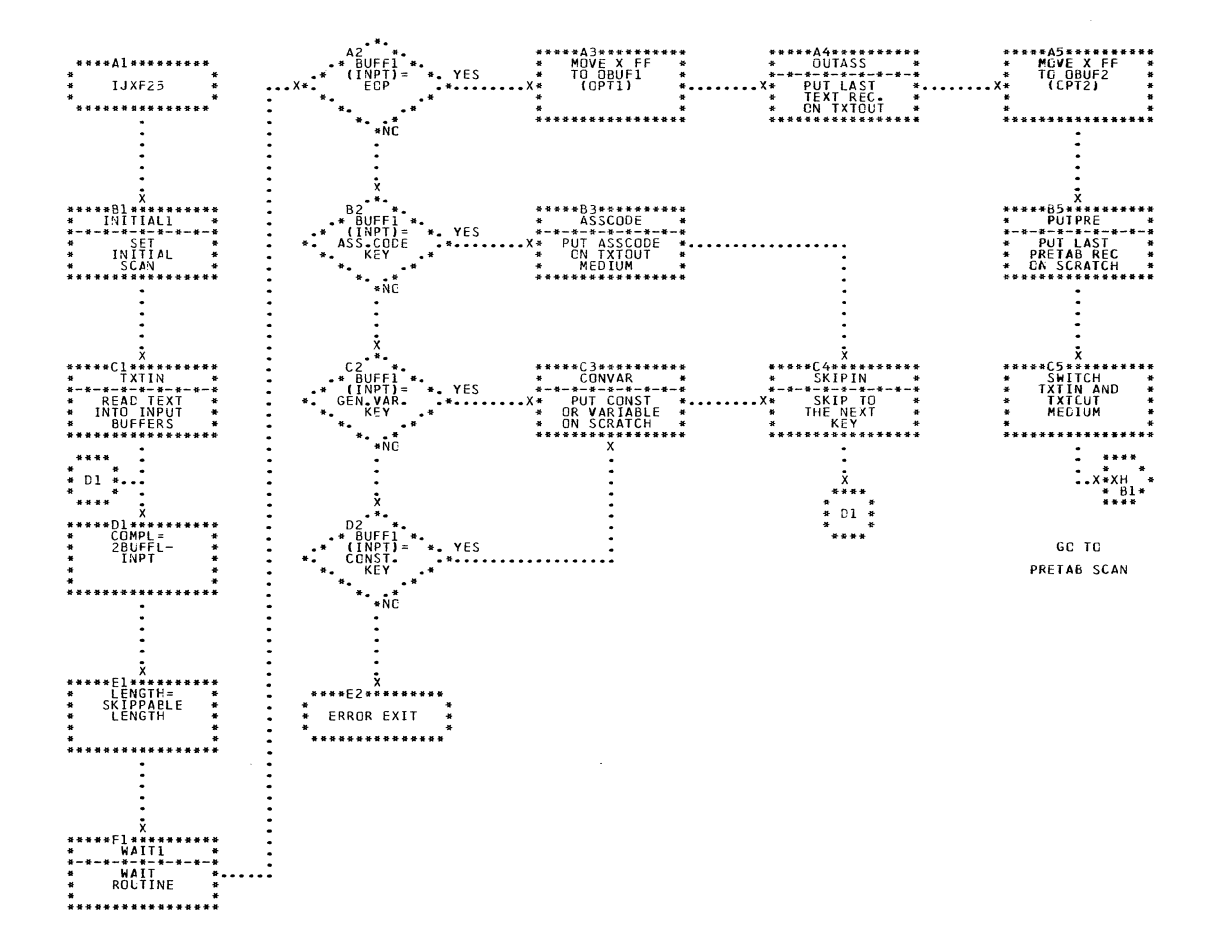

 $\sim 10^7$ 

CHART XA. IJXF25 TEXT SCAN

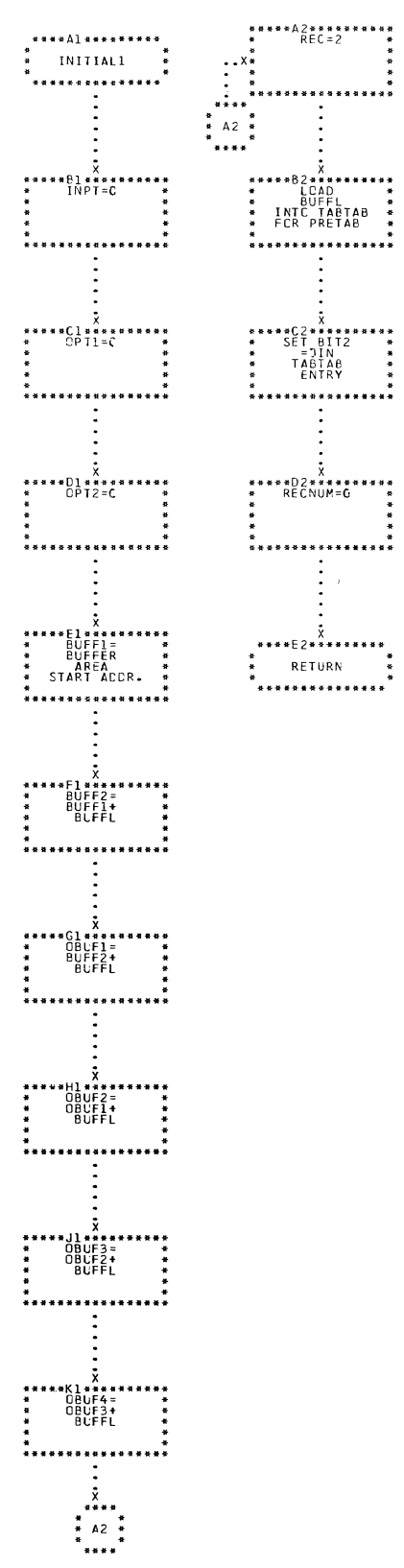

CHART XB. IJXF25 INITIAL 1

 $\bar{\alpha}$ 

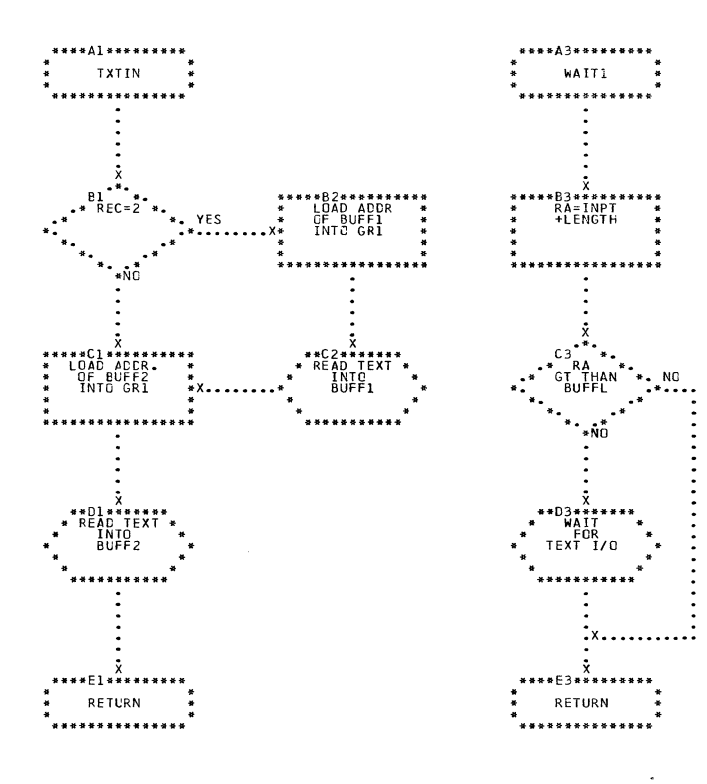

CHART XC. IJXF25 TXTIN, WAIT1

 $\subset$ 

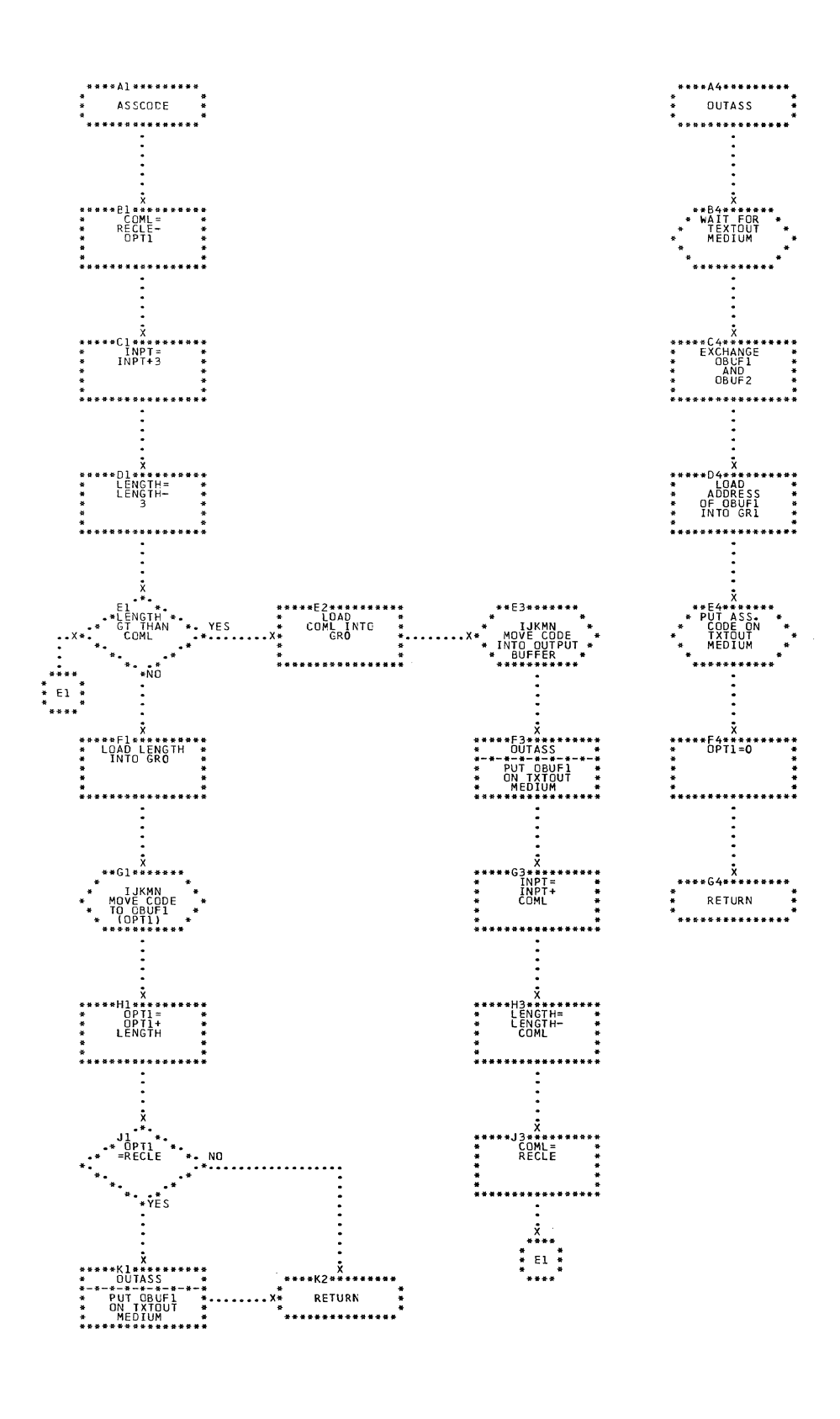

### CHART XD. IJXF25 ASSCODE, OUTASS

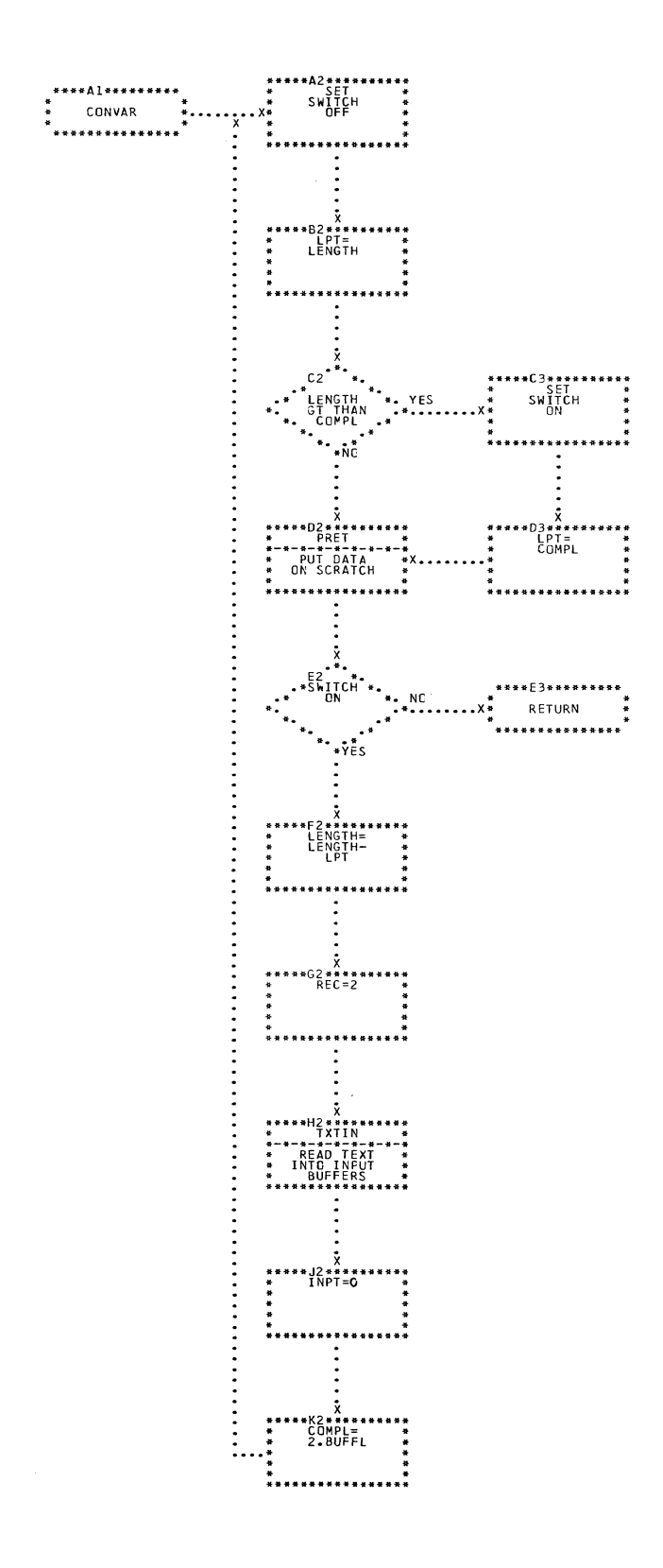

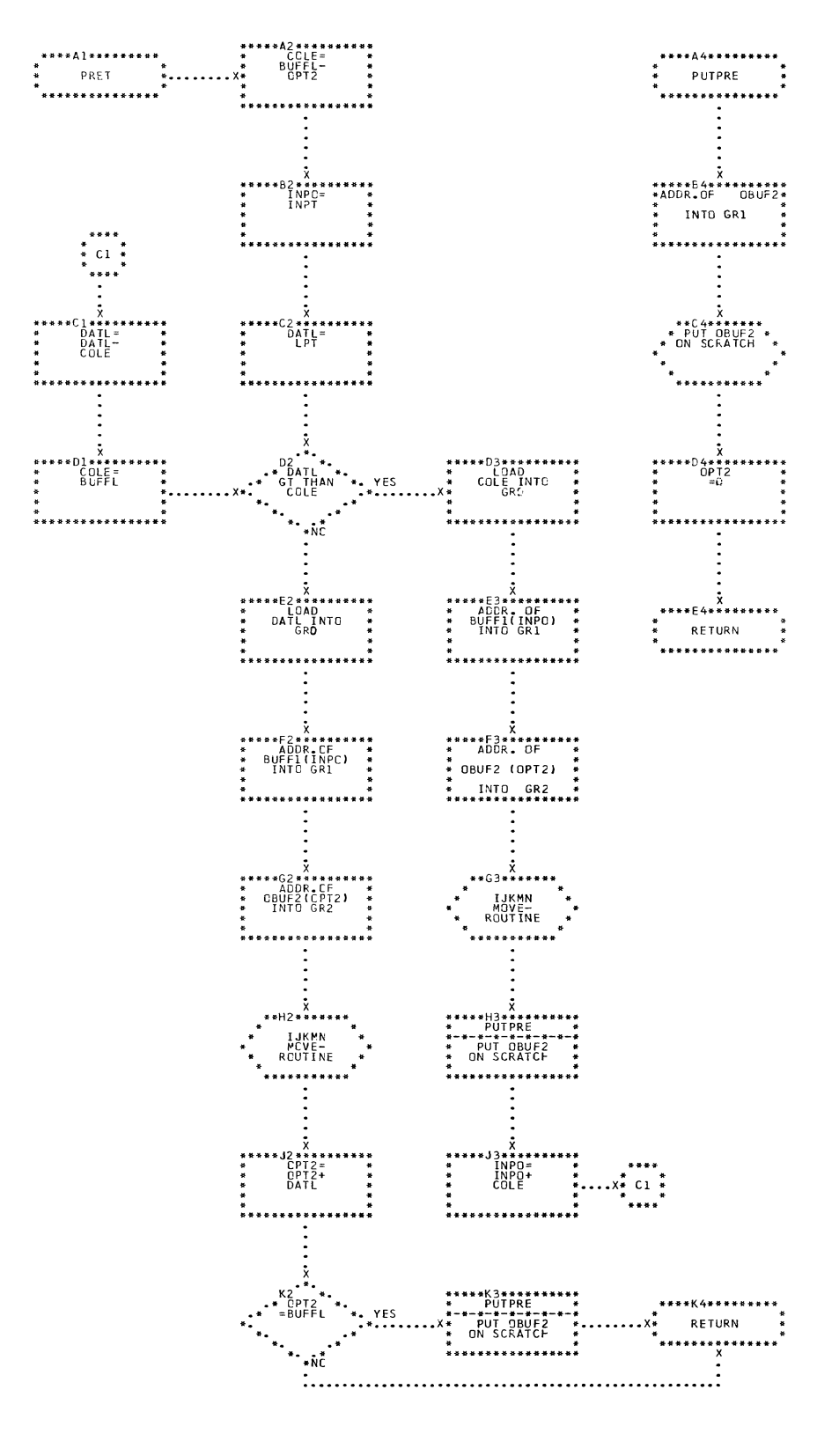

CHART XF. IJXF25 PRET, PUTPRE

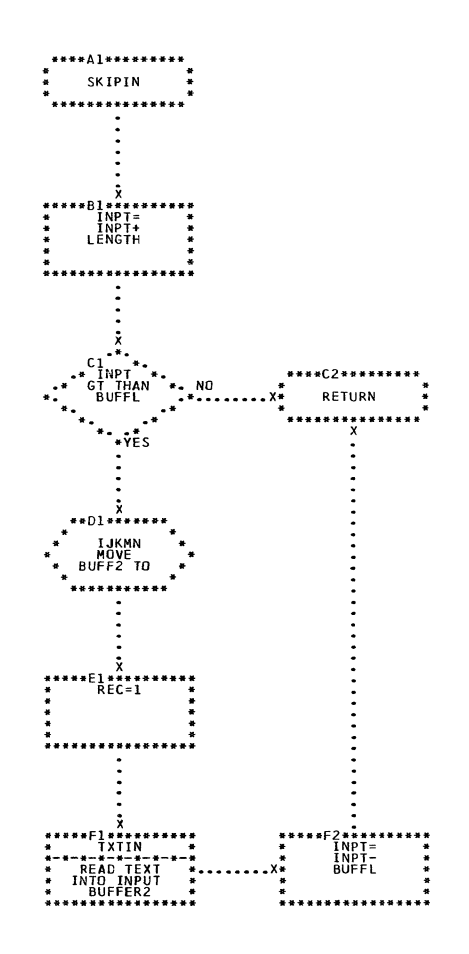

# CHART XG. IJXF25 SKIPIN

 $300<sub>o</sub>$ 

 $\mathcal{L}(\mathcal{L}^{\text{c}})$  ,  $\mathcal{L}^{\text{c}}$  ,  $\mathcal{L}^{\text{c}}$  ,  $\mathcal{L}^{\text{c}}$ 

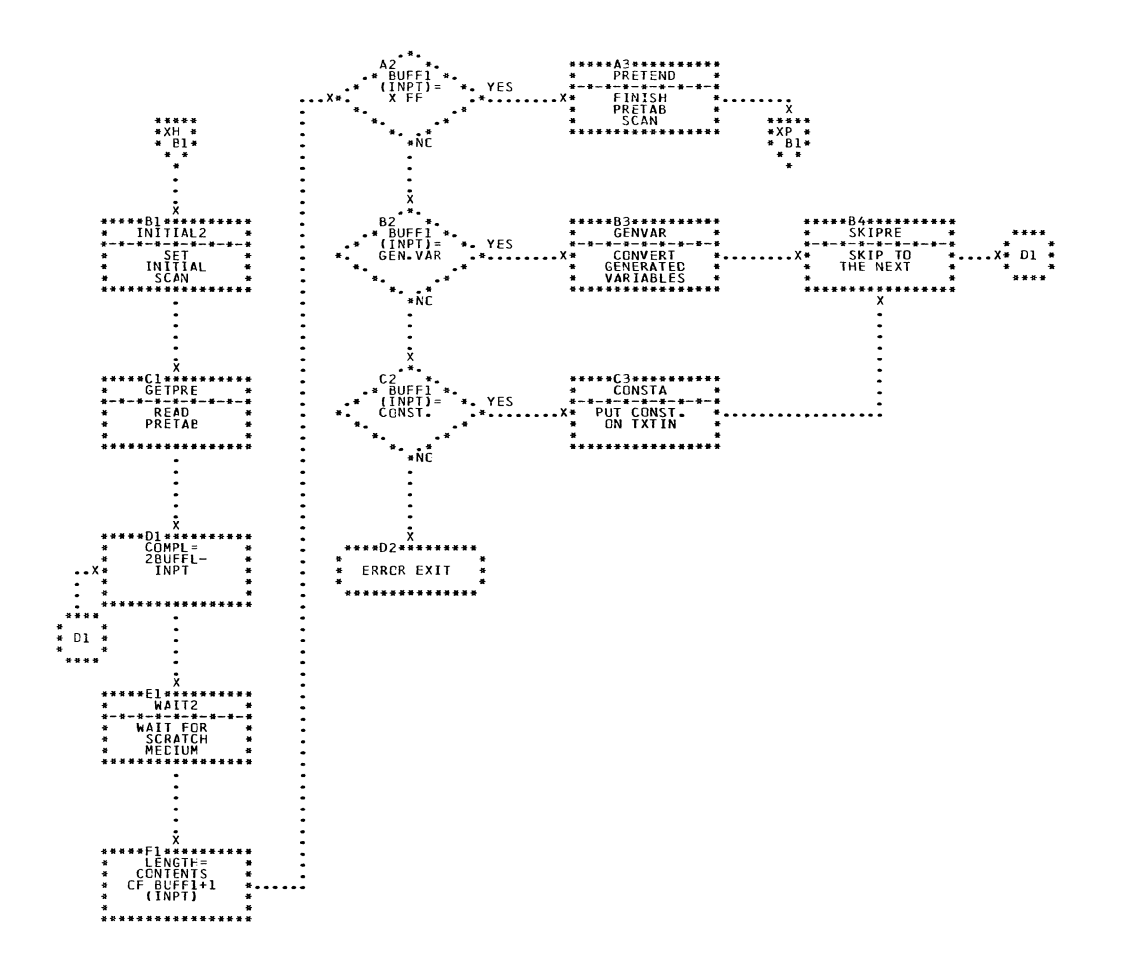

 $CHART$ XH.

 $\sim 100$ 

IJXF25 PRETAB SCAN

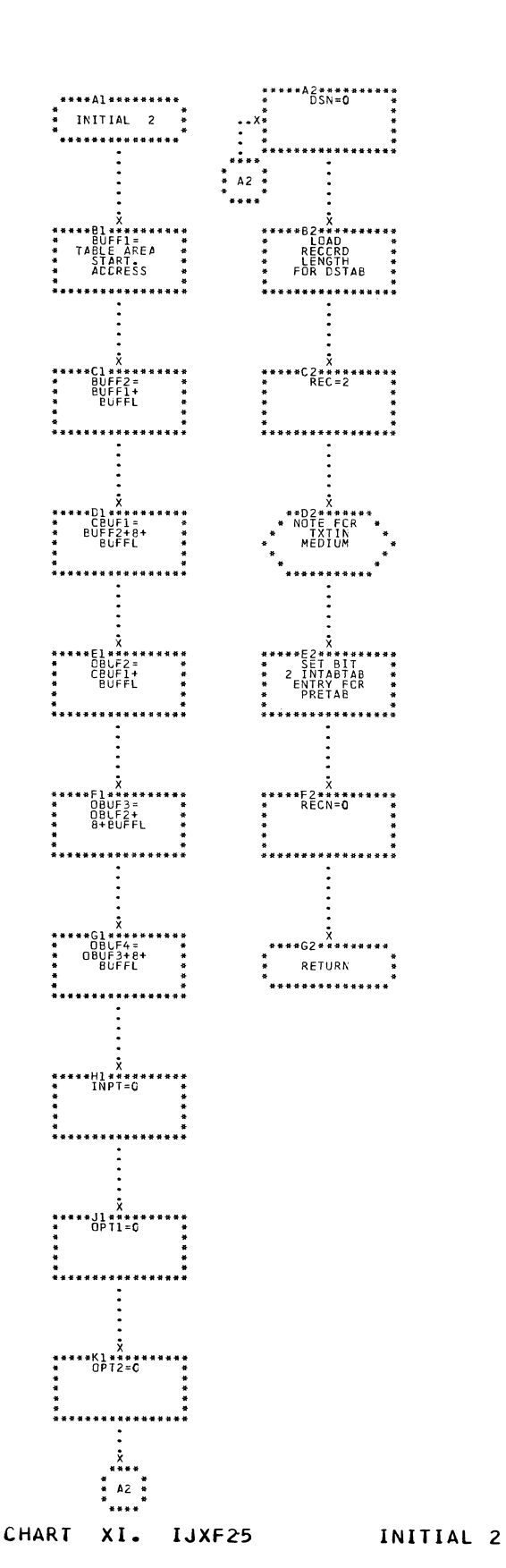

 $\pm$ 

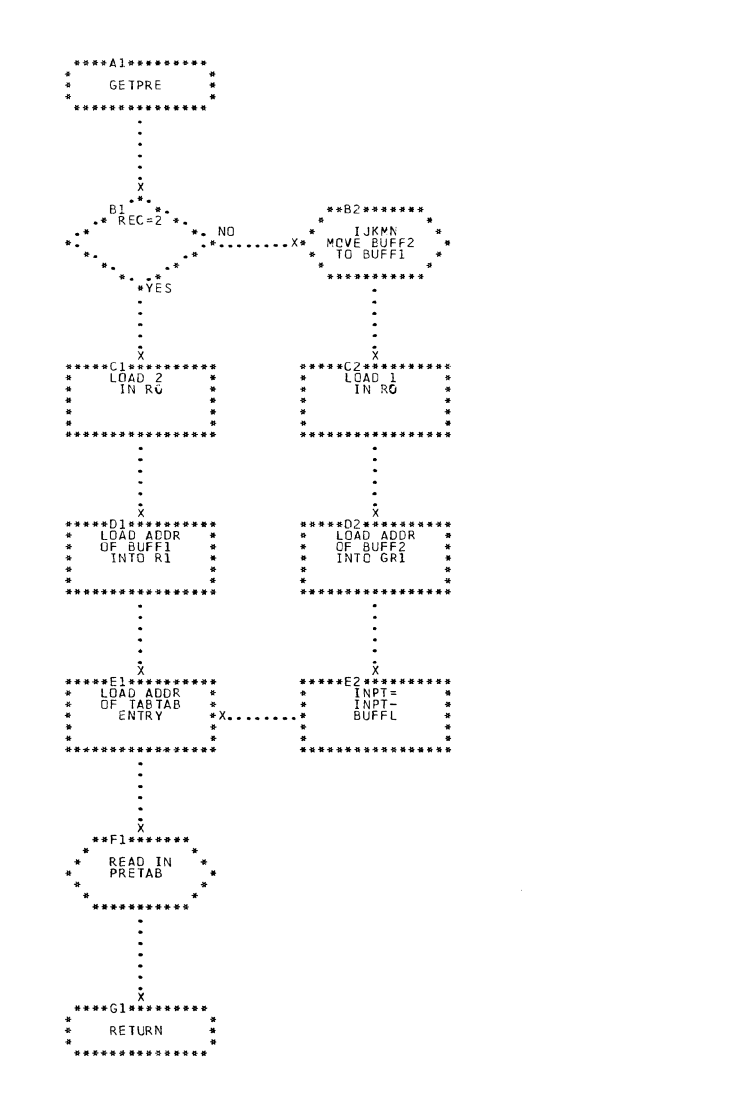

\*\*\*\*\*\*\*\*\*\*\*\*\*\*\*

 $\begin{matrix}\n\ddots \\
\ast & \ast & \ast \\
\ast & \ast & \ast \\
\ast & \ast & \ast \\
\ast & \ast & \ast \\
\ast & \ast & \ast \\
\ast & \ast & \ast \\
\ast & \ast & \ast \\
\ast & \ast & \ast \\
\ast & \ast & \ast \\
\ast & \ast & \ast \\
\ast & \ast & \ast \\
\ast & \ast & \ast \\
\ast & \ast & \ast \\
\ast & \ast & \ast \\
\ast & \ast & \ast \\
\ast & \ast & \ast \\
\ast & \ast & \ast \\
\ast & \ast & \ast \\
\ast & \ast & \ast \\
\ast & \ast & \ast \\
\ast & \ast & \ast \\
\ast & \ast & \ast \\
\ast & \ast & \ast \\
\ast &$ 

\*D4\*\*\*\*\*\*<br>WAIT FOR<br>SCRATCH<br>MEDIUM

 $1x.........1$ 

CHART XJ. IJXF25 GETPRE, WAIT2

C

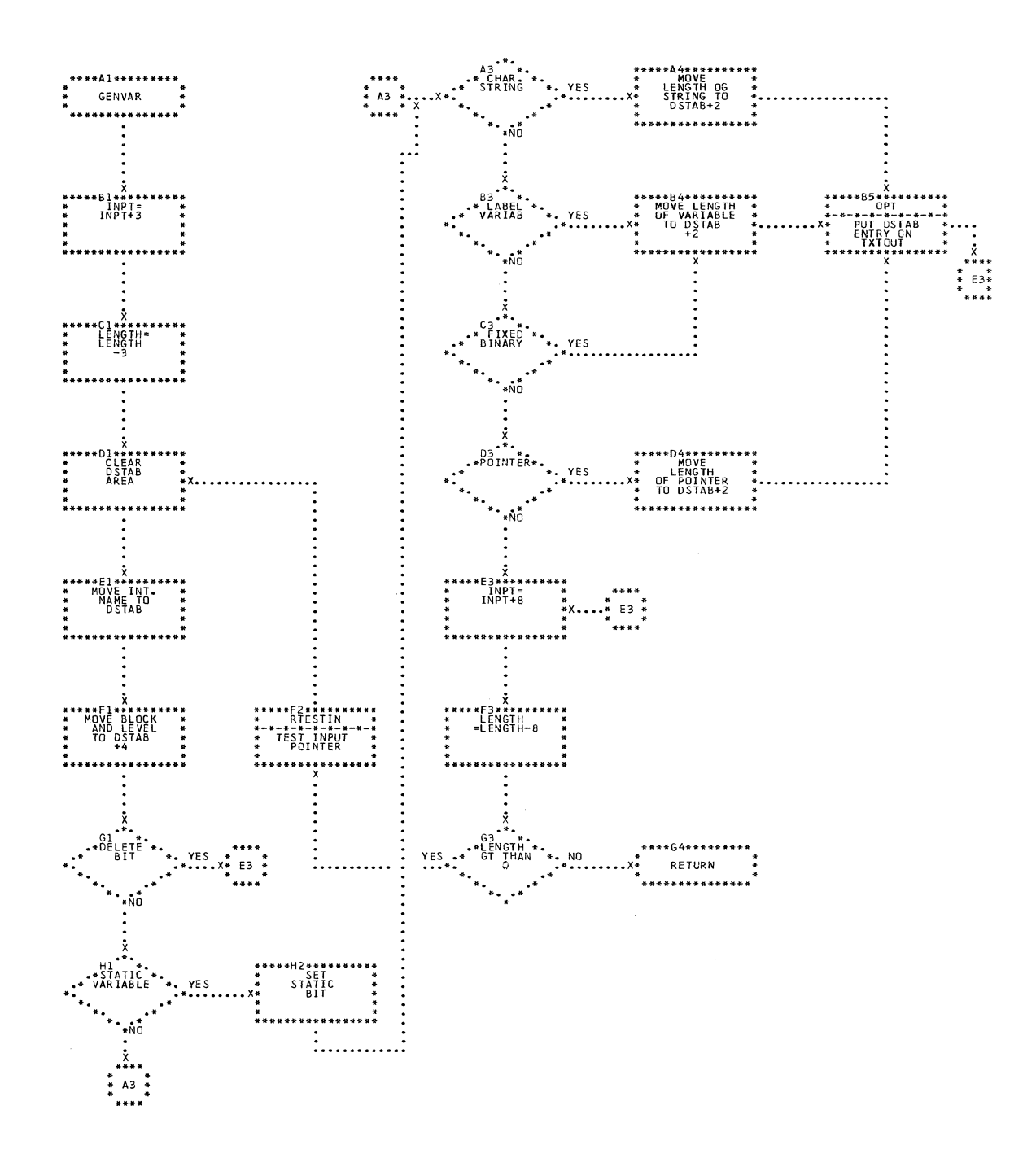

 $\label{eq:2.1} \frac{1}{\sqrt{2\pi}}\int_{0}^{\infty}\frac{1}{\sqrt{2\pi}}\left(\frac{1}{\sqrt{2\pi}}\right)^{2\alpha} \frac{1}{\sqrt{2\pi}}\frac{1}{\sqrt{2\pi}}\frac{1}{\sqrt{2\pi}}\frac{1}{\sqrt{2\pi}}\frac{1}{\sqrt{2\pi}}\frac{1}{\sqrt{2\pi}}\frac{1}{\sqrt{2\pi}}\frac{1}{\sqrt{2\pi}}\frac{1}{\sqrt{2\pi}}\frac{1}{\sqrt{2\pi}}\frac{1}{\sqrt{2\pi}}\frac{1}{\sqrt{2\pi}}\frac{1}{\sqrt{2\pi}}$ 

CHART XK. IJXF25 GENVAR

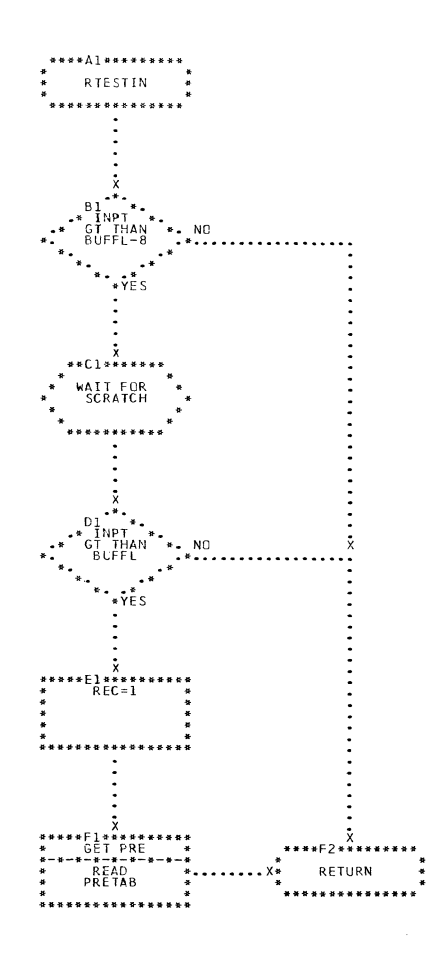

# CHART XL. IJXF25 RTESTIN

C

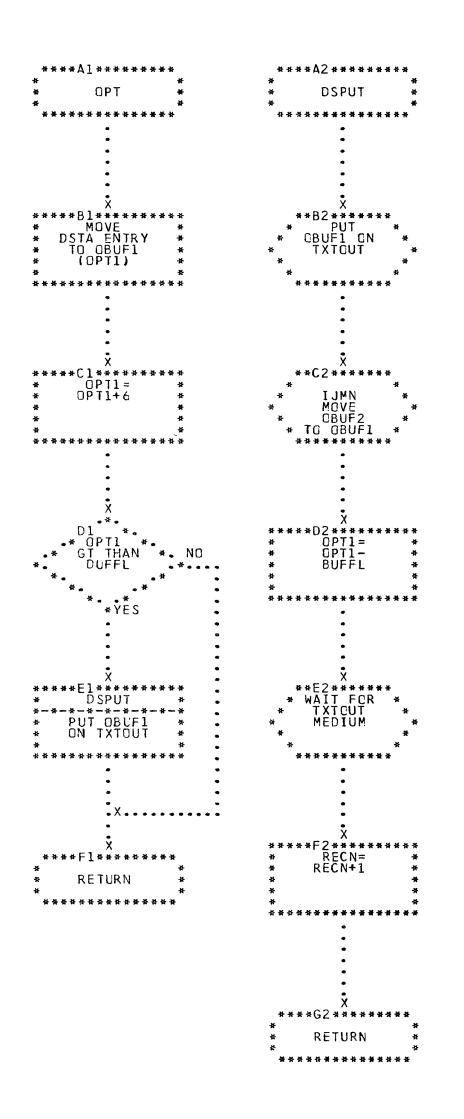

 $\parallel$ 

 $\mathcal{A}$ 

CHART XM. IJXF25 OPT.DSPUT

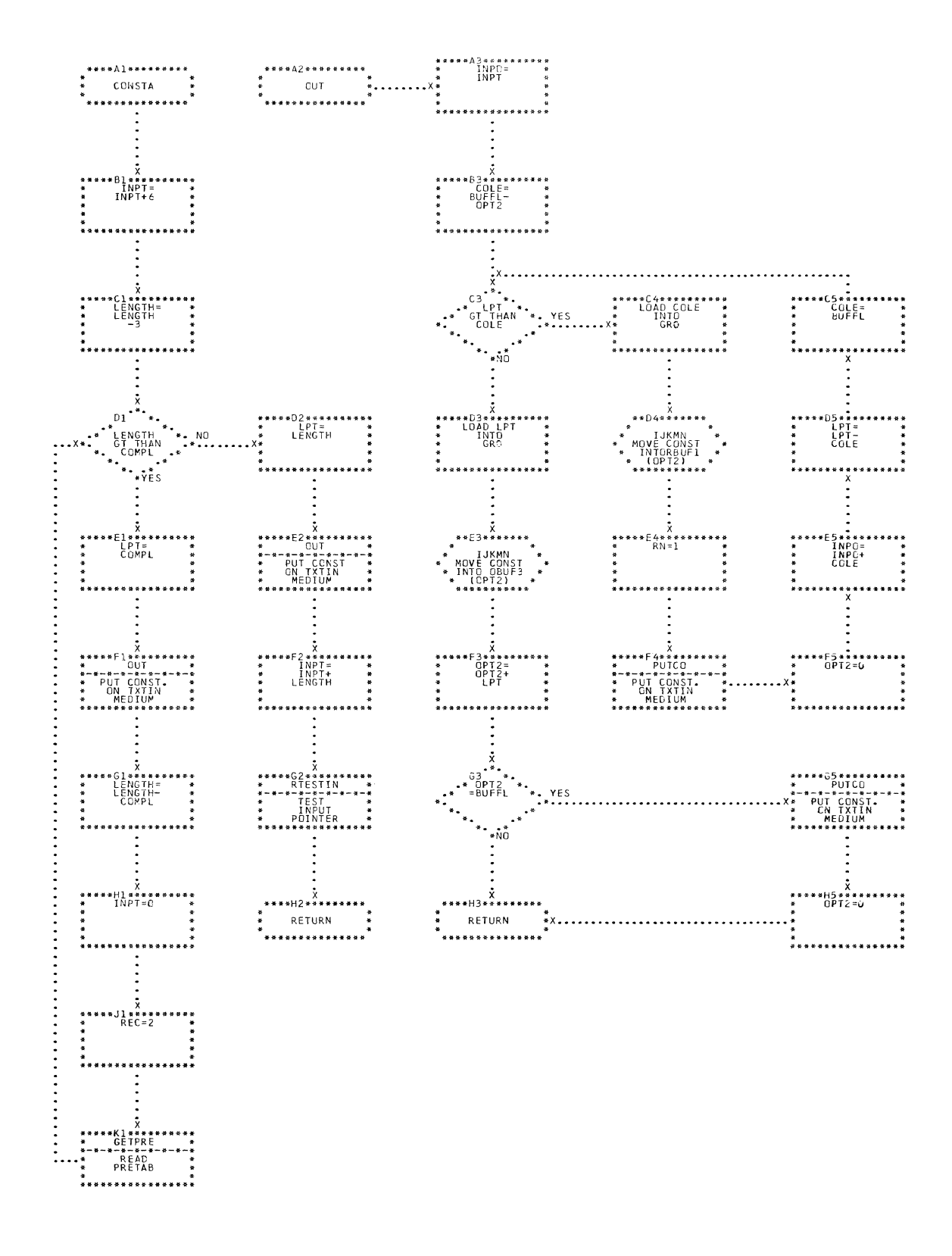

CHART XN. IJXF25 CONSTA, OUT

C

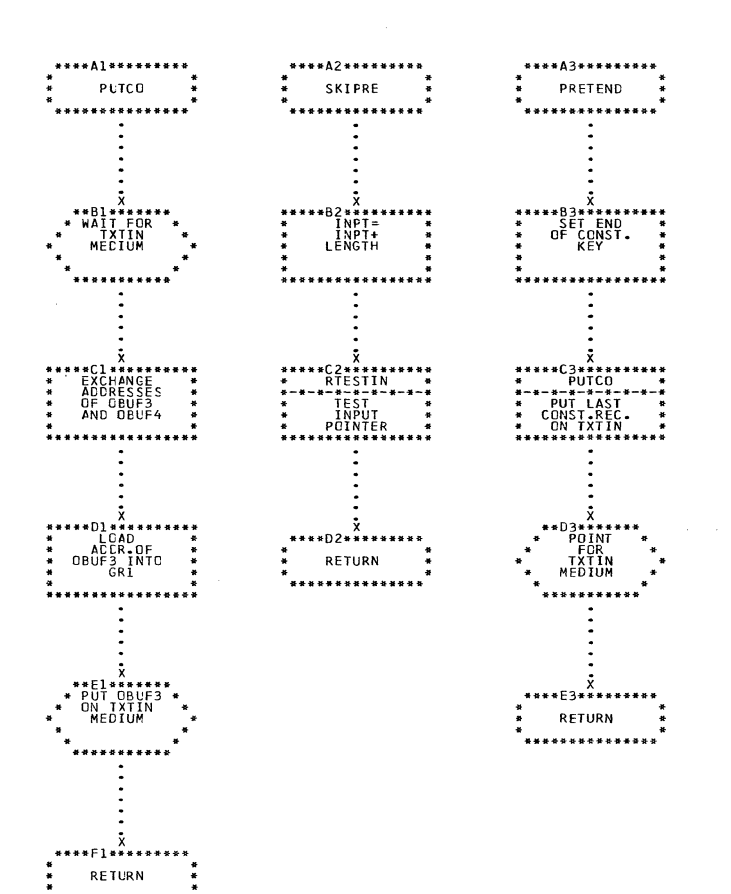

 $\ddot{\phantom{a}}$ 

\*\*\*\*\*\*\*\*\*\*\*

## CHART XO. IJXF25 PUTCO, SKIPRE, PRETEND

 $\bar{\tau}$ 

 $\sim$   $\sim$ 

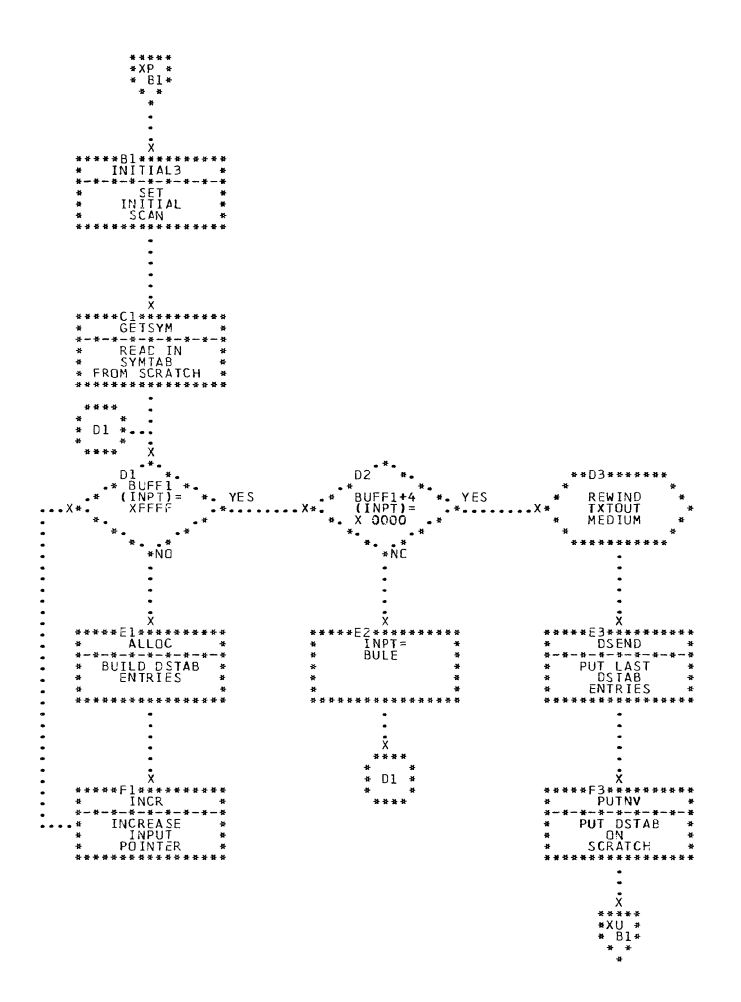

CHART XP. IJXF25

 $\mathcal{L}$ 

SYMTAB SCAN

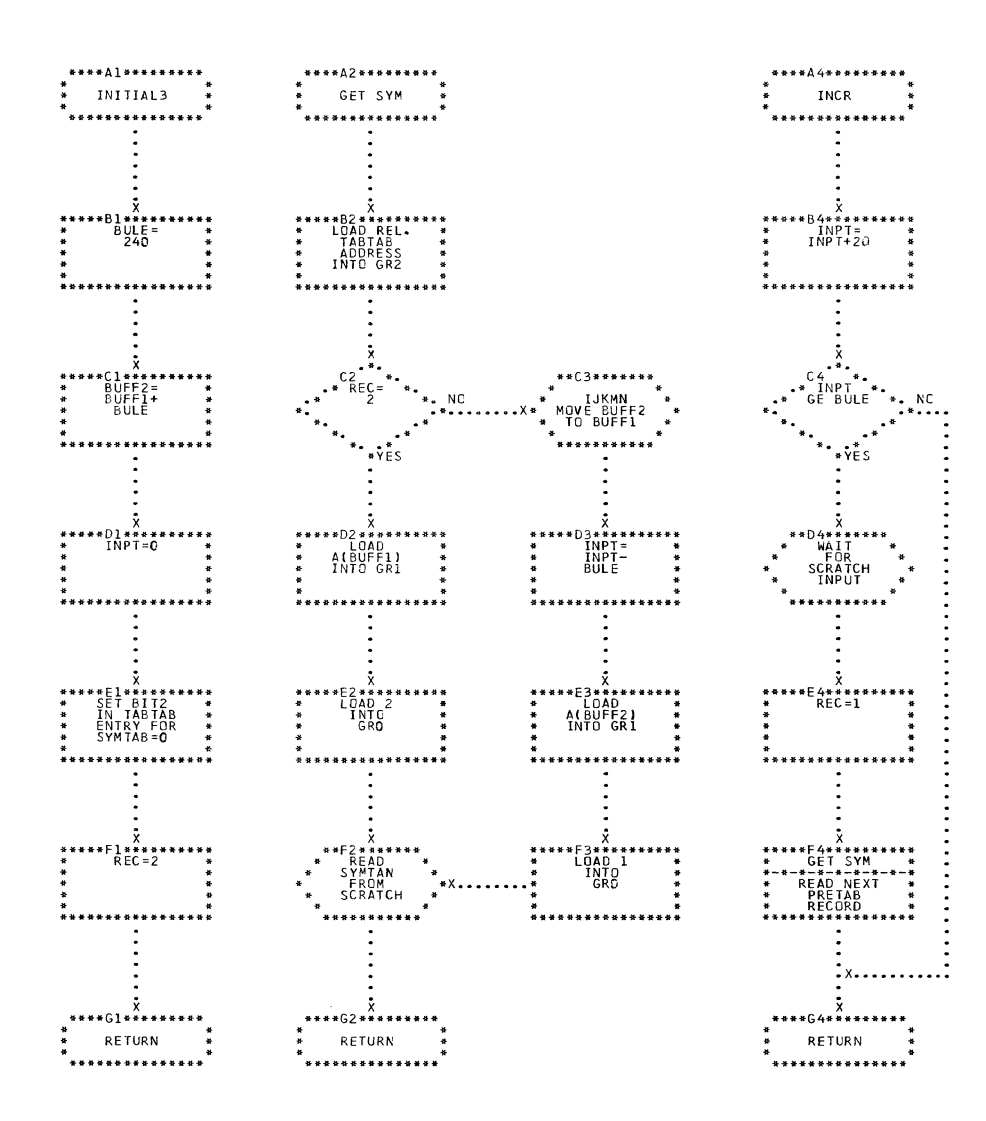

CHART XQ. IJXF25

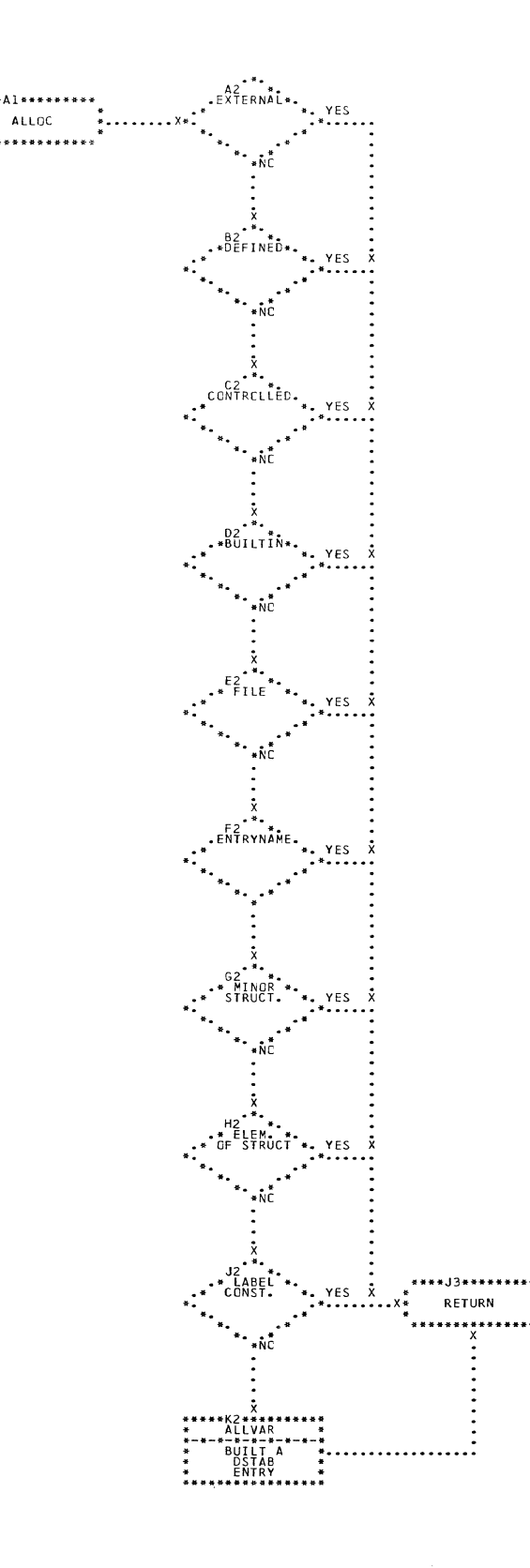

CHART XR. IJXF25

€

1

C

**ALLOC** 

 $\frac{4}{5}$ 

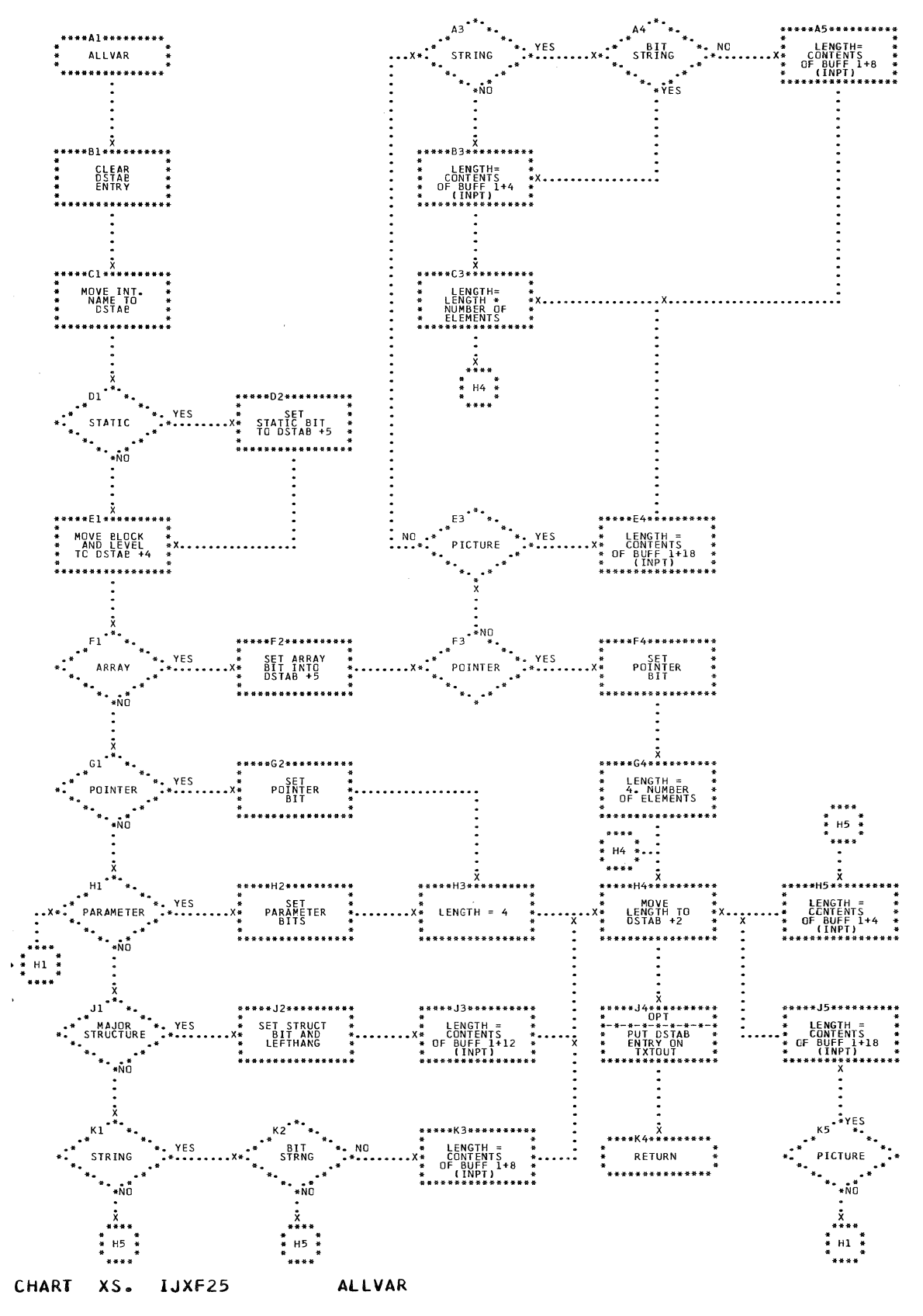

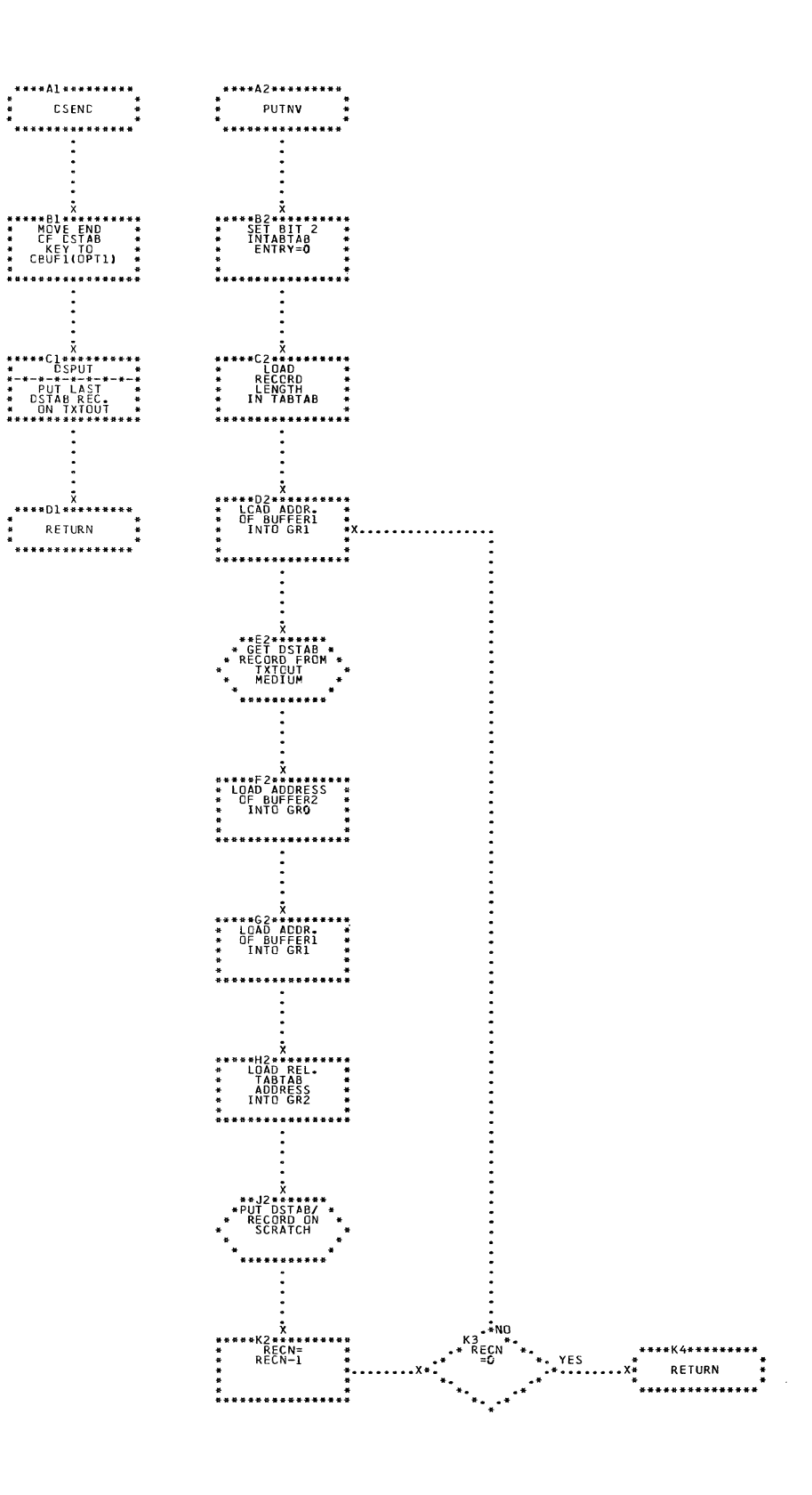

CHART XT. IJXF25 DSEND, PUTNV

313

 $\mathcal{L}_{\text{eff}}$ 

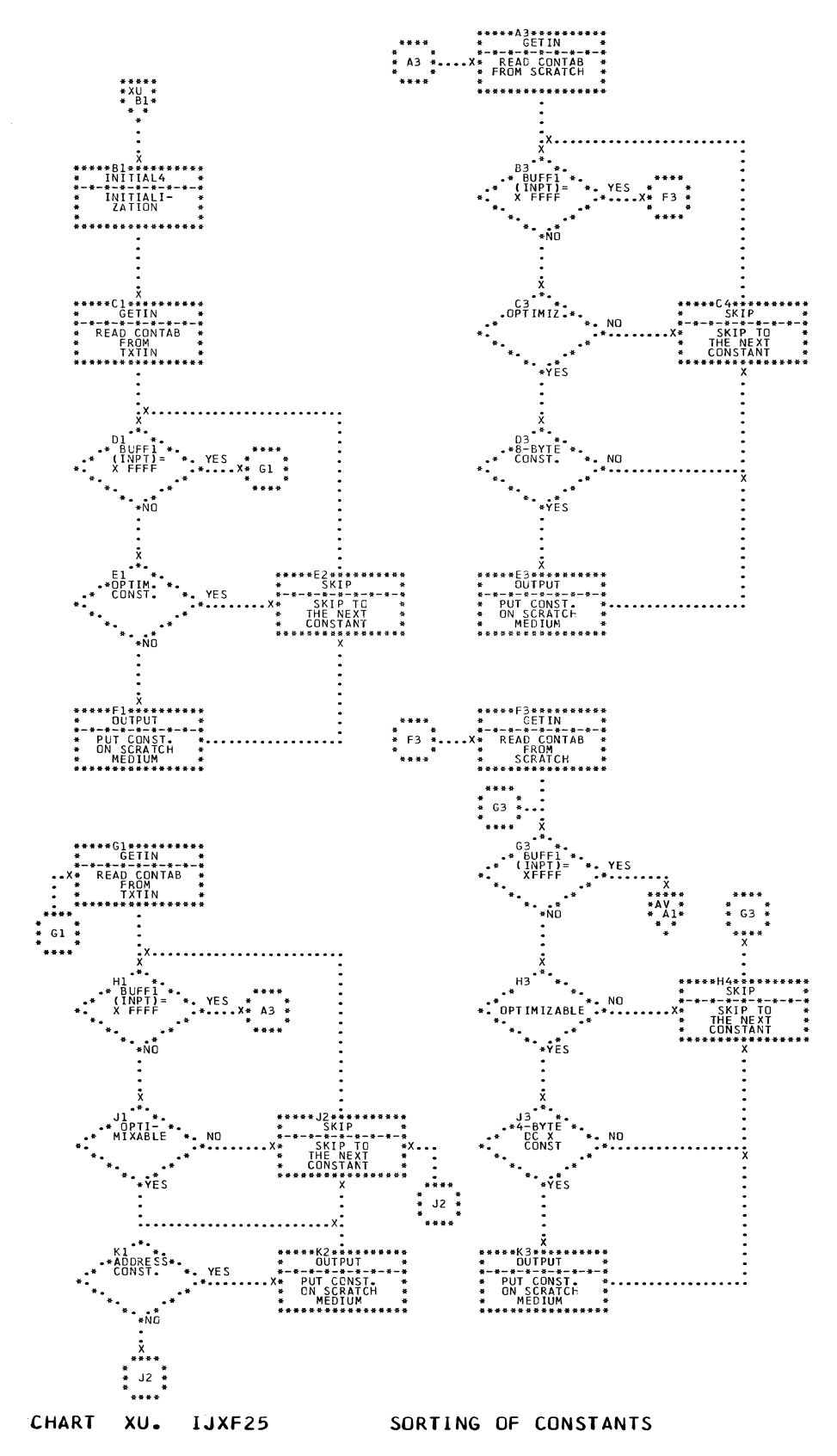

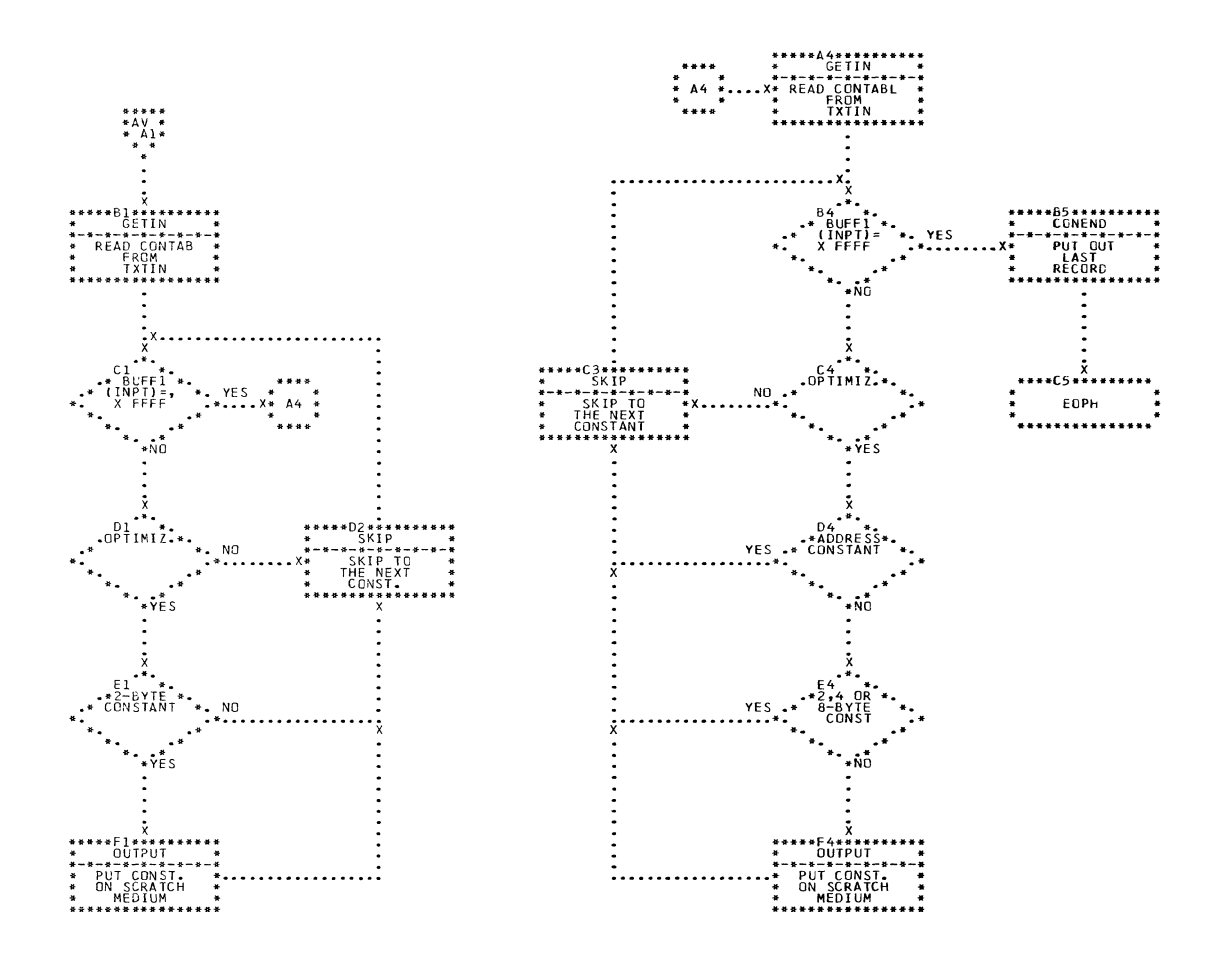

CHART XV. IJXF25 SORTING OF CONSTANTS

ſ

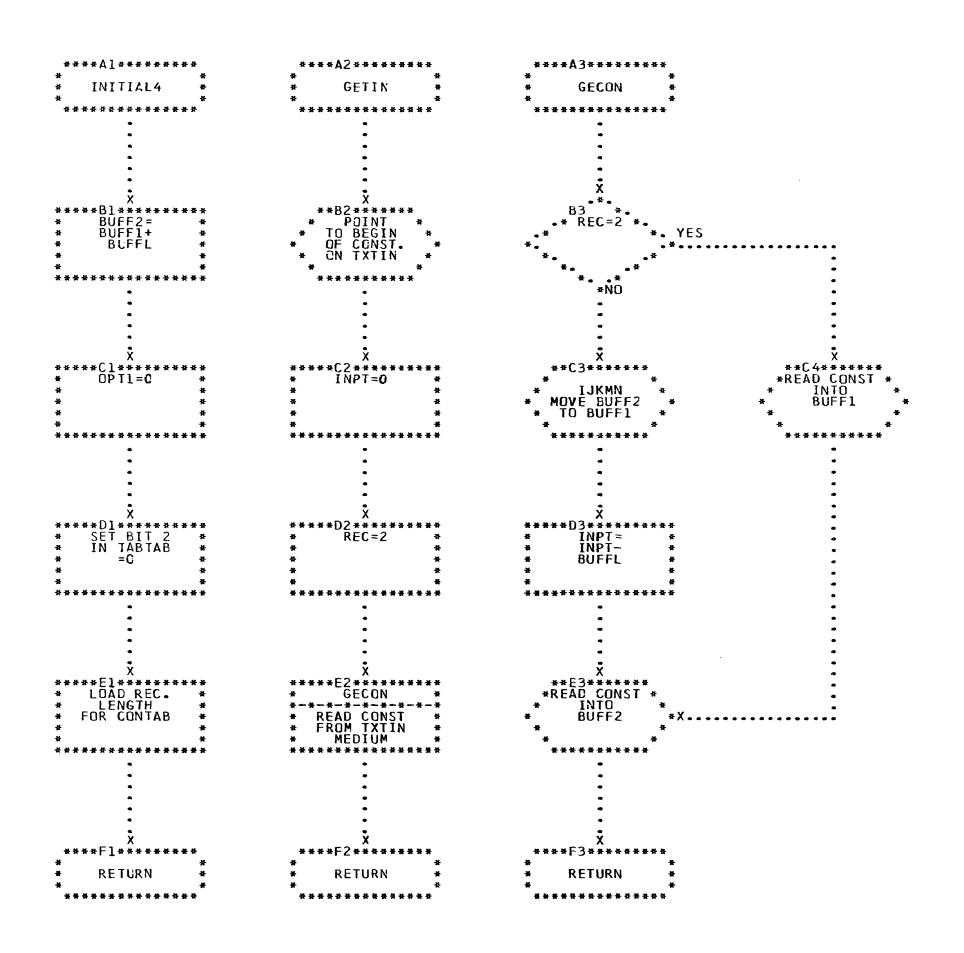

**CHART** XW. IJXF25

## INITIAL4, GETIN, GECON

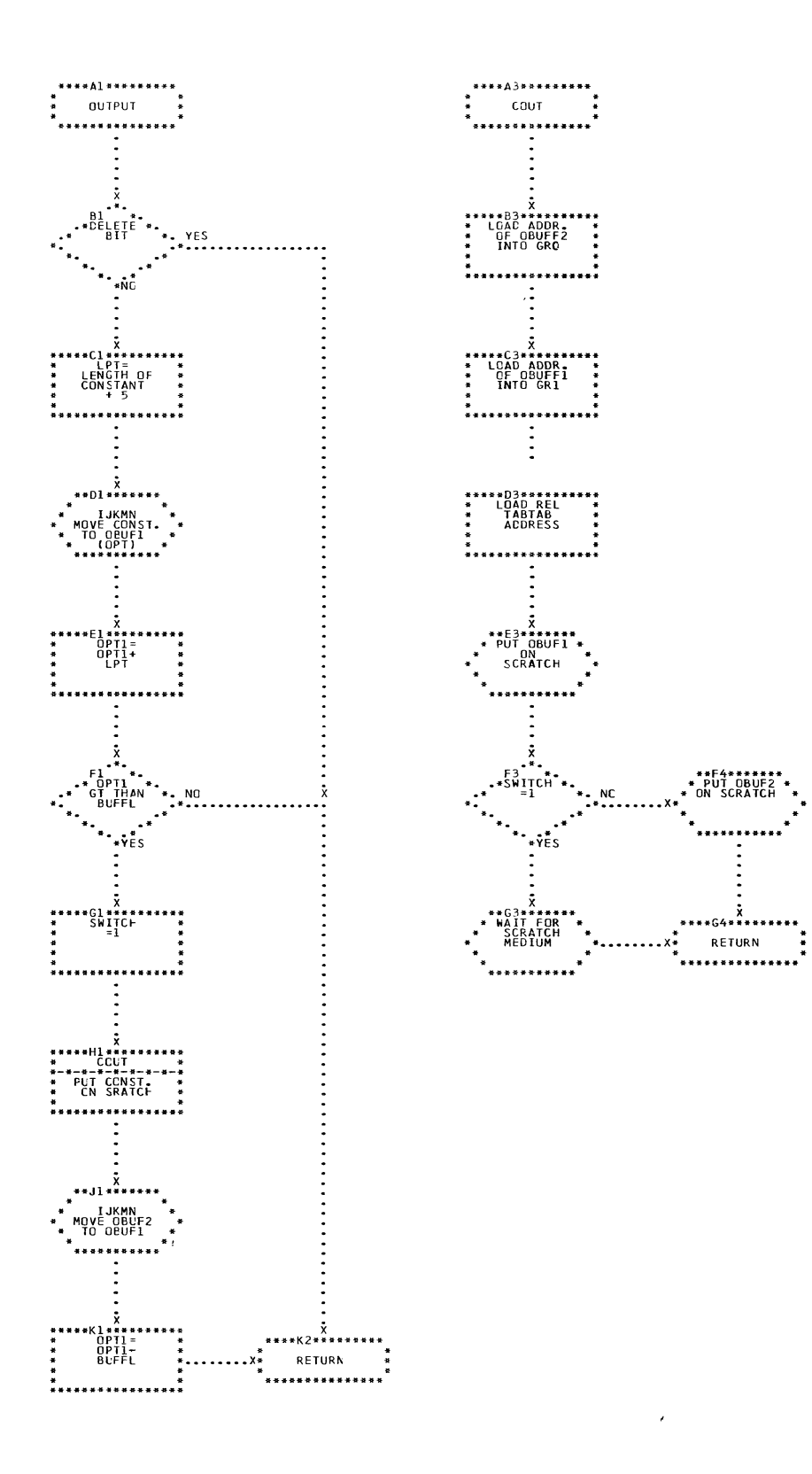

### CHART XX. IJXF25 OUTPUT, COUT

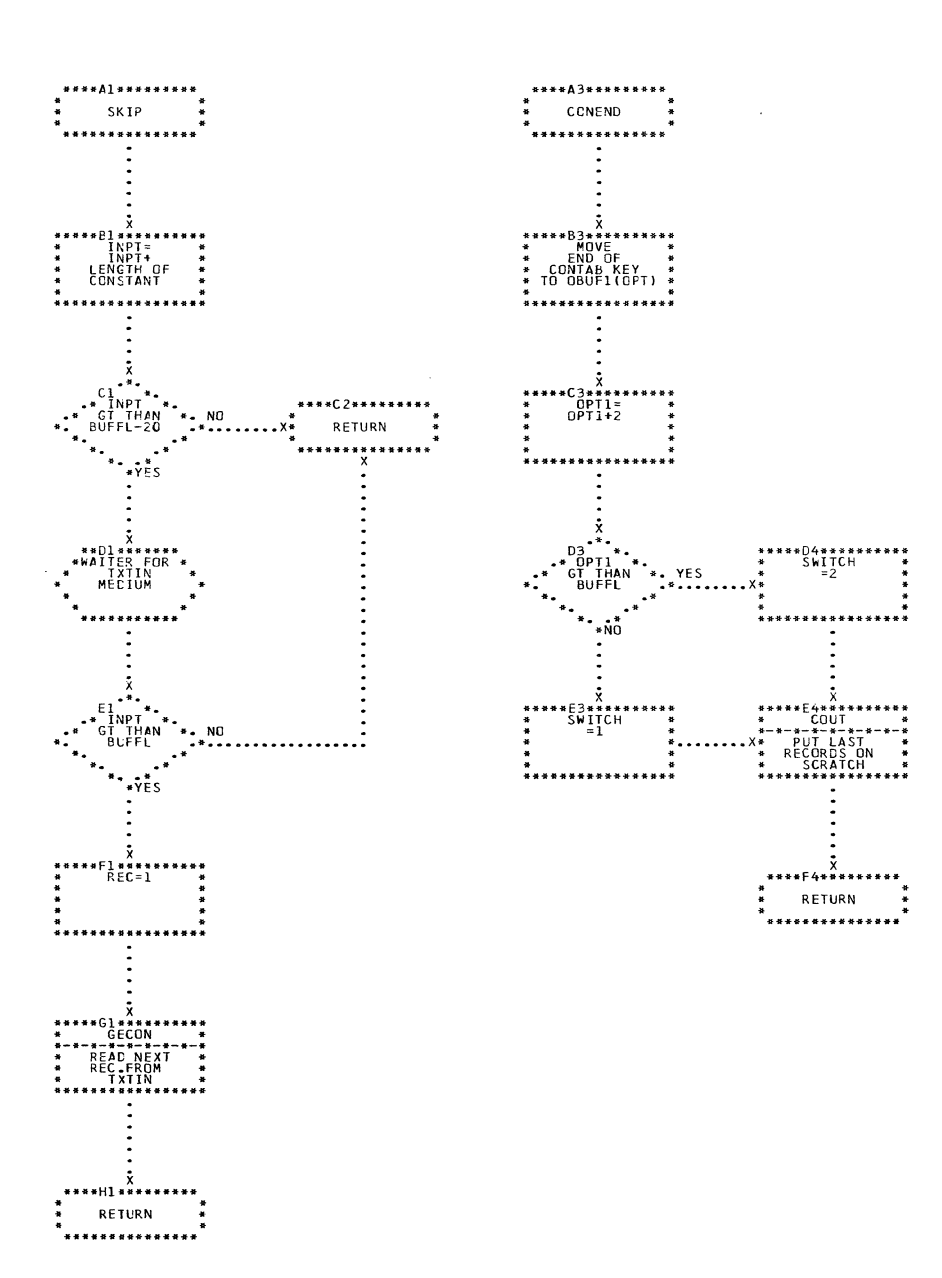

CHART XY. IJXF25

SKIP, CONEND

 $\sim$ 

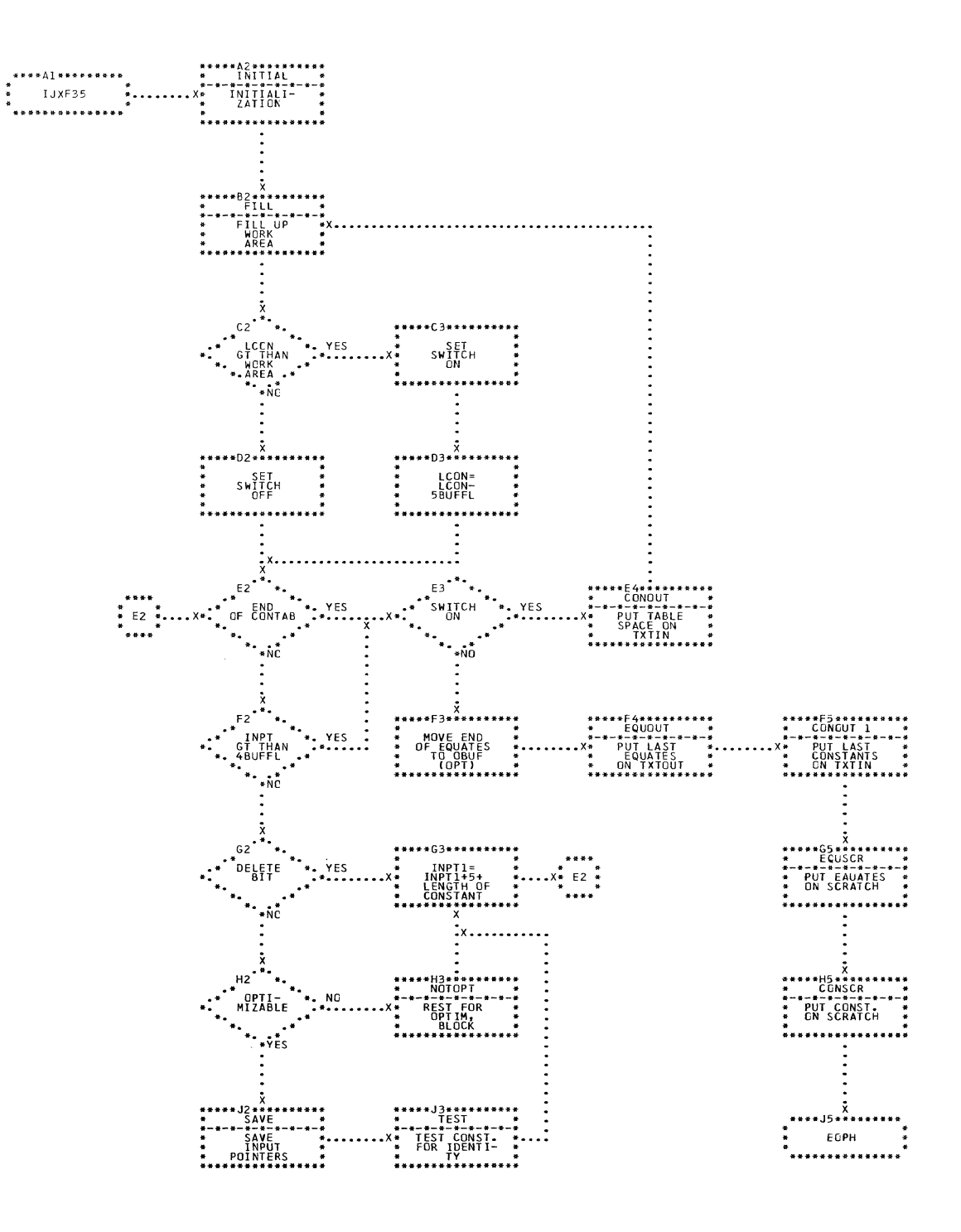

CHART YA. IJXF35 OPTIMIZATION OF CONSTANTS

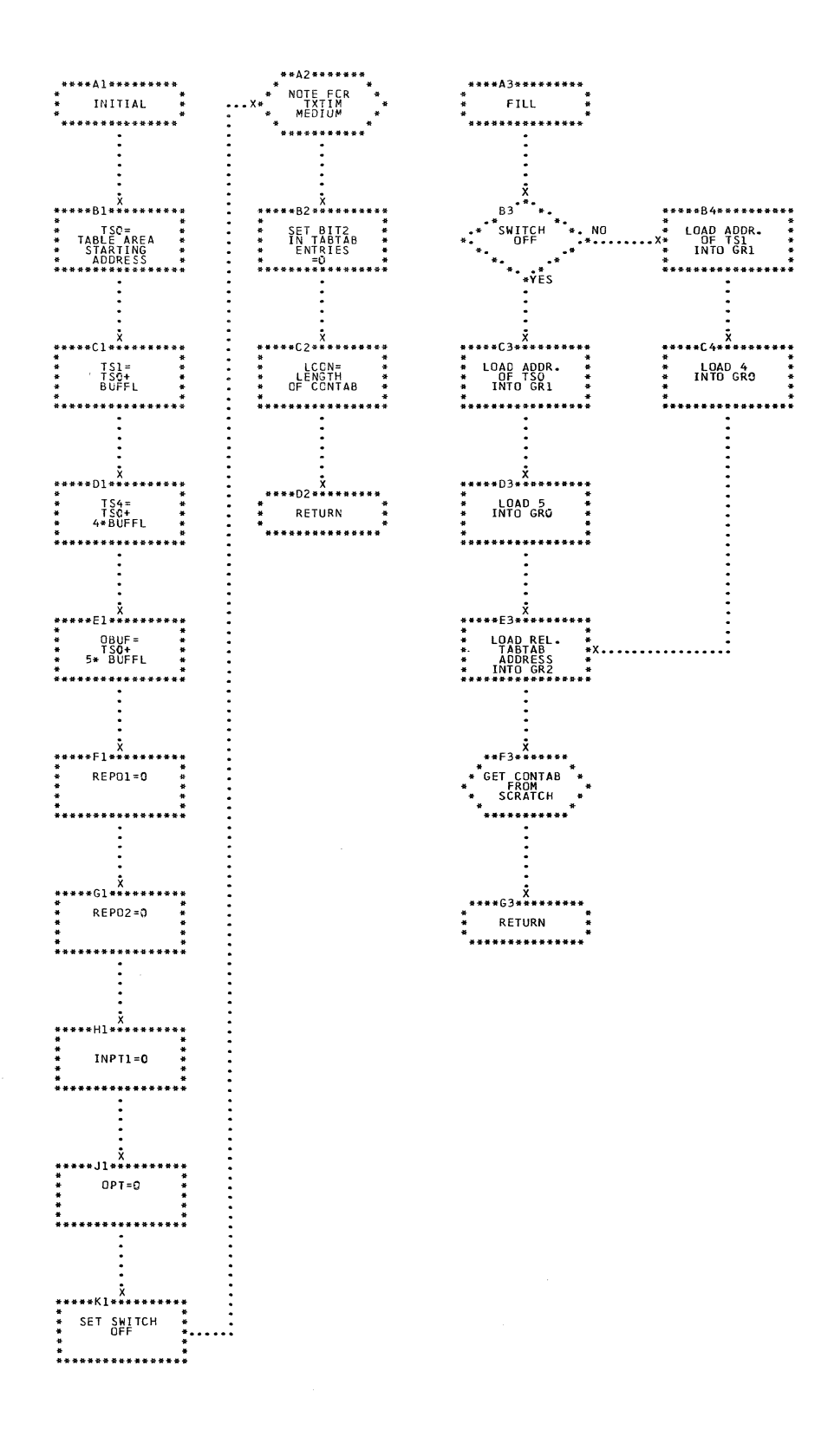

CHART YB. IJXF35

INITIAL, FILL

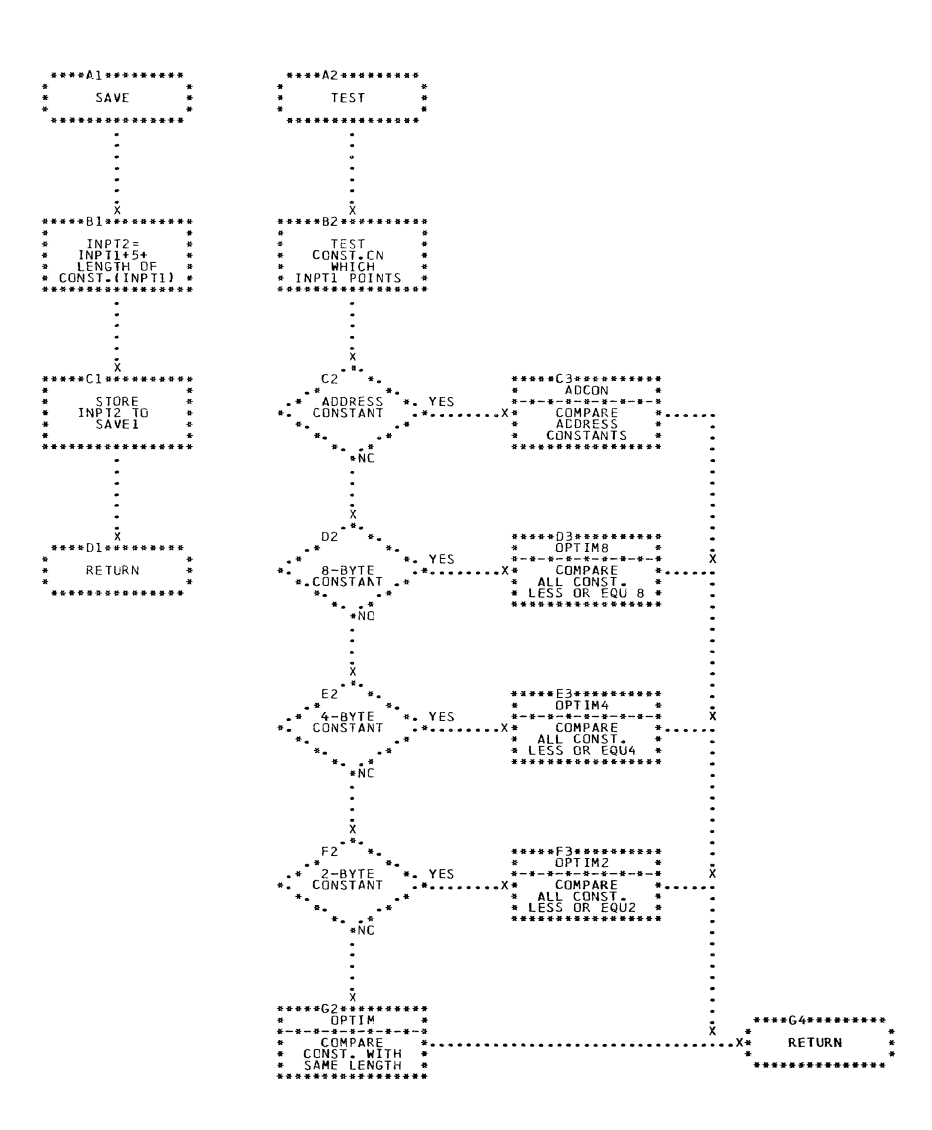

 $\sim 10$ 

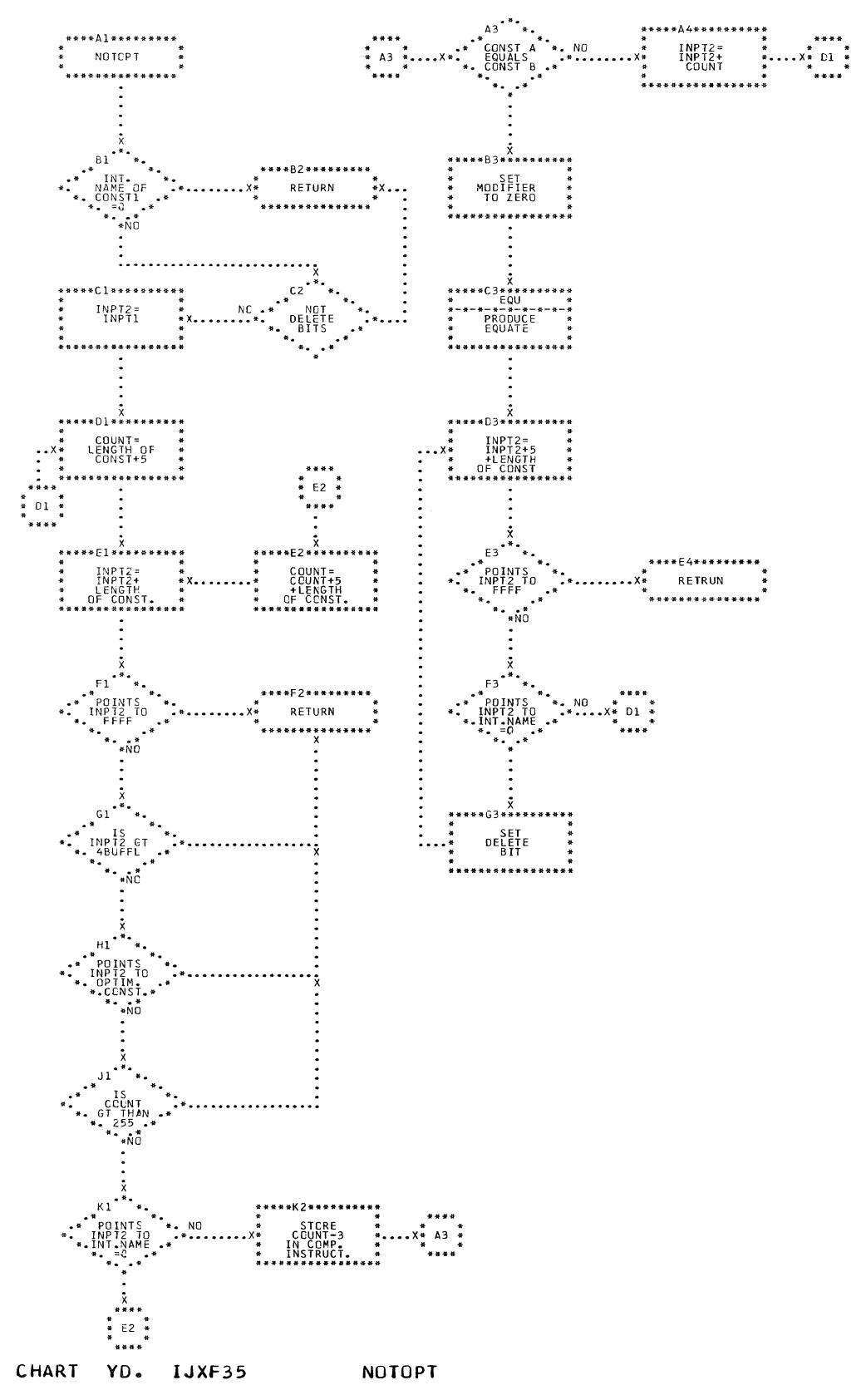

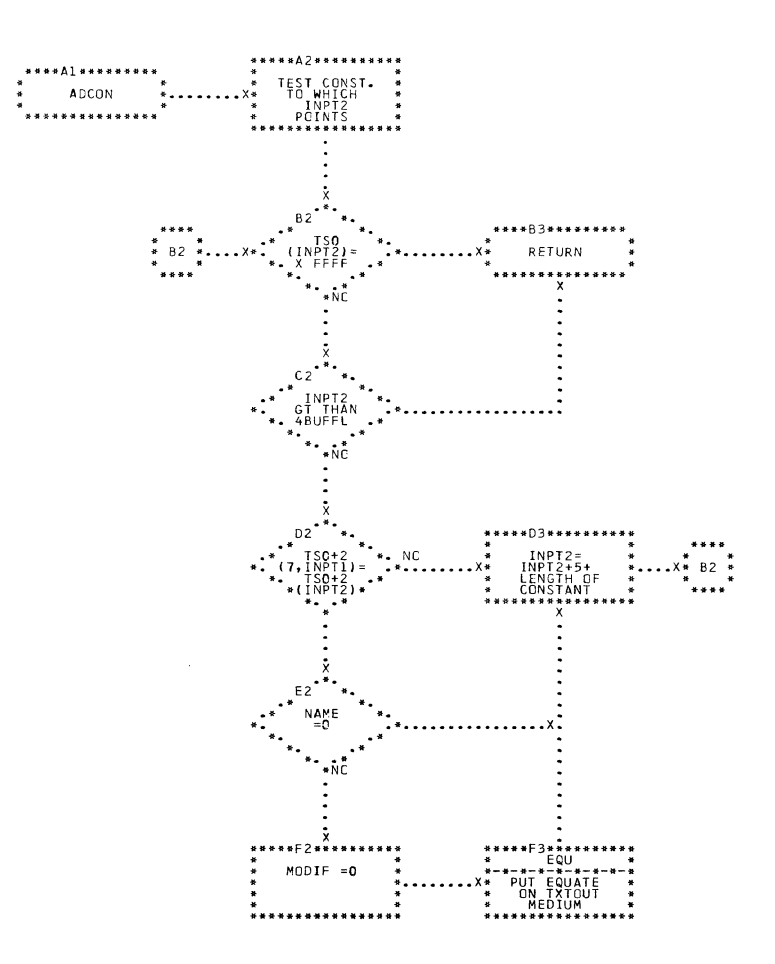

 $\mathbb{R}^2$ 

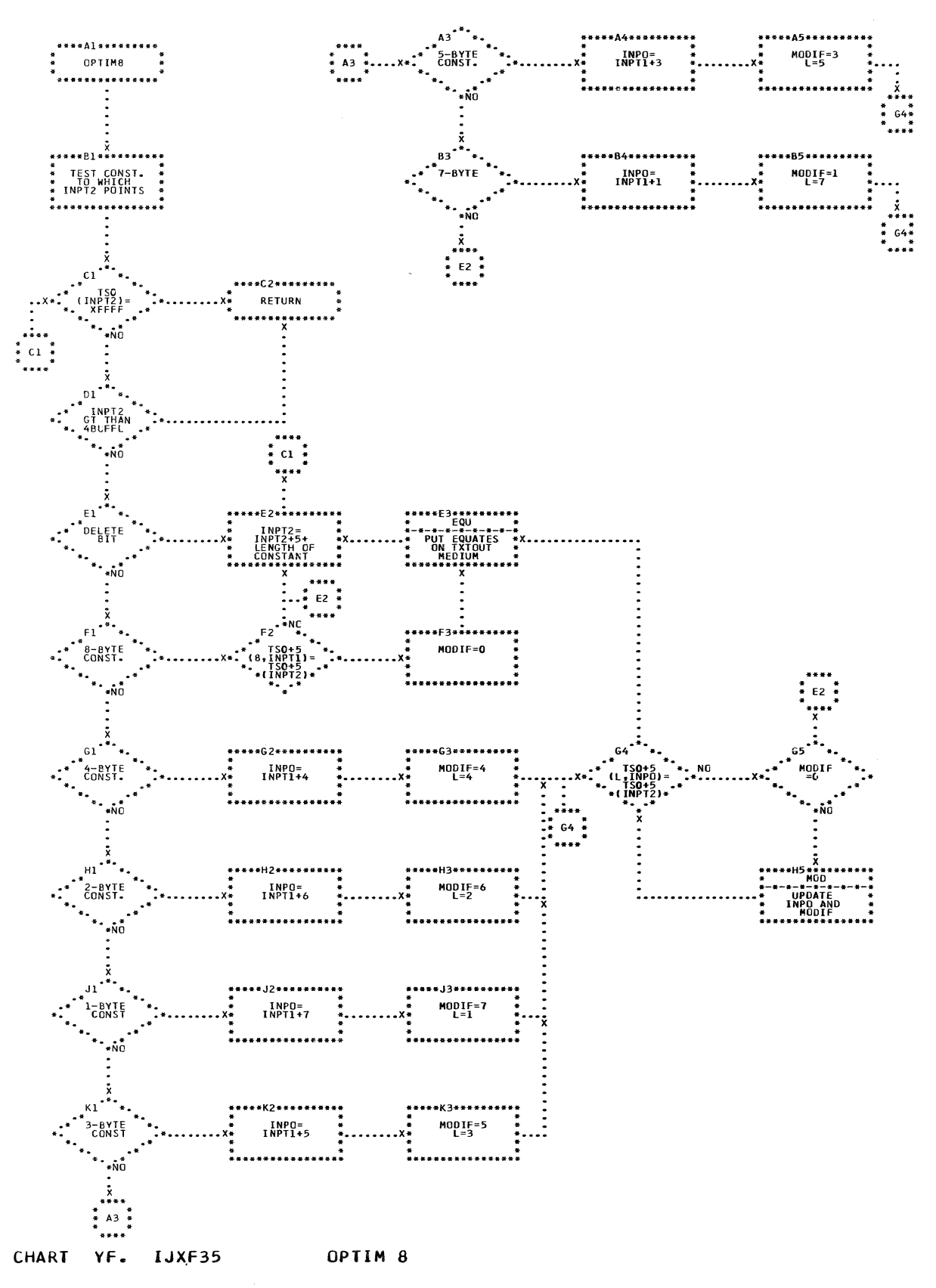

41 -<br>प्राप्त
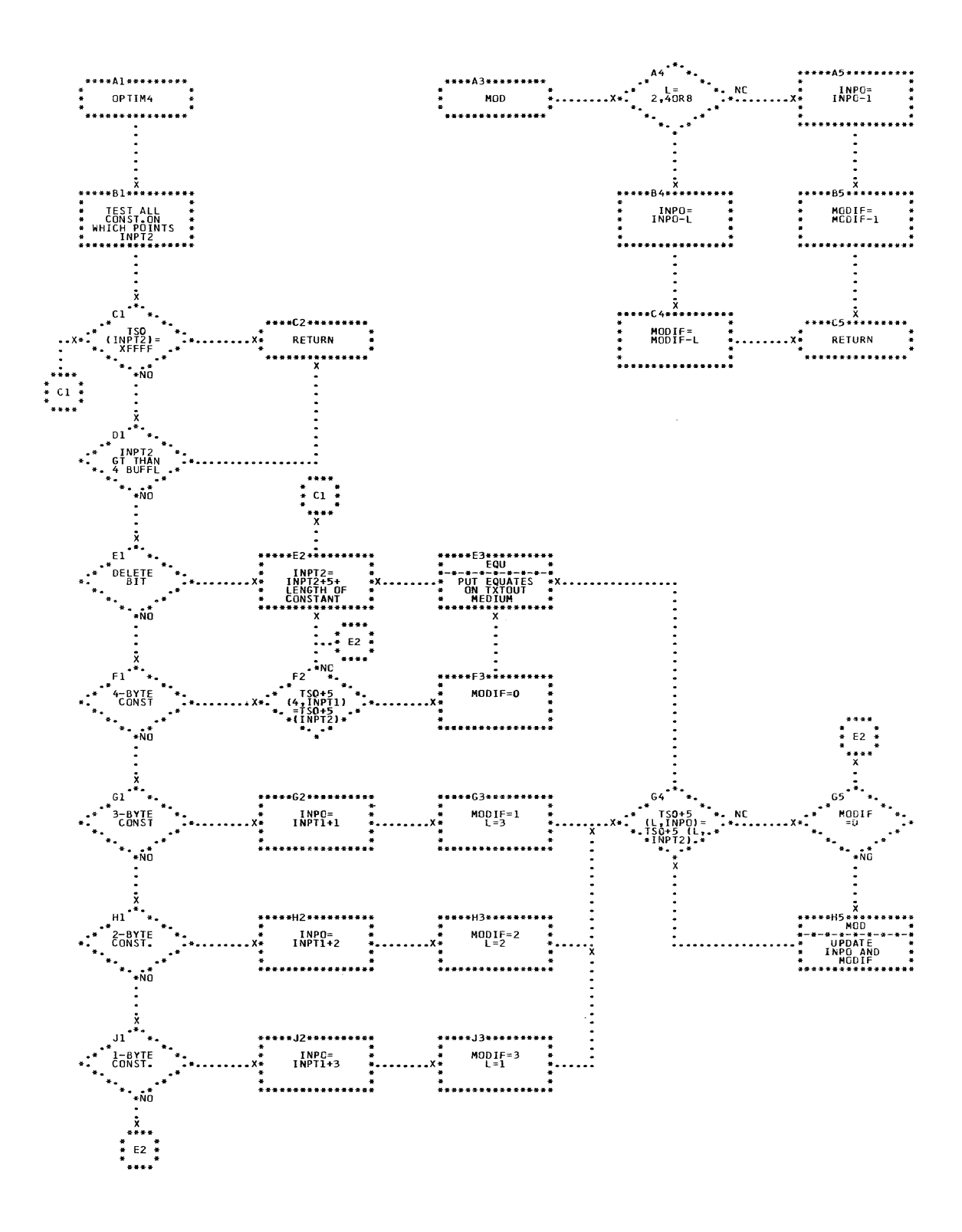

## CHART YG. IJXF35 OPTIM4, MOD

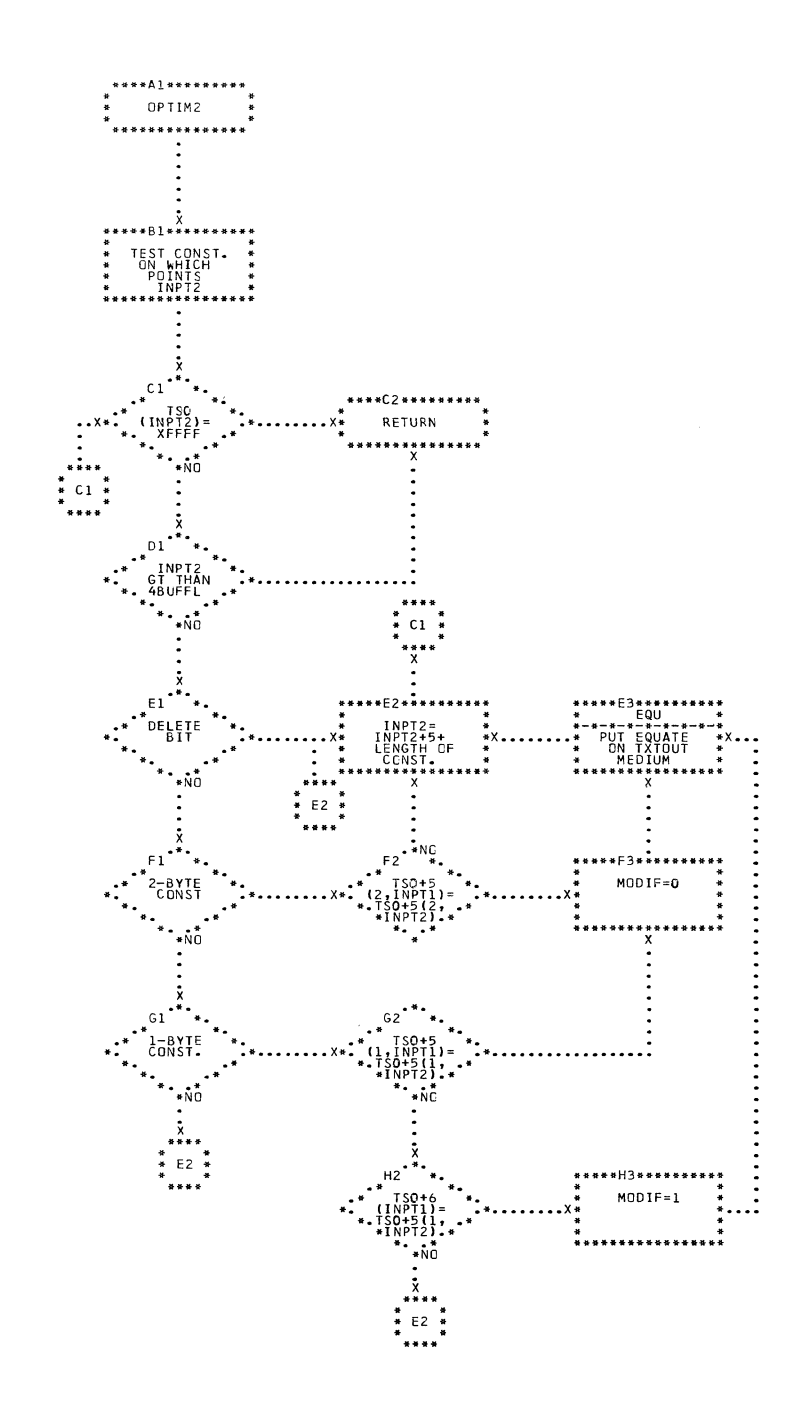

CHART YH. IJXF35 OPTIM 2

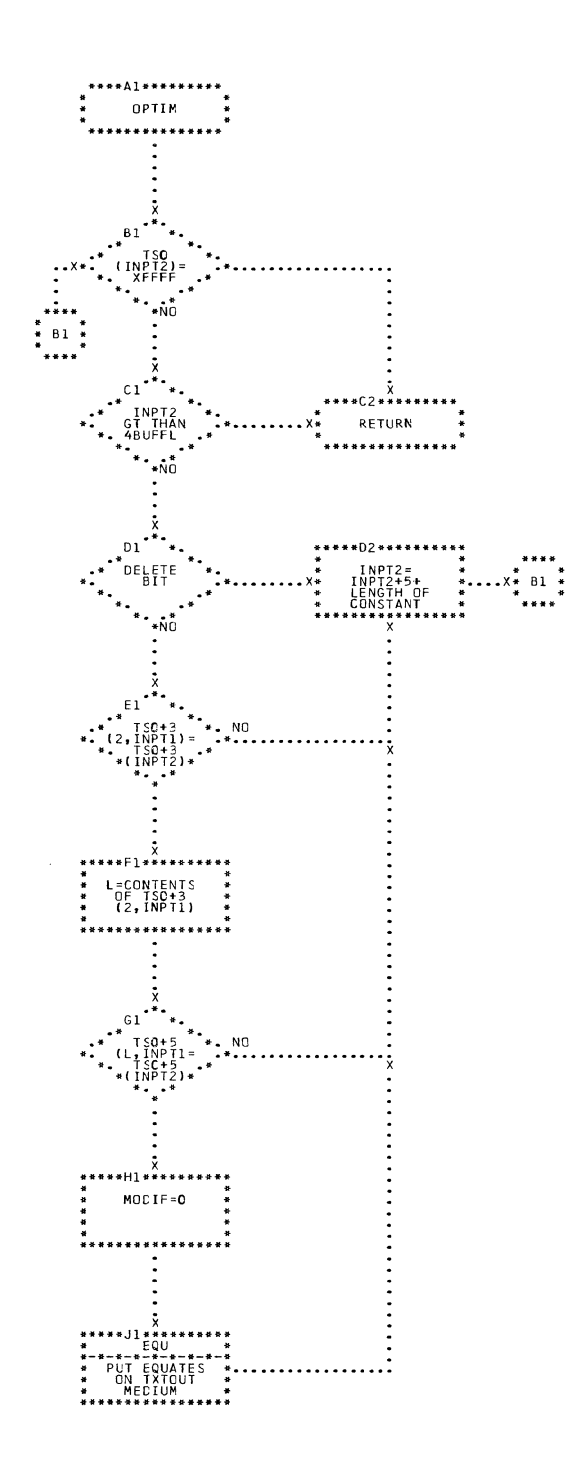

CHART YI. IJXF35 OPTIM

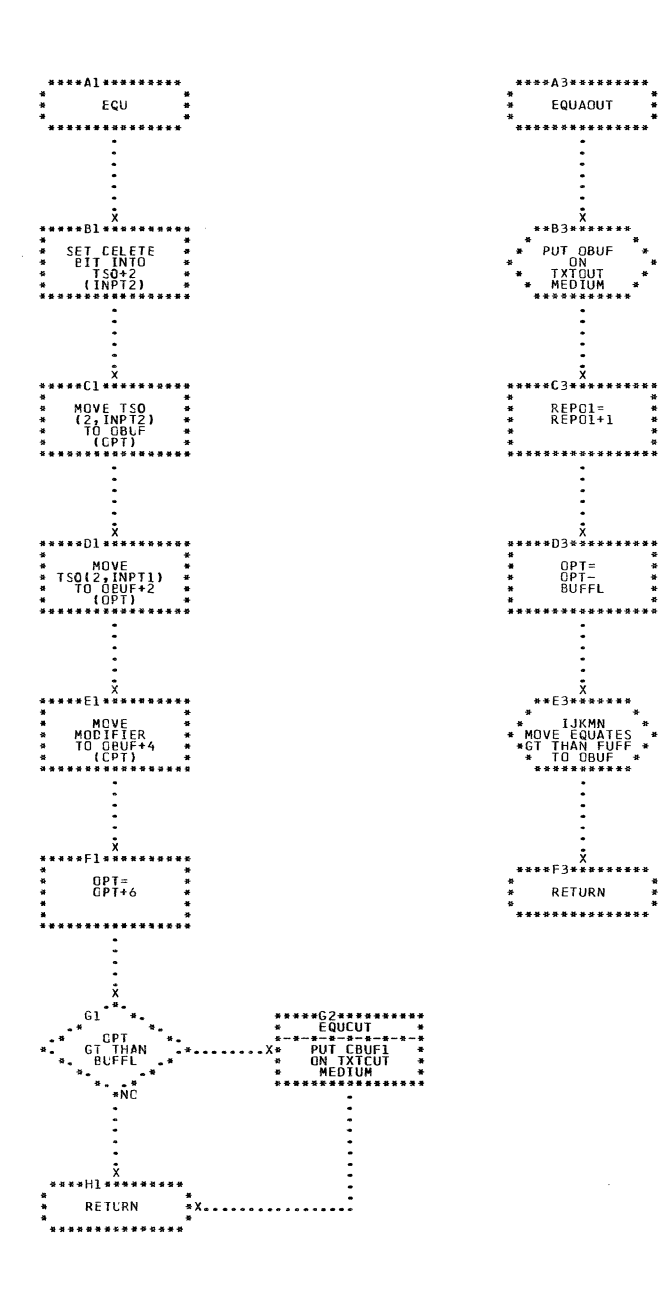

CHART YJ. IJXF35 EQU. EQUOUT

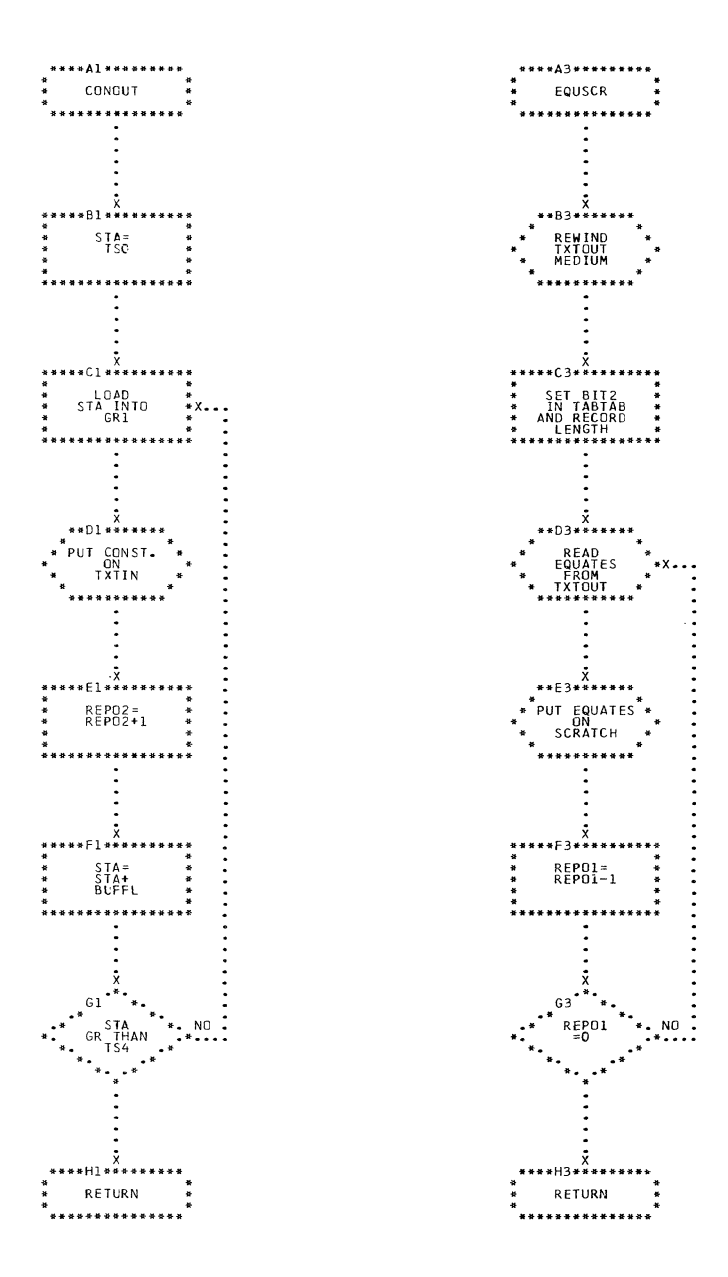

CHART YK. IJXF35 CONOUT, EQUSCR

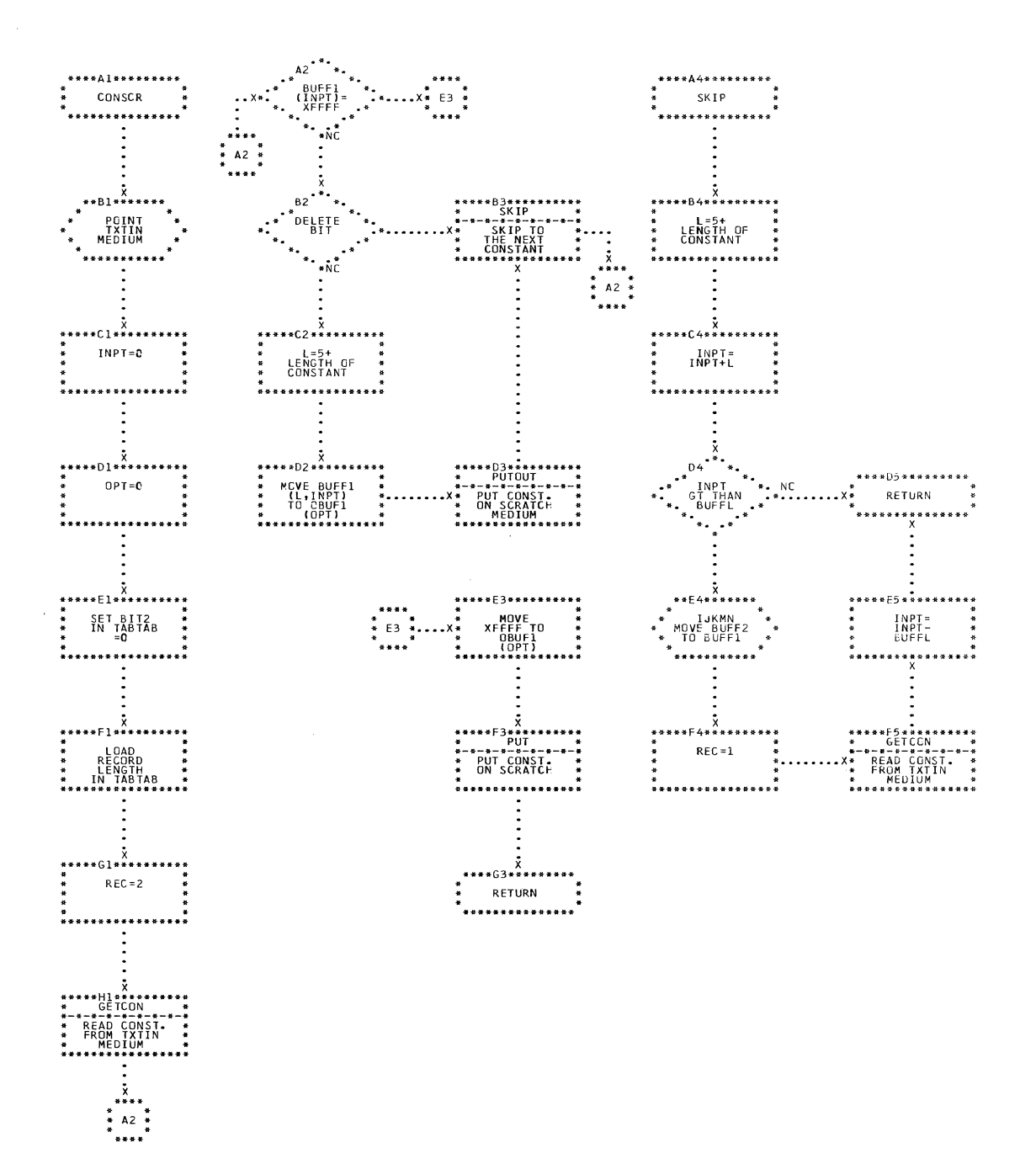

CHART YL. IJXF35 CONSCR, SKIP

 $33<sub>o</sub>$ 

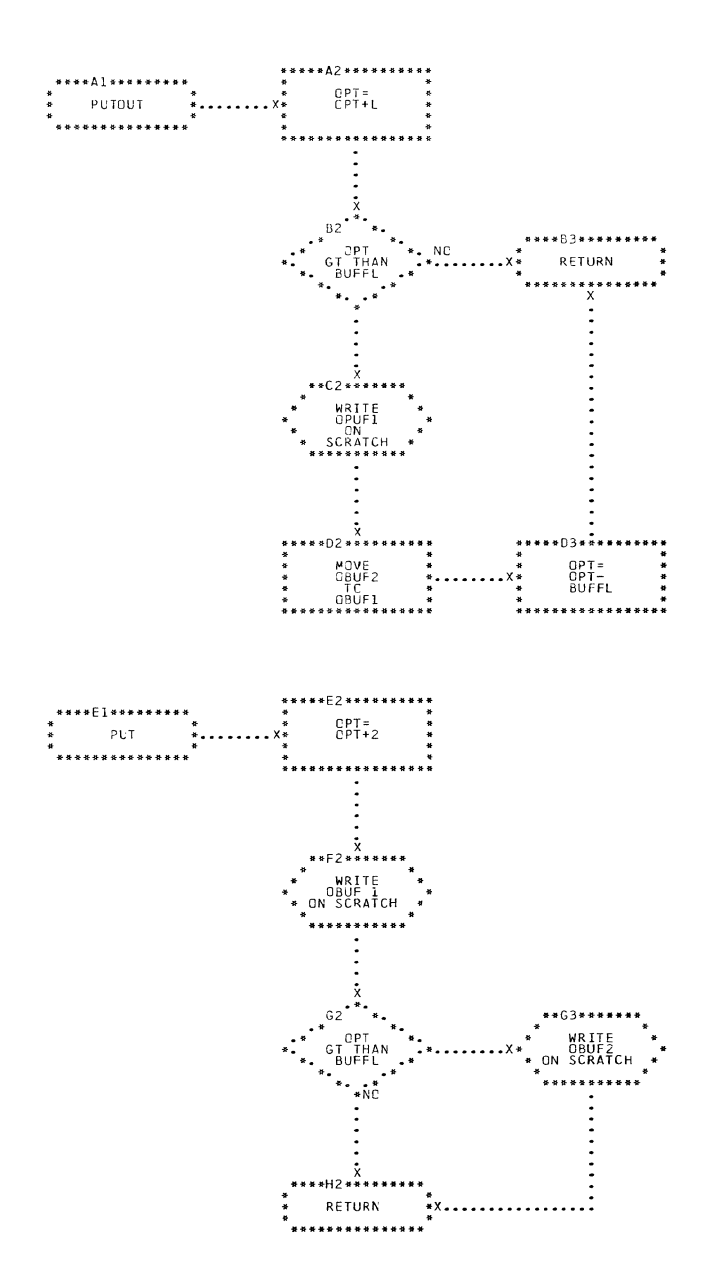

CHART YM. IJXF35 PUTOUT, PUT

L

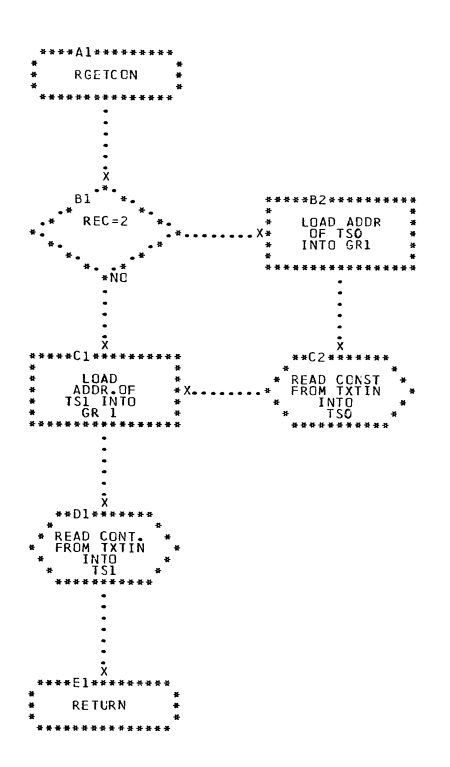

 $\mathcal{L}^{\text{max}}_{\text{max}}$  and  $\mathcal{L}^{\text{max}}_{\text{max}}$ 

CHART YN. IJXF35 GETCON

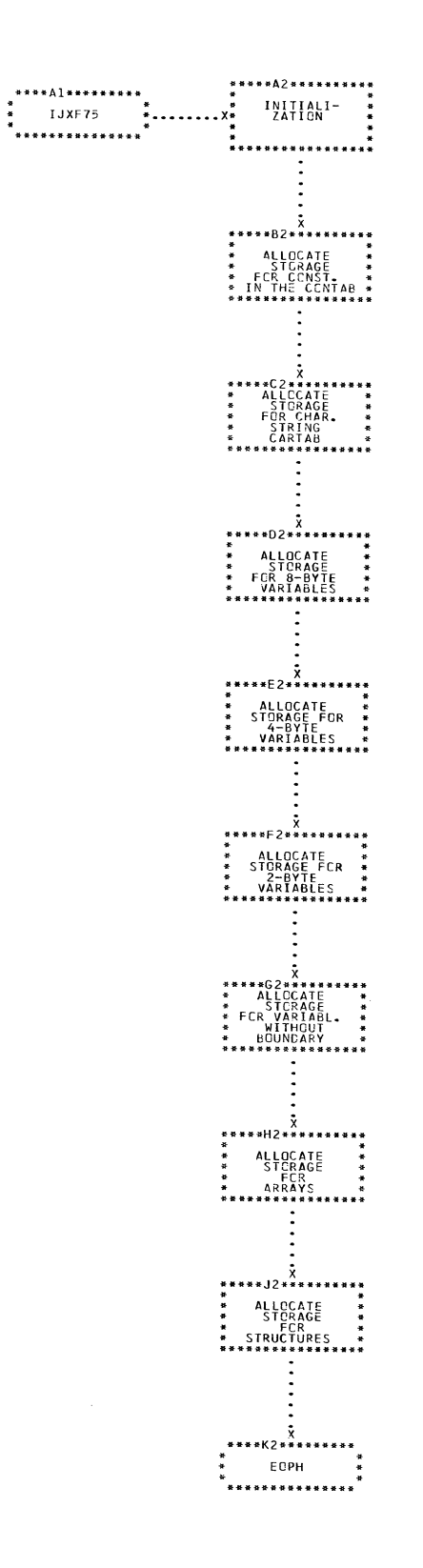

CHART YO. IJXF75

€

STORAGE ALLOCATION

333

 $\sim 10^6$ 

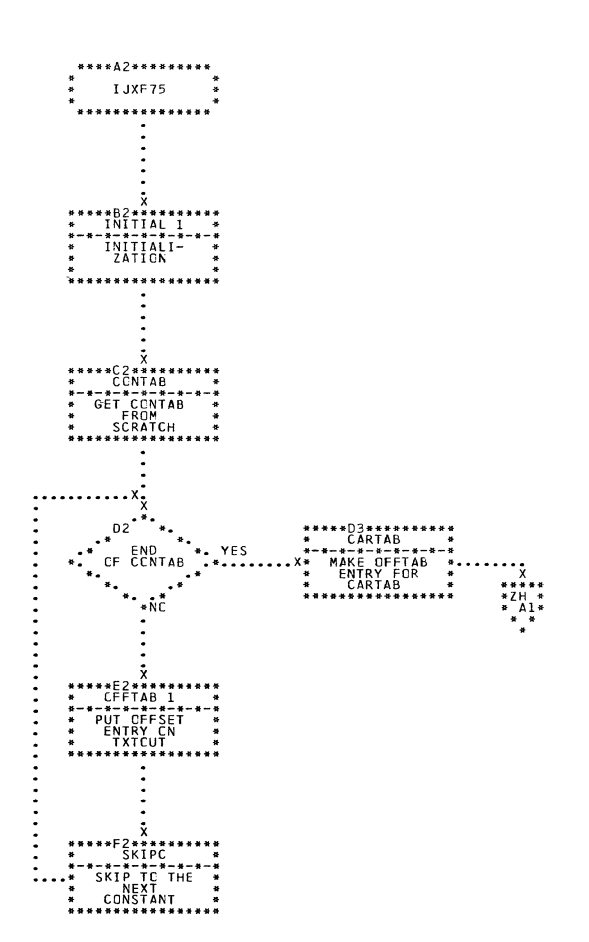

 $\bar{\bar{z}}$ 

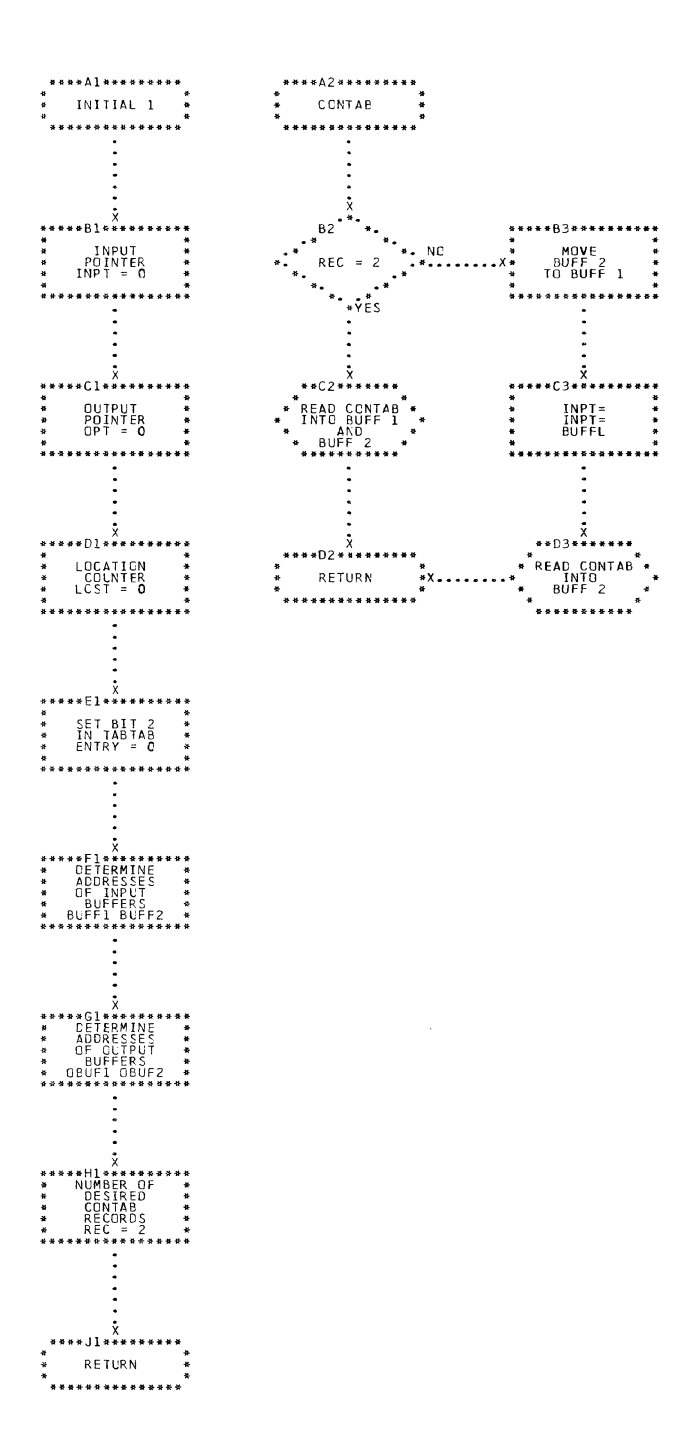

CHART 2B. IJXF75 INITIAL1, CONTAB

ſ

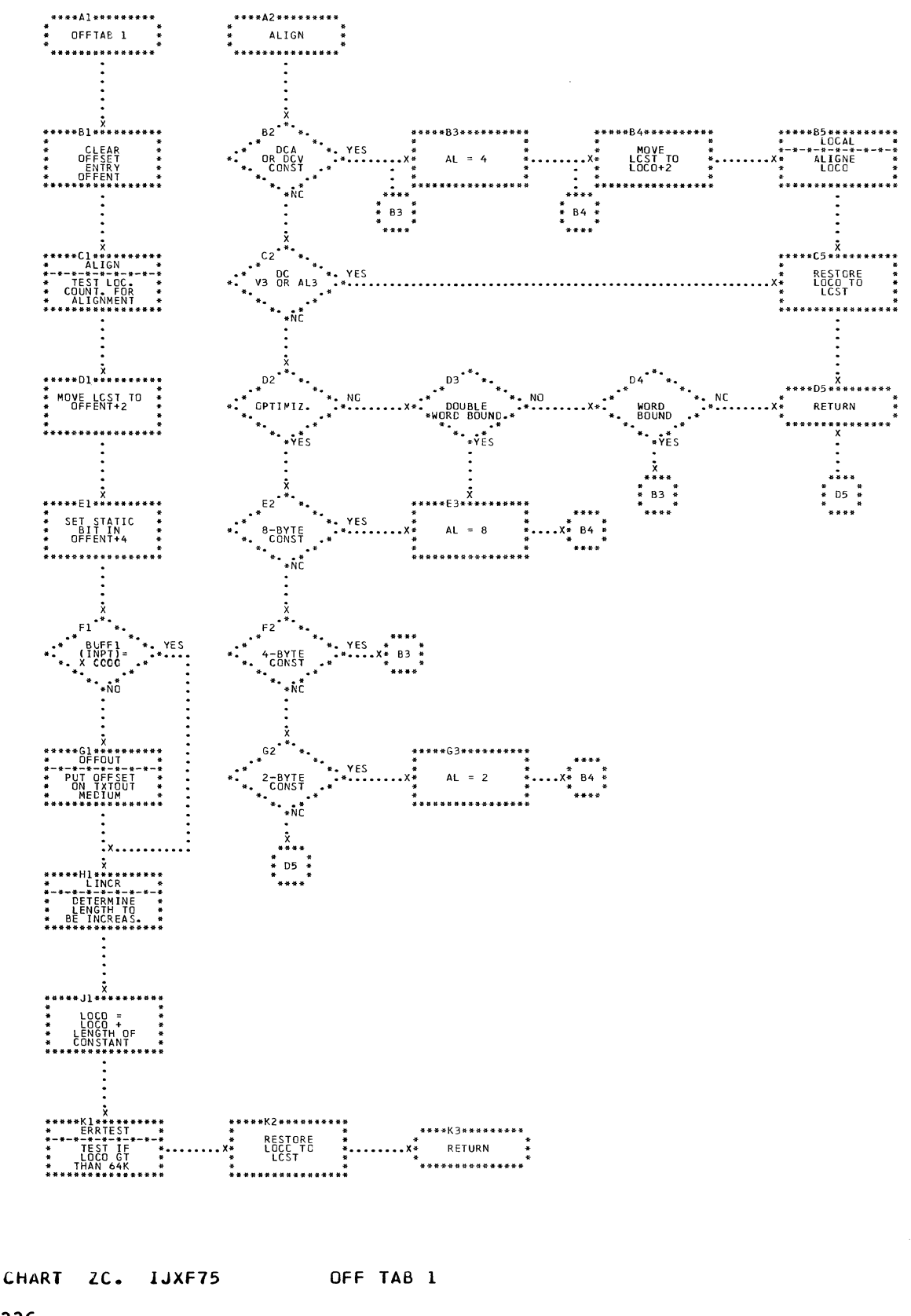

 $\mathbb{C}$ 

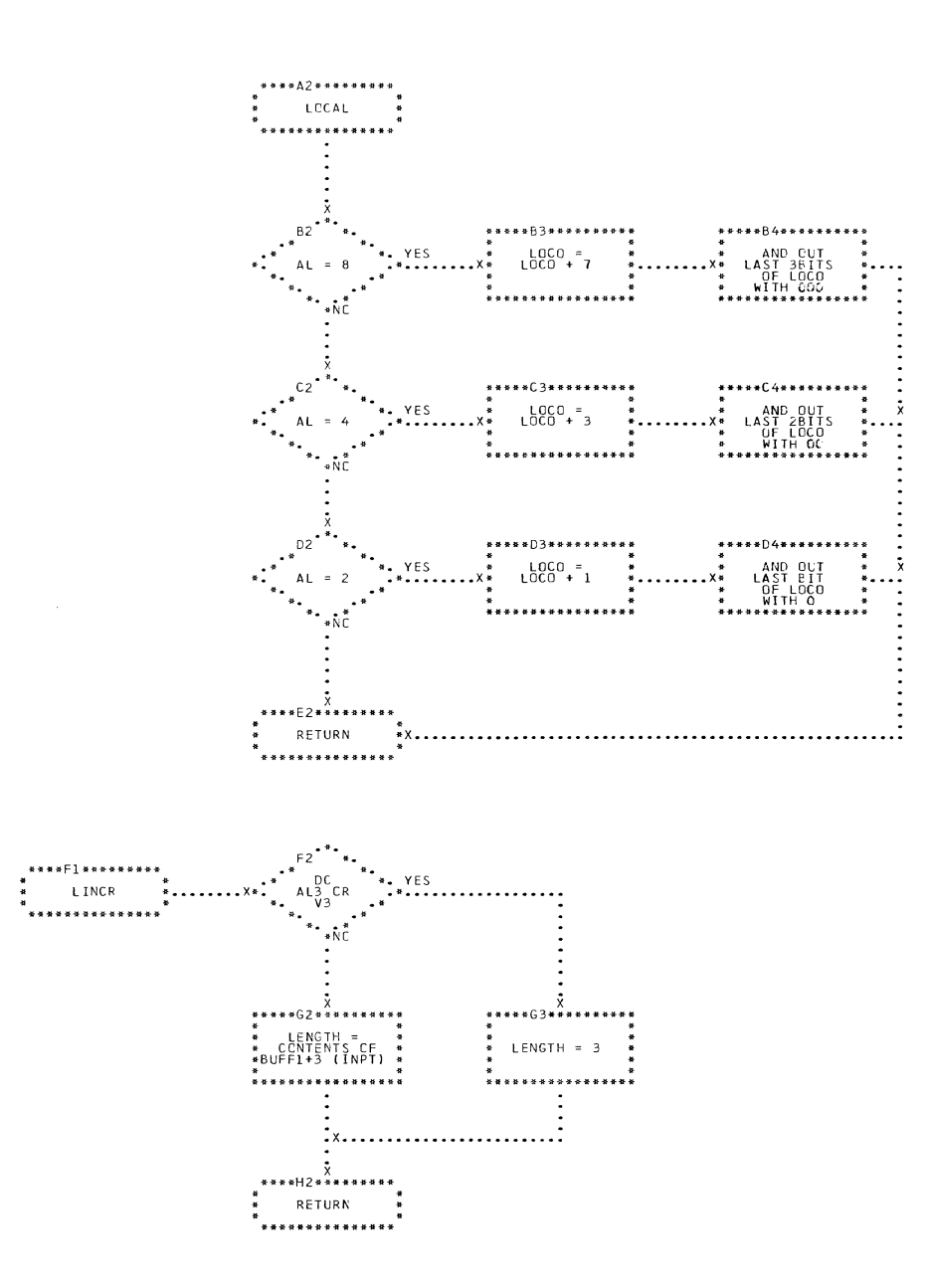

CHART ZD. IJXF75 LOCAL, LINCR

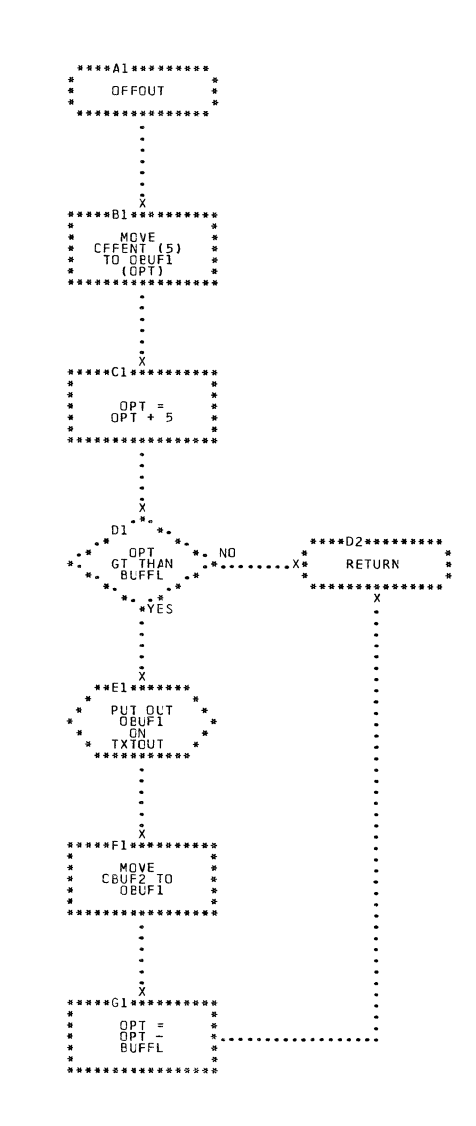

CHART ZE. IJXF75 OFFOUT

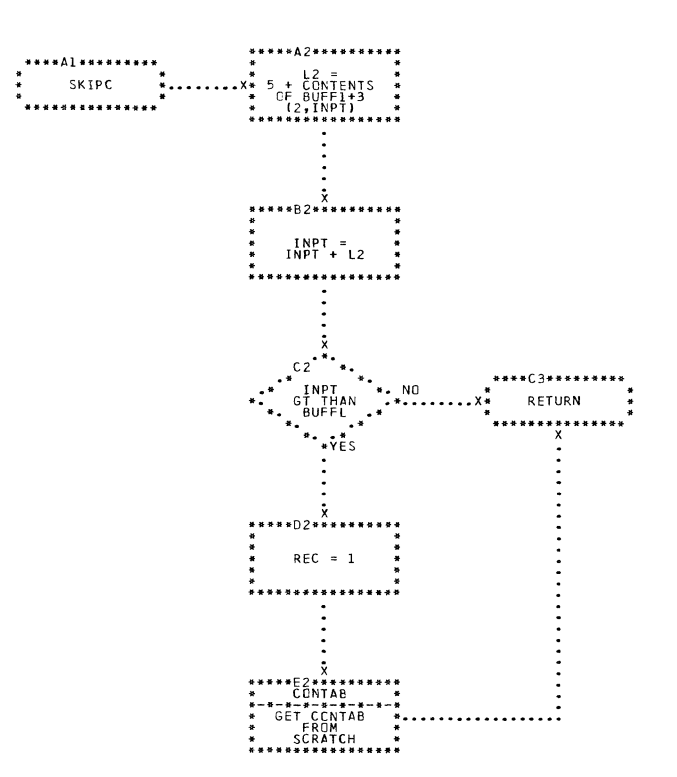

 $\mathcal{A}$ 

L

CHART ZF. IJXF75 SKIPC

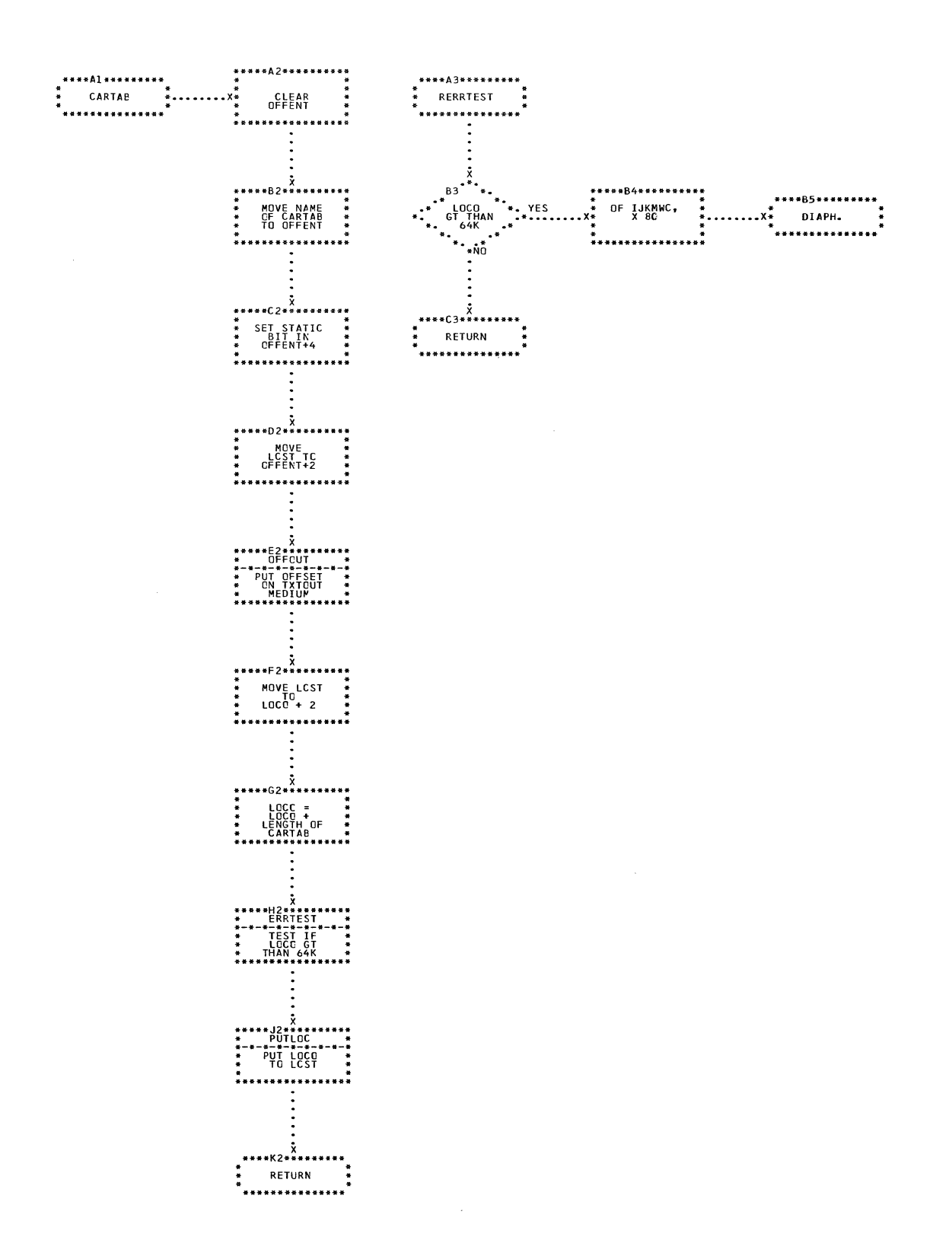

CHART ZG. IJXF75 CARTAB, RERRTEST

 $\sim 100$ 

 $34<sub>o</sub>$ 

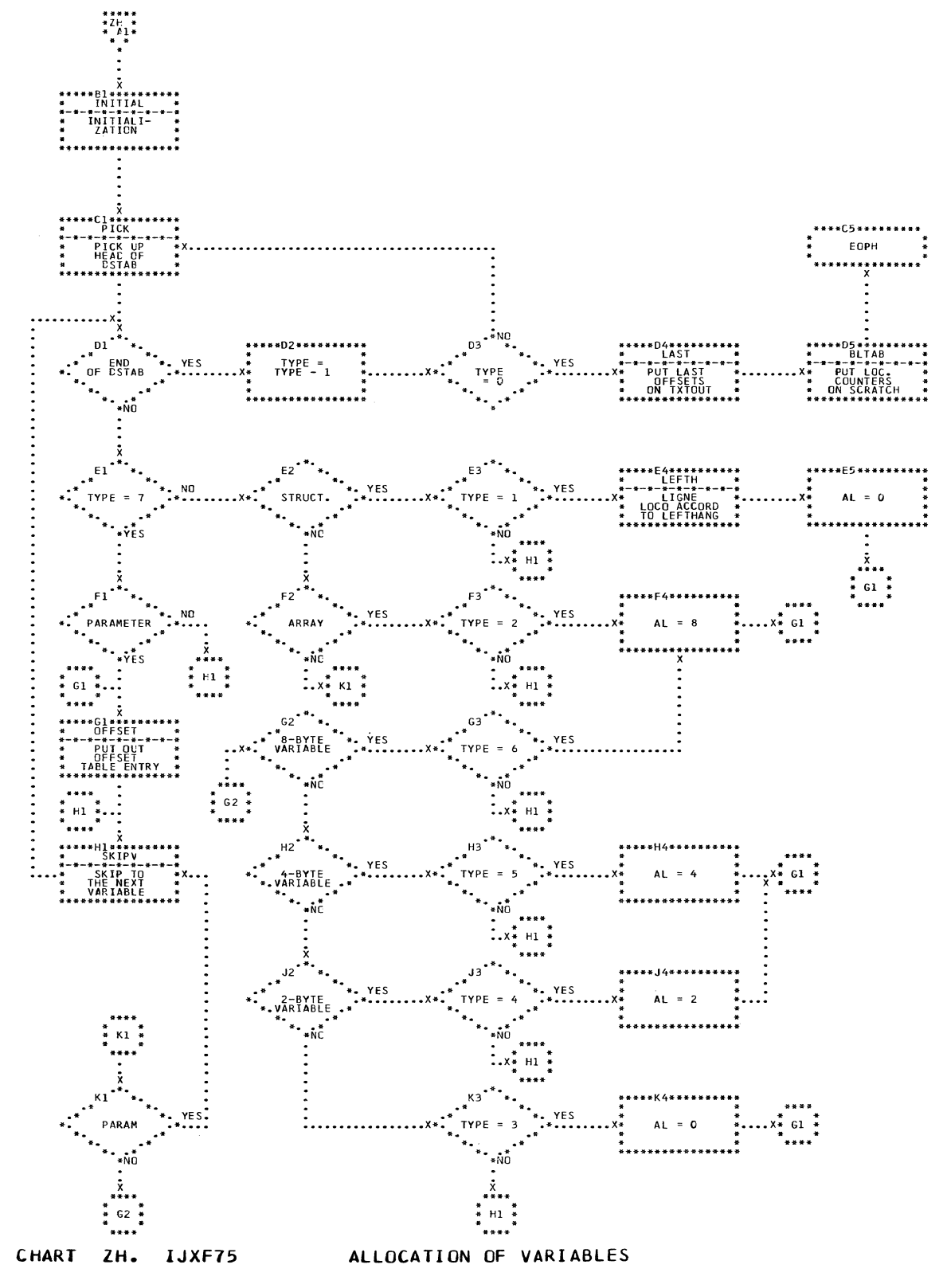

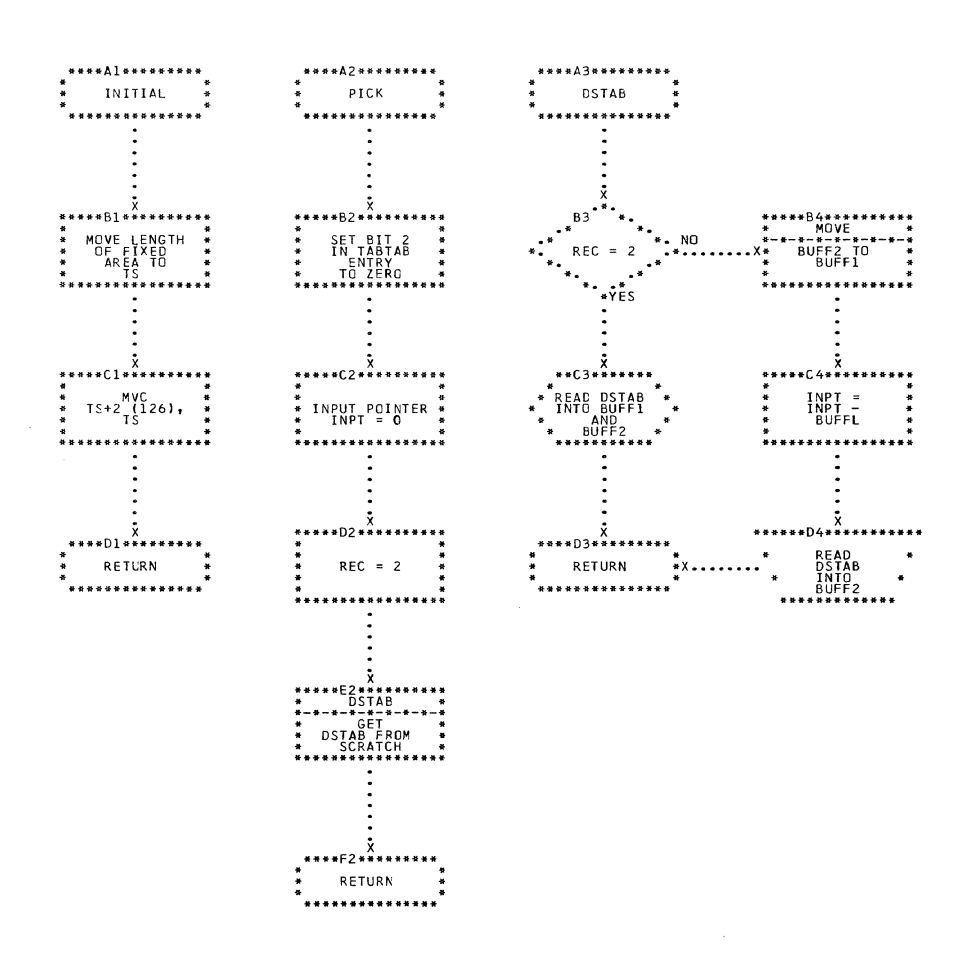

CHART ZI. IJXF75

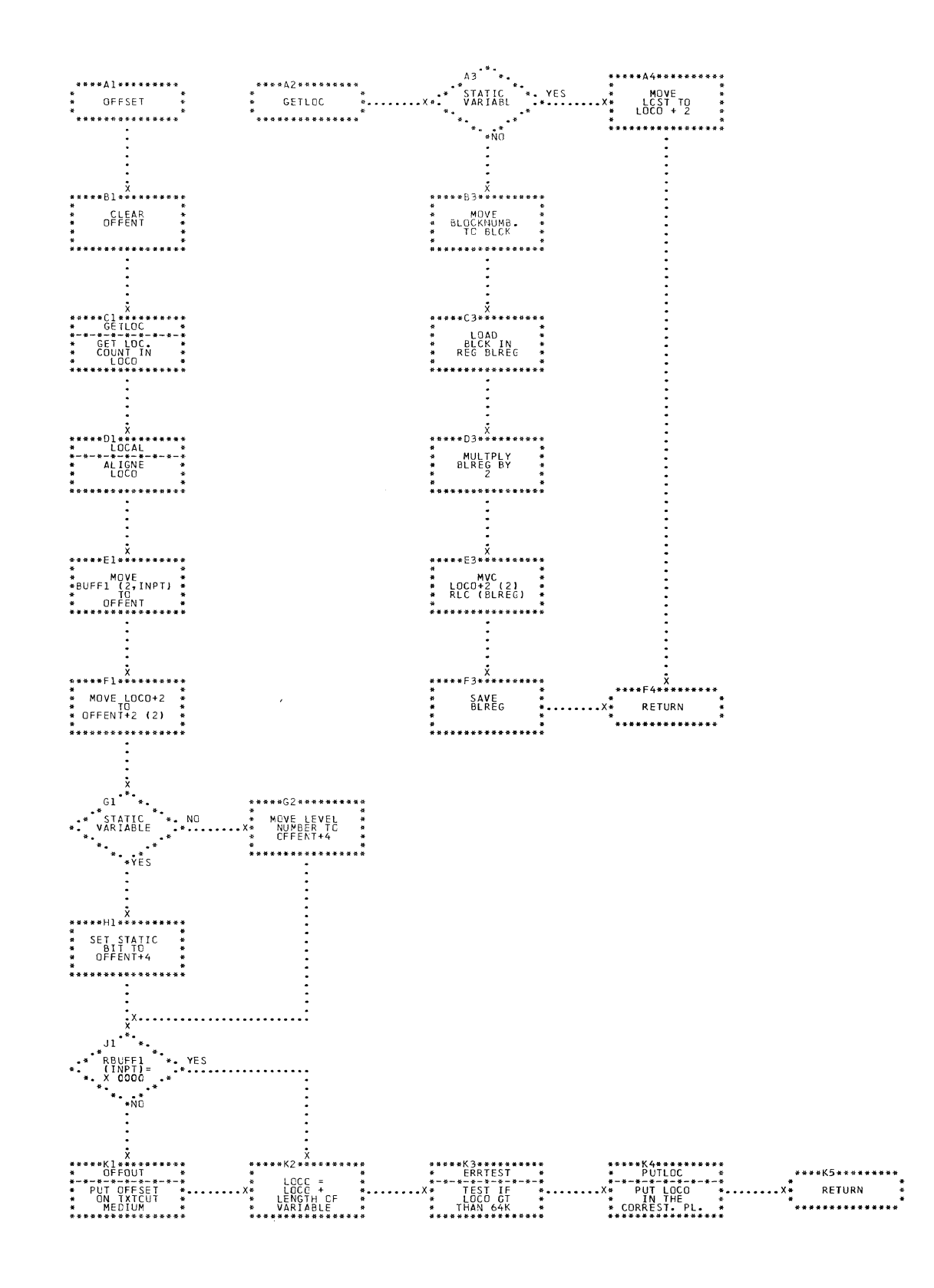

CHART ZJ. IJXF75 OFFSET, GETLOC

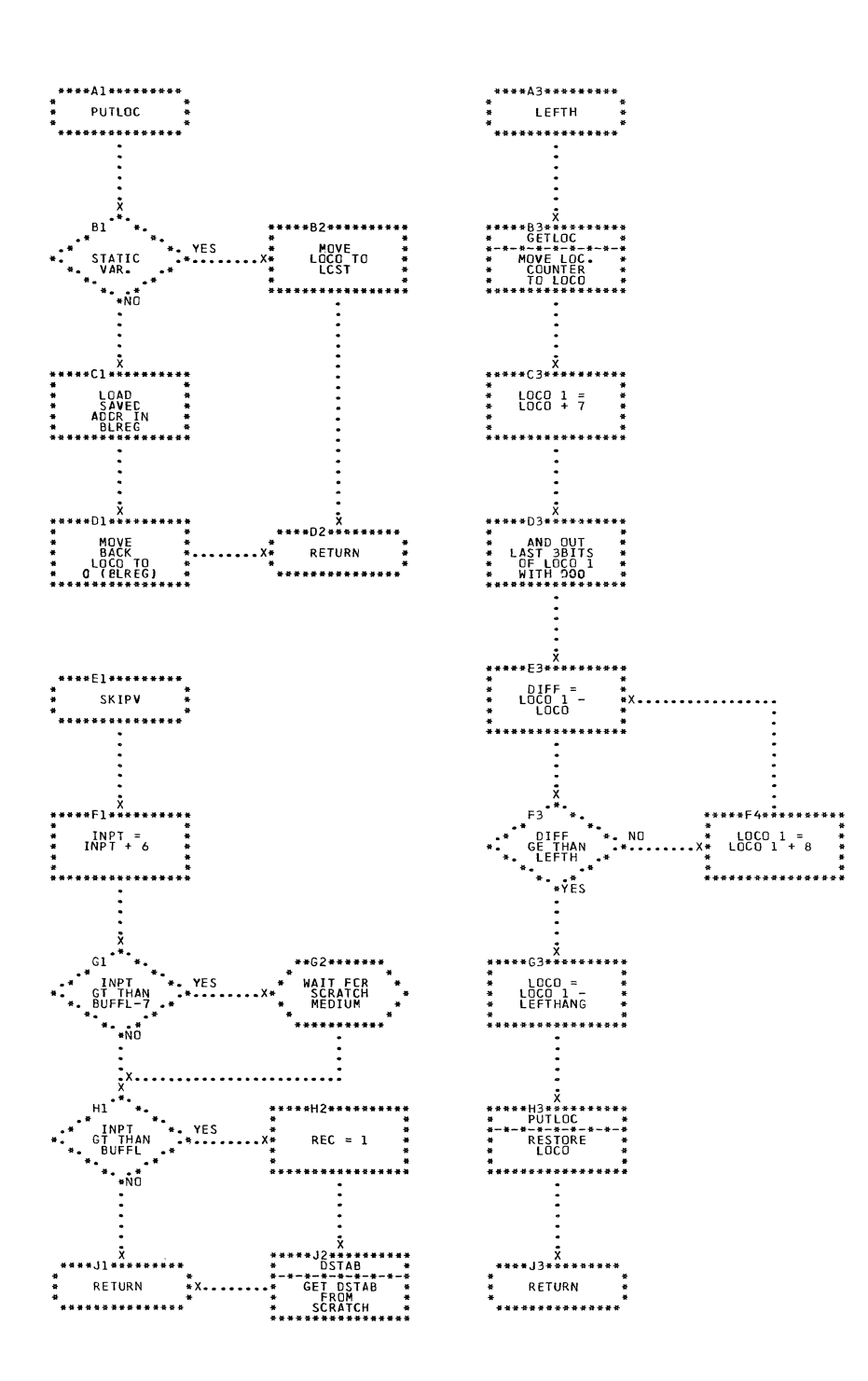

 $\sim$   $\sim$ 

344

CHART ZK. IJXF75 PUTLOC, LEFTH, SKIPV

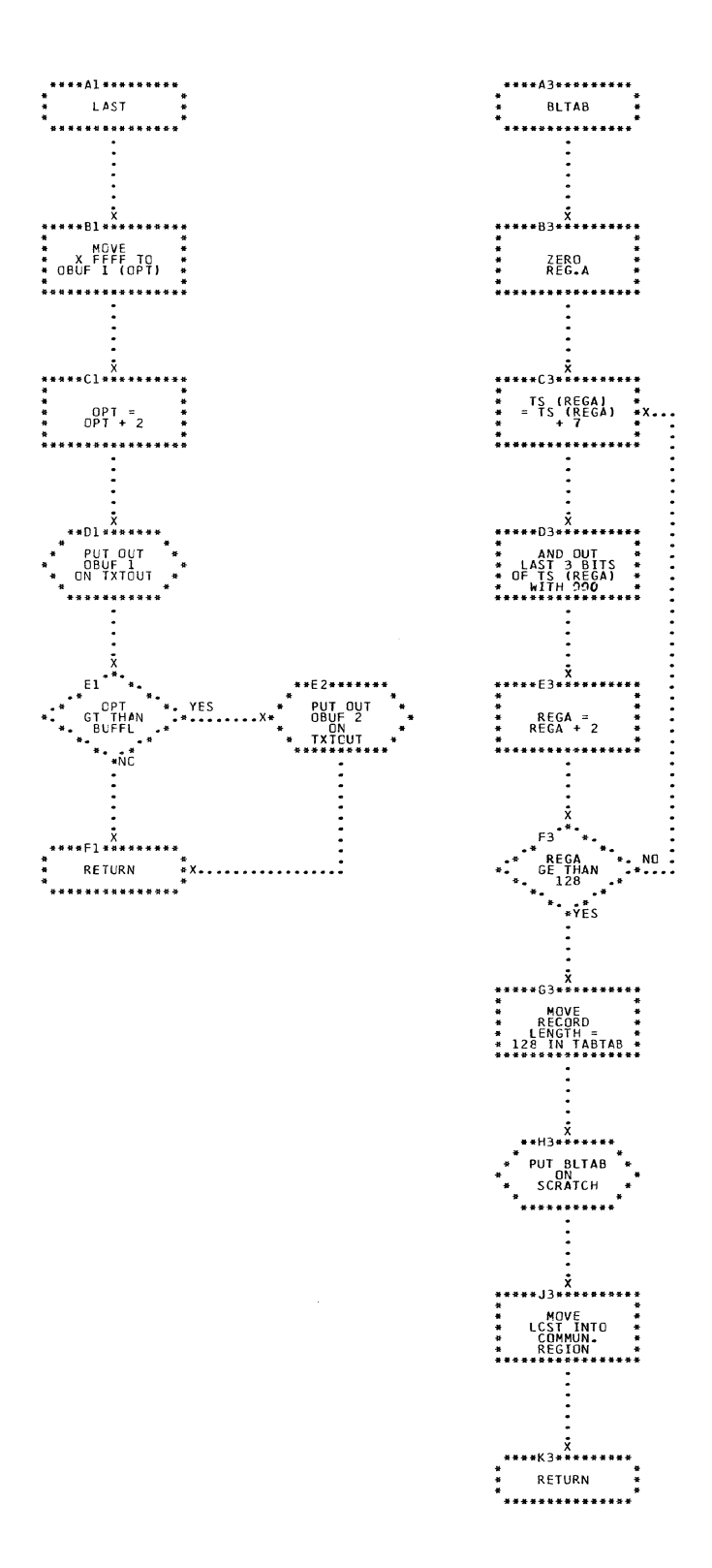

## CHART ZL. IJXF75 LAST, BLTAB

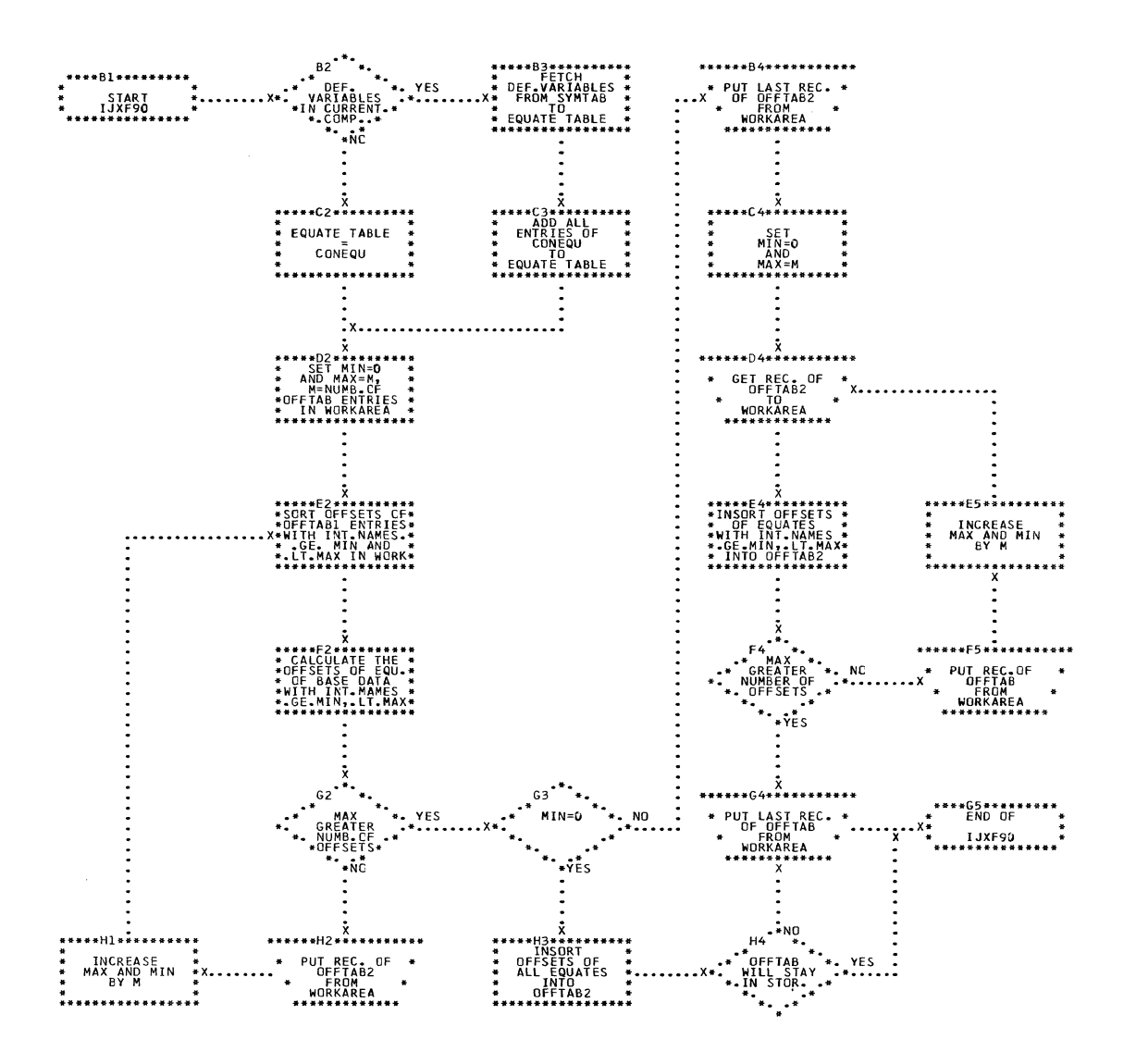

CHART AA. IJXF90 GENERAL FLOWCHART

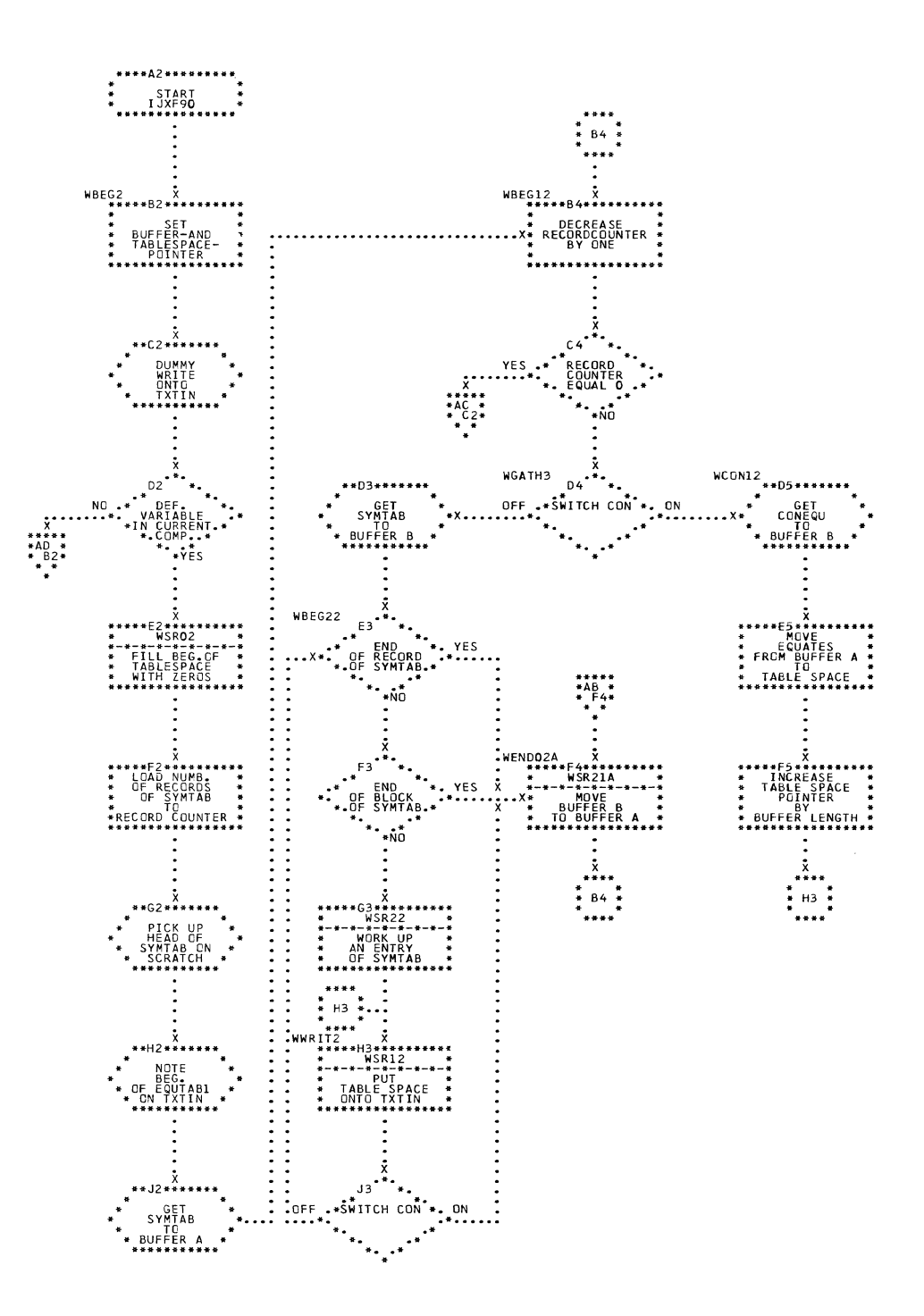

CHART Ab.

IJXF90 INITIAL. & GATHERING OF EQU.

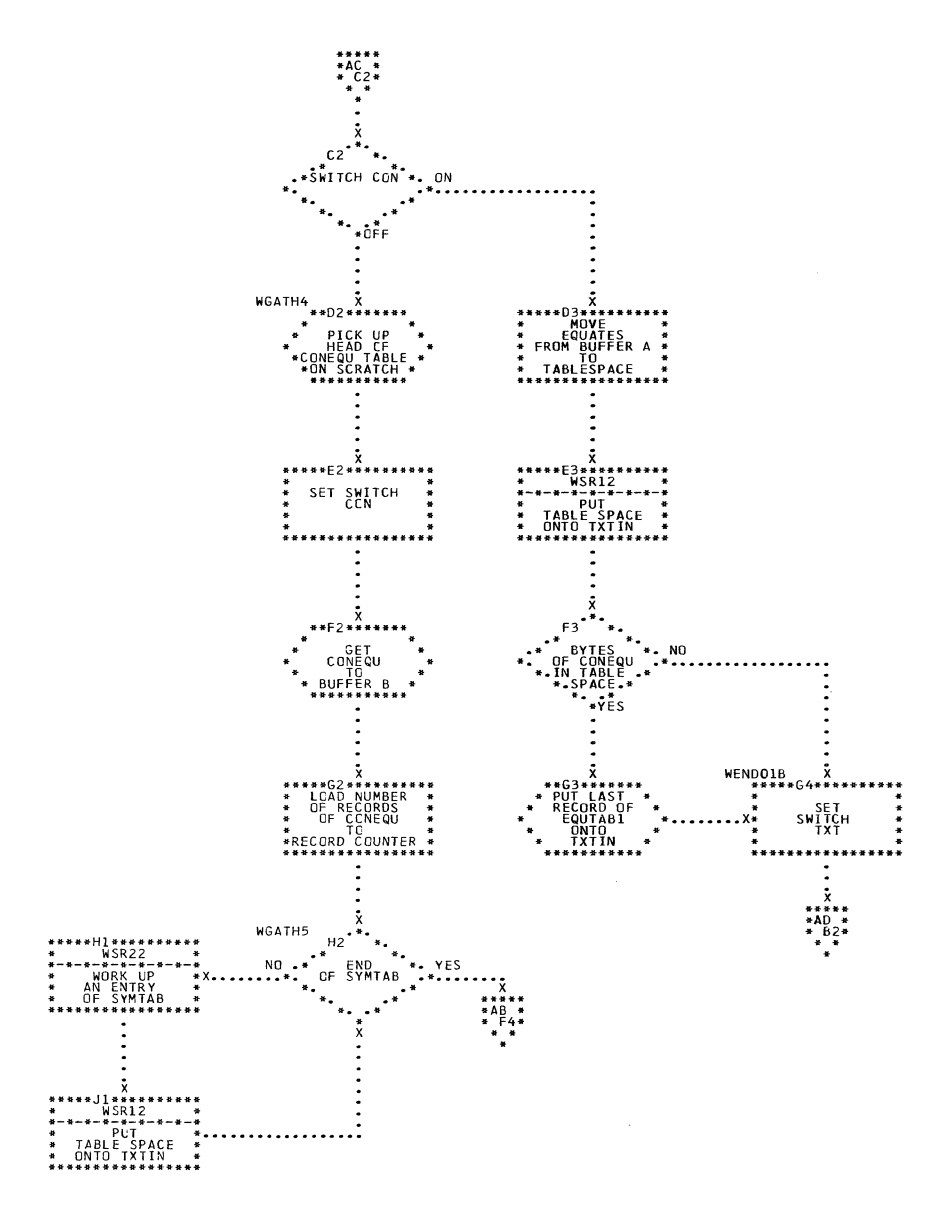

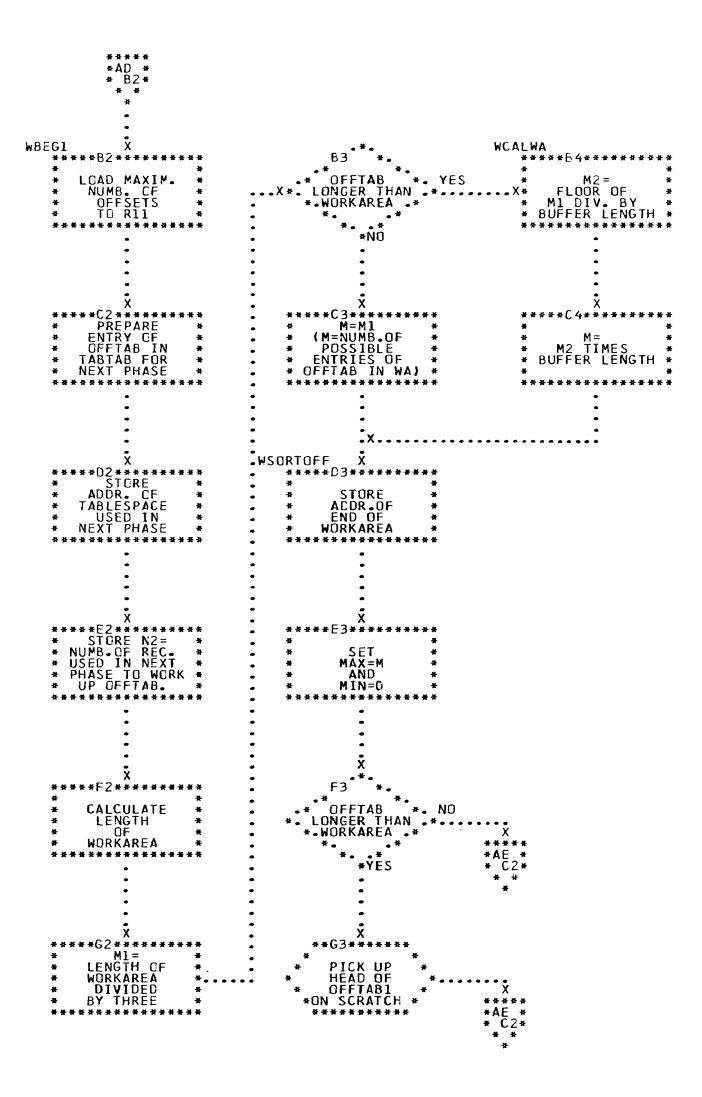

 $\left\langle \cdot\right\rangle _{0}=\left\langle \cdot\right\rangle _{0}$ 

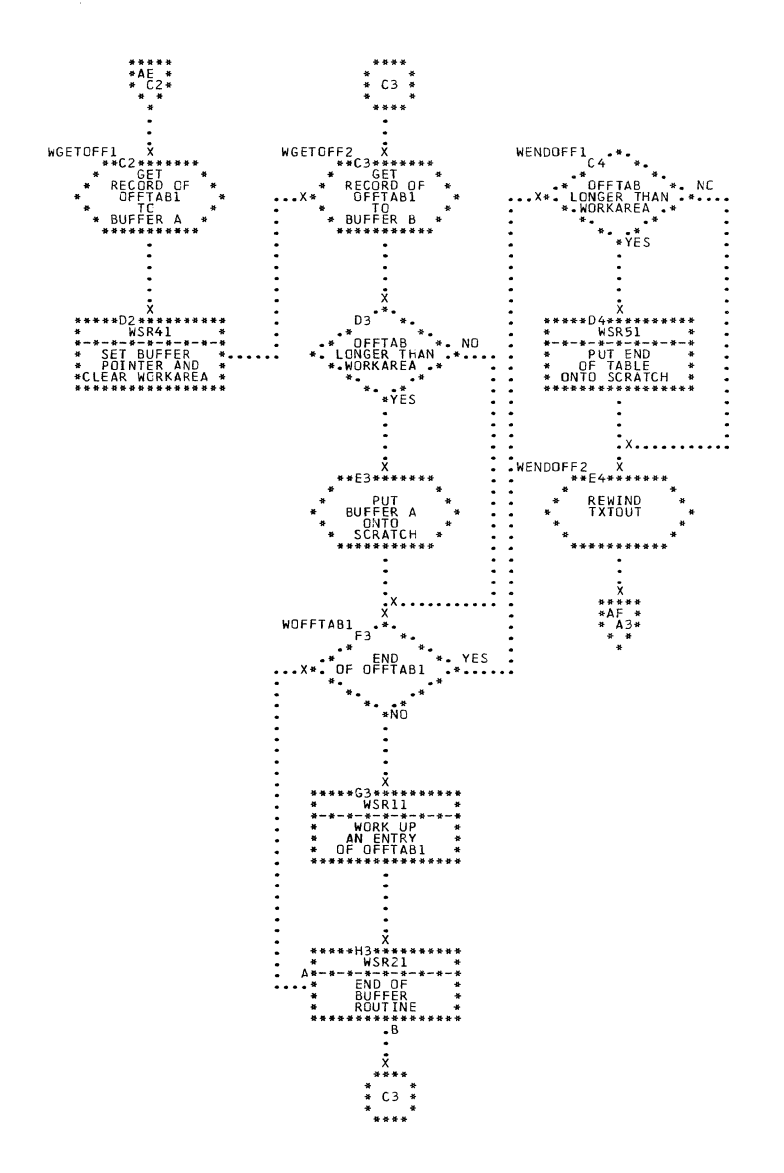

SORTING OF OFFSETS (TXTOUT)

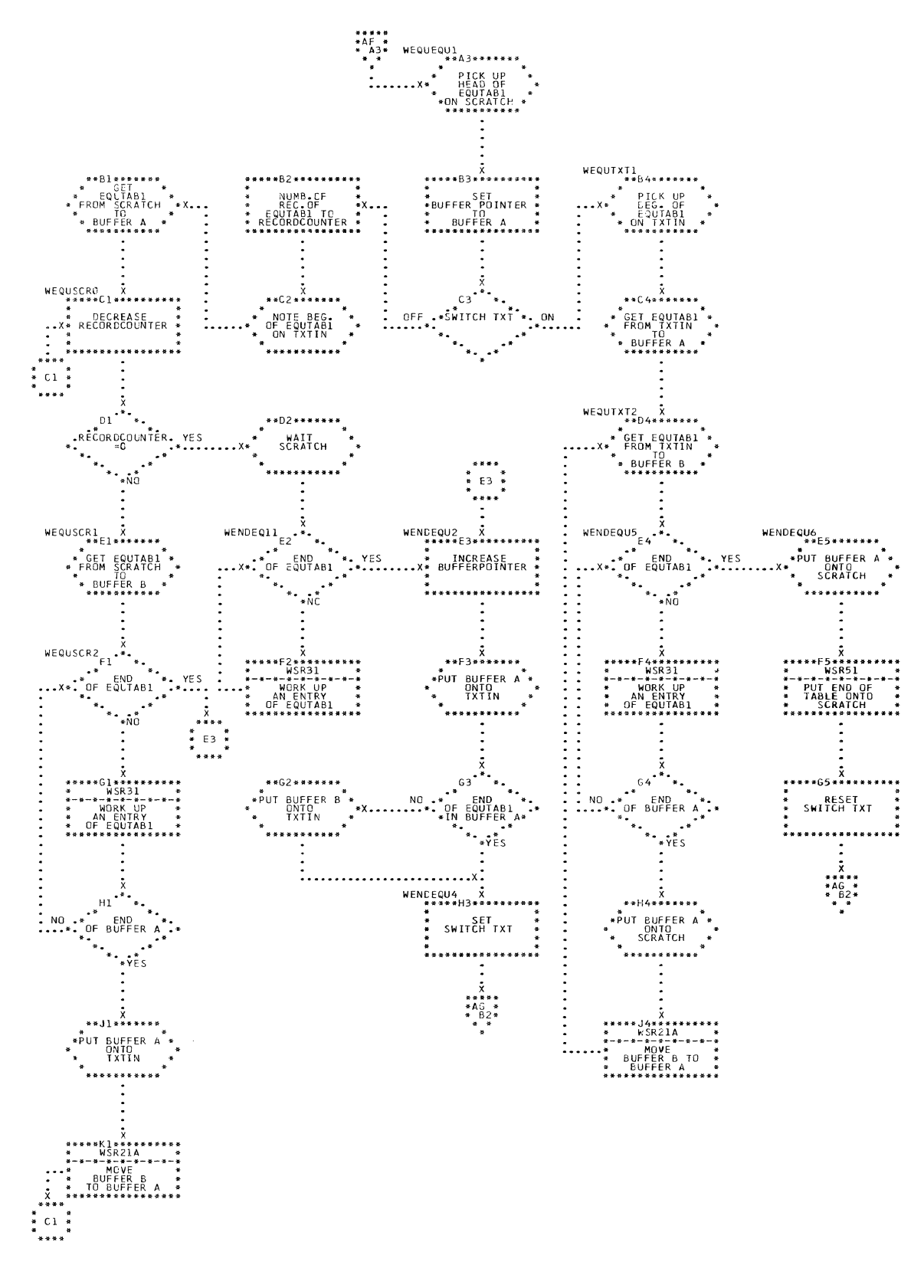

CHART AF. IJXF90 CALCULATING OFFSETS OF EQUATES

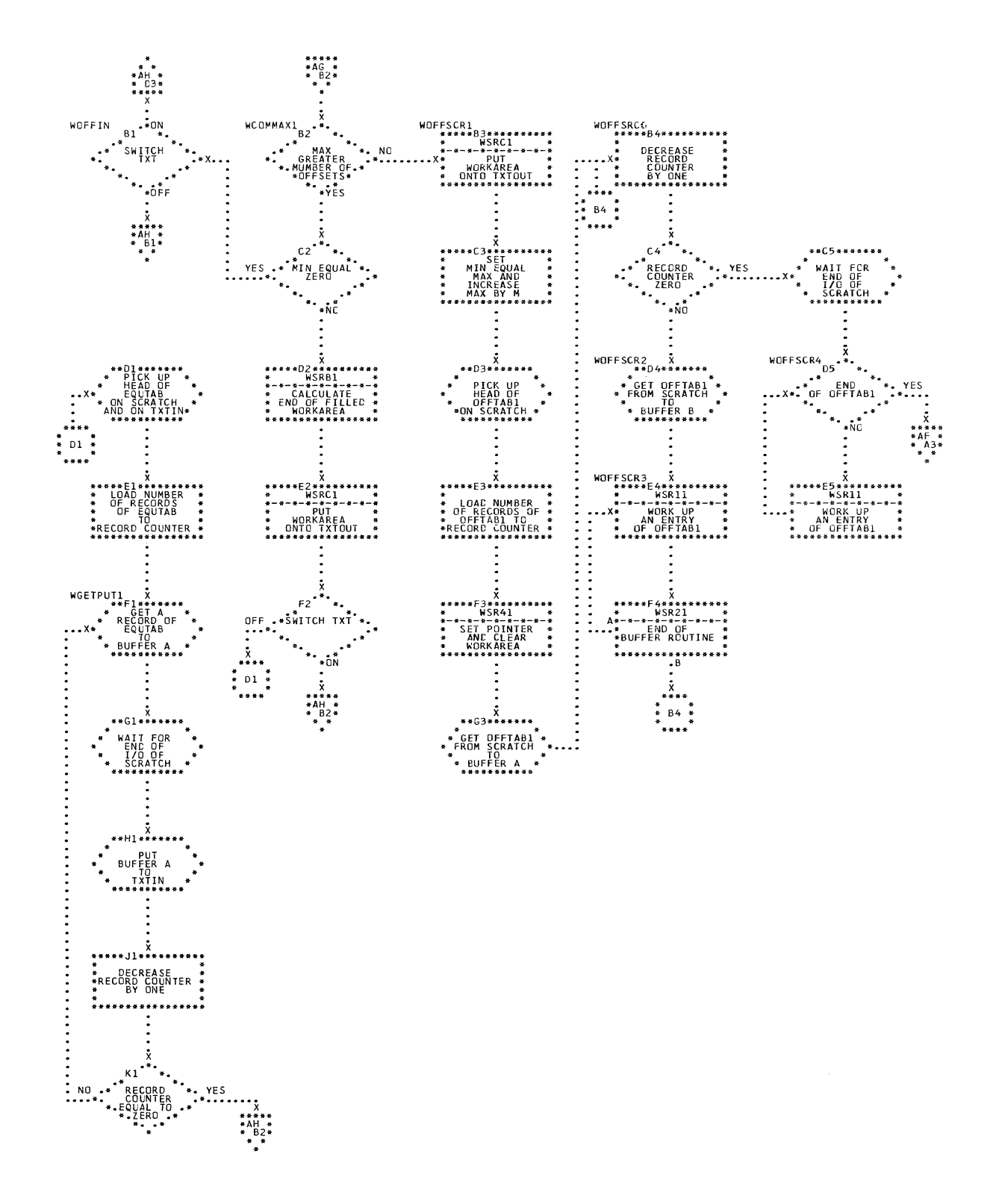

CHART **IJXF90**  $AG.$ 

352

SORTING OF OFFSETS (SCRATCH)

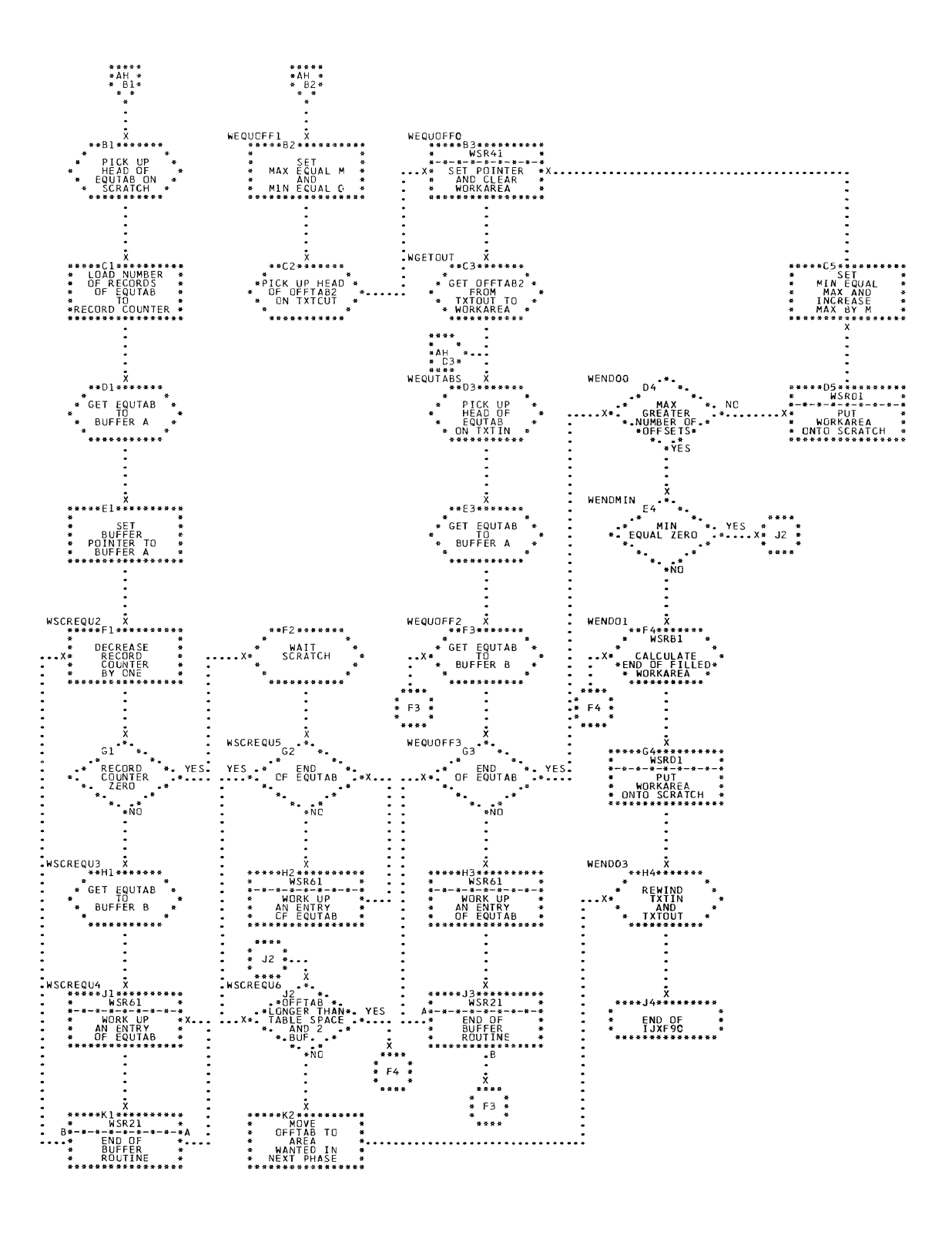

CHART AH. IJXF90 INSORTING OF OFFSETS OF EQUATES

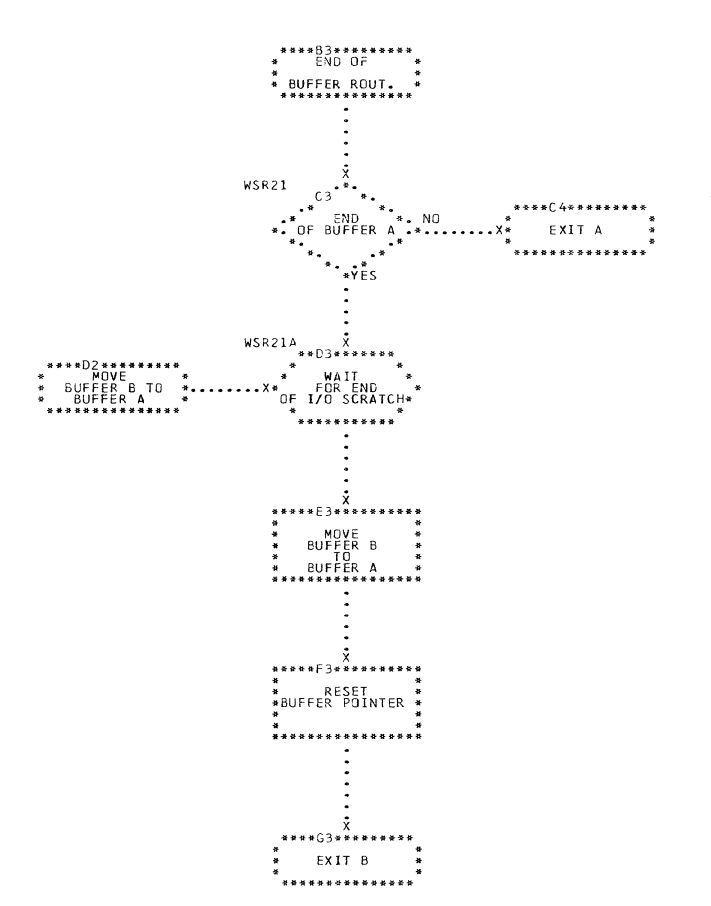

CHART AI. IJXF90

SUBROUTINES. BUFFER

 $\hat{\mathcal{L}}$ 

 $\ddot{\phantom{a}}$ 

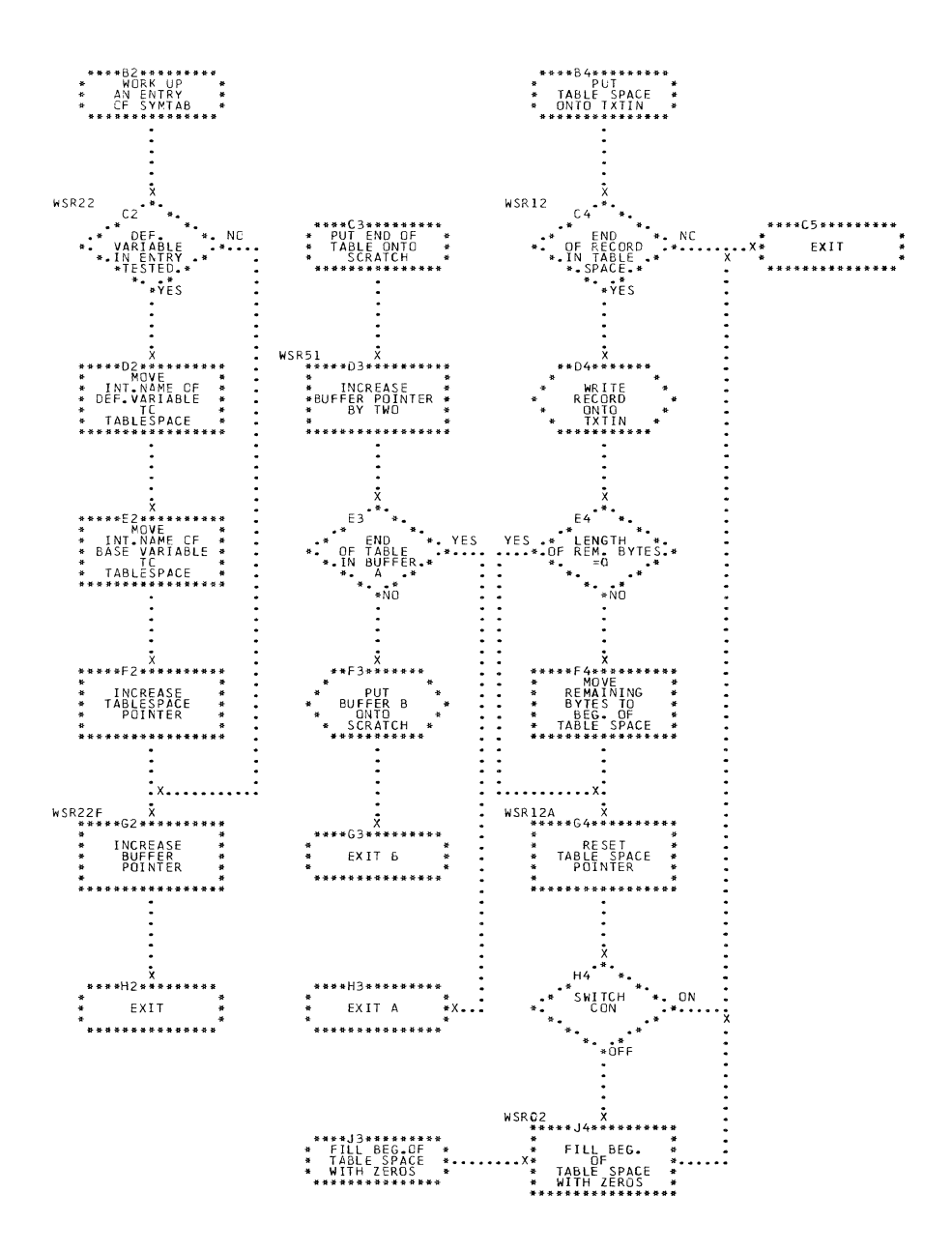

CHART AJ. IJXF90 SUBROUTINES

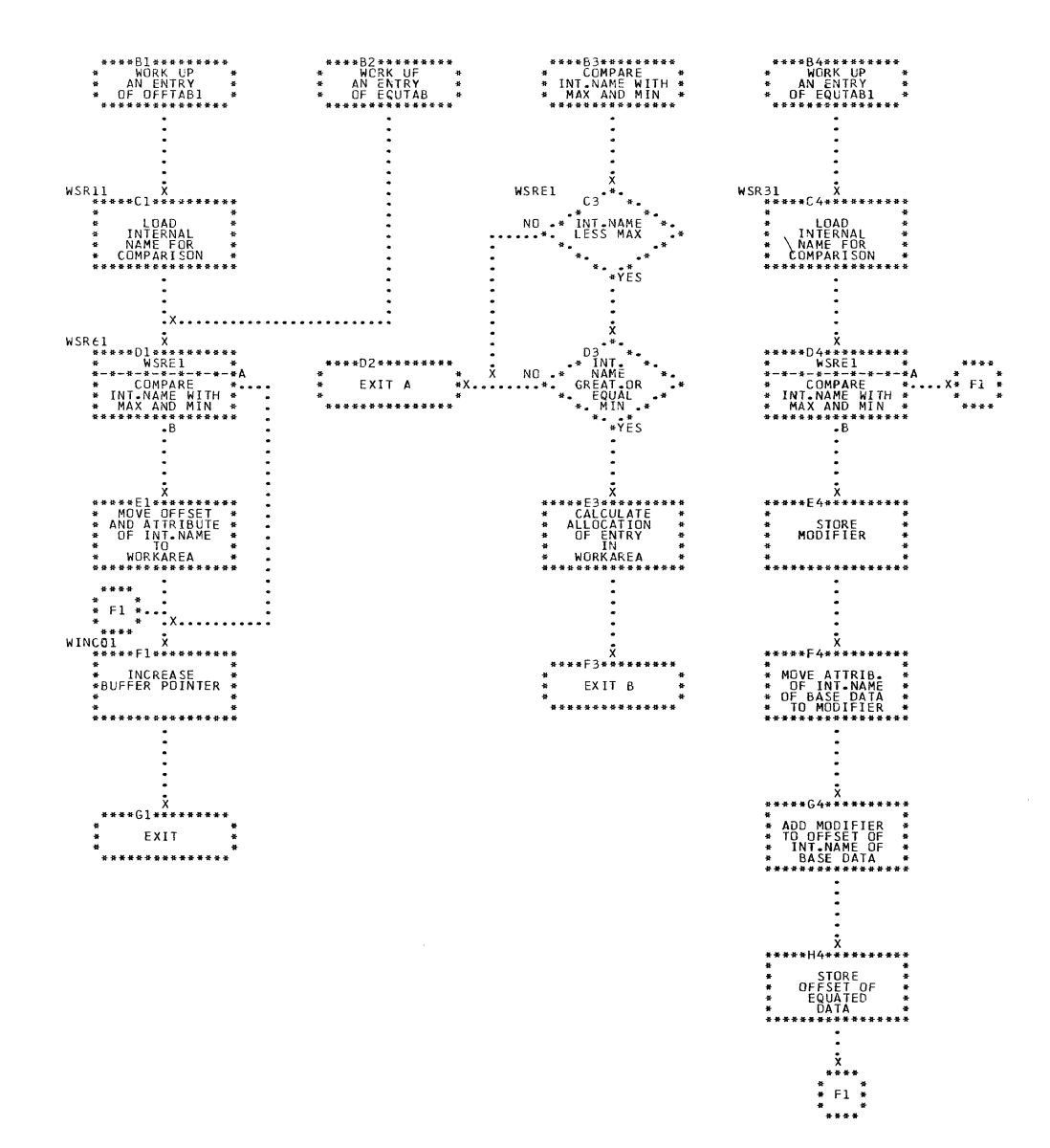

 $\mathbb{C}$ 

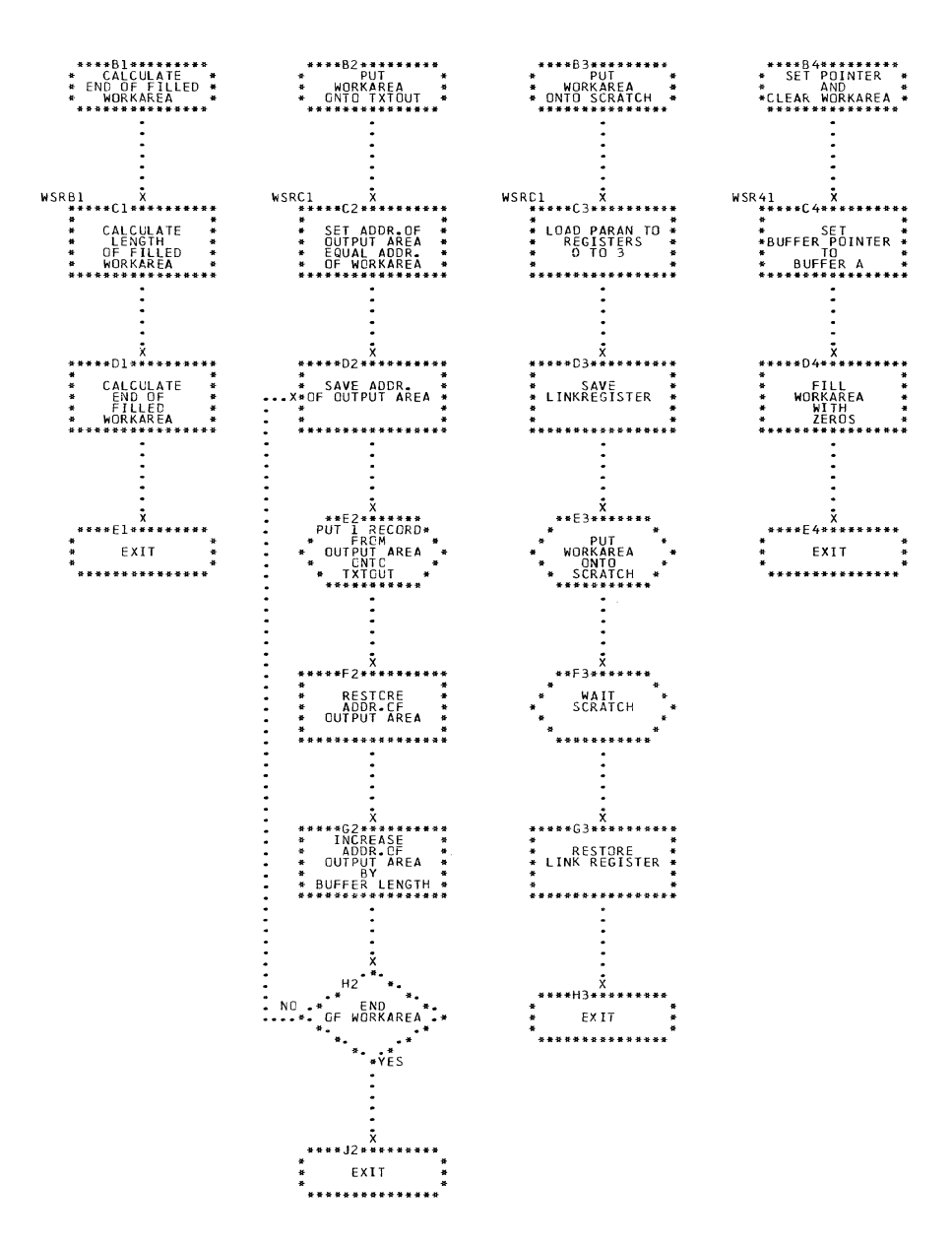

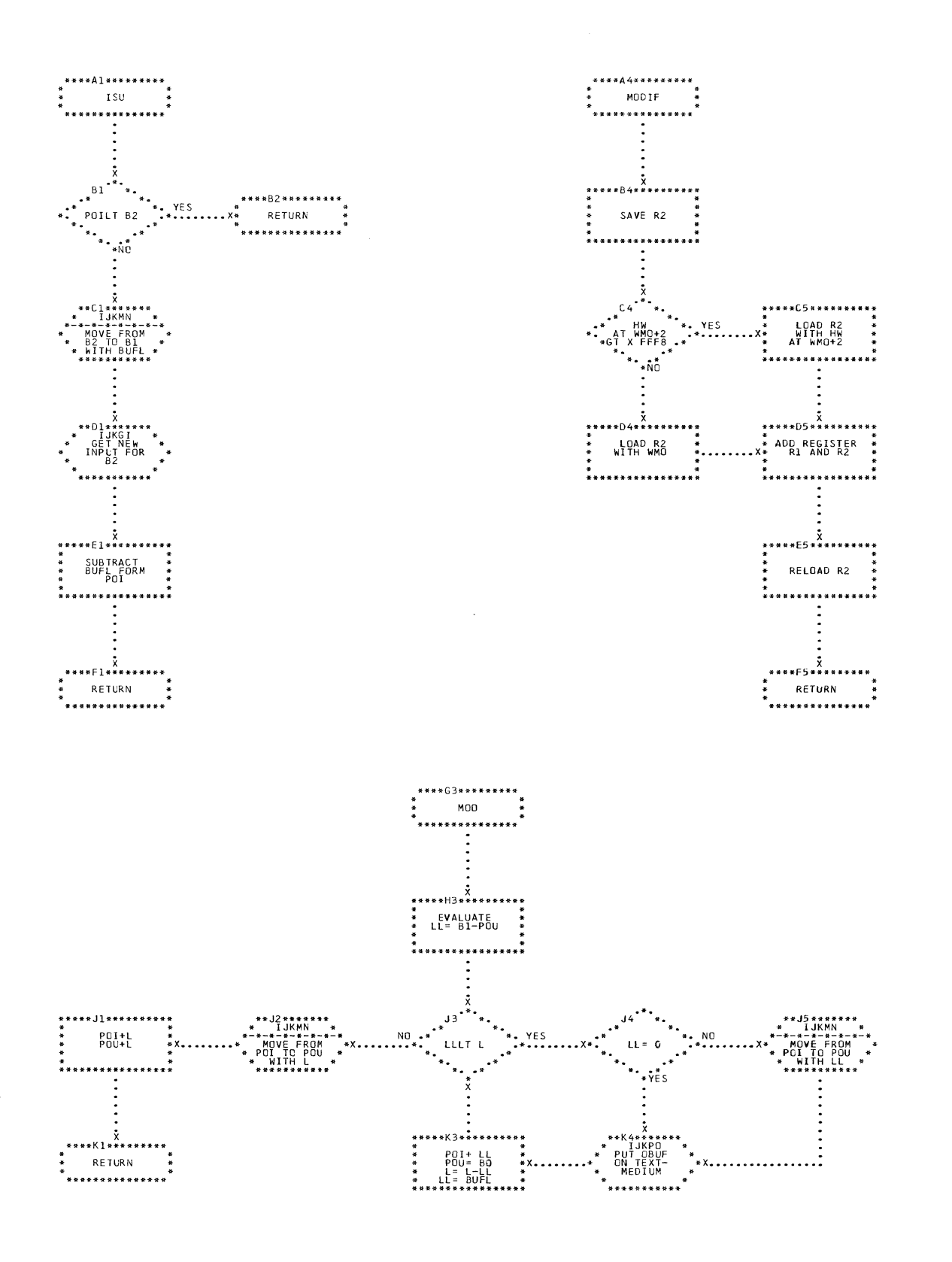

CHART AM. IJXF95 ISU, MOO, MODIF

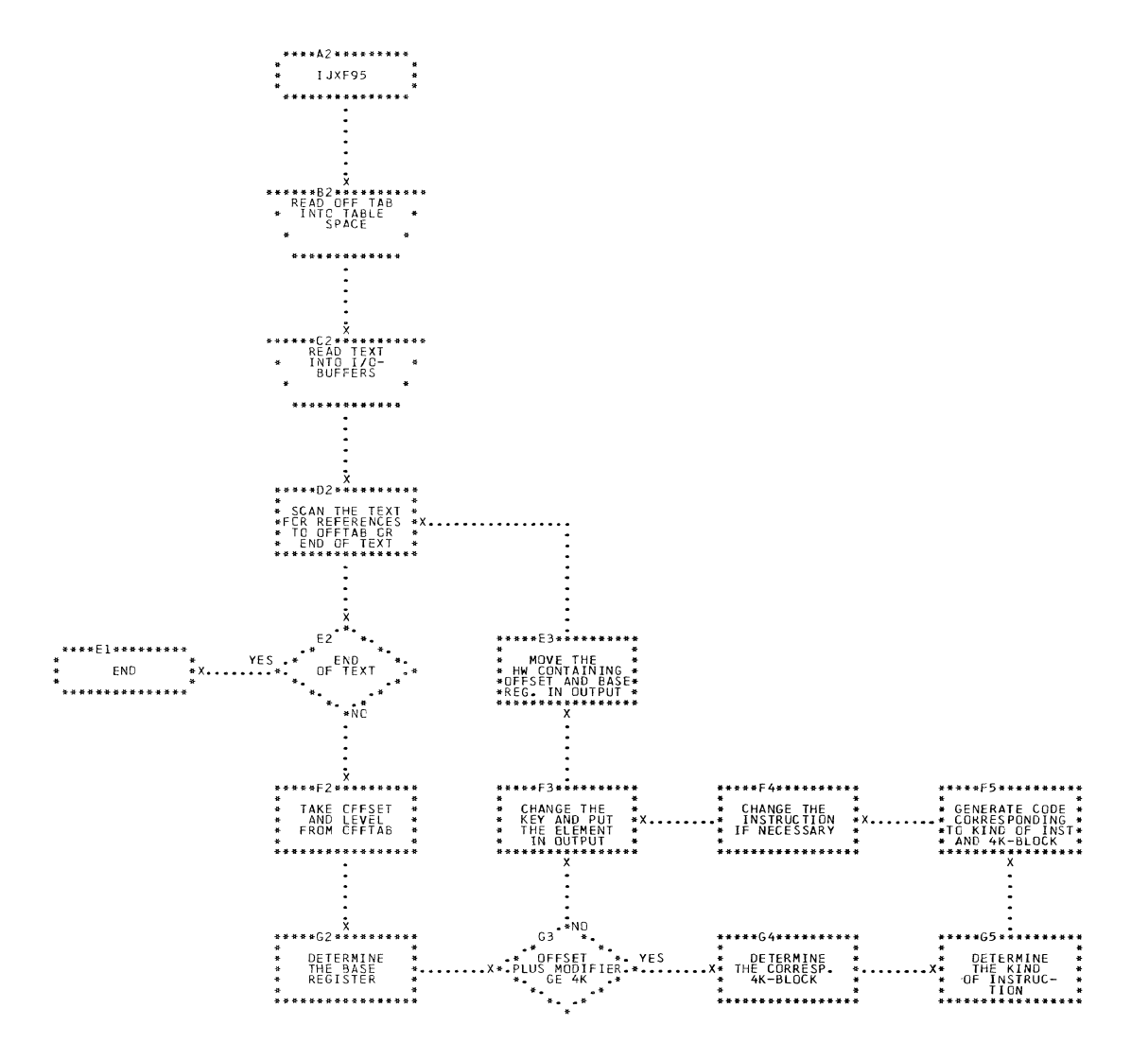

CHART AN.

IJXF95 GENERAL CHART

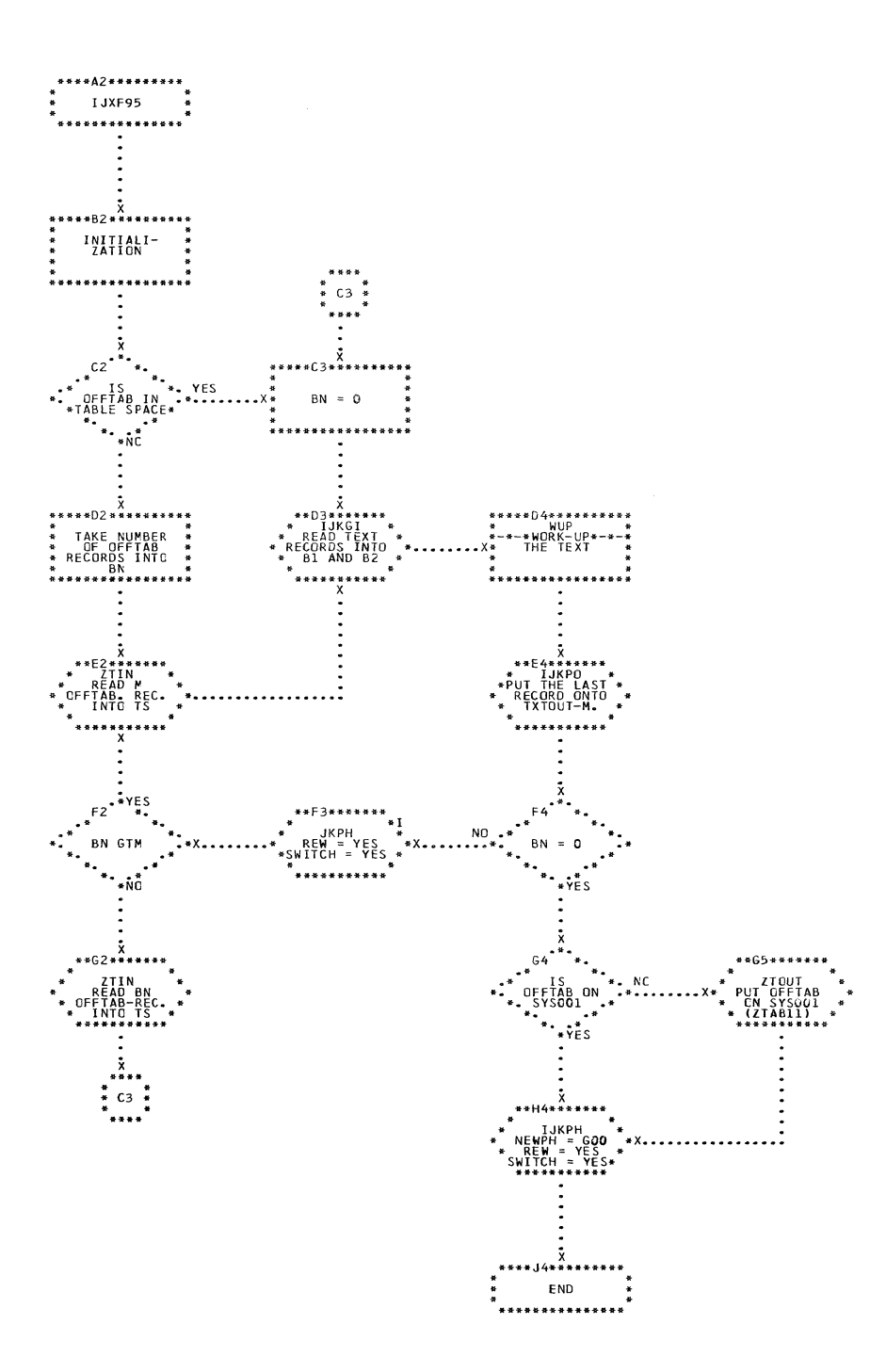

360

 $\Delta\phi = \phi$
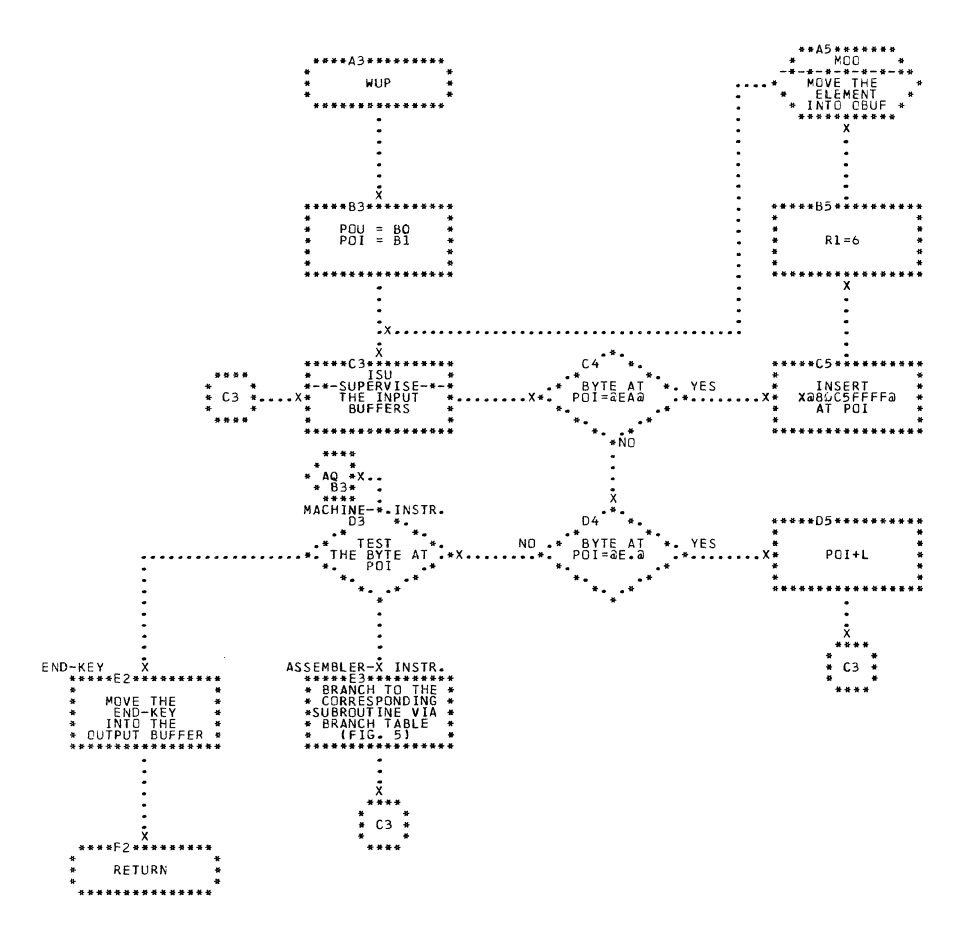

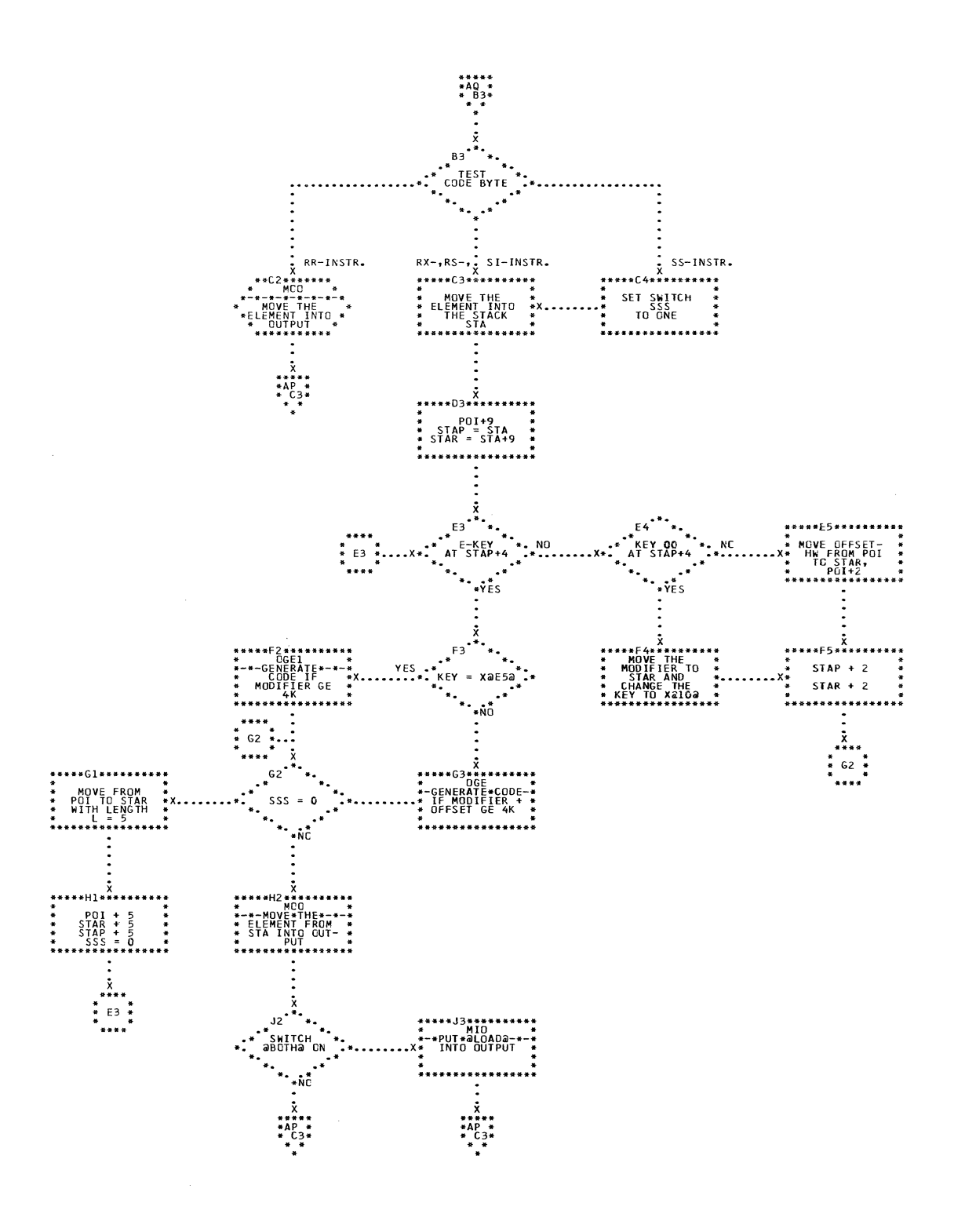

**WUP** (2) CHART AO. IJXF95

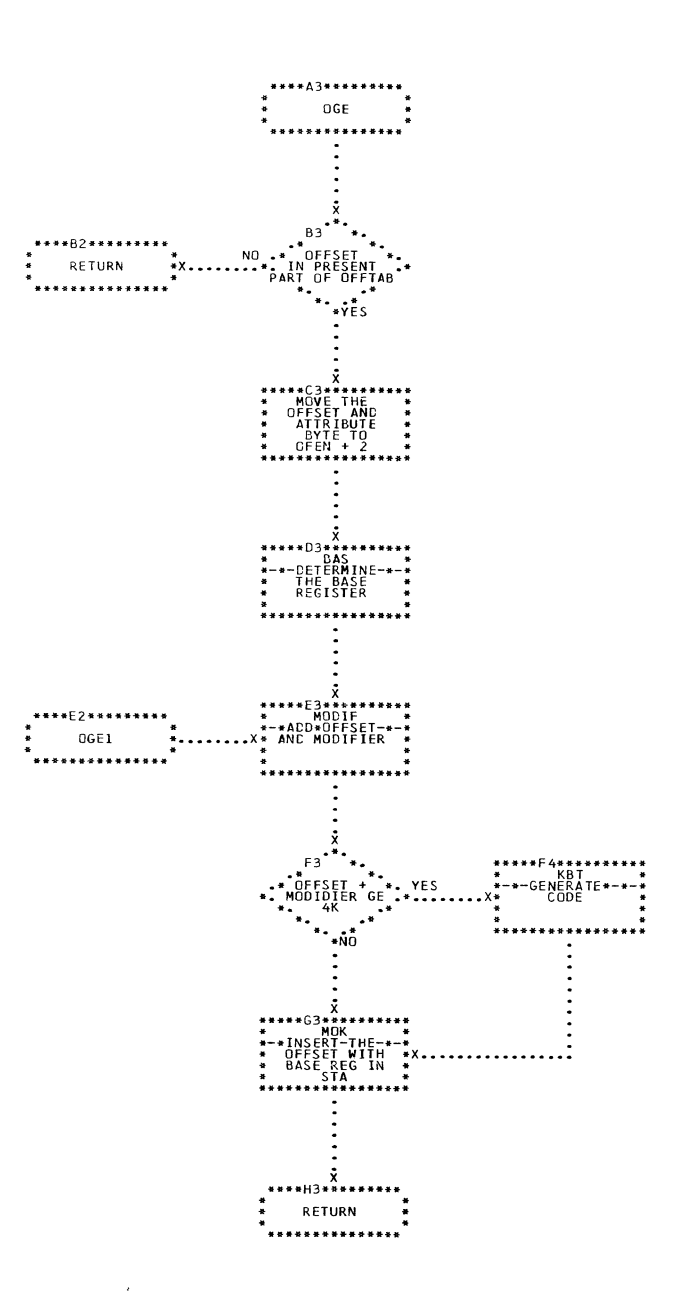

CHART AR. IJXF95

OGE

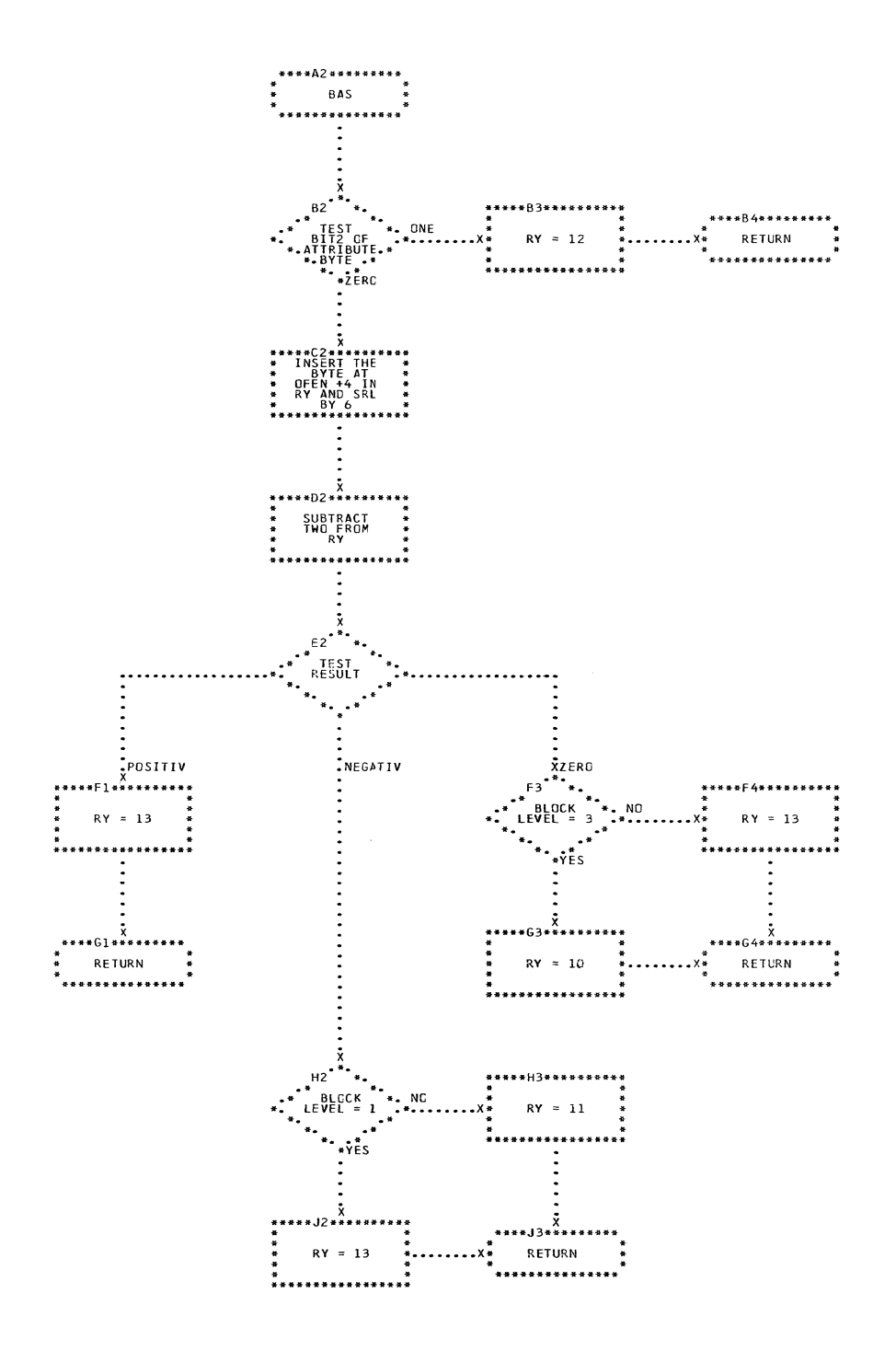

CHART AS. IJXF95 BAS

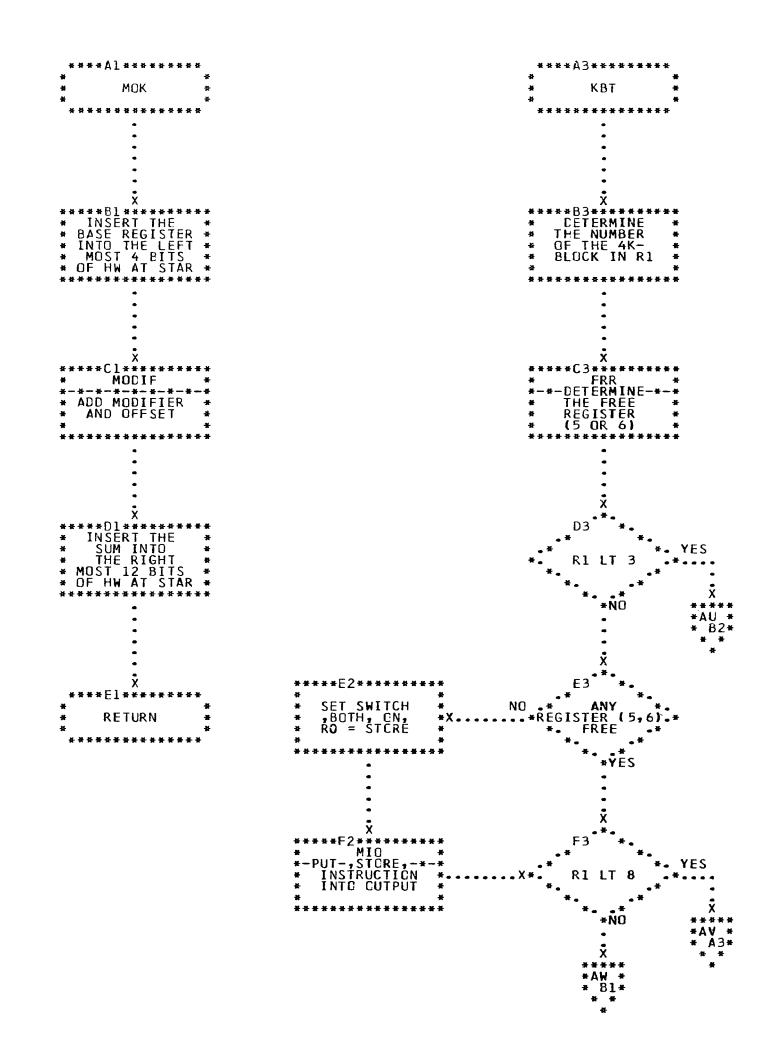

CHART AT. IJXF95

MOK, KBT

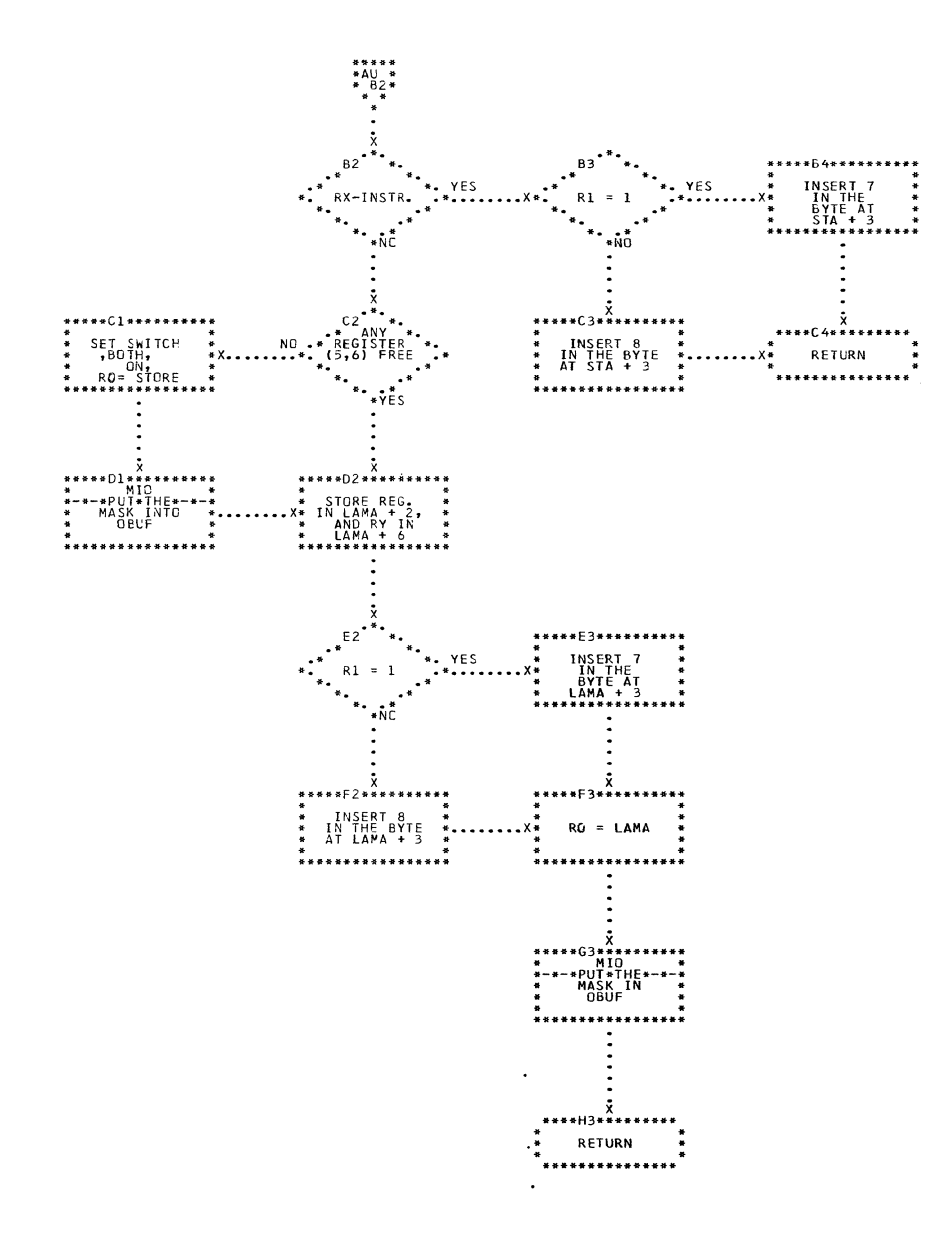

 $\hat{\mathcal{L}}$ 

IJXF95 KBT (2) CHART AU.

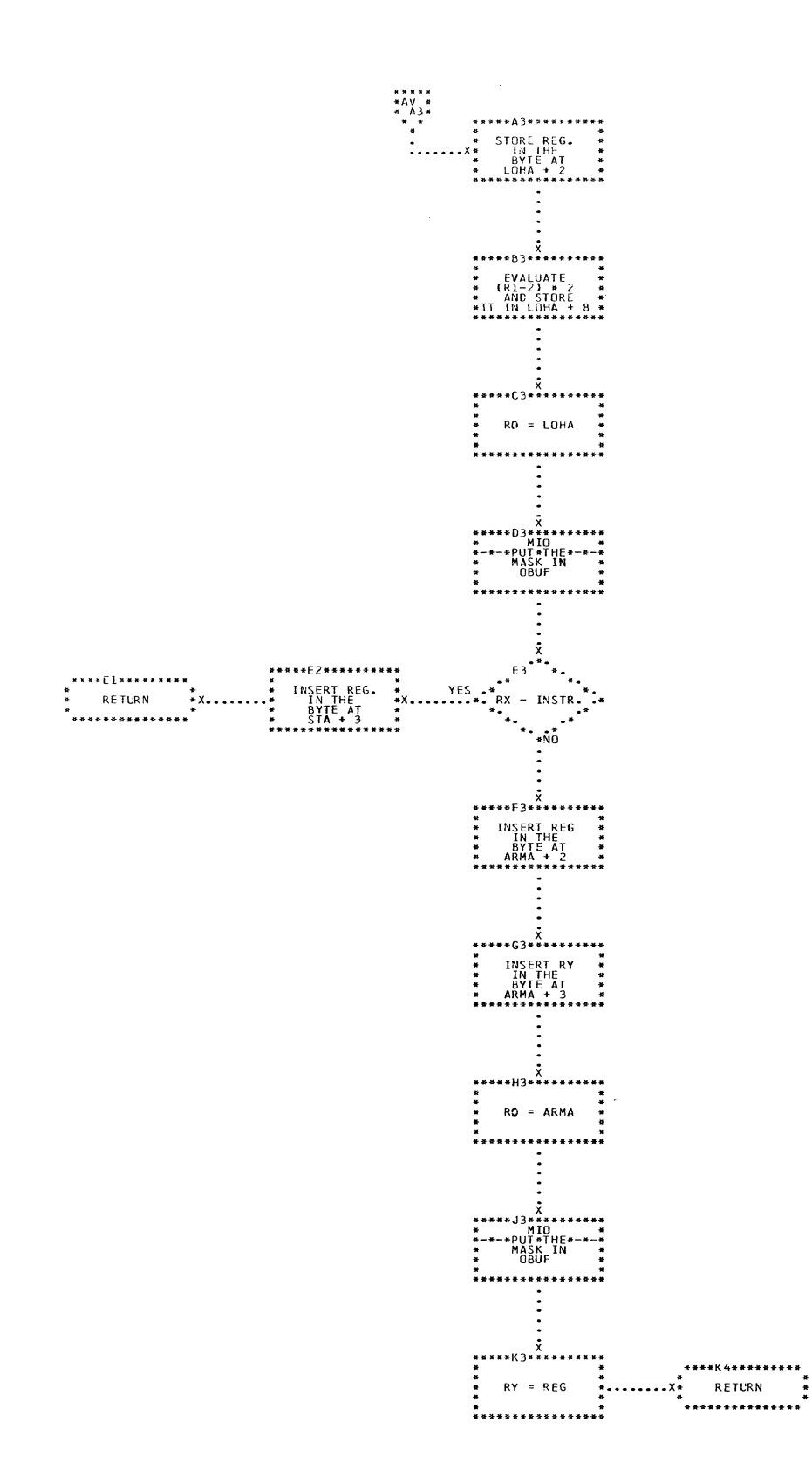

CHART AV. IJXF95 KBT (3)

Lie (1921) Links

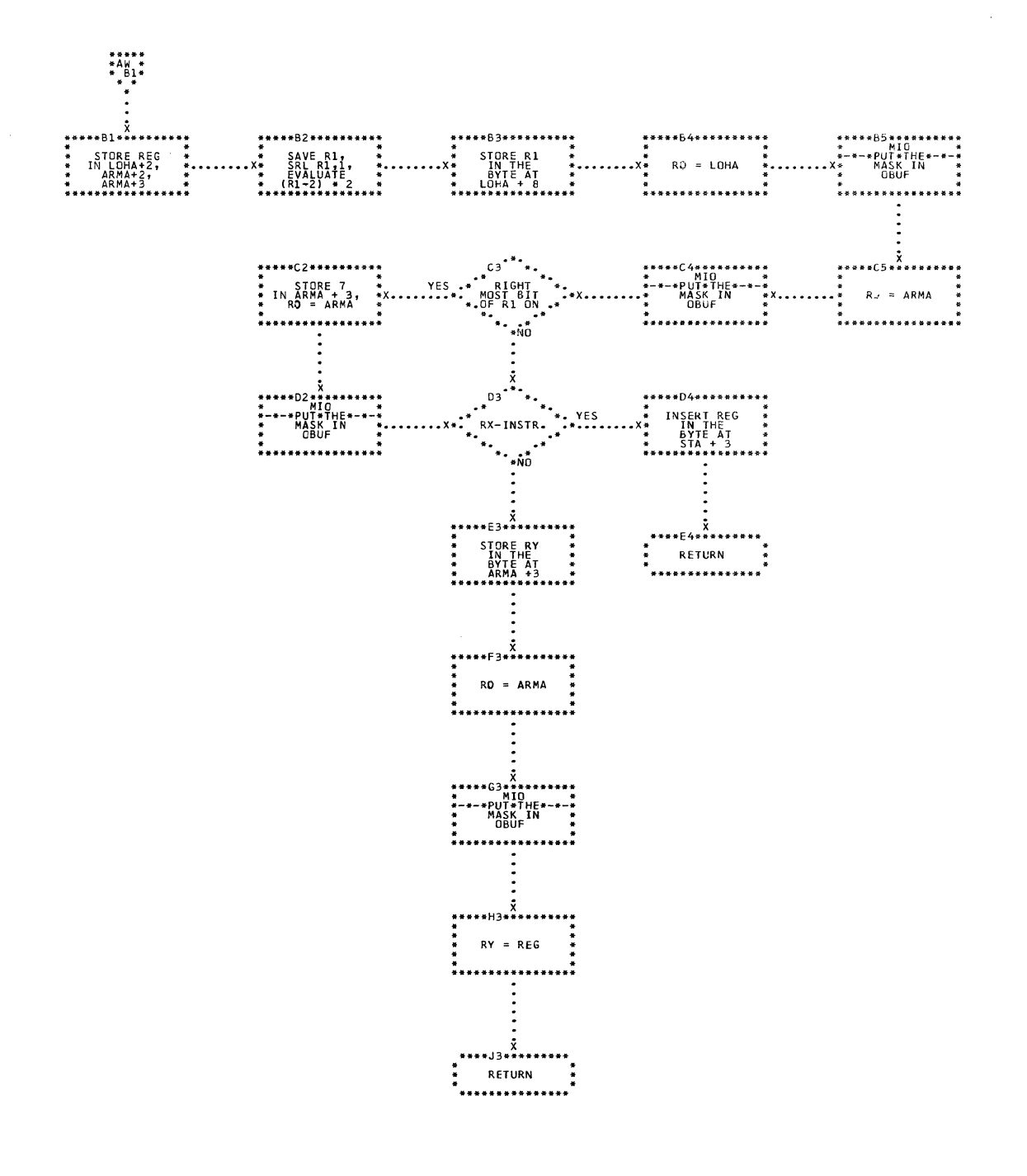

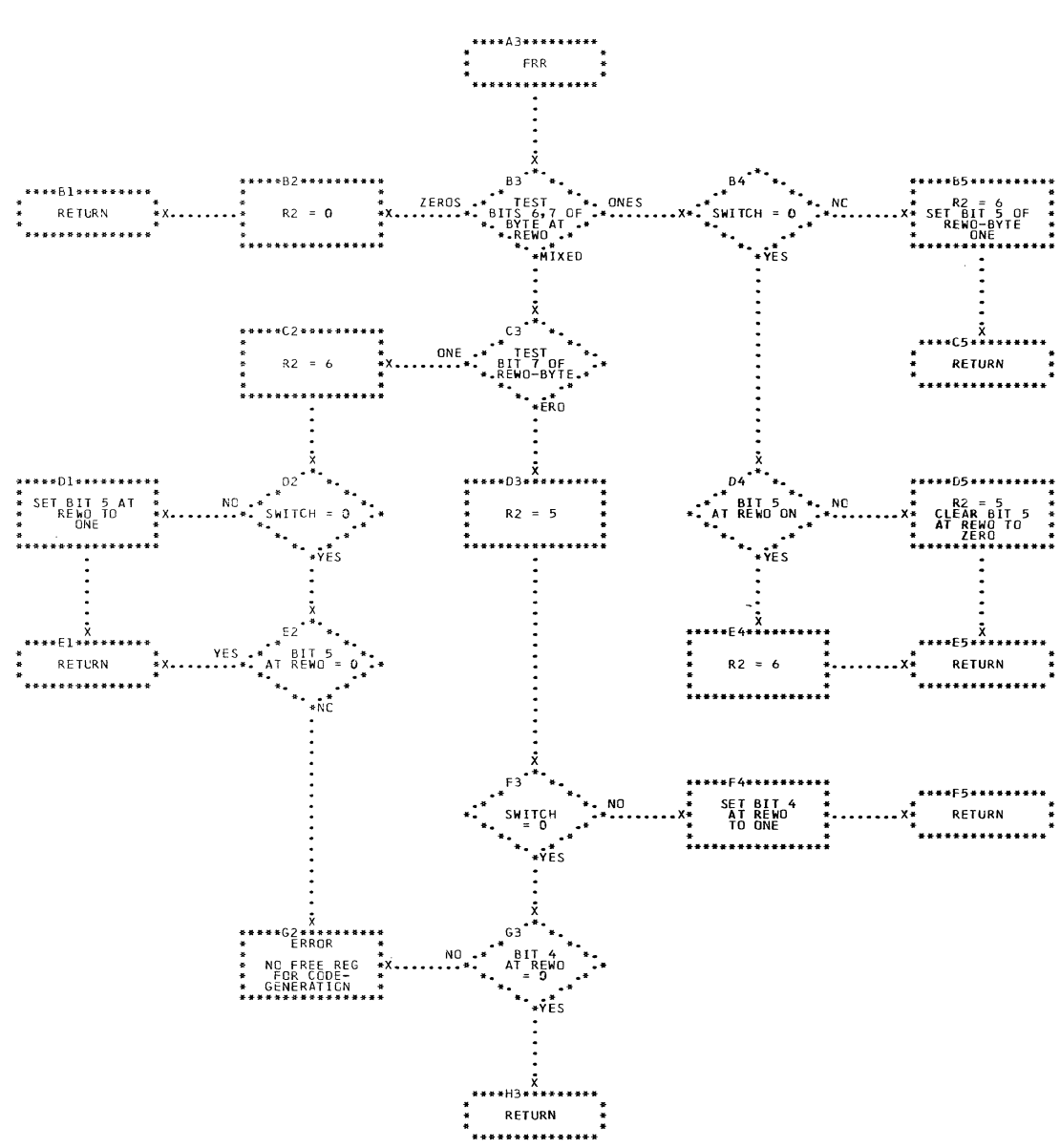

### CHART AX. IJXF95

FRR

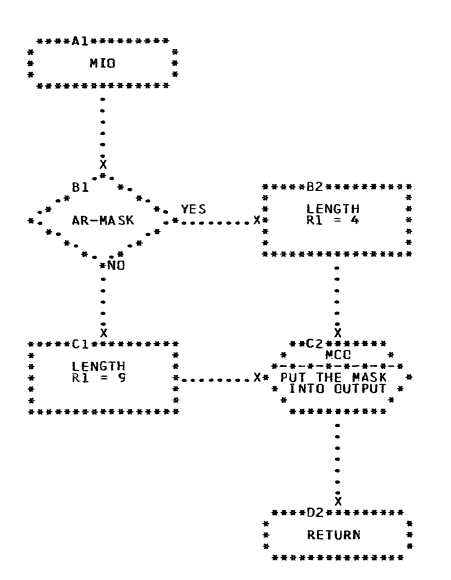

 $\mathcal{A}$ 

 $\mathcal{L}^{\mathcal{L}}$ 

 $\sim$ 

CHART AY. IJXF95 MIO

 $37<sub>o</sub>$ 

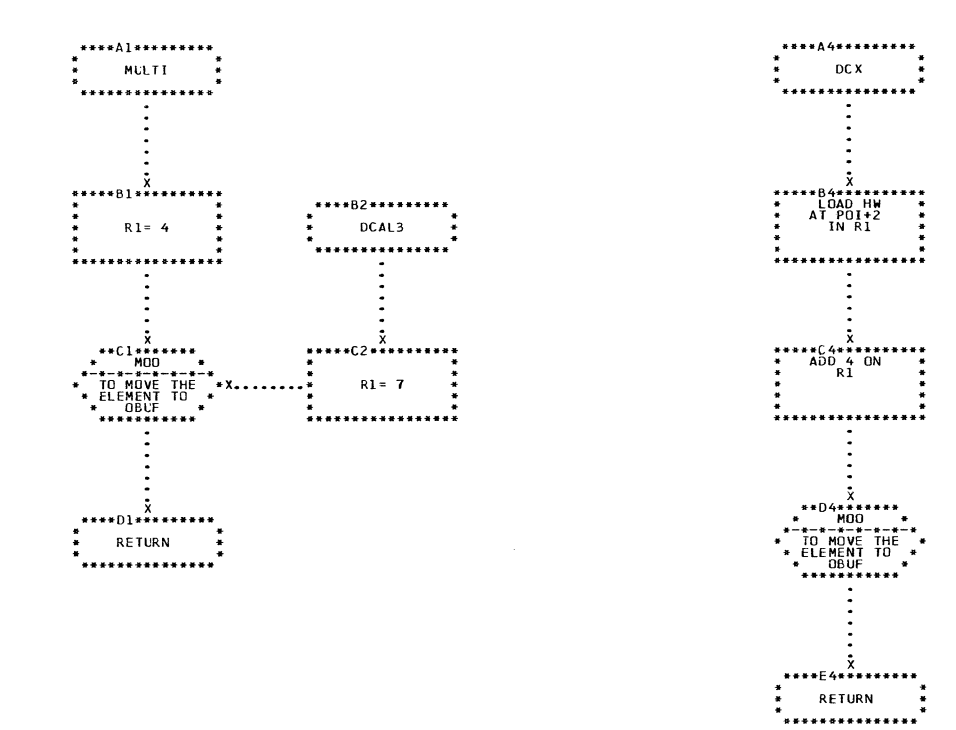

CHART AZ. IJXF95 MULTI, DCX, DCAL3

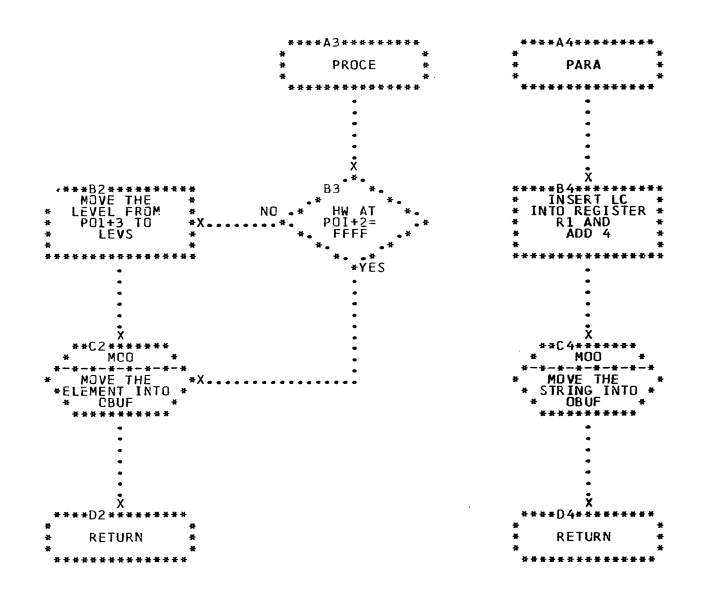

 $\sim$   $\sim$ 

 $\bar{\lambda}$ 

 $\overline{\phantom{a}}$ 

 $\sim$ 

CHART BA. IJXF95 PROCE, PARA

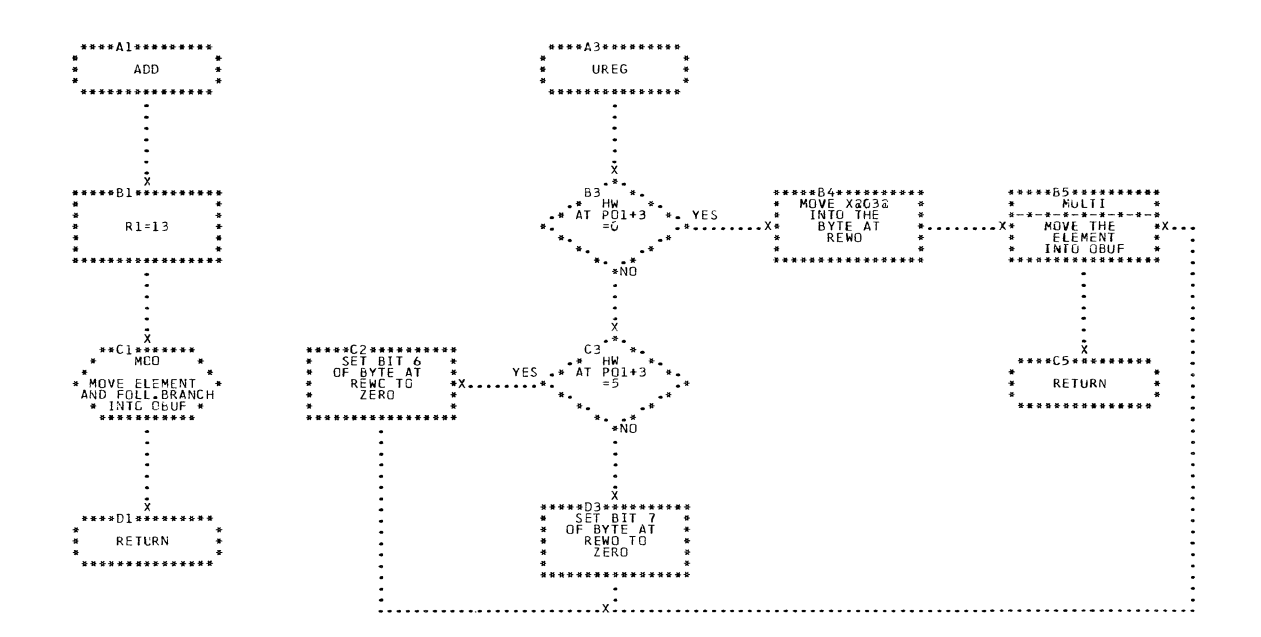

CHART BB. IJXF95 ADD.UREG

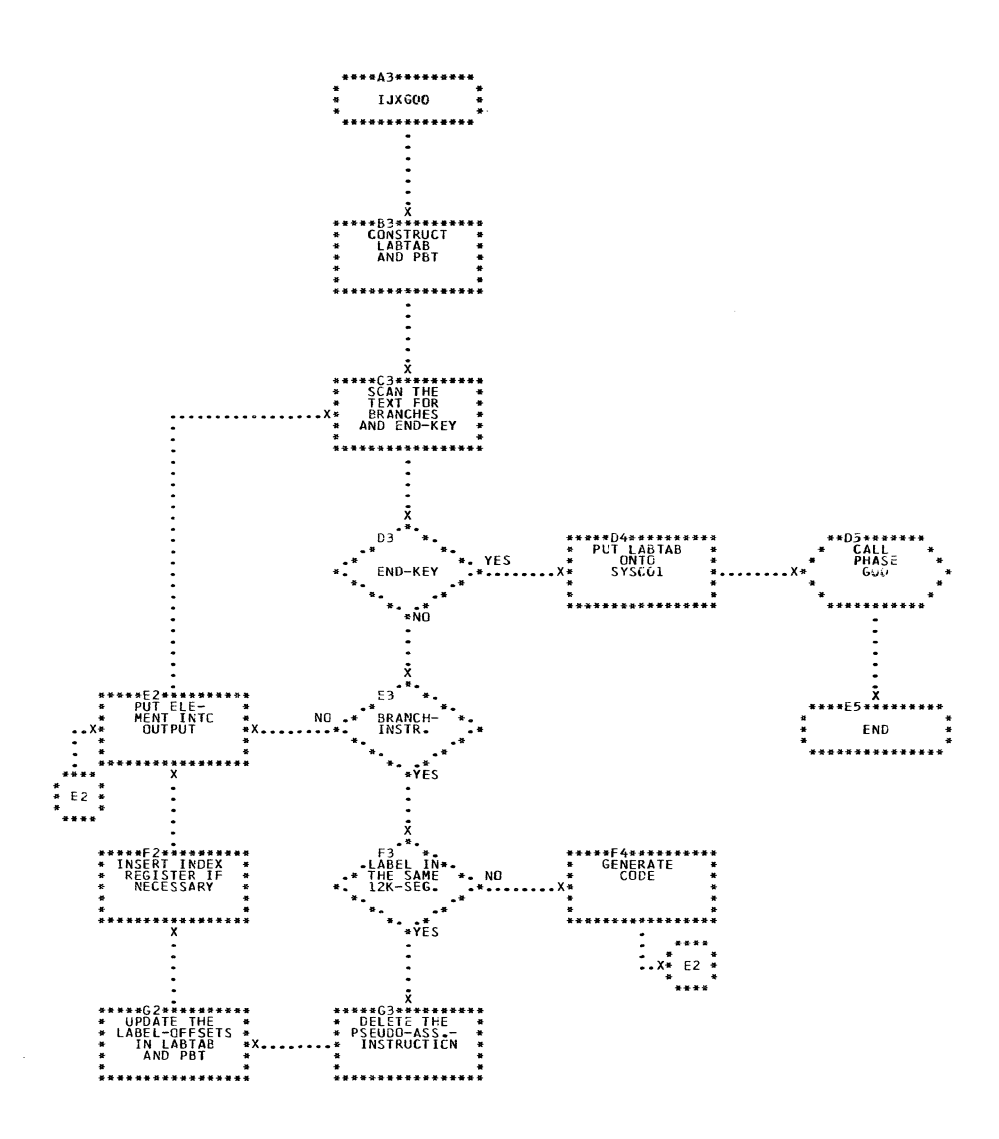

CHART BF. **IJXG00** 

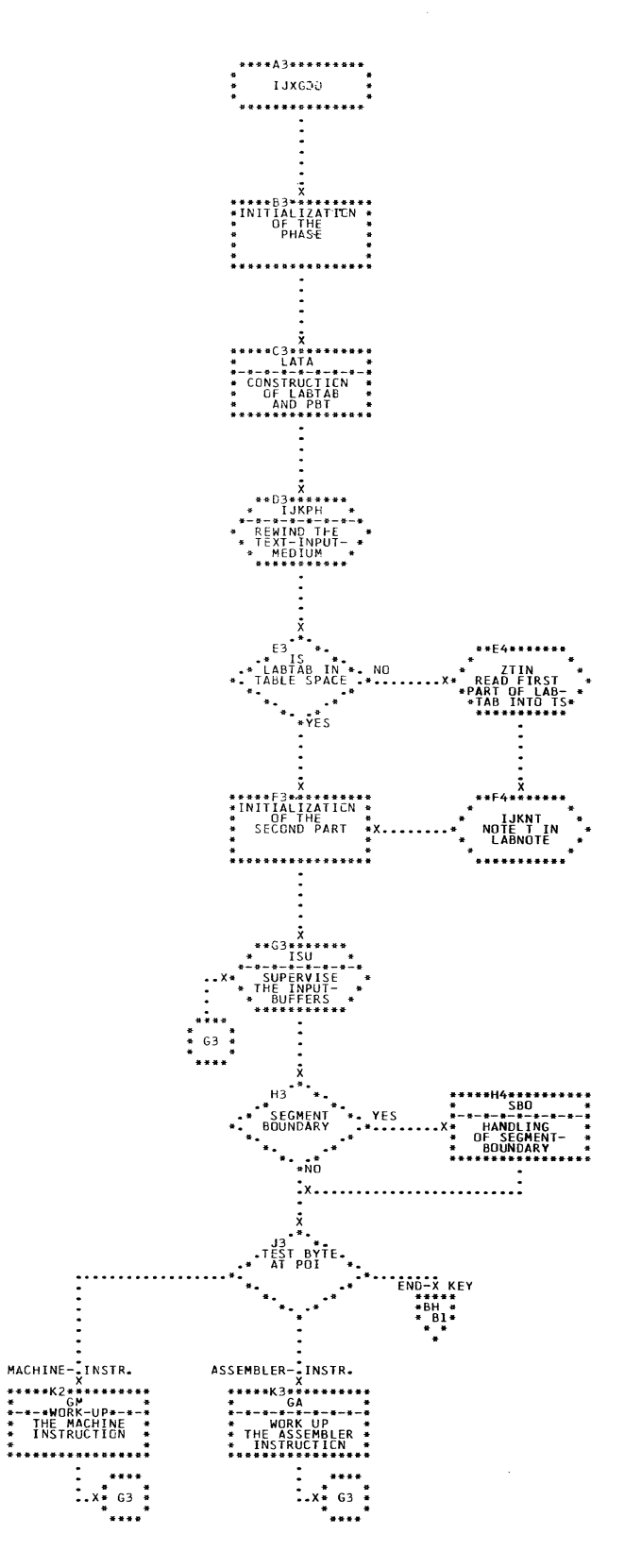

CHART BG. IJXGOO IJXGOO

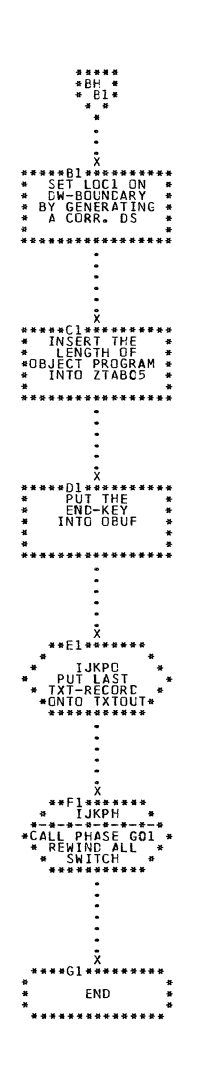

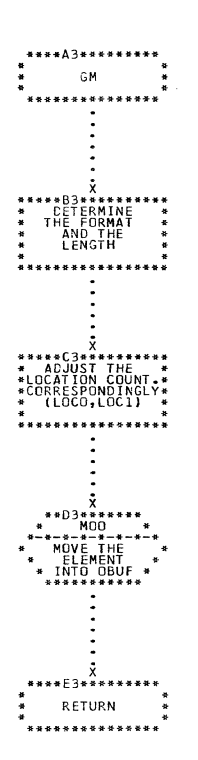

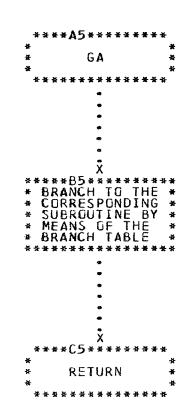

 $\begin{array}{c} \begin{smallmatrix} \fbox{1}\\ \hbox{22}\end{smallmatrix} \end{array}$ 

 $\overline{\zeta}$ 

CHART BH. IJXG00

 $\mathcal{L}$ 

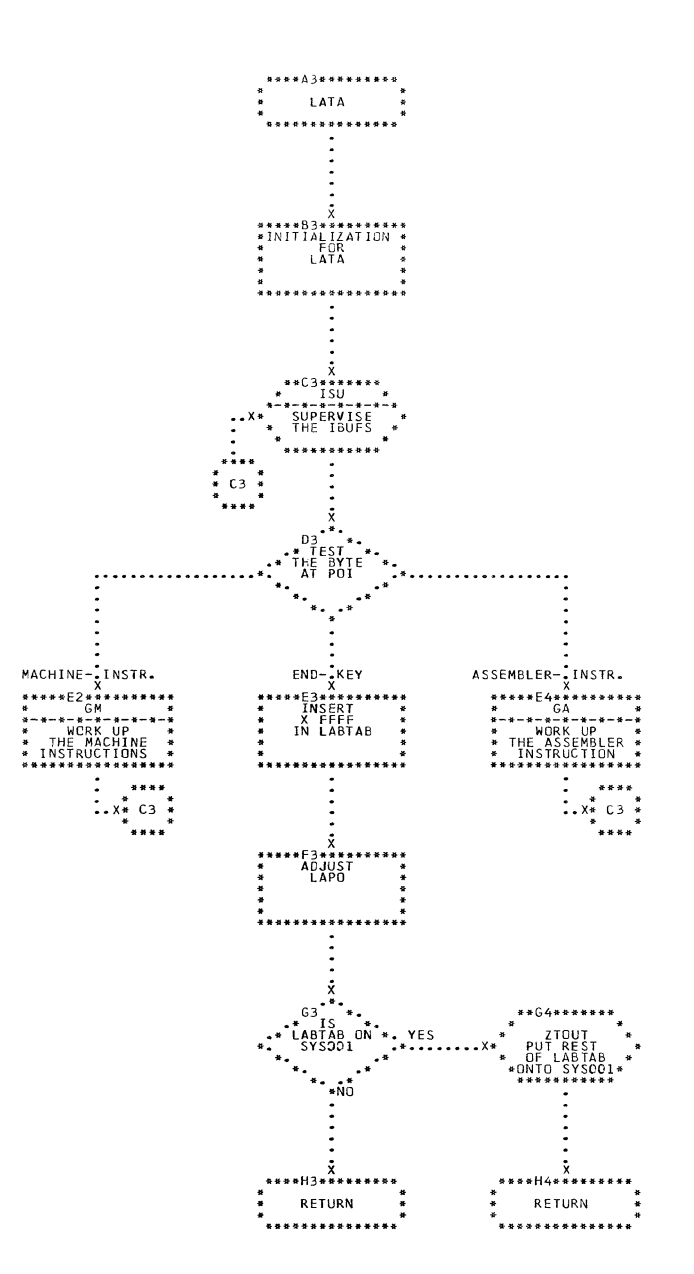

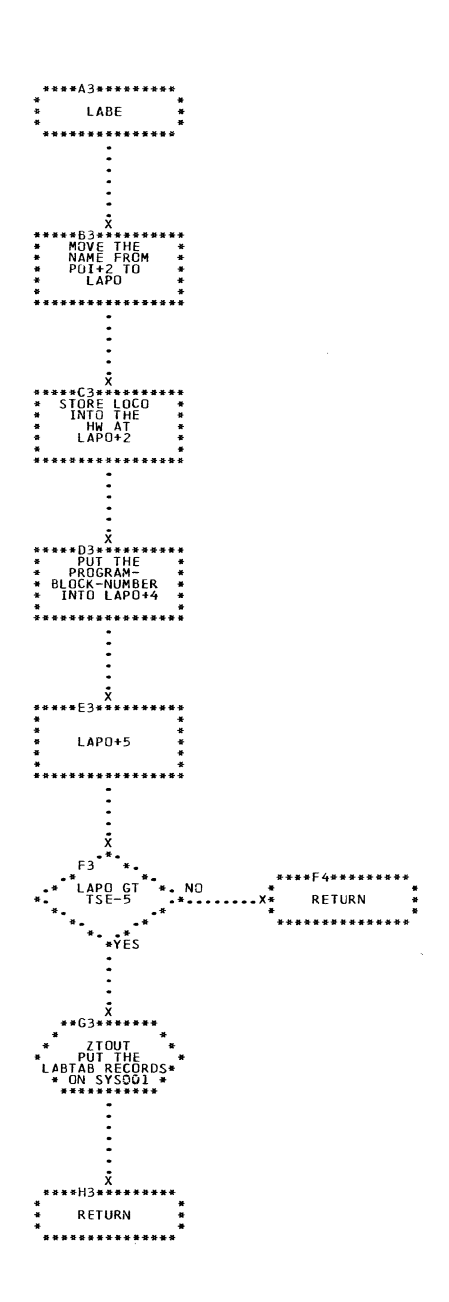

CHART BJ. IJXG00 LABE

 $\sim 10^{-1}$ 

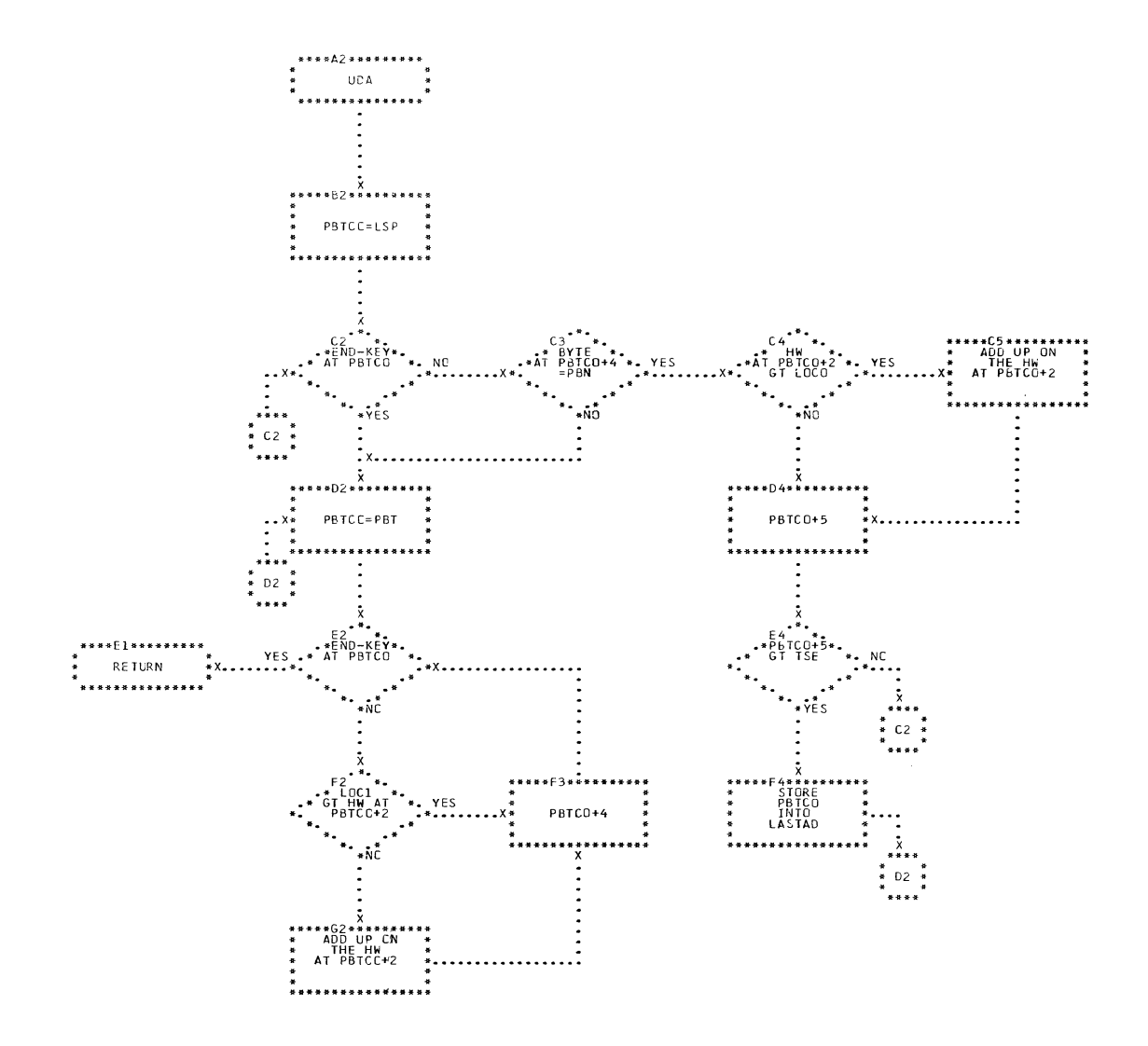

### CHART BK. IJXGOO UDA

 $\ddot{\phantom{a}}$ 

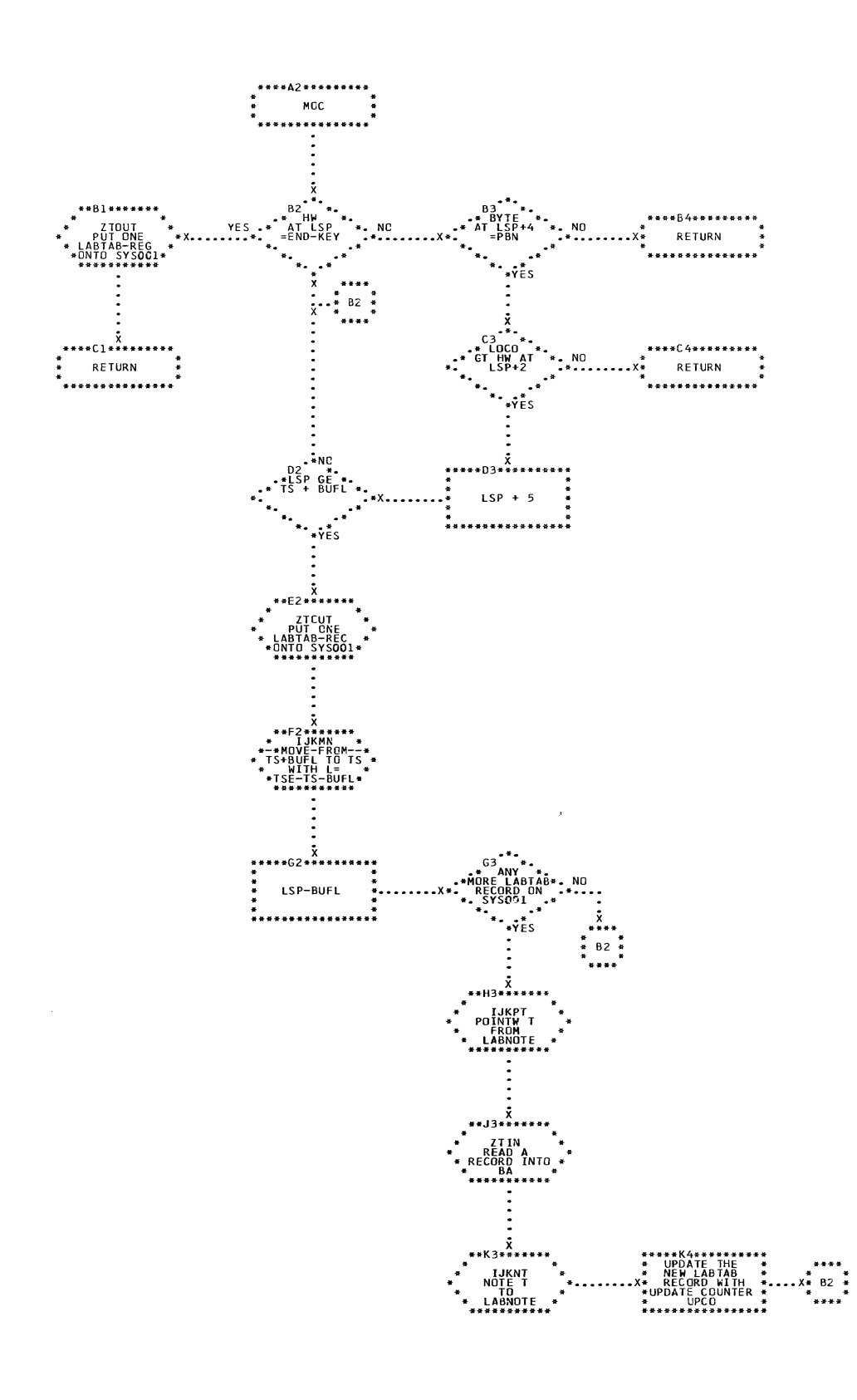

IJXG00 CHART BL.

 $38<sub>o</sub>$ 

MOC

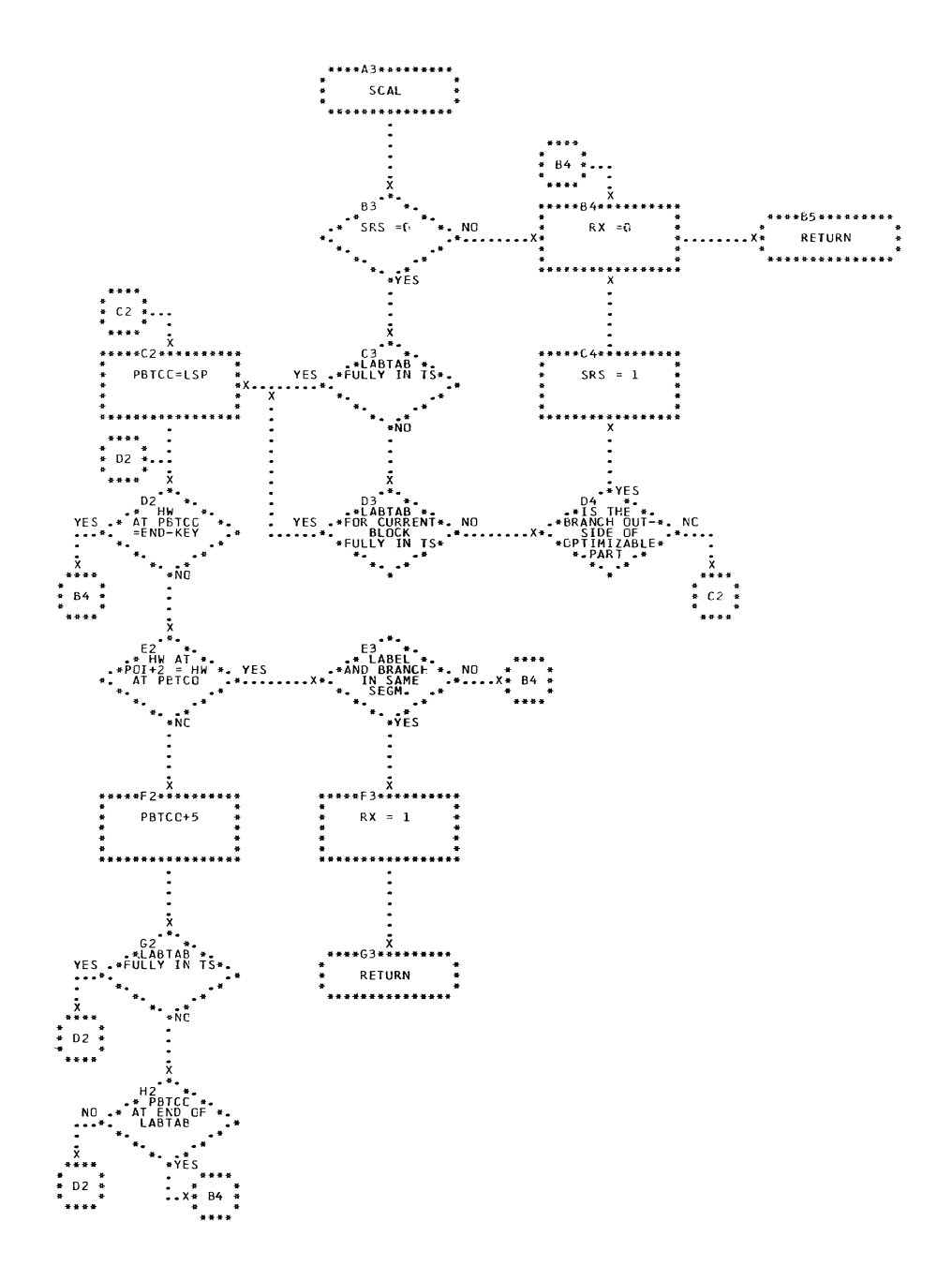

# CHART BM. IJXGOO SCAL

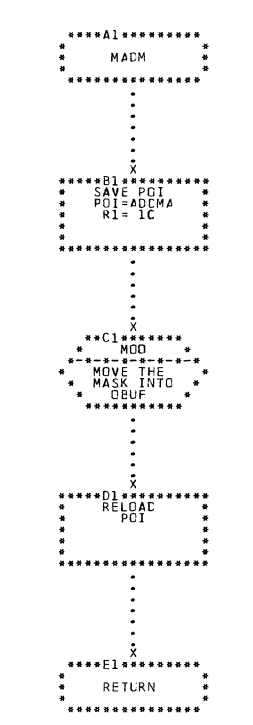

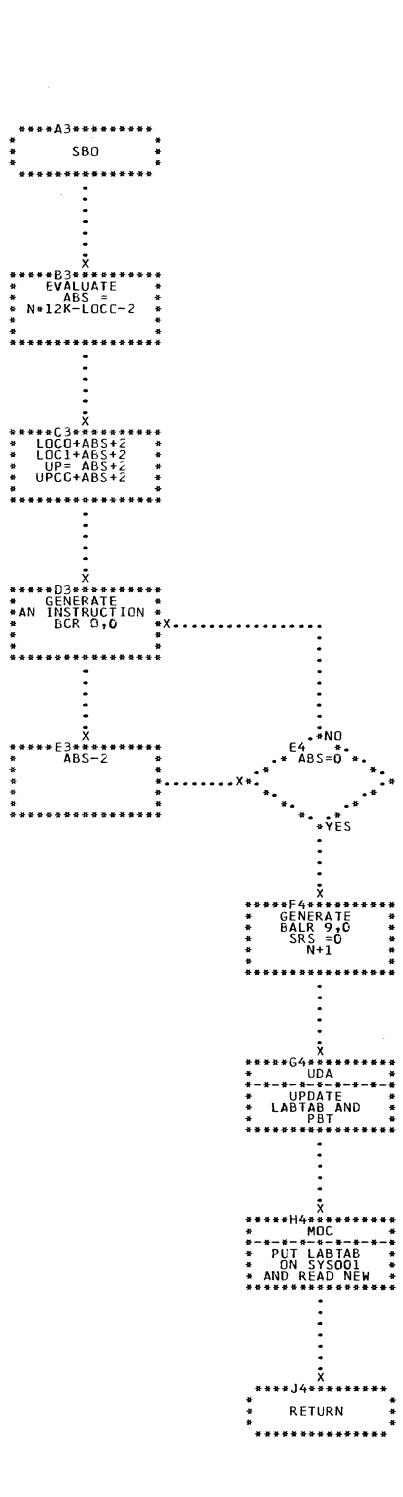

CHART BN. IJXGOO

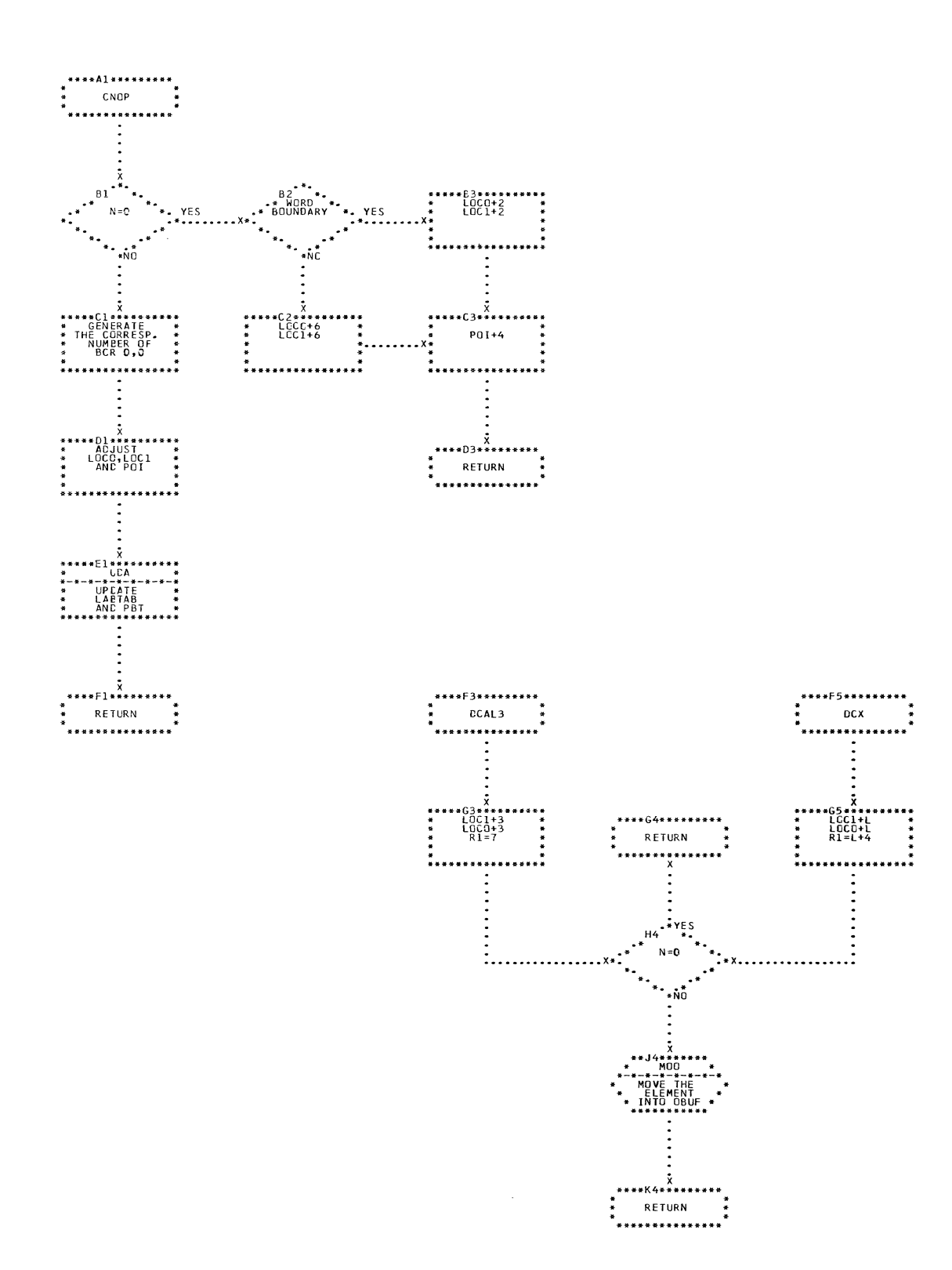

CHART BO. IJXG00

ſ

CNUP, DCAL3, DCX

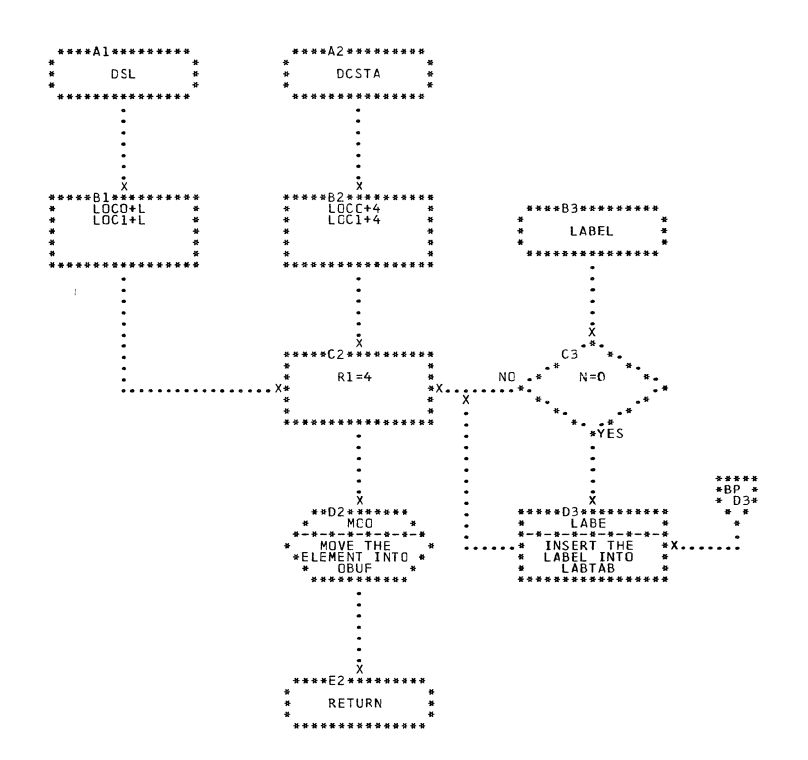

 $\sim$ 

CHART BP. IJXG00 DSL, LABEL, DCSTA

384

 $\begin{matrix} \mathbb{C} \end{matrix}$ 

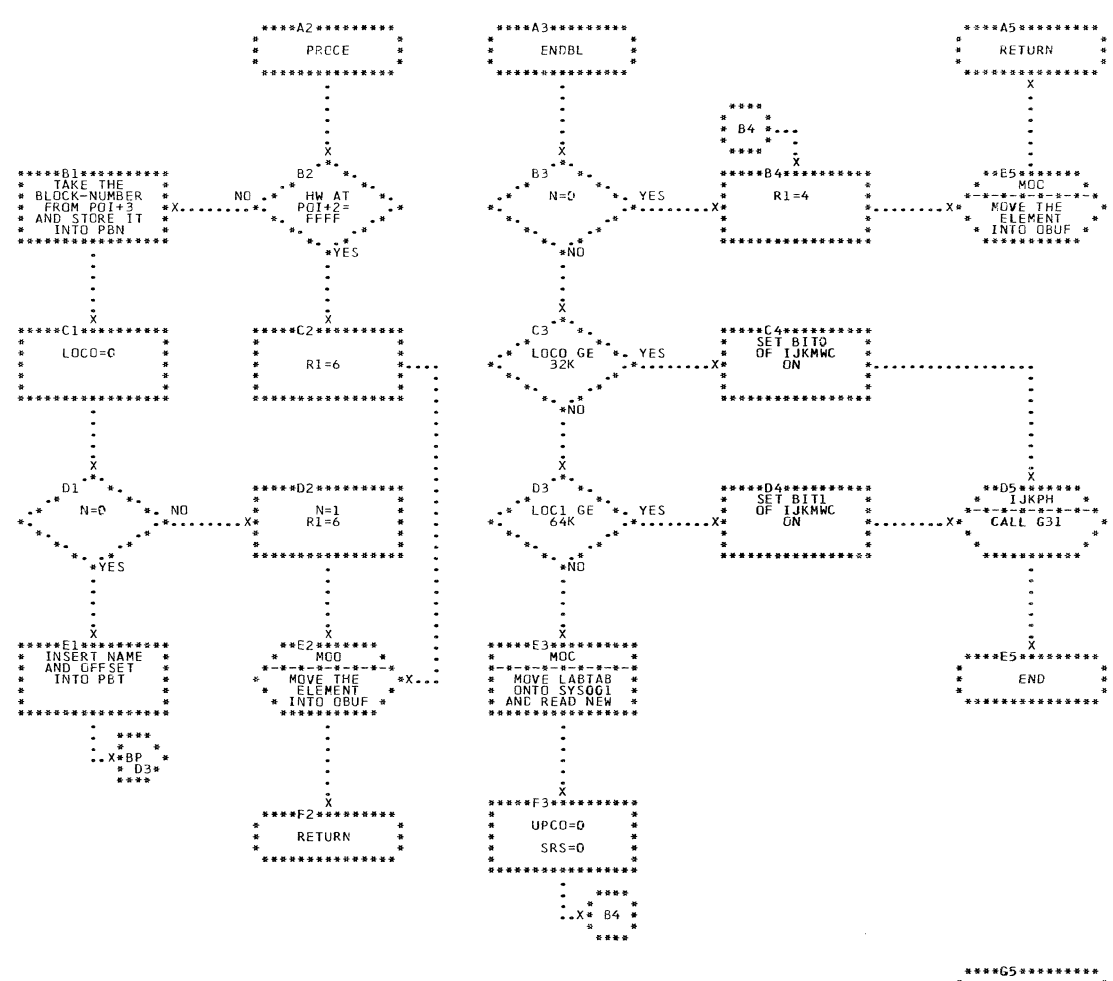

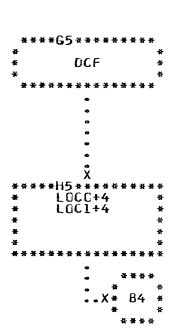

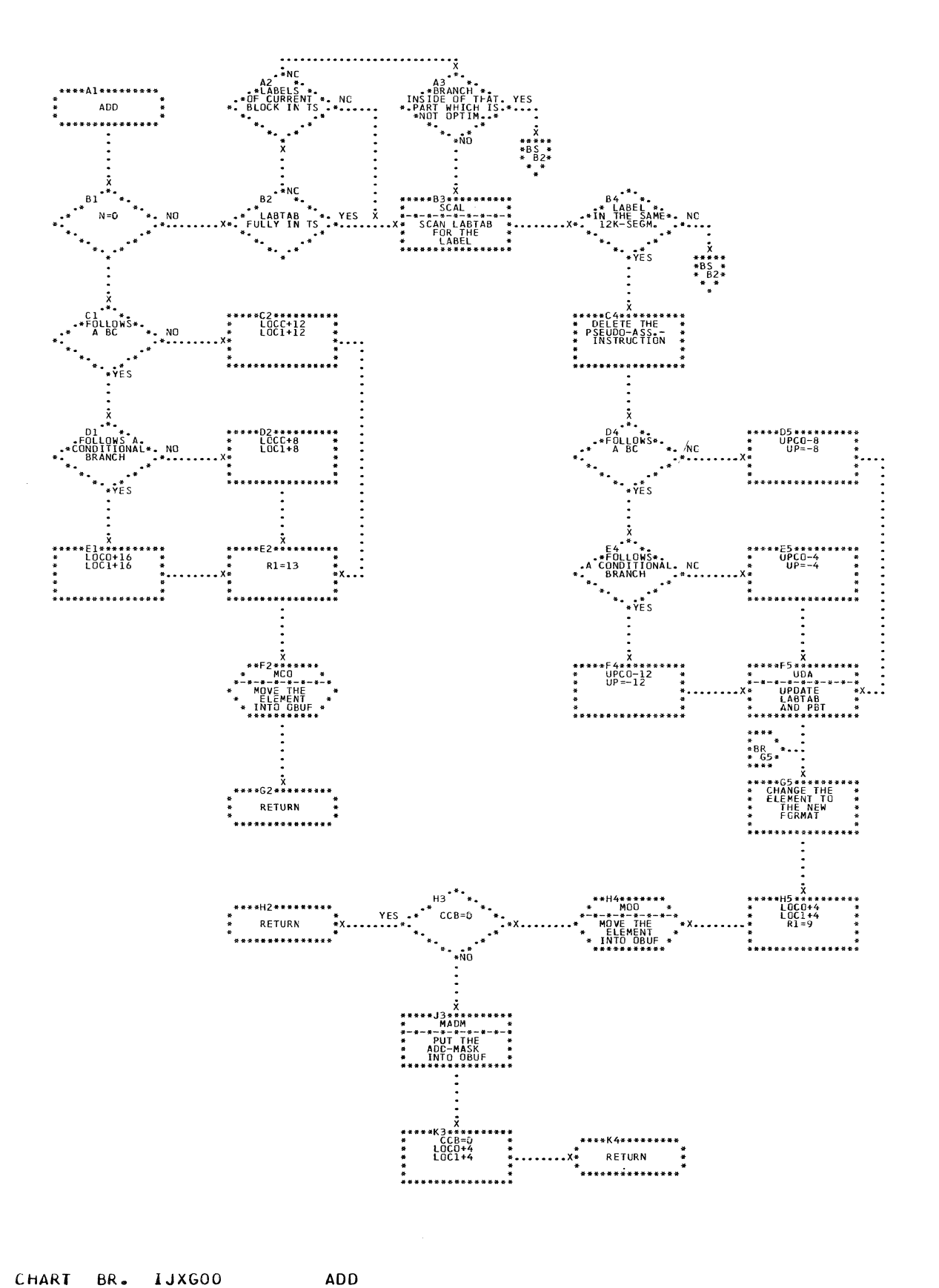

IJXG00 CHART BR.

386

 $\bar{\bar{z}}$ 

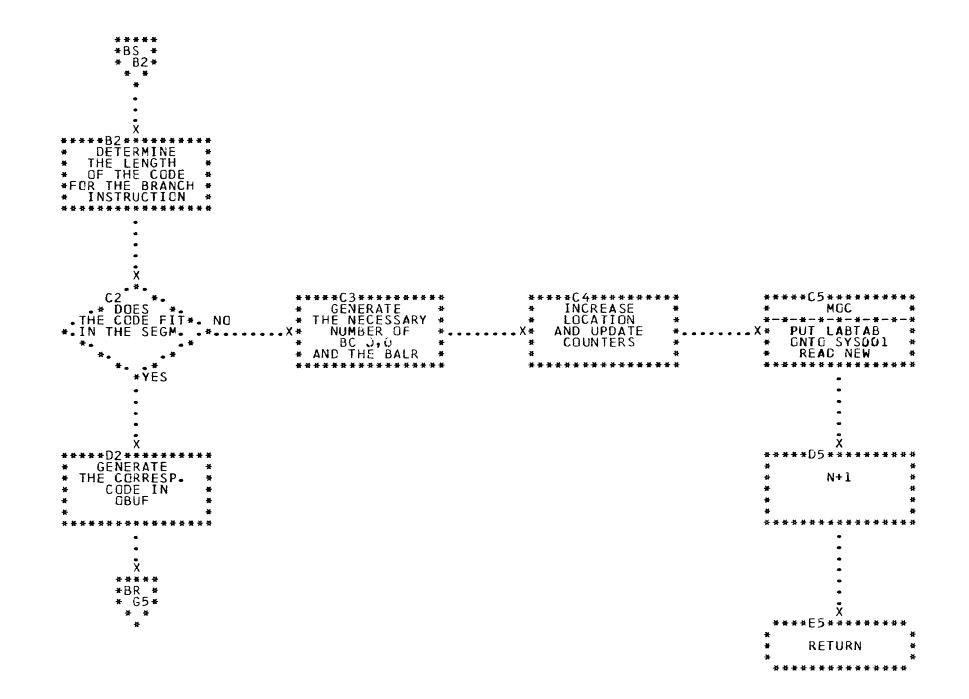

CHART BS. IJXG00 ADD (2)

 $\mathbb{R}^n$ 

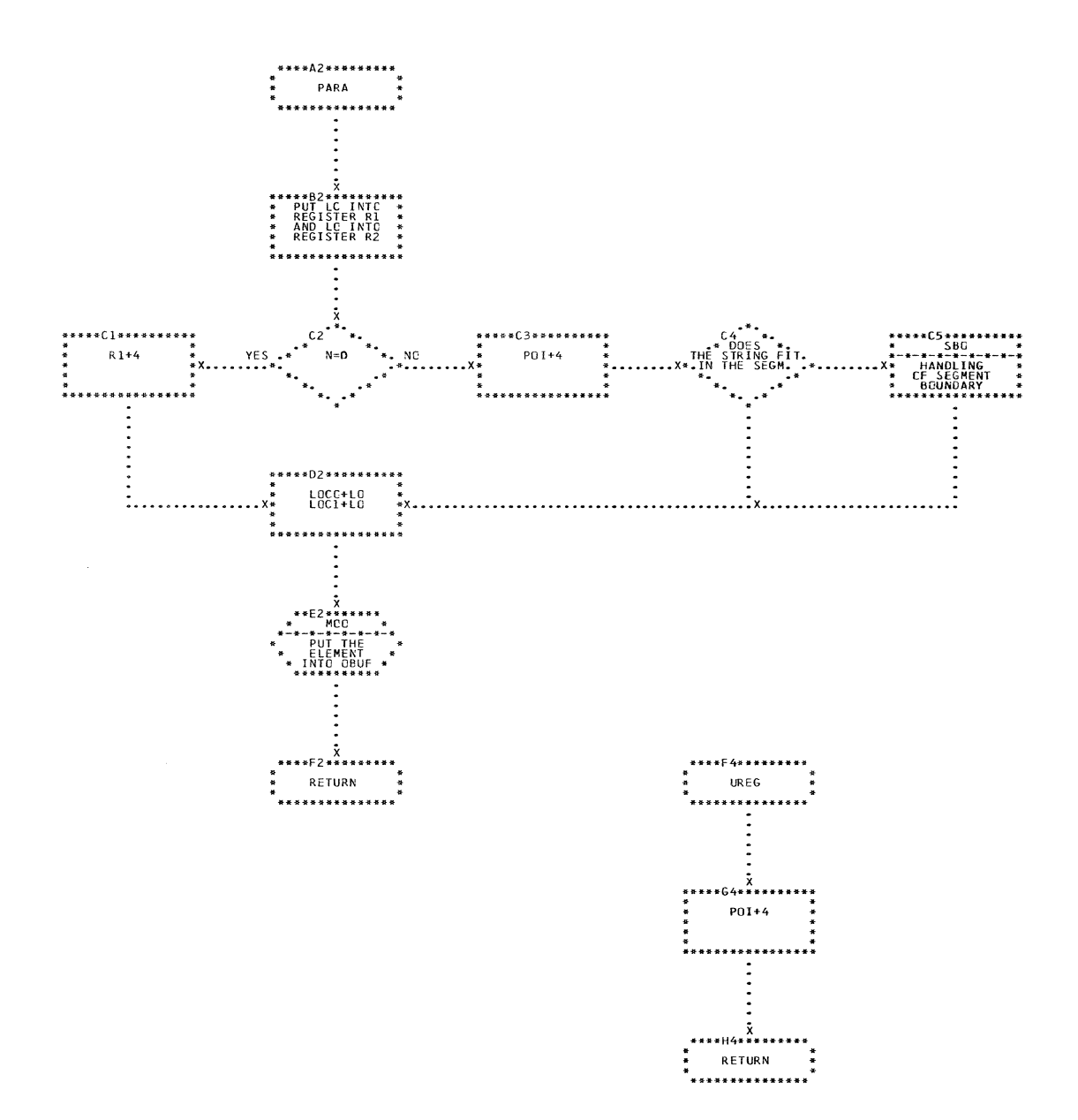

 $\begin{matrix} 1 \ 1 \end{matrix}$ 

CHART BT. IJXGOO PARA, UREG

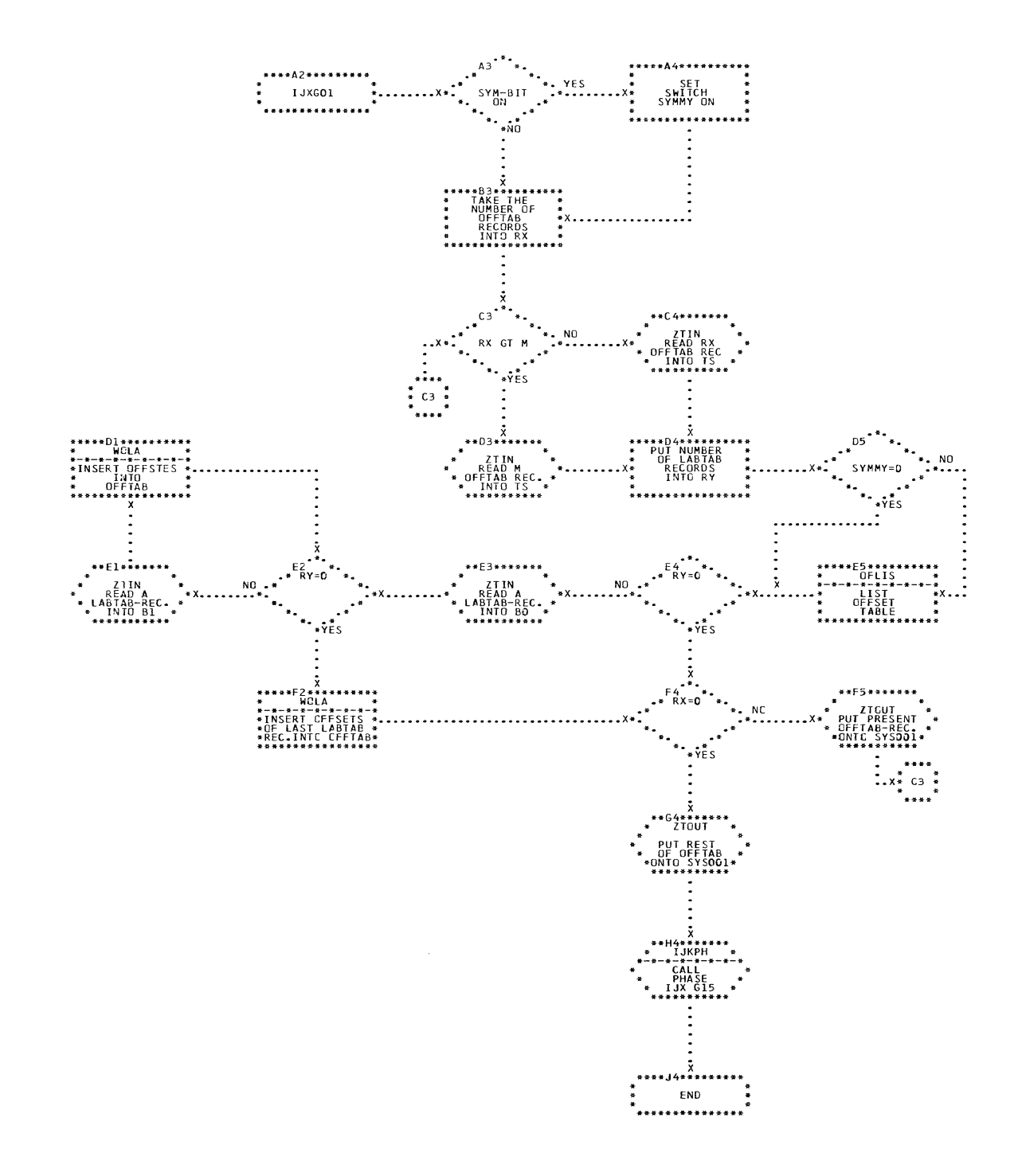

CHART CA.

IJXG01 IJXG01

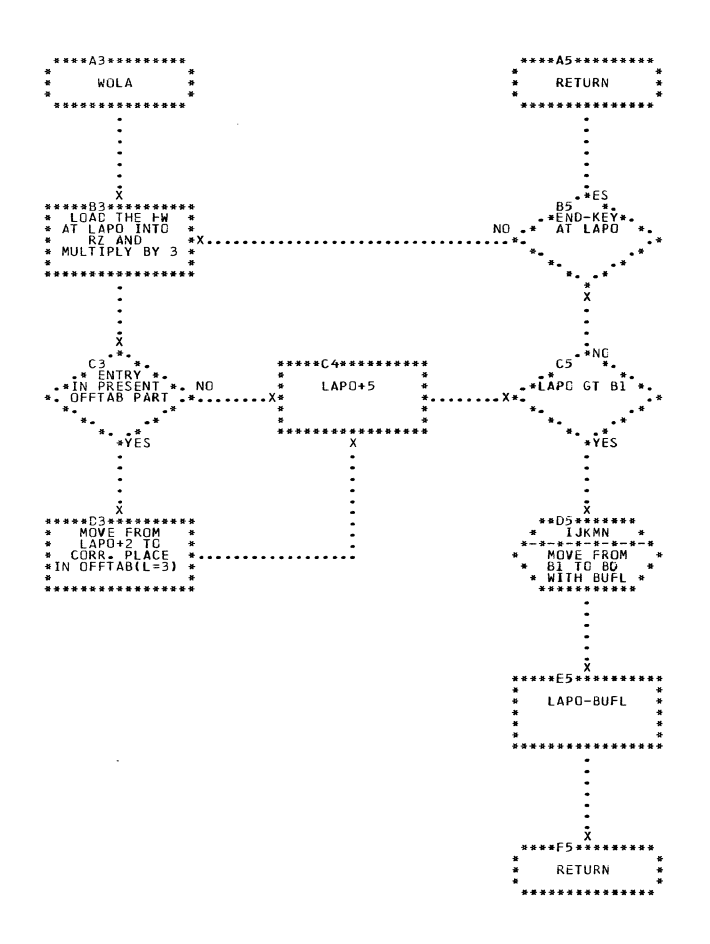

 $\frac{1}{2}$ 

ICHART CB. IJXG01 **WOLA** 

 $39<sub>o</sub>$ 

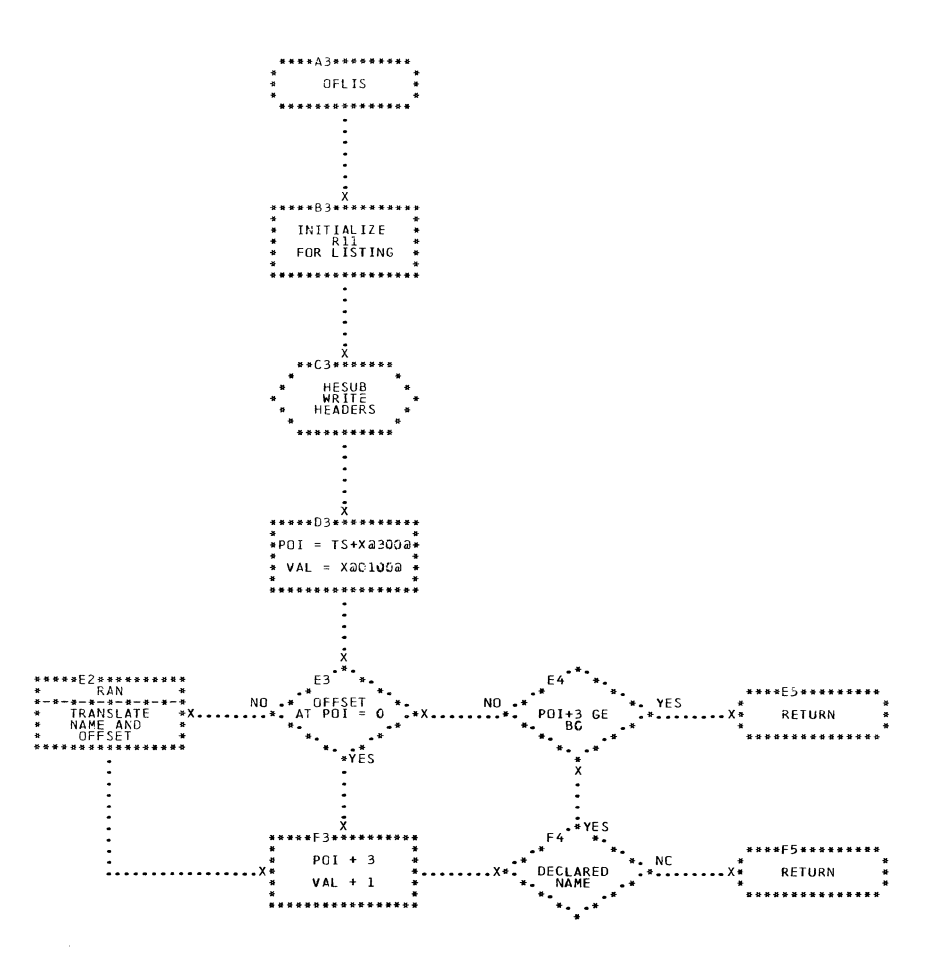

# CHART CC. IJXG01 OFLIS

391

 $\sim 10^{-1}$ 

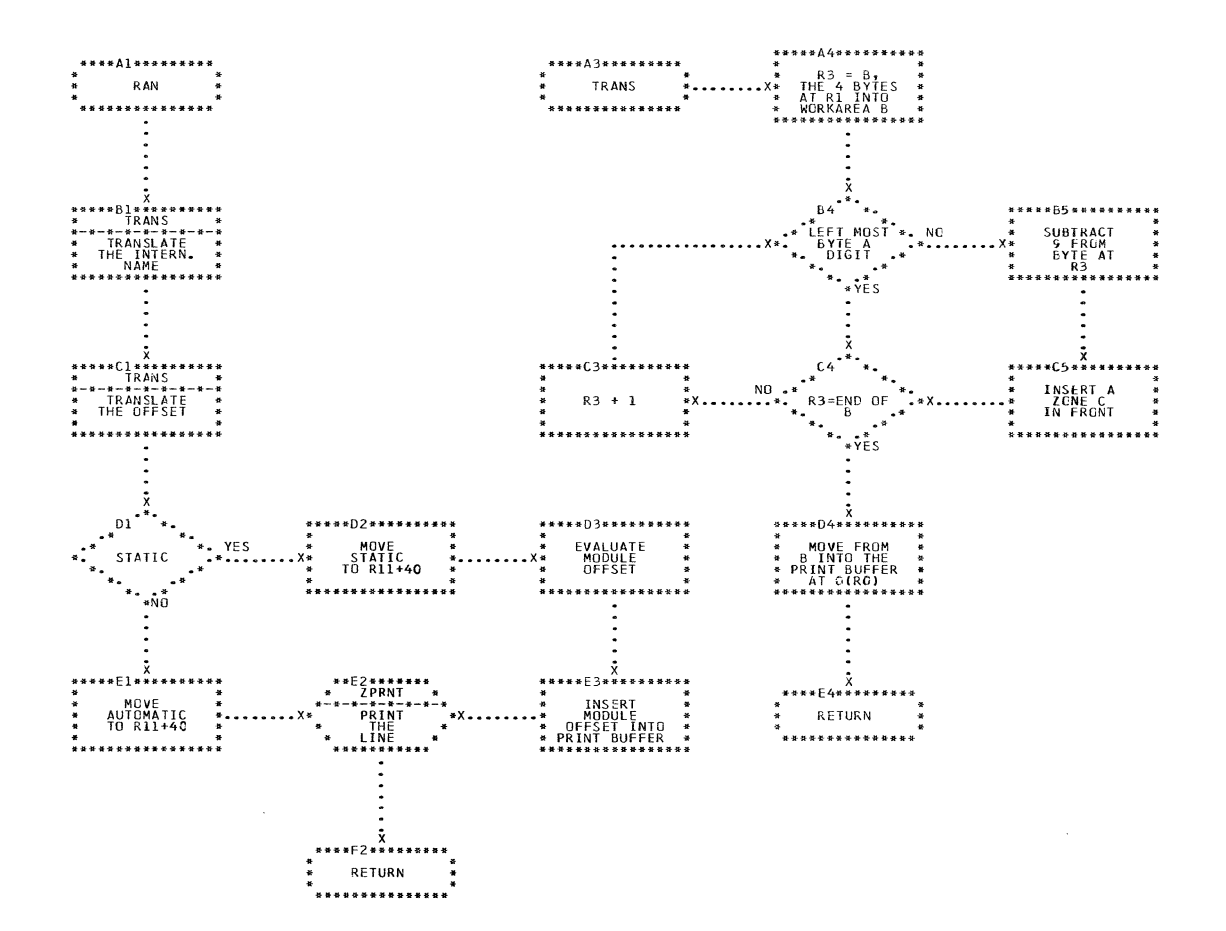

 $\sim$   $\sim$ 

CHART CD. IJXG01 RAN, TRANS

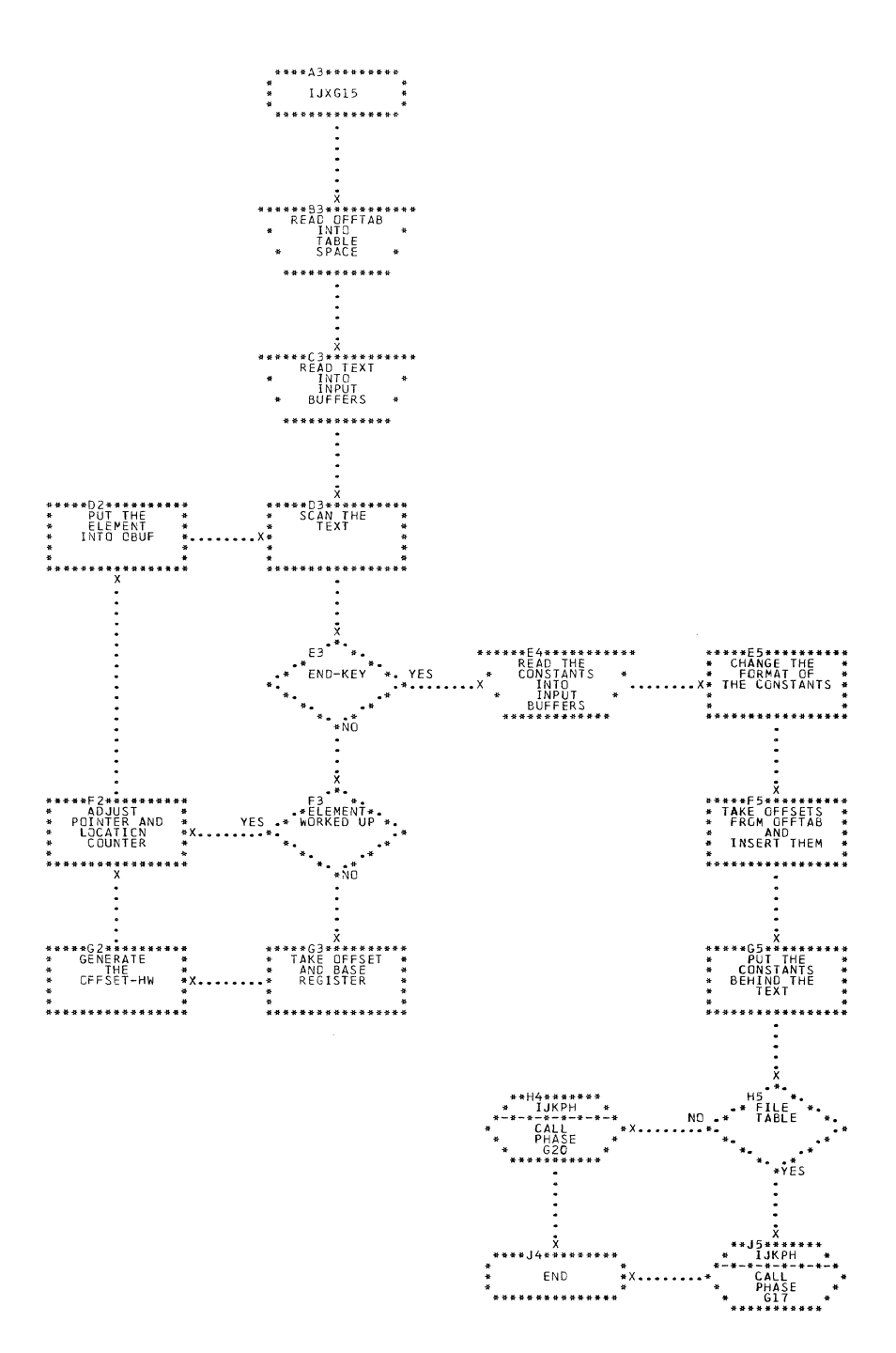

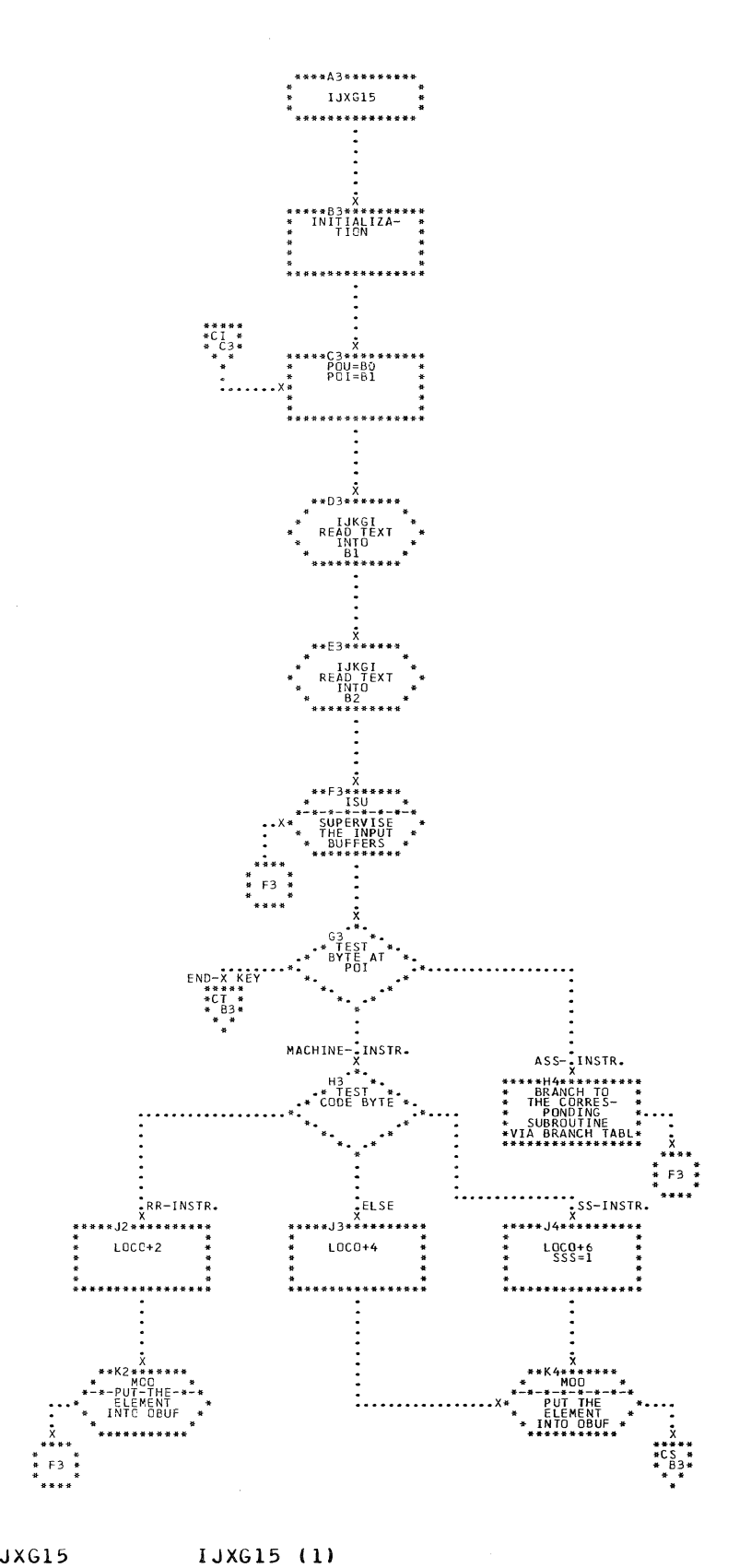

CHART CI. 1JXG15

394

 $\alpha$  , and an analysis

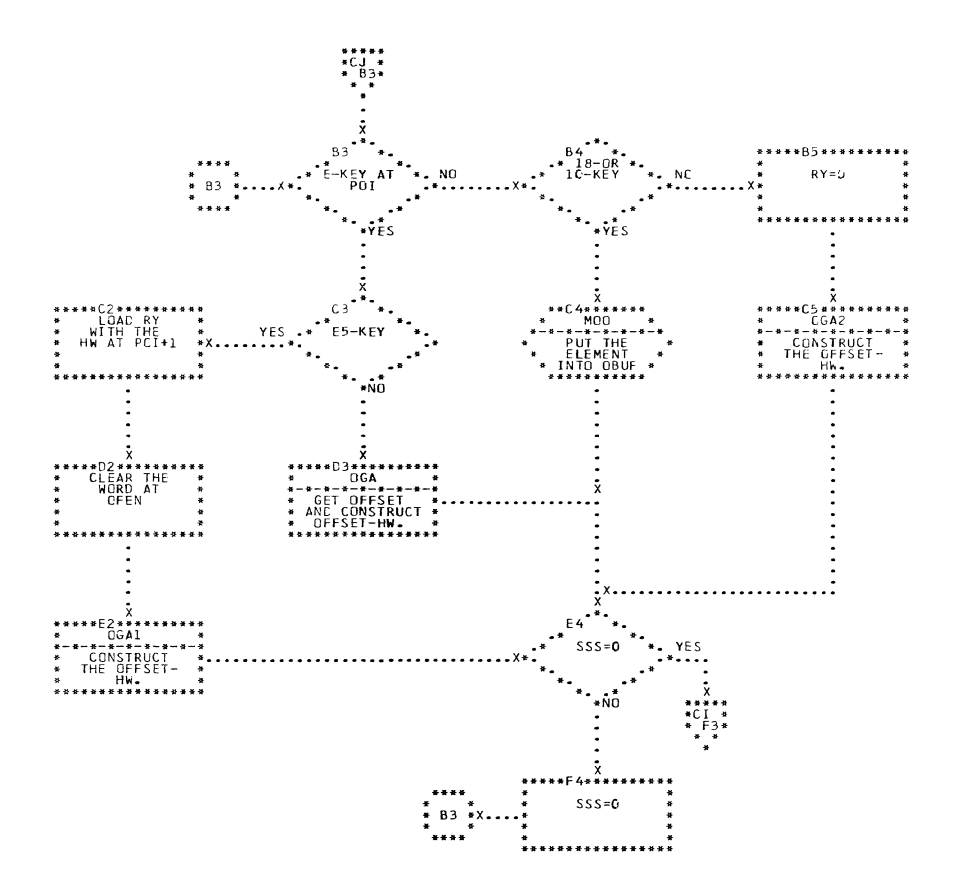

CHART CJ. IJXG15

 $\blacksquare$ 

IJXG15 (2)

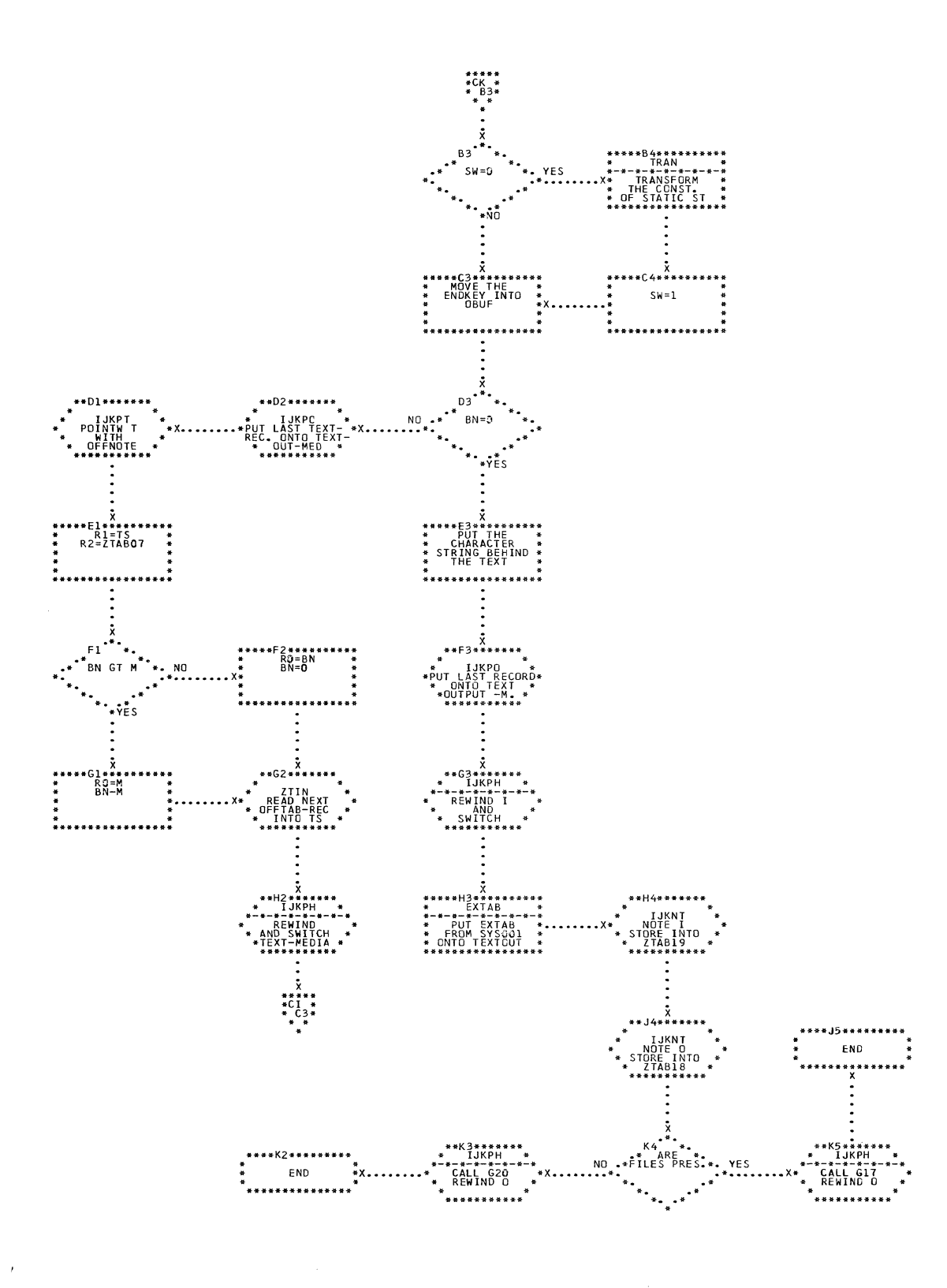

CHART CK. IJXG15 1JXG15 (3)
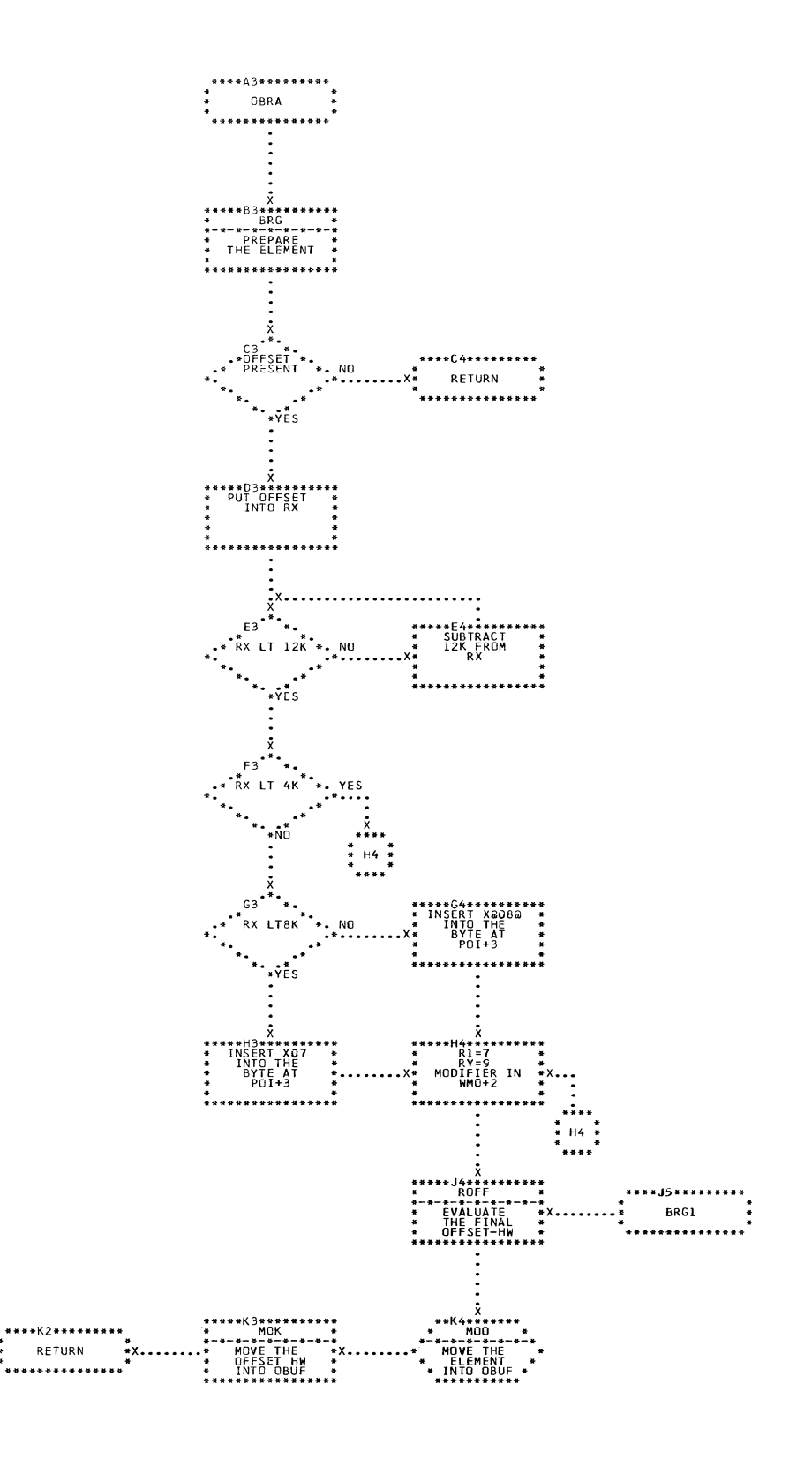

## CHART CL. IJXG15 OBRA

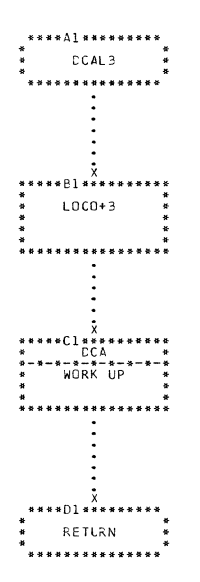

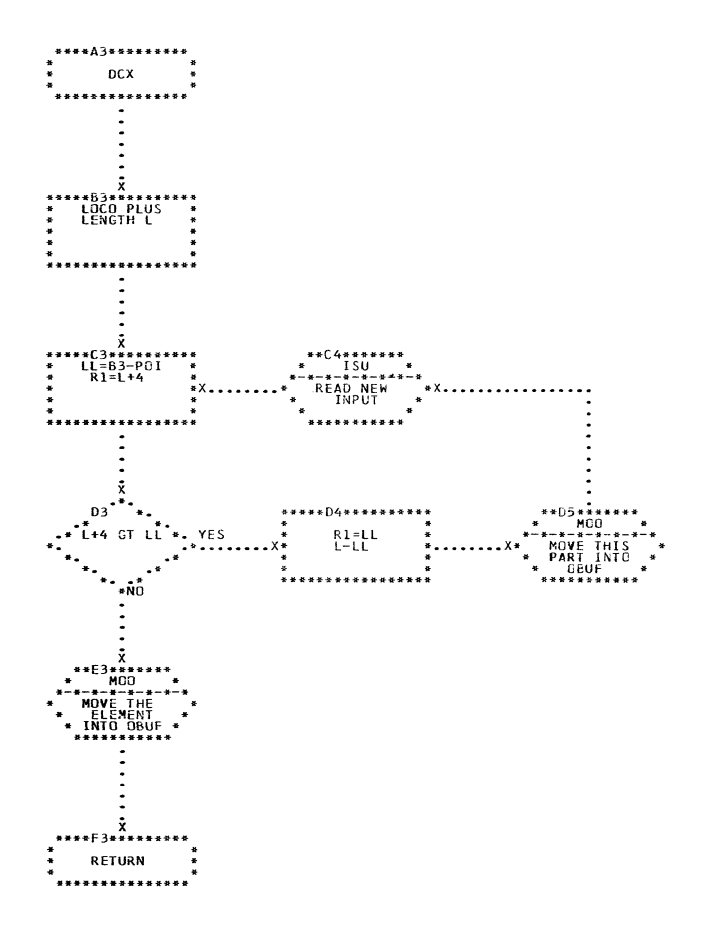

CHART CM. IJXG15 DCAL3, DCX

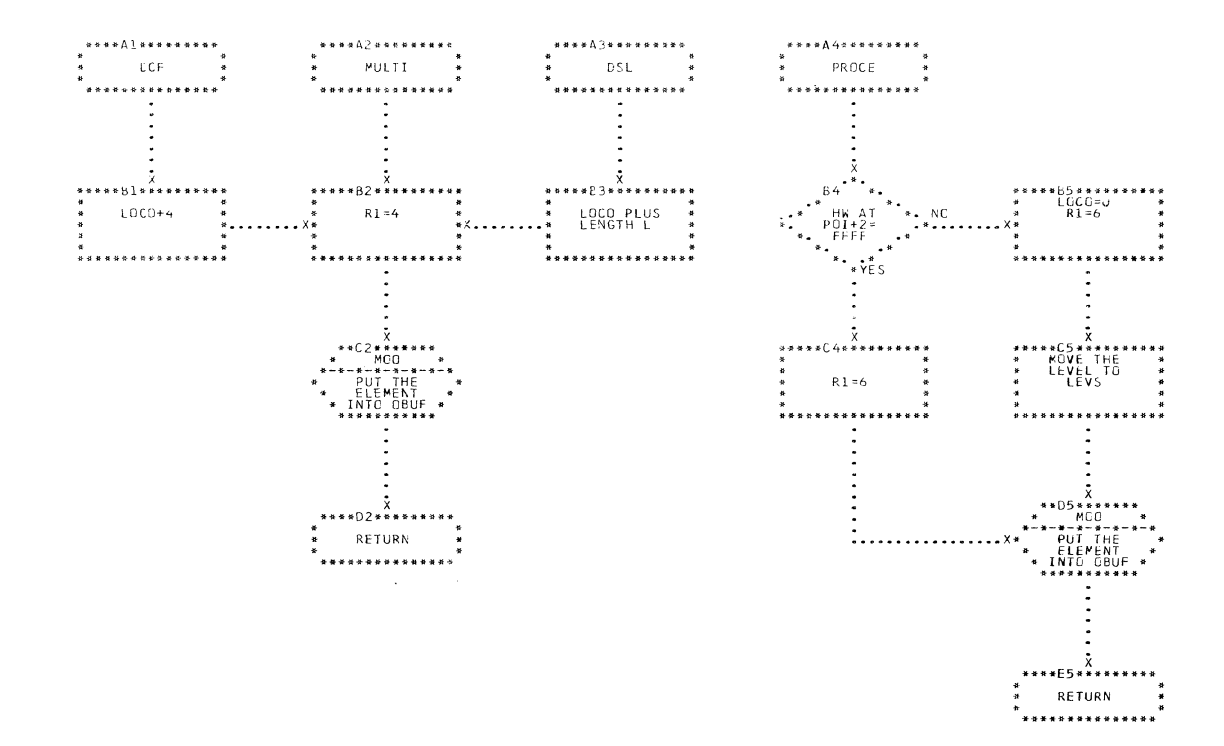

CHART CN. IJXG15 DCF, MULTI, DSL, PROCE

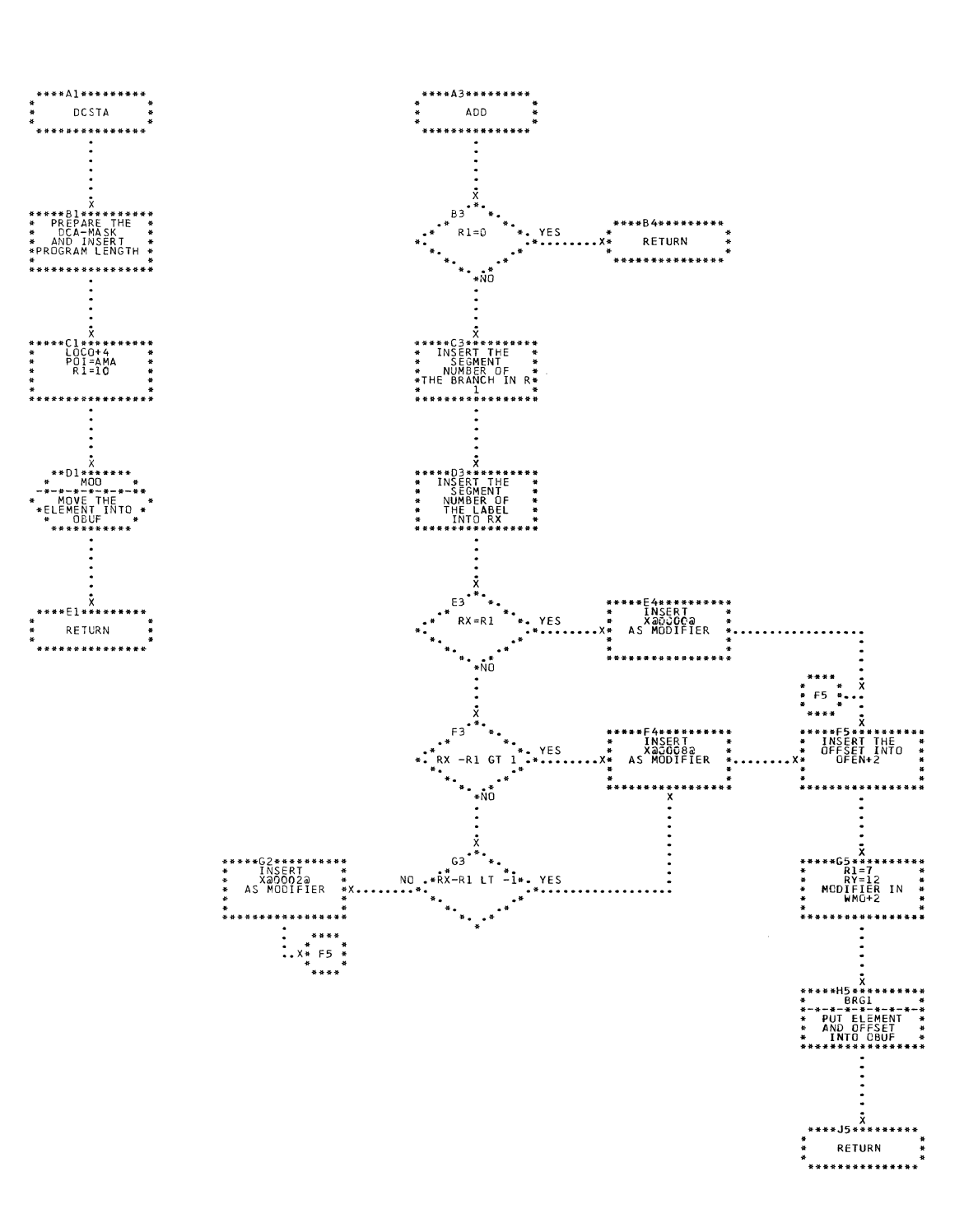

 $\ddot{\phantom{a}}$ 

 $\begin{pmatrix} 1 & 1 \\ 1 & 1 \end{pmatrix}$ 

CHART CO. IJXG15 ADD, DCSTA

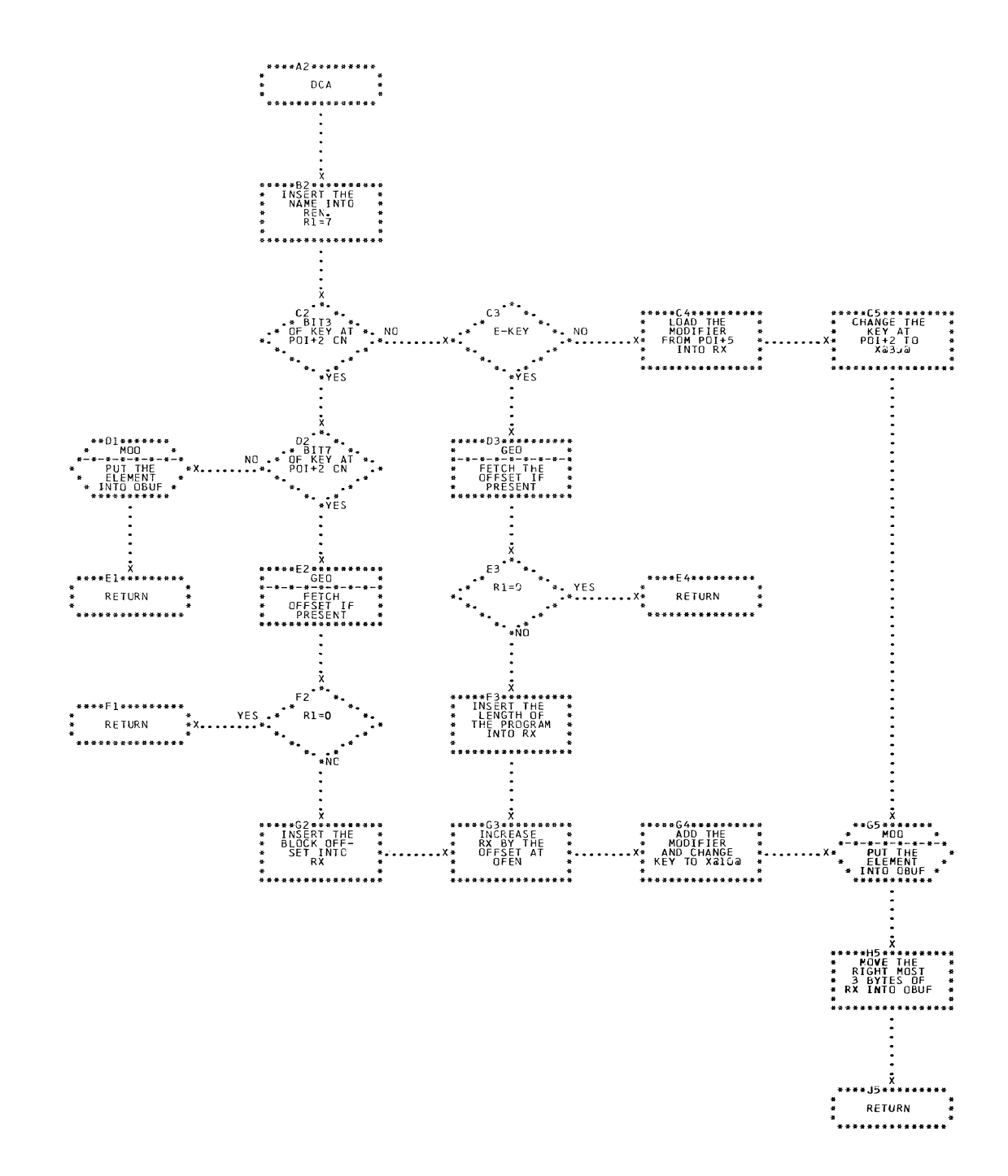

CHART CP. IJXG15

**DCA** 

 $\sim$ 

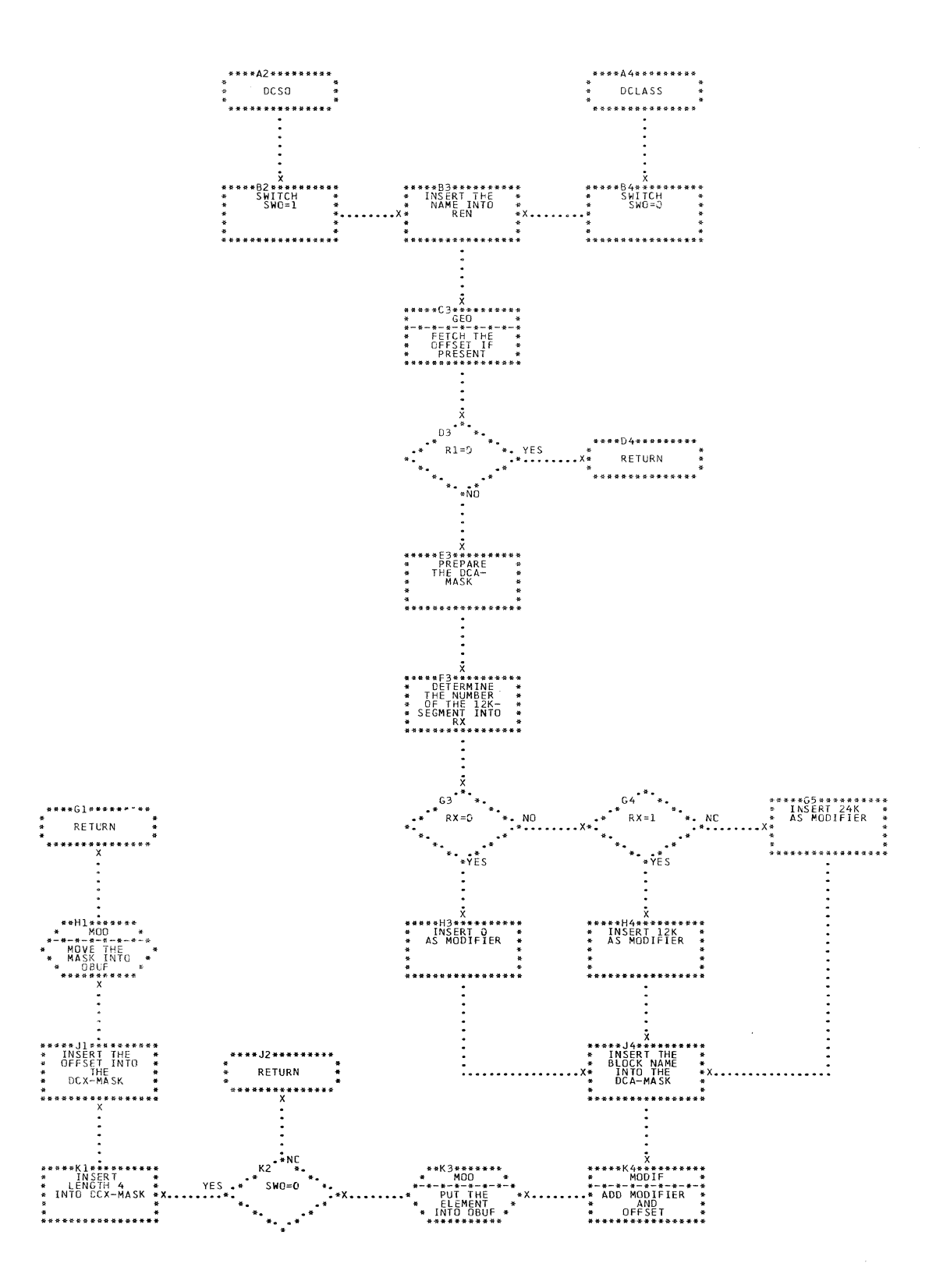

CHART CQ. IJXG15 DCLASS, DCSO

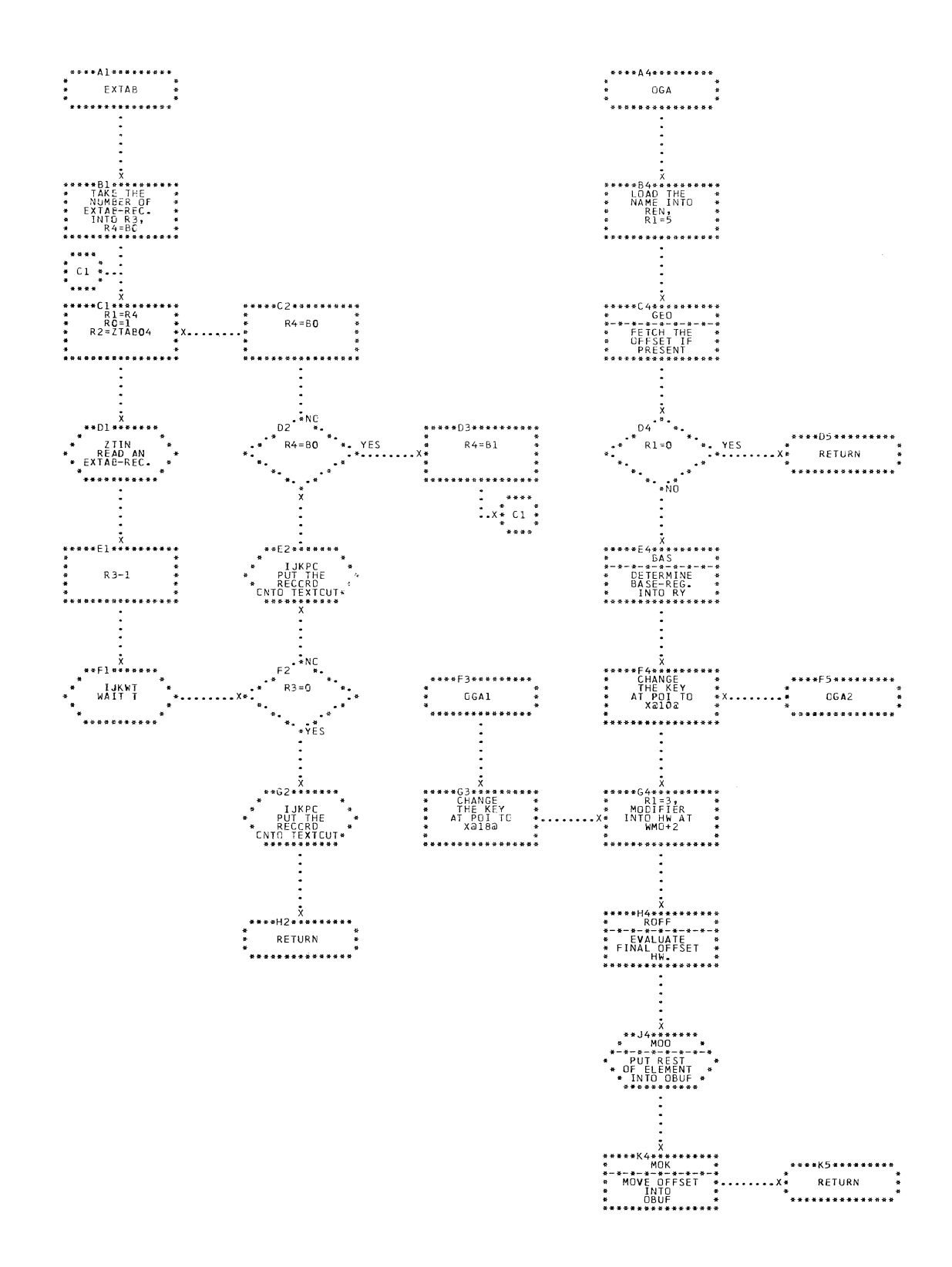

CHART CR. IJXG15 EXTAB, OGA

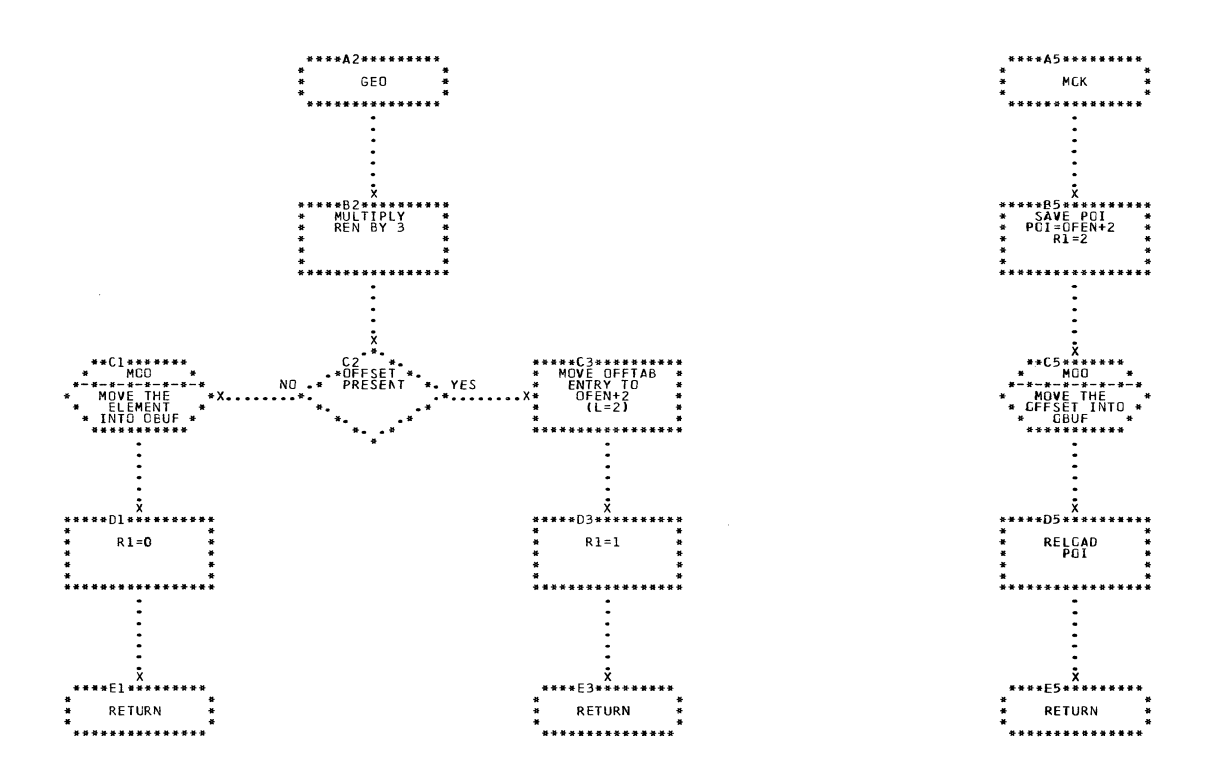

CHART CS. IJXG15 GEO, MOK

 $\mathcal{L}_{\rm{max}}$ 

 $\sim 10^7$ 

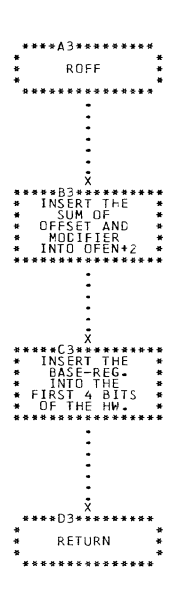

 $\label{eq:1} \mathcal{L}_{\text{1-200\,GHz}} = \mathcal{L}_{\text{1}} \times \mathcal{L}_{\text{200\,GHz}} = \mathcal{L}_{\text{1}} \times \mathcal{L}_{\text{2}}$ 

€

 $\blacksquare$ 

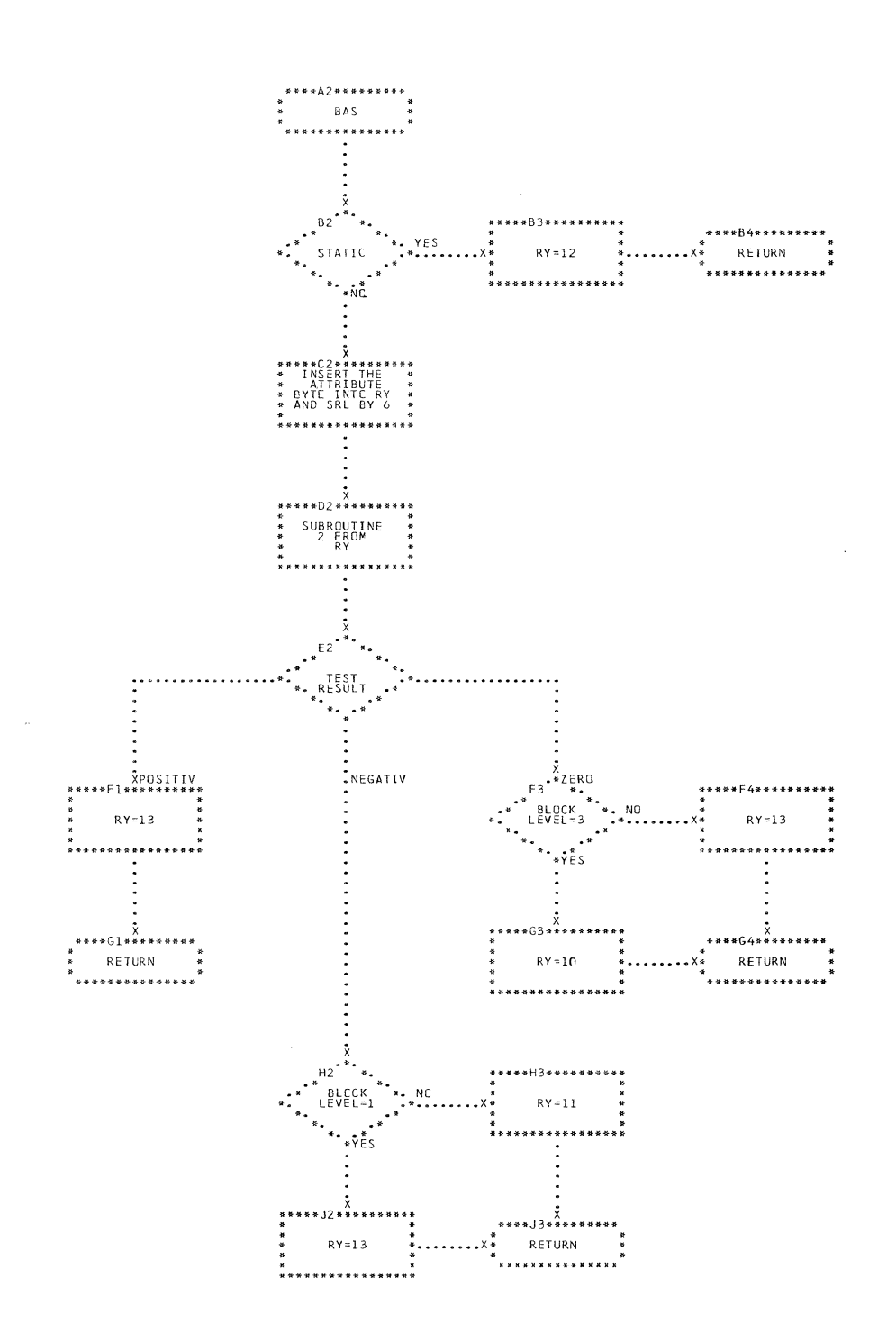

CHART CU. IJXG15 BAS

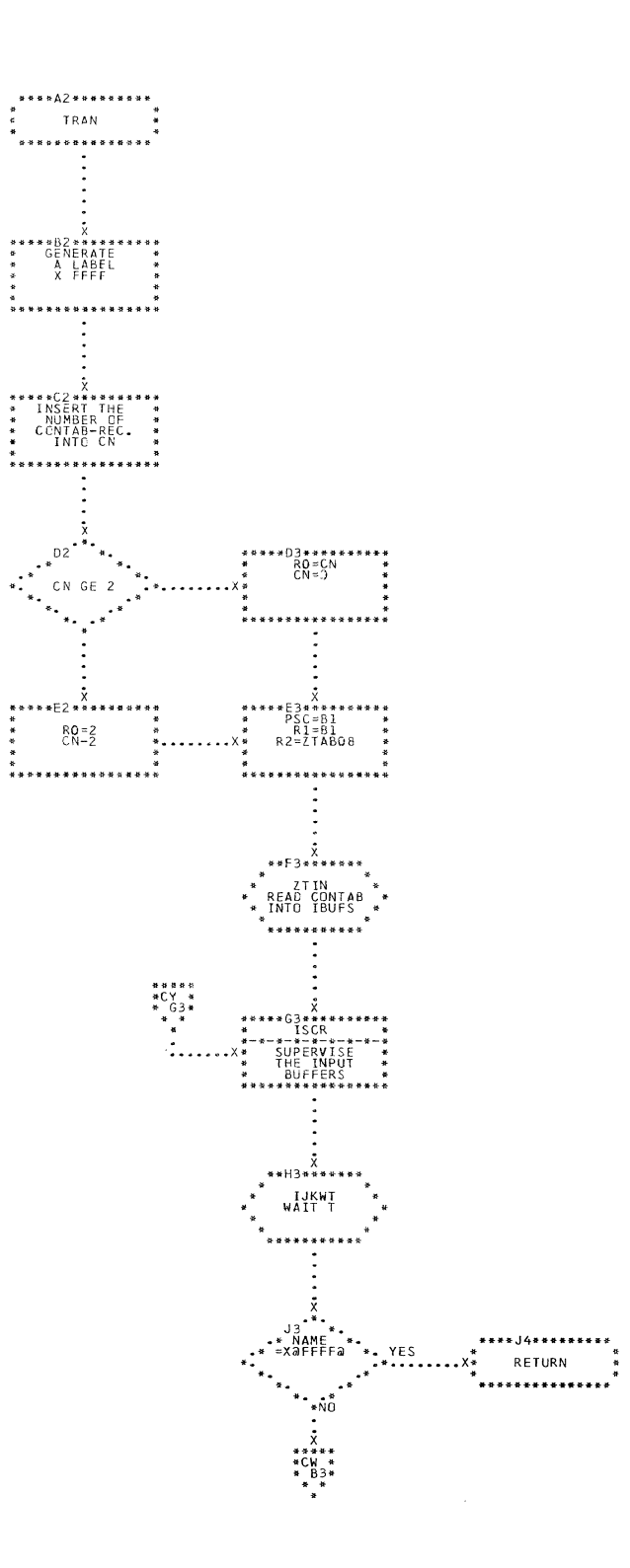

CHART CV. IJXG15 TRAN (1)

Ū

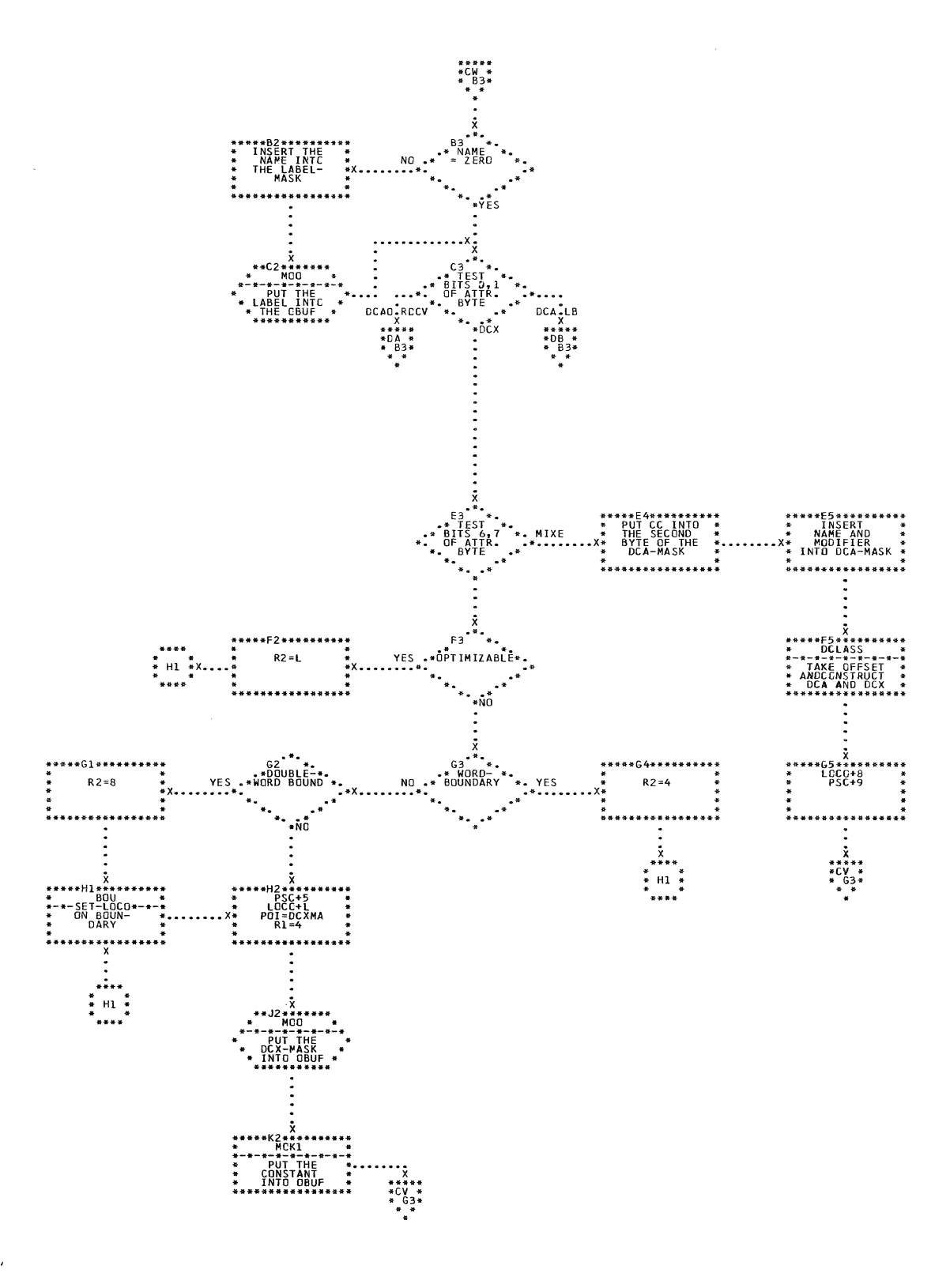

CHART  $CM -$ IJXG15 **TRAN (2)** 

 $4<sub>08</sub>$ 

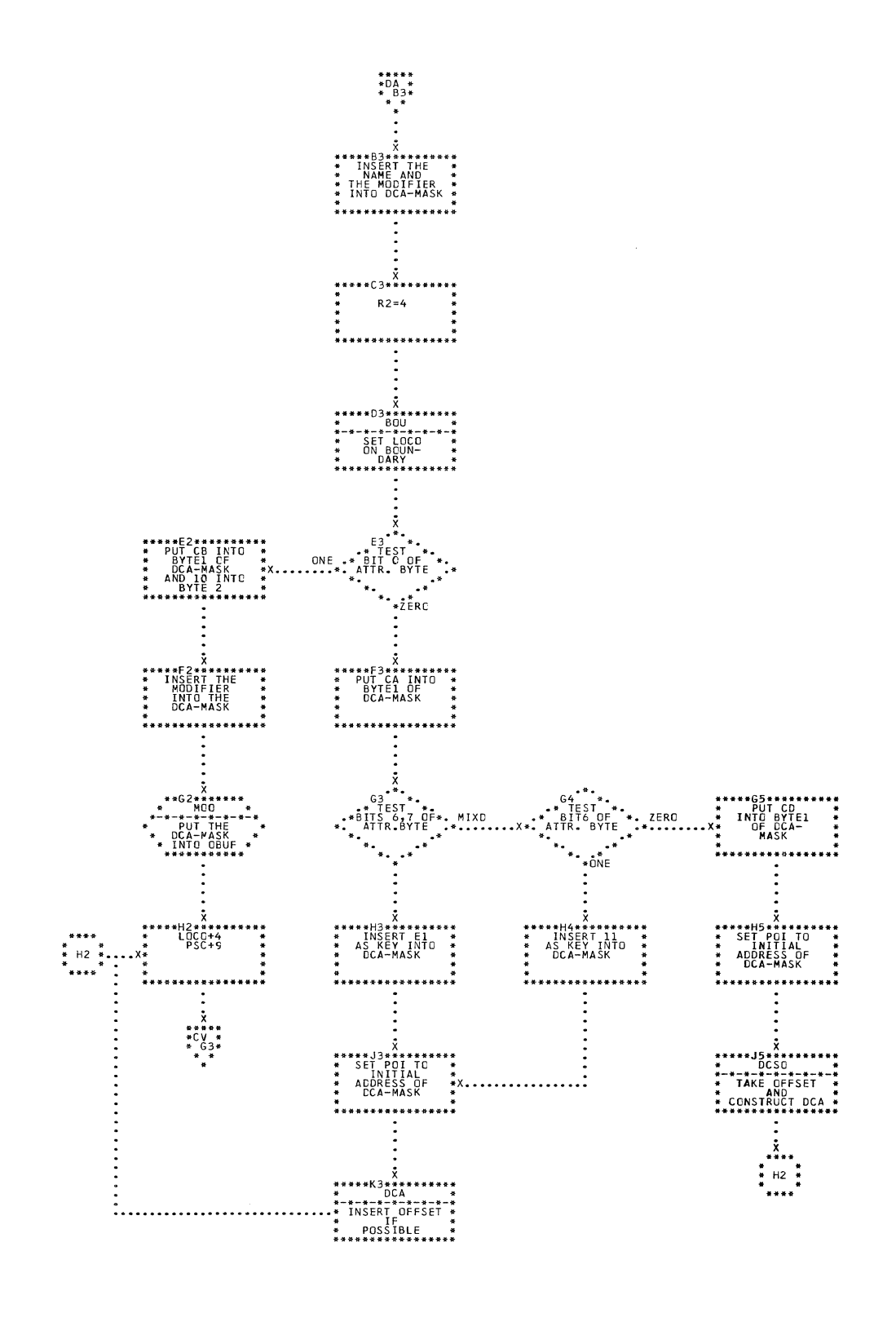

## CHART DA. IJXG15

m.

**TRAN (3)** 

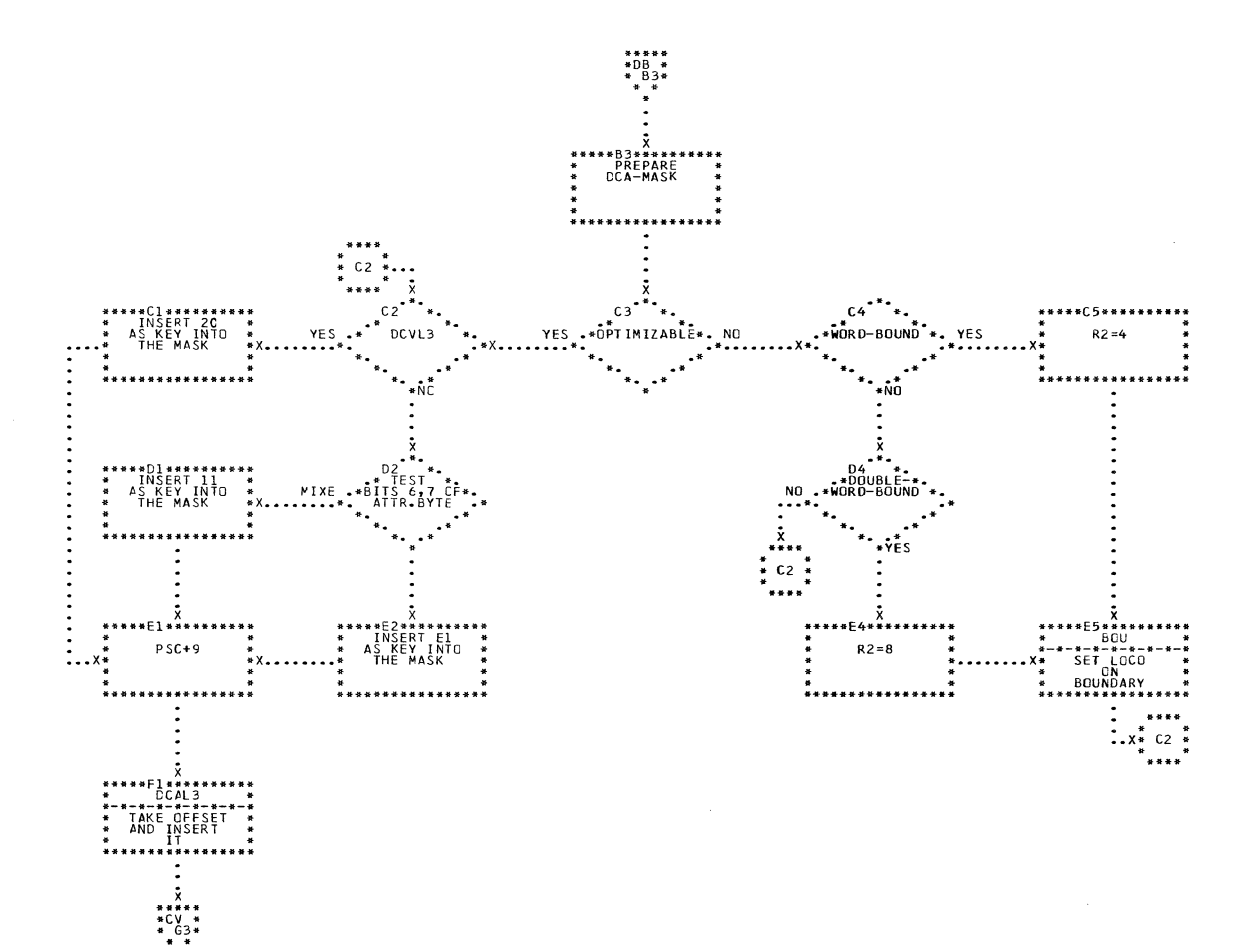

CHART DB. IJXG15 TRAN (4)

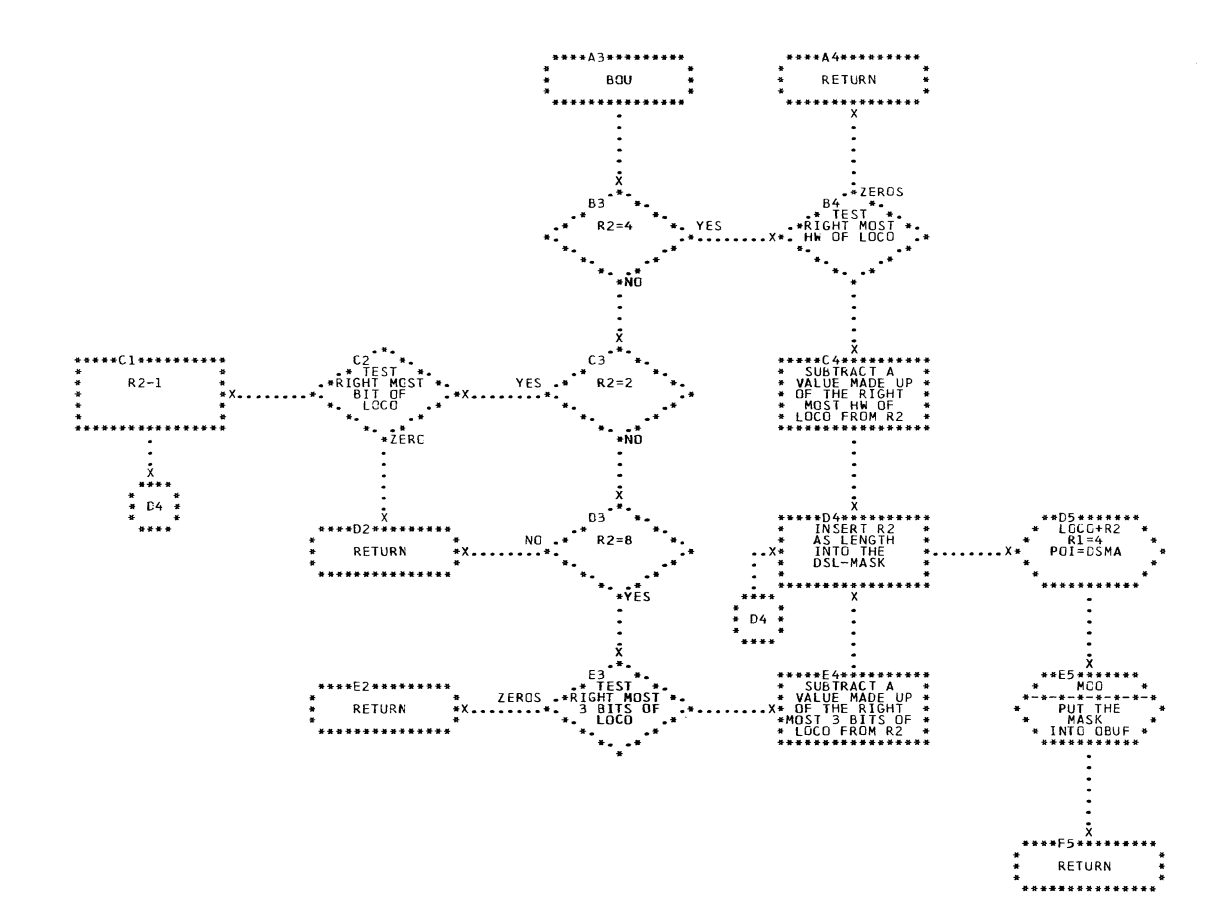

CHART DC. IJXG15 BOU

O

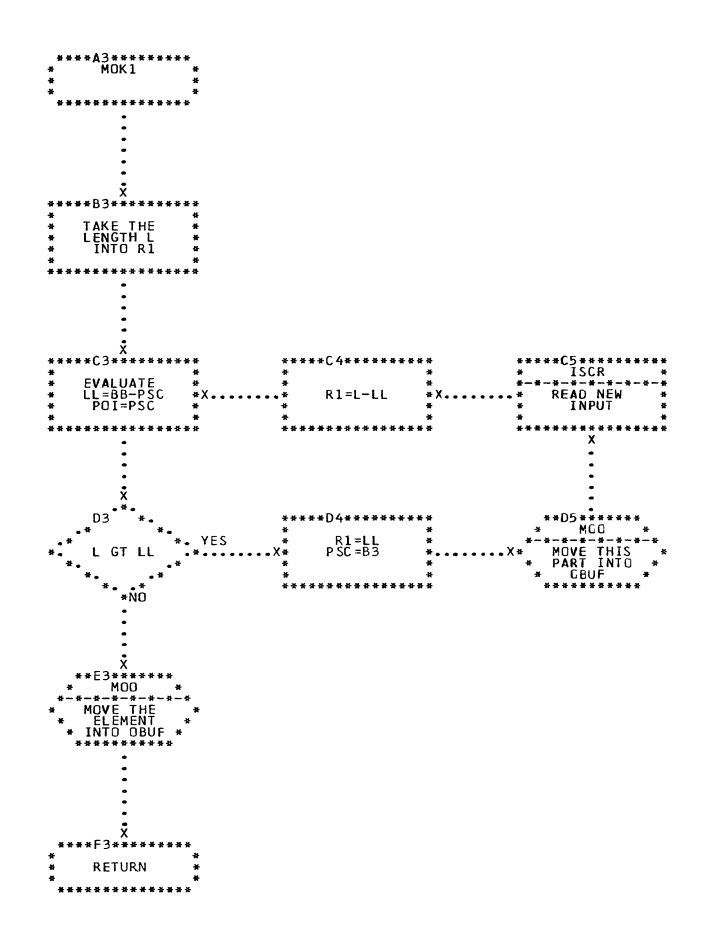

CHART DD. IJXG15 MOK1

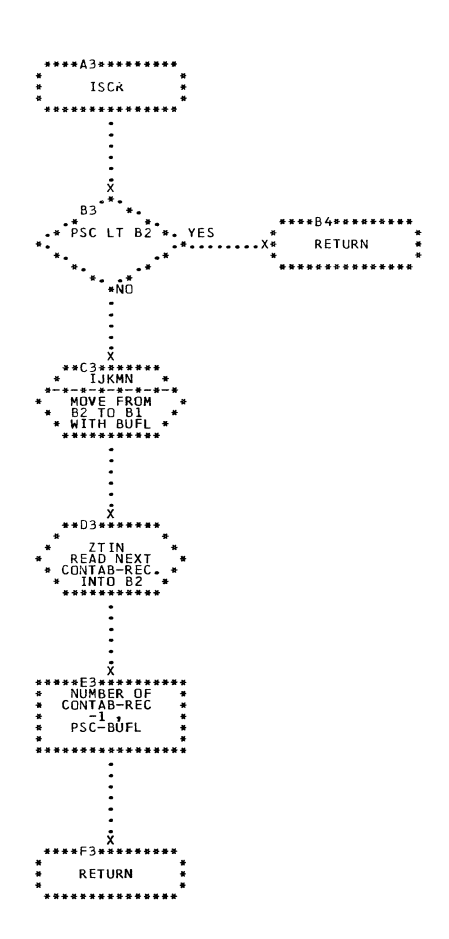

U

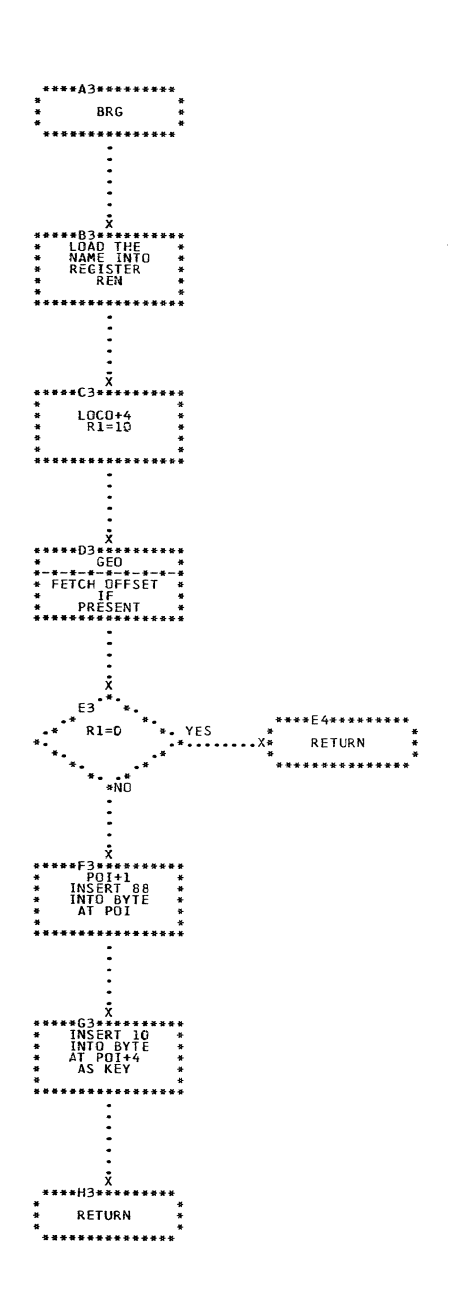

CHART DF. IJXG15 **BRG** 

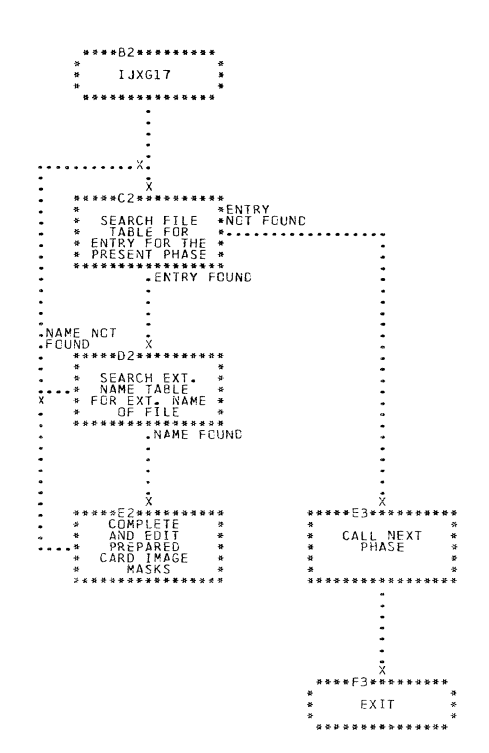

CHART DJ. IJXG17 PHASE DESCRIPTION

eri ili sur ili kuranci bir arasa

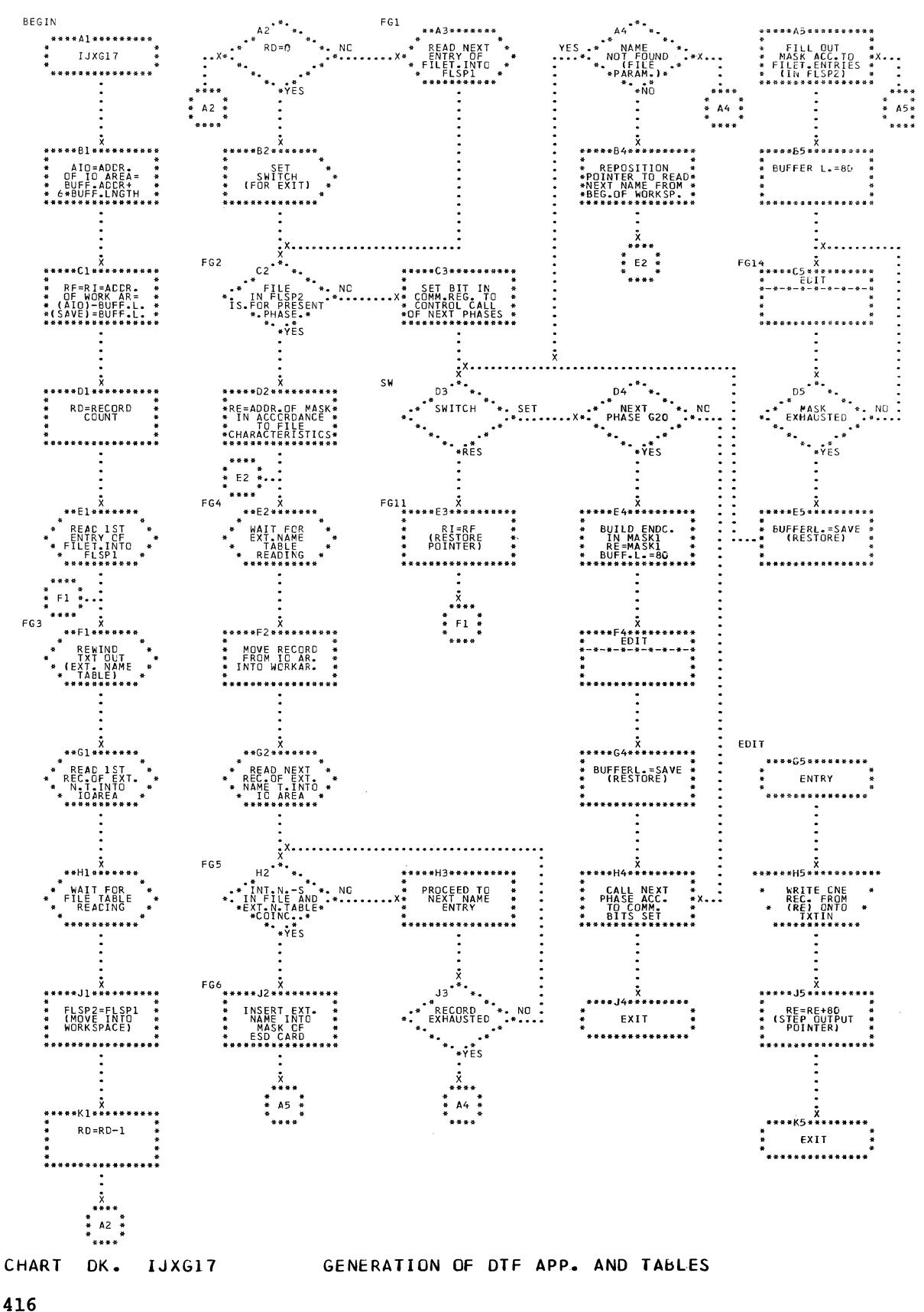

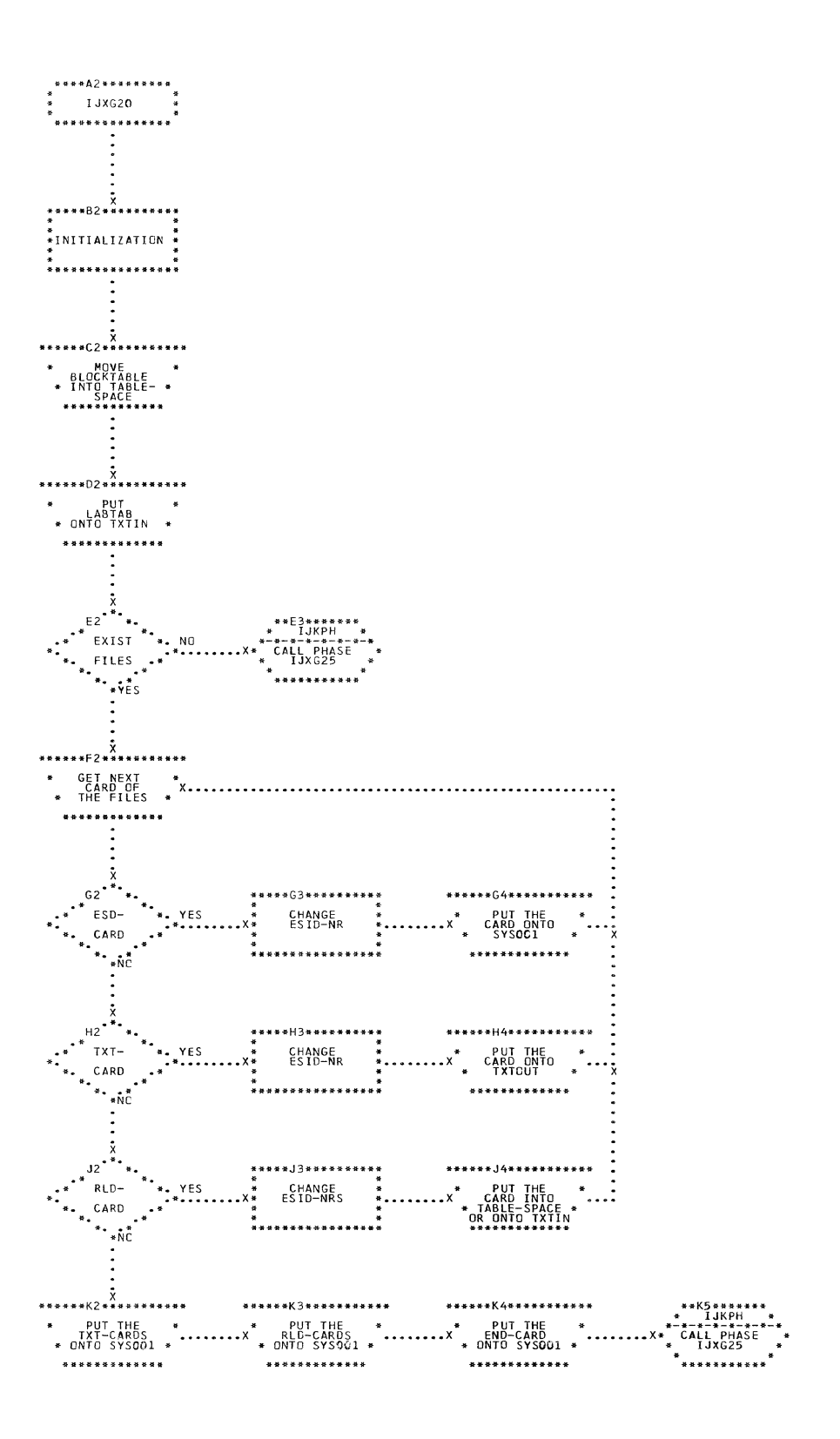

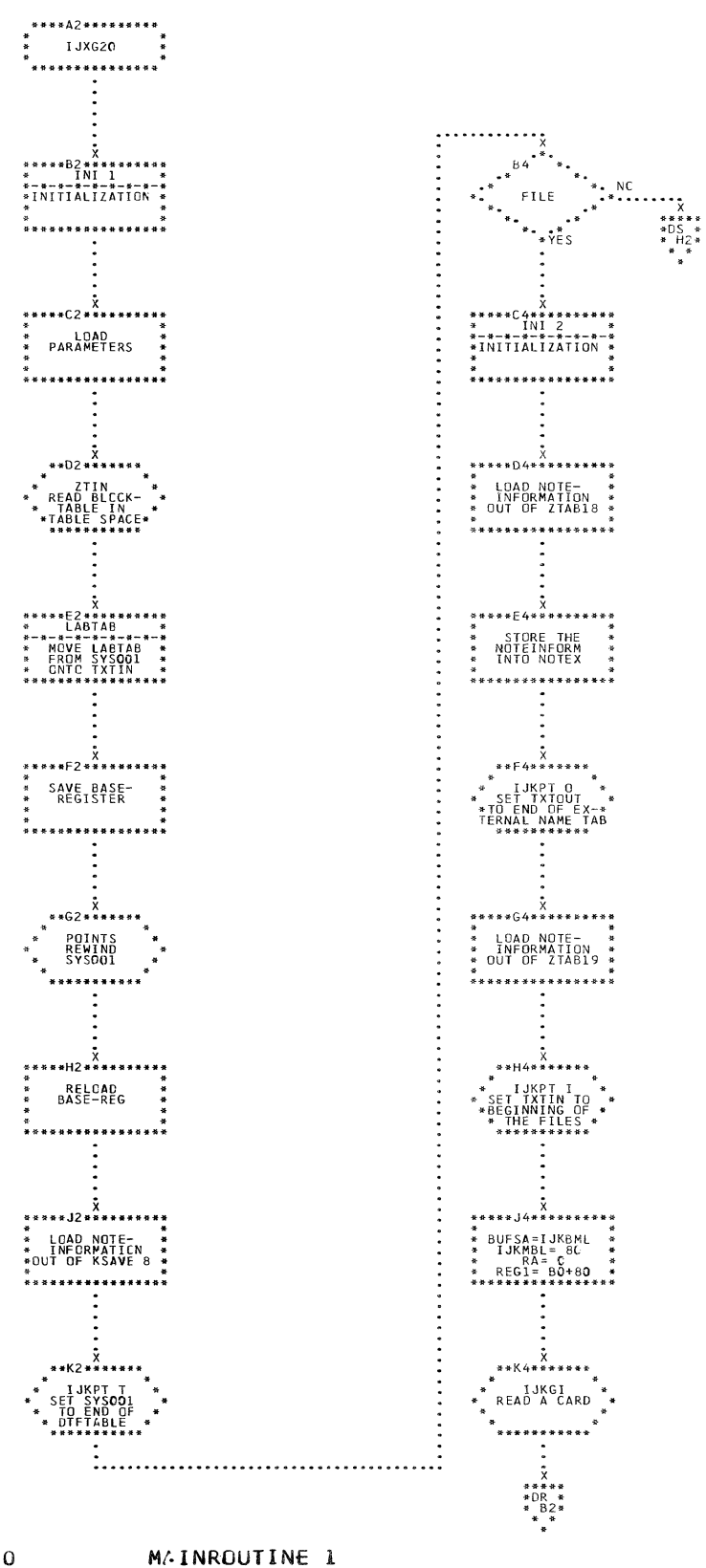

CHART DQ. IJXG20

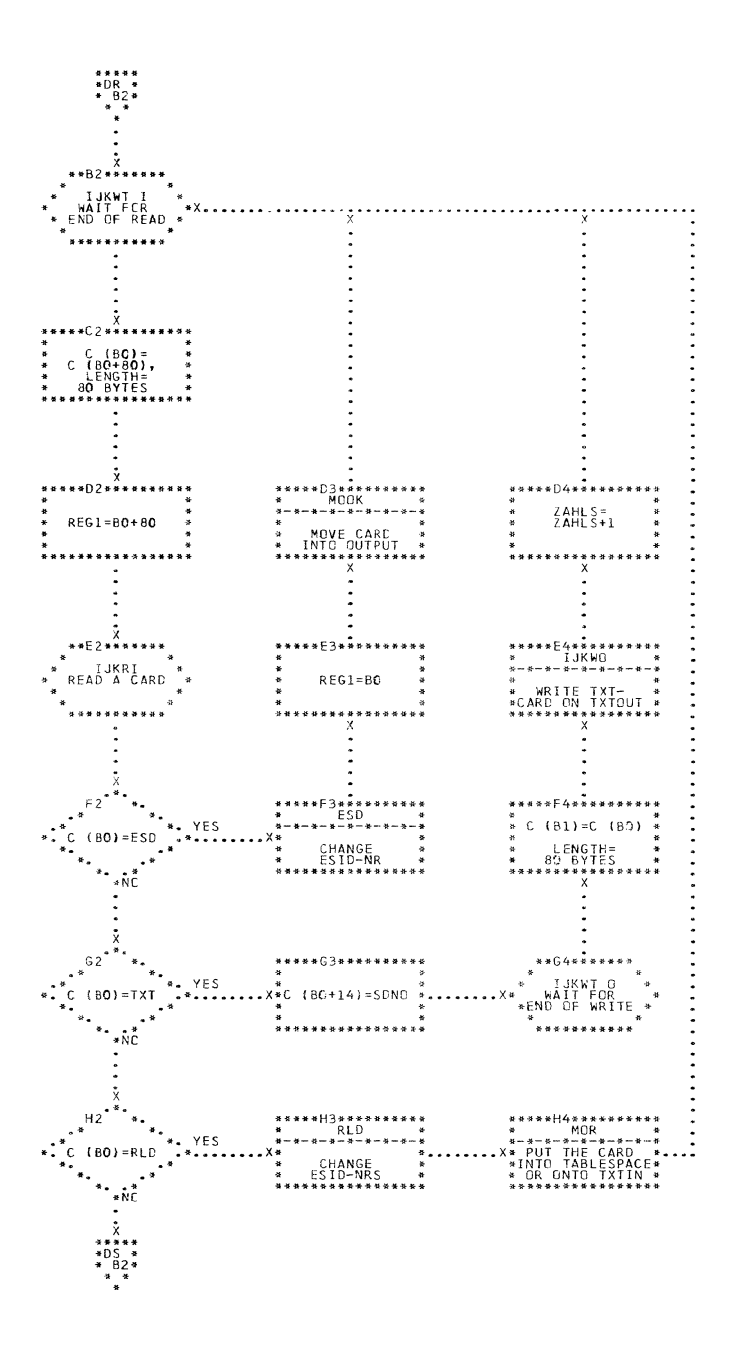

CHART DR. IJXG20 MAINROUTINE 2

Г

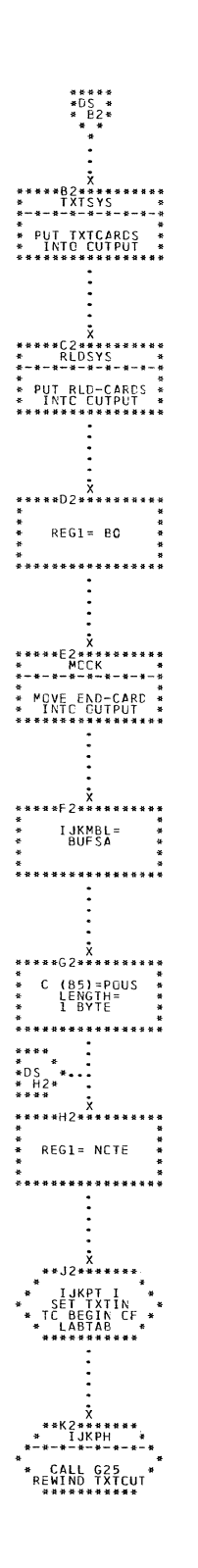

 $\langle$ 

 $\begin{pmatrix} 1 & 1 \\ 1 & 1 \end{pmatrix}$ 

CHART DS. IJXG20 MAINROUTINE 3

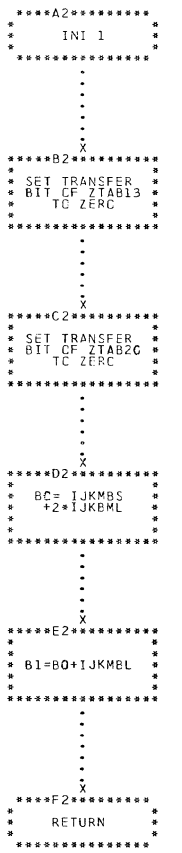

 $\blacklozenge$ 

 $\blacklozenge$ 

 $\bigcirc$ 

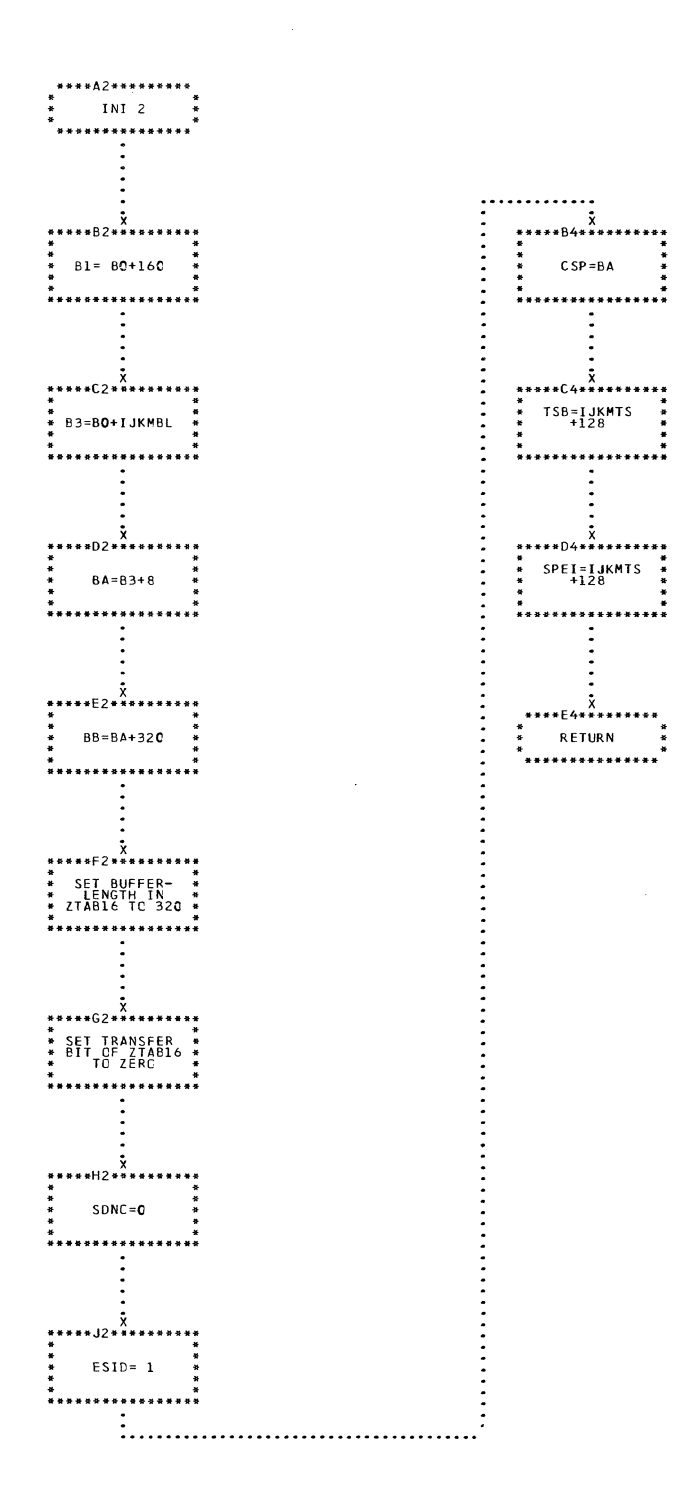

CHART DU. IJXG20 INI II

422

 $\bar{z}$ 

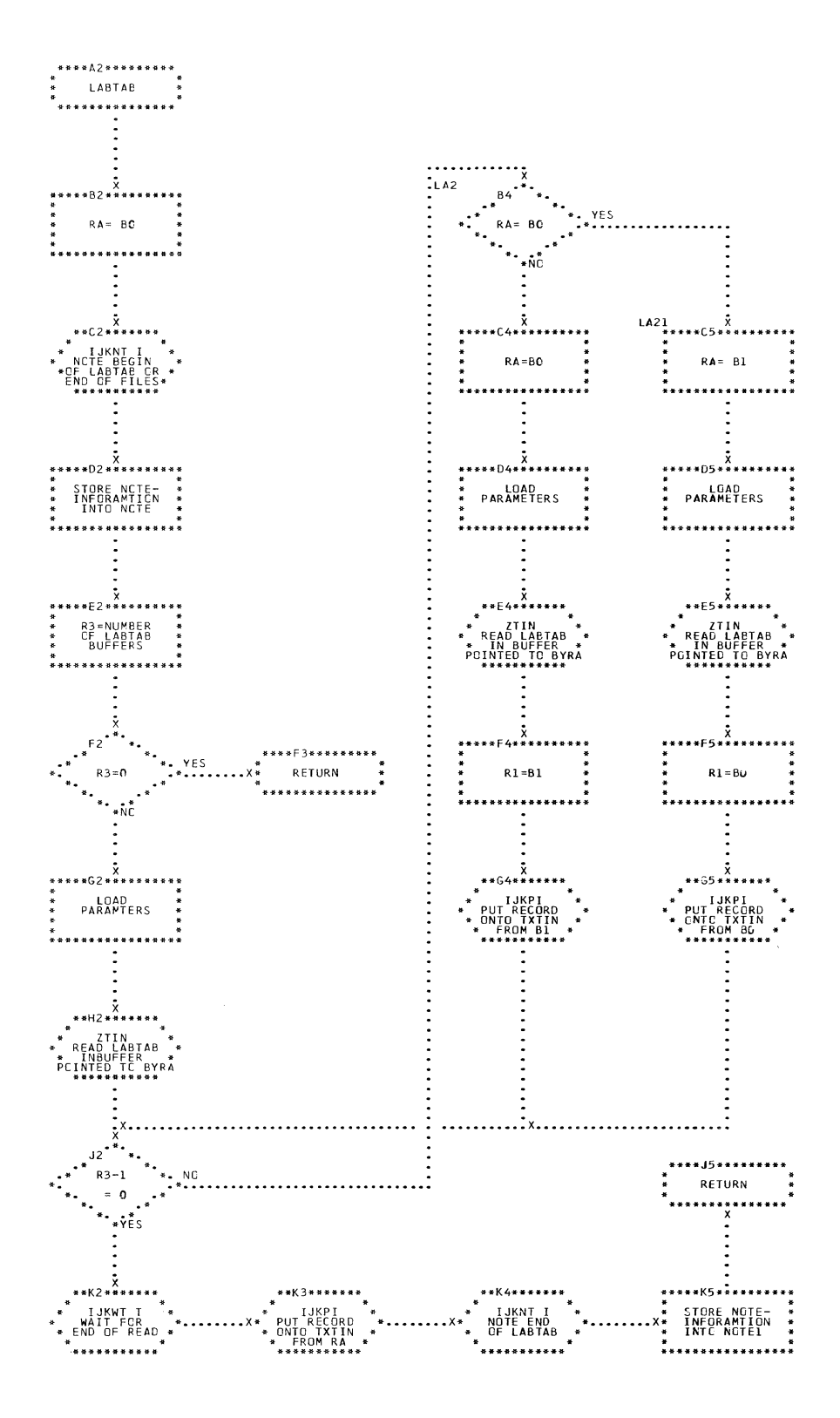

## CHART DV. IJXG20 LABTAB

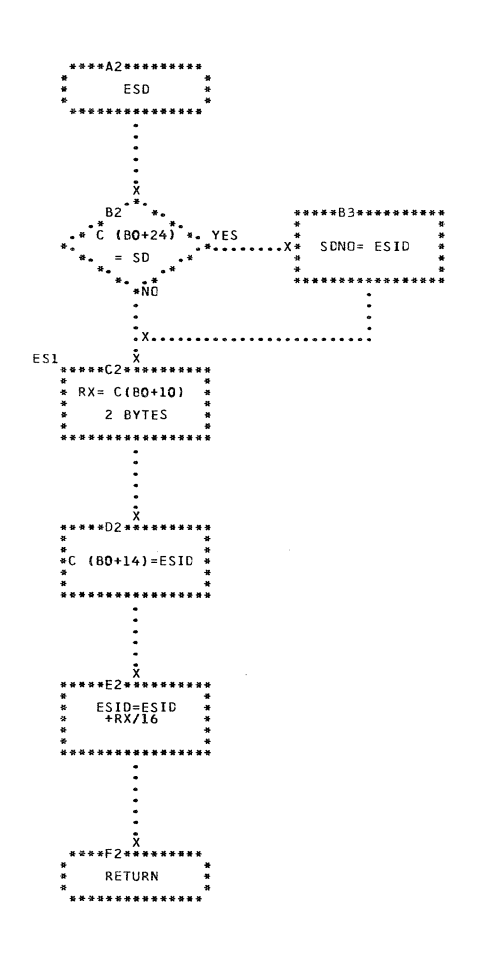

CHART DW. IJXG20 ESD

424

 $\sim$ 

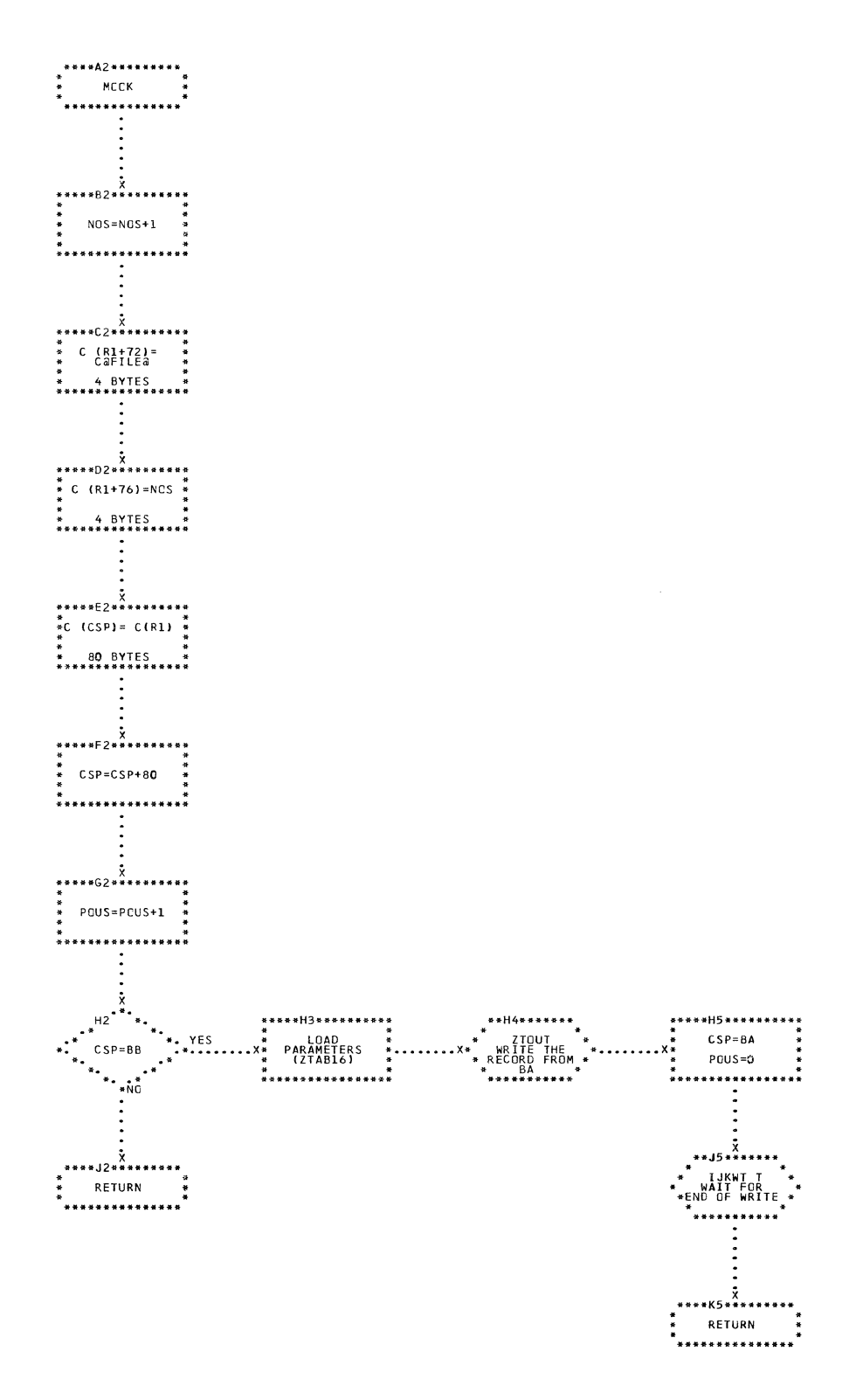

CHART DX. IJXG20

**MOOK** 

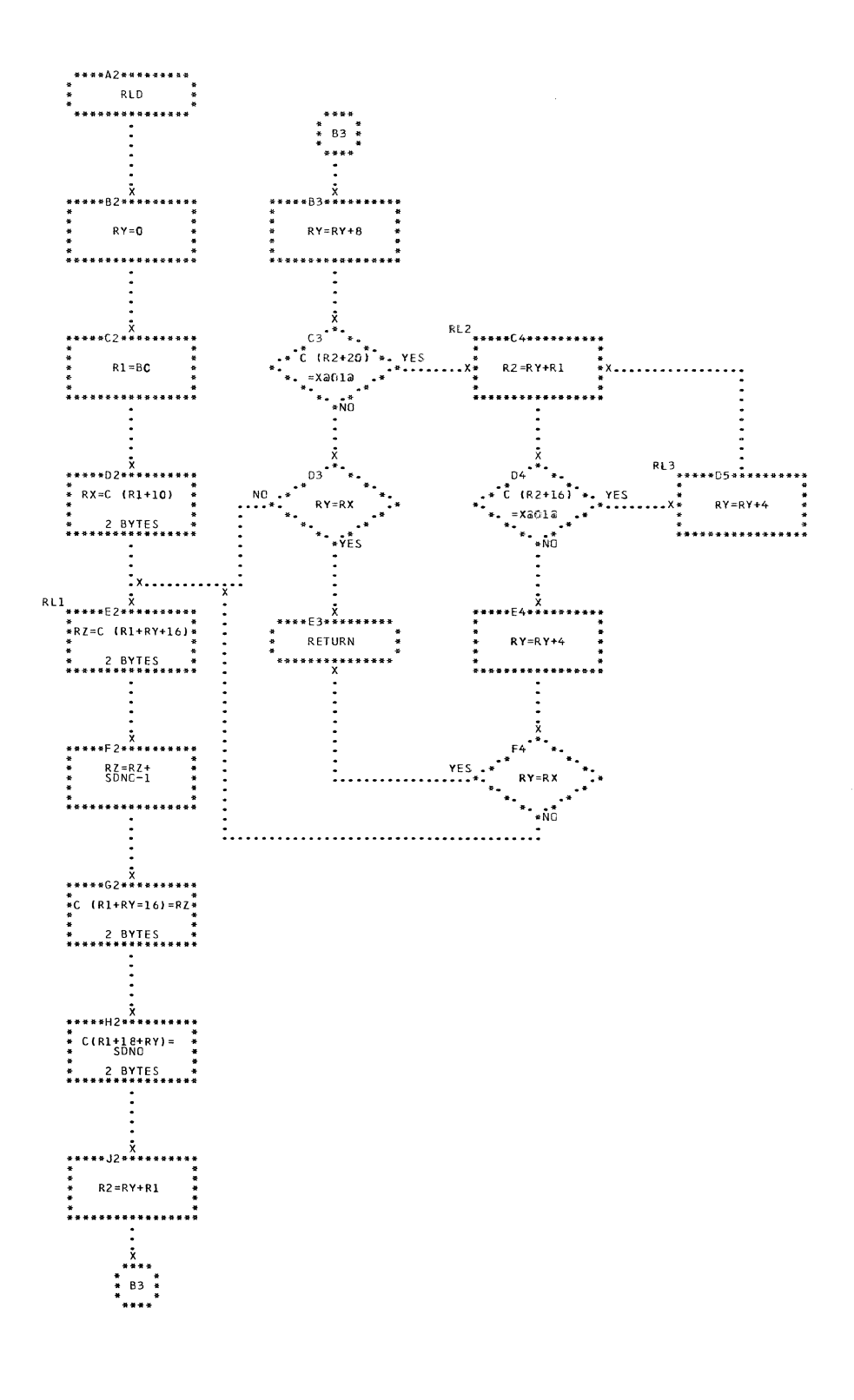

CHART DY. IJXG20 RLD

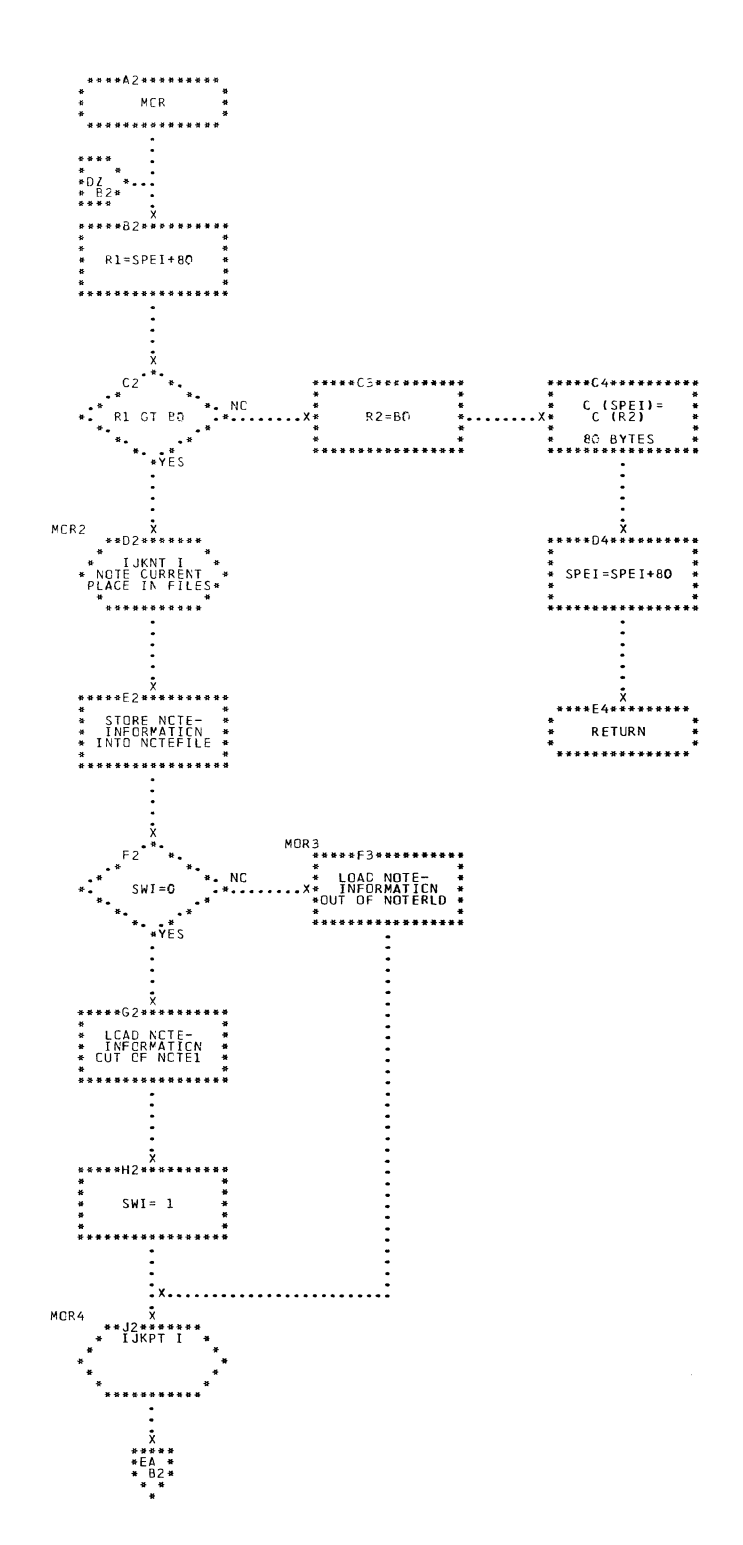

CHART DZ. IJXG20 MOR I

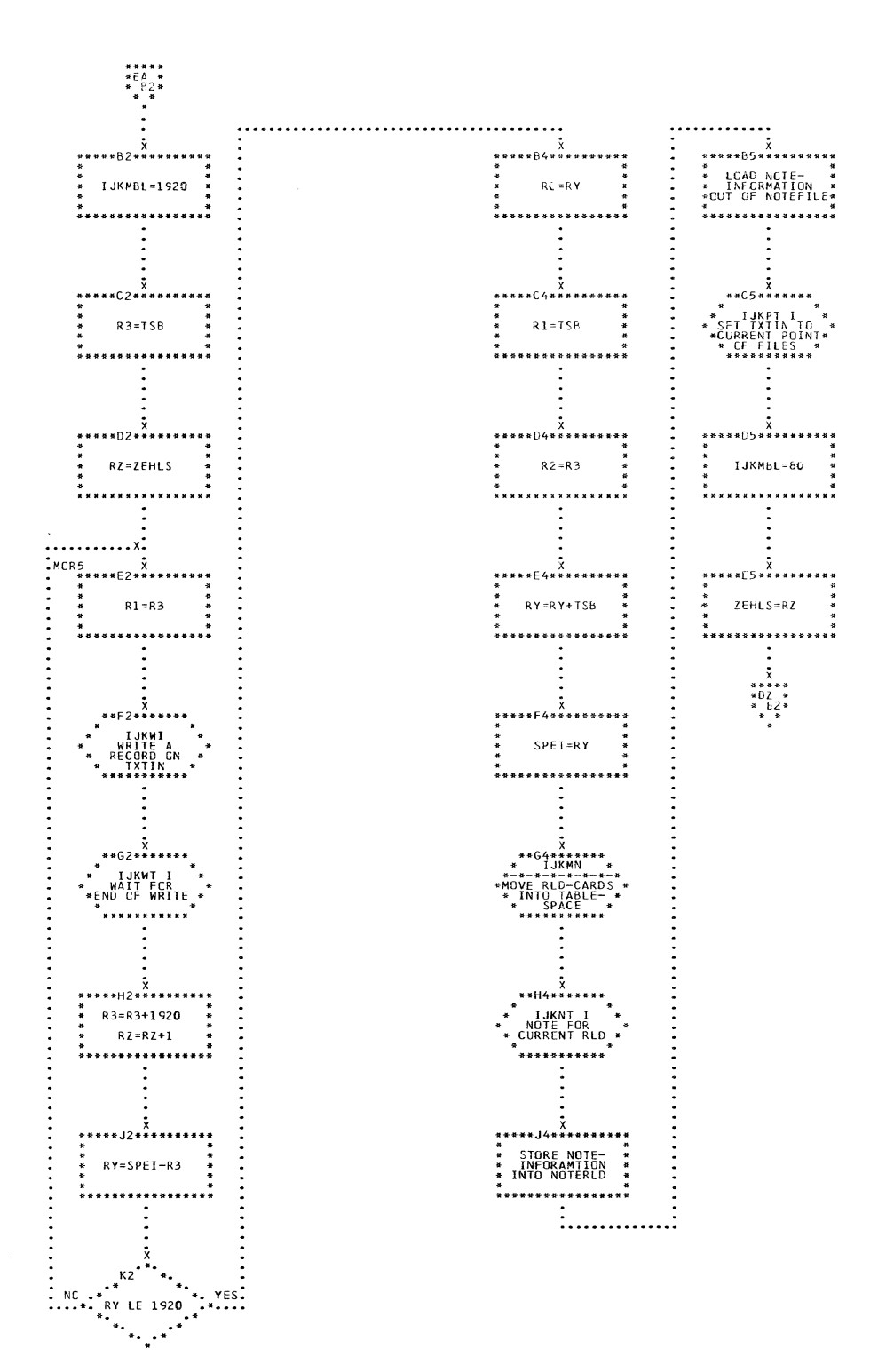

CHART EA. IJXG20 MOR II

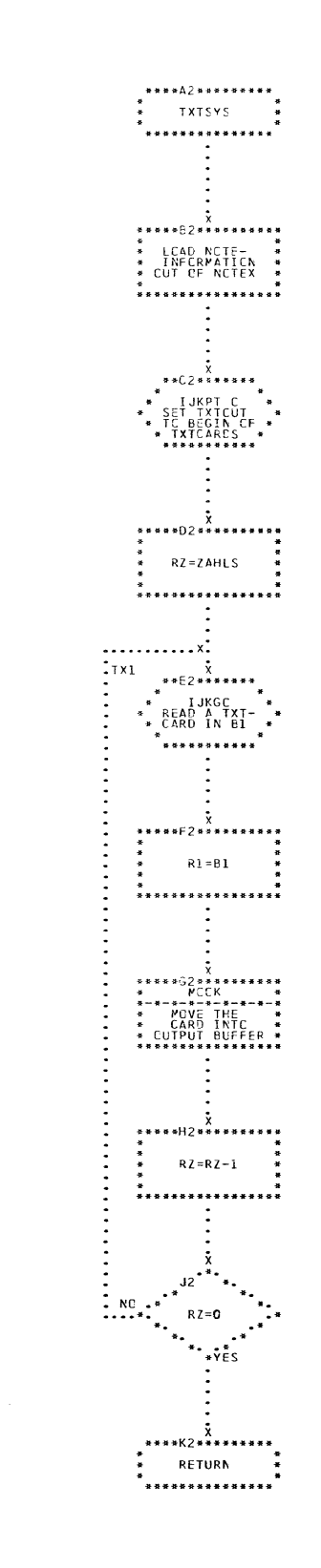

## CHART EB. IJXG20 TXT SYS

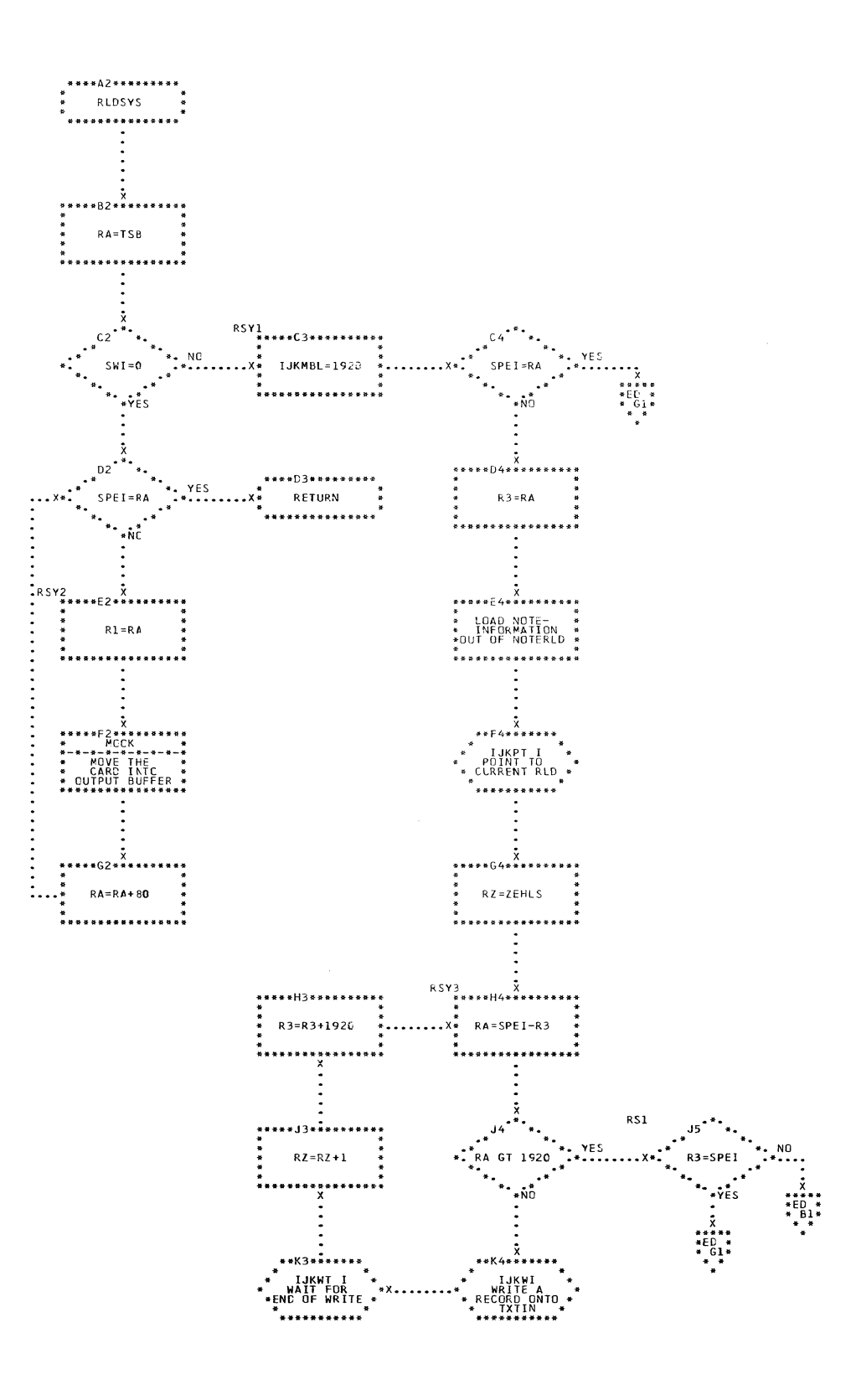

CHART EC. IJXG20 RLDSYS I

 $43<sub>o</sub>$ 

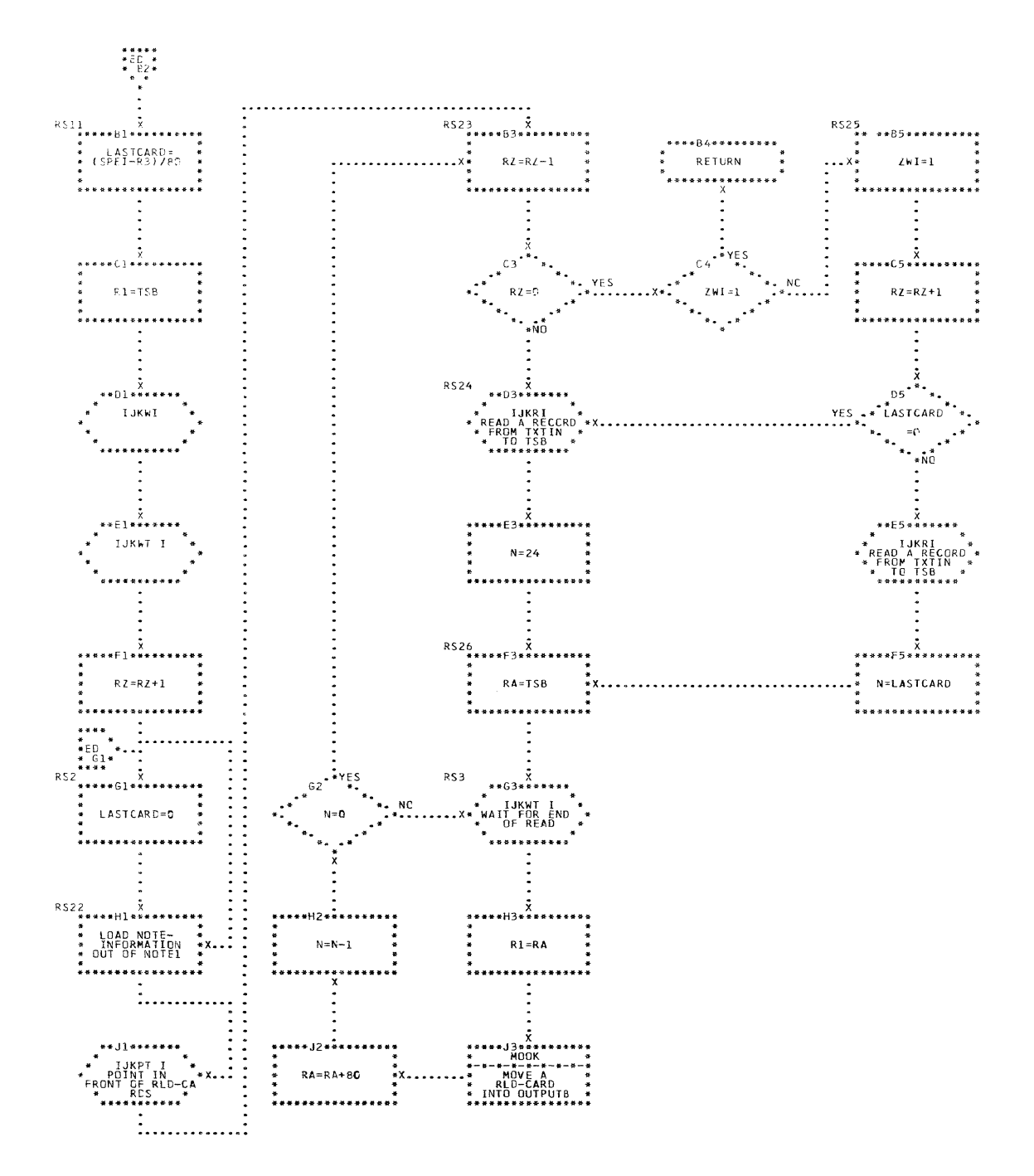

CHART ED. IJXG20 RLDSYS II

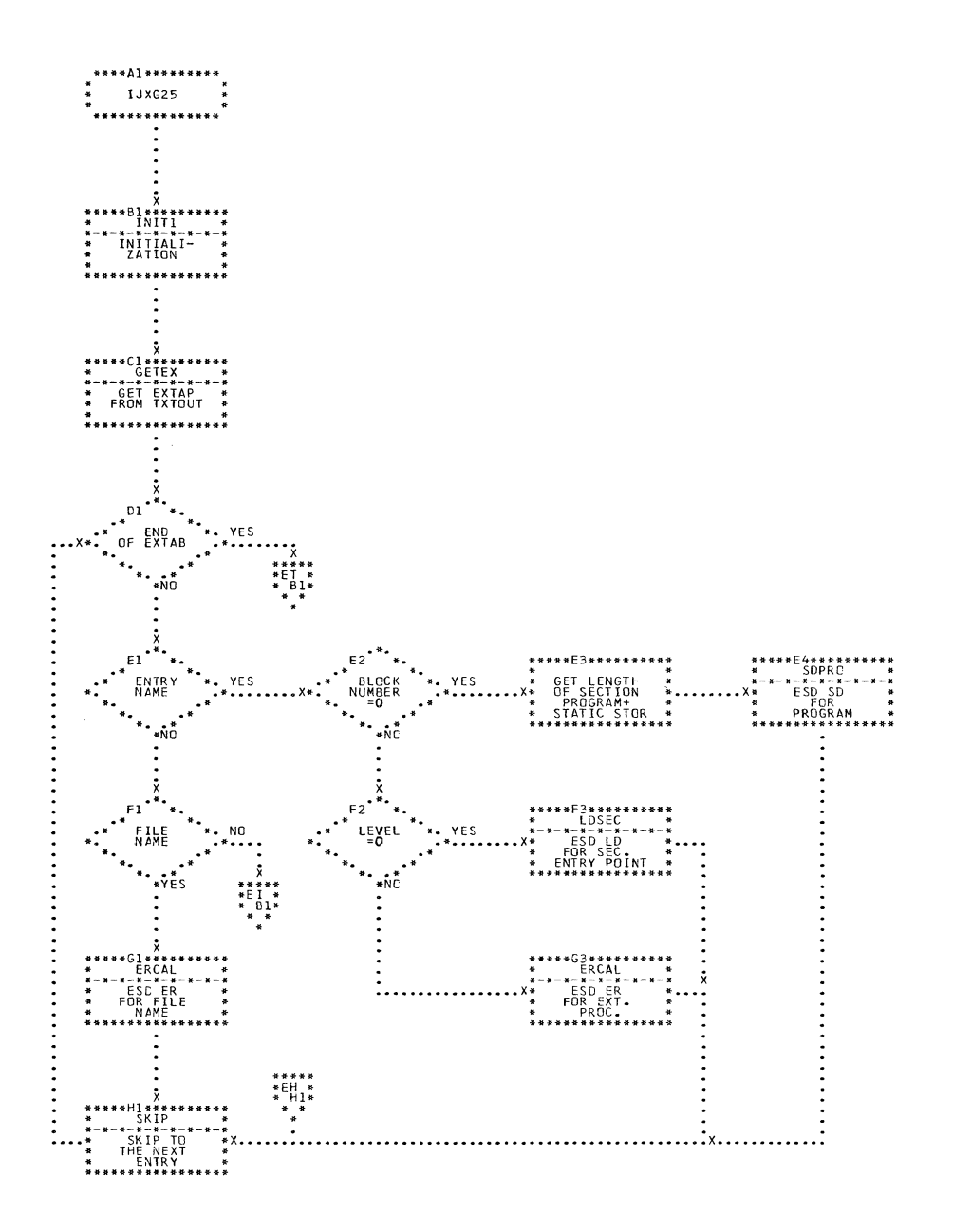

 $\bigcirc$ 

 $\begin{matrix} \begin{matrix} 1 & 1 \\ 1 & 1 \end{matrix} \end{matrix}$ 

MAIN CHART EH. IJXG25
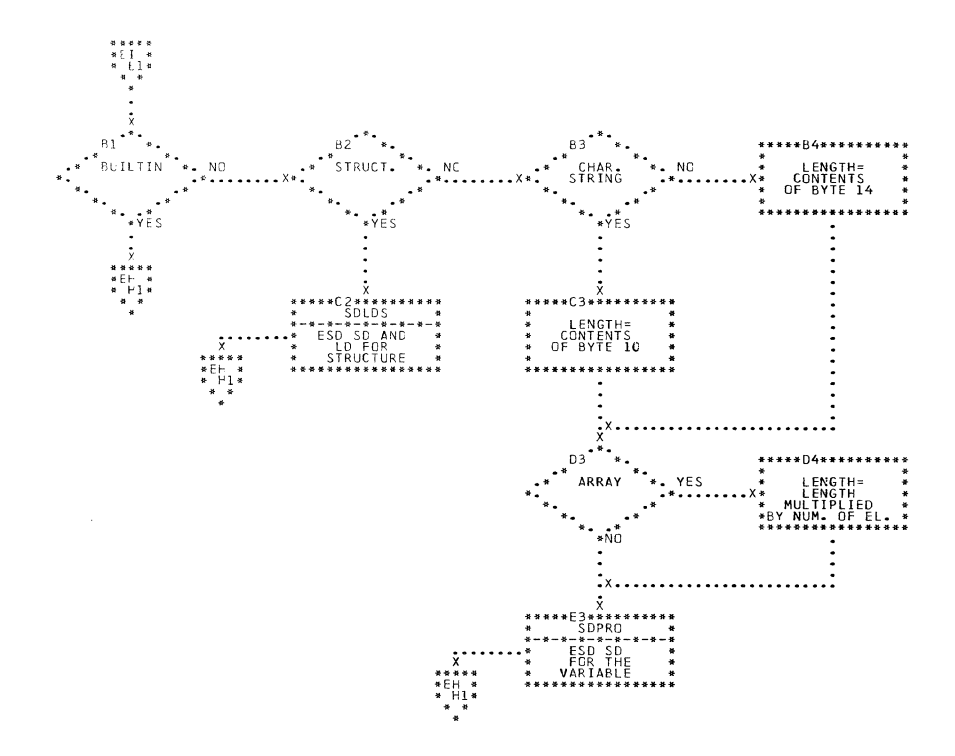

CHART EI. IJXG25

MAIN

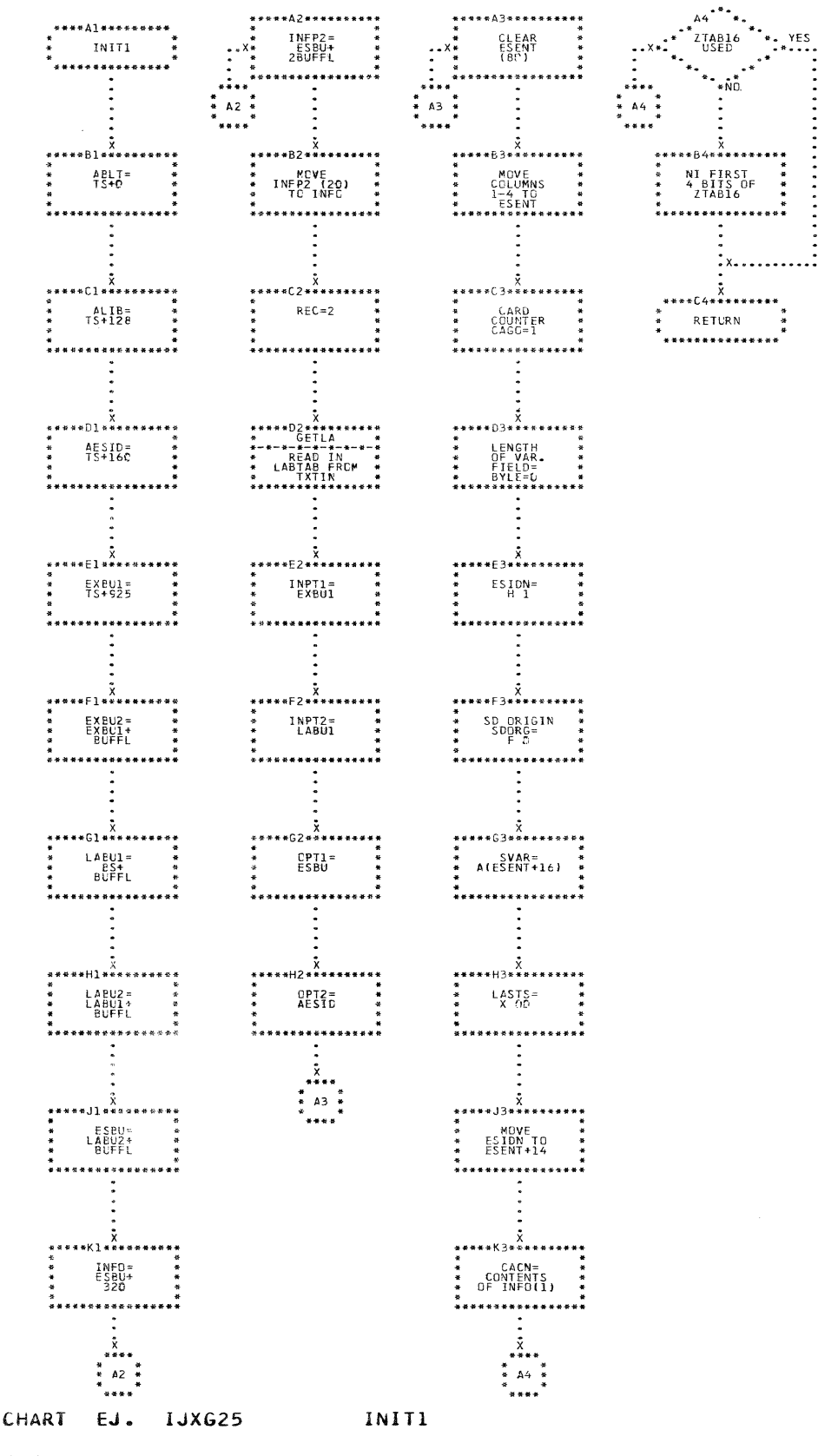

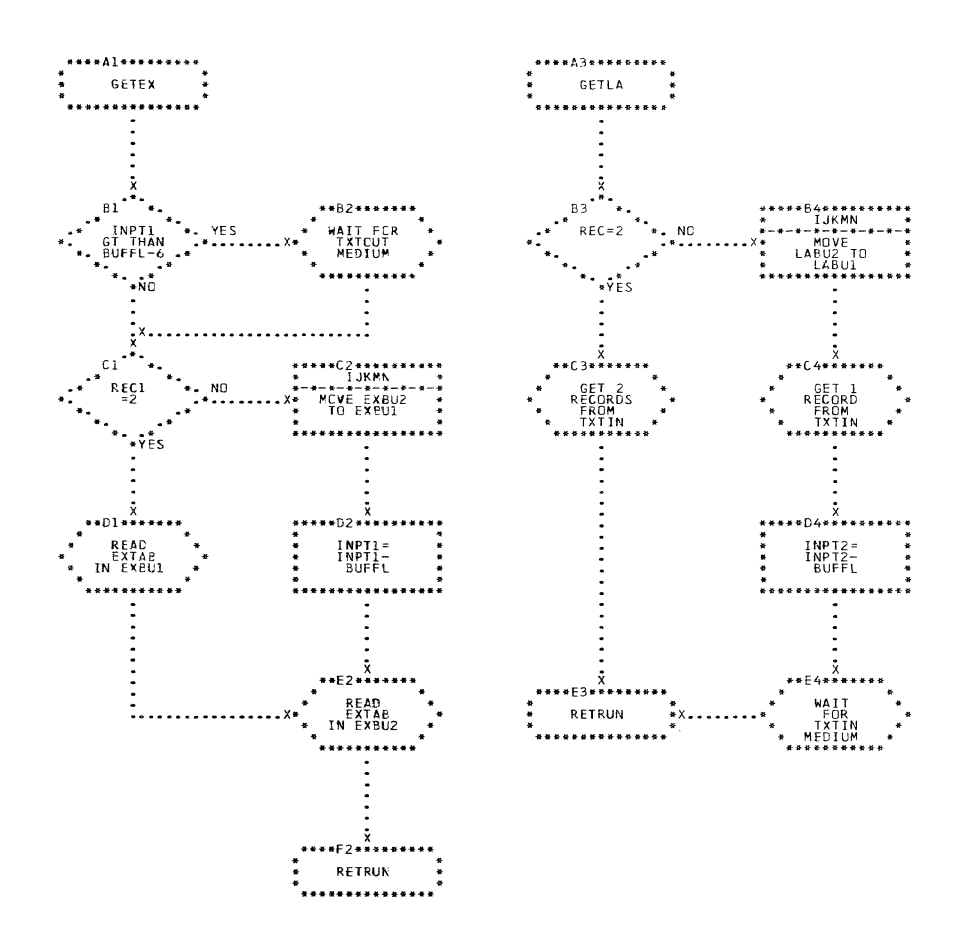

CHART EK. IJXG25 GETEX.GETLA

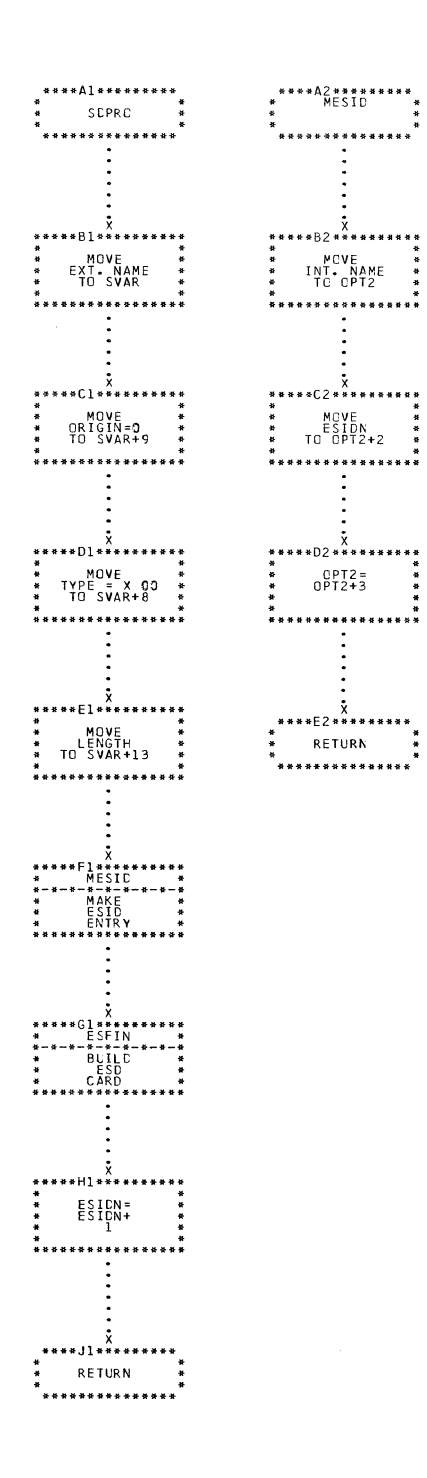

## CHART EL. IJXG25 SDPRO, MESID

 $\sim$   $\omega$ 

 $\sim$   $\sim$ 

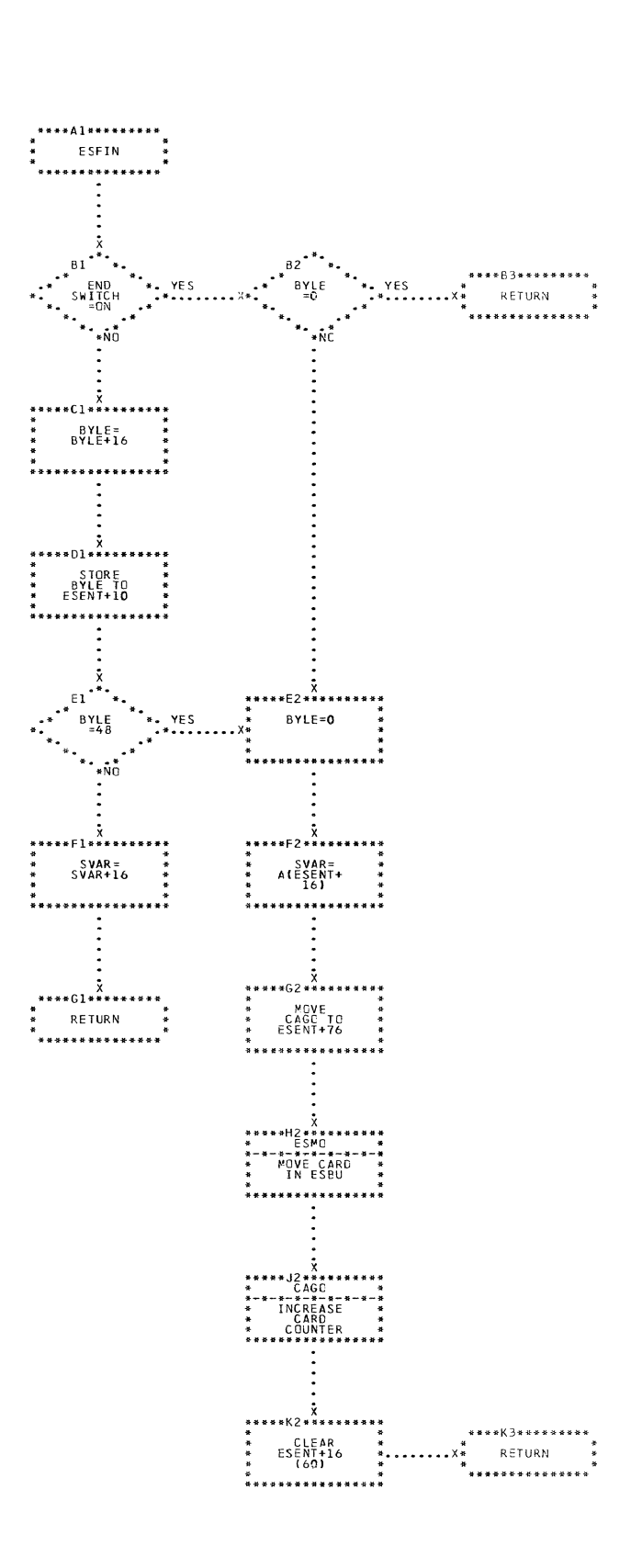

CHART EM. IJXG25 ESFIN

 $\label{eq:1} \begin{array}{lll} \mathcal{L}_{\text{max}} & \mathcal{L}_{\text{max}} \rightarrow \mathcal{L}_{\text{max}} \end{array}$ 

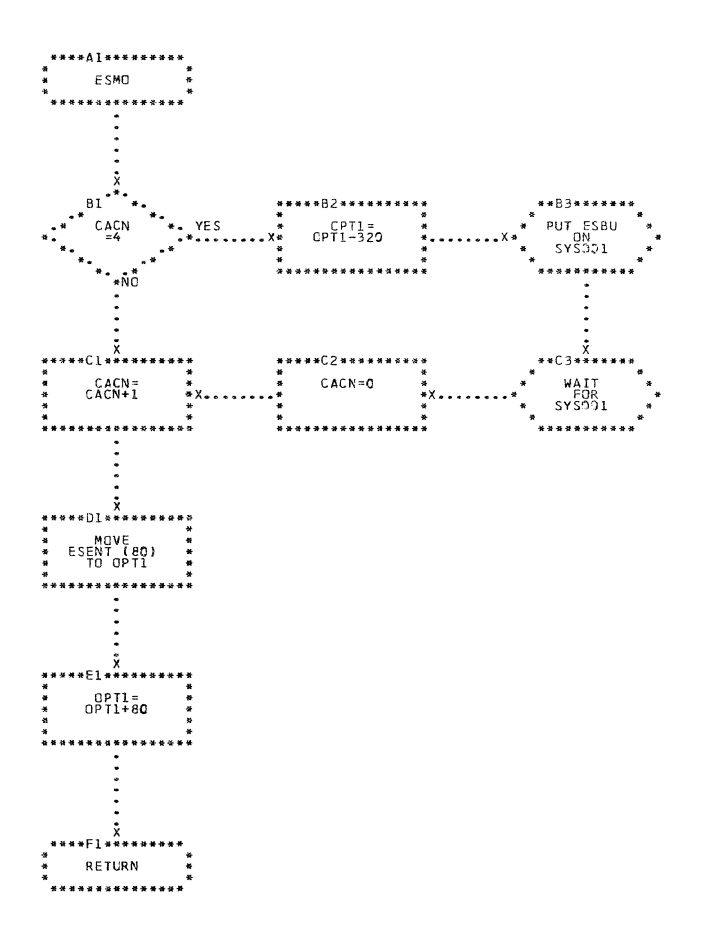

 $\bar{\gamma}$ 

CHART EN. IJXG25 ESMO

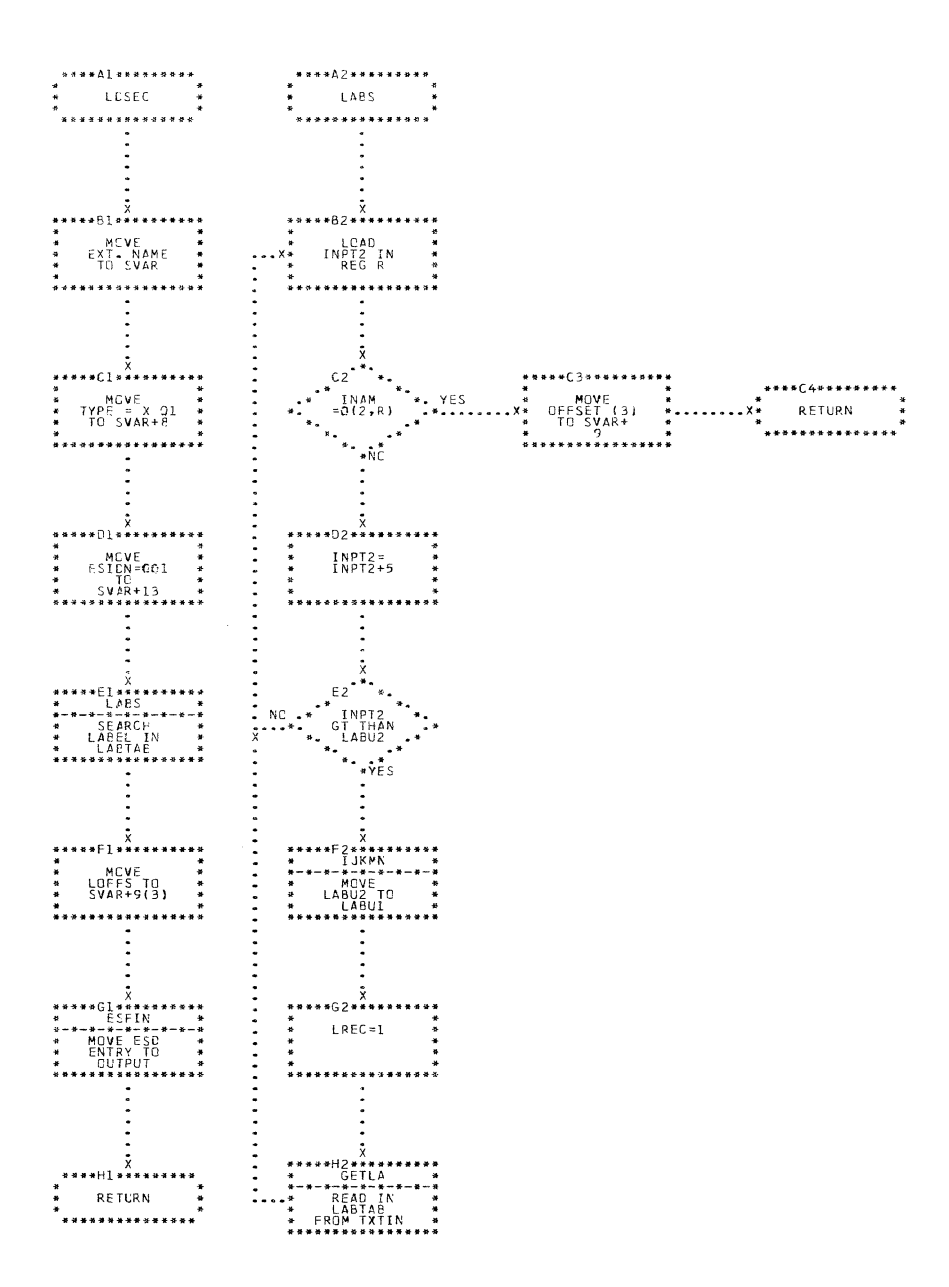

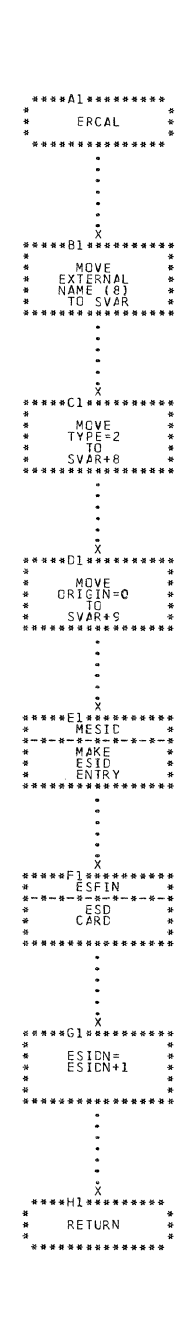

 $\bar{z}$ 

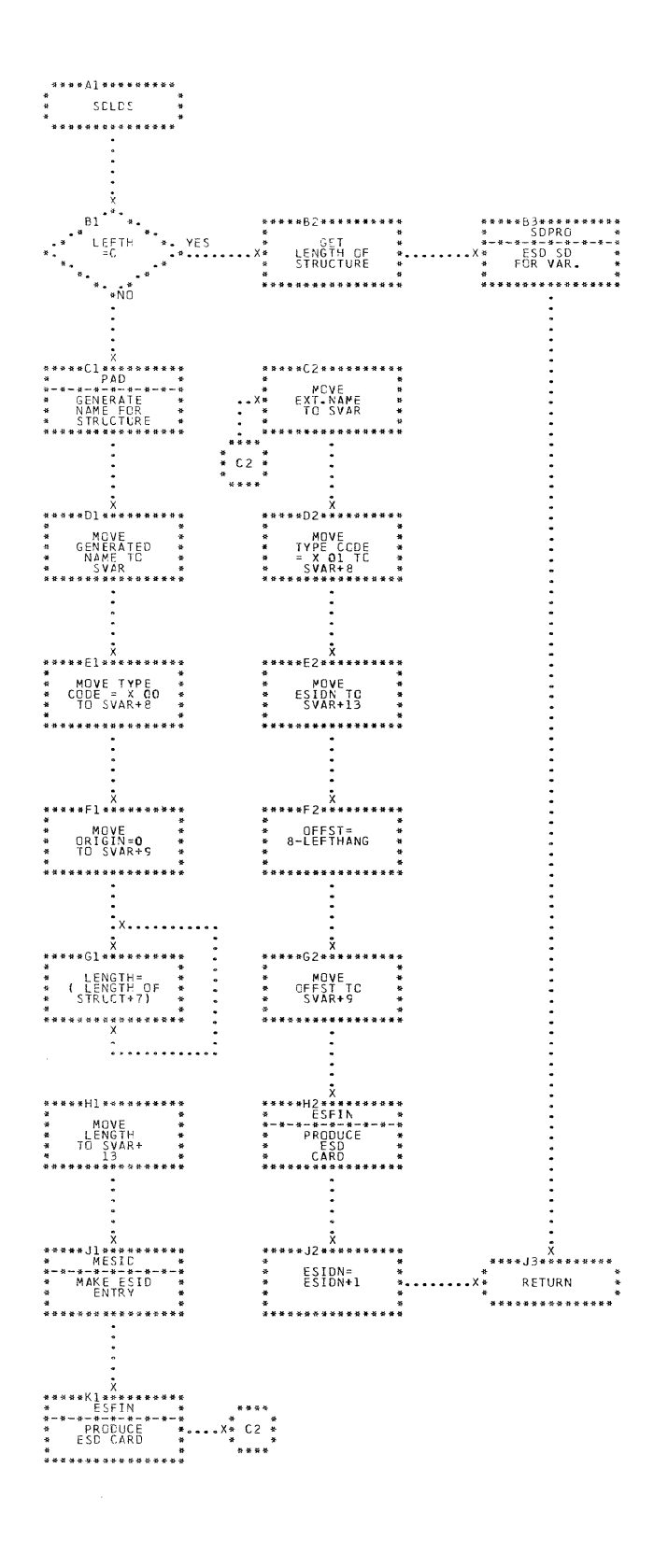

CHART EQ. IJXG25 SDLDS

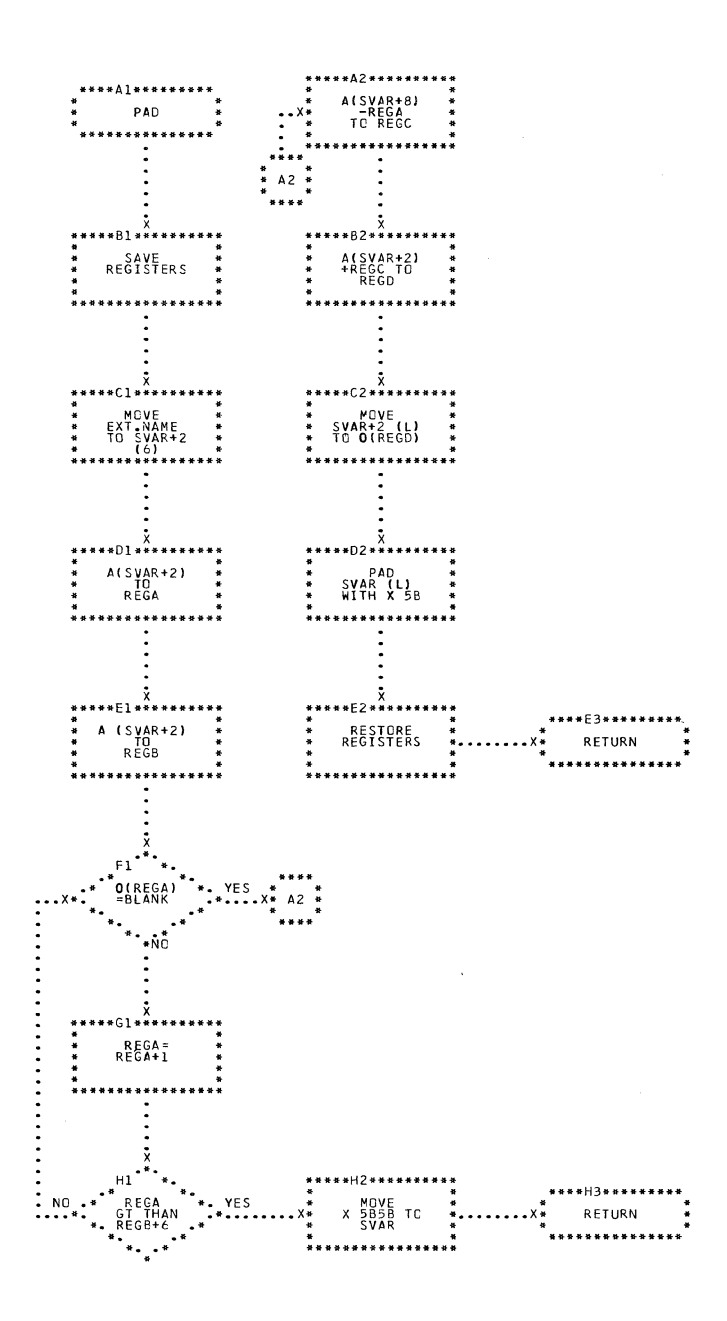

CHART ER. IJXG25 PAD

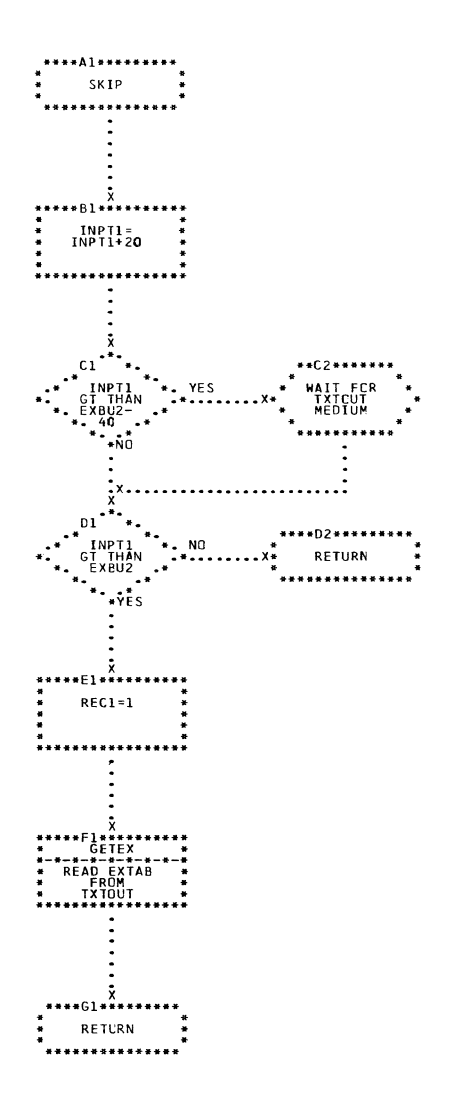

 $\sim 10^{11}$  km

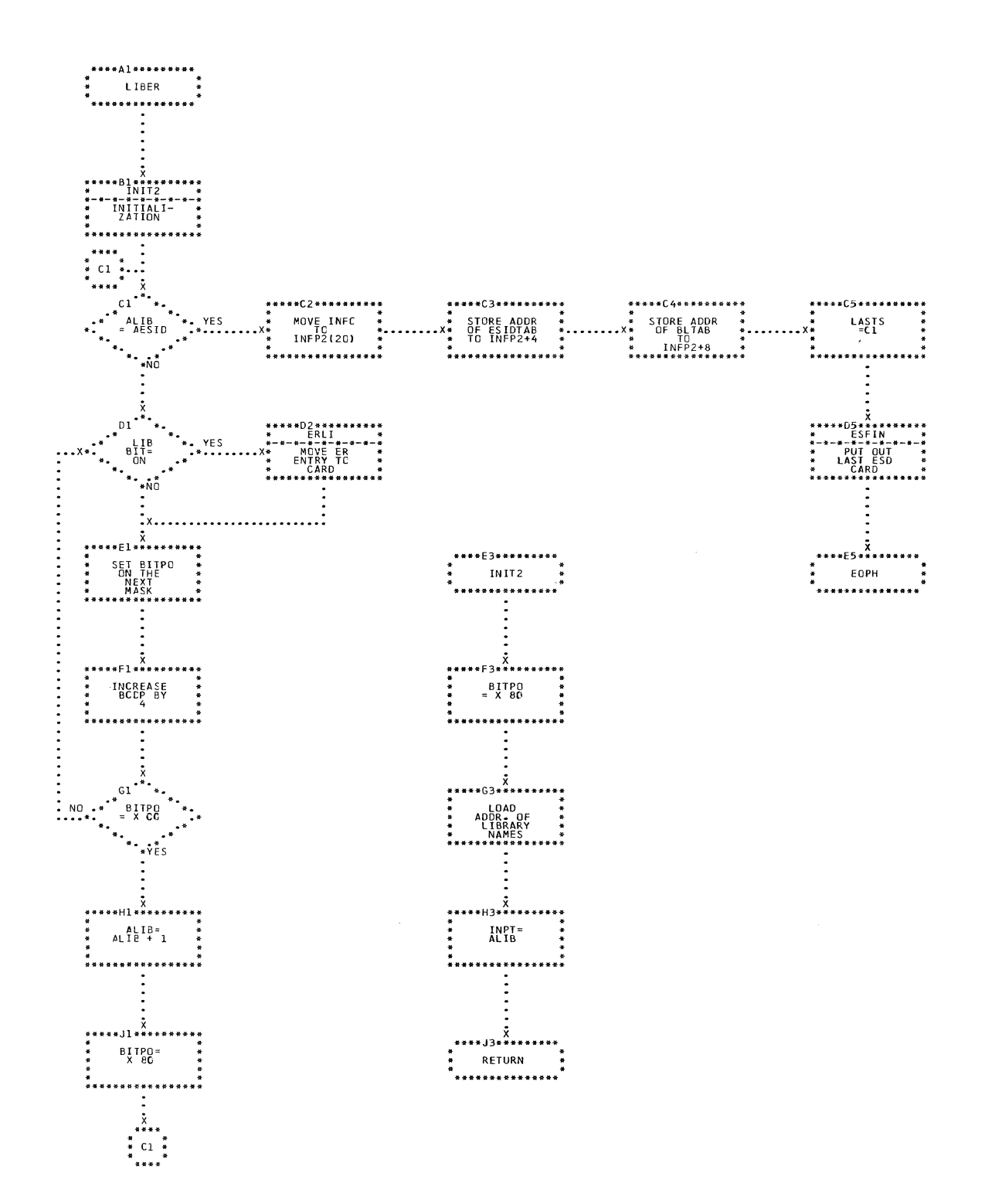

CHART ET. IJXG25 LIBER, INIT2

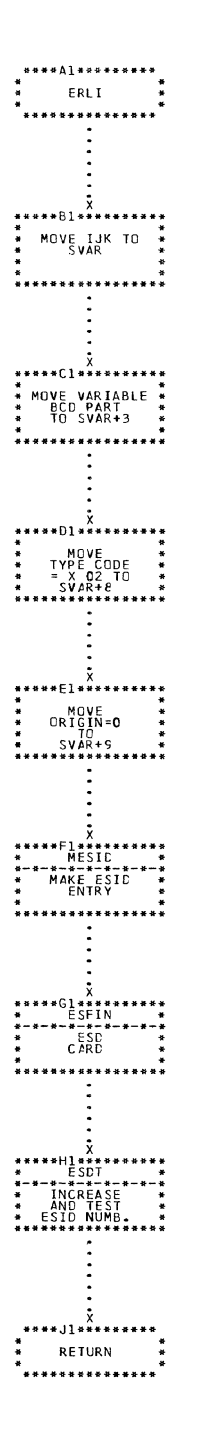

 $\frac{1}{2}$ 

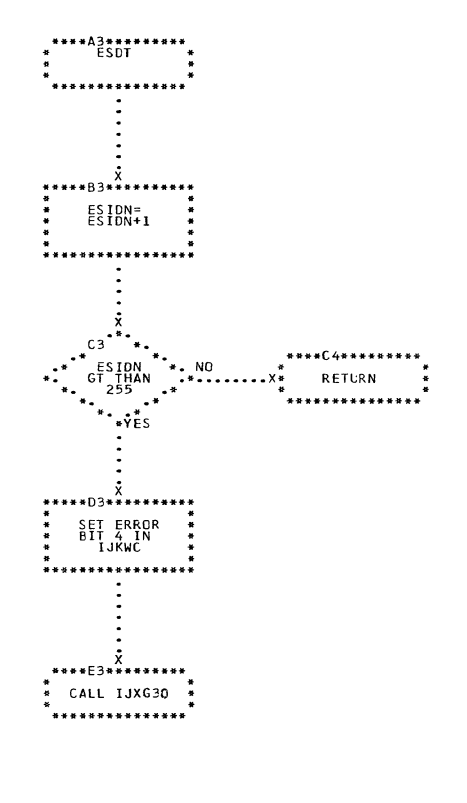

CHART EU. IJXG25 ERLI,ESDT

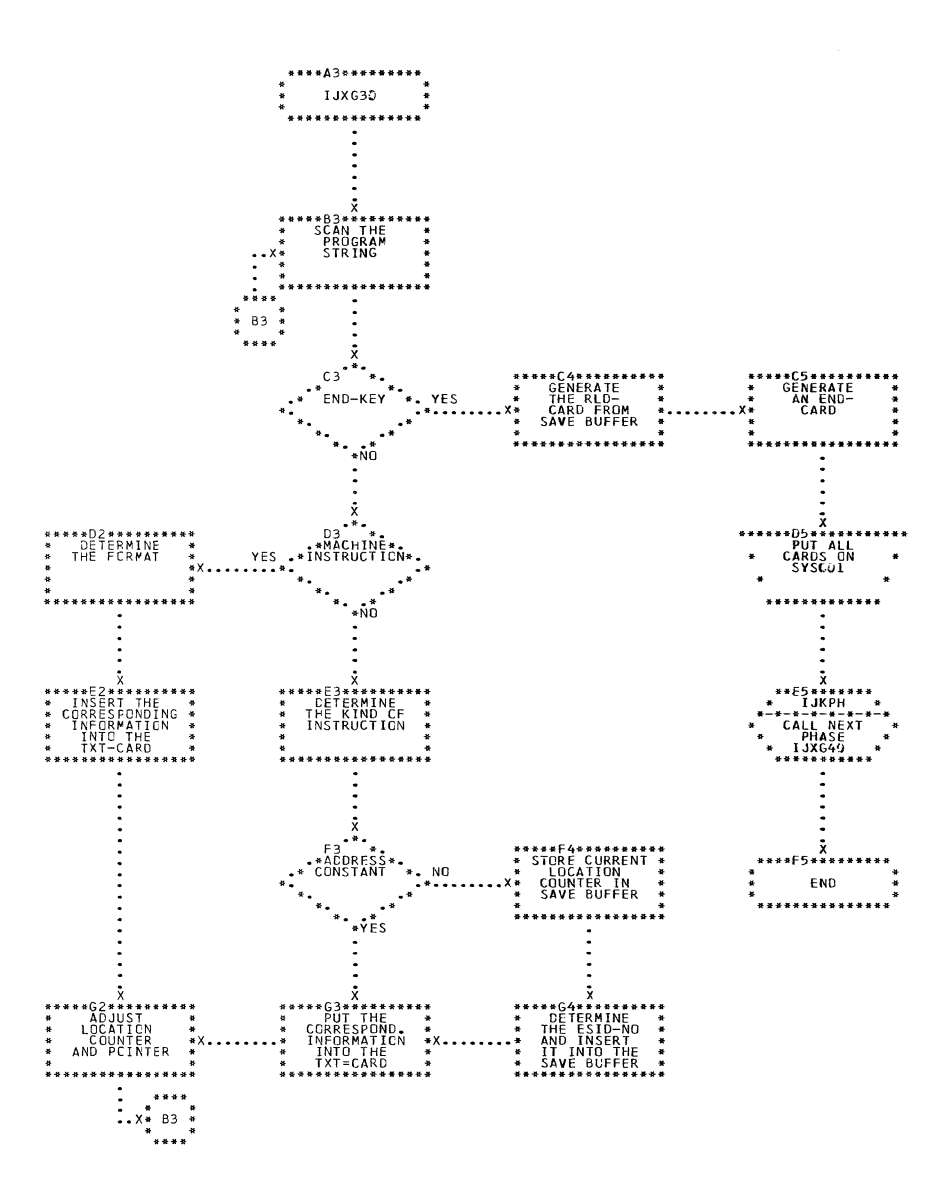

CHART IJXG30 FH.

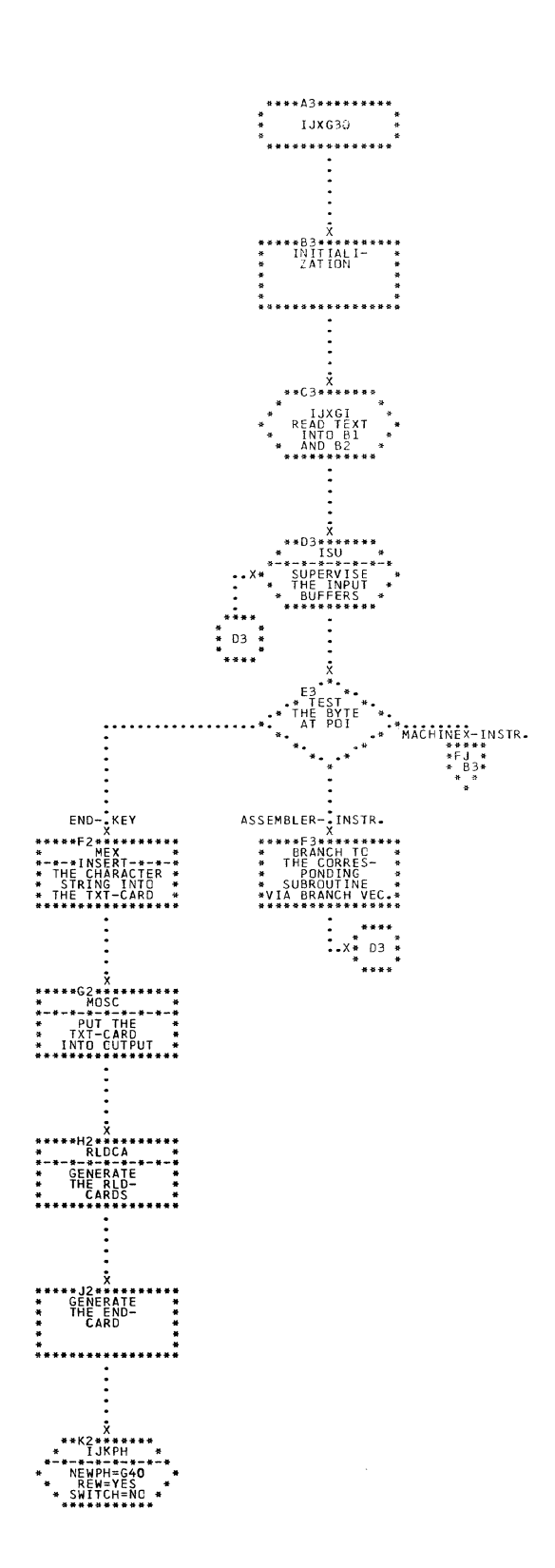

CHART FI. IJXG30 IJXG30 (1)

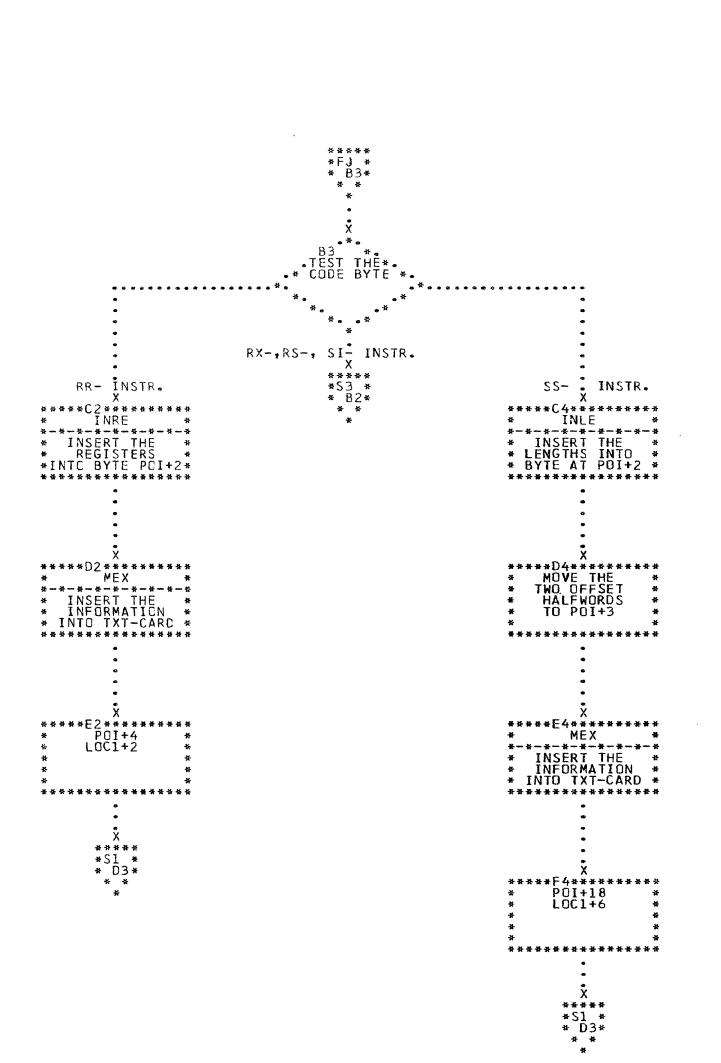

## CHART FJ. IJXG30

 $\mathcal{A}^{\mathcal{A}}$ 

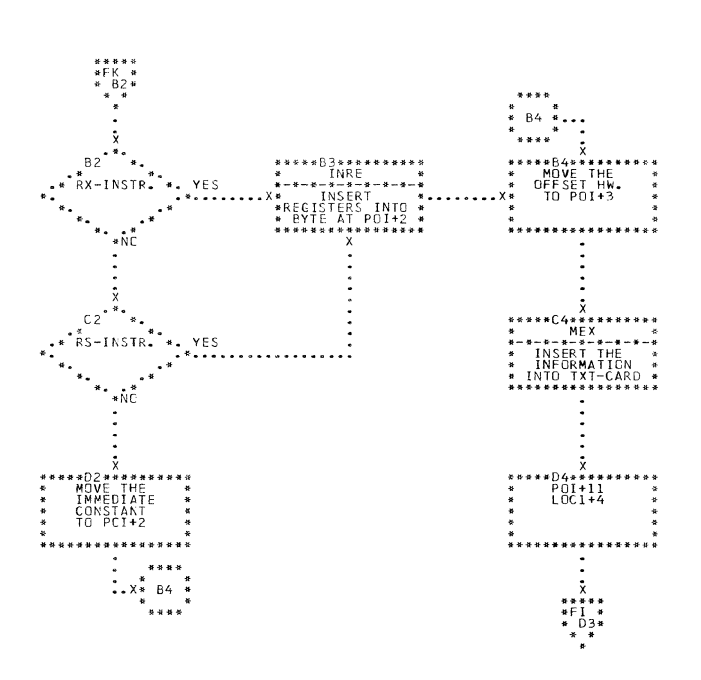

CHART FK. IJXG30 IJXG30 (3)

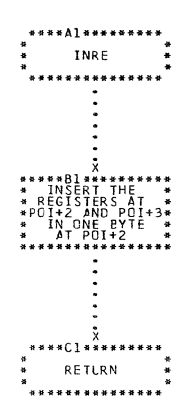

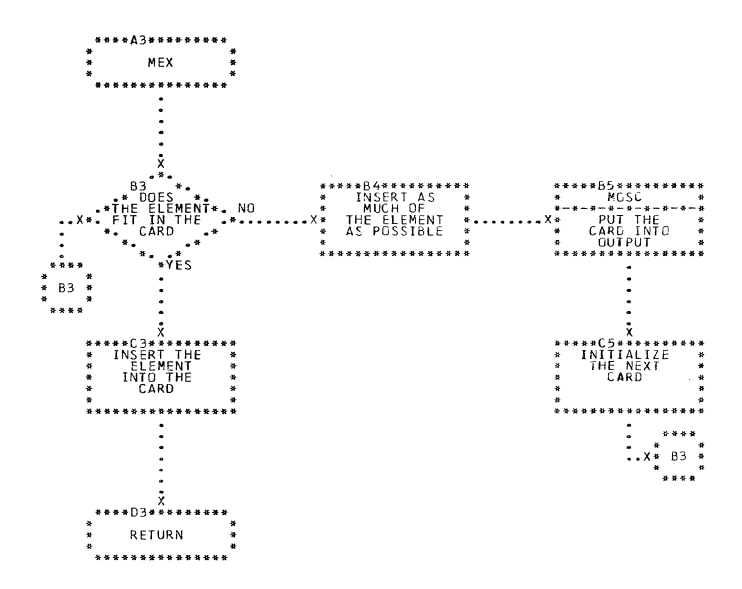

CHART FL. IJXG30 INRE, MEX

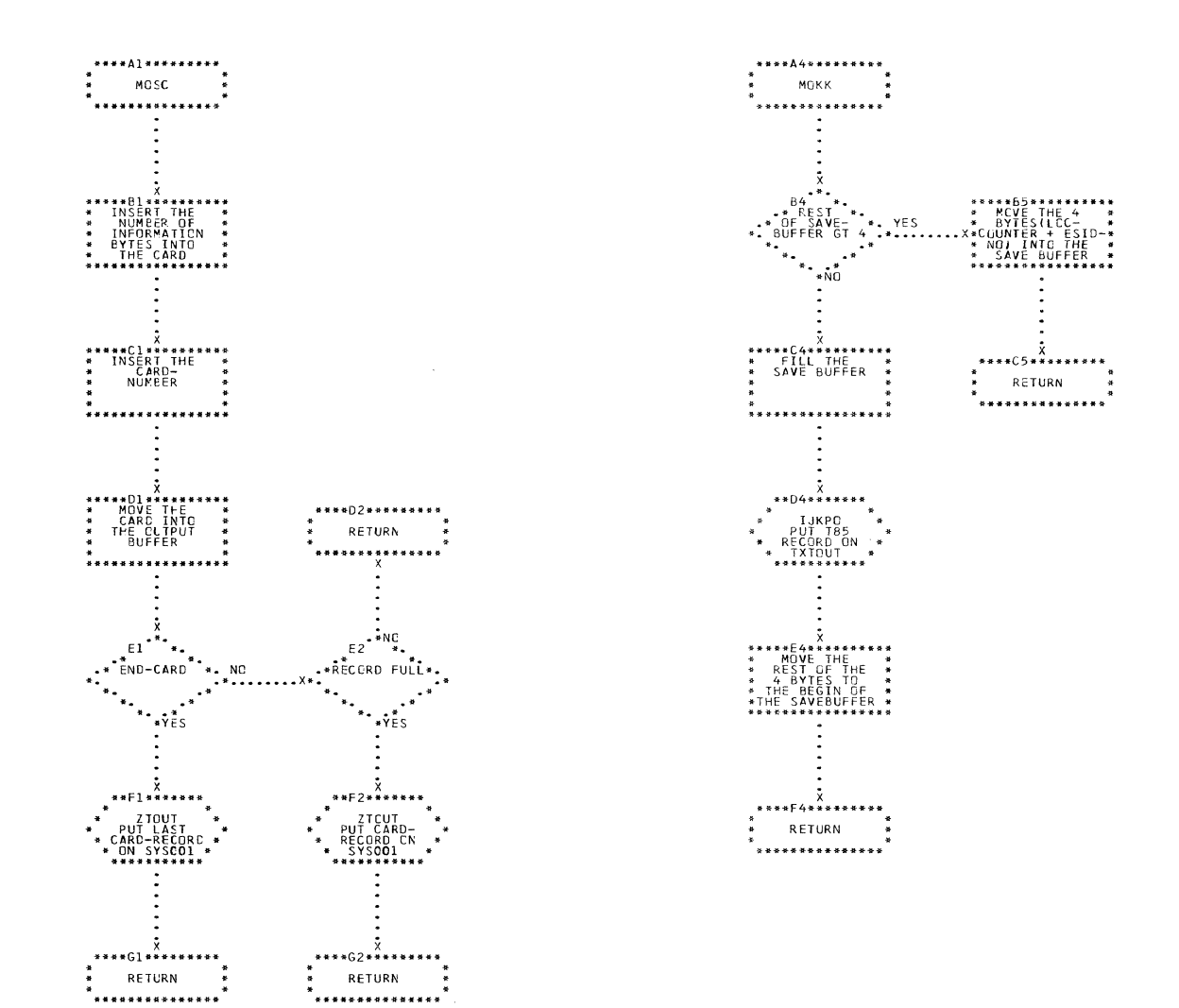

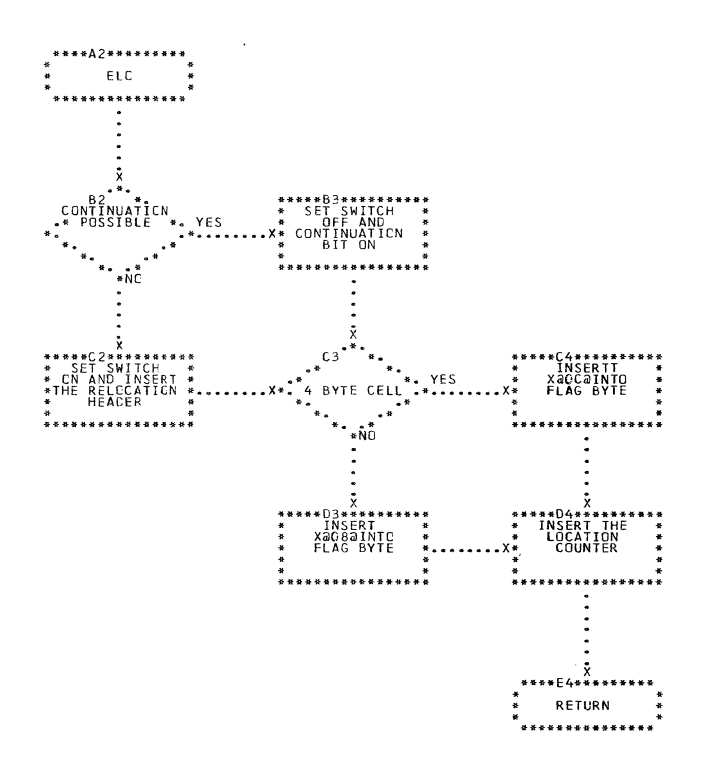

ø<br>L

ELO IJXG30 CHART FN.

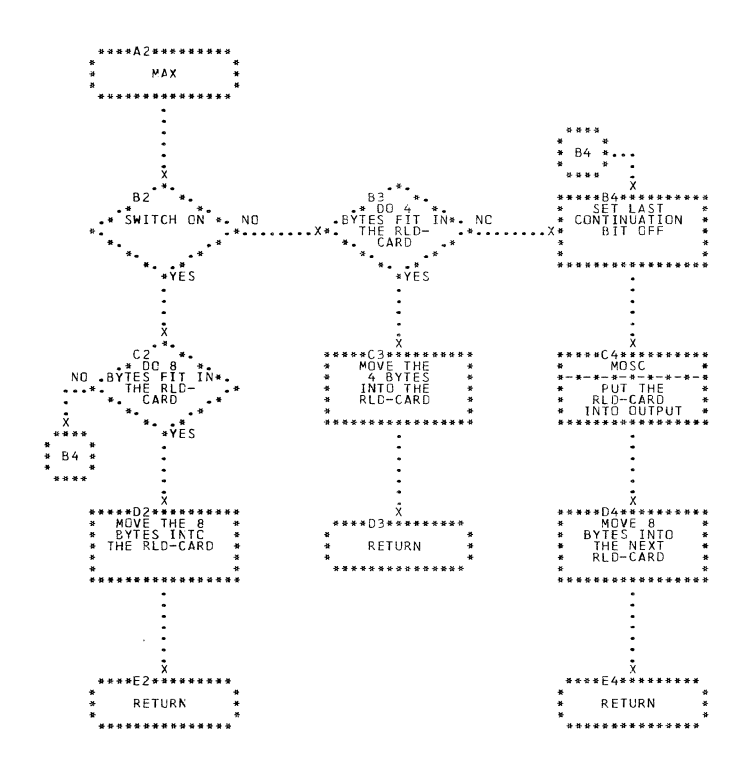

**MAX** 

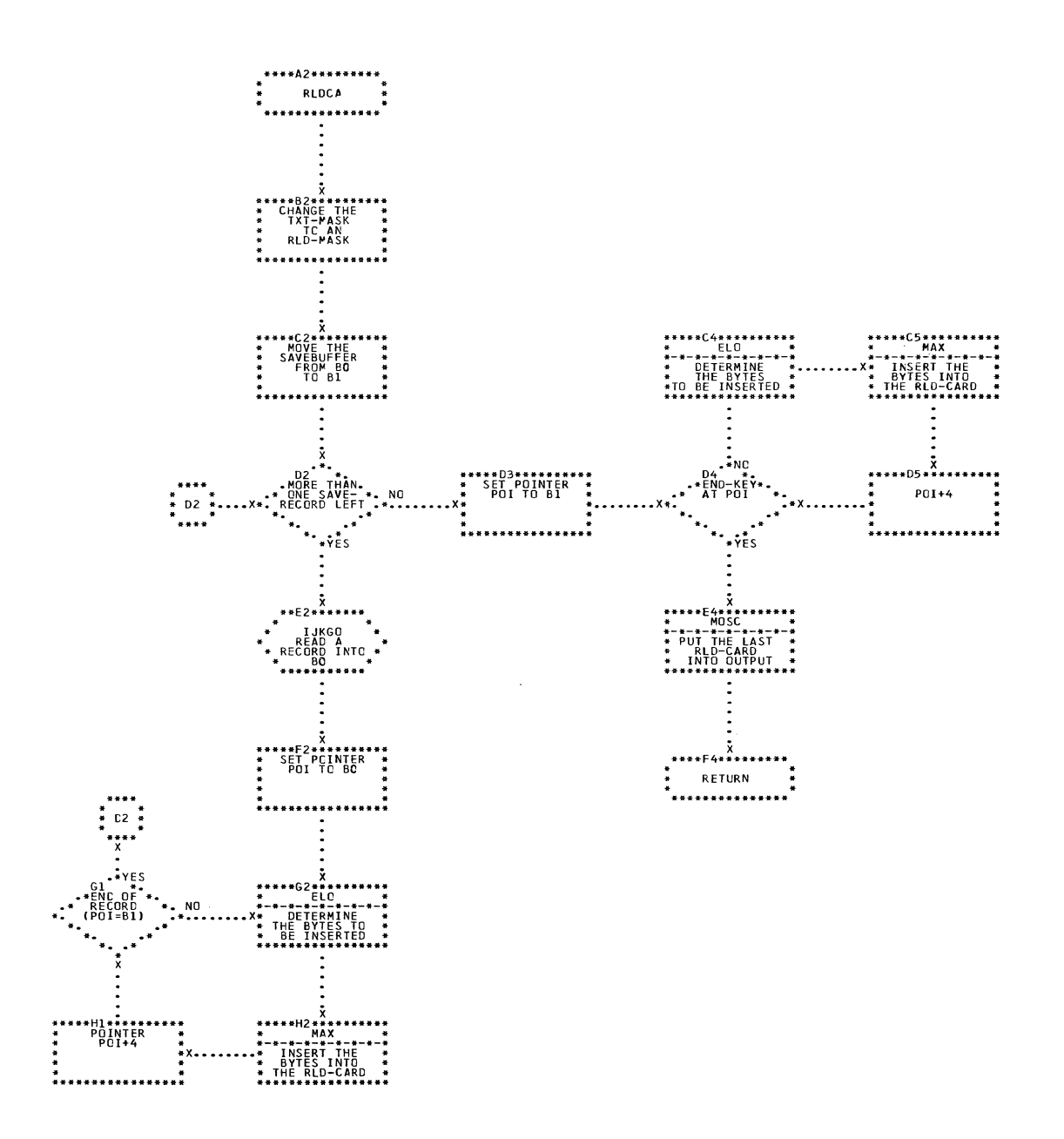

 $\sim$ 

CHART FP. IJXG30

**RLDCA** 

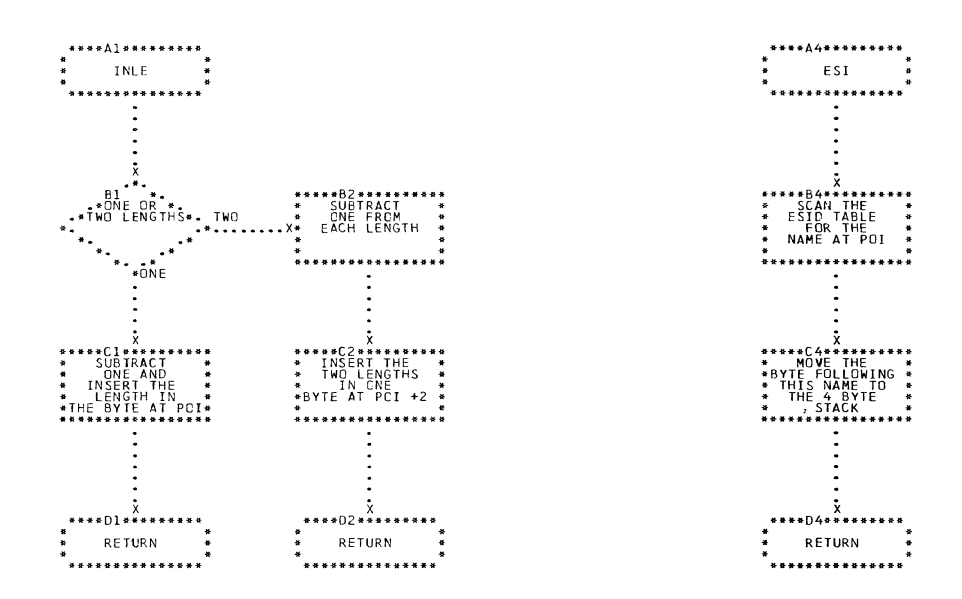

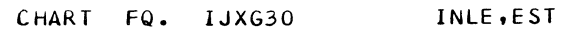

Г

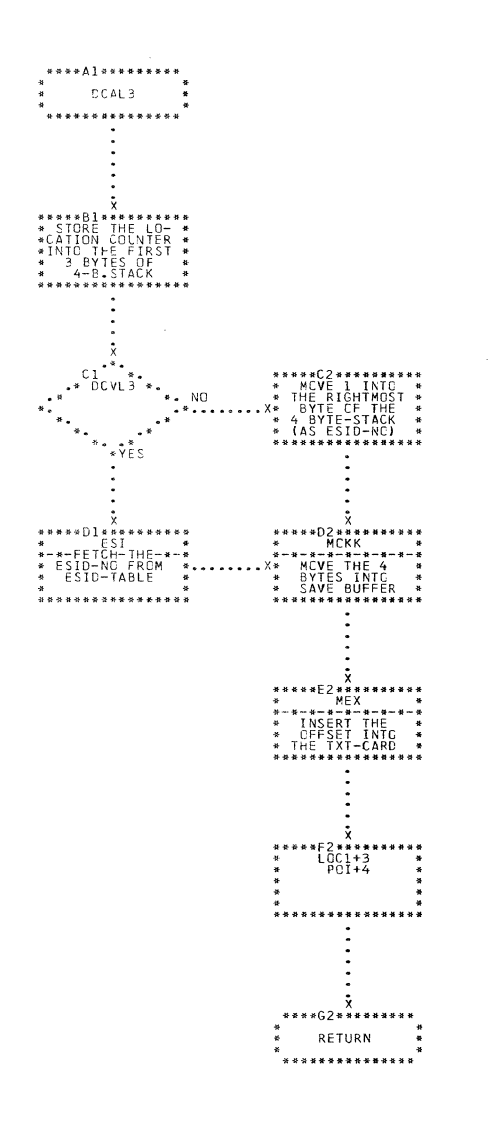

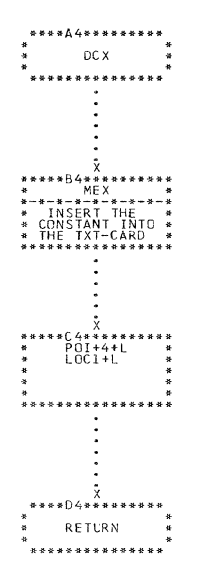

CHART FR. IJXG30 DCAL3.DCX

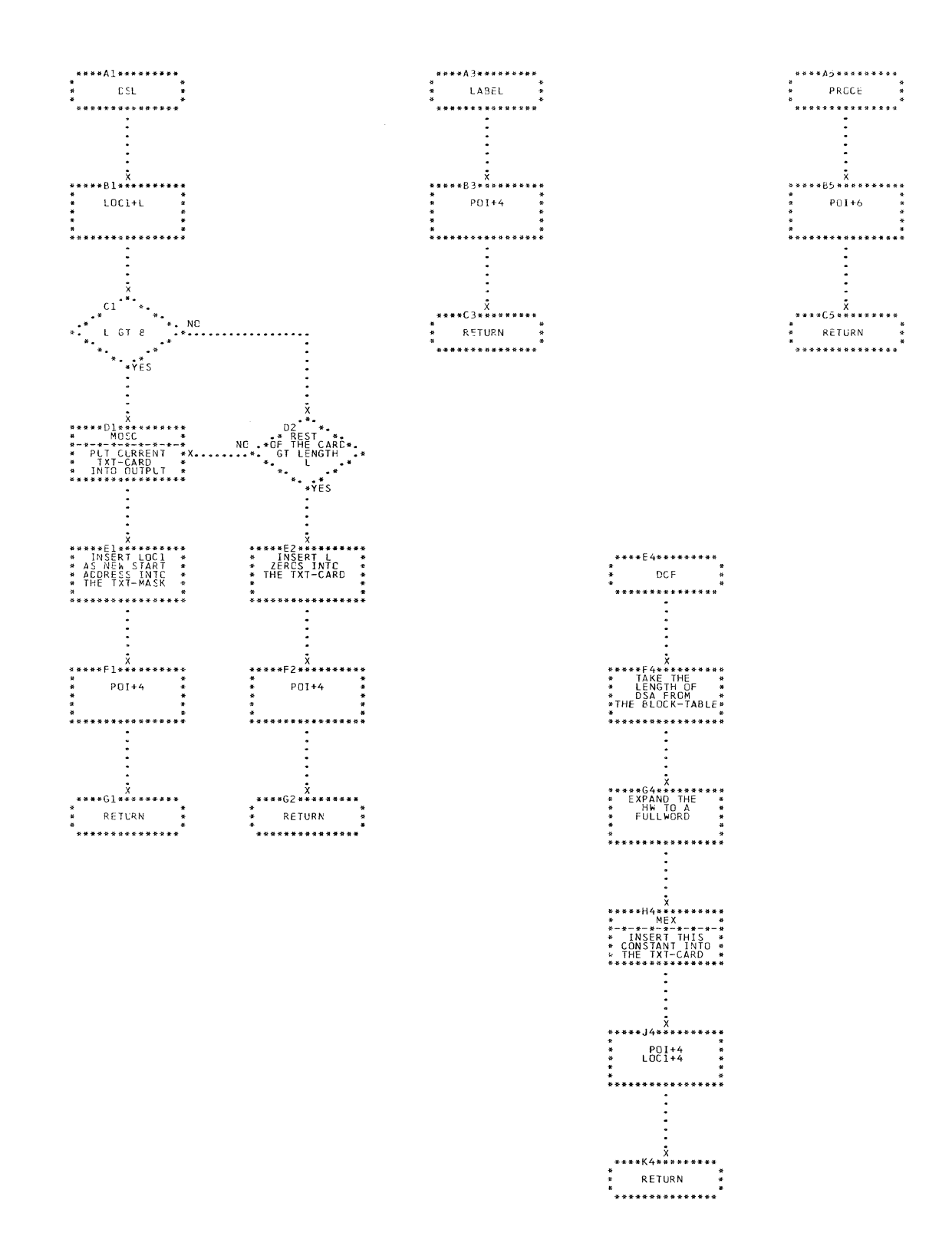

 $\frac{1}{2}$ 

CHART FS. IJXG30 DSL, DCF, LABEL, PROCE

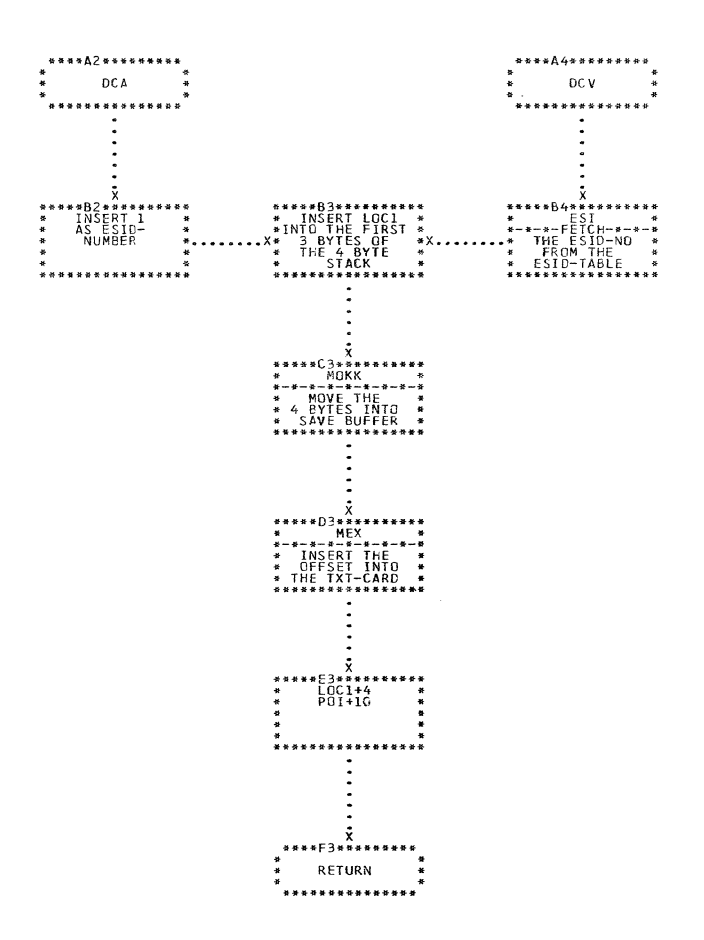

## CHART FT. IJXG30 DCA, DCV

 $\frac{1}{2}$ 

458

 $\mathcal{L}_{\mathcal{A}}$ 

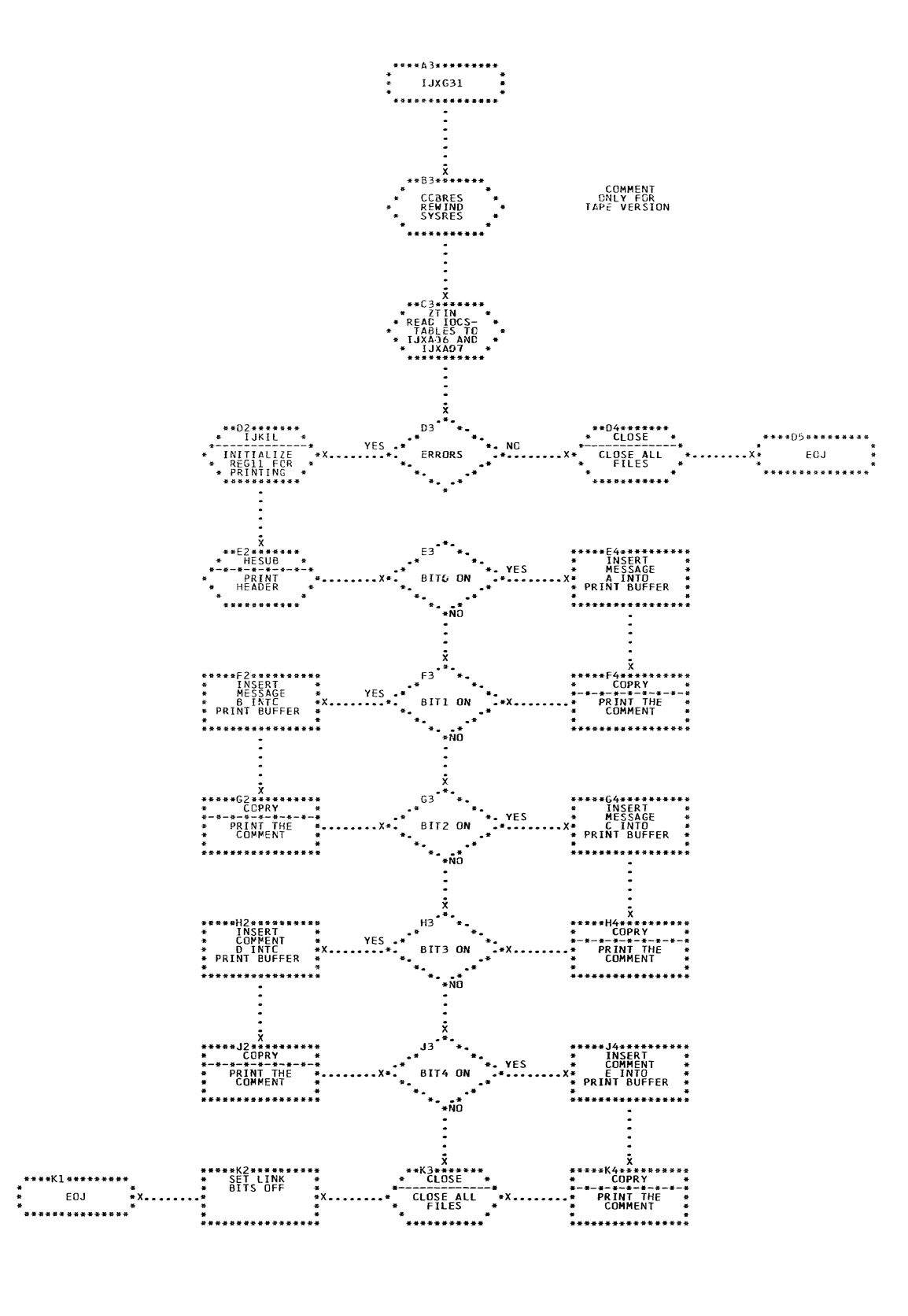

CHART GA. IJXG31

r

IJXG31

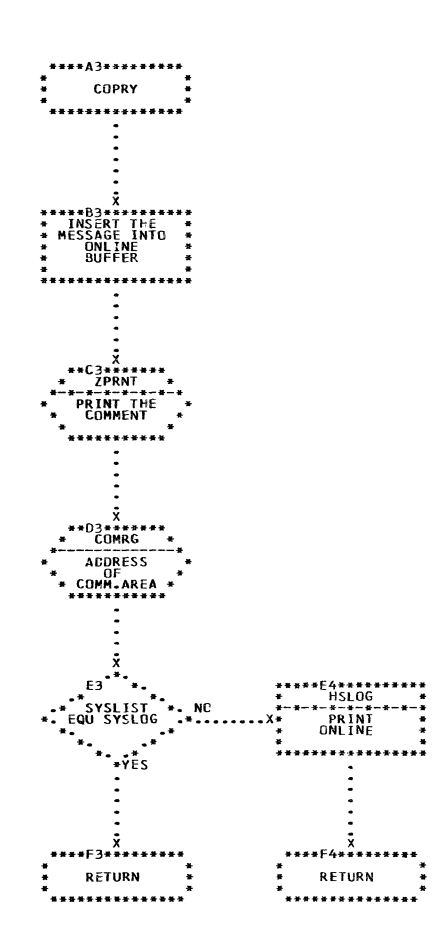

CHART GB. IJXG31 COPRY

 $46<sub>o</sub>$ 

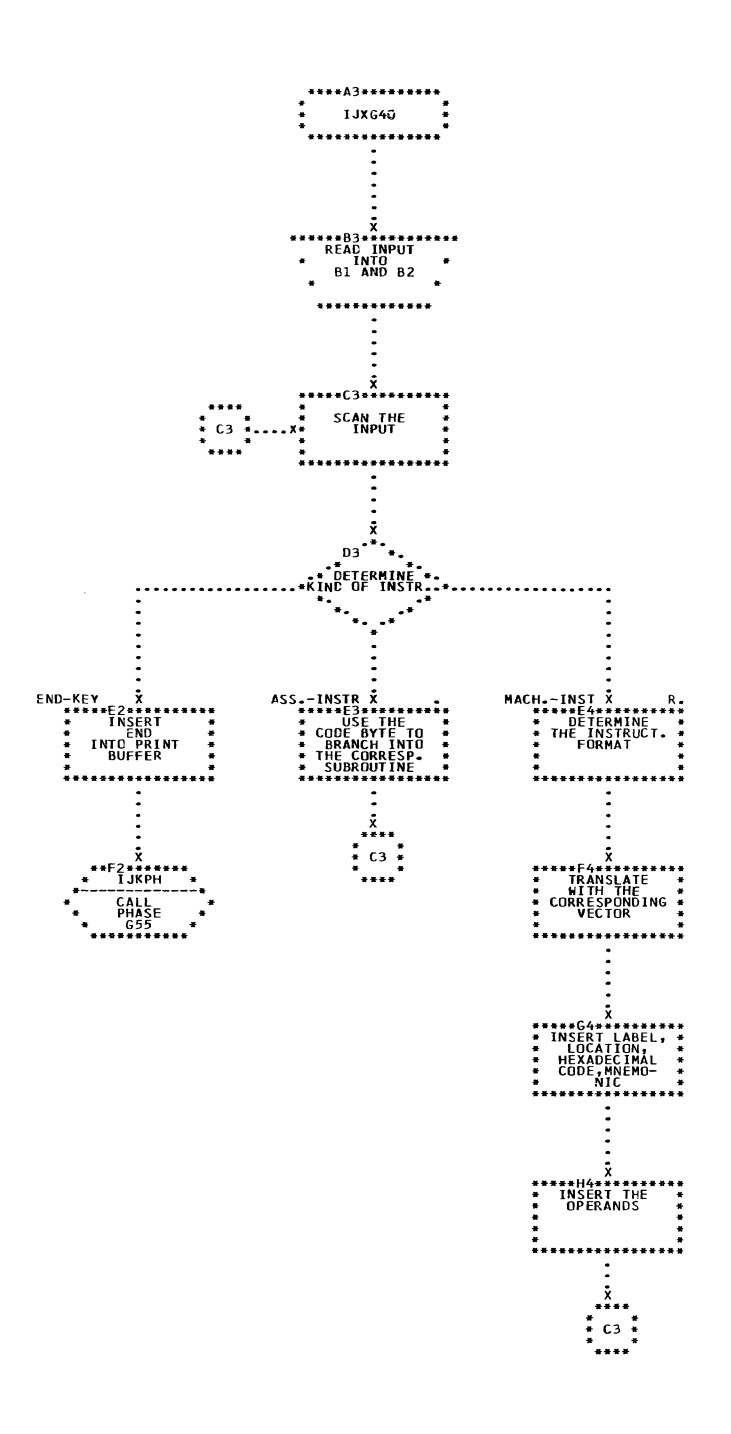

 $\label{eq:1} \begin{minipage}{0.9\linewidth} \begin{minipage}{0.9\linewidth} \begin{minipage}{0.9\linewidth} \begin{minipage}{0.9\linewidth} \begin{minipage}{0.9\linewidth} \end{minipage} \begin{minipage}{0.9\linewidth} \begin{minipage}{0.9\linewidth} \end{minipage} \begin{minipage}{0.9\linewidth} \end{minipage} \begin{minipage}{0.9\linewidth} \begin{minipage}{0.9\linewidth} \begin{minipage}{0.9\linewidth} \end{minipage} \end{minipage} \begin{minipage}{0.9\linewidth} \begin{minipage}{0.9\linewidth} \end{minipage} \begin$ 

 $\sim 10^7$ 

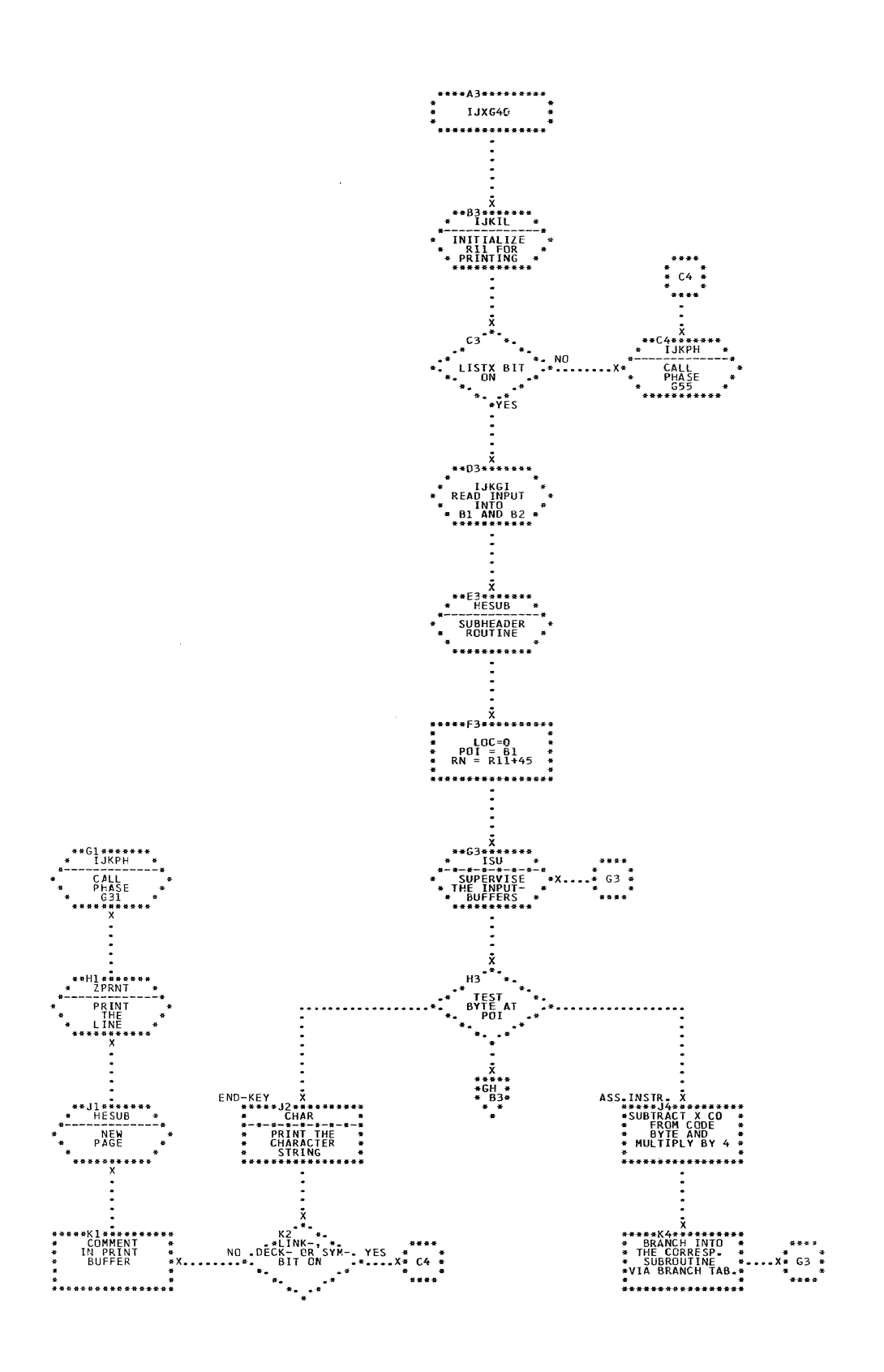

 $\bar{z}$ 

CHART GG. IJXG40 IJXG40 (1)

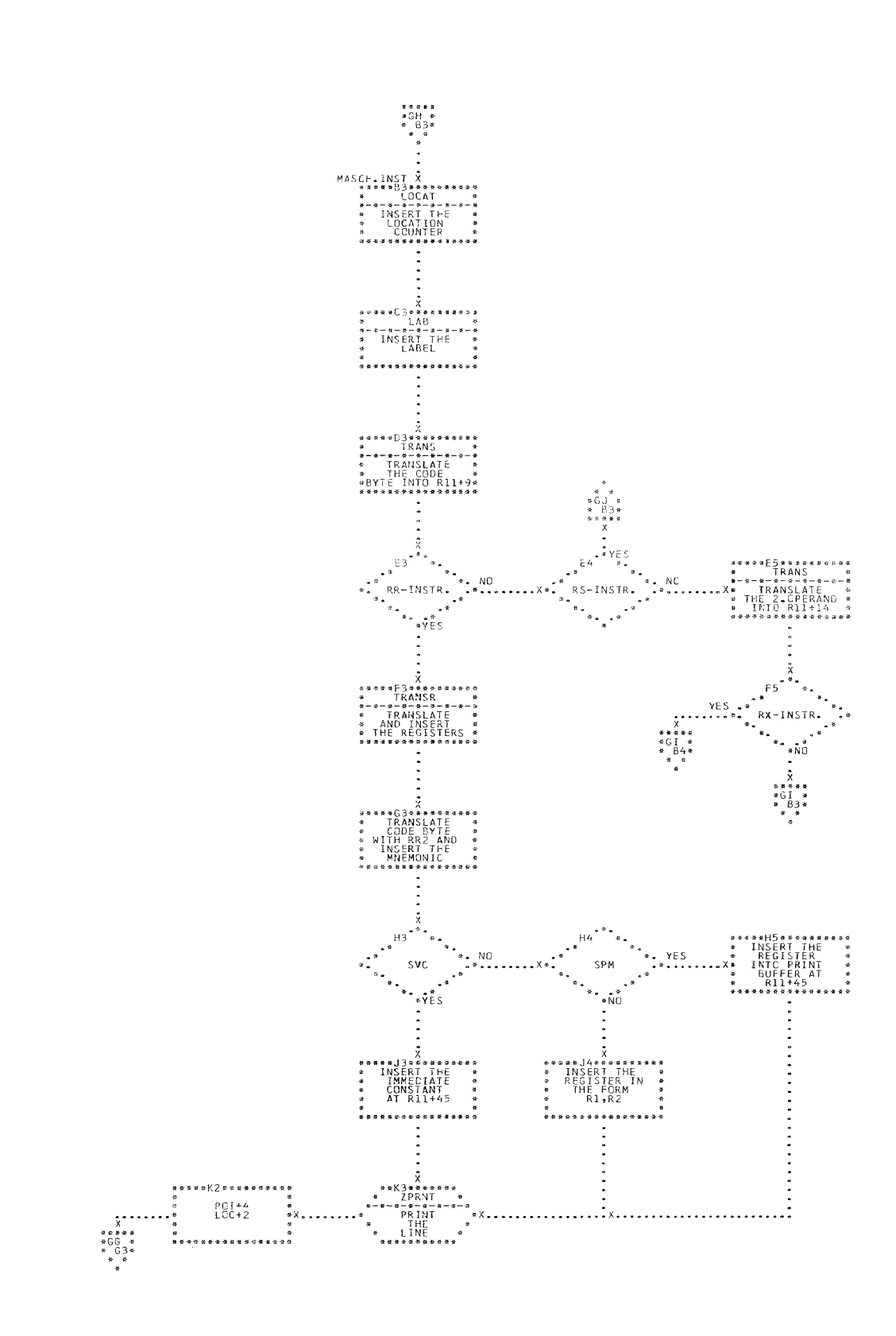

## CHART GH.

IJXG40 IJXG40 (2)

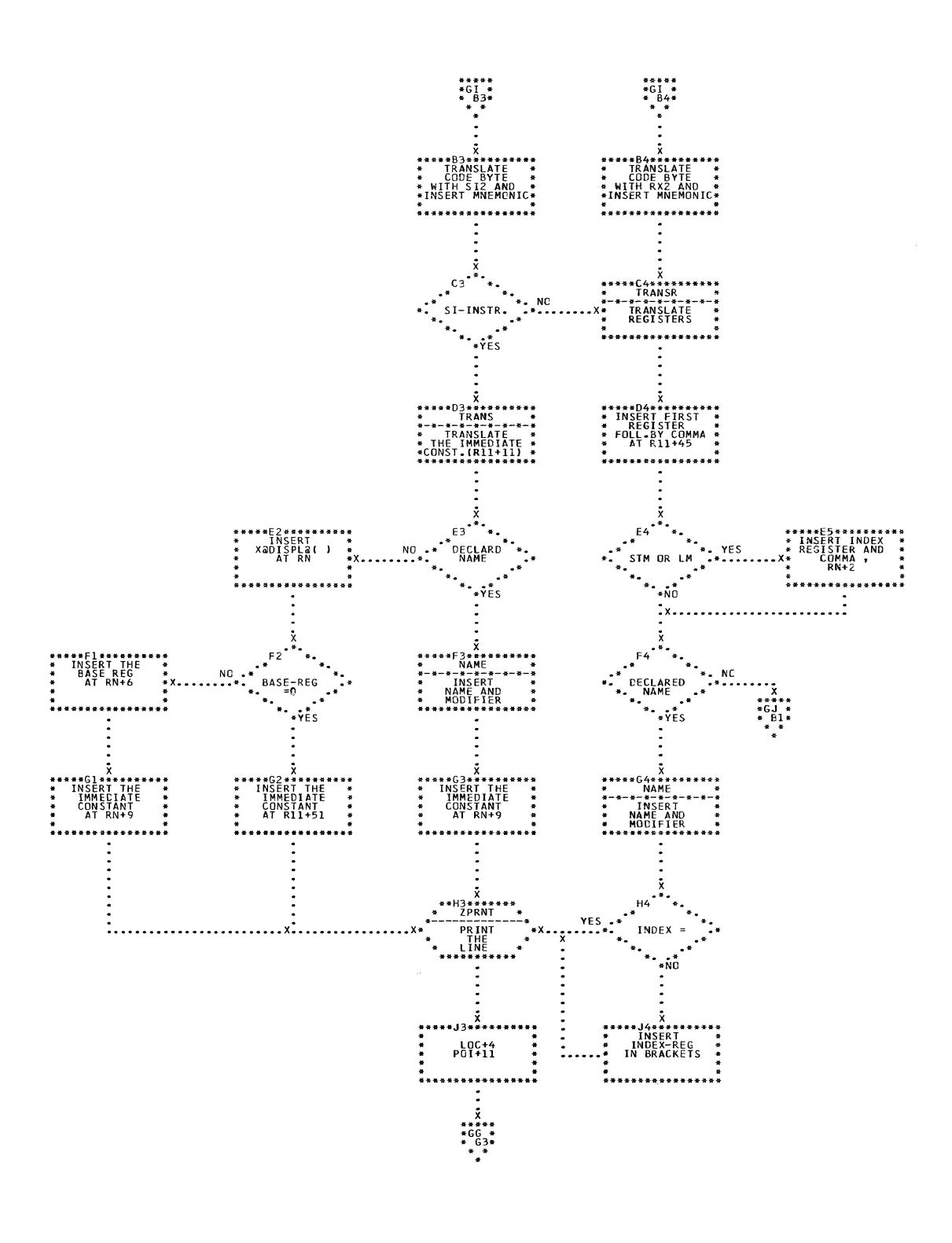

**CHART** GI. IJXG40 1JXG40(3)

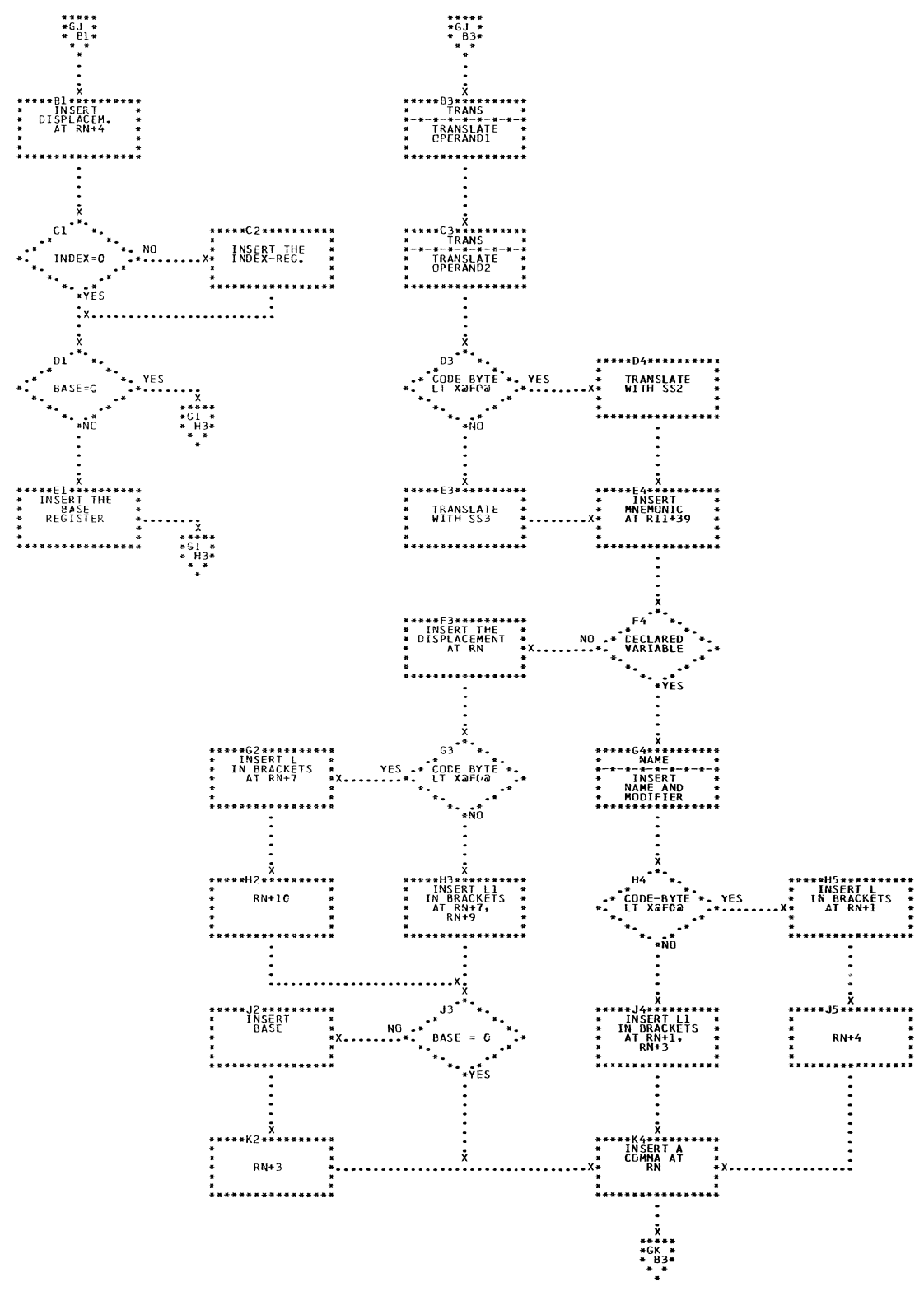

CHART GJ. IJXG40 IJXG40 (4)

 $\sim$ 

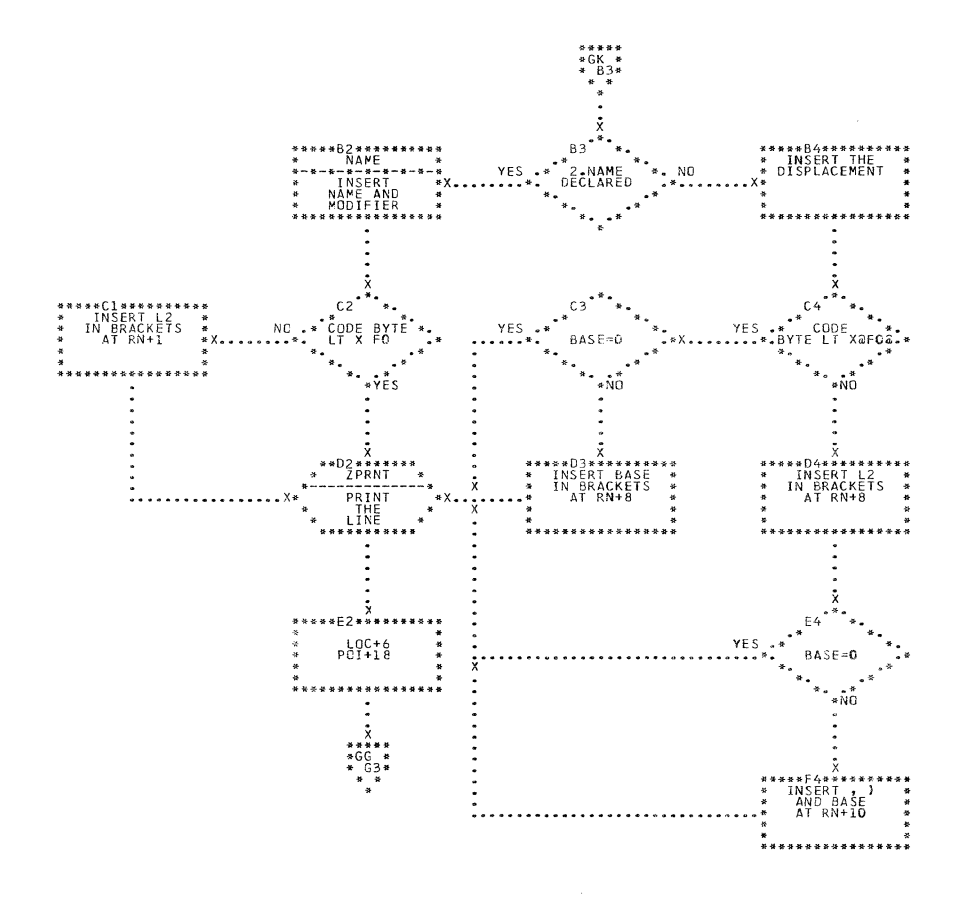

CHART GK. IJXG40 IJXG40 (5)

 $\sim$   $\sim$ 

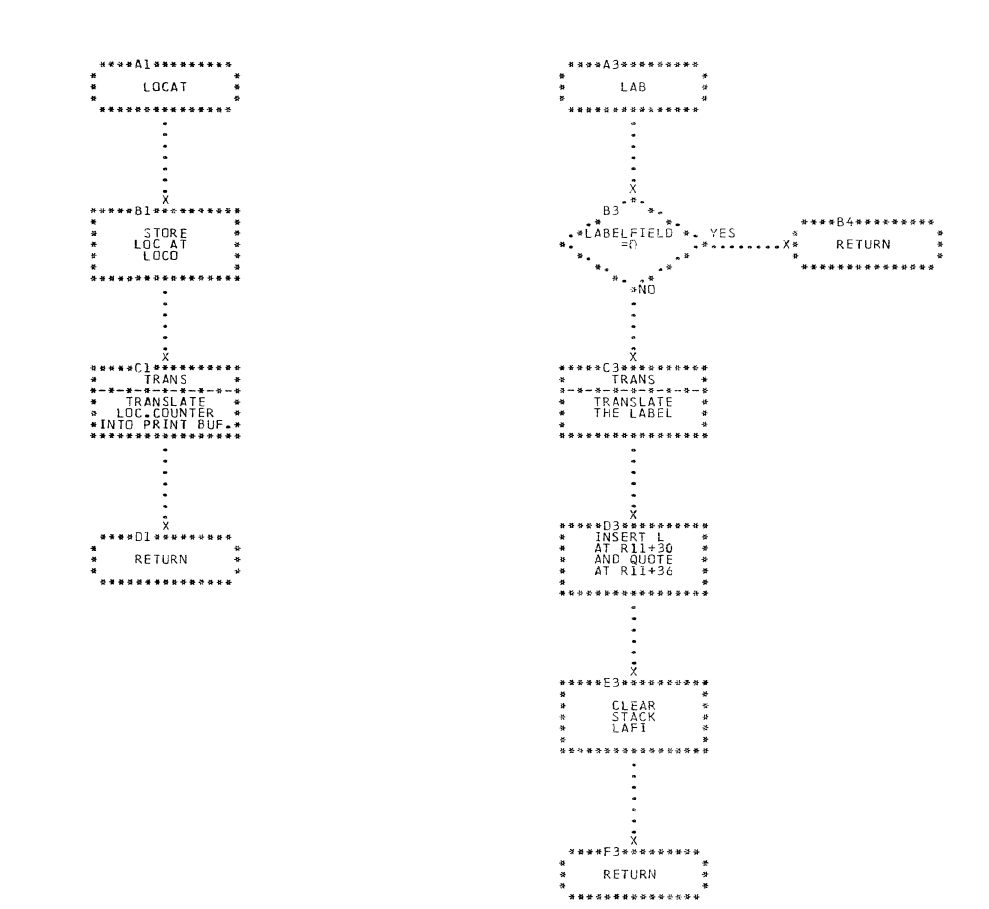

CHART GL. IJXG40 LOC. LAB

 $\label{eq:1} \mathcal{L}(\mathcal{A}) = \mathcal{L}(\mathcal{A}) \mathcal{L}(\mathcal{A})$ 

L

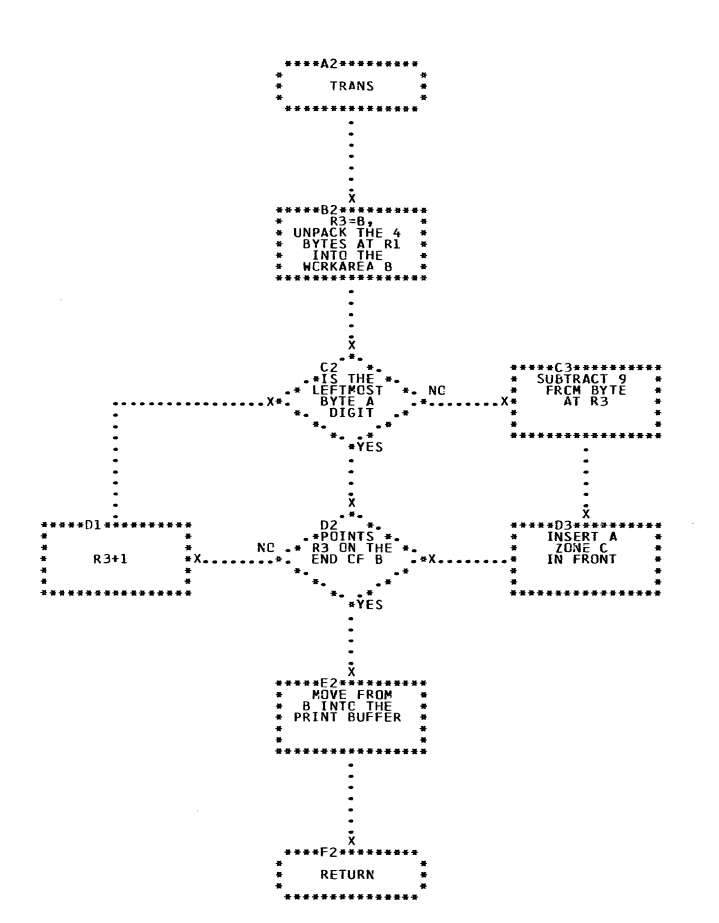

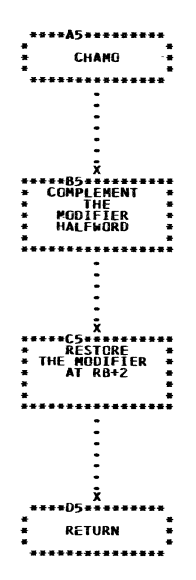

CHART GM. IJXG40
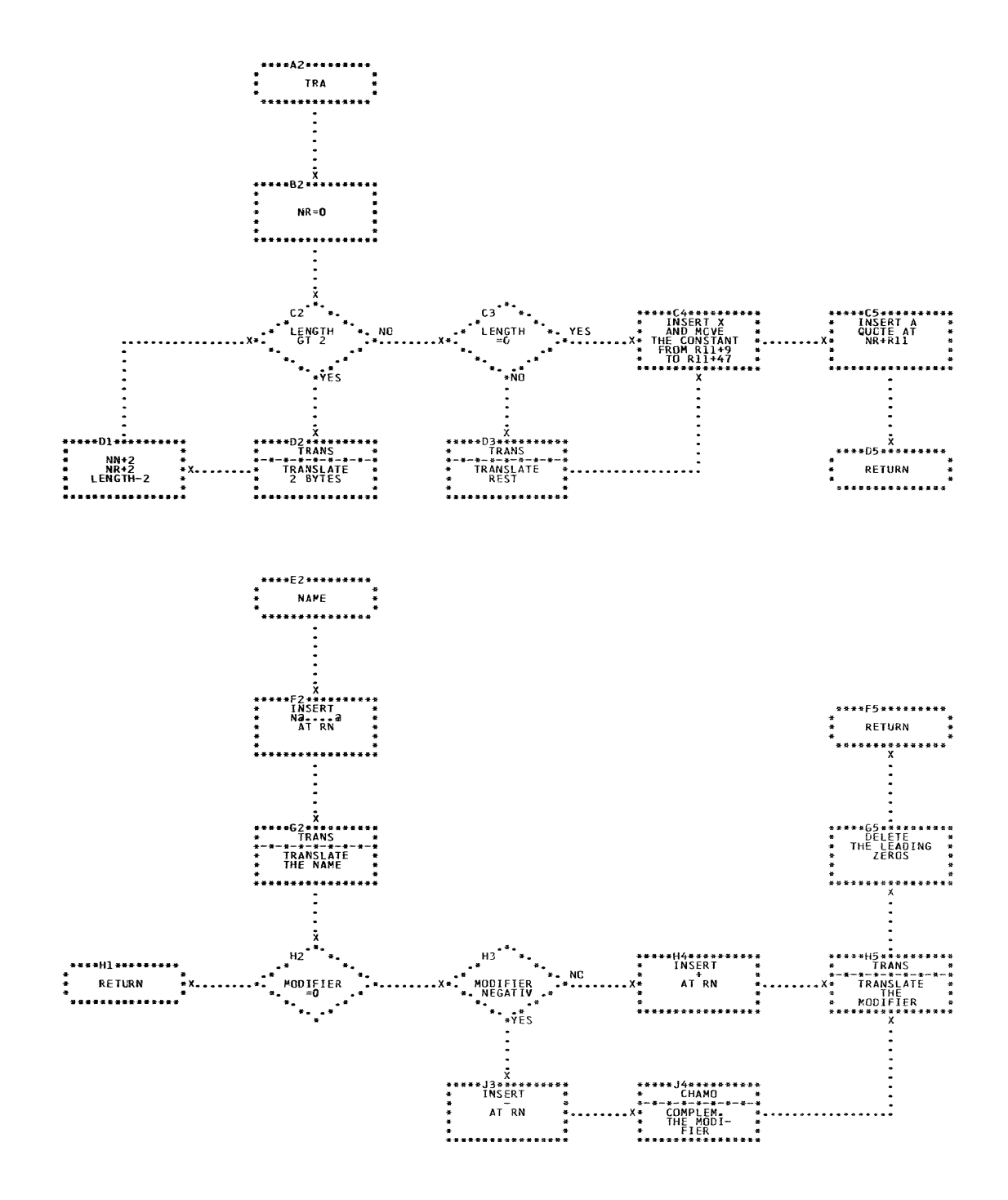

CHART GN. IJXG40

TRA, NAME

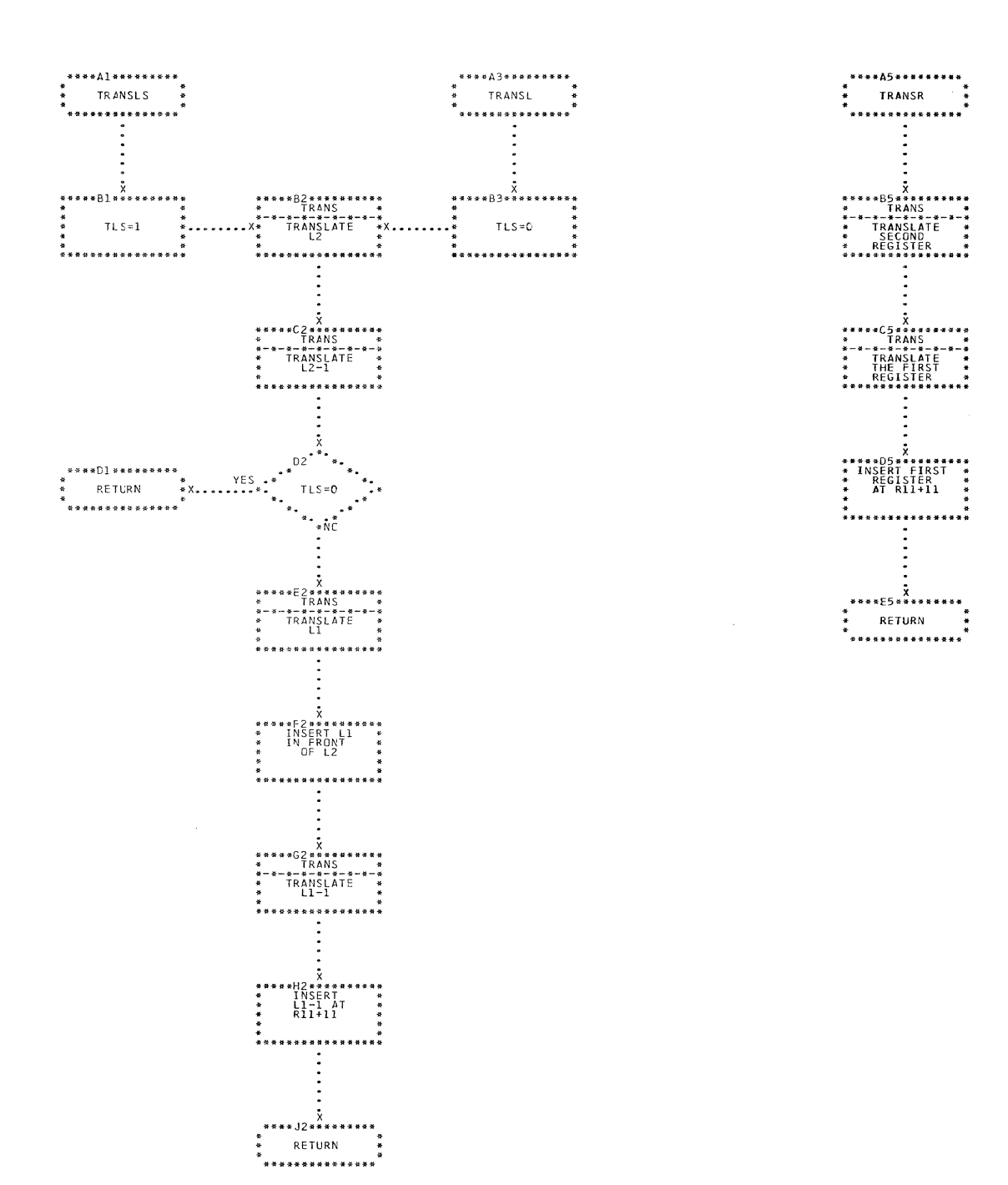

 $\sim 10^6$ 

TRANSL, TRANSLS, TRANSR

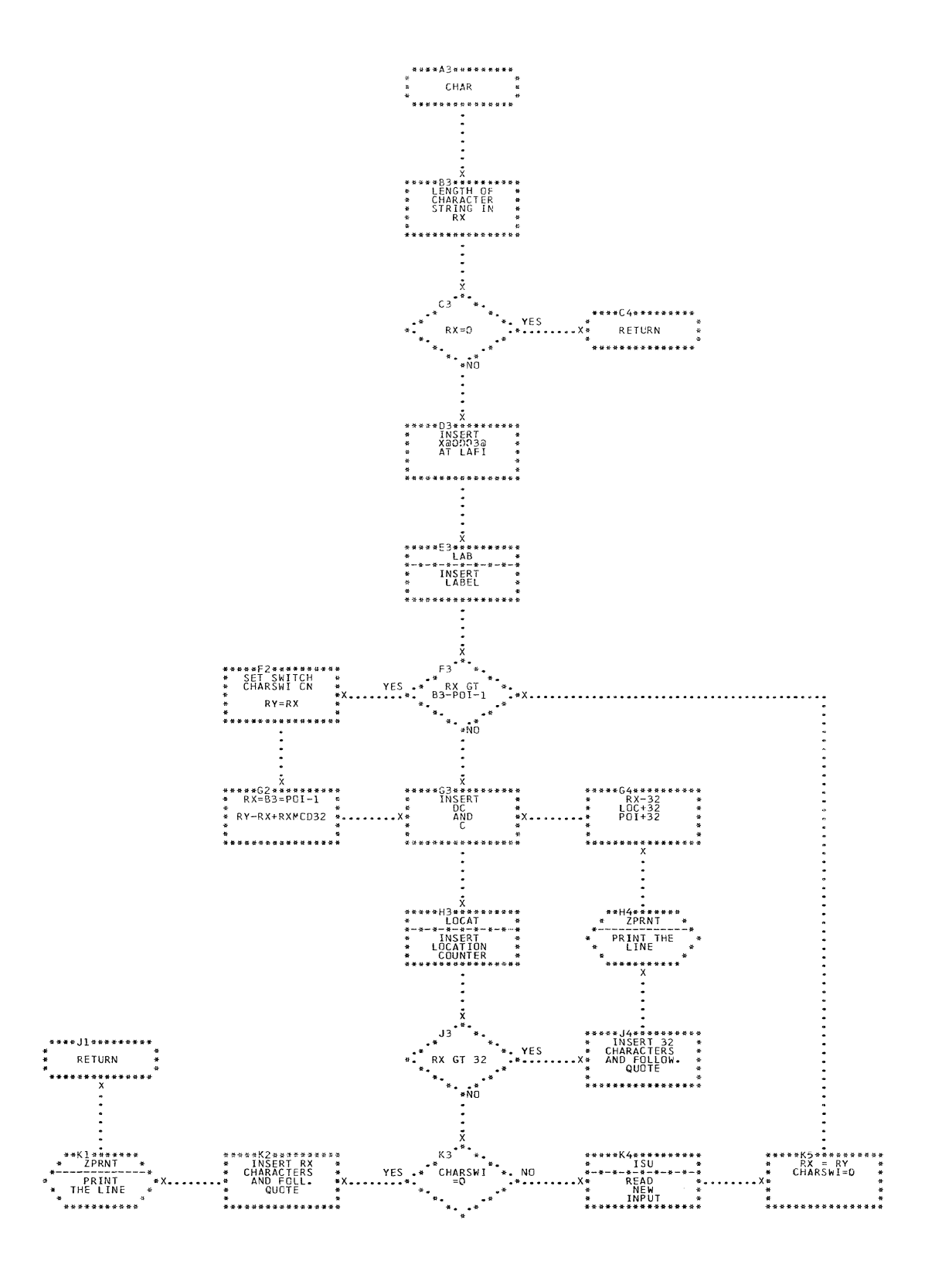

CHAR CHART GP. IJXG40

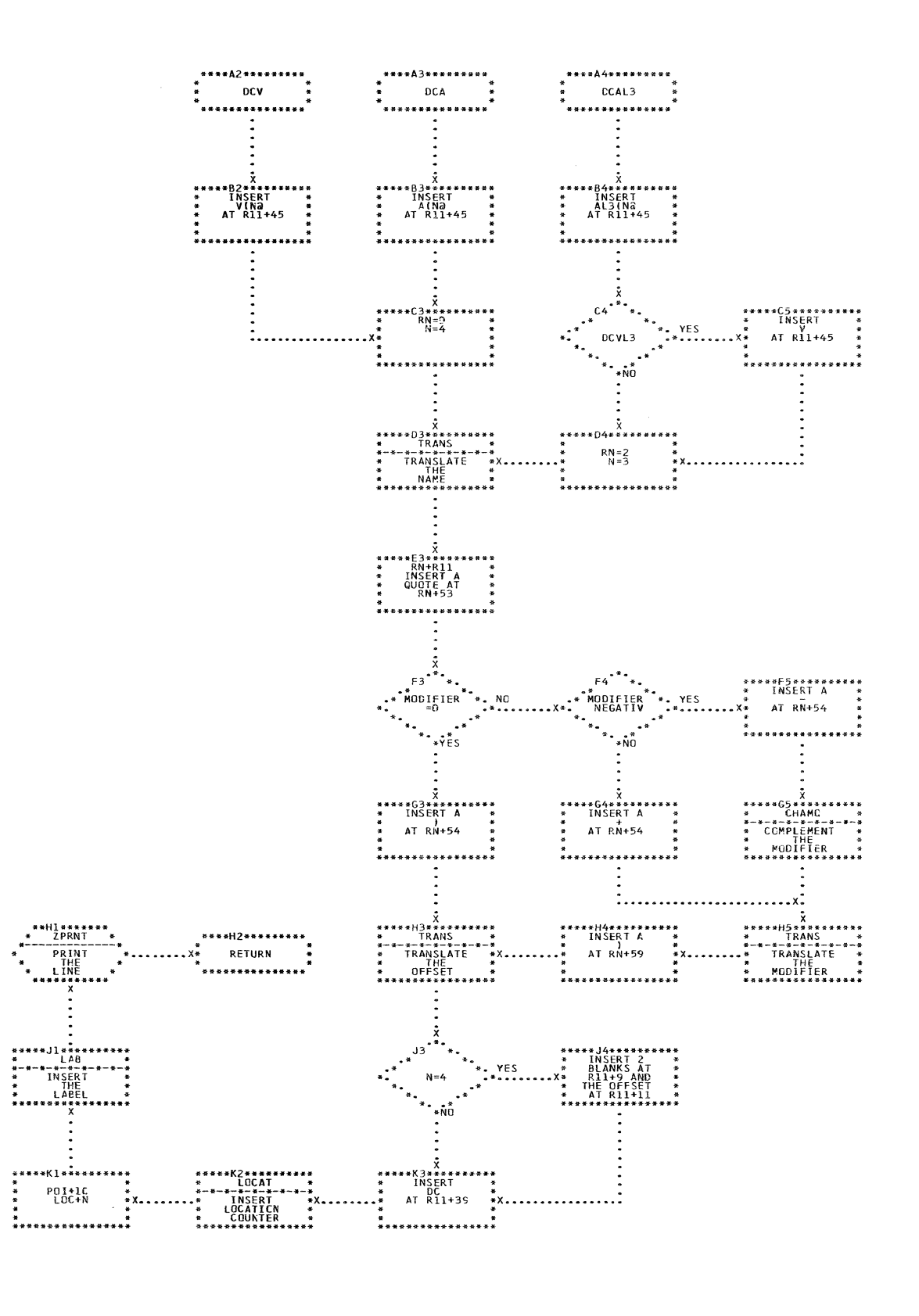

DCV, DCA, DCAL3

CHART GQ. IJXG40

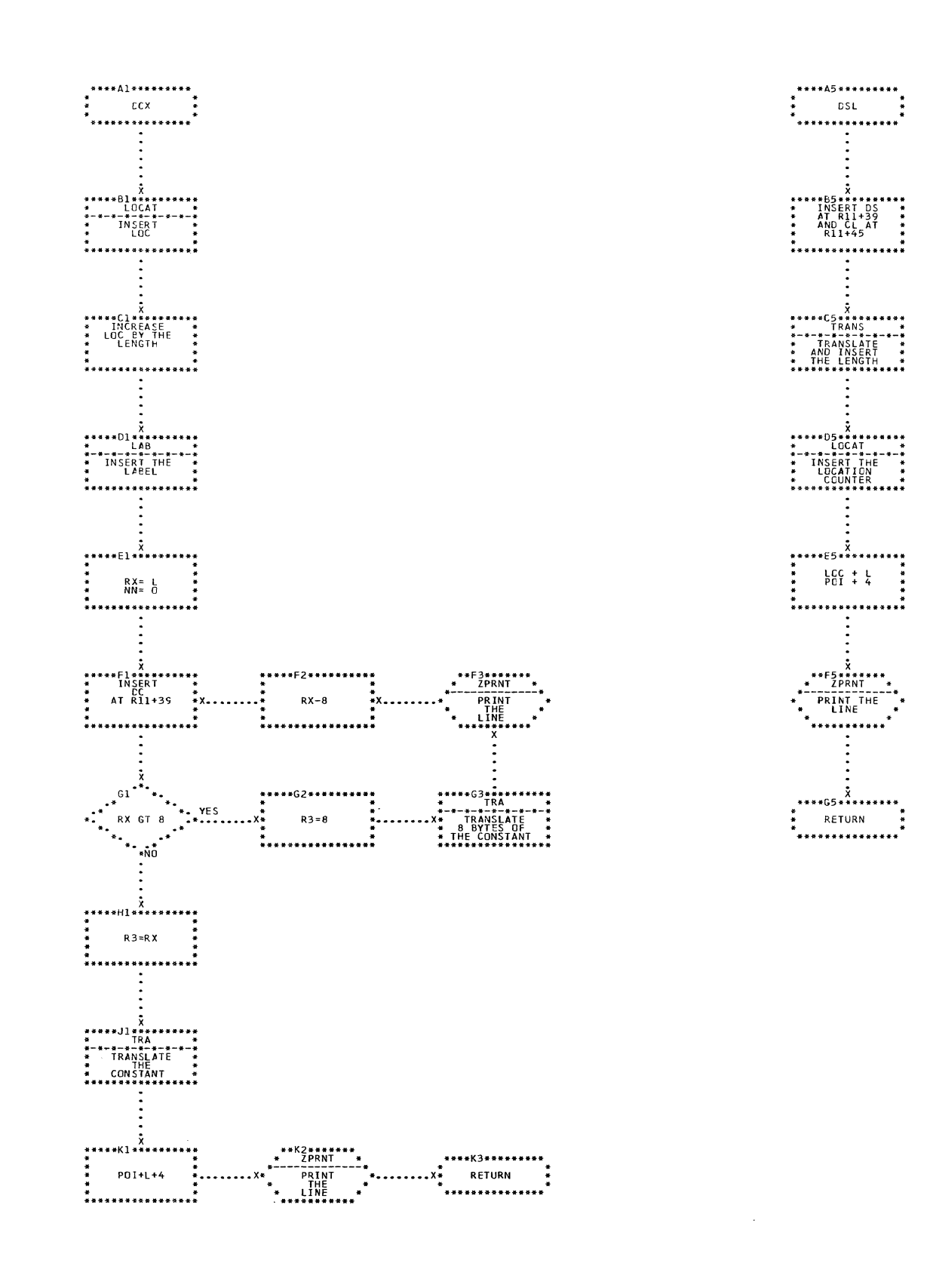

CHART GR. IJXG40 DCX,DSL

 $\label{eq:1} \begin{array}{lllllllllllll} \alpha_{11} & \alpha_{22} & \alpha_{33} & \alpha_{44} & \alpha_{55} & \alpha_{66} & \alpha_{67} \end{array}$ 

L

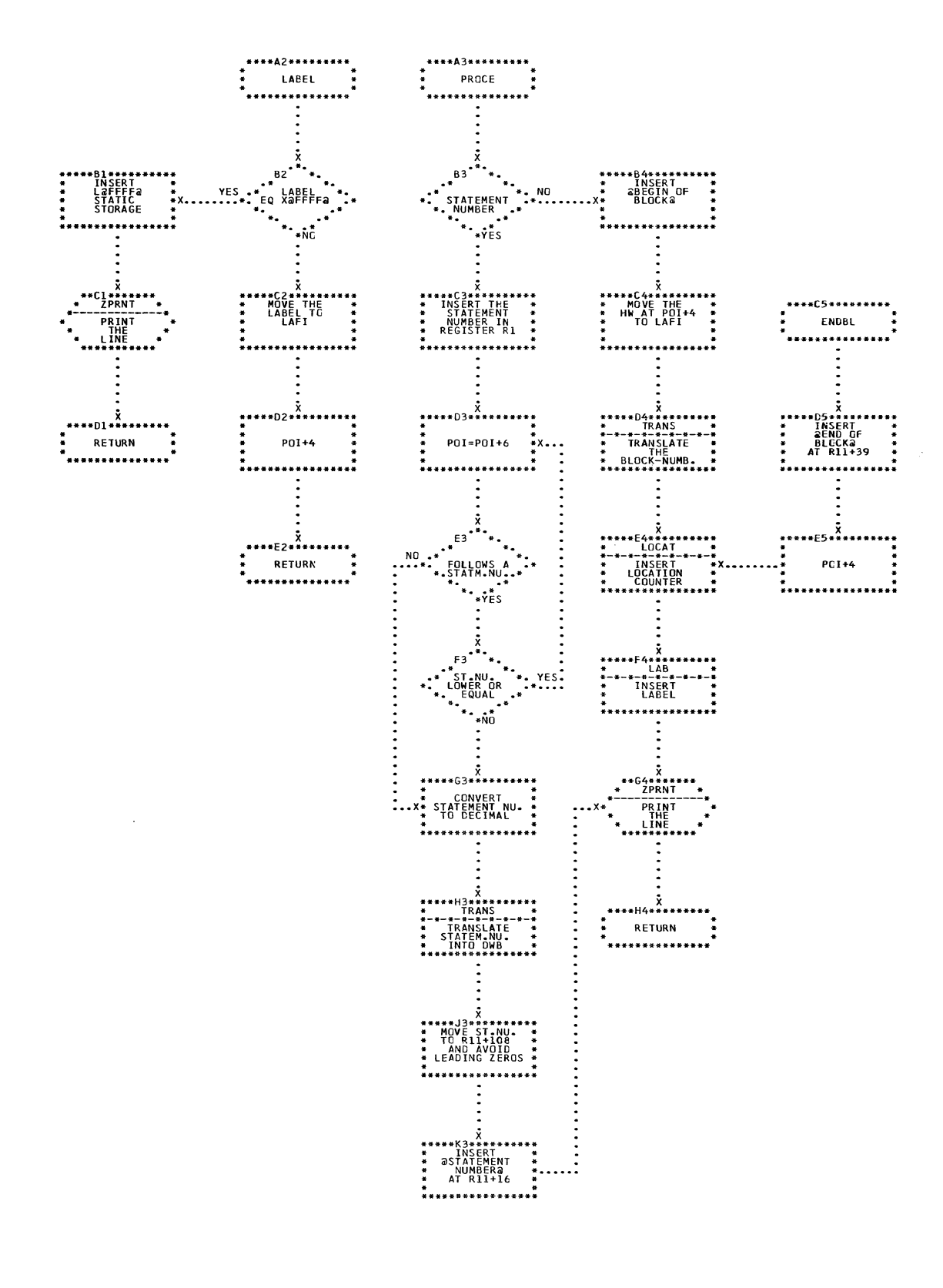

CHART GS. IJXG40

 $\sim$ 

LABEL, PROCE, ENDBL

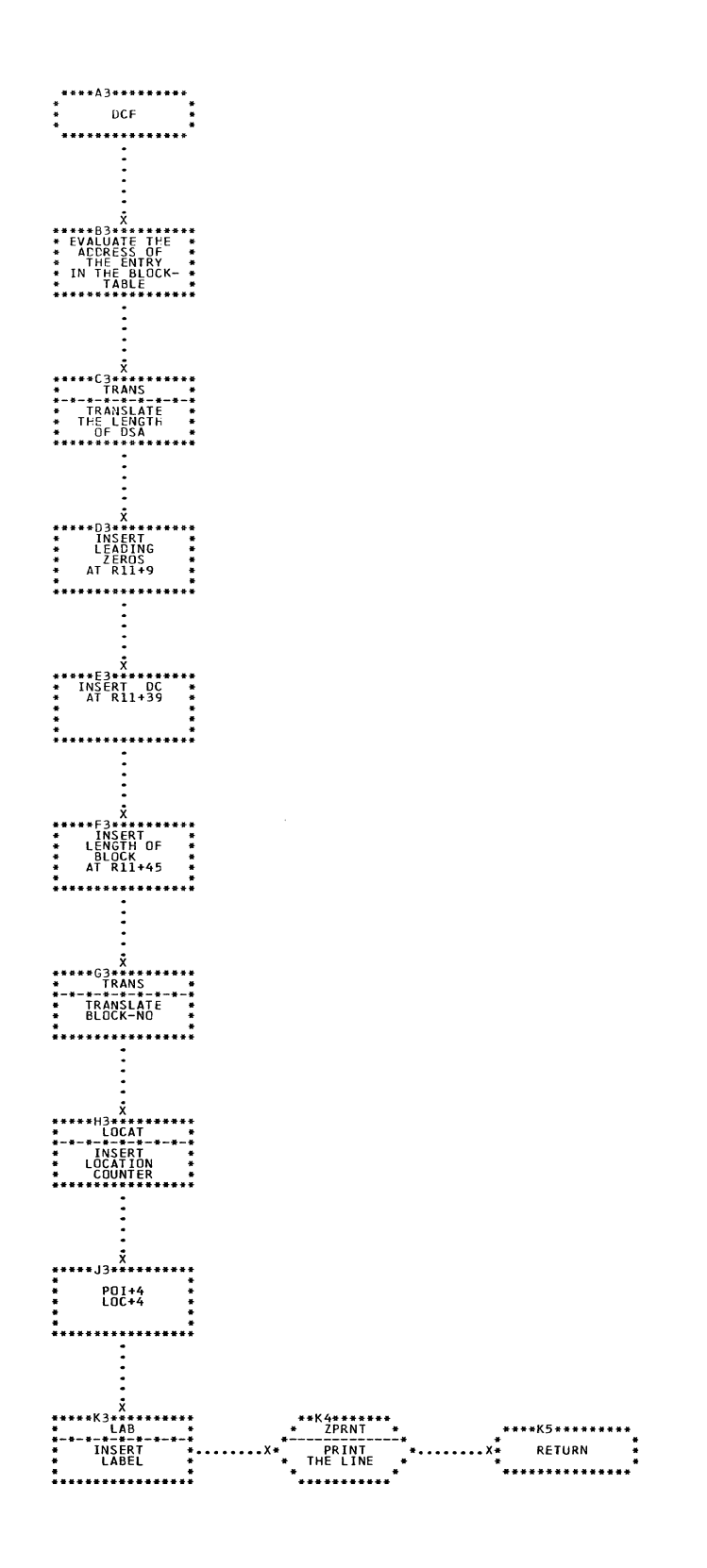

## CHART GT. IJXG40 DCF

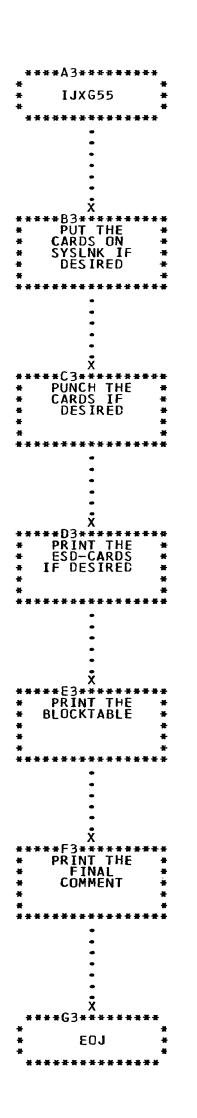

CHART HA. IJXG55 **FINOU(GENERAL)** 

476

 $\sim$   $\sim$ 

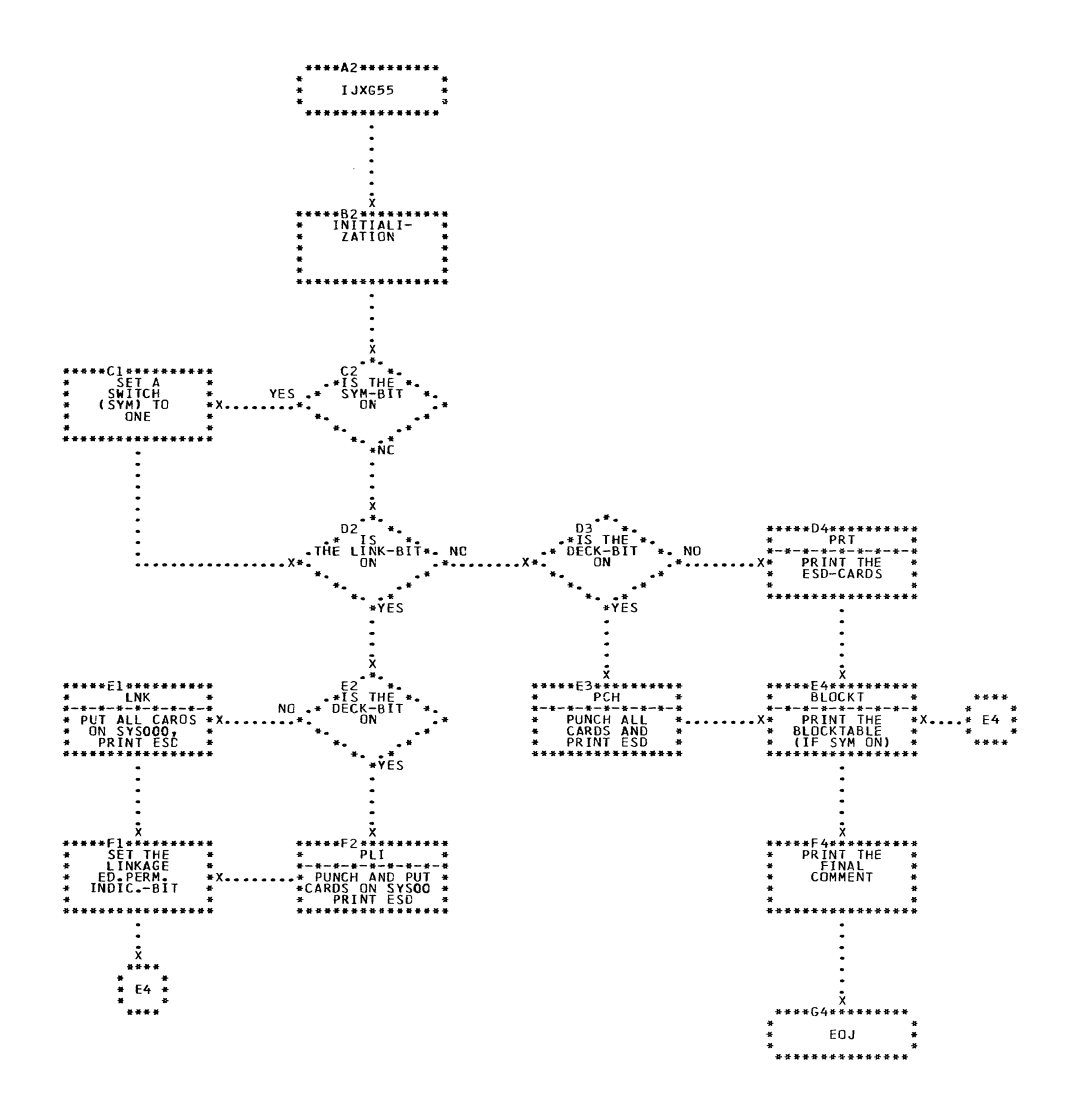

ſ

ſ

r.

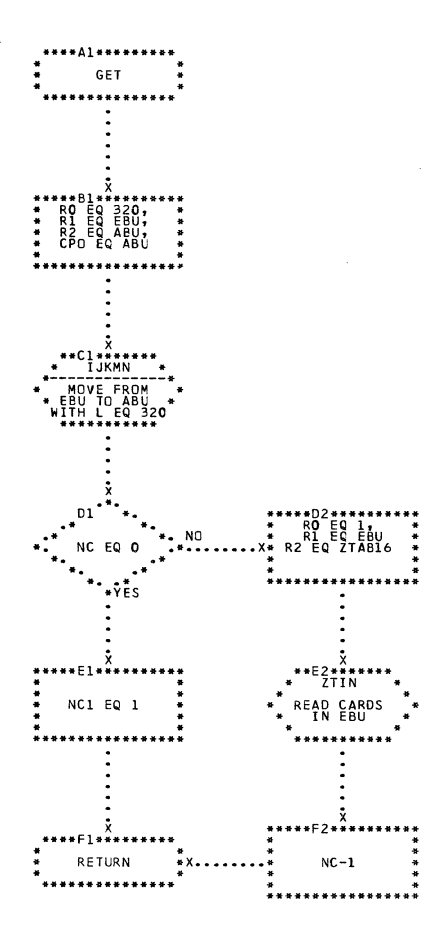

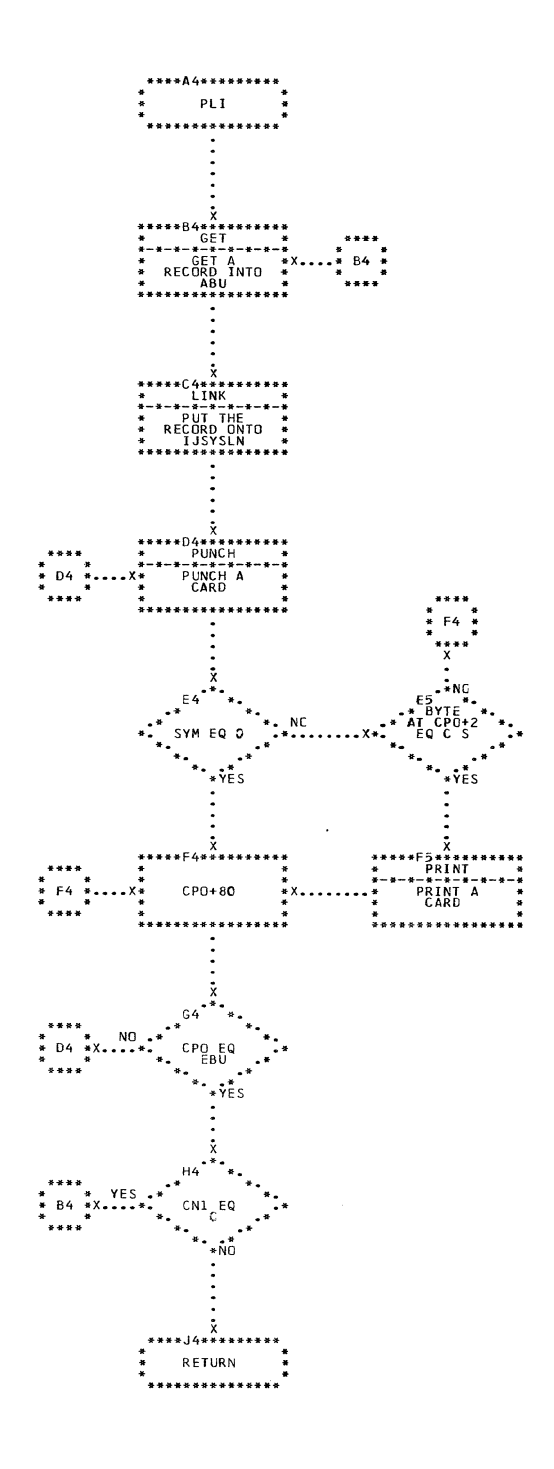

## CHART HC. IJXG55 GET, PLI

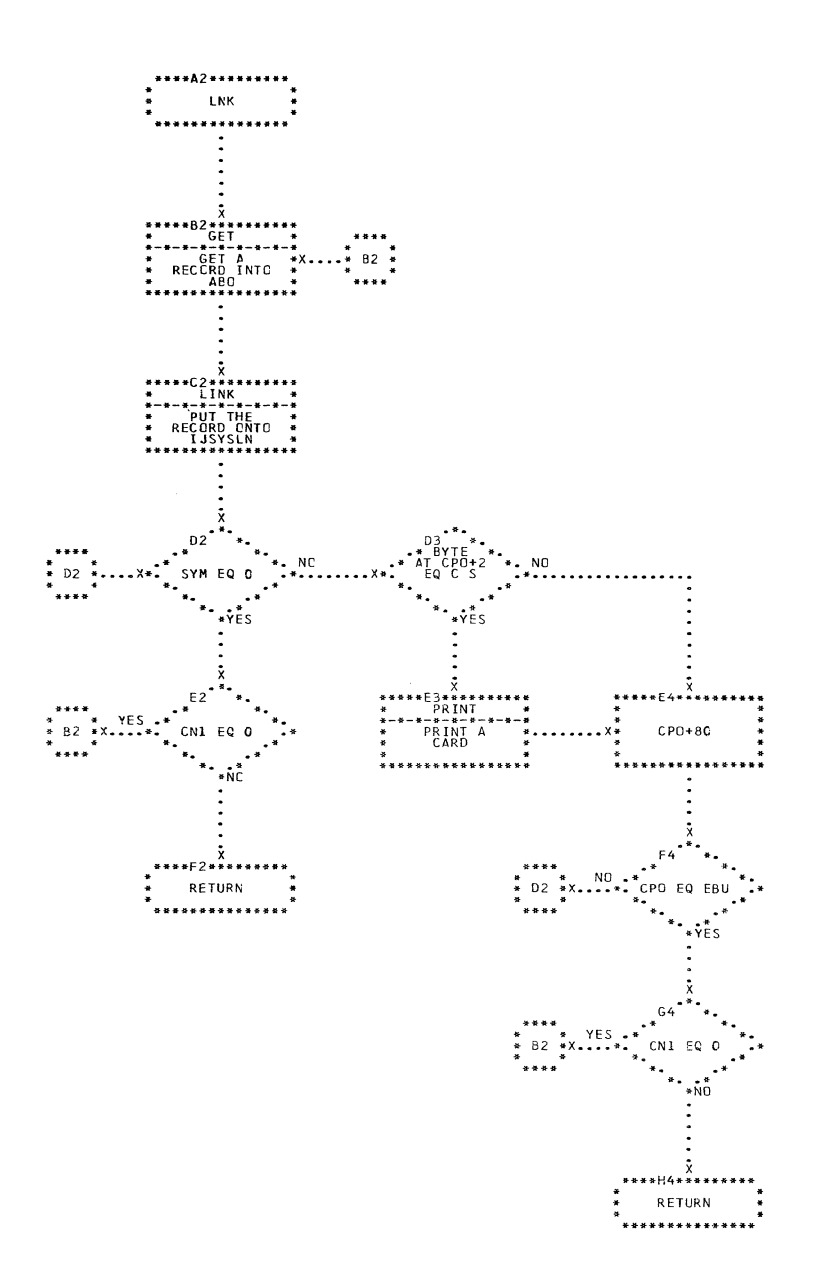

CHART HD. IJXG55

Г

E

Г

LNK

 $\sim 10^7$ 

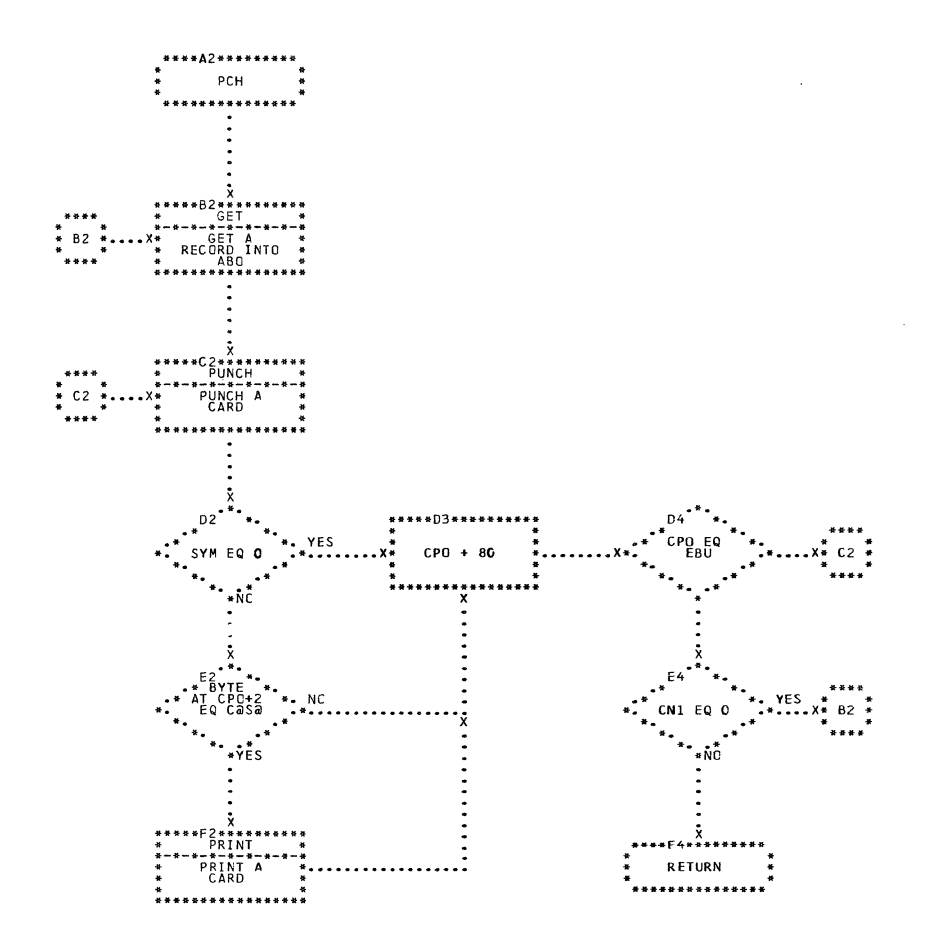

CHART HE. IJXG55

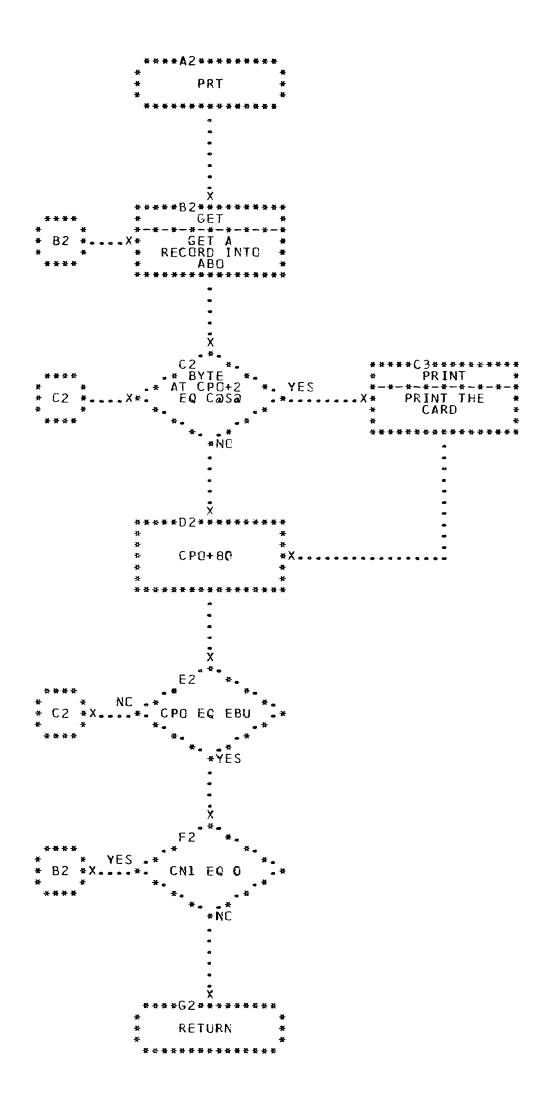

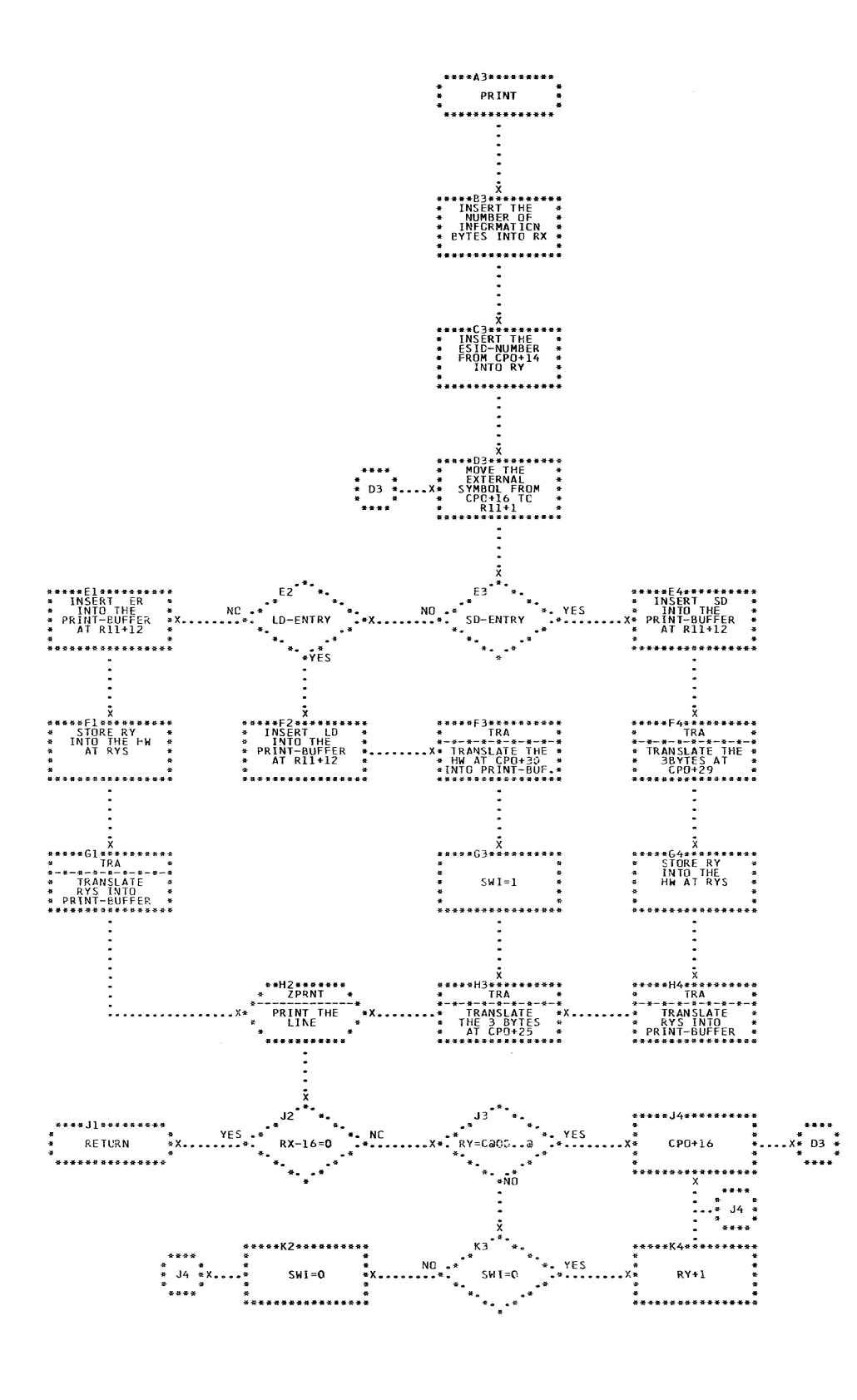

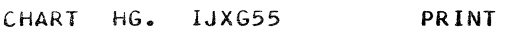

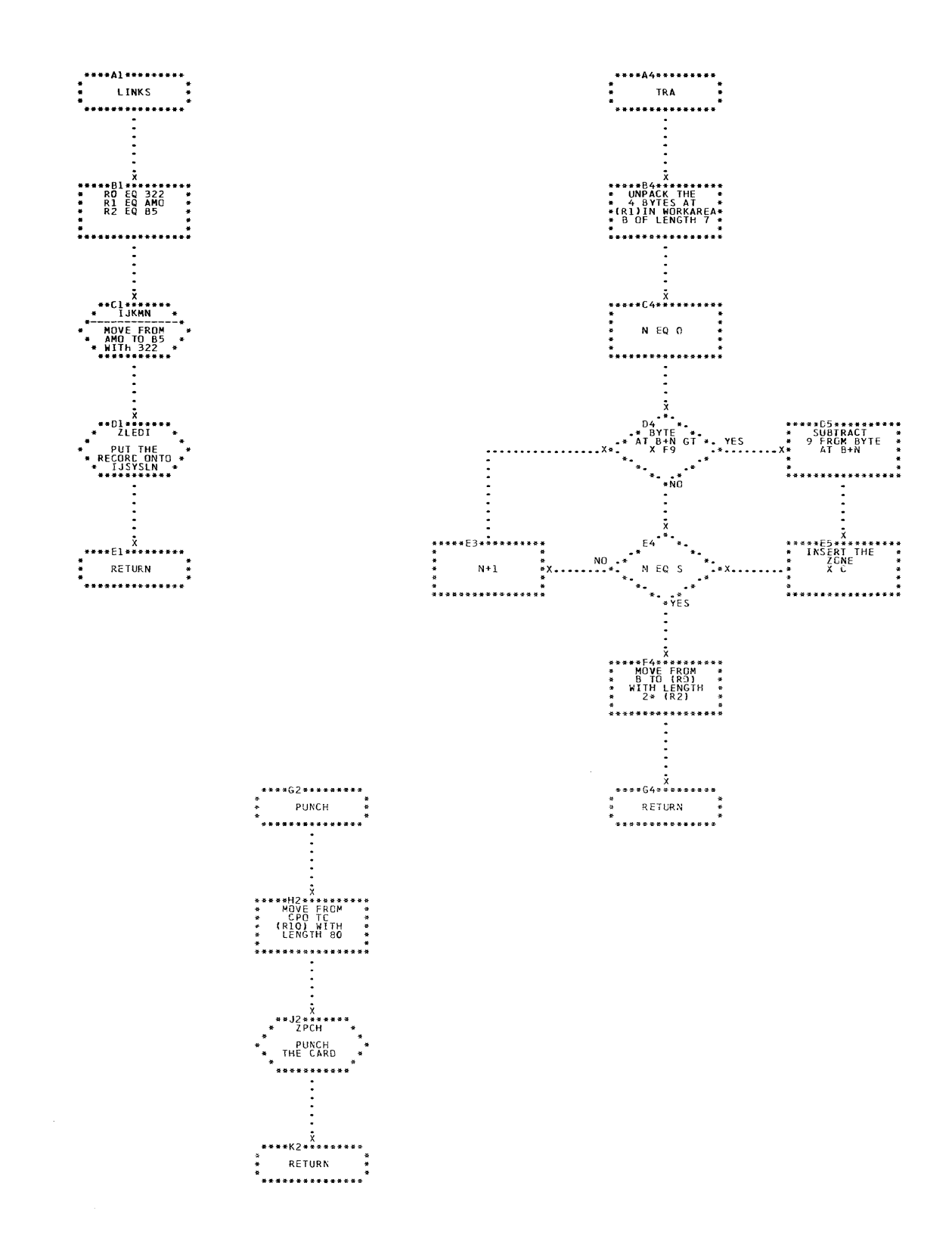

483

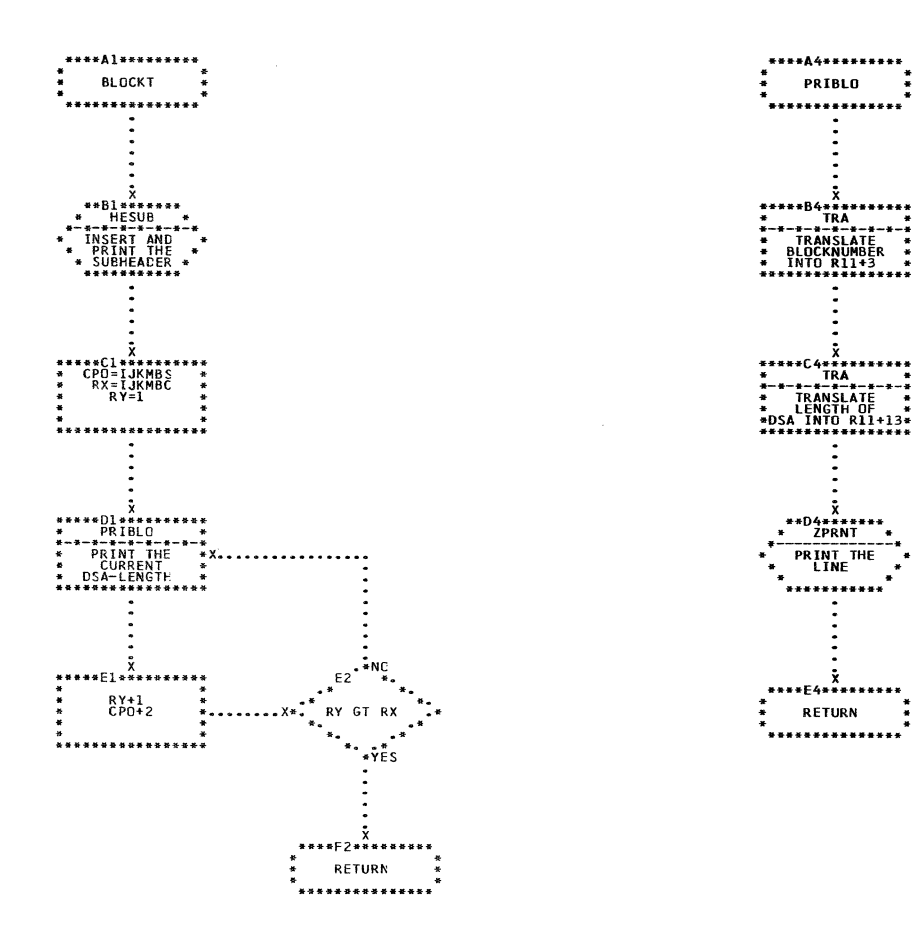

CHART HI. IJXG55 BLOCKT, PRIBLO

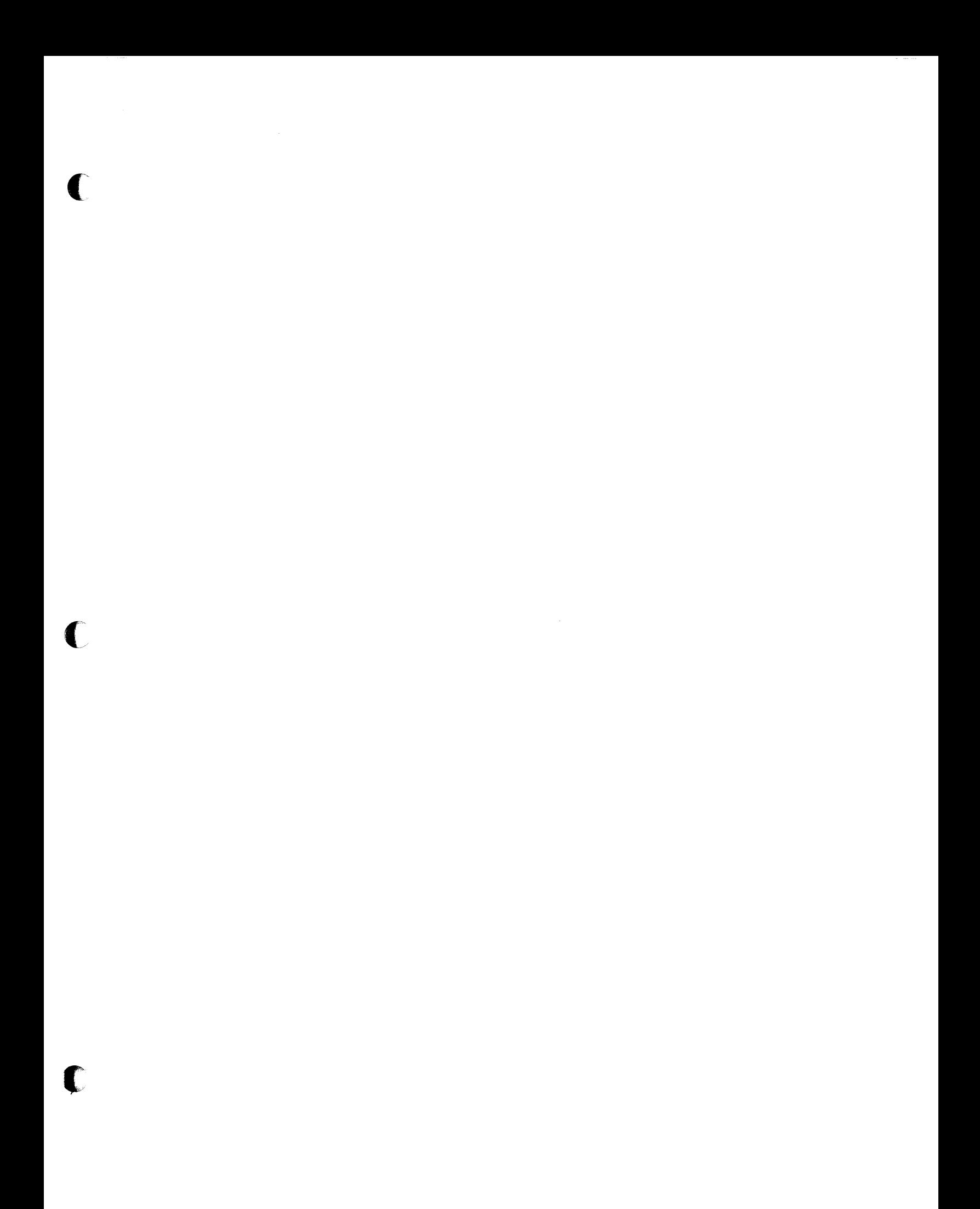

IBM

International Business Machines Corporation **Data Processing Division** 112 East Post Road, White Plains, N.Y. 10601  $[USA Only]$ 

**IBM World Trade Corporation** 821 United Nations Plaza, New York, New York 10017 [International]

## **READER·S COMMENT FORM**

IBM System/360 DOS/TOS PL/I PLM

c

• How did you use this publication?

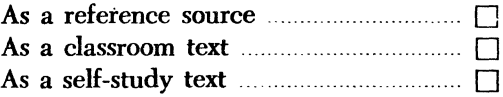

• Based on your own experience, rate this publication

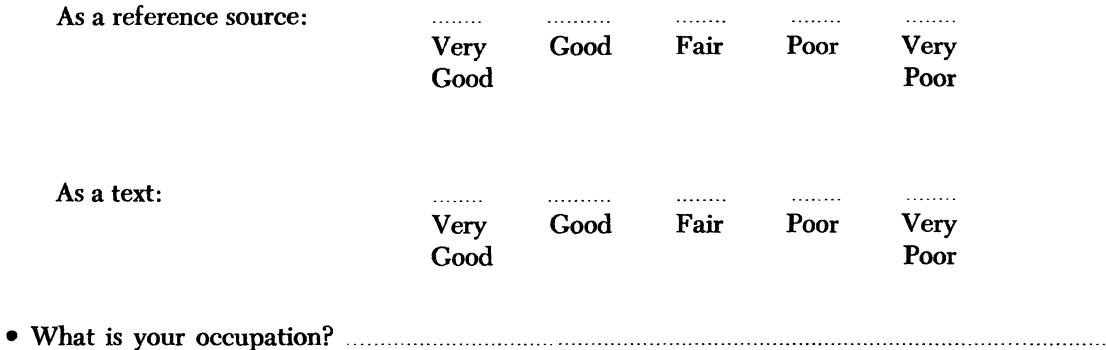

- We would appreciate your other comments; please give specific page and line references
	- where appropriate. If you wish a reply, be sure to include your name and address.

## **YOUR COMMENTS PLEASE...**

This SRL bulletin is one of a series which serves as reference sources for systems analysts, programmers and operators of IBM systems. Your answers to the questions on the back of this form, together with your comments, will help us produce better publications for your use. Each reply will be carefully reviewed by the persons responsible for writing and publishing this material. All comments and suggestions become the property of IBM.

Please note: Requests for copies of publications and for assistance in utilizing your IBM system should be directed to your IBM representative or to the IBM sales office serving your locality.

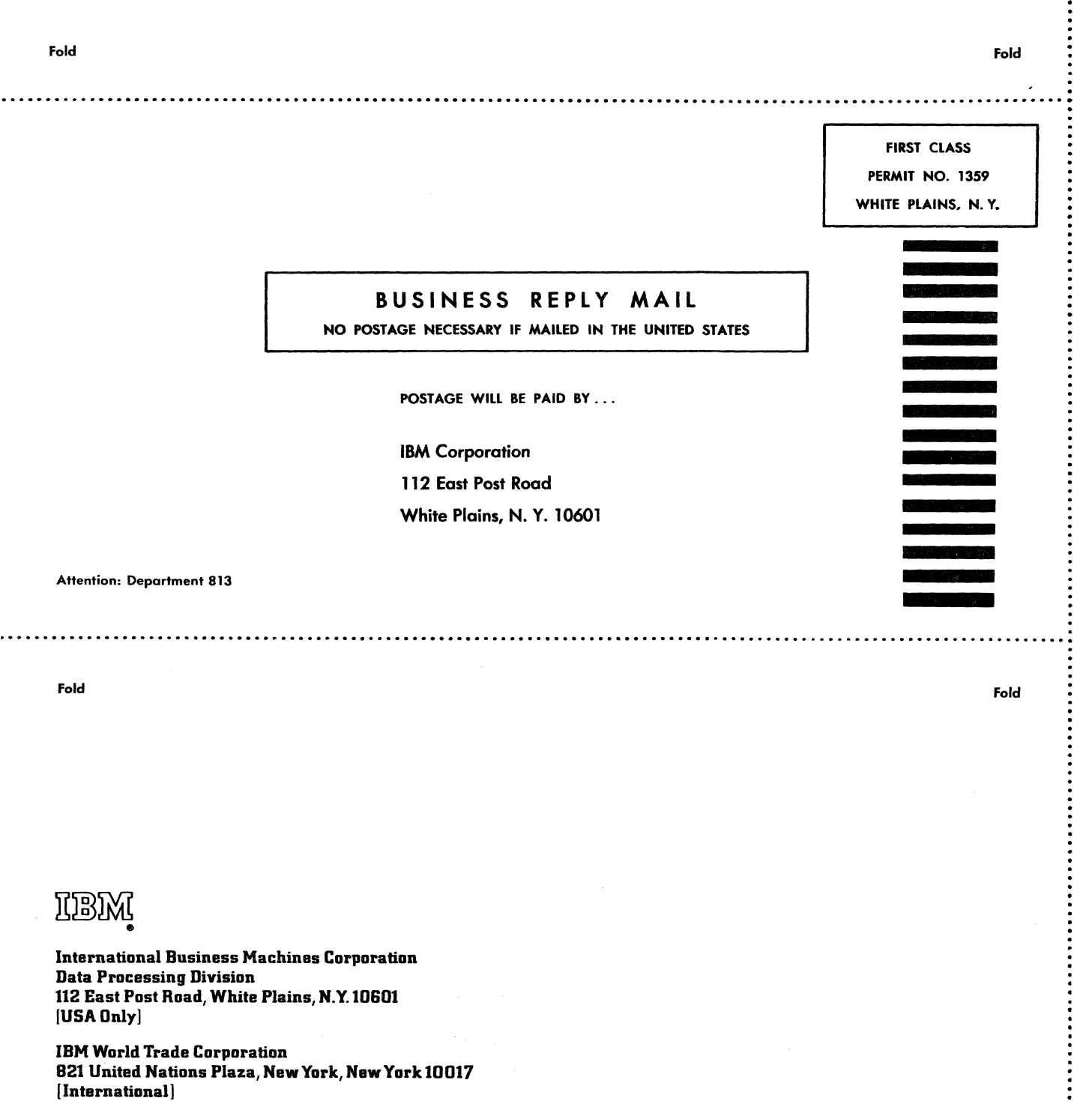

.................

 $\frac{1}{2}$